# Application manual

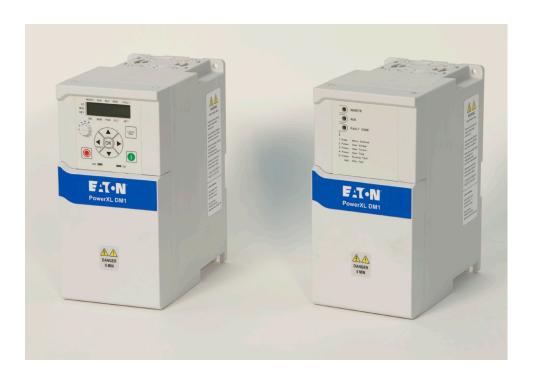

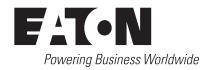

# Disclaimer of warranties and limitation of liability

The information, recommendations, descriptions, and safety notations in this document are based on Eaton's experience and judgment and may not cover all contingencies. If further information is required, an Eaton sales office should be consulted. Sale of the product shown in this literature is subject to the terms and conditions outlined in appropriate Eaton selling policies or other contractual agreement between Eaton and the purchaser.

THERE ARE NO UNDERSTANDINGS, AGREEMENTS, WARRANTIES, EXPRESSED OR IMPLIED, INCLUDING WARRANTIES OF FITNESS FOR A PARTICULAR PURPOSE OR MERCHANTABILITY, OTHER THAN THOSE SPECIFICALLY SET OUT IN ANY EXISTING CONTRACT BETWEEN THE PARTIES. ANY SUCH CONTRACT STATES THE ENTIRE OBLIGATION OF EATON. THE CONTENTS OF THIS DOCUMENT SHALL NOT BECOME PART OF OR MODIFY ANY CONTRACT BETWEEN THE PARTIES.

In no event will Eaton be responsible to the purchaser or user in contract, in tort (including negligence), strict liability, or otherwise for any special, indirect, incidental, or consequential damage or loss whatsoever, including but not limited to damage or loss of use of equipment, plant or power system, cost of capital, loss of power, additional expenses in the use of existing power facilities, or claims against the purchaser or user by its customers resulting from the use of the information, recommendations, and descriptions contained herein. The information contained in this manual is subject to change without notice.

Cover Photo: Eaton PowerXL® Series Drives

# **Support services**

# **Support services**

The goal of Eaton is to ensure your greatest possible satisfaction with the operation of our products. We are dedicated to providing fast, friendly, and accurate assistance. That is why we offer you so many ways to get the support you need. Whether it is by phone, fax, or email, you can access Eaton's support information 24 hours a day, seven days a week.

Our wide range of services is listed below.

You should contact your local distributor for product pricing, availability, ordering, expediting, and repairs.

### Website

Use the Eaton Website to find product information. You can also find information on local distributors or Eaton's sales offices.

### Website address

www.eaton.com/drives

### **EatonCare customer support center**

Call the EatonCare Support Center if you need assistance with placing an order, stock availability or proof of shipment, expediting an existing order, emergency shipments, product price information, returns other than warranty returns, and information on local distributors or sales offices.

### **Technical support contact information**

|         | Americas                                                                                                    | EMEA                       | APAC                           |
|---------|----------------------------------------------------------------------------------------------------|----------------------------|--------------------------------|
| Website | www.eaton.com/drives                                                                                                    | www.eaton.eu/electrical    | www.eaton.com.cn/electrical    |
| Email   | VFDaftermarketEG@eaton.com                                                                                                    | AfterSalesEGBonn@eaton.com | CustomerServicePDCNA@eaton.com |
| Phone   | 1-877-386-2273 (8:00 a.m. to 6:00 p.m.<br>Eastern Time U. S. [UTC—5])<br>800-543-7038 (6:00 p.m. to 8:00 a.m.<br>Eastern Time U.S. [UTC—5])<br>TRCDrivesTechSupport@eaton.com | +49 (0) 180 5 223822       | 800 9881203                    |

# **Table of contents**

| DISCL | LAIMER OF WARRANTIES AND LIMITATION OF LIABILITYII                                                                                                    |
|-------|----------------------------------------------------------------------------------------------------|
| SUPP  | ORT SERVICESIIISupport servicesiiiWebsiteiiiWebsite addressiiiEatonCare customer support centeriiiTechnical support contact informationiii                                                                                                    |
| SAFE  | TY.  Definitions and symbols viii  Hazardous high voltage viii  Warnings and cautions viii                                                                                                    |
| СНАР  | TER 1 - POWERXL DM1 SERIES OVERVIEW.         1           How to use this manual.         1           Rating label.         1           Carton labels (U.S. and Europe).         2                                                                                                    |
| СНАР  | TER 2 - KEYPAD OVERVIEW         3           Main keypad buttons         4           Main keypad display         5           Menu navigation - main keypad         6           Remote keypad overview         7           Remote keypad buttons         8           LED lights         10           LCD display         10           Menu navigation - remote keypad         11 |
| СНАР  | PTER 3 - STARTUP         12           Start-up wizard         12                                                                                                    |
| СНАР  | TER 4 - STANDARD 16                                                                                                    |
| СНАР  | PTER 5 - FAN CONTROL APPLICATION         45           Introduction         45           I/O controls         45           Control I/O configuration         46           Fan application - parameters list         47                                                                                                    |

# Table of contents, continued

| CHA  | PTER 6 - PUMP CONTROL APPLICATION                         | . 85 |
|------|-----------------------------------------------------------|------|
|      | Introduction                                              | . 85 |
|      | I/O controls                                              | . 85 |
|      | Control I/O configuration                                 | . 86 |
|      | Pump application - parameters list                        | . 87 |
| СНА  | PTER 7- MULTI-PURPOSE APPLICATION                         | 134  |
|      | Introduction                                              | 134  |
|      | Control I/O configuration                                 | 135  |
|      | Multi-purpose application - parameters list               | 139  |
| APPI | LICATION NOTES                                            | 230  |
|      | Faults and warning codes                                  | 230  |
|      | Fault codes and descriptions                              | 230  |
|      | Recommended secure hardening guidelines                   | 234  |
|      | References                                                | 236  |
| List | of figures                                                |      |
|      | Figure 1. Rating label                                    | 1    |
|      | Figure 2. Carton rating label                             | 2    |
|      | Figure 3. Main keypad and display                         | 3    |
|      | Figure 4. Main keypad display and labels                  | 5    |
|      | Figure 5. Main keypad menu navigation                     | 6    |
|      | Figure 6. Remote keypad and display                       | 7    |
|      | Figure 7. General view of LCD                             | . 10 |
|      | Figure 8. Remote keypad menu navigation                   | . 11 |
|      | Figure 9. Example application with three auxiliary drives | 136  |
|      | Figure 10. Multi-pump control curve                       | 137  |
|      | Figure 11. Multi-drive/multi-pump layout                  | 137  |
|      | Figure 12. Bandwidth feedback                             | 138  |

# **List of tables**

| Table 1. Common abbreviations                           |       |
|---------------------------------------------------------|-------|
| Table 2. Keypad buttons                                 |       |
| Table 3. Remote keypad buttons                          | 8     |
| Table 4. LED state indicators                           | 10    |
| Table 5. Start-up wizard instructions                   | 12    |
| Table 7. Operate mode - O                               | 18    |
| Table 8. Parameters                                     | 18    |
| Table 9. Inputs                                         | 20    |
| Table 10. Outputs                                       | 25    |
| Table 11. Drive control                                 | 26    |
| Table 12. Motor control                                 | 27    |
| Table 13. Protections                                   | 29    |
| Table 14. PI Controller                                 | 31    |
| Table 15. Setpoint                                      | 33    |
| Table 16. Feedback                                      | 34    |
| Table 17. Serial communication                          | 34    |
| Table 18. Ethernet communication                        |       |
| Table 19. System                                        | 42    |
| Table 20. Fan application default I/O connection        | 46    |
| Table 21. Monitor                                       | 47    |
| Table 22. Parameters                                    | 49    |
| Table 23. Inputs                                        |       |
| Table 24. Outputs                                       | 59    |
| Table 25. Drive control                                 | 61    |
| Table 26. Motor control.                                | 64    |
| Table 27. Protections                                   | 65    |
| Table 28. PI Controller.                                |       |
| Table 29. Setpoint                                      |       |
| Table 30. Feedback                                      |       |
| Table 31. HVAC parameters                               |       |
| Table 32. Serial communication                          |       |
| Table 33. Ethernet communication                        |       |
| Table 34. System (Cont.).                               |       |
| Table 35. Multi-Pump application default I/O connection |       |
| Table 36. Monitor                                       |       |
| Table 37. Multi-pump status                             |       |
| Table 38. Multi-pump measurement                        |       |
| Table 39. Parameters                                    |       |
| Table 40. Inputs                                        |       |
| Table 41. Outputs                                       |       |
| Table 42. Drive control                                 |       |
| Table 43. Motor control                                 |       |
| Table 44. Protections                                   |       |
| Table 45. PI Controller                                 |       |
| Table 46. Setpoint                                      |       |
| Table 47. Feedback                                      |       |
| Table 48. Pump parameters                               | . 119 |

# List of table, continued

| Table 49. | Serial communication                             | 124 |
|-----------|--------------------------------------------------|-----|
| Table 50. | Ethernet communication                           | 127 |
| Table 51. | System                                           | 131 |
| Table 52. | Multi-purpose application default I/O connection | 135 |
| Table 53. | Monitor                                          | 139 |
| Table 54. | Multi-pump status                                | 142 |
| Table 55. | Multi-pump measurement                           | 145 |
| Table 56. | Parameters                                       | 148 |
| Table 57. | Inputs                                           | 150 |
| Table 58. | Outputs                                          | 165 |
| Table 59. | Drive control                                    | 174 |
| Table 60. | Motor control                                    | 180 |
| Table 61. | Protections                                      | 184 |
| Table 62. | PI Controller                                    | 193 |
| Table 63. | Setpoint                                         | 195 |
| Table 64. | Feedback                                         | 198 |
| Table 65. | HVAC parameters                                  | 198 |
| Table 66. | Pump parameters                                  | 201 |
| Table 67. | Fieldbus (FB) status                             | 206 |
| Table 68. | Serial communication                             | 217 |
| Table 69. | Ethernet communication                           | 220 |
| Table 70. | System                                           | 224 |
| Table 71. | Active faults                                    | 230 |
| Table 72  | History faults                                   | 230 |

# Safety

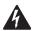

### WARNING! **DANGEROUS ELECTRICAL VOLTAGE!**

Read this manual thoroughly and make sure you understand the procedures before you attempt to install, set up, operate or carry out any maintenance work on this PowerXL Adjustable Frequency Drive.

### **Definitions and symbols**

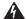

### **WARNING**

This symbol indicates high voltage. It calls your attention to items or operations that could be dangerous to you and other persons operating this equipment. Read the message and follow the instructions carefully.

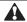

This symbol is the "Safety Alert Symbol." It occurs with either of two signal words: CAUTION or WARNING, as described below.

# **WARNING**

Indicates a potentially hazardous situation which, if not avoided, can result in serious injury or death.

# CAUTION

Indicates a potentially hazardous situation which, if not avoided, can result in minor to moderate injury, or serious damage to the product. The situation described in the CAUTION may, if not avoided, lead to serious results. Important safety measures are described in CAUTION (as well as WARNING).

### Hazardous high voltage

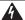

### WARNING

Motor control equipment and electronic controllers are connected to hazardous line voltages. When servicing drives and electronic controllers, there may be exposed components with housings or protrusions at or above line potential. Extreme care should be taken to protect against shock.

- Stand on an insulating pad and make it a habit to use only one hand when checking components.
- · Always work with another person in case an emergency occurs.
- Disconnect power before checking controllers or performing maintenance.
- · Be sure equipment is properly earthed.
- Wear safety glasses whenever working on electronic controllers or rotating machinery.

# **WARNING**

The components in the drive's power section remain energized after the supply voltage has been switched off. After disconnecting the supply, wait at least five minutes before removing the cover to allow the intermediate circuit capacitors to discharge.

Pay attention to hazard warnings!

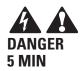

# WARNING

Electric shock hazard-risk of injuries! Carry out wiring work only if the unit is de-energized.

# WARNING

Do not perform any modifications on the AC drive when it is connected to mains.

# Warnings and cautions

## **WARNING**

Be sure to ground the unit following the instructions in this manual. Ungrounded units may cause electric shock and/or fire.

### WARNING

This equipment should only be installed, adjusted, and serviced by qualified electrical maintenance personnel familiar with the construction and operation of this type of equipment and the hazards involved. Failure to observe this precaution could result in death or severe injury.

# WARNING

Components within the drive are live when it is connected to power. Contact with this voltage is extremely dangerous and may cause death or severe injury.

# WARNING

Line terminals (L1, L2, L3), motor terminals (U, V, W) and the brake resistor terminals (R+, R-) are live when the drive is connected to power, even if the motor is not running. Contact with this voltage is extremely dangerous and may cause death or severe injury.

### **EMC** warnings and cautions

# **WARNING**

In a residential environment, this product may cause radio interference, in which case supplementary mitigation measures may be required.

# **WARNING**

- This type of PDS is not intended to be used on a low-voltage public network which supplies residential premises.
- Radio frequency interference is expected if used on such a network.

# **A** CAUTION

This device complies with part 15 of the FCC Rules. Operation is subject to the following two conditions: (1) This device may not cause harmful interference, and (2) this device must accept any interference received, including interference that may cause undesired operation.

# **WARNING**

Even though the control I/O-terminals are isolated from line voltage, the relay outputs and other I/O-terminals may have dangerous voltage present even when the drive is disconnected from power. Contact with this voltage is extremely dangerous and may cause death or severe injury.

# **A** WARNING

This equipment has a large capacitive leakage current during operation, which can cause enclosure parts to be above ground potential. Proper grounding, as described in this manual, is required. Failure to observe this precaution could result in death or severe injury.

# **WARNING**

Before applying power to this drive, make sure that the front and cable covers are closed and fastened to prevent exposure to potential electrical fault conditions. Failure to observe this precaution could result in death or severe injury.

# **A** WARNING

An upstream disconnect/protective device must be provided as required by the National Electric Code® (NEC®). Failure to follow this precaution may result in death or severe injury.

# **WARNING**

This drive can cause a DC current in the protective earthing conductor. Where a residual current-operated protective (RCD) or monitoring (RCM) device is used for protection in case of direct or indirect contact, only an RCD or RCM of Type B is allowed on the supply side of this product.

# **WARNING**

Carry out wiring work only after the drive has been correctly mounted and secured.

# **WARNING**

Before opening the drive covers:

- Disconnect all power to the drive, including external control power that may be present
- Wait a minimum of five minutes after all the lights on the keypad are off. This allows time for the DC bus capacitors to discharge
- A hazard voltage may still remain in the DC bus capacitors even if the power has been turned off.
   Confirm that the capacitors have fully discharged by measuring their voltage using a multimeter set to measure the DC voltage

Failure to follow these precautions may cause death or severe injury.

# **WARNING**

The opening of the branch-circuit protective device may be an indication that a fault current has been interrupted. To reduce the risk of fire or electric shock, current-carrying parts and other components of the controller should be examined and replaced if damaged. If burnout of the current element of an overload relay occurs, the complete overload relay must be replaced.

# **WARNING**

Operation of this equipment requires detailed installation and operation instructions provided in the Installation/Operation manual intended for use with this product. It should be retained with this device at all times. A hard copy of this information may be ordered from literature fulfillment.

### WARNING

Before servicing the drive:

- Disconnect all power to the drive, including external control power that may be present.
- Place a "DO NOTTURN ON" label on the disconnect device Lock the disconnect device in the open position.

Failure to follow these precautions may cause death or severe injury.

# **WARNING**

The drive outputs (U, V, W) must not be connected to the input voltage or the utility line power as severe damage to the device may occur and there may be a risk of fire.

### **WARNING**

The heat sink and/or outer enclosure may reach a high temperature.

Pay attention to hazard warnings!

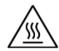

Hot Surface-Risk of Burn. DO NOT TOUCH!

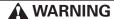

In a domestic environment, this product may cause radio interference, in which case supplementary mitigation measures may be required.

# **Chapter 1 - PowerXL DM1 series overview**

This chapter describes the purpose and contents of this manual, the receiving inspection recommendations and the PowerXL Series Open Drive catalog numbering system.

#### How to use this manual

The purpose of this manual is to provide you with information necessary to install, set and customize parameters, start up, troubleshoot, and maintain the Eaton PowerXL Series variable frequency drive (VFD). To provide for safe installation and operation of the equipment, read the safety guidelines at the beginning of this manual and follow the procedures outlined in the following chapters before connecting power to the PowerXL Series VFD. Keep this operating manual handy and distribute to all users, technicians and maintenance personnel for reference.

Table 1. Common abbreviations.

| Abbreviation   | Definition                                       |  |
|----------------|--------------------------------------------------|--|
| СТ             | Constant torque with high overload rating (150%) |  |
| VT             | Variable torque with low overload rating (110%)  |  |
| IH             | High overload current (150%)                     |  |
| I <sub>L</sub> | Low overload current (110%)                      |  |
| VFD            | Variable frequency drive                         |  |
| RTC            | Real time clock                                  |  |
|                |                                                  |  |

### Rating label

Figure 1. Rating label.

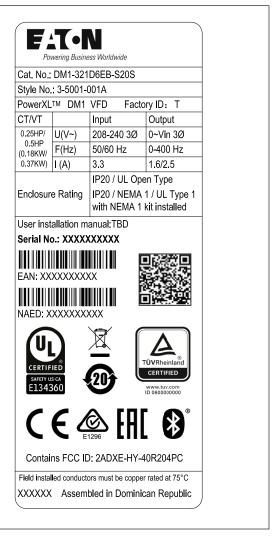

1

# **Carton labels (U.S. and Europe)**

Figure 2. Carton rating label.

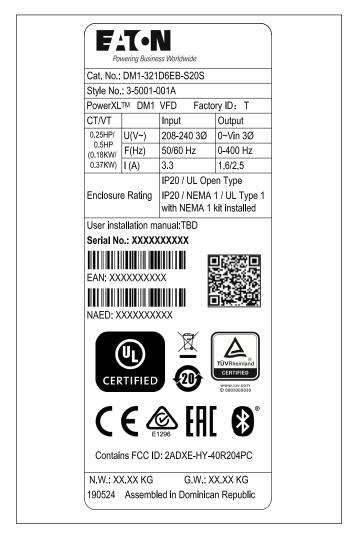

# Chapter 2 - Keypad overview

The keypad is the interface between the drive and the user. It features an LCD display, speed potentiometer, and navigation buttons. With the control keypad, it is possible to control the speed of a motor, to supervise the state of the equipment, and to set the frequency converter's parameters (see **Figure 3**.

Figure 3. Main keypad and display.

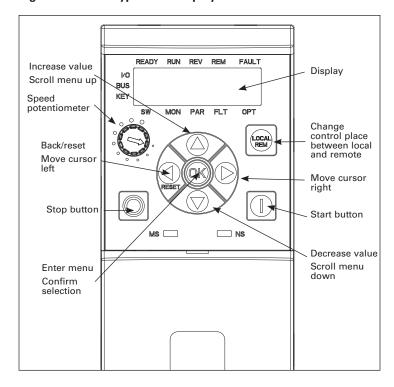

# **Main keypad buttons**

## **Buttons description**

## Table 2. Keypad buttons.

| lcon  | Button          | Description                                                                                                    |
|-------|-----------------|----------------------------------------------------------------------------------------------------|
| LOCAL | Local/Remote    | <b>Local/Remote:</b> Switches between LOCAL and REMOTE control for start and speed reference. The control locations corresponding to local and remote shall be selected within an application.                                                                                                    |
|       | Start           | <b>Start:</b> This button operates as motor start button for normal operation when the "Keypad" is selected as the active control source. When Keypad is the reference place after hitting the start button, it will jump directly to the Keypad Ref Screen.                                                                                                    |
|       | Stop            | <ul> <li>Stop:</li> <li>This button operates as motor stop button for normal operation when the "Keypad" is selected as the control source and keypad stop button is active, or stop button is always enabled regardless of control source.</li> <li>Motor stop from the keypad.</li> </ul>                                                                                                    |
|       | Up              | <ul> <li>Up and Down arrows:</li> <li>Move either up or down a menu list to select the desired menu item.</li> <li>Editing a parameter bit by bit, while the active digit is scrolled.</li> <li>Increase/decrease the reference value of the selected parameter.</li> <li>In parameter page when in read mode, move to the previous or next brother parameter of this parameter.</li> </ul>                                                                                                    |
| RESET | Left/Back/Reset | <ul> <li>Left arrow: <ul> <li>Navigation button, movement to left when editing a parameter digit by digit.</li> <li>Backs up one step.</li> <li>At Main Menu page by hitting Back/Reset takes to Default Page.</li> </ul> </li> <li>Back/Reset: <ul> <li>This button has three integrated functions. The button operates as backward button during normal mode. In edit mode, it is used as cancel operate. It is also used to reset faults when faults occur.</li> </ul> </li> <li>Backs up one step <ul> <li>Cancels Modify in edit mode</li> </ul> </li> <li>Resets the active faults (all the active faults shall be reset by pressing this button more than 2s in any page)</li> <li>Hold Stop and Back Reset for 5 seconds to return drive to factory default</li> <li>At Main Menu page by hitting Back/Reset takes to Default Page.</li> </ul> |

Table 2. Keypad buttons (Cont.).

| Icon   | Button | Description                                                                                                    |
|--------|--------|----------------------------------------------------------------------------------------------------|
|        | Right  | Right arrow:                                                                                                    |
|        |        | <ul> <li>Enter parameter group mode.</li> <li>Enter parameter mode from group mode.</li> <li>Enter parameter whole edit mode when this parameter can be written.</li> <li>Enter parameter bit by bit edit mode from whole edit mode.</li> <li>Navigation button, movement to right when editing a parameter bit by bit.</li> </ul> |
|        | OK     | OK:                                                                                                    |
| ((OK)) |        | • To clear all the Fault History if pressed for more than 5 s (including 5 s) in any page.                                                                                                    |
|        |        | This button is used in the parameter edit mode to save the parameter setting.  To confirm the start up list at the and of the Start Up Wiscard.                                                                                                    |
|        |        | <ul> <li>To confirm the start-up list at the end of the Start-Up Wizard.</li> <li>To confirm the comparison item in parameters comparison mode.</li> </ul>                                                                                                    |
|        |        | The following is the same with Right key:                                                                                                    |
|        |        | Enter parameter whole edit mode when this parameter can be written.                                                                                                    |
|        |        | Enter parameter group mode.                                                                                                    |
|        |        | Enter parameter mode from group mode.                                                                                                    |

## Main keypad display

The main keypad LCD display indicates the status of the motor and the drive and any faults in motor or drive functions. On the display, the user sees information about the current location in the menu structure and the item displayed.

Figure 4. Main keypad display and labels.

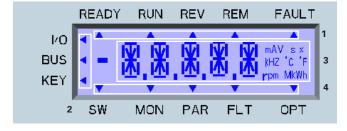

### **Overview**

The display on the main keypad is a customized LCD with four information areas:

- 1. (**Top line**) The top line is state line and indicates whether the device state is:
  - Ready/NRD; Remote/Local;
  - RUN/STP;
  - REV/FWD;
  - Remote/Local; or
  - Fault (lit)/Warning (flashing).

- 2. (**Left line**) The left line indicates the control source:
  - IO;
  - BUS; or
  - KEY.
- 3. (Middle line) The middle line is the parameter:
  - Path;
  - Value; or
  - Unit.
- 4. (Bottom line) The bottom line is the menu line. It indicates which parameter menu is selected. The choices are:
  - SW: Start-up wizard;
  - MON: Monitor;
  - PAR: Parameter;
  - FLT: Fault; or
  - OPT: Option cards.

5

## Menu navigation - main keypad

This section provides basic instruction on navigating each section in the menu structure from the main keypad.

Figure 5. Main keypad menu navigation.

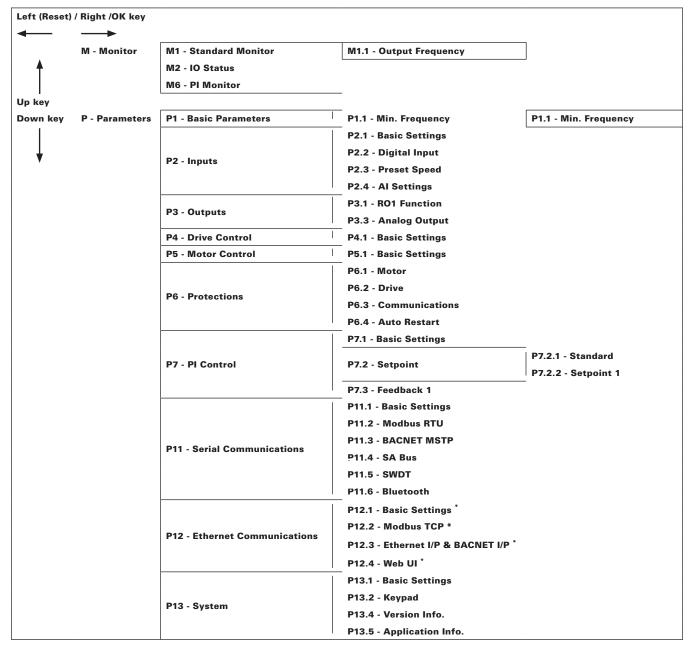

<sup>\* =</sup> DM1 PRO Only.

# Remote keypad overview

The remote keypad is another interface between the drive and the user. It features an LCD display, 3 LED lights and 11 buttons. With the control keypad, it is possible to control the speed of a motor, to supervise the state of the equipment, and to set the frequency converter's parameters.

Figure 6. Remote keypad and display.

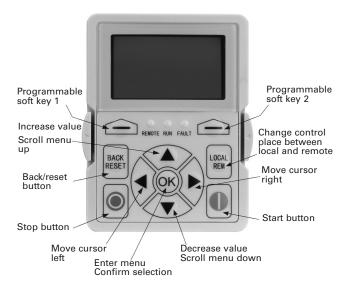

# **Remote keypad buttons**

# **Buttons description**

# Table 3. Remote keypad buttons.

| lcon          | Button                    | Description                                                                                                    |
|---------------|---------------------------|----------------------------------------------------------------------------------------------------|
|               | Soft key 1,<br>Soft key 2 | Soft key 1, soft key 2: Soft keys 1 and 2 have no functionality with the DM1 device.                                                                                                    |
| BACK<br>RESET | Back/Reset                | <ul> <li>Back/Reset: This button has three integrated functions. The button operates as backward button during normal mode. In edit mode, it is used as cancel operate. It is also used to reset faults when faults occur. </li> <li>Backs up one step.</li> <li>Cancels Modify in edit mode.</li> <li>Resets the active faults (all the active faults shall be reset by pressing this button more than 2 seconds in any page). </li> <li>Hold Stop and Back Reset for 5 seconds to return drive to factory default.</li> <li>At Main Menu page, pressing Back/Reset takes the user to the Default page.</li> </ul> |
| LOCAL         | Local/Remote              | <b>Local/Remote:</b> Switches between Local and Remote control for start and speed reference. The control locations corresponding to Local and Remote shall be selected within an application.                                                                                                    |
|               | Up<br>Down                | <ul> <li>Up and down arrows:</li> <li>Move either up or down a menu list to select the desired menu item.</li> <li>Editing a parameter bit by bit, while the active digit is scrolled.</li> <li>Increase/decrease the reference value of the selected parameter.</li> <li>In Parameter Comparison mode, scroll through the parameters of which current value is different from the comparison parameter value.</li> <li>In the Parameter page when in read mode, move to the previous or next brother parameter of this parameter.</li> </ul>                                                                       |
|               |                           |                                                                                                    |

### Table 3. Remote keypad buttons (Cont.).

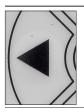

#### Left

#### Left arrow:

- · Navigation button, movement to left when editing a parameter digit by digit.
- · Backs up one step.
- · At Main Menu page by hitting Back/Reset takes the user to the Default page.

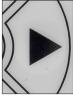

#### Right

#### Right arrow:

- · Enter parameter group mode.
- · Enter parameter mode from group mode.
- Enter parameter whole edit mode when this parameter can be written.
- · Enter parameter bit by bit edit mode from whole edit mode.
- · Navigation button, movement to right when editing a parameter bit by bit.

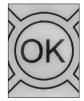

#### 0K

#### OK:

- To clear all the Fault History if pressed for more than 5 seconds (including 5 seconds) in any page.
- This button is used in the parameter edit mode to save the parameter setting.
- . To confirm the start-up list at the end of the Start-Up Wizard.
- To confirm the comparison item in parameters comparison mode.

The following is the same with Right key:

- Enter parameter whole edit mode when this parameter can be written.
- Enter parameter group mode.
- Enter parameter mode from group mode..

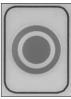

### Stop

#### Stop

This button operates as motor stop button for normal operation when the "Keypad" is selected as the control source and keypad stop button is active, or stop button is always enabled regardless of control source.

Motor stop from the keypad.

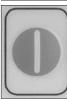

### Start

#### Start:

This button operates as motor start button for normal operation when the "Keypad" is selected as the active control source. When Keypad is the reference place after hitting the start button, it will jump directly to the Keypad Ref Screen.

## **LED** lights

Table 4. LED state indicators.

| Indicator | Description                                                                                      |
|-----------|--------------------------------------------------------------------------------------------------|
| Run       | <b>Green Run:</b> Indicates that the VFD is running and controlling the load in Drive or Bypass. |
|           | Blinks when a stop command has been given but the drive is still ramping down. $ \\$             |
| Fault     | Red Fault: Turns on when there is one or more active drive fault(s).                             |
| Remote    | Yellow Local/Remote:<br>Local: If the local control place is selected, turns off the<br>light.   |
|           | Remote: If the remote control place is selected, turns on the light.                             |
|           |                                                                                                  |

### LCD display

The keypad LCD indicates the status of the motor and the drive and any faults in motor or drive functions. On the LCD, the user sees information about the current location in the menu structure and the item displayed.

#### **Overview**

Five lines shall be displayed in the screen. General view is as following in Figure 3.

Figure 7. General view of LCD.

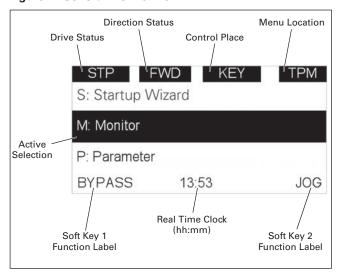

The lines definition is as below.

The first line is State line, shows:

- RUN/STP/NRD/FIM/TFM If motor is running, the run state shall display "RUN", otherwise the state display "STP". "RUN" blinks when the stop command is sent but the drive is decelerating. "NRD" is displayed if the drive is not ready or does not have a signal "FIM" is displayed to indicate it is in Fire Mode and the drive is in a Run state. "TFM" is displayed when in the Fire Mode Test Mode and the drive is in a Run State.
- FWD/REV/JOG If the motor running direction is clockwise, display "FWD", otherwise display "REV".
   "Jog" if the drive is in Jog mode the status indication will occur.
- KEY/I/O/BPS/RBP/BUS/OFF If it is in bypass currently, display "BPS"; when run command is given it will got to "RBP" otherwise, if the current control source is I/O terminal, display "I/O". If it is keypad, then display "KEY"; otherwise display "BUS." If HOA enabled and switch to OFF, it shall show OFF.
- PAR/MON/FLT/OPE/QSW/FAV/TPM/MS1/SL1/SL2/SL3/SL4/BUx If the current page is parameter menu, display "PAR". If monitor menu, then display "MON". If fault menu, then display "FLT". If operation menu, then display "OPE". If quick start wizard, then display "QSW". If optional card menu, then display "BOA". If favorite menu, then display "FAV". If main menu, then display "TPM". When doing the Multi-drive Pump and Fan mode, the drive mode will be defined with MS- Master and SL being a slave drive. The 1 through 5 will indicate the number in the series it is. "BUx" indicates the drive being a backup drive when in the redundant drive system.

The second line is Code line, shows the menu code.

The third line is Name line, shows the menu name or parameters name.

The fourth line is Value line, shows the submenu name or parameters value.

The fifth line is Soft Key line, the functions of Soft Key 1 and Soft Key 2 are changeable, and the real time is in the middle.

# Menu navigation - remote keypad

This section provides basic instruction on navigating each section in the menu structure from the remote keypad.

Figure 8. Remote keypad menu navigation.

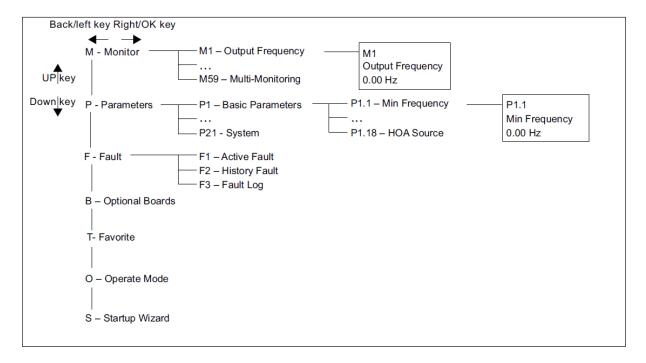

# **Chapter 3 - Startup**

## Start-up wizard

In the Start-up Wizard, you will be prompted for essential information needed by the drive so that it can start controlling your process. In the Wizard, you will need the following keypad buttons:

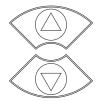

### Up/down buttons.

Use these to changes value(s).

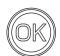

### OK button.

Confirm selection with this button, and enter into next question.

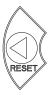

#### Left/back/reset button.

If this button was pressed at the first question, the Start-up Wizard will be cancelled.

If this button is pressed in any step on the Start-up Wizard, the Start-up Wizard will be cancelled.

Once you have connected power to your Eaton PowerXL frequency converter, and the Start-up Wizard is enabled, follow these instructions to easily set up your drive.

Table 5. Start-up wizard instructions

| P13.1.7           | Parameter lock                                                                                                    | PIN                              |                        |                                                                         | ID 624     |  |  |
|-------------------|----------------------------------------------------------------------------------------------------|----------------------------------|------------------------|-------------------------------------------------------------------------|------------|--|--|
| Minimum value:    | 0                                                                                                    | Maximum value:                   | 9999                   | Default value:                                                          | 0          |  |  |
| Description:      | The application selection can be protected against unauthorized changes with the password function. When the password function is enabled, the user will be prompted to enter a password before application changes, parameter value changes, or password changes.                                                                    |                                  |                        |                                                                         |            |  |  |
|                   | By default, the password function is not in use. If you want to activate the password, change the value of this parameter to any number between 1 and 9999.                                                                                                    |                                  |                        |                                                                         |            |  |  |
|                   | To deactivate the                                                                                                    | password, reset the parameter va | alue to 0.             |                                                                         |            |  |  |
| P1.1 <sup>2</sup> | Minimum frequ                                                                                                    | iency                            |                        |                                                                         | ID 101     |  |  |
| Minimum value:    | 0.00 HZ                                                                                                    | Maximum value:                   | 400.00 Hz              | Default value:                                                          | 0.00 Hz    |  |  |
| Description:      | These define the frequency limits of the frequency converter. The maximum value for these parameters is 400 Hz. The minimum frequency has to be below the maximum frequency level. These will limit other frequency parameter settings; preset speeds, jog speed, 4 mA fault preset speed, fire mode speed, and brake speed settings. |                                  |                        |                                                                         |            |  |  |
| P1.2 <sup>2</sup> | Maximum frequ                                                                                                    | iency                            |                        |                                                                         | ID 102     |  |  |
| Minimum value:    | 0.00 HZ                                                                                                    | Maximum value:                   | 400.00 Hz              | Default value:                                                          | MaxFreqMFG |  |  |
| Description:      | frequency has to b                                                                                                    |                                  | level. These will limi | num value for these parameters is<br>it other frequency parameter setti |            |  |  |

Table 5. Start-up wizard instructions (Cont.).

| P1.6 <sup>①</sup> | ID 486                                                                                       |                    |                |                |  |
|-------------------|----------------------------------------------------------------------------------------------|--------------------|----------------|----------------|--|
| Minimum value:    | DriveNomCurrCT*1/10 A <b>Maximum value:</b>                                                  | DriveNomCurrCT*2 A | Default value: | DriveNomCurrCT |  |
| Description:      | Motor nominal nameplate full load current. Find this value on the rating plate of the motor. |                    |                |                |  |

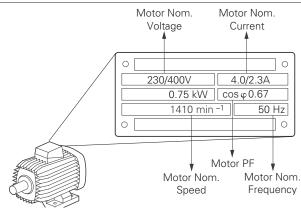

| P1.7 <sup>①</sup>  | Motor nominal speed                               | 1                                                          |                           |                                                  | ID 489                     |
|--------------------|---------------------------------------------------|------------------------------------------------------------|---------------------------|--------------------------------------------------|----------------------------|
| Minimum value:     | 300 rpm                                           | Maximum value:                                             | 20,000 rpm                | Default value:                                   | MotorNomSpeedMF0           |
| Description:       | Motor nominal nameplate                           | e base speed. Find this val                                | ue on the rating plate o  | f the motor.                                     |                            |
| P1.8 <sup>①</sup>  | Motor power factor                                |                                                            |                           |                                                  | ID 490                     |
| Minimum value:     | 0.30                                              | Maximum value:                                             | 1.00                      | Default value:                                   | 0.85                       |
| Description:       | Motor nominal nameplate                           | e full load power factor. Fi                               | nd this value on the rati | ing plate of the motor.                          |                            |
| P1.9 <sup>①</sup>  | Motor nominal voltag                              | ge                                                         |                           |                                                  | ID 487                     |
| Minimum value:     | 180 V                                             | Maximum value:                                             | 690 V                     | Default value:                                   | MotorNomVoltMFG            |
| Description:       | Motor nominal nameplate                           | e base voltage. Find this v                                | alue on the rating plate  | of the motor.                                    |                            |
| P1.10 <sup>①</sup> | Motor nominal frequ                               | ency                                                       |                           |                                                  | ID 488                     |
| Minimum value:     | 8.00 Hz                                           | Maximum value:                                             | 400.00 Hz                 | Default value:                                   | MotorNomFreqMFG            |
| Description:       | Motor nominal nameplat point (P8.4) to the same . |                                                            | value on the rating pla   | te of the motor. This paramete                   | r sets the field weakening |
| P1.3 <sup>②</sup>  | Acceleration time 1                               |                                                            |                           |                                                  | ID 103                     |
| Minimum value:     | 0.1 s                                             | Maximum value:                                             | 3000.0 s                  | Default value:                                   | 20 .0 s                    |
| Description:       |                                                   | output frequency to accele<br>s, the acceleration time wil |                           | cy to maximum frequency (P1.2)<br>tal ramp time. | ). When accelerating from  |

Table 5. Start-up wizard instructions (Cont.).

| P1.4 <sup>2</sup> | Deceleration time 1 | ID 104         |          |                |         |
|-------------------|---------------------|----------------|----------|----------------|---------|
| Minimum value:    | 0.1 s               | Maximum value: | 3000.0 s | Default value: | 20 .0 s |

#### **Description:**

The time required for the output frequency to decelerate from maximum frequency (P1.2) to zero frequency. When decelerating from different frequency levels, the deceleration time will be a fraction of the total deceleration time.

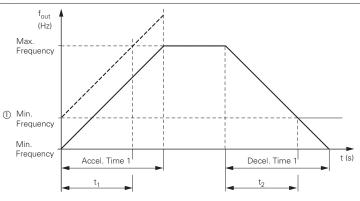

The values for the acceleration time  $t_1$  and the deceleration time  $t_2$  are calculated as follows:  $t_1 = \frac{\text{(Max. Frequency - Min. Frequency)} \times \text{Accel. Time 1}}{\text{Max. Frequency}} \quad t_2 = \frac{\text{(Max. Frequency - Min. Frequency)} \times \text{Decel. Time 1}}{\text{Max. Frequency}}$ 

 $\bigcirc$  When setting a minimum output frequency (decal time greater than 0 Hz), the acceleration and deceleration time of the drive is reduced to  $t_1$  or  $t_2$ 

| P1.13 <sup>②</sup>  | Remote control place                                                                                                    |                                                                                                    |                      |                                                                    | ID 135                        |  |  |  |  |
|---------------------|----------------------------------------------------------------------------------------------------|----------------------------------------------------------------------------------------------------|----------------------|--------------------------------------------------------------------|-------------------------------|--|--|--|--|
| Minimum value:      | N.A.                                                                                                    | Maximum value:                                                                                                    | N.A.                 | Default value:                                                     | 0                             |  |  |  |  |
| Options:            | 0 = IO terminal;<br>1 = Fieldbus; or<br>3 = Keypad.                                                                                                    |                                                                                                    |                      |                                                                    |                               |  |  |  |  |
| Description:        |                                                                                                    |                                                                                                    |                      | cation: I/O terminals would be from indicate what mode is selected | m the digital hard-wired      |  |  |  |  |
| P1.14 <sup>①②</sup> | Remote reference                                                                                                    |                                                                                                    |                      |                                                                    | ID 137                        |  |  |  |  |
| Minimum value:      | N.A.                                                                                                    | Maximum value:                                                                                                    | N.A.                 | Default value:                                                     | 0                             |  |  |  |  |
| Options:            | 0 = Al;<br>1 = Drive reference pot;<br>2 = Al joystick;<br>3 = Motor pot;<br>4 = Maximum frequency;<br>5 = Pl control output;<br>6 = Keypad; or<br>7 = Fieldbus reference.   |                                                                                                    |                      |                                                                    |                               |  |  |  |  |
| Description:        | This parameter determine reference signal                                                                                                    | s the reference for remot                                                                                                    | e 1 control mode. Th | is value can be fed from an analog                                 | input, keypad, or fieldbus    |  |  |  |  |
| P13.5.3             | Keypad lock PIN                                                                                                    |                                                                                                    |                      |                                                                    | ID 75                         |  |  |  |  |
| Minimum value:      | 0                                                                                                    | Maximum value:                                                                                                    | 9999                 | Default value:                                                     | 0                             |  |  |  |  |
| Description:        | The keypad can be protec                                                                                                    | ted against unauthorized                                                                                                    | changes with the key | pad lock function after no keys are                                | e pressed after five minutes. |  |  |  |  |
|                     | When the password function is enabled, the user will be prompted to enter a password before the keypad display parameter or response to key press except up/down/left/right. |                                                                                                    |                      |                                                                    |                               |  |  |  |  |
|                     | By default, the password between 1 and 9999.                                                                                                    | By default, the password function is not in use. If you want to activate the password, change the value of this parameter to any number between 1 and 9999. |                      |                                                                    |                               |  |  |  |  |
|                     |                                                                                                    |                                                                                                    |                      |                                                                    |                               |  |  |  |  |

Table 5. Start-up wizard instructions (Cont.).

| P11.6.1        | Blue tooth enabled              |                |      |                | ID 1895 |
|----------------|---------------------------------|----------------|------|----------------|---------|
| Minimum value: | N.A.                            | Maximum value: | N.A. | Default value: | N.A.    |
| Options:       | 0 = Disabled; or<br>1 = Enable. |                |      |                |         |
| Description:   | Blue tooth enable.              |                |      |                |         |

Parameter value can only be changed after the drive has stopped.
 Parameter value will be set to be default when changing macros.

Now the Start-up Wizard is done. It will not show again at the next power up. If you want to reset it, please select it from the main menu ("Start-up Wizard").

The PID Mini-Wizard is activated in the Quick Setup menu

# **Chapter 4 - Standard**

On the next pages you will find the lists of parameters within the respective parameter groups. Each parameter section within the table lists:

- Parameter code (location indication on the keypad; shows the operator the present parameter number);.
- · Parameter name;
- ID (number of the parameter);

and where applicable:

- · Minimum value and units;
- · Maximum value and units;
- · Default value and units;
- · Options (when available); and
- · Description of the parameter.

#### Table 6. Monitor.

| M1 - standard. |                                |                       |                    |                    |       |
|----------------|--------------------------------|-----------------------|--------------------|--------------------|-------|
| M1.1           | Output frequency               |                       |                    |                    | ID 1  |
| Minimum value: | Hz Ma                          | aximum value:         | Hz                 | Default value:     | Hz    |
| Description:   | Output frequency (Hz).         |                       |                    |                    |       |
| M1.2           | Frequency reference            |                       |                    |                    | ID 24 |
| Minimum value: | Hz Ma                          | aximum value:         | Hz                 | Default value:     | Hz    |
| Description:   | Reference frequency (Hz).      |                       |                    |                    |       |
| M1.3           | Motor speed                    |                       |                    |                    | ID 2  |
| Minimum value: | rpm <b>M</b> a                 | aximum value:         | rpm                | Default value:     | rpm   |
| Description:   | Motor output speed (rpm).      |                       |                    |                    |       |
| M1.4           | Motor current                  |                       |                    |                    | ID 3  |
| Minimum value: | A Ma                           | aximum value:         | А                  | Default value:     | А     |
| Description:   | Motor output current RMS (Am   | nps).                 |                    |                    |       |
| M1.5           | Motor torque                   |                       |                    |                    | ID 4  |
| Minimum value: | % <b>M</b> a                   | aximum value:         | %                  | Default value:     | %     |
| Description:   | Percent motor torque calculate | ed from nameplate val | ues and measured r | notor current (%). |       |
| M1.6           | Motor power                    |                       |                    |                    | ID 5  |
| Minimum value: | % <b>M</b> a                   | aximum value:         | %                  | Default value:     | %     |
| Description:   | Percent motor power calculate  | d from nameplate val  | ues and measured r | notor current (%). |       |
| M1.7           | Motor voltage                  |                       |                    |                    | ID 6  |
| Minimum value: | ∨ Ma                           | aximum value:         | V                  | Default value:     | V     |
| Description:   | Output ac motor voltage (Vac). |                       |                    |                    |       |
| M1.8           | DC-link voltage                |                       |                    |                    | ID 7  |
| Minimum value: | ∨ Ma                           | aximum value:         | V                  | Default value:     | V     |
| Description:   | DC bus voltage (Vdc).          |                       |                    |                    |       |
| M1.9           | Unit temperature               |                       |                    |                    | ID 8  |
| Minimum value: | °C Ma                          | aximum value:         | °C                 | Default value:     | °C    |
| Description:   | Heat sink temperature (deg C). |                       |                    |                    |       |

Table 6. Monitor (Cont.).

| M1 - standard (Cont. | -1-                     |                                |                       |                       |         |
|----------------------|-------------------------|--------------------------------|-----------------------|-----------------------|---------|
| M1.10                | Motor temperatur        | е                              |                       |                       | ID 9    |
| Minimum value:       | %                       | Maximum value:                 | %                     | Default value:        | %       |
| Description:         | Motor temperature va    | alue calculated from nameplat  | e values and measure  | ed motor current (%). |         |
| W1.11                | Latest fault code       |                                |                       |                       | ID 28   |
| Vlinimum value:      | N.A.                    | Maximum value:                 | N.A.                  | Default value:        | N.A.    |
| Description:         | Last active fault code  | value. See fault codes for the | value shown here.     |                       |         |
| W1.12                | Instant motor pov       | ver                            |                       | '                     | ID 1686 |
| Minimum value:       | kW                      | Maximum value:                 | kW                    | Default value:        | kW      |
| Description:         | Instantaneous motor     | power (kW).                    |                       |                       |         |
|                      |                         |                                |                       |                       |         |
| /12 - I/O status.    |                         |                                |                       |                       |         |
| W2.1                 | Analog input 1          |                                |                       |                       | ID 10   |
| Minimum value:       | Varies                  | Maximum value:                 | Varies                | Default value:        | Varies  |
| Description:         |                         | red value (Vdc or Amps) selec  | table with dipswitch. | 1                     |         |
| VI2.2                | Keypad pot voltag       |                                |                       |                       | ID 1858 |
| Minimum value:       | V                       | Maximum value:                 | V                     | Default value:        | V       |
| Description:         | Keypad potentiomete     | r measured value (Vdc). DM1    | PRO only.             |                       |         |
| M2.3                 | Analog output           |                                |                       |                       | ID 25   |
| /linimum value:      | Varies                  | Maximum value:                 | Varies                | Default value:        | Varies  |
| Description:         | Analog output 1 meas    | sured value (Vdc or Amps) sele | ctable with paramete  | er.                   |         |
| 12.4                 | DI1, DI2, DI3           |                                |                       |                       | ID 12   |
| linimum value:       | N.A.                    | Maximum value:                 | N.A.                  | Default value:        | N.A.    |
| escription:          | Digital input 1/2/3 sta | atus.                          |                       |                       |         |
| 12.5                 | DI4                     |                                |                       |                       | ID 13   |
| /linimum value:      | N.A.                    | Maximum value:                 | N.A.                  | Default value:        | N.A.    |
| Description:         | Digital input 4 status  |                                |                       |                       |         |
| VI2.8                | RO1, RO2                | ,                              |                       | '                     | ID 557  |
| Minimum value:       | N.A.                    | Maximum value:                 | N.A.                  | Default value:        | N.A.    |
| Description:         | Relay output 1 and 2    | 4 status.                      |                       |                       |         |
|                      |                         |                                |                       |                       |         |
| M5 - PI monitor.     |                         |                                |                       |                       |         |
| VI5.1                | PI set point            |                                |                       |                       | ID 16   |
| Minimum value:       | Varies                  | Maximum value:                 | Varies                | Default value:        | Varies  |
| Description:         | PI set point in process | s units.                       |                       |                       |         |
| VI5.2                | PI feedback             |                                |                       |                       | ID 18   |
| Minimum value:       | Varies                  | Maximum value:                 | Varies                | Default value:        | Varies  |
| Description:         | PI feedback level in p  | rocess units.                  |                       |                       |         |
| M5.3                 | PI error value          |                                |                       |                       | ID 20   |
| Minimum value:       | Varies                  | Maximum value:                 | Varies                | Default value:        | Varies  |
| Description:         | PI error in process un  | ts.                            |                       |                       |         |
| M5.4                 | PI output               |                                |                       |                       | ID 22   |
| Minimum value:       | %                       | Maximum value:                 | %                     | Default value:        | %       |
| Description:         | PI output.              |                                |                       |                       |         |

### Table 6. Monitor (Cont.).

| M5.5           | PI status                                          | '                             | '                   |                     | ID 23 |
|----------------|----------------------------------------------------|-------------------------------|---------------------|---------------------|-------|
| Minimum value: | N.A.                                               | Maximum value:                | N.A.                | Default value:      | N.A.  |
| Options:       | 0 = Stopped;<br>1 = Running; or<br>2 = Sleep mode. |                               |                     |                     |       |
| Description:   | PI status indication, indication                   | cates if drive is stopped, ru | nning in PI mode, o | r in PI sleep mode. |       |

#### M9 - Multi-monitoring.

| M9.1           | Multi-monitoring                                                                         | ,                         | '                                           | '                                                                  | ID 30                                                     |
|----------------|------------------------------------------------------------------------------------------|---------------------------|---------------------------------------------|--------------------------------------------------------------------|-----------------------------------------------------------|
| Minimum value: | N.A.                                                                                     | Maximum value:            | N.A.                                        | Default value:                                                     | 0, 1, 2.                                                  |
| Description:   | Displays any three monitor<br>see three lines of monitori<br>editing the value then by g | ng values. Up and down ke | n. The values are s<br>eys can be used to s | electable via the keypad menu. Nelect the row and then hitting the | fulti-monitor page could<br>left arrow key will allow for |

## Table 7. Operate mode - O.

| Code             | Parameter            | Min.                  | Max.                  | Unit   | Default | ID   | Note |
|------------------|----------------------|-----------------------|-----------------------|--------|---------|------|------|
| 01               | Output frequency     |                       |                       | Hz     |         | 1    |      |
| 02               | Freq. reference      |                       |                       | Hz     |         | 24   |      |
| 03               | Motor speed          |                       |                       | rpm    |         | 2    |      |
| 04               | Motor current        |                       |                       | А      |         | 3    |      |
| 05               | Motor torque         |                       |                       | %      |         | 4    |      |
| 06               | Motor power          |                       |                       | %      |         | 5    |      |
| 07               | Motor voltage        |                       |                       | V      |         | 6    |      |
| 08               | DC-link voltage      |                       |                       | V      |         | 7    |      |
| 09               | Unit temperature     |                       |                       | °C     |         | 8    |      |
| 010              | Motor temperature    |                       |                       | %      |         | 9    |      |
| R11 <sup>®</sup> | Keypad reference     | Minimum<br>frequency  | Maximum<br>frequency  | Hz     | 0.00    | 141  |      |
| R12 <sup>®</sup> | PI keypad setpoint 1 | PI process<br>minimum | PI process<br>maximum | Varies | 0.00    | 1307 |      |

 $<sup>\</sup>ensuremath{^{\circ}}$  Parameter value will be set to be default when changing macros.

# Table 8. Parameters .

| P1 - Basic<br>parameters. |                                                                                                    |                                             |                          |                                  |                 |
|---------------------------|----------------------------------------------------------------------------------------------------|---------------------------------------------|--------------------------|----------------------------------|-----------------|
| P1.1 <sup>②</sup>         | Minimum frequ                                                                                                    | iency                                       | '                        | '                                | ID 101          |
| Minimum value:            | 0.00 Hz                                                                                                    | Maximum value:                              | 400.00 Hz                | Default value:                   | 0.00 Hz         |
| Description:              | Defines the lowes<br>1 = Fire mode mini<br>2 = Derag.<br>3 = MPFC staging<br>4 = MPFC master<br>5 = Prime pump fr<br>6 = Prime pump fr | frequency.<br>fixed frequency.<br>requency. | ll operate. This setting | will limit other frequency paran | neter settings. |

Table 8. Parameters (Cont.).

| P1.2 <sup>②</sup>  | Maximum frequency                                                                                                    |                                                                                                    |                                                                 |                              | ID 102                       |
|--------------------|----------------------------------------------------------------------------------------------------|----------------------------------------------------------------------------------------------------|-----------------------------------------------------------------|------------------------------|------------------------------|
| Minimum value:     | 0.00 Hz                                                                                                    | Maximum value:                                                                                          | 400.00 Hz                                                       | Default value:               | MaxFreqMFG                   |
| Description:       | Defines the highest frequence 1 = Keypad reference. 3 = Motor potentiometer 3 = Jog speed. 4 = 2nd stage ramp frequence 5 = Fire mode minimum ference 6 = Derag. 7 = MPFC staging frequence 7 = MPFC master fixed frequency 10 = Prime pump frequence 11 = Preset speed frequence 12 = Frequency limit valuence 13 = Reference limit valuence 14 = Speed control_fs2. 15 = Stall frequency limit 16 = 4 mA fault frequence 17 = MPFC de-staging frequence 19 = Pipe fill loss frequence 19 = Pipe fill loss frequence 20 = Broken pipe frequence 19 = Proken pipe frequence 20 = Broken pipe frequence 20 = Broken pipe frequence 20 = | iency. requency. requency. requency. ry. rocy 2. rocy. e. e y. squency. rocy low. rocy low. rocy light. | Il operate. This will limit oth                                 | er frequency parameters.     |                              |
| P1.3 <sup>②</sup>  | Accel. time 1                                                                                                    |                                                                                                    |                                                                 |                              | ID 103                       |
| Minimum value:     | 0.1 s                                                                                                    | Maximum value:                                                                                          | 3,000.0 s                                                       | Default value:               | 20.0 s                       |
| Description:       | Defines the time require                                                                                                    | d for the output frequency                                                                              | o accelerate from zero frequ                                    | ency to maximum frequency    | /.                           |
| P1.4 <sup>2</sup>  | Decel. time 1                                                                                                    |                                                                                                    |                                                                 |                              | ID 104                       |
| Minimum value:     | 0.1 s                                                                                                    | Maximum value:                                                                                          | 3,000.0 s                                                       | Default value:               | 20.0 s                       |
| Description:       | Defines the time required                                                                                                    | d for the output frequency                                                                              | o decelerate from maximum                                       | frequency to zero frequency  | у.                           |
| P1.6 <sup>①</sup>  | Motor nom. current                                                                                                    |                                                                                                    |                                                                 |                              | ID 486                       |
| Minimum value:     | DriveNomCurrCT*1/10 A                                                                                                    | Maximum value:                                                                                          | DriveNomCurrCT*2 A                                              | Default value:               | DriveNomCurrCT A             |
| Description:       | Motor nameplate rated f                                                                                                    | ull load current. This value                                                                            | is found on the rating plate                                    | of the motor.                |                              |
| P1.7 <sup>①</sup>  | Motor nom. speed                                                                                                    |                                                                                                    |                                                                 |                              | ID 489                       |
| Minimum value:     | 300 rpm                                                                                                    | Maximum value:                                                                                          | 20,000 rpm                                                      | Default value:               | MotorNomSpeedMFG             |
| Description:       | Motor nameplate rated s                                                                                                    | peed. This value is found                                                                               | on the rating plate of the mot                                  | or.                          |                              |
| P1.8 <sup>①</sup>  | Motor PF                                                                                                    |                                                                                                    |                                                                 |                              | ID 490                       |
| Minimum value:     | 0.30                                                                                                    | Maximum value:                                                                                          | 1.00                                                            | Default value:               | 0.85                         |
| Description:       | Motor nameplate rated p                                                                                                    | ower factor. This value is                                                                              | found on the rating plate of t                                  | he motor.                    |                              |
| P1.9 <sup>①</sup>  | Motor nom. voltage                                                                                                    |                                                                                                    |                                                                 |                              | ID 487                       |
| Minimum value:     | 180 V                                                                                                    | Maximum value:                                                                                          | 690 V                                                           | Default value:               | MotorNomVoltMFG V            |
| Description:       | Motor nameplate rated v                                                                                                    | oltage. This value is found                                                                             | on the rating plate of the mo                                   | otor.                        | ,                            |
| P1.10 <sup>①</sup> | Motor nom. frequenc                                                                                                    | ey .                                                                                                    |                                                                 |                              | ID 488                       |
| Minimum value:     | 8.00 Hz                                                                                                    | Maximum value:                                                                                          | 400.00 Hz                                                       | Default value:               | MotorNomFreqMFG Hz           |
| Description:       | Motor nameplate rated f                                                                                                    | requency. This value is for                                                                             | nd on the rating plate of the                                   | motor.                       |                              |
| P1.11 <sup>②</sup> | Local control place                                                                                                    |                                                                                                    |                                                                 |                              | ID 1695                      |
| Minimum value:     | N.A.                                                                                                    | Maximum value:                                                                                          | N.A.                                                            | Default value:               | 0                            |
| Options:           | 0 = keypad;<br>1 = IO terminal; or<br>3 = fieldbus.                                                                                                    |                                                                                                    |                                                                 |                              |                              |
| Description:       | Defines the signal location Start/Stop buttons on the                                                                                                    | on for the start command in e drive. Keypad display wi                                                  | n local mode. I/O terminals w<br>Il indicate which mode is sele | yould be from the digital ha | rd-wired inputs or keypad fo |

Table 8. Parameters (Cont.).

| P1.12 <sup>①②</sup> | Local reference                                                                                            |                                                         |                 |                                                             | ID 136                      |
|---------------------|----------------------------------------------------------------------------------------------------|---------------------------------------------------------|-----------------|-------------------------------------------------------------|-----------------------------|
| Minimum value:      | N.A.                                                                                                    | Maximum value:                                          | N.A.            | Default value:                                              | 1                           |
| Options:            | 0 = Al;<br>1 = drive ref. pot;<br>4 = maximum frequency;<br>6 = keypad; or<br>7 = fieldbus ref.            |                                                         |                 |                                                             |                             |
| Description:        | Defines the signal location                                                                                | n for the speed reference                               | in local mode.  |                                                             |                             |
| P1.13 <sup>②</sup>  | Remote control place                                                                                       | •                                                       |                 |                                                             | ID 135                      |
| Minimum value:      | N.A.                                                                                                    | Maximum value:                                          | N.A.            | Default value:                                              | 0                           |
| Options:            | 0 = IO terminal;<br>1 = fieldbus; or<br>3 = keypad.                                                        |                                                         |                 |                                                             |                             |
| Description:        |                                                                                                    | n for the start command in<br>the drive. Keypad display |                 | O terminals would be from the digital the mode is selected. | hard-wired inputs or keypad |
| P1.14 <sup>①②</sup> | Remote reference                                                                                           |                                                         |                 |                                                             | ID 137                      |
| Minimum value:      | N.A.                                                                                                    | Maximum value:                                          | N.A.            | Default value:                                              | 0                           |
| Options:            | 0 = Al;<br>1 = drive reference pot;<br>4 = maximum frequency;<br>6 = keypad; or<br>7 = fieldbus reference. |                                                         |                 |                                                             |                             |
| Description:        | Defines the signal location                                                                                | n for the speed reference                               | in remote mode. |                                                             |                             |

① Parameter value can only be changed after the drive has stopped. ② Parameter value will be set to be default when changing macros.

Table 9. Inputs.

| P2.1 - Basic settings |                                               |                                                                      |                                           |                                                                                                    | '                                               |
|-----------------------|-----------------------------------------------|----------------------------------------------------------------------|-------------------------------------------|----------------------------------------------------------------------------------------------------|-------------------------------------------------|
| P2.1.3 <sup>①②</sup>  | IO terminal Star                              | t/Stop logic                                                         |                                           |                                                                                                    | ID 143                                          |
| Minimum value:        | N.A.                                          | Maximum value:                                                       | N.A.                                      | Default value:                                                                                                    | 0                                               |
| Options:              | 1 = Start - reverse:<br>2 = Start - enable: ı | maintained input on start signal<br>maintained input on start signal | 1 to run forward<br>I to run forward a    | ard and a maintained signal on start sig<br>and a maintained signal on start signal<br>and a maintained signal on start signal<br>nal 1 uses a normally open start and st | 2 for reverse.<br>2 to enable the drive to run. |
| Description:          | Defines the functio                           | nality for start signal 1 and start                                  | signal 2. By defa                         | ault, start signal 1 is DI1 and start signa                                                                                                    | al 2 is DI2.                                    |
|                       |                                               |                                                                      | art REV comman  15  20   ID190 - Start Si | ct = start reverse. This would be conds. When contacts open, the motor ignal: DigIN:1   ID143   Start Stop Logic: Start gnal 2: DigIN:2   ID143   Start Stop Logic: Start | stops.                                          |

Table 9. Inputs (Cont.).

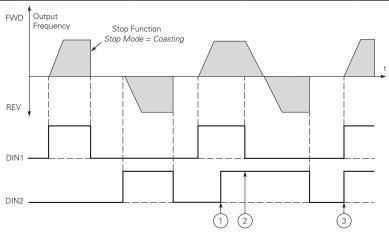

- Notes: ① The first selected direction has the highest priority.
  ② When the DIN1 contact opens the direction of rotation starts to change.
  - (DIN1) and start reverse (DIN2) signals are active simultaneously the start forward signal (DIN1)

1 = P3.2: DI closed contact = start /open contact = stop P3.3: DI closed contact = reverse / open contact = forward. This would be considered 2-wire control with a contact on start/stop, contact open it stops and direction on 2nd start signal.

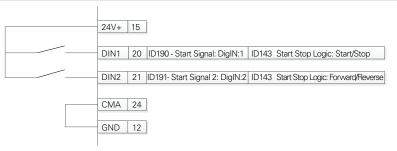

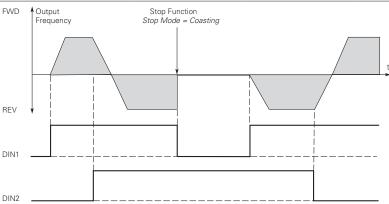

### Table 9. Inputs (Cont.).

2 = P3.2: DI closed contact = start/open contact = stop P3.3: DI closed contact = start enabled/open contact = start disabled and drive stopped if running motor direction keeps forward. This would be considered 3-wire control with start signal 2 required to be closed to enable start on start signal 1.

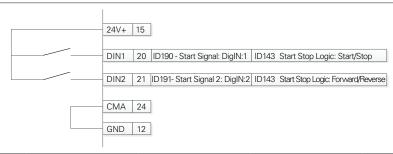

3 = Three-wire connection (pulse control): P3.2: DI changes from open to closed = start pulse P3.3: DI changes from closed to open = stop pulse P3.5: DI closed contact = reverse/open contact = forward. This would be considered 3-wire control with start signal 1 being the start pulse and start signal 2 being the NC stop.

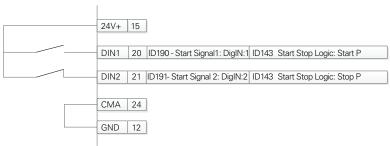

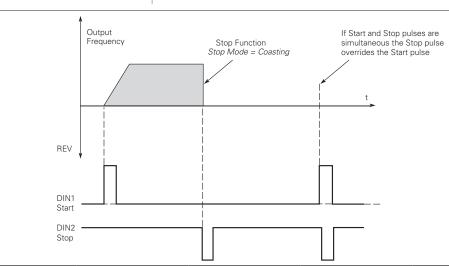

Table 9. Inputs (Cont.).

Minimum value:

**Description:** 

| P2.2 - Digital input. |                                                                                                    |                                                                                                    |                                                                                                    |                                                                                                    |                                                                                    |  |
|-----------------------|----------------------------------------------------------------------------------------------------|----------------------------------------------------------------------------------------------------|----------------------------------------------------------------------------------------------------|----------------------------------------------------------------------------------------------------|------------------------------------------------------------------------------------|--|
| P2.2.5 <sup>②</sup>   | DI3 function                                                                                                    |                                                                                                    |                                                                                                    |                                                                                                    | ID 1805                                                                            |  |
| Minimum value:        | N.A.                                                                                                    | Maximum value:                                                                                                    | N.A.                                                                                                    | Default value:                                                                                                    | 4                                                                                  |  |
| Options:              | by P2.1.3.  2 = I0 terminal star by P2.1.3.  3 = Reverse - when S 4 = Ext. fault 1 - whe 7 = Fault reset - whe 8 = Run enable - whe 9 = Preset speed B0 10 = Preset speed B1 11 = Preset speed B2 16 = Accel./decel. tir 19 = Remote control 20 = Local control - v 22 = Pl controller - w 23 = Pl setpoint selection 24 = Motor interlock 29 = DC brake active | t signal 1 - when the control so t signal 2 - when the control so Start/Stop logic is set to 3 start oclosed, ext. fault 1 will be ac n closed, all active faults will be closed the drive will allow a the seven preset speeds are set - the seven preset speeds are the seven preset speeds are when closed, the drive will be then closed, the drive will be finen closed, the drive will force then closed, the drive will force then closed, the drive will force then closed, the drive will be then closed, the drive will be then closed, the drive will be then closed, the drive will force then closed, the drive will be then closed, the drive will be then closed, the drive will be then closed, DC injection browhen closed, DC injection browhen clo | pulse stop pulse, the tivated. e reset. start command and selected via three be selected via three be selected via three be selected via three be time 1 will be use forced to the local count 1 is active, who enabled to run. aking will be active. | nary inputs, this is least significant inary inputs. inary inputs. inary inputs, this is most significated, when closed accel./decel. time te control place. ntrol place. te to Pl controller output. en closed, setpoint 2 is active. | erform the action defined or in the reverse direction is bit in that binary input. |  |
| Description:          | Defines the function                                                                                                    | when closed. The Derag. cycle of digital input 3.                                                                                                    | : ioi puilips will be i                                                                                                    | ilitiateu.                                                                                                    |                                                                                    |  |
| P2.2.7 <sup>©</sup>   | DI4 function                                                                                                    |                                                                                                    | 1                                                                                                    |                                                                                                    | ID 1807                                                                            |  |
| Minimum value:        | N.A.                                                                                                    | Maximum value:                                                                                                    | N.A.                                                                                                    | Default value:                                                                                                    | 7                                                                                  |  |
|                       | by P2.1.3. 2 = 10 terminal start by P2.1.3. 3 = Reverse - when S 4 = Ext. fault 1 - whe 7 = Fault reset - whe 8 = Run enable - whe 9 = Preset speed B0 10 = Preset speed B1 11 = Preset speed B2 16 = Accel./decel. tir 19 = Remote control 20 = Local control - v 22 = PI controller - w 23 = PI setpoint selecate   24 = Motor interlock                      | action.  art signal 1 - when the control source is set to IO terminal, this input when closed will perform the action define art signal 2 - when the control source is set to IO terminal, this input when closed will perform the action define an Start/Stop logic is set to 3 start pulse stop pulse, this input will cause the drive to start in the reverse direct when closed, ext. fault 1 will be activated. when closed, all active faults will be reset. when closed the drive will allow a start command and be in the ready state.  BO - the seven preset speeds are selected via three binary inputs, this is least significant bit in that binary input B1 - the seven preset speeds are selected via three binary inputs, this is most significant bit in that binary input Lime set - when open, accel./decel. time 1 will be used, when closed accel./decel. time 2 will be used.  rol - when closed, the drive will be forced to the remote control place.  I - when closed, the drive will be forced to the local control place.  - when closed, the drive will force the reference source to Pl controller output. elect - when open, parameter setpoint 1 is active, when closed, setpoint 2 is active.  ock 1 - when closed, motor will be enabled to run.  tive - when closed, DC injection braking will be active.                                                                                                    |                                                                                                    |                                                                                                    |                                                                                    |  |
| Description:          | Defines the function                                                                                                    | of digital input 4.                                                                                                    |                                                                                                    |                                                                                                    |                                                                                    |  |
| P2.3 - Preset speed.  | . Preset speed 1                                                                                                    |                                                                                                    |                                                                                                    |                                                                                                    | ID 105                                                                             |  |
| Minimum value:        | 0.00 Hz                                                                                                    | Maximum value:                                                                                                    | MaxFreq Hz                                                                                                    | Default value:                                                                                                    | 5.00 Hz                                                                            |  |
| Description:          | Preset speed is selec                                                                                                    | cted with digital inputs using a                                                                                                    | binary input.                                                                                                    |                                                                                                    |                                                                                    |  |
| P2.3.2 <sup>②</sup>   | Preset speed 2                                                                                                    | <del>-</del>                                                                                                    |                                                                                                    | ,                                                                                                    | ID 106                                                                             |  |
| Minimum value:        | 0.00 Hz                                                                                                    | Maximum value:                                                                                                    | MaxFreq Hz                                                                                                    | Default value:                                                                                                    | 10.00 Hz                                                                           |  |
| Description:          | Preset speed is selec                                                                                                    | cted with digital inputs using a                                                                                                    | binary input.                                                                                                    |                                                                                                    |                                                                                    |  |
| P2.3.3 <sup>②</sup>   | Preset speed 3                                                                                                    |                                                                                                    |                                                                                                    | ,                                                                                                    | ID 118                                                                             |  |
|                       | • •                                                                                                    |                                                                                                    |                                                                                                    |                                                                                                    |                                                                                    |  |

MaxFreq Hz

Default value:

15.00 Hz

Maximum value:

Preset speed is selected with digital inputs using a binary input.

### Table 9. Inputs (Cont.).

| P2.3.4 <sup>2</sup> | Preset speed 4          |                               |               |                | ID 119   |
|---------------------|-------------------------|-------------------------------|---------------|----------------|----------|
| Minimum value:      | 0.00 Hz                 | Maximum value:                | MaxFreq Hz    | Default value: | 20.00 Hz |
| Description:        | Preset speed is selecte | d with digital inputs using a | binary input. |                |          |
| P2.3.5 <sup>②</sup> | Preset speed 5          |                               |               |                | ID 120   |
| Minimum value:      | 0.00 Hz                 | Maximum value:                | MaxFreq Hz    | Default value: | 25.00 Hz |
| Description:        | Preset speed is selecte | d with digital inputs using a | binary input. |                |          |
| P2.3.6 <sup>②</sup> | Preset speed 6          |                               |               |                | ID 121   |
| Minimum value:      | 0.00 Hz                 | Maximum value:                | MaxFreq Hz    | Default value: | 30.00 Hz |
| Description:        | Preset speed is selecte | d with digital inputs using a | binary input. |                |          |
| P2.3.7 <sup>②</sup> | Preset speed 7          |                               |               |                | ID 122   |
| Minimum value:      | 0.00 Hz                 | Maximum value:                | MaxFreq Hz    | Default value: | 35.00 Hz |
| Description:        | Preset speed is selecte | d with digital inputs using a | binary input. |                |          |

#### P2.4 - Al settings.

| P2.4.1         | Al mode                            |                |      |                | ID 222 |
|----------------|------------------------------------|----------------|------|----------------|--------|
| Minimum value: | N.A.                               | Maximum value: | N.A. | Default value: | 1      |
| Options:       | 0 = 0 - 20 mA; or<br>1 = 0 - 10 V. |                |      |                |        |

#### **Description:**

Defines the analog input mode to current or voltage the DIP switches on control board will need to be set to the same mode as this parameter.

\*DM1 PRO CN5 terminals 8 and 9 for current or voltage, also need to set DIP switches SW2 2 and 3 on control board, near the RJ45 port.

DIP switches SW2 2 and 3 off for voltage.

Current mode, if using the  $\pm 10$  V supply on CN5 terminals 13 of the DM1 / DM1 Pro, it will require DIP switches SW2 2 and 3 on to complete the current loop. When doing a current loop with an external supply, the DIP switches SW2 2 off and 3 on.

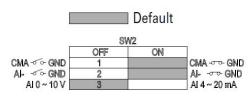

Table 9. Inputs (Cont.).

| P2.4.2 <sup>②</sup> | Al signal rang                                                                                            | e              |      |                | ID 175 |
|---------------------|----------------------------------------------------------------------------------------------------|----------------|------|----------------|--------|
| Minimum value:      | N.A.                                                                                                    | Maximum value: | N.A. | Default value: | 0      |
| Options:            | 0 = 0-100%/0-20<br>1 = 20-100%/4-2                                                                        |                |      |                |        |
| Description:        | With this parameter, you can select the analog input 1 signal range.                                      |                |      |                |        |
|                     | For selection "Customized" see "Al Custom Min" and "Al Custom May" this enables a customized signal range |                |      |                |        |

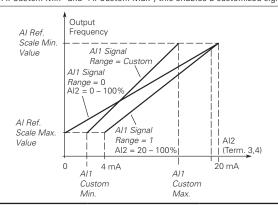

<sup>&</sup>lt;sup>①</sup> Parameter value can only be changed after the drive has stopped. <sup>②</sup> Parameter value will be set to be default when changing macros.

Table 10. Outputs.

| P3.1.1 <sup>2</sup> | RO1 function                                                                                                    | '                                                           |                          | '              | ID 152 |
|---------------------|----------------------------------------------------------------------------------------------------|-------------------------------------------------------------|--------------------------|----------------|--------|
| Minimum value:      | N.A.                                                                                                    | Maximum value:                                              | N.A.                     | Default value: | 2      |
| Options:            | 6 = Reverse - drive is<br>7 = At speed - output<br>8 = Zero frequency -<br>24 = STO fault outpu<br>26 = Remote control | eady for operation.<br>ning.<br>ulted.                      | et reference.<br>cy.     |                |        |
| Description:        | Defines the function                                                                                                   | associated with changing the                                | state of relay output 1. |                |        |
| P3.1.4 <sup>②</sup> | RO2 function                                                                                                    |                                                             |                          |                | ID 153 |
| Minimum value:      | N.A.                                                                                                    | Maximum value:                                              | N.A.                     | Default value: | 3      |
| Options:            | 7 = At speed - output<br>8 = Zero frequency -<br>24 = STO fault outpu<br>26 = Remote control                           | eady for operation.<br>ning.<br>ulted.<br>e is not faulted. | et reference.<br>cy.     |                |        |
|                     |                                                                                                    |                                                             |                          |                |        |

Table 10. Outputs (Cont.).

| P3.3 - Analog output. |                                                                                                    |         |                |        |  |  |
|-----------------------|----------------------------------------------------------------------------------------------------|---------|----------------|--------|--|--|
| P3.3.1 <sup>②</sup>   | AO mode                                                                                                    |         |                | ID 227 |  |  |
| Minimum value:        | N.A. Maximum value                                                                                                    | : N.A.  | Default value: | 0      |  |  |
| Options:              | 0 = 0 - 20 mA; or<br>1 = 0 - 10 V.                                                                                                    |         |                |        |  |  |
| Description:          | Defines the analog output mode to current or v                                                                                                    | oltage. |                |        |  |  |
| P3.3.2 <sup>②</sup>   | AO function                                                                                                    |         |                | ID 146 |  |  |
| Minimum value:        | N.A. Maximum value                                                                                                    | : N.A.  | Default value: | 1      |  |  |
| Options:              | 1 = Output frequency (0 - maximum frequency). 2 = Frequency reference (0 - max frequency). 3 = Motor speed rpm (0 - nameplate rpm). 4 = Motor current (0 - nameplate current). 5 = Motor torque (0 - calculated nominal). 6 = Motor power (0 - calculated nominal). 7 = Motor voltage (0 - nameplate voltage.; 8 = DC bus voltage (0 - 1,000 Vdc). 12 = Analog input (0% - 100%). |         |                |        |  |  |
| Description:          | Select the function desired to the terminal AO                                                                                                    | l.      |                |        |  |  |

<sup>&</sup>lt;sup>②</sup> Parameter value will be set to be default when changing macros.

## Table 11. Drive control.

| P4.1 - Basic settings | S.                                                             |                                |                                                   |                                                                         |                                      |
|-----------------------|----------------------------------------------------------------|--------------------------------|---------------------------------------------------|-------------------------------------------------------------------------|--------------------------------------|
| P4.1.1 <sup>②</sup>   | Keypad reference                                               |                                |                                                   |                                                                         | ID 141                               |
| Minimum value:        | MinFreq                                                        | Maximum value:                 | MaxFreq                                           | Default value:                                                          | 0.00 Hz                              |
| Description:          | Keypad reference value.                                        |                                |                                                   |                                                                         |                                      |
| P4.1.3 <sup>②</sup>   | Keypad stop                                                    |                                |                                                   |                                                                         | ID 114                               |
| Minimum value:        | N.A.                                                           | Maximum value:                 | N.A.                                              | Default value:                                                          | 1                                    |
| Options:              |                                                                |                                |                                                   | perate when the control source is rive regardless of control mode.      | s set to keypad.                     |
| Description:          | Enabled or always enab                                         | led keypad operation.          |                                                   |                                                                         |                                      |
| P4.1.4 <sup>①</sup>   | Reverse enabled                                                |                                |                                                   |                                                                         | ID 1679                              |
| Minimum value:        | N.A.                                                           | Maximum value:                 | N.A.                                              | Default value:                                                          | 1                                    |
| Options:              | 0 = Disabled; or<br>1 = Enabled.                               |                                |                                                   |                                                                         |                                      |
| Description:          | Enables or disables the                                        | reverse motor direction.       |                                                   |                                                                         |                                      |
| P4.1.5                | Change phase seque                                             | ence motor                     |                                                   |                                                                         | ID 2515                              |
| Minimum value:        | N.A.                                                           | Maximum value:                 | N.A.                                              | Default value:                                                          | 0                                    |
| Options:              | 0 = Change disable; or<br>1 = Change enable.                   |                                |                                                   |                                                                         |                                      |
| Description:          | This parameter allows for                                      | or swapping the motor phas     | e output from u, v, w                             | to u, w, v.                                                             |                                      |
| P4.1.6 <sup>②</sup>   | Power up local remo                                            | ote select                     |                                                   |                                                                         | ID 1685                              |
| Minimum value:        | N.A.                                                           | Maximum value:                 | N.A.                                              | Default value:                                                          | 0                                    |
| Options:              | 0 = Hold last;<br>1 = Local control; or<br>2 = Remote control. |                                |                                                   |                                                                         |                                      |
| Description:          | Selects what control pla<br>when powered down, se              | ice the drive will start at af | ter power is applied.<br>Il cause the drive to st | The default setting will hold the I tart in that mode regardless of las | ast state that the drive wast state. |

Table 11. Drive control (Cont.).

| P4.1.8 <sup>②</sup>  | Start mode                                                         |                                                                  | <u> </u>                                |                                                                                                    | ID 252                  |
|----------------------|--------------------------------------------------------------------|------------------------------------------------------------------|-----------------------------------------|----------------------------------------------------------------------------------------------------|-------------------------|
| Minimum value:       | N.A.                                                               | Maximum value:                                                   | N.A.                                    | Default value:                                                                                                    | 0                       |
| Options:             | 1 = Flying start fror<br>last operating f<br>2 = Flying start fror | requency as a starting point.                                    | catch a spinning r<br>will catch a spin | erence value.<br>notor. This setting searches for the online motor. This setting searches for                       | 1 / 0                   |
| Description:         | Selects the start m                                                | ode operation.                                                   |                                         |                                                                                                    |                         |
| P4.1.9 <sup>②</sup>  | Stop mode                                                          | '                                                                |                                         | '                                                                                                    | ID 253                  |
| Minimum value:       | N.A.                                                               | Maximum value:                                                   | N.A.                                    | Default value:                                                                                                    | 1                       |
| Options:             |                                                                    | a stop command, the motor coa<br>e stop command, the speed of th |                                         | ntrolled by the drive.<br>rated according to the set deceleration                                                   | on parameters.          |
| Description:         | Selects the stop mo                                                | ode operation.                                                   |                                         |                                                                                                    |                         |
| P4.1.10 <sup>②</sup> | Ramp 1 shape                                                       |                                                                  |                                         |                                                                                                    | ID 247                  |
| Minimum value:       | 0.0 s                                                              | Maximum value:                                                   | 10.0 s                                  | Default value:                                                                                                    | 0.0 s                   |
| Description:         | gives a linear ramp                                                | shape that causes acceleration a                                 | and deceleration t                      | smoothed with these parameters. So<br>to react immediately to the changes i<br>as an S-shaped acceleration/decelera | n the reference signal. |

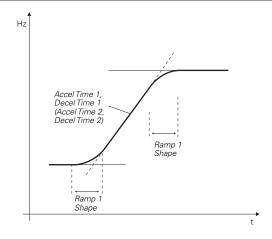

<sup>©</sup> Parameter value can only be changed after the drive has stopped. © Parameter value will be set to be default when changing macros.

Table 12. Motor control.

| P5.1.1 <sup>①②</sup> | Motor control                                          | mode           |                                              |                                    | ID 287                       |
|----------------------|--------------------------------------------------------|----------------|----------------------------------------------|------------------------------------|------------------------------|
| Minimum value:       | N.A.                                                   | Maximum value: | N.A.                                         | Default value:                     | 0                            |
| Options:             | 1 = Speed contro<br>2 = Open loop ve<br>identification | · ·            | y giving a frequency<br>rd speed control mod | reference to it with slip compensa | tion requires running a moto |

Table 12. Motor control (Cont.).

| P5.1.2 <sup>①</sup>  | Current limit                                                                                                    |                                                                                                    |                                                                                                    |                                                                                                    | ID 107                                                                                                    |
|----------------------|----------------------------------------------------------------------------------------------------|----------------------------------------------------------------------------------------------------|----------------------------------------------------------------------------------------------------|----------------------------------------------------------------------------------------------------|----------------------------------------------------------------------------------------------------|
| Minimum value:       | DriveNomCurrCT*1/10 A                                                                                                    | Maximum value:                                                                                                    | DriveNomCurrCT*2 A                                                                                                    | Default value:                                                                                                    | DriveNomCurrCT*3/2 A                                                                                                    |
| Description:         |                                                                                                    |                                                                                                    | rent allowed from the drive.<br>ne current limiter controller a                                                                                                    |                                                                                                    |                                                                                                    |
| P5.1.3 <sup>①②</sup> | V/Hz optimization                                                                                                    |                                                                                                    | '                                                                                                    |                                                                                                    | ID 109                                                                                                    |
| Minimum value:       | N.A.                                                                                                    | Maximum value:                                                                                                    | N.A.                                                                                                    | Default value:                                                                                                    | 0                                                                                                    |
| Options:             | 0 = Disable torque boost f<br>1 = Enable torque boost fu                                                                                                    |                                                                                                    |                                                                                                    |                                                                                                    |                                                                                                    |
| Description:         | Automatic torque boost - and run at low frequencie                                                                                                    |                                                                                                    | ncreases automatically, whic                                                                                                    | h assists the motor to pro                                                                                                    | duce sufficient torque to start                                                                                                    |
| P5.1.4 <sup>①②</sup> | V/Hz ratio                                                                                                    |                                                                                                    | ,                                                                                                    |                                                                                                    | ID 108                                                                                                    |
| Minimum value:       | N.A.                                                                                                    | Maximum value:                                                                                                    | N.A.                                                                                                    | Default value:                                                                                                    | 0                                                                                                    |
| Options:             | where the nominal vol  1 = Squared - the voltage weakening point wher produces less torque e the load is proportiona  2 = Programmable V/Hz cu voltage, midpoint, and the application.  3 = Linear with flux optim | tage is supplied. A linear of the motor changes follower the motor changes follower the nominal voltage is sound electromechanical noisel to the square of the speurve - the V/Hz curve can tweakening point. A progization - the drive starts to | V/Hz ratio should be used in<br>owing a squared curve with t<br>upplied. The motor runs und<br>se. A squared V/Hz ratio can<br>ed.<br>oe programmed with three di<br>rammable V/Hz curve can be | constant torque application the frequency in the area for magnetized below the formation to be used in applications with the formation to the second the second to the second to the sec | rom 0 Hz to the field rield weakening point and where the torque demand of the are the 0 frequency do not satisfy the needs of the energy. This mode is called |
| Description:         | Selects the V/Hz ratio. 0 = Linear; 1 = Squared; 2 = Programmable; or 3 = Linear + flux optimizat                                                                                                    | ion.                                                                                                    |                                                                                                    |                                                                                                    |                                                                                                    |

**U[V]** Un Default: Nominal Voltage of the Motor Field Weakening Point Voltage at FWP Squared Default: Nominal Frequency of the Motor f [Hz]

|                       |                                                                                                    |                                                                 | 0 = Linear and 1 = Squ                                                                                                 | ared.                           |                            |  |
|-----------------------|----------------------------------------------------------------------------------------------------|-----------------------------------------------------------------|----------------------------------------------------------------------------------------------------|---------------------------------|----------------------------|--|
| P5.1.10 <sup>②</sup>  | Switching frequenc                                                                                                    | ;y                                                              | '                                                                                                    |                                 |                            |  |
| Minimum value:        | MinSwitchFreq kHz                                                                                                    | Maximum value:                                                  | MaxSwitchFreq kHz                                                                                                    | Default value:                  | DefaultSwitchFreqCT<br>kHz |  |
| Description:          | Sets the switching freq                                                                                                    | uency for the PWM output                                        | waveform.                                                                                                    |                                 |                            |  |
| P5.1.16 <sup>①②</sup> | Identification                                                                                                    |                                                                 |                                                                                                    |                                 | ID 299                     |  |
| Minimum value:        | N.A.                                                                                                    | Maximum value:                                                  | N.A.                                                                                                    | Default value:                  | 0                          |  |
| Options:              | 2 = Identification with r<br>3 = Identification no rur                                                                                                    | run - motor stator resistor is<br>n - motor is supplied with cu | n the motor. This can be don<br>completed then the motor is<br>rrent and voltage but at zero<br>e system inertia only. | run. This <b>must</b> be comple | eted with unloaded motor.  |  |
| Description:          | 4 = Identification only inertia - identification for the system inertia only.  This parameter enables the drive to make an motor identification cycle of the motor once complete the drive will adjust tuning parameters to improve starting torque and open loop vector control performance. Once set and a run command is given, the operatic will be active then set back to 0 when completed. When a run command is issued, the message on the keypad will indicate "Auto tuning" is being performed. If there is an issue with the motor identification, a fault message will be displayed. |                                                                 |                                                                                                    |                                 |                            |  |

① Parameter value can only be changed after the drive has stopped. ② Parameter value will be set to be default when changing macros.

#### Table 13. Protections.

#### P6.1 - Motor. P6.1.4<sup>①②</sup> Motor thermal protection ID 310 Minimum value: Default value: 2 N.A. Maximum value: N.A. Options: 0 = No response.= Warning. 2 = Fault, stop mode after fault according to parameter stop mode. 3 = Fault, stop mode after fault always by coasting. **Description:** If a fault condition is selected, the drive will stop and activate the fault stage based off the % of calculated motor temperature. The calculated motor temp is based off the install power on values of the drive and monitoring values as the drive is running. Deactivating this protection, i.e., setting parameter to 0, will reset the thermal stage of the motor to 0%. Motor thermal FO current ID 311 P6.1.5<sup>2</sup> Minimum value: 0.00% Maximum value: 150.00% Default value: 100.00% **Description:** The current can be set between 0 - 150.0% x InMotor. This parameter sets the value for thermal current at zero frequency.

90% (or even higher). Note: The value is set as a percentage of the motor nameplate data, P1.6 (nominal current of the motor), not the drive's nominal output current. The motor's nominal current is the current that the motor can withstand in direct on-line use without being overheated.

The default value is set assuming that there is no external fan cooling the motor. If an external fan is used, this parameter can be set to

If you change the parameter nominal current of motor, this parameter is automatically restored to the default value. Setting this parameter does not affect the maximum output current of the drive.

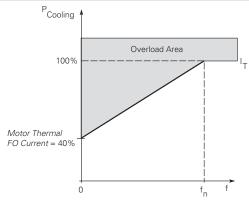

#### P6.2 - Drive.

| P6.2.2 <sup>①②</sup> | Input phase fau                           | lt                                                                                                    |                    |                                                                             | ID 332              |
|----------------------|-------------------------------------------|----------------------------------------------------------------------------------------------------|--------------------|-----------------------------------------------------------------------------|---------------------|
| Minimum value:       | N.A.                                      | Maximum value:                                                                                                    | N.A.               | Default value:                                                              | 2                   |
| Options:             |                                           | de after fault according to parame<br>de after fault always by coasting;<br>ower limit.                                                             |                    |                                                                             |                     |
| Description:         | The input phase su                        | pervision ensures that the input p                                                                                                    | hases of the frequ | ency converter have approximately                                           | equal current draw. |
| P6.2.3 <sup>①②</sup> | 4 mA input faul                           | lt                                                                                                    | '                  | ,                                                                           | ID 306              |
| Minimum value:       | N.A.                                      | Maximum value:                                                                                                    | N.A.               | Default value:                                                              | 0                   |
| Options:             | 3 = Warning, the p<br>4 = Fault, stop mod | requency from 10 seconds back is<br>reset frequency P6.2.4 is set as re<br>de after fault according to parame<br>de after fault always by coasting. | eference.          |                                                                             |                     |
| Description:         |                                           |                                                                                                    |                    | reference signal is used and the sign<br>e programmed into relay outputs RO |                     |

Table 13. Protections (Cont.).

| P6.2.4 <sup>①②</sup>  | 4 mA fault freque                                                        | ency                                                                                                    |                                                           |                                                                    | ID 331                                                 |  |  |  |
|-----------------------|--------------------------------------------------------------------------|----------------------------------------------------------------------------------------------------|-----------------------------------------------------------|--------------------------------------------------------------------|--------------------------------------------------------|--|--|--|
| Minimum value:        | 0.00 Hz                                                                  | Maximum value:                                                                                                    | MaxFreq Hz                                                | Default value:                                                     | 0.00                                                   |  |  |  |
| Description:          | When 4 mA fault hap                                                      | pens, the output frequency of                                                                                                    | drive goes to this preset                                 | speed when P6.2.3 = 3.                                             |                                                        |  |  |  |
| P6.2.5 <sup>①②</sup>  | External fault                                                           |                                                                                                    | ,                                                         | '                                                                  | ID 307                                                 |  |  |  |
| Minimum value:        | N.A.                                                                     | Maximum value:                                                                                                    | N.A.                                                      | Default value:                                                     | 2                                                      |  |  |  |
| Options:              |                                                                          | after fault according to parame<br>after fault always by coasting.                                                                                                    | eter stop mode.                                           |                                                                    |                                                        |  |  |  |
| Description:          |                                                                          |                                                                                                    |                                                           | It signal in the programmable (o<br>output relay outputs RO1 and I |                                                        |  |  |  |
| P6.2.11 <sup>2</sup>  | STO fault respons                                                        | e                                                                                                    |                                                           |                                                                    | ID 2427                                                |  |  |  |
| Minimum value:        | N.A.                                                                     | Maximum value:                                                                                                    | N.A.                                                      | Default value:                                                     | 2                                                      |  |  |  |
| Options:              | 1 = Warning - drive ir                                                   | 0 = No Action - drive will stop, no indication shown, no reset required, have to cycle start command. 1 = Warning - drive indicate warning/if STO clears drive will run without reset. 2 = Fault - drive will indicate fault/require reset to start again. |                                                           |                                                                    |                                                        |  |  |  |
| Description:          | STO fault response d                                                     | efines the function of how the                                                                                                    | STO input will be seen of                                 | on the keypad and how the driv                                     | e functions to it.                                     |  |  |  |
| P6.2.12 <sup>①</sup>  | PI feedback Al los                                                       | ID 2401                                                                                                    |                                                           |                                                                    |                                                        |  |  |  |
| Minimum value:        | N.A.                                                                     | Maximum value:                                                                                                    | N.A.                                                      | Default value:                                                     | 0                                                      |  |  |  |
| Options:              | 0 = No action;<br>1 = Warning;<br>2 = Fault; or<br>3 = Warning: preset f | requency (P6.2.13).                                                                                                    |                                                           |                                                                    |                                                        |  |  |  |
| Description:          | This parameter defin feedback.                                           | es the function of the PI feedba                                                                                                    | ack analog input loss res                                 | ponse. If the AI feedback is lo                                    | st based off the programed A                           |  |  |  |
| P6.2.13 <sup>①②</sup> | PI feedback Al lo                                                        | ss pre-frequency                                                                                                    |                                                           |                                                                    | ID 2402                                                |  |  |  |
| Minimum value:        | 0.00 Hz                                                                  | Maximum value:                                                                                                    | 400.00 Hz                                                 | Default value:                                                     | 0.00 Hz                                                |  |  |  |
| Description:          | This parameter defin                                                     | es the frequency the master w                                                                                                    | ould run to if a feedback                                 | is lost and P6.2.12 was set to                                     | option 3.                                              |  |  |  |
| P6.2.14 <sup>②</sup>  | PI feedback Al los                                                       | ss pipe fill                                                                                                    |                                                           |                                                                    | ID 2403                                                |  |  |  |
| Minimum value:        | 0.00 varies                                                              | Maximum value:                                                                                                    | 1000.00 varies                                            | Default value:                                                     | 0.00 varies                                            |  |  |  |
| Description:          |                                                                          | e in the pump based off the me<br>2.13 "loss of prime" occurs.                                                                                                    | asured level. If the value                                | e drops below this level for the                                   | time in P6.2.15 and below,                             |  |  |  |
| P6.2.15 <sup>②</sup>  | PI feedback AI lo                                                        | ss pre-frequency timeout                                                                                                    |                                                           |                                                                    | ID 2404                                                |  |  |  |
| Minimum value:        | 0.0 s                                                                    | Maximum value:                                                                                                    | 6,000.0 s                                                 | Default value:                                                     | 0.0 s                                                  |  |  |  |
| Description:          | PI feedback AI loss p<br>frequency in P6.2.15<br>0 seconds.              | re-frequency timeout - when P<br>for the time set here. After thi                                                                                                    | 6.2.12 is set to 3 or 4, wh<br>s time, the drive will fau | nen the feedback signal is lost,<br>It out on "feedback loss". The | the drive will run at the time is disabled when set to |  |  |  |

#### P6.3 - Communications.

| P6.3.1 <sup>©</sup> Minimum value: | Fieldbus fault resp                                                  | ID 334         |      |                                                                            |   |
|------------------------------------|----------------------------------------------------------------------|----------------|------|----------------------------------------------------------------------------|---|
|                                    | N.A.                                                                 | Maximum value: | N.A. | Default value:                                                             | 2 |
| Options:                           | 0 = No action;<br>1 = Warning;<br>2 = Fault; or<br>3 = Fault, coast. |                |      |                                                                            |   |
| Description:                       | communication port.                                                  |                |      | e is used and communication is los<br>eldbus control to set fault or warni |   |

Table 13. Protections (Cont.).

| P6.3.2 <sup>①②</sup> | OPTcard fault response                                                                                              |                |      |                |   |  |
|----------------------|----------------------------------------------------------------------------------------------------|----------------|------|----------------|---|--|
| Minimum value:       | N.A.                                                                                                    | Maximum value: | N.A. | Default value: | 2 |  |
| Options:             | 0 = No action;<br>1 = Warning;<br>2 = Fault; or<br>3 = Fault, coast.                                                |                |      |                |   |  |
| Description:         | This sets the response mode for a board slot fault caused by a missing or failed option board not commun processor. |                |      |                |   |  |

<sup>&</sup>lt;sup>①</sup> Parameter value can only be changed after the drive has stopped. <sup>②</sup> Parameter value will be set to be default when changing macros.

#### Table 14. Pl Controller.

| P7.1 - Basic settings | <b>3.</b>       | ,                                                                               | ,        |                |                                  |
|-----------------------|-----------------|---------------------------------------------------------------------------------|----------|----------------|----------------------------------|
| P7.1.1 <sup>②</sup>   | PI control gair | 1                                                                               |          |                | ID 1294                          |
| Minimum value:        | 0.00%           | Maximum value:                                                                  | 200.00%  | Default value: | 100.00%                          |
| Description:          |                 | of the PI Controller. It adjust the s<br>of 10% in the error value causes th    |          |                | ne load. If this value is set to |
| P7.1.2 <sup>②</sup>   | PI control itim | ne                                                                              |          |                | ID 1295                          |
| Minimum value:        | 0.00 s          | Maximum value:                                                                  | 600.00 s | Default value: | 1.00 s                           |
| Description:          |                 | gration time of the PI controller. Ov<br>c signal. If this value is set to 1.00 |          |                |                                  |

Table 14. PI Controller (Cont.).

| P7.1.3 <sup>①②</sup>      | PI process unit                                                                                                    |                                  |                                       |                | ID 1297       |
|---------------------------|----------------------------------------------------------------------------------------------------|----------------------------------|---------------------------------------|----------------|---------------|
| Minimum value:            | N.A.                                                                                                    | Maximum value:                   | N.A.                                  | Default value: | 0             |
| Options:                  | 0 = %;<br>1 = 1/min.;<br>2 = rpm;<br>3 = ppm;<br>4 = pps;<br>5 = 1/s;<br>6 = 1/min.;<br>7 = 1/h;<br>8 = kg/s;<br>9 = kg/min.;<br>10 = kg/h;<br>11 = m3/s;<br>12 = m3/min.;<br>13 = m3/h;<br>14 = m/s;<br>15 = mbar;<br>16 = bar;<br>17 = Pa;<br>18 = kPa;<br>19 = mVS;<br>20 = kW;<br>21 = Deg. C;<br>22 = GPM;<br>23 = gal/m;<br>25 = gal/m;<br>25 = gal/m;<br>26 = lb/s;<br>27 = lb/min.;<br>28 = lb/h;<br>30 = ft³/h;<br>31 = ft³/min.;<br>32 = ft³/h;<br>33 = ft sy;<br>34 = in. wg;<br>35 = ft wg;<br>36 = PSI;<br>37 = lb/in.2;<br>38 = HP;<br>39 = Deg. F;<br>40 = PA;<br>41 = WC;<br>42 = HG;<br>43 = ft;<br>44 = m; |                                  | N.A.                                  |                | U             |
| escription:               | Defines the unit type f                                                                                                    | or PI feedback unit.             |                                       |                |               |
| <b>7.1.4</b> <sup>②</sup> | PI process unit mir                                                                                                    | nimum                            |                                       |                | ID 1298       |
| linimum value:            | -99999.99 varies                                                                                                    | Maximum value:                   | PI Process Unit Max                   | Default value: | 0.00 varies   |
| escription:               | Defines the minimum p                                                                                                    | process unit value.              | ,                                     |                |               |
| 7.1.5 <sup>②</sup>        | PI process unit ma                                                                                                    | ximum                            |                                       |                | ID 1300       |
| inimum value:             | PI Process Unit Min                                                                                                    | Maximum value:                   | 99999.99 varies                       | Default value: | 100.00 varies |
| escription:               | Defines the maximum                                                                                                    | process unit value.              |                                       |                |               |
| 7.1.6 <sup>①②</sup>       | PI error inversion                                                                                                    |                                  |                                       |                | ID 1303       |
| linimum value:            | N.A.                                                                                                    | Maximum value:                   | N.A.                                  | Default value: | 0             |
| ptions:                   |                                                                                                    | ck is less than set-point, PI co |                                       |                |               |
|                           | Defines the way the pr                                                                                                    |                                  | · · · · · · · · · · · · · · · · · · · |                |               |

① Parameter value can only be changed after the drive has stopped. ② Parameter value will be set to be default when changing macros.

### Table 15. Setpoint.

| P7.2.1 - Standard.    |                        |                             |                     |                |             |  |  |  |
|-----------------------|------------------------|-----------------------------|---------------------|----------------|-------------|--|--|--|
| P7.2.1.1 <sup>②</sup> | PI keypad setpoint     | ID 1307                     |                     |                |             |  |  |  |
| Minimum value:        | PI Process Unit Min    | Maximum value:              | PI Process Unit Max | Default value: | 0.00 varies |  |  |  |
| Description:          | Keypad PI reference va | ue set point 1.             |                     |                |             |  |  |  |
| P7.2.1.3 <sup>②</sup> | PI wake-up action      |                             |                     |                | ID 2466     |  |  |  |
| Minimum value:        | N.A.                   | Maximum value:              | N.A.                | Default value: | 0           |  |  |  |
| Options:              |                        |                             |                     |                |             |  |  |  |
| Description:          | This parameter defines | the wake-up function action | 1.                  |                |             |  |  |  |

#### P7.2.2 - Setpoint 1.

| P7.2.2.1 <sup>①</sup> | PI setpoint 1 sour                                                                                                    | ce                                                                                 |                                                          |                                                                 | ID 1312                                                  |
|-----------------------|----------------------------------------------------------------------------------------------------|------------------------------------------------------------------------------------|----------------------------------------------------------|-----------------------------------------------------------------|----------------------------------------------------------|
| Minimum value:        | N.A.                                                                                                    | Maximum value:                                                                     | N.A.                                                     | Default value:                                                  | 1                                                        |
| Options:              | 0 = Not used;<br>1 = PI keypad setpoin<br>2 = PI keypad setpoin<br>3 = AI;<br>4 = Drive reference pi<br>5 = FB process data ir<br>7 = FB process data ir<br>8 = FB process data ir<br>9 = FB process data ir<br>10 = FB process data<br>11 = FB process data<br>12 = FB process data<br>13 = FB PI setpoint 1;<br>14 = FB PI setpoint 2. | t 2;  put 1;  put 1;  put 2;  put 3;  put 4;  put 5;  input 6;  input 6;  input 8; |                                                          |                                                                 |                                                          |
| Description:          | Defines source of the fieldbus message.                                                                                                    | setpoint value the drive uses.                                                     | This can either be an inte                               | ernal preset value, keypad se                                   | tpoint, analog signal, or                                |
| P7.2.2.2 <sup>①</sup> | PI setpoint 1 sleep                                                                                                    | o enable                                                                           |                                                          |                                                                 | ID 1315                                                  |
| Minimum value:        | N.A.                                                                                                    | Maximum value:                                                                     | N.A.                                                     | Default value:                                                  | 0                                                        |
| Options:              | 0 = Disabled; or<br>1 = Enabled.                                                                                                    |                                                                                    |                                                          |                                                                 |                                                          |
| Description:          |                                                                                                    | ible the output when the frequence of the couple of the wake-up                    |                                                          | ep frequency for the sleep de                                   | ay time. The output                                      |
| P7.2.2.3 <sup>②</sup> | PI setpoint 1 sleep                                                                                                    | o delay                                                                            |                                                          |                                                                 | ID 1317                                                  |
| Minimum value:        | 0 s                                                                                                    | Maximum value:                                                                     | 3,000 s                                                  | Default value:                                                  | 0 s                                                      |
| Description:          | This parameter sets t<br>shut off till the wake                                                                                                    | he delay time after the setpoir<br>up level is met. It is to preven                | nt drops below the sleep le<br>t large fluctuations when | evel for this amount of time a<br>going into the sleep function | nd then the drives output wil<br>to save motor run time. |
| P7.2.2.4 <sup>②</sup> | PI setpoint 1 wake                                                                                                    | e-up level                                                                         | '                                                        | ,                                                               | ID 1318                                                  |
| Minimum value:        | -99999.99 varies                                                                                                    | Maximum value:                                                                     | 99999.99 varies                                          | Default value:                                                  | 0.00 varies                                              |
| Description:          |                                                                                                    | he PI feedback value to go ab<br>e scaled based off the PI unit                    |                                                          | ut to be re enabled. This valu                                  | ue is based of the % of                                  |
| P7.2.2.5 <sup>②</sup> | PI setpoint 1 boos                                                                                                    | t                                                                                  |                                                          |                                                                 | ID 1320                                                  |
| Minimum value:        | -2.00 varies                                                                                                    | Maximum value:                                                                     | 2.00 varies                                              | Default value:                                                  | 1.00 varies                                              |
| Description:          | The setpoint can be b                                                                                                    | oosted via a multiplier value.                                                     |                                                          |                                                                 |                                                          |

Table 15. Setpoint (Cont.).

| P7.2.2.6 <sup>②</sup> | PI setpoint 1 slee                    |                                                                                                    | ID 2450              |                                 |                                |
|-----------------------|---------------------------------------|----------------------------------------------------------------------------------------------------|----------------------|---------------------------------|--------------------------------|
| Minimum value:        | MinFreqMin Hz                         | Maximum value:                                                                                      | MaxFreq Hz           | Default value:                  | 0.00 Hz                        |
| Description:          |                                       | which the unit value is used to the drive into the sleep mode.                                      |                      | sleep mode. When the unit drops | below this level for the sleep |
| P7.2.2.7 <sup>②</sup> | SP1 sleep mode o                      | over cycle time                                                                                     |                      |                                 | ID 1842                        |
| Minimum value:        | 0                                     | Maximum value:                                                                                      | 10                   | Default value:                  | 0                              |
| Description:          | cycle" fault.<br>One cycle is defined | e drive come in and out of slee<br>when the drive transfers from<br>t do the sleep over cycle check | normal mode to sleep |                                 | lrive would trip on "pump ove  |
| P7.2.2.8 <sup>②</sup> | SP1 sleep mode i                      | naximum cycle time                                                                                  | '                    |                                 | ID 1843                        |
| Minimum value:        | 0 s                                   | Maximum value:                                                                                      | 3,600 s              | Default value:                  | 300 s                          |
| Description:          | Defines the maximum                   | m time for sleep over cycle che                                                                     | cking.               |                                 |                                |

<sup>©</sup> Parameter value can only be changed after the drive has stopped.
© Parameter value will be set to be default when changing macros.

#### Table 16. Feedback.

| P7.3.2 - Feedback 1.  |                                                                                         |                                     |                     |                        |         |  |
|-----------------------|-----------------------------------------------------------------------------------------|-------------------------------------|---------------------|------------------------|---------|--|
| P7.3.2.1 <sup>①</sup> | PI feedback 1                                                                           | source                              | ,                   | '                      | ID 1332 |  |
| Minimum value:        | N.A.                                                                                    | Maximum value:                      | N.A.                | Default value:         | 2       |  |
| Options:              | 0 = Not used;<br>1 = Al;<br>2 = Drive referen<br>3 = FB process da<br>11 = FB PI feedba | ata input 1; or                     |                     |                        |         |  |
| Description:          | Defines where fe                                                                        | edback signal is being fed into the | drive, via analog o | r fieldbus data value. |         |  |

<sup>&</sup>lt;sup>①</sup> Parameter value can only be changed after the drive has stopped.

### Table 17. Serial communication.

| P11.1 - Basic settings. |                                                    |                           |             |                |        |  |  |  |
|-------------------------|----------------------------------------------------|---------------------------|-------------|----------------|--------|--|--|--|
| P11.1.1 <sup>①</sup>    | Serial communication                               | on                        |             | ,              | ID 586 |  |  |  |
| Minimum value:          | N.A.                                               | Maximum value:            | N.A.        | Default value: | 0      |  |  |  |
| Options:                | 0 = Modbus RTU;<br>1 = BACnet MSTP; or<br>2 = SWD. |                           |             |                |        |  |  |  |
| Description:            | This parameter defines t                           | he communication protocol | for RS-485. |                |        |  |  |  |

#### P11.2 - Modbus RTU.

| P11.2.1 <sup>①</sup> | Slave address        | ,                               |                  |                | ID 587 |
|----------------------|----------------------|---------------------------------|------------------|----------------|--------|
| Minimum value:       | 1                    | Maximum value:                  | 247              | Default value: | 1      |
| Description:         | This parameter defin | nes the slave address for RS-48 | 5 communication. |                |        |

Table 17. Serial communication (Cont.).

|                                                                                                    | Baud rate                                                                                                    |                                                                                                    |                                                                      |                                 | ID 584                   |  |
|----------------------------------------------------------------------------------------------------|----------------------------------------------------------------------------------------------------|----------------------------------------------------------------------------------------------------|----------------------------------------------------------------------|---------------------------------|--------------------------|--|
| Viinimum value:                                                                                                    | N.A.                                                                                                    | Maximum value:                                                                                                    | N.A.                                                                 | Default value:                  | 1                        |  |
| Options:                                                                                                    | 0 = 9,600;<br>1 = 19,200;<br>2 = 38,400;<br>3 = 57,600; or<br>4 = 115,200                                                                                                    |                                                                                                    |                                                                      |                                 |                          |  |
| Description:                                                                                                    | This parameter defines c                                                                                                    | ommunication speed for RS                                                                                                    | -485 communication.                                                  |                                 |                          |  |
| P11.2.3 <sup>①</sup>                                                                                                    | Parity type                                                                                                    |                                                                                                    |                                                                      |                                 | ID 585                   |  |
| Viinimum value:                                                                                                    | N.A.                                                                                                    | Maximum value:                                                                                                    | N.A.                                                                 | Default value:                  | 2                        |  |
| Options:                                                                                                    | 0 = None;<br>1 = Odd; or<br>2 = Even.                                                                                                    |                                                                                                    |                                                                      |                                 |                          |  |
| Description:                                                                                                    | This parameter defines p                                                                                                    | arity type for RS-485 comn                                                                                                    | nunication.                                                          |                                 |                          |  |
| P11.2.4                                                                                                    | Modbus RTU protoco                                                                                                    | l status                                                                                                    |                                                                      |                                 | ID 588                   |  |
| Minimum value:                                                                                                    | N.A.                                                                                                    | Maximum value:                                                                                                    | N.A.                                                                 | Default value:                  | N.A.                     |  |
| Options:                                                                                                    | 0 = Initial;<br>1 = Stopped;<br>2 = Operational; or<br>3 = Faulted.                                                                                                    |                                                                                                    |                                                                      |                                 |                          |  |
| Description:                                                                                                    | This parameter shows th                                                                                                    | e protocol status for RS-48                                                                                                    | 5 communication.                                                     |                                 |                          |  |
| P11.2.5                                                                                                    | Communication time                                                                                                    | out modbus RTU                                                                                                    |                                                                      |                                 | ID 593                   |  |
| Minimum value:                                                                                                    | 0 ms                                                                                                    | Maximum value:                                                                                                    | 60,000 ms                                                            | Default value:                  | 10,000 ms                |  |
| Description:                                                                                                    | Selects the time to wait                                                                                                    | before a communication fac                                                                                                    | ılt occurs over modbus f                                             | RTU if a message is not receive | d.                       |  |
| P11.2.6                                                                                                    | Modbus RTU fault re                                                                                                    | sponse                                                                                                    |                                                                      |                                 | ID 2516                  |  |
| Vlinimum value:                                                                                                    | N.A.                                                                                                    | Maximum value:                                                                                                    | N.A.                                                                 | Default value:                  | 0                        |  |
| Options:                                                                                                    | O - Only in fieldbus control mode. When fieldbus is the control place and fieldbus fault is active, the drive will fault on communications; if not in fieldbus control, place will not fault.  1 - In all control modes. No matter the control place setting, if communication is lost, fieldbus fault response will occu                                                                                                    |                                                                                                    |                                                                      |                                 |                          |  |
|                                                                                                    | 1 - In all control modes.                                                                                                    | No matter the control place                                                                                                    | , secting, it communicat                                             |                                 | oc will occur.           |  |
| Description:                                                                                                    |                                                                                                    | t condition for modbus RTU                                                                                                    |                                                                      |                                 | oc will occur.           |  |
| <u> </u>                                                                                                    | Defines the fieldbus faul                                                                                                    | <u>.</u>                                                                                                    |                                                                      |                                 |                          |  |
| P11.3 - BACnet RTU I                                                                                                    | Defines the fieldbus faul                                                                                                    | <u>.</u>                                                                                                    |                                                                      |                                 | ID 594                   |  |
| Description: P11.3 - BACnet RTU I P11.3.1 <sup>①</sup> Minimum value:                                                               | Defines the fieldbus faul                                                                                                    | <u>.</u>                                                                                                    |                                                                      | Default value:                  |                          |  |
| P11.3 - BACnet RTU I                                                                                                    | Defines the fieldbus faul  WSTP.  MSTP baud rate                                                                                                    | t condition for modbus RTU                                                                                                    | communication.                                                       |                                 | ID 594                   |  |
| P11.3 - BACnet RTU I<br>P11.3.1 <sup>©</sup><br>Minimum value:                                                                      | Defines the fieldbus faul  WSTP.  WSTP baud rate  N.A.  0 = 9,600; 1 = 19,200; 2 = 38,400; 3 = 76,800; or 4 = 115,200.                                                                                                    | t condition for modbus RTU                                                                                                    | communication.  N.A.                                                 | Default value:                  | ID 594                   |  |
| P11.3 - BACnet RTU I P11.3.1 <sup>©</sup> Minimum value: Options: Description:                                                      | Defines the fieldbus faul  WSTP.  WSTP baud rate  N.A.  0 = 9,600; 1 = 19,200; 2 = 38,400; 3 = 76,800; or 4 = 115,200.                                                                                                    | Maximum value:                                                                                                    | communication.  N.A.                                                 | Default value:                  | ID 594                   |  |
| P11.3 - BACnet RTU I P11.3.1 <sup>©</sup> Minimum value: Options:  Description: P11.3.2 <sup>©</sup>                                | Defines the fieldbus faul  WSTP.  WSTP baud rate  N.A.  0 = 9,600; 1 = 19,200; 2 = 38,400; 3 = 76,800; or 4 = 115,200.  This parameter defines to                                                                                                    | Maximum value:                                                                                                    | communication.  N.A.                                                 | Default value:                  | <b>ID 594</b><br>2       |  |
| P11.3 - BACnet RTU I P11.3.1 <sup>©</sup> Minimum value: Options:  Description: P11.3.2 <sup>©</sup> Minimum value:                 | Defines the fieldbus faul  MSTP.  MSTP baud rate  N.A.  0 = 9,600; 1 = 19,200; 2 = 38,400; 3 = 76,800; or 4 = 115,200.  This parameter defines the state of the state of the s | Maximum value:  he communication speed for                                                                                     | N.A. r RS-485 communicatio                                           | Default value:                  | ID 594<br>2<br>ID 595    |  |
| P11.3 - BACnet RTU I P11.3.1 <sup>©</sup> Minimum value: Options:  Description: P11.3.2 <sup>©</sup> Minimum value: Description:    | Defines the fieldbus faul  MSTP.  MSTP baud rate  N.A.  0 = 9,600; 1 = 19,200; 2 = 38,400; 3 = 76,800; or 4 = 115,200.  This parameter defines the state of the state of the s | Maximum value:  Maximum value:  Maximum value:  Maximum value:  ss of the drive on the BACr                                    | N.A. r RS-485 communicatio                                           | Default value:                  | ID 594<br>2<br>ID 595    |  |
| P11.3 - BACnet RTU I P11.3.1  Minimum value: Options:  Description: P11.3.2  Minimum value: Description: P11.3.3                    | MSTP baud rate  N.A.  0 = 9,600; 1 = 19,200; 2 = 38,400; 3 = 76,800; or 4 = 115,200.  This parameter defines to  MSTP device address  0  Defines the device address                                                                                                    | Maximum value:  Maximum value:  Maximum value:  Maximum value:  ss of the drive on the BACr                                    | N.A. r RS-485 communicatio                                           | Default value:                  | ID 594<br>2<br>ID 595    |  |
| P11.3 - BACnet RTU I<br>P11.3.1 <sup>©</sup><br>Minimum value:<br>Options:                                                          | MSTP baud rate  N.A.  0 = 9,600; 1 = 19,200; 2 = 38,400; 3 = 76,800; or 4 = 115,200.  This parameter defines ti  MSTP device address  0  Defines the device addre  MSTP instance numb                                                                                                    | Maximum value:  Maximum value:  Maximum value:  So of the drive on the BACr                                                    | N.A.  N.A.  r RS-485 communicatio  127  ret MSTP network.  4,194,302 | Default value:                  | ID 594 2 ID 595 1 ID 596 |  |
| P11.3 - BACnet RTU I P11.3.1 © Minimum value: Options:  Description: P11.3.2 © Minimum value: Description: P11.3.3 © Minimum value: | MSTP baud rate  N.A.  0 = 9,600; 1 = 19,200; 2 = 38,400; 3 = 76,800; or 4 = 115,200.  This parameter defines ti  MSTP device address  0  Defines the device addre  MSTP instance numb                                                                                                    | Maximum value:  Maximum value:  Maximum value:  ss of the drive on the BACr  mer  Maximum value:  her of the drive on the BACr | N.A.  N.A.  r RS-485 communicatio  127  ret MSTP network.  4,194,302 | Default value:                  | ID 594 2 ID 595 1 ID 596 |  |

Table 17. Serial communication (Cont.).

|                                                                                                    | MSTP protocol status                                                                                                    |                                                                                                    |                                                                                   |                                                                            | ID 599                                    |
|----------------------------------------------------------------------------------------------------|----------------------------------------------------------------------------------------------------|----------------------------------------------------------------------------------------------------|-----------------------------------------------------------------------------------|----------------------------------------------------------------------------|-------------------------------------------|
| Minimum value:                                                                                                    | N.A.                                                                                                    | /laximum value:                                                                                                    | N.A.                                                                              | Default value:                                                             | N.A.                                      |
| Options:                                                                                                    | 0 = Stopped;<br>1 = Operational; or<br>2 = Faulted.                                                                                                    |                                                                                                    |                                                                                   |                                                                            |                                           |
| Description:                                                                                                    | This parameter shows the pro                                                                                                    | otocol status for BACno                                                                                                    | et MSTP communicati                                                               | on.                                                                        |                                           |
| P11.3.6                                                                                                    | MSTP fault code                                                                                                    |                                                                                                    |                                                                                   |                                                                            | ID 600                                    |
| Minimum value:                                                                                                    | N.A.                                                                                                    | /laximum value:                                                                                                    | N.A.                                                                              | Default value:                                                             | N.A.                                      |
| Options:                                                                                                    | 0 = None;<br>1 = Sole master;<br>2 = Duplicate MAC ID; or<br>3 = Baud rate fault.                                                                                                    |                                                                                                    |                                                                                   |                                                                            |                                           |
| Description:                                                                                                    | This parameter shows the pro                                                                                                    | otocol status for BACno                                                                                                    | et MSTP communicati                                                               | on.                                                                        |                                           |
| P11.3.7                                                                                                    | MSTP fault response                                                                                                    |                                                                                                    |                                                                                   |                                                                            | ID 2526                                   |
| Minimum value:                                                                                                    | N.A.                                                                                                    | /laximum value:                                                                                                    | N.A.                                                                              | Default value:                                                             | 0                                         |
| Options:                                                                                                    | communications. If not in                                                                                                    | fieldbus control, place                                                                                                    | will not fault.                                                                   | fieldbus fault is active, the drive vacation is lost, fieldbus fault respo |                                           |
| Description:                                                                                                    | Defines the fieldbus fault con                                                                                                    | dition for BACnet MS1                                                                                                    | P communication.                                                                  |                                                                            |                                           |
| P11.3.8                                                                                                    | MSTP maximum master                                                                                                    |                                                                                                    |                                                                                   |                                                                            | ID 1537                                   |
| Minimum value:                                                                                                    | 1 <b>N</b>                                                                                                    | laximum value:                                                                                                    | 127                                                                               | Default value:                                                             | 127                                       |
| Description:                                                                                                    | Defines the maximum number                                                                                                    | r of masters that can e                                                                                                    | stablish connections v                                                            | with the drive.                                                            |                                           |
|                                                                                                    |                                                                                                    |                                                                                                    |                                                                                   |                                                                            | ID 4726                                   |
| P11.4.1 <sup>①</sup>                                                                                                    | SA bus device address                                                                                                    | Javimum value:                                                                                                    | 254                                                                               | Default value                                                              | ID 1726                                   |
| P11.4.1 <sup>①</sup><br>Minimum value:                                                                                                    | 204 <b>N</b>                                                                                                    | Maximum value:                                                                                                    | 254                                                                               | Default value:                                                             | <b>ID 1726</b><br>204                     |
| P11.4.1 <sup>①</sup><br>Minimum value:<br>Description:                                                                                                    | 204 No. This parameter is used to set                                                                                                    |                                                                                                    |                                                                                   |                                                                            | 204                                       |
| P11.4.1 <sup>©</sup> Minimum value: Description: P11.4.2 <sup>©</sup>                                                                                                    | 204 N This parameter is used to set SA bus baud rate                                                                                                    | the SA bus address at                                                                                                    | which the drive will b                                                            | pe located on instance node.                                               | 204<br>ID 1727                            |
| P11.4 - SA bus. P11.4.1 <sup>©</sup> Minimum value: Description: P11.4.2 <sup>©</sup> Minimum value:                                                                                                    | 204 N This parameter is used to set SA bus baud rate N.A. N                                                                                                    |                                                                                                    |                                                                                   |                                                                            | 204                                       |
| P11.4.1 <sup>©</sup> Minimum value: Description: P11.4.2 <sup>©</sup>                                                                                                    | 204 N This parameter is used to set SA bus baud rate                                                                                                    | the SA bus address at                                                                                                    | which the drive will b                                                            | pe located on instance node.                                               | 204<br>ID 1727                            |
| P11.4.1 <sup>©</sup> Minimum value: Description: P11.4.2 <sup>©</sup> Minimum value: Options:                                                                                                    | 204 N This parameter is used to set  SA bus baud rate  N.A. N 0 = 9,600; 1 = 19,200; 2 = 38,000; 3 = 57,600; or                                                                                                    | the SA bus address at                                                                                                    | which the drive will b                                                            | pe located on instance node.                                               | 204<br>ID 1727                            |
| P11.4.1 <sup>©</sup> Minimum value: Description: P11.4.2 <sup>©</sup> Minimum value: Options:                                                                                                    | 204 N This parameter is used to set  SA bus baud rate  N.A. N 0 = 9,600; 1 = 19,200; 2 = 38,000; 3 = 57,600; or 4 = 115,200.                                                                                                    | the SA bus address at                                                                                                    | which the drive will b                                                            | pe located on instance node.                                               | 204<br>ID 1727                            |
| P11.4.1 <sup>©</sup> Minimum value: Description: P11.4.2 <sup>©</sup> Minimum value:                                                                                                    | 204 N  This parameter is used to set  SA bus baud rate  N.A. N  0 = 9,600; 1 = 19,200; 2 = 38,000; 3 = 57,600; or 4 = 115,200.  This parameter defines comm  SA instance number                                                                                                    | the SA bus address at                                                                                                    | which the drive will b                                                            | pe located on instance node.                                               | 204<br>ID 1727<br>2                       |
| P11.4.1 <sup>©</sup> Minimum value: Description: P11.4.2 <sup>©</sup> Minimum value: Options:  Description: P11.4.3 <sup>©</sup> Minimum value:                                                          | 204 N  This parameter is used to set  SA bus baud rate  N.A. N  0 = 9,600; 1 = 19,200; 2 = 38,000; 3 = 57,600; or 4 = 115,200.  This parameter defines comm  SA instance number                                                                                                    | the SA bus address at  Maximum value:  nunication speed for SA  Maximum value:                                                                      | N.A. A bus communication. 4,194,302                                               | Default value:                                                             | 204<br>ID 1727<br>2                       |
| P11.4.1 <sup>©</sup> Minimum value: Description: P11.4.2 <sup>©</sup> Minimum value: Options:  Description: P11.4.3 <sup>©</sup> Minimum value: Description:                                             | 204 N This parameter is used to set  SA bus baud rate  N.A. N 0 = 9,600; 1 = 19,200; 2 = 38,000; 3 = 57,600; or 4 = 115,200.  This parameter defines comm  SA instance number 0 N                                                                                                    | the SA bus address at  Maximum value:  nunication speed for SA  Maximum value:  of the drive on the SA                                              | N.A. A bus communication. 4,194,302                                               | Default value:                                                             | 204<br>ID 1727<br>2                       |
| P11.4.1 <sup>©</sup> Minimum value: Description: P11.4.2 <sup>©</sup> Minimum value: Options:  Description: P11.4.3 <sup>©</sup> Minimum value: Description: P11.4.3 <sup>©</sup> P11.4.4                | This parameter is used to set  SA bus baud rate  N.A.  0 = 9,600; 1 = 19,200; 2 = 38,000; 3 = 57,600; or 4 = 115,200.  This parameter defines comm  SA instance number  0 N  Defines the instance number  SA communication times                                                               | the SA bus address at  Maximum value:  nunication speed for SA  Maximum value:  of the drive on the SA                                              | N.A. A bus communication. 4,194,302                                               | Default value:                                                             | 204 ID 1727 2 ID 1728 0                   |
| P11.4.1 <sup>©</sup> Minimum value: Description: P11.4.2 <sup>©</sup> Minimum value: Options:  Description: P11.4.3 <sup>©</sup> Minimum value: Description: P11.4.4 Minimum value:                      | This parameter is used to set  SA bus baud rate  N.A.  0 = 9,600; 1 = 19,200; 2 = 38,000; 3 = 57,600; or 4 = 115,200.  This parameter defines comm  SA instance number  0 N  Defines the instance number  SA communication times                                                               | the SA bus address at  Maximum value:  nunication speed for SA  Maximum value:  of the drive on the SA  out  Maximum value:                         | N.A.  N.A.  A bus communication.  4,194,302 bus network.  60,000                  | Default value:  Default value:                                             | 204 ID 1727 2 ID 1728 0 ID 1730           |
| P11.4.1 <sup>©</sup> Minimum value: Description: P11.4.2 <sup>©</sup> Minimum value: Options: Description: P11.4.3 <sup>©</sup>                                                                          | This parameter is used to set  SA bus baud rate  N.A.  0 = 9,600; 1 = 19,200; 2 = 38,000; 3 = 57,600; or 4 = 115,200.  This parameter defines comm  SA instance number  0 N  Defines the instance number  SA communication times  0 N                                                          | the SA bus address at  Maximum value:  nunication speed for SA  Maximum value:  of the drive on the SA  out  Maximum value:                         | N.A.  N.A.  A bus communication.  4,194,302 bus network.  60,000                  | Default value:  Default value:                                             | 204 ID 1727 2 ID 1728 0 ID 1730           |
| P11.4.1 <sup>©</sup> Minimum value: Description: P11.4.2 <sup>©</sup> Minimum value: Options:  Description: P11.4.3 <sup>©</sup> Minimum value: Description: P11.4.4 Minimum value: Description:         | This parameter is used to set  SA bus baud rate  N.A.  0 = 9,600; 1 = 19,200; 2 = 38,000; 3 = 57,600; or 4 = 115,200.  This parameter defines comm  SA instance number  0 N  Defines the instance number  SA communication times  0 N  Selects the time to wait before  SA bus protocol status | the SA bus address at  Maximum value:  nunication speed for SA  Maximum value:  of the drive on the SA  out  Maximum value:                         | N.A.  N.A.  A bus communication.  4,194,302 bus network.  60,000                  | Default value:  Default value:                                             | 204  ID 1727 2  ID 1728 0  ID 1730 10,000 |
| P11.4.1 <sup>©</sup> Minimum value: Description: P11.4.2 <sup>©</sup> Minimum value: Options:  Description: P11.4.3 <sup>©</sup> Minimum value: Description: P11.4.4 Minimum value: Description: P11.4.5 | This parameter is used to set  SA bus baud rate  N.A.  0 = 9,600; 1 = 19,200; 2 = 38,000; 3 = 57,600; or 4 = 115,200.  This parameter defines comm  SA instance number  0 N  Defines the instance number  SA communication times  0 N  Selects the time to wait before  SA bus protocol status | the SA bus address at  Maximum value:  nunication speed for SA  Maximum value:  of the drive on the SA  out  Maximum value:  re a communication fal | N.A.  A bus communication.  4,194,302 bus network.  60,000 ult occurs over SA bus | Default value:  Default value:  Default value:                             | 204  ID 1727 2  ID 1728 0  ID 1730 10,000 |

Table 17. Serial communication (Cont.).

Options:

Description:

0 = Disabled; or 1 = Enabled.

Bluetooth enabled.

| P11.4.6                 | SA bus fault respons                                                                                                    | e                                                                                                    |                         |                                         | ID 1732                  |  |  |  |
|-------------------------|----------------------------------------------------------------------------------------------------|----------------------------------------------------------------------------------------------------|-------------------------|-----------------------------------------|--------------------------|--|--|--|
| Minimum value:          | N.A.                                                                                                    | Maximum value:                                                                                                    | N.A.                    | Default value:                          | 0                        |  |  |  |
| Options:                | communications. If n                                                                                                    | <ul> <li>0 = Only in fieldbus control mode - when fieldbus is the control place and fieldbus fault is active. The drive will fault on communications. If not in fieldbus control, place will not fault.</li> <li>1 = In all control modes - no matter the control place setting, if communication is lost, fieldbus fault response will occur</li> </ul> |                         |                                         |                          |  |  |  |
| Description:            | Defines the fieldbus faul                                                                                                    | t condition for SA bus com                                                                                                    | munication.             |                                         |                          |  |  |  |
| D44 F 0WD               |                                                                                                    |                                                                                                    |                         |                                         |                          |  |  |  |
| P11.5 - SWD.<br>P11.5.1 |                                                                                                    |                                                                                                    |                         |                                         | ID 2020                  |  |  |  |
|                         | Parameter access                                                                                                    | Maximum value:                                                                                                    |                         | D ( ) ( )                               | ID 2630                  |  |  |  |
| Minimum value:          | N.A.                                                                                                    |                                                                                                    | N.A.                    | Default value:                          | 1                        |  |  |  |
| Options:                | 0 = No permission to read<br>1 = Acyclic read/write ar                                                                                         | d/write on acyclic channel.<br>e allowed on Profibus.                                                                                                    |                         |                                         |                          |  |  |  |
| Description:            | PNU927 which specifies                                                                                                    | the operation priority of pa                                                                                                    | arameters for acyclic   | communication.                          |                          |  |  |  |
| P11.5.2 <sup>①</sup>    | Parameter data acce                                                                                                    | ss                                                                                                    |                         |                                         | ID 2631                  |  |  |  |
| Minimum value:          | N.A.                                                                                                    | Maximum value:                                                                                                    | N.A.                    | Default value:                          | 4                        |  |  |  |
| Options:                | 0 = Local control;<br>1 = Fieldbus;<br>2 = Mixed interface;<br>4 = NET, local on fault; or<br>5 = Dual mode.                                   |                                                                                                    |                         |                                         |                          |  |  |  |
| Description:            | PNU928 which specifies                                                                                                    | the control priority of the o                                                                                                    | device for cyclic com   | munication.                             |                          |  |  |  |
| P11.5.3                 | Fault situation count                                                                                                    | er                                                                                                    |                         |                                         | ID 2632                  |  |  |  |
| Minimum value:          | N.A.                                                                                                    | Maximum value:                                                                                                    | N.A.                    | Default value:                          | N.A.                     |  |  |  |
| Description:            | PNU952 which specifies<br>Only write of 0 is allowed<br>(parameter 944) are eras                                                               | the fault situation counter.<br>d, then the whole fault buff<br>ed.                                                                                                    | fer (actual fault situa | ation and all other fault situations) a | and the fault message co |  |  |  |
| P11.5.4                 | Board status                                                                                                    |                                                                                                    | ,                       | '                                       | ID 2609                  |  |  |  |
| Minimum value:          | N.A.                                                                                                    | Maximum value:                                                                                                    | N.A.                    | Default value:                          | 0                        |  |  |  |
| Description:            | Status of the board.<br>B0-DCOM communication<br>B1-Board HW fault<br>B2-IO1 24 volt overload for B3-Profibus communication B4-fieldbus fault. | ault.                                                                                                    |                         |                                         |                          |  |  |  |
| P11.5.5                 | Firmware version                                                                                                    |                                                                                                    |                         |                                         | ID 2610                  |  |  |  |
| Minimum value:          | N.A.                                                                                                    | Maximum value:                                                                                                    | N.A.                    | Default value:                          | N.A.                     |  |  |  |
| Description:            | This parameter provides                                                                                                    | the firmware version of the                                                                                                    | e SWD.                  |                                         |                          |  |  |  |
| P11.5.6                 | Protocol status                                                                                                    |                                                                                                    | ,                       |                                         | ID 2612                  |  |  |  |
| Minimum value:          | N.A.                                                                                                    | Maximum value:                                                                                                    | N.A.                    | Default value:                          | 0                        |  |  |  |
| Options:                | 0 = Not configured;<br>1 = Operational; or<br>2 = Diagnostics.                                                                                 |                                                                                                    |                         |                                         |                          |  |  |  |
| Description:            | This parameter specifies                                                                                                    | the protocol status for SW                                                                                                    | /D card.                |                                         |                          |  |  |  |
| P11.6 - Bluetooth.      |                                                                                                    |                                                                                                    |                         |                                         |                          |  |  |  |
| o - Didetootil.         |                                                                                                    |                                                                                                    |                         |                                         |                          |  |  |  |
| P11.6.1                 | Bluetooth enabled                                                                                                    |                                                                                                    |                         |                                         | ID 1895                  |  |  |  |

37

Table 17. Serial communication (Cont.).

| P11.6.2 <sup>2</sup> | Bluetooth broadcast             | mode           |      |                | ID 2920 |
|----------------------|---------------------------------|----------------|------|----------------|---------|
| Minimum value:       | N.A.                            | Maximum value: | N.A. | Default value: | 0       |
| Options:             | 0 = Off; or<br>1 = On.          |                |      |                |         |
| Description:         | Bluetooth broadcast mod         | de.            |      |                |         |
| P11.6.3              | Bluetooth pairing re            | set            |      | ,              | ID 2935 |
| Minimum value:       | N.A.                            | Maximum value: | N.A. | Default value: | N.A.    |
| Options:             | 0 = Not reset; or<br>1 = Reset. |                |      |                |         |
| Description:         | Bluetooth pairing reset.        |                |      |                |         |

<sup>©</sup> Parameter value can only be changed after the drive has stopped. © Parameter value will be set to be default when changing macros.

### Table 18. Ethernet communication.

| P12.1.1 <sup>①</sup> | IP address mod                         | 9                                 |                          |                | ID 1500       |
|----------------------|----------------------------------------|-----------------------------------|--------------------------|----------------|---------------|
| Minimum value:       | N.A.                                   | Maximum value:                    | N.A.                     | Default value: | 0             |
| Options:             | 0 = Static IP; or<br>1 = DHCP with Aut | oIP.                              |                          |                |               |
| Description:         | This parameter def                     | ined the IP address configuration | mode for EIP/modbus T    | CP.            |               |
| P12.1.2              | Active IP addres                       | SS                                |                          |                | ID 1507       |
| Minimum value:       | N.A.                                   | Maximum value:                    | N.A.                     | Default value: | N.A.          |
| Description:         | Reads the current a                    | active IP address.                |                          |                |               |
| P12.1.3              | Active subnet n                        | nask                              |                          |                | ID 1509       |
| Minimum value:       | N.A.                                   | Maximum value:                    | N.A.                     | Default value: | N.A.          |
| Description:         | Reads the current a                    | active subnet mask.               |                          |                |               |
| P12.1.4              | Active default g                       | ateway                            |                          |                | ID 1511       |
| Minimum value:       | N.A.                                   | Maximum value:                    | N.A.                     | Default value: | N.A.          |
| Description:         | Reads the current a                    | active default gateway.           |                          |                |               |
| P12.1.5              | MAC address                            |                                   |                          |                | ID 1513       |
| Vinimum value:       | N.A.                                   | Maximum value:                    | N.A.                     | Default value: | N.A.          |
| Description:         | Reads the current I                    | MAC address.                      |                          |                |               |
| P12.1.6 <sup>①</sup> | Static IP addres                       | s                                 |                          |                | ID 1501       |
| Minimum value:       | N.A.                                   | Maximum value:                    | N.A.                     | Default value: | 192.168.1.254 |
| Description:         | Defines the static                     | P address.                        |                          |                |               |
| P12.1.7 <sup>①</sup> | Static subnet m                        | ask                               |                          |                | ID 1503       |
| Minimum value:       | N.A.                                   | Maximum value:                    | N.A.                     | Default value: | 255.255.255.0 |
| Description:         | Defines the static :                   | subnet mask.                      | ,                        |                |               |
| P12.1.8 <sup>①</sup> | Static default g                       | ateway                            |                          | 1              | ID 1505       |
| Minimum value:       | N.A.                                   | Maximum value:                    | N.A.                     | Default value: | 192.168.1.1   |
| Description:         | Defines the static                     | default gateway.                  |                          |                |               |
| P12.1.9              | Ethernet comm                          | unication timeout                 |                          |                | ID 611        |
| Minimum value:       | 0 ms                                   | Maximum value:                    | 60,000 ms                | Default value: | 10,000 ms     |
| Description:         | Selects the time it                    | waits before a communication fa   | ult occurs over ethernet | <br>f.         |               |

| Table 18. | <b>Ethernet</b> | communication | (Cont.).             |
|-----------|-----------------|---------------|----------------------|
| Iable 10. | Fillellier      | COMMINICATION | ( <b>C</b> OIIL. / . |

| P12.2 - Trusted IP filter (DM1 PRO only). |                                  |                                  |                       |                                     |                                  |  |  |
|-------------------------------------------|----------------------------------|----------------------------------|-----------------------|-------------------------------------|----------------------------------|--|--|
| P12.2.1                                   | Trusted IP white I               | ist                              |                       |                                     | ID 68                            |  |  |
| Minimum value:                            | N.A.                             | Maximum value:                   | N.A.                  | Default value:                      | 0.0.0.0 0.0.0.0<br>192.168.1.255 |  |  |
| Description:                              | Defines the IP addres            | ses in the white list. A setting | g of 192.168.1.255 er | nables all connections on the local | subnet.                          |  |  |
| P12.2.2                                   | Trusted IP filter e              | nable                            |                       | '                                   | ID 76                            |  |  |
| Minimum value:                            | N.A.                             | Maximum value:                   | N.A.                  | Default value:                      | 1                                |  |  |
| Options:                                  | 0 = Disabled; or<br>1 = Enabled. |                                  |                       |                                     |                                  |  |  |
|                                           |                                  |                                  |                       |                                     |                                  |  |  |

# P12.3 - Modbus TCP (DM1 PRO only).

| P12.3.1 <sup>①</sup> | Modbus TCP enab                                     | le                                |                       |                                                                                | ID 1942 |
|----------------------|-----------------------------------------------------|-----------------------------------|-----------------------|--------------------------------------------------------------------------------|---------|
| Minimum value:       | N.A.                                                | Maximum value:                    | N.A.                  | Default value:                                                                 | 0       |
| Options:             | 0 = Disable; or<br>1 = Enable.                      |                                   |                       |                                                                                |         |
| Description:         | Enables modbus TCP                                  | communications, must be enal      | oled to connect to Po | ower Xpert inControl.                                                          |         |
| P12.3.2              | Modbus TCP conn                                     | ection limit                      |                       |                                                                                | ID 609  |
| Minimum value:       | N.A.                                                | Maximum value:                    | N.A.                  | Default value:                                                                 | 5       |
| Description:         | Maximum number of                                   | connections allowed to the dri    | ve.                   |                                                                                |         |
| P12.3.3              | Modbus TCP unit                                     | identifier number                 |                       |                                                                                | ID 610  |
| Minimum value:       | N.A.                                                | Maximum value:                    | N.A.                  | Default value:                                                                 | 1       |
| Description:         | Unit identifier unit val                            | ue for modbus TCP.                |                       |                                                                                |         |
| P12.3.4              | Modbus TCP proto                                    | ocol status                       |                       |                                                                                | ID 612  |
| Minimum value:       | N.A.                                                | Maximum value:                    | N.A.                  | Default value:                                                                 | N.A.    |
| Options:             | 0 = Stopped;<br>1 = Operational; or<br>2 = Faulted. |                                   |                       |                                                                                |         |
| Description:         | This parameter shows                                | s the protocol status for modb    | us TCP communicati    | on.                                                                            |         |
| P12.3.5              | Modbus TCP fault                                    | response                          |                       |                                                                                | ID 2517 |
| Minimum value:       | N.A.                                                | Maximum value:                    | N.A.                  | Default value:                                                                 | 0       |
| Options:             | communications.                                     | If not in fieldbus control, place | will not fault.       | d fieldbus fault is active, the drive nication is lost, fieldbus fault respons |         |
| Description:         | Defines the fieldbus f                              | ault condition for modbus TCP     | communication.        |                                                                                |         |

#### P12.4 - Ethernet IP (DM1 PRO only).

| P12.4.1 <sup>①</sup> | Ethernet based protocol select                                      |                          |      |                |        |  |
|----------------------|---------------------------------------------------------------------|--------------------------|------|----------------|--------|--|
| Minimum value:       | N.A.                                                                | Maximum value:           | N.A. | Default value: | 0      |  |
| Options:             | 0 = Disabled; or<br>2 = BACnet IP.                                  |                          |      |                |        |  |
| Description:         | Selects the active communication protocol on the ethernet I/P port. |                          |      |                |        |  |
| P12.4.2              | Ethernet IP protoco                                                 | ol status                |      |                | ID 608 |  |
| Minimum value:       | N.A.                                                                | Maximum value:           | N.A. | Default value: | N.A.   |  |
| Options:             | 0 = Off;<br>1 = Operational; or<br>2 = Faulted.                     |                          |      |                |        |  |
| Description:         | Indicates if ethernet pr                                            | otocol is active or not. |      |                |        |  |

Table 18. Ethernet communication (Cont.).

| P12.4.3        | Ethernet IP fa    | ID 2518                               |                   |                                                                                   |   |
|----------------|-------------------|---------------------------------------|-------------------|-----------------------------------------------------------------------------------|---|
| Minimum value: | N.A.              | Maximum value:                        | N.A.              | Default value:                                                                    | 0 |
| Options:       | communication     | ons. If not in fieldbus control, plac | e will not fault. | nd Fieldbus fault is active, the drive<br>inication is lost, fieldbus fault respo |   |
| Description:   | Defines the field | bus fault condition for ethernet IP ( | communication.    |                                                                                   |   |

#### P12.5 - BACnet IP (DM1 PRO only).

| P12.5.1 <sup>①</sup> | BACnet IP UDP por                                                                                                    | rt number                   |        |                | ID 1733 |
|----------------------|----------------------------------------------------------------------------------------------------|-----------------------------|--------|----------------|---------|
| Minimum value:       | N.A.                                                                                                    | Maximum value:              | N.A.   | Default value: | 47,808  |
| Options:             | 47808 = BACO;<br>47809 = BAC1;<br>47810 = BAC2;<br>47811 = BAC3;<br>47813 = BAC4;<br>47813 = BAC5;<br>47814 = BAC6;<br>47815 = BAC7;<br>47816 = BAC8;<br>47817 = BAC9;<br>47818 = BAC0;<br>47819 = BACC;<br>47821 = BACC;<br>47821 = BACC;<br>47821 = BACC;                     |                             |        |                |         |
| Description:         | Defines the BACnet UI                                                                                                    | DP port number.             |        |                |         |
| P12.5.2 <sup>①</sup> | BACnet IP foreign                                                                                                    | devise                      |        |                | ID 1734 |
| Minimum value:       | N.A.                                                                                                    | Maximum value:              | N.A.   | Default value: | 0       |
| Options:             | 0 = Disabled; or<br>1 = Enabled.                                                                                                    |                             |        |                |         |
| Description:         | Enables BACNET IP for                                                                                                    | reign device configuration. |        |                |         |
| P12.5.3 <sup>①</sup> | BACnet IP BBMD II                                                                                                    | •                           |        |                | ID 1735 |
| Minimum value:       | N.A.                                                                                                    | Maximum value:              | N.A.   | Default value: | 0.0.0.0 |
| Description:         | Displays the BACnet B                                                                                                    | BMD IP address.             |        |                |         |
| P12.5.4 <sup>①</sup> | BACnet IP UDP por                                                                                                    | rt                          |        |                | ID 1737 |
| Minimum value:       | N.A.                                                                                                    | Maximum value:              | N.A.   | Default value: | 47,808  |
| Options:             | 47808 = BAC0;<br>47809 = BAC1;<br>47810 = BAC2;<br>47811 = BAC3;<br>47813 = BAC4;<br>47813 = BAC6;<br>47815 = BAC6;<br>47816 = BAC8;<br>47817 = BAC9;<br>47818 = BACA;<br>47819 = BACB;<br>47820 = BACC;<br>47821 = BACD;<br>47821 = BACD;<br>47822 = BACE; or<br>47823 = BACF. |                             |        |                |         |
| Description:         | Displays the BACnet B                                                                                                    | BMD UDP port number.        |        |                |         |
| P12.5.5 <sup>①</sup> | BACnet IP registra                                                                                                    | tion interval               |        |                | ID 1738 |
| Minimum value:       | 0                                                                                                    | Maximum value:              | 65,535 | Default value: | 10      |
| Description:         | Defines the registratio                                                                                                    | n interval                  |        |                |         |

| P12.5.6                                                                                            | BACnet IP comm                                                                                                    | nunication timeout                                                                                                    |                                               |                                                         | ID 1739         |  |
|----------------------------------------------------------------------------------------------------|----------------------------------------------------------------------------------------------------|----------------------------------------------------------------------------------------------------|-----------------------------------------------|---------------------------------------------------------|-----------------|--|
| Minimum value:                                                                                     | 0                                                                                                    | Maximum value:                                                                                                    | 60,000                                        | Default value:                                          | 0               |  |
| Description:                                                                                       | Selects the time it v                                                                                                    | vaits before a communication fa                                                                                                    | ult occurs over BACnet                        | : IP.                                                   |                 |  |
| P12.5.7                                                                                            | BACnet IP proto                                                                                                    | col status                                                                                                    |                                               |                                                         | ID 1740         |  |
| Minimum value:                                                                                     | N.A.                                                                                                    | Maximum value:                                                                                                    | N.A.                                          | Default value:                                          | 0               |  |
| Options:                                                                                           | 0 = Stopped;<br>1 = Operational; or<br>2 = Faulted.                                                                                                    |                                                                                                    |                                               |                                                         |                 |  |
| Description:                                                                                       | This parameter show                                                                                                    | ws the protocol status for BACn                                                                                                    | et IP communication.                          |                                                         |                 |  |
| P12.5.8                                                                                            | BACnet IP fault i                                                                                                    | behavior                                                                                                    |                                               |                                                         | ID 1741         |  |
| Minimum value:                                                                                     | N.A.                                                                                                    | Maximum value:                                                                                                    | N.A.                                          | Default value:                                          | 0               |  |
| Options:                                                                                           | 0 = Only in fieldbus control mode - when fieldbus is the control place and Fieldbus fault is active, the drive will fault on loss of communications. If not in fieldbus control, place will not fault.  1 = In all control modes - no matter the control place setting. If communication is lost, fieldbus fault response will occur. |                                                                                                    |                                               |                                                         |                 |  |
|                                                                                                    |                                                                                                    |                                                                                                    |                                               | ation is lost, fieldbus fault respo                     | nse will occur. |  |
| Description:                                                                                       | 1 = In all control mo                                                                                                    |                                                                                                    | e setting. If communica                       | ation is lost, fieldbus fault respo                     | nse will occur. |  |
| Description:                                                                                       | 1 = In all control mo                                                                                                    | des - no matter the control plac<br>s fault condition for BACnet IP co                                                                                                    | e setting. If communica                       | ation is lost, fieldbus fault respo                     | ID 1742         |  |
| <u> </u>                                                                                           | 1 = In all control mo<br>Defines the fieldbus                                                                                                    | des - no matter the control plac<br>s fault condition for BACnet IP co                                                                                                    | e setting. If communica                       | ation is lost, fieldbus fault response.  Default value: |                 |  |
| P12.5.9 <sup>①</sup>                                                                               | 1 = In all control mo Defines the fieldbus  BACnet IP instan                                                                                                    | des - no matter the control place<br>s fault condition for BACnet IP conce number<br>Maximum value:                                                                       | e setting. If communication.                  |                                                         | ID 1742         |  |
| P12.5.9 <sup>①</sup> Minimum value:                                                                | 1 = In all control mo Defines the fieldbus  BACnet IP instar  0 Displays the BACne                                                                                                    | des - no matter the control place fault condition for BACnet IP conce number  Maximum value: t instance number.                                                           | e setting. If communication.                  |                                                         | ID 1742         |  |
| P12.5.9 <sup>©</sup> Minimum value: Description: P12.6 - Web UI (DM                                | 1 = In all control mo Defines the fieldbus  BACnet IP instan  0 Displays the BACne  1 PRO only).                                                                                                    | des - no matter the control place fault condition for BACnet IP conce number  Maximum value: t instance number.                                                           | e setting. If communication.                  |                                                         | <b>ID 1742</b>  |  |
| P12.5.9 <sup>©</sup> Minimum value: Description: P12.6 - Web UI (DM:                               | 1 = In all control mo Defines the fieldbus  BACnet IP instar  0 Displays the BACne  1 PRO only).  Web UI protocol                                                                                                    | des - no matter the control places fault condition for BACnet IP conce number  Maximum value: t instance number.                                                          | e setting. If communication.  4,194,302       | Default value:                                          | ID 1742<br>0    |  |
| P12.5.9 <sup>©</sup> Minimum value: Description: P12.6 - Web UI (DMP12.6.1 Minimum value:          | 1 = In all control mo Defines the fieldbus  BACnet IP instar  0 Displays the BACne  1 PRO only).  Web UI protocol  N.A.  0 = Off; 1 = Operational; or 2 = Faulted.                                                                                                    | des - no matter the control places fault condition for BACnet IP conce number  Maximum value: t instance number.                                                          | e setting. If communication.  4,194,302  N.A. | Default value:                                          | ID 1742<br>0    |  |
| P12.5.9 <sup>©</sup> Minimum value: Description: P12.6 - Web UI (DMP12.6.1 Minimum value: Options: | 1 = In all control mo Defines the fieldbus  BACnet IP instar  0 Displays the BACne  1 PRO only).  Web UI protocol  N.A.  0 = Off; 1 = Operational; or 2 = Faulted.                                                                                                    | des - no matter the control place fault condition for BACnet IP conce number  Maximum value: t instance number.  status  Maximum value:  ws the protocol status for web s | e setting. If communication.  4,194,302  N.A. | Default value:                                          | ID 1742<br>0    |  |

| Options:     | 0 = Off;<br>1 = Operational; or<br>2 = Faulted.                        |
|--------------|------------------------------------------------------------------------|
| Description: | This parameter shows the protocol status for web server communication. |

| Minimum value: | N.A.            | Maximum value:                            | N.A.           | Default value:                                                                                     | 0 |
|----------------|-----------------|-------------------------------------------|----------------|----------------------------------------------------------------------------------------------------|---|
| Options:       | communica       | ations. If not in fieldbus control, place | will not fault | ace and fieldbus fault is active, the drive w<br>t.<br>ommunication is lost, fieldbus fault respon |   |
| Description:   | Dofings the fig | aldhus fault condition for woh corver s   | ommunication   | n                                                                                                  |   |

| Web UI communic                  | ID 2919                                                                               |                                                                                                    |                |           |           |
|----------------------------------|---------------------------------------------------------------------------------------|----------------------------------------------------------------------------------------------------|----------------|-----------|-----------|
| 30,000 ms                        | Maximum value:                                                                        | 60,000 ms                                                                                                    | Default value: | 60,000 ms |           |
| Selects the time it wa           | aits before a communication fa                                                        | ault occurs over the we                                                                                                 | b server.      |           |           |
| Web UI enable                    | '                                                                                     |                                                                                                    | ,              | ID 2921   |           |
| N.A.                             | Maximum value:                                                                        | N.A.                                                                                                    | Default value: | 0         |           |
| 0 = Disabled; or<br>1 = Enabled. |                                                                                       |                                                                                                    |                |           |           |
| Enables web server o             | onfiguration and monitoring pa                                                        | age.                                                                                                    |                |           |           |
|                                  | 30,000 ms  Selects the time it was web UI enable  N.A.  0 = Disabled; or 1 = Enabled. | Selects the time it waits before a communication for  Web UI enable  N.A. Maximum value:  0 = Disabled; or 1 = Enabled. | 30,000 ms      | 30,000 ms | 30,000 ms |

| P12.7.2        | ID 3001                                |                |      |                |   |  |
|----------------|----------------------------------------|----------------|------|----------------|---|--|
| Minimum value: | N.A.                                   | Maximum value: | N.A. | Default value: | 0 |  |
| Options:       | 0 = Disconnected; or<br>1 = Connected. |                |      |                |   |  |
| Description:   | IOT connection status.                 |                |      |                |   |  |

Table 18. Ethernet communication (Cont.).

| P12.7.3        | Proxy enable                     |                |      |                | ID 3003 |
|----------------|----------------------------------|----------------|------|----------------|---------|
| Minimum value: | N.A.                             | Maximum value: | N.A. | Default value: | 1       |
| Options:       | 0 = Disabled; or<br>1 = Enabled. |                |      |                |         |
| Description:   | Proxy enable.                    |                |      |                |         |

 $<sup>^{\</sup>scriptsize \textcircled{\tiny 1}}$  Parameter value can only be changed after the drive has stopped.

### Table 19. System.

| P13.1 - Basic setting | ıs.                                                                                                    |                           |                       |                                    |                       |
|-----------------------|----------------------------------------------------------------------------------------------------|---------------------------|-----------------------|------------------------------------|-----------------------|
| P13.1.1               | Language                                                                                                    |                           |                       | ,                                  | ID 340                |
| Minimum value:        | N.A.                                                                                                    | Maximum value:            | N.A.                  | Default value:                     | 0                     |
| Options:              | 0 = English;<br>1 = English; or<br>2 = English.                                                                                                    |                           |                       |                                    |                       |
| Description:          | This parameter offers the al<br>available language is Englisl                                                                                                 |                           | uency converter throu | ugh the keypad in the language of  | your choice. Currentl |
| P13.1.2 <sup>①</sup>  | Application                                                                                                    |                           |                       |                                    | ID 142                |
| Minimum value:        | N.A.                                                                                                    | Maximum value:            | N.A.                  | Default value:                     | N.A.                  |
| Options:              | 0 = Standard;<br>1 = Pump;<br>2 = Fan; or<br>3 = Multi-purpose.                                                                                               |                           |                       |                                    |                       |
| Description:          | This parameter sets the acti                                                                                                    | ve application if multipl | e applications have b | peen loaded.                       |                       |
| P13.1.3 <sup>①</sup>  | Parameter sets                                                                                                    |                           |                       |                                    | ID 619                |
| Minimum value:        | N.A.                                                                                                    | Maximum value:            | N.A.                  | Default value:                     | N.A.                  |
| Options:              | 0 = No;<br>1 = Reload defaults;<br>2 = Reload set 1;<br>3 = Reload set 2;<br>4 = Store set 1;<br>5 = Store set 2;<br>6 = Reset; or<br>7 = Reload defaults VM. |                           |                       |                                    |                       |
| Description:          | This parameter allows you t                                                                                                    | o reload the factory def  | ault parameter value: | s, and to store and load two custo | mized parameter sets  |
| P13.1.4               | Up to keypad                                                                                                    |                           |                       |                                    | ID 620                |
| Minimum value:        | N.A.                                                                                                    | Maximum value:            | N.A.                  | Default value:                     | N.A.                  |
| Options:              | 0 = No; or<br>1 = Yes (all parameters).                                                                                                    |                           |                       |                                    |                       |
| Description:          | This function uploads all exi                                                                                                    | sting parameter groups    | to the keypad.        |                                    |                       |
| P13.1.5 <sup>①</sup>  | Down from keypad                                                                                                    |                           |                       | ,                                  | ID 621                |
| Minimum value:        | N.A.                                                                                                    | Maximum value:            | N.A.                  | Default value:                     | N.A.                  |
| Options:              | 0 = No;<br>1 = All parameters;<br>2 = All, no motor; or<br>3 = Application parameters.                                                                        |                           |                       |                                    |                       |
| Description:          | This function downloads one                                                                                                    |                           | f 11 1 11             | 46 - 400 -                         |                       |

Table 19. System (Cont.).

| P13.1.7                                                                                                    | Parameter lock PIN                                                                                                    |                                                                                                    |                                                                                                    |                                                                                                    | ID 624                                                                                                    |  |  |  |  |
|----------------------------------------------------------------------------------------------------|----------------------------------------------------------------------------------------------------|----------------------------------------------------------------------------------------------------|----------------------------------------------------------------------------------------------------|----------------------------------------------------------------------------------------------------|----------------------------------------------------------------------------------------------------|--|--|--|--|
| Minimum value:                                                                                                    | 0                                                                                                    | Maximum value:                                                                                                    | 9,999                                                                                                    | Default value:                                                                                                    | 0                                                                                                    |  |  |  |  |
| Description:                                                                                                    |                                                                                                    |                                                                                                    |                                                                                                    | ith the password function. Wh<br>changes, parameter value chan                                                                                                    |                                                                                                    |  |  |  |  |
|                                                                                                    | By default, the password between 1 and 9,999.                                                                                                    | By default, the password function is not in use. If you want to activate the password, change the value of this parameter to any number between 1 and 9,999.                                                                                                    |                                                                                                    |                                                                                                    |                                                                                                    |  |  |  |  |
|                                                                                                    | To deactivate the passwo                                                                                                    | ord, reset the parameter va                                                                                                    | alue to 0.                                                                                                    |                                                                                                    |                                                                                                    |  |  |  |  |
| P13.1.8                                                                                                    | Keypad parameter lo                                                                                                    | ck                                                                                                    |                                                                                                    |                                                                                                    | ID 625                                                                                                    |  |  |  |  |
| Minimum value:                                                                                                    | N.A.                                                                                                    | Maximum value:                                                                                                    | N.A.                                                                                                    | Default value:                                                                                                    | 0                                                                                                    |  |  |  |  |
| Options:                                                                                                    | 0 = Change enable; or<br>1 = Change disable.                                                                                                    |                                                                                                    |                                                                                                    |                                                                                                    |                                                                                                    |  |  |  |  |
| Description:                                                                                                    | This function allows the the display if you try to e                                                                                                    |                                                                                                    | the parameters. If the p                                                                                                    | parameter lock is activated, the                                                                                                    | e text "locked" will appear or                                                                                         |  |  |  |  |
|                                                                                                    | Note: This function does                                                                                                    | not prevent unauthorized                                                                                                    | editing of parameter val                                                                                                    | ues.                                                                                                    |                                                                                                    |  |  |  |  |
| P13.1.9                                                                                                    | Start-up Wizard                                                                                                    |                                                                                                    |                                                                                                    |                                                                                                    | ID 626                                                                                                    |  |  |  |  |
| Minimum value:                                                                                                    | N.A.                                                                                                    | Maximum value:                                                                                                    | N.A.                                                                                                    | Default value:                                                                                                    | 0                                                                                                    |  |  |  |  |
| Options:                                                                                                    | 0 = Enabled.<br>1 = Disabled.                                                                                                    |                                                                                                    |                                                                                                    |                                                                                                    |                                                                                                    |  |  |  |  |
| Description:                                                                                                    | the application desired an<br>completion, it allows the                                                                                                    | nd then advances paramet<br>user to go to the main mer                                                                                                    | ers through the start-up<br>nu or default page and th                                                                                                    | nable", the Start-up Wizard propagation Min<br>parameter list/Application Min<br>his parameter is set to "Disable                                                                                                    | ii wizard in keypad. After<br>d". The Start-up Wizard is                                                               |  |  |  |  |
|                                                                                                    | always enabled for the in<br>Wizard, it will not cause<br>Wizard will be "Enabled"                                                                                                    | nitial power up of the DM1 it to be active on start-up.                                                                                                    | PRO. By setting this par                                                                                                    | rameter to "Disable" without g<br>up Wizard after completion, or<br>                                                                                                    | oing through the Start-up<br>defaults drive, the Start-up                                                              |  |  |  |  |
| P13.2 - Keypad.                                                                                                    | Wizard, it will not cause<br>Wizard will be "Enabled"                                                                                                    | nitial power up of the DM1 it to be active on start-up.                                                                                                    | PRO. By setting this par                                                                                                    | rameter to "Disable" without g<br>up Wizard after completion, or d                                                                                                    | defaults drive, the Start-up                                                                                           |  |  |  |  |
| P13.2 - Keypad.<br>P13.2.4<br>Minimum value:                                                                        | Wizard, it will not cause i Wizard will be "Enabled"  Timeout time                                                                                                    | itial power up of the DM1<br>it to be active on start-up.                                                                                                    | PRO. By setting this par<br>If user goes into Start-u                                                                                                    | rameter to "Disable" without gup Wizard after completion, or description of the completion of the completion of the comp | ID 629                                                                                                    |  |  |  |  |
| P13.2.4<br>Minimum value:                                                                                           | Wizard, it will not cause Wizard will be "Enabled"  Timeout time  1 s                                                                                                    | itial power up of the DM1 it to be active on start-up.                                                                                                    | PRO. By setting this pailf user goes into Start-u                                                                                                    | up Wizard after completion, or o                                                                                                    | defaults drive, the Start-up                                                                                           |  |  |  |  |
| P13.2.4                                                                                                    | Wizard, it will not cause Wizard will be "Enabled"  Timeout time  1 s  The timeout time setting                                                                                                    | itial power up of the DM1 it to be active on start-up.  Maximum value:  defines the time after whi                                                                                                    | PRO. By setting this par<br>If user goes into Start-u<br>65,535 s.<br>ch the keypad display re                                                                                                    | Default value:                                                                                                    | ID 629                                                                                                    |  |  |  |  |
| P13.2.4 Minimum value: Description:                                                                                 | Wizard, it will not cause Wizard will be "Enabled"  Timeout time  1 s  The timeout time setting  Note: If the default page                                                                                                    | itial power up of the DM1 it to be active on start-up.                                                                                                    | PRO. By setting this par<br>If user goes into Start-u<br>65,535 s.<br>ch the keypad display re                                                                                                    | Default value:                                                                                                    | ID 629                                                                                                    |  |  |  |  |
| P13.2.4 Minimum value: Description:                                                                                 | Wizard, it will not cause in Wizard will be "Enabled"  Timeout time  1 s  The timeout time setting  Note: If the default page                                                                                                    | itial power up of the DM1 it to be active on start-up.  Maximum value:  defines the time after while a value is 0, the timeout time.                                                                                                    | PRO. By setting this pailf user goes into Start-user goes into Start-u65,535 s. ch the keypad display resetting has no effect.                                                                                                    | Default value:                                                                                                    | ID 629 30 s                                                                                                    |  |  |  |  |
| P13.2.4 Minimum value: Description: P13.2.5 Minimum value:                                                          | Wizard, it will not cause Wizard will be "Enabled"  Timeout time  1 s  The timeout time setting  Note: If the default page  Contrast adjust  5                                                                                                    | Maximum value:  was to be active on start-up.  Maximum value:  defines the time after while a value is 0, the timeout time walue:                                                                                                    | PRO. By setting this part of user goes into Start-user goes into Start-user goes goes into Start-user goes goes goes goes goes goes goes goes                                                                                                    | Default value: Default value: Default Page.                                                                                                    | ID 629                                                                                                    |  |  |  |  |
| P13.2.4 Minimum value: Description: P13.2.5 Minimum value: Description:                                             | Wizard, it will not cause Wizard will be "Enabled"  Timeout time  1 s  The timeout time setting  Note: If the default page  Contrast adjust  5  If the remote keypad disp                                                                                                    | itial power up of the DM1 it to be active on start-up.  Maximum value:  defines the time after while a value is 0, the timeout time.                                                                                                    | PRO. By setting this part of user goes into Start-user goes into Start-user goes goes into Start-user goes goes goes goes goes goes goes goes                                                                                                    | Default value: Default value: Default Page.                                                                                                    | ID 629 30 s ID 630                                                                                                    |  |  |  |  |
| P13.2.4 Minimum value: Description: P13.2.5 Minimum value: Description: P13.2.6                                     | Wizard, it will not cause Wizard will be "Enabled"  Timeout time  1 s  The timeout time setting  Note: If the default page  Contrast adjust  5  If the remote keypad disp  Backlight time                                                                                                    | Maximum value:  defines the time after whi e value is 0, the timeout tim  Maximum value:                                                                                                    | PRO. By setting this pailf user goes into Start-user goes into Start-user goes goes into Start-user goes goes goes goes goes goes goes goes                                           | Default value:  turns to the Default Page.  Default value:  t with this parameter.                                                                                                    | ID 629 30 s ID 630 12 ID 631                                                                                           |  |  |  |  |
| P13.2.4 Minimum value: Description: P13.2.5 Minimum value: Description: P13.2.6 Minimum value:                      | Wizard, it will not cause Wizard will be "Enabled"  Timeout time  1 s  The timeout time setting  Note: If the default page  Contrast adjust  5  If the remote keypad disp  Backlight time  1 min.                                                                                                    | Maximum value:  Maximum value:  defines the time after whi e value is 0, the timeout tim  Maximum value:  Olay is not clear, you can ac  Maximum value:                                                                                                    | PRO. By setting this pailf user goes into Start-user goes into Start-user goes goes into Start-user goes goes goes goes goes goes goes goes | Default value:  Default value:  Eturns to the Default Page.  Default value:  t with this parameter.  Default value:                                                                                                    | ID 629 30 s ID 630                                                                                                    |  |  |  |  |
| P13.2.4 Minimum value: Description: P13.2.5 Minimum value: Description: P13.2.6 Minimum value:                      | Wizard, it will not cause Wizard will be "Enabled"  Timeout time  1 s  The timeout time setting  Note: If the default page  Contrast adjust  5  If the remote keypad disp  Backlight time  1 min.                                                                                                    | Maximum value:  defines the time after whi e value is 0, the timeout tim  Maximum value:                                                                                                    | PRO. By setting this pailf user goes into Start-user goes into Start-user goes goes into Start-user goes goes goes goes goes goes goes goes | Default value:  Default value:  Eturns to the Default Page.  Default value:  t with this parameter.  Default value:                                                                                                    | ID 629 30 s ID 630 12 ID 631                                                                                           |  |  |  |  |
| P13.2.4 Minimum value: Description: P13.2.5 Minimum value: Description: P13.2.6 Minimum value: Description: P13.2.7 | Wizard, it will not cause Wizard will be "Enabled"  Timeout time  1 s  The timeout time setting  Note: If the default page  Contrast adjust  5  If the remote keypad disp  Backlight time  1 min.                                                                                                    | Maximum value:  Waximum value:  defines the time after whi e value is 0, the timeout tim  Maximum value:  blay is not clear, you can ac  Maximum value:  es how long the backlight s                                                                                                    | PRO. By setting this pailf user goes into Start-user goes into Start-user goes goes into Start-user goes goes goes goes goes goes goes goes | Default value:  turns to the Default Page.  Default value:  t with this parameter.  Default value:  t.                                                                                                    | ID 629 30 s  ID 630 12  ID 631 10 min.                                                                                 |  |  |  |  |
| P13.2.4 Minimum value: Description: P13.2.5 Minimum value: Description: P13.2.6 Minimum value: Description: P13.2.7 | Wizard, it will not cause Wizard will be "Enabled"  Timeout time  1 s  The timeout time setting  Note: If the default page  Contrast adjust  5  If the remote keypad disp  Backlight time  1 min.  This parameter determine                                                                                                    | Maximum value:  Maximum value:  defines the time after whi e value is 0, the timeout tim  Maximum value:  Olay is not clear, you can ac  Maximum value:                                                                                                    | PRO. By setting this pailf user goes into Start-user goes into Start-user goes goes into Start-user goes goes goes goes goes goes goes goes | Default value:  Default value:  Eturns to the Default Page.  Default value:  t with this parameter.  Default value:                                                                                                    | ID 629 30 s  ID 630 12  ID 631 10 min.                                                                                 |  |  |  |  |
| P13.2.4 Minimum value: Description: P13.2.5 Minimum value: Description: P13.2.6                                     | Wizard, it will not cause Wizard will be "Enabled"  Timeout time  1 s  The timeout time setting  Note: If the default page  Contrast adjust  5  If the remote keypad disp  Backlight time  1 min.  This parameter determine  Fan control  N.A.  0 = Continuous - fan runs 1 = Temperature - based 60°C (140°F). The far minute after receiving the ste "Temperature". 2 = Run follow - after pow | Maximum value:  Maximum value:  defines the time after whi e value is 0, the timeout time  Maximum value:  clay is not clear, you can accomply the search of the search of | PRO. By setting this pailf user goes into Start-the user goes into Start-the setting has no effect.  18  Iljust the keypad contrast  65,535 min.  Stays on before going ou  N.A.  unit. The fan is switched when the heat sink term on the power, as well as until the run command is                                                                                                    | Default value:  turns to the Default Page.  Default value:  t with this parameter.  Default value:  t.                                                                                                    | ID 629 30 s  ID 630 12  ID 631 10 min.  ID 632 2 eat sink temperature reaches The fan runs for about a "Continuous" to |  |  |  |  |

Table 19. System (Cont.).

| P13.4 - Version info           | rmation.                                                                                                    |                                |                       |                                   |                                |  |
|--------------------------------|----------------------------------------------------------------------------------------------------|--------------------------------|-----------------------|-----------------------------------|--------------------------------|--|
| P13.4.1                        | Keypad software ver                                                                                                    | rsion                          |                       |                                   | ID 640                         |  |
| Minimum value:                 | N.A.                                                                                                    | Maximum value:                 | N.A.                  | Default value:                    | N.A.                           |  |
| Description:                   | Keypad firmware version                                                                                                    | n.                             |                       |                                   |                                |  |
| P13.4.2                        | Motor control softw                                                                                                    | are version                    |                       |                                   | ID 642                         |  |
| Minimum value:                 | N.A.                                                                                                    | Maximum value:                 | N.A.                  | Default value:                    | N.A.                           |  |
| Description:                   | DSP/motor control softv                                                                                                    | vare version.                  |                       |                                   |                                |  |
| P13.4.3                        | Application softwar                                                                                                    | e version                      |                       |                                   | ID 644                         |  |
| Minimum value:                 | N.A.                                                                                                    | Maximum value:                 | N.A.                  | Default value:                    | N.A.                           |  |
| Description:                   | MCU/application softwa                                                                                                    | are version.                   |                       |                                   |                                |  |
| P13.4.4                        | Software bundle ver                                                                                                    | rsion                          |                       | ,                                 | ID 1714                        |  |
| Minimum value:                 | N.A.                                                                                                    | Maximum value:                 | N.A.                  | Default value:                    | N.A.                           |  |
| Description:                   | Software bundle version                                                                                                    | ).                             |                       |                                   |                                |  |
| P13.5.1                        | Serial number                                                                                                    |                                |                       |                                   | ID 648                         |  |
| P13.5 - Application<br>P13.5.1 |                                                                                                    |                                | ,                     | ,                                 | ID 648                         |  |
| Minimum value:                 | N.A.                                                                                                    | Maximum value:                 | N.A.                  | Default value:                    | N.A.                           |  |
| Description:                   | Product serial number.                                                                                                    |                                |                       |                                   |                                |  |
| P13.5.2                        | Multi-monitor set                                                                                                    |                                |                       |                                   | ID 627                         |  |
| Minimum value:                 | N.A.                                                                                                    | Maximum value:                 | N.A.                  | Default value:                    | 0                              |  |
| Options:                       | 0 = Change enable; or<br>1 = Change disable.                                                                                                    |                                |                       |                                   |                                |  |
| Description:                   | The keypad display can replace the values moni                                                                                                    |                                | ed values at the sam  | e time. This parameter determine  | s if the operator is allowed t |  |
| P13.5.3                        | Keypad lock PIN                                                                                                    |                                |                       | '                                 | ID 75                          |  |
| Minimum value:                 | 0                                                                                                    | Maximum value:                 | 9,999                 | Default value:                    | 0                              |  |
| Description:                   | The keypad can be protected against unauthorized changes with the keypad lock function after keys are not pressed five minutes. When the password function is enabled, the user will be prompted to enter a password before the keypad display parameter or response to key press except up/down/left/right. |                                |                       |                                   |                                |  |
|                                |                                                                                                    |                                | ou want to activate t | the password, change the value of | this parameter to any number   |  |
|                                | By default, the password between 1 and 9,999.                                                                                                    | d function is not in use. If y | ou want to activate t |                                   |                                |  |
|                                | between 1 and 9,999.                                                                                                    | d function is not in use. If y |                       |                                   |                                |  |
| P13.5.4                        | between 1 and 9,999.                                                                                                    | ord, reset the parameter va    |                       |                                   | ID 2922                        |  |

 $<sup>^{\</sup>scriptsize \textcircled{\tiny 1}}$  Parameter value can only be changed after the drive has stopped.

### Introduction

The fan application builds on the features included in standard. In addition to all of the features in the standard application, the fan application provides features specific for HVAC applications and fan related protective features.

Fan application includes functions:

- · Damper control;
- · Fire mode;
- · Smoke purge; and
- · Broken belt protection.

### I/O controls

### "Function to terminal" (FTT) programming

The design behind programming of the digital inputs and outs of the DM1 uses "function to terminal" programming. It is composed of a terminal, be it a relay output or a digital output, that is assigned a parameter. Within that parameter, it has different functions that can be set.

### **Control I/O configuration**

- Run 240 Vac and 24 Vdc control wiring in separate conduit.
- · Communication wire to be shielded.

Table 20. Fan application default I/O connection.

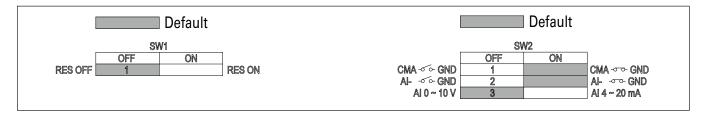

| External wiring | Terminal | Short name | Name                    | Default setting  | Description                                                |
|-----------------|----------|------------|-------------------------|------------------|------------------------------------------------------------|
|                 | . 1      | DI1        | Digital input 1         | Run forward      | Starts the motor in the forward direction.                 |
| <u> </u>        | - 2      | DI2        | Digital input 2         | Run reverse      | Start the motor in the reverse direction.                  |
| <u> </u>        | . 3      | DI3        | Digital input 3         | External fault   | Triggers a fault in the drive.                             |
|                 | . 4      | DI4        | Digital input 4         | Fault reset      | Resets active faults in the drive.                         |
|                 | - 5      | CMA        | DI1 to DI4 common       | Grounded         | Allows for sourced input.                                  |
|                 | - 6      | Α          | RS-485 signal A         | _                | Fieldbus communication (Modbus RTU, BACNet).               |
|                 | - 7      | В          | RS-485 signal B         | _                | Fieldbus communication (Modbus RTU, BACNet).               |
| Res             | . 8      | Al1+ ①     | Analog input 1          | 0 - 10 V         | Voltage speed reference (programmable to 4 mA to 20 mA).   |
| 년               | 9        | Al1-       | Analog input 1 ground   | _                | Analog input 1 common (ground).                            |
|                 | - 10     | GND        | I/O signal ground       | _                | I/O ground for reference and control.                      |
|                 | - 11     | A01+       | Analog output 1         | Output frequency | Shows output frequency to motor 0 - 60 Hz (4 mA to 20 mA). |
|                 | 12       | GND        | I/O signal ground       | _                | I/O ground for reference and control.                      |
|                 | - 13     | 10 V       | 10 Vdc reference output | 10.3 Vdc +/- 3%  | 10 Vdc reference voltage.                                  |
|                 | - 14     | 24 V       | 24 Vdc control output   | 24 Vdc In/Out    | Control voltage input/output (100 mA max.).                |
|                 | 15       | STO_com    | Safe torque common      | _                | Safe torque Off common.                                    |
| -               | 16       | ST02       | Safe torque Off 2       | _                | Safe torque Off 2 input.                                   |
|                 | 17       | ST01       | Safe torque Off 1       | _                | Safe torque Off 1 input.                                   |
| ¥ <del>.</del>  | - 18     | R1NO       | Relay 1 normally open   | Run              | Changes state when the drive is in the run state.          |
| τ               | - 19     | R1CM       | Relay 1 common          |                  |                                                            |
|                 | 20       | R1NC       | Relay 1 normally closed |                  |                                                            |
| 75              | - 21     | R2N0       | Relay 2 normally open   | Fault            | Changes state when the drive is in the fault state.        |
|                 | - 22     | R2CM       | Relay 2 common          |                  |                                                            |

#### Notes:

The above wiring demonstrates a SINK configuration. It is important that CMA is wired to ground (as shown by dashed line).

If a SOURCE configuration is desired, wire 24 V to CMA and close the inputs to ground. When using the +10 V for Al1, it is important to wire Al1- to ground (as shown by dashed line). If using +10 V for Al1, terminals 9 and 10 need to be jumpered together.

① Al1+ support 10 K potentiometer.

### Fan application - parameters list

On the next pages you will find the lists of parameters within the respective parameter groups. Each parameter section within the table lists:

- Parameter code (location indication on the keypad; shows the operator the present parameter number);.
- · Parameter name;
- ID (number of the parameter);

and where applicable:

- · Minimum value and units;
- · Maximum value and units;
- · Default value and units;
- · Options (when available); and
- · Description of the parameter.

Table 21. Monitor.

| M1.1           | Output frequency          |                          |                     |                    | ID 1  |
|----------------|---------------------------|--------------------------|---------------------|--------------------|-------|
| Minimum value: | Hz                        | Maximum value:           | Hz                  | Default value:     | Hz    |
| Description:   | Output frequency (Hz).    |                          |                     |                    |       |
| M1.2           | Frequency reference       |                          |                     |                    | ID 24 |
| Minimum value: | Hz                        | Maximum value:           | Hz                  | Default value:     | Hz    |
| Description:   | Reference frequency (Hz). |                          |                     |                    |       |
| M1.3           | Motor speed               |                          |                     |                    | ID 2  |
| Minimum value: | rpm                       | Maximum value:           | rpm                 | Default value:     | rpm   |
| Description:   | Motor output speed (rpm)  |                          |                     |                    |       |
| M1.4           | Motor current             |                          |                     |                    | ID 3  |
| Minimum value: | А                         | Maximum value:           | А                   | Default value:     | А     |
| Description:   | Motor output current RMS  | S (Amps).                |                     |                    |       |
| M1.5           | Motor torque              |                          |                     |                    | ID 4  |
| Minimum value: | %                         | Maximum value:           | %                   | Default value:     | %     |
| Description:   | Percent motor torque calc | ulated from nameplate va | lues and measured n | notor current (%). |       |
| M1.6           | Motor power               |                          |                     |                    | ID 5  |
| Minimum value: | %                         | Maximum value:           | %                   | Default value:     | %     |
| Description:   | Percent motor power calc  | ulated from nameplate va | ues and measured n  | notor current (%). |       |
| M1.7           | Motor voltage             |                          |                     |                    | ID 6  |
| Minimum value: | V                         | Maximum value:           | V                   | Default value:     | V     |
| Description:   | Output ac motor voltage ( | Vac).                    |                     |                    |       |
| M1.8           | DC-link voltage           |                          |                     |                    | ID 7  |
| Minimum value: | V                         | Maximum value:           | V                   | Default value:     | V     |
| Description:   | DC bus voltage (Vdc).     |                          |                     |                    |       |

Table 21. Monitor (Cont.).

|                     | . (00:10.)                | 1                                |                       | 1                     |         |   |
|---------------------|---------------------------|----------------------------------|-----------------------|-----------------------|---------|---|
| M1 - standard (Cont | .).                       |                                  |                       |                       |         |   |
| M1.9                | Unit temperature          |                                  |                       |                       | ID 8    |   |
| Minimum value:      | °C                        | Maximum value:                   | °C                    | Default value:        | °C      |   |
| Description:        | Heat sink temperatur      | e (deg. C).                      |                       |                       | ,       |   |
| M1.10               | Motor temperatur          | re                               |                       |                       | ID 9    |   |
| Minimum value:      | %                         | Maximum value:                   | %                     | Default value:        | %       |   |
| Description:        | Motor temperature va      | alue calculated from nameplat    | e values and measure  | ed motor current (%). |         |   |
| M1.11               | Latest fault code         |                                  |                       |                       | ID 28   |   |
| Minimum value:      | N.A.                      | Maximum value:                   | N.A.                  | Default value:        | N.A.    |   |
| Description:        | Last active fault code    | e value. See fault codes for the | e value shown here.   |                       |         |   |
| M1.12               | Instant motor pov         | ver                              |                       |                       | ID 1686 |   |
| Minimum value:      | kW                        | Maximum value:                   | kW                    | Default value:        | kW      |   |
| Description:        | Instantaneous motor       | power (kW).                      |                       |                       |         |   |
|                     |                           |                                  |                       |                       |         |   |
| M2 - I/O status.    |                           |                                  |                       |                       |         |   |
| M2.1                | Analog input 1            |                                  |                       |                       | ID 10   |   |
| Minimum value:      | Varies                    | Maximum value:                   | Varies                | Default value:        | Varies  |   |
| Description:        | Analog input 1 measu      | ured value (Vdc or Amps) selec   | table with dipswitch. |                       |         |   |
| M2.2                | Keypad pot voltag         | уе                               |                       | '                     | ID 1858 |   |
| Minimum value:      | V                         | Maximum value:                   | V                     | Default value:        | V       |   |
| Description:        | Keypad potentiomete       | er measured value (Vdc). DM1     | PRO only.             |                       |         |   |
| M2.3                | Analog output             |                                  |                       |                       | ID 25   |   |
| Minimum value:      | Varies                    | Maximum value:                   | Varies                | Default value:        | Varies  |   |
| Description:        | Analog output 1 mea       | sured value (Vdc or Amps) sele   | ctable with paramete  | er.                   |         |   |
| M2.4                | DI1, DI2, DI3             |                                  |                       |                       | ID 12   |   |
| Minimum value:      | N.A.                      | Maximum value:                   | N.A.                  | Default value:        | N.A.    |   |
| Description:        | Digital input 1/2/3 st    | atus.                            |                       |                       |         |   |
| M2.5                | DI4                       |                                  |                       |                       | ID 13   |   |
| Minimum value:      | N.A.                      | Maximum value:                   | N.A.                  | Default value:        | N.A.    |   |
| Description:        | Digital input 4 status    |                                  |                       |                       |         |   |
| M2.8                | RO1, RO2                  |                                  |                       |                       | ID 557  | _ |
| Minimum value:      | N.A.                      | Maximum value:                   | N.A.                  | Default value:        | N.A.    |   |
| Description:        | Relay output 1 and 2      | status.                          |                       |                       |         |   |
|                     | , , ,                     |                                  |                       |                       |         |   |
| M5 - PI monitor.    |                           |                                  |                       |                       |         |   |
| M5.1                | PI setpoint               |                                  |                       |                       | ID 16   |   |
| Minimum value:      | Varies                    | Maximum value:                   | Varies                | Default value:        | Varies  |   |
| Description:        | PI setpoint in process    | s units.                         |                       |                       |         |   |
| M5.2                | PI feedback               | -                                |                       |                       | ID 18   |   |
| Minimum value:      | Varies                    | Maximum value:                   | Varies                | Default value:        | Varies  |   |
| Description:        | PI feedback level in p    | process units                    |                       |                       |         |   |
| M5.3                | PI error value            |                                  |                       |                       | ID 20   |   |
| Minimum value:      | Varies                    | Maximum value:                   | Varies                | Default value:        | Varies  |   |
| Description:        | PI error in process un    |                                  | *41100                |                       | *41100  | — |
|                     | i i eiroi iii þrocess uii |                                  |                       |                       |         |   |

### Table 21. Monitor (Cont.).

| M5.4           | PI output                                          | '                               | ,                    | ,                 | ID 22 |
|----------------|----------------------------------------------------|---------------------------------|----------------------|-------------------|-------|
| Minimum value: | %                                                  | Maximum value:                  | %                    | Default value:    | %     |
| Description:   | PI output.                                         |                                 |                      |                   |       |
| M5.5           | PI status                                          |                                 |                      |                   | ID 23 |
| Minimum value: | N.A.                                               | Maximum value:                  | N.A.                 | Default value:    | N.A.  |
| Options:       | 0 = Stopped;<br>1 = Running; or<br>2 = Sleep mode. |                                 |                      |                   |       |
| Description:   | PI status indication, in                           | dicates if drive is stopped, ru | nning in PI mode, or | in PI sleep mode. |       |

### M9 - Multi-monitoring.

| M9.1           | Multi-monitor     | ing                                                                                                    | '                                | ID 30                                                                                                    |
|----------------|-------------------|----------------------------------------------------------------------------------------------------|----------------------------------|----------------------------------------------------------------------------------------------------|
| Minimum value: | N.A.              | Maximum value:                                                                                            | N.A.                             | <b>Default value:</b> 0, 1, 2.                                                                                                    |
| Description:   | see three lines o | ee monitoring values in a single scre<br>f monitoring values. Up and down k<br>then by going up and down. | en. The values<br>eys can be use | are selectable via the keypad menu. Multi-monitor page could d to select the row and then hitting the left arrow key will allow for |

### Table 22. Parameters -

| P1 - Basic<br>parameters. |                                                                                                    |                                                                                                    |                              |                                  |                 |
|---------------------------|----------------------------------------------------------------------------------------------------|----------------------------------------------------------------------------------------------------|------------------------------|----------------------------------|-----------------|
| P1.1 <sup>2</sup>         | Minimum freque                                                                                                    | псу                                                                                                    |                              | ,                                | ID 101          |
| Minimum value:            | 0.00 Hz                                                                                                    | Maximum value:                                                                                                    | 400.00 Hz                    | Default value:                   | 0.00 Hz         |
| Description:              | Defines the lowest<br>1 = Fire mode minin<br>2 = Derag.<br>3 = MPFC staging fi<br>4 = MPFC master fi<br>5 = Prime pump fre<br>6 = Prime pump fre                                                                                                    | num frequency.<br>equency.<br>ked frequency.<br>quency.                                                                                                    | ll operate. This setting     | will limit other frequency paran | neter settings. |
| P1.2 <sup>②</sup>         | Maximum freque                                                                                                    | ency                                                                                                    |                              |                                  | ID 102          |
| Minimum value:            | 0.00 Hz                                                                                                    | Maximum value:                                                                                                    | 400.00 Hz                    | Default value:                   | MaxFreqMFG      |
| Description:              | 1 = Keypad referent 3 = Motor potentior 3 = Jog speed. 4 = 2nd stage ramp 5 = Fire mode minin 6 = Derag. 7 = MPFC staging fi 8 = MPFC master fi: 9 = Prime pump fret 10 = Prime pump fret 11 = Preset speed fi 12 = Frequency limit 13 = Reference limit 14 = Speed control 15 = Stall frequency 16 = 4 mA fault fret 17 = MPFC de-stagi 18 = Pipe fill loss fr 19 = Pipe fill loss fr 20 = Broken pipe fret | re. reter.  frequency. requency. requency. requency. requency. requency. requency. requency. requency. requency. requency. relimit. requency. requency. requency. requency. requency. requency. requency. requency. requency. | iii uperate. Tiiis wiii iiii | nit other frequency parameters.  |                 |
| P1.3 <sup>②</sup>         | Accel. time 1                                                                                                    |                                                                                                    |                              |                                  | ID 103          |
| Minimum value:            | 0.1 s                                                                                                    | Maximum value:                                                                                                    | 3,000.0 s                    | Default value:                   | 20.0 s          |
| Description:              | Defines the time re                                                                                                    | guired for the output frequency                                                                                                    | to accelerate from zero      | frequency to maximum frequen     | CV              |

Table 22. Parameters (Cont.)

| P1.4 <sup>②</sup>                                                            | Decel. time 1                                                                                                    |                                                                       |                                                                     |                                        | ID 104                           |
|------------------------------------------------------------------------------|----------------------------------------------------------------------------------------------------|-----------------------------------------------------------------------|---------------------------------------------------------------------|----------------------------------------|----------------------------------|
| Minimum value:                                                               | 0.1 s                                                                                                    | Maximum value:                                                        | 3,000.0 s                                                           | Default value:                         | 20.0 s                           |
| Description:                                                                 | Defines the time required                                                                                                    | I for the output frequency t                                          | o decelerate from maximum                                           | frequency to zero frequen              | Cy.                              |
| P1.6 <sup>①</sup>                                                            | Motor nom. current                                                                                                    |                                                                       | '                                                                   | ,                                      | ID 486                           |
| Minimum value:                                                               | DriveNomCurrCT*1/10 A                                                                                                    | Maximum value:                                                        | DriveNomCurrCT*2 A                                                  | Default value:                         | DriveNomCurrCT A                 |
| Description:                                                                 | Motor nameplate rated for                                                                                                    | ull load current. This value                                          | is found on the rating plate of                                     | of the motor.                          |                                  |
| P1.7 <sup>①</sup>                                                            | Motor nom. speed                                                                                                    |                                                                       |                                                                     |                                        | ID 489                           |
| Minimum value:                                                               | 300 rpm                                                                                                    | Maximum value:                                                        | 20,000 rpm                                                          | Default value:                         | MotorNomSpeedMFG                 |
| Description:                                                                 | Motor nameplate rated s                                                                                                    | peed. This value is found o                                           | on the rating plate of the mot                                      | or.                                    |                                  |
| P1.8 <sup>①</sup>                                                            | Motor PF                                                                                                    |                                                                       |                                                                     |                                        | ID 490                           |
| Minimum value:                                                               | 0.30                                                                                                    | Maximum value:                                                        | 1.00                                                                | Default value:                         | 0.85                             |
| Description:                                                                 | Motor nameplate rated p                                                                                                    | ower factor. This value is                                            | found on the rating plate of t                                      | he motor.                              |                                  |
| P1.9 <sup>①</sup>                                                            | Motor nom. voltage                                                                                                    |                                                                       |                                                                     |                                        | ID 487                           |
| Minimum value:                                                               | 180 V                                                                                                    | Maximum value:                                                        | 690 V                                                               | Default value:                         | MotorNomVoltMFG V                |
| Description:                                                                 | Motor nameplate rated v                                                                                                    | oltage. This value is found                                           | on the rating plate of the mo                                       | otor.                                  |                                  |
| P1.10 <sup>①</sup>                                                           | Motor nom. frequenc                                                                                                    | ey .                                                                  |                                                                     |                                        | ID 488                           |
| Minimum value:                                                               | 8.00 Hz                                                                                                    | Maximum value:                                                        | 400.00 Hz                                                           | Default value:                         | MotorNomFreqMFG Hz               |
| Description:                                                                 | Motor nameplate rated fi                                                                                                    | requency. This value is fou                                           | nd on the rating plate of the                                       | motor.                                 |                                  |
| P1.11 <sup>2</sup>                                                           | Local control place                                                                                                    |                                                                       | *                                                                   | ,                                      | ID 1695                          |
| Minimum value:                                                               | N.A.                                                                                                    | Maximum value:                                                        | N.A.                                                                | Default value:                         | 0                                |
| Options:                                                                     | 0 = keypad;<br>1 = IO terminal; or<br>3 = fieldbus.                                                                                                    |                                                                       |                                                                     |                                        |                                  |
| Description:                                                                 |                                                                                                    |                                                                       | local mode. I/O terminals w<br>Il indicate which mode is sele       |                                        | ard-wired inputs or keypad fo    |
| P1.12 <sup>①②</sup>                                                          | Local reference                                                                                                    |                                                                       |                                                                     |                                        | ID 136                           |
| Minimum value:                                                               | N.A.                                                                                                    | Maximum value:                                                        | N.A.                                                                | Default value:                         | 1                                |
| Options:                                                                     | 0 = Al;<br>1 = drive ref. pot;<br>4 = maximum frequency;<br>6 = keypad; or                                                                                                    |                                                                       |                                                                     |                                        |                                  |
|                                                                              | 7 = fieldbus ref.                                                                                                    |                                                                       |                                                                     |                                        |                                  |
| Description:                                                                 |                                                                                                    | on for the speed reference                                            | in local mode.                                                      |                                        |                                  |
| Description:                                                                 |                                                                                                    | · · · · · · · · · · · · · · · · · · ·                                 | in local mode.                                                      |                                        | ID 135                           |
|                                                                              | Defines the signal location                                                                                                    | · · · · · · · · · · · · · · · · · · ·                                 | in local mode.                                                      | Default value:                         | ID 135                           |
| P1.13 <sup>②</sup>                                                           | Defines the signal location                                                                                                    | •                                                                     |                                                                     | Default value:                         |                                  |
| P1.13 <sup>②</sup> Minimum value:                                            | Defines the signal location  Remote control place  N.A.  0 = 10 terminal; 1 = fieldbus; or 3 = keypad.  Defines the signal location                                             | Maximum value:                                                        | N.A.                                                                | would be from the digita               |                                  |
| P1.13 <sup>©</sup> Minimum value: Options:                                   | Defines the signal location  Remote control place  N.A.  0 = 10 terminal; 1 = fieldbus; or 3 = keypad.  Defines the signal location                                             | Maximum value:                                                        | N.A.                                                                | would be from the digita               | 0                                |
| P1.13 <sup>©</sup> Minimum value: Options:  Description:                     | Defines the signal location  Remote control place  N.A.  0 = IO terminal; 1 = fieldbus; or 3 = keypad.  Defines the signal location for Start/Stop buttons or                   | Maximum value:                                                        | N.A.                                                                | would be from the digita               | 0<br>hard-wired inputs or keypad |
| P1.13 <sup>©</sup> Minimum value: Options:  Description: P1.14 <sup>©©</sup> | Defines the signal location  Remote control place  N.A.  0 = I0 terminal; 1 = fieldbus; or 3 = keypad.  Defines the signal location for Start/Stop buttons or  Remote reference | Maximum value:  on for the start command in the drive. Keypad display | N.A.<br>n remote mode. I/O terminals<br>will indicate which mode is | would be from the digital<br>selected. | 0 hard-wired inputs or keypad    |

Table 23. Inputs.

| P2.1 - Basic setting | s.                    |                                |                             |                              |                          |
|----------------------|-----------------------|--------------------------------|-----------------------------|------------------------------|--------------------------|
| P2.1.1 <sup>②</sup>  | Al reference scale    | minimum value                  | '                           |                              | ID 144                   |
| Minimum value:       | 0.00 Hz               | Maximum value:                 | RefScaleMax Hz              | Default value:               | 0.00 Hz                  |
| Description:         | Defines the minimum   | frequency associated with 0%   | / input from the analog inp | out Catting Al reference and | ala minimum valua and Al |
|                      | reference scale maxir | num value both to zero will ca | use the analog input to sca | ale to the minimum and maxi  | mum frequencies.         |
| P2.1.2 <sup>©</sup>  | reference scale maxir | num value both to zero will ca | use the analog input to sca | ale to the minimum and maxi  | mum frequencies.  ID 145 |

#### **Description:**

Defines the maximum frequency associated with 100% input from the analog input. Setting AI reference scale minimum value and AI reference scale maximum value both to zero will cause the analog input to scale to the minimum and maximum frequencies.

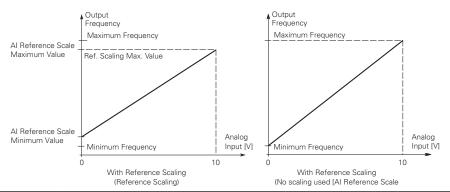

| P2.1.3 <sup>①②</sup> | IO terminal Sta                            | rt/Stop logic                                                          | ,                                    | ,                                                                                                    | ID 143                                                  |
|----------------------|--------------------------------------------|------------------------------------------------------------------------|--------------------------------------|----------------------------------------------------------------------------------------------------|---------------------------------------------------------|
| Minimum value:       | N.A.                                       | Maximum value:                                                         | N.A.                                 | Default value:                                                                                                    | 0                                                       |
| Options:             | 1 = Start - reverse<br>2 = Start - enable: | : maintained input on start signal<br>maintained input on start signal | 1 to run forward<br>1 to run forward | vard and a maintained signal on start<br>d and a maintained signal on start sign<br>l and a maintained signal on start sign<br>nal 1 uses a normally open start and s | nal 2 for reverse.<br>nal 2 to enable the drive to run. |
| Description:         | Defines the function                       | onality for start signal 1 and start                                   | signal 2. By det                     | fault, start signal 1 is DI1 and start si                                                                                                    | gnal 2 is DI2.                                          |
|                      |                                            | 3                                                                      |                                      | minal start signal 2 = start reverse.<br>or start REV commands. When con                                                                                              |                                                         |

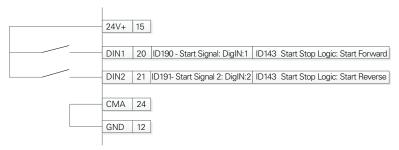

Table 23. Inputs (Cont.).

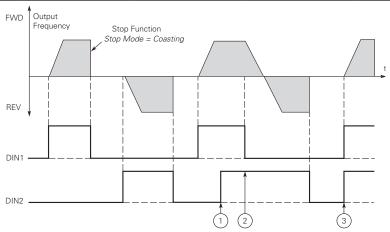

Notes: ① The first selected direction has the highest priority.
② When the DIN1 contact opens the direction of rotation

starts to change.

DIN1

DIN2

- (DIN1) and start reverse (DIN2) signals are active simultaneously the start forward signal (DIN1)
- 1 = P3.2: IO terminal start signal 1 = start forward P3.3: IO terminal start signal 2 = start reverse. This would be considered 2-wire control with a contact on start/stop, contact open it stops and direction on 2nd start signal.

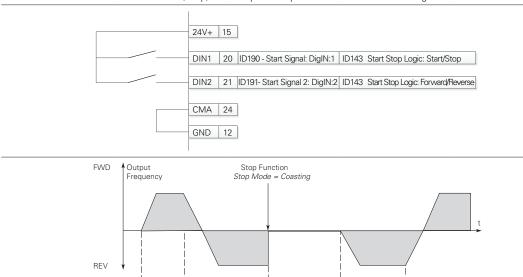

#### Table 23. Inputs (Cont.).

2 = P3.2: DI closed contact = start/open contact = stop P3.3: IO terminal start signal 1 = start forward - P3.3: IO terminal start signal 2 = start reverse. This would be considered 3-wire control with start signal 2 required to be closed to enable start on start signal 1.

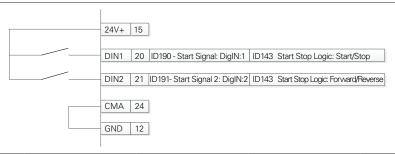

3 = Three-wire connection (pulse control): P3.2: IO terminal start signal 1 = start forward - P3.3: IO terminal start signal 2 = start reverse. This would be considered 3-wire control with start signal 1 being the start pulse and start signal 2 being the NC stop.

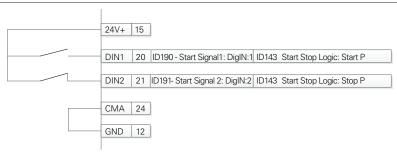

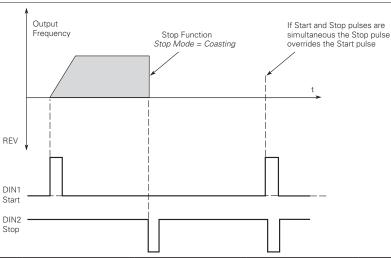

Table 23. Inputs (Cont.).

| P2.2 - Digital input.   |                                                                                                    |                                                                                                    |                                                                                                    |                                                                                                    |                                                                                                    |  |  |
|-------------------------|----------------------------------------------------------------------------------------------------|----------------------------------------------------------------------------------------------------|----------------------------------------------------------------------------------------------------|----------------------------------------------------------------------------------------------------|----------------------------------------------------------------------------------------------------|--|--|
| P2.2.1 <sup>②</sup>     | DI1 function                                                                                                    |                                                                                                    | '                                                                                                    | '                                                                                                    | ID 1801                                                                                                    |  |  |
| Minimum value:          | N.A.                                                                                                    | Maximum value:                                                                                                    | N.A.                                                                                                    | Default value:                                                                                                    | 1                                                                                                    |  |  |
| Minimum value: Options: | 0 = Not used, no act 1 = I0 terminal start P2.1.3. 2 = I0 terminal start P2.1.3. 3 = Reverse, when \$\frac{4}{2} = \text{Ext. fault 1, whe} \text{6} = \text{Ext. fault 2, whe} \text{6} = \text{Ext. fault 3, whe} \text{7} = \text{Fault reset, whe} \text{8} = \text{Run enable, whe} \text{9} = \text{Preset speed B} \text{10} = \text{Preset speed B} \text{12} = \text{Jog enable, wh} \text{13} = \text{Accel. pot valu} \text{14} = \text{Decel. t} \text{17} = \text{Accel./Decel. t} \text{17} = \text{Accel./Decel. t} \text{17} = \text{Accel./Decel. t} \text{17} = \text{Accel./Decel. t} \text{18} = \text{No access to p} \text{19} = \text{Remote control} \text{20} = \text{Pl controller, w} \text{23} = \text{Pl setpoint sele} \text{24} = \text{Motor interlock} \text{25} = \text{Smoke mode, w} \text{26} = \text{Fire mode Ref.} \text{27} = \text{Fire mode Ref.} \text{28} \text{Il be a} | tion. It signal 1, when the control soil It signal 2, when the control soil It signal 2, when the control soil It signal 2, when the control soil It signal 2, when the control soil It signal 2, when the control soil It signal 2, when the control soil It signal 2, when the closed, Ext. fault 2 will be a sen closed, Ext. fault 3 will be a sen closed all active faults will be a closed and active faults will be a closed and the control soil soil signal soil soil signal soil soil soil soil soil soil signal soil soil soil soil soil soil soil soi | truce is set to 10 terms of the pulse stop pulse, ctivated. Ctivated. Ctivated. Ctivated. Ctivated of the pulse selected via three of the pulse selected via three of the pulse selected via three of the pulse of the pulse of th | minal, this input when closed will perminal, this input when closed will perminal, this input when closed will perminal, this input when closed will perminal will cause the drive to start the sinary inputs. This is least significant in the sinary inputs. This is most significant increment at the rate defined by more than the significant increment at the rate defined by more significant in the significant in the significant in t | rform the action defined by It in the reverse direction. It bit in that binary input. Int bit in that binary input. Intoor pot ramp time. Intoor pot ramp time. Into ramp time. Intoor pot ramp time. Into ramp time. Into ramp time. Into ramp time. Into ramp time. Into ramp time. Into ramp time. Into ramp time. Into ramp time. Into ramp time. Into ramp time. Into ramp time. Into ramp time. Into ramp time. Into ramp time. Into ramp time. Into ramp time. Into ramp time. Into ramp time |  |  |
|                         | 29 = DC brake active, when closed, DC injection braking will be active. 30 = Preheat active, when closed, the preheat mode will be active. 31 = Derag, enable, when closed, the Derag, cycle for pumps will be initiated.                                                                                                    |                                                                                                    |                                                                                                    |                                                                                                    |                                                                                                    |  |  |
| Description:            | Defines the function                                                                                                    | . ,                                                                                                    | TOT PUTTIPS WITH DE                                                                                                    | illitiatea.                                                                                                    |                                                                                                    |  |  |

Table 23. Inputs (Cont.).

| P2.2.3 <sup>②</sup>                                      | DI2 function                                                                                                    |                                                                                                    |                                                                                                    |                                                                                                    | ID 1803                                                                                                    |
|----------------------------------------------------------|----------------------------------------------------------------------------------------------------|----------------------------------------------------------------------------------------------------|----------------------------------------------------------------------------------------------------|----------------------------------------------------------------------------------------------------|----------------------------------------------------------------------------------------------------|
| Minimum value:                                           | N.A.                                                                                                    | Maximum value:                                                                                                    | N.A.                                                                                                    | Default value:                                                                                                    | 2                                                                                                    |
| Minimum value: Options:                                  | 0 = Not used, no act 1 = IO terminal star P2.1.3. 2 = IO terminal star P2.1.3. 3 = Reverse, when 4 = Ext. fault 1, who 5 = Ext. fault 2, who 6 = Ext. fault 2, who 6 = Ext. fault 3, who 7 = Fault reset, who 8 = Run enable, who 9 = Preset speed Ext. fault 2 = Jog enable, who 13 = Accel. pot values 14 = Decel. pot values 15 = Reset pot zero 16 = Accel./decel. provided 17 = Accel./decel. provided 18 = No access to provided 19 = Remote control 20 = Local control, 21 = Parameter 1/2 = PI controller, version 19 = Remoteller, version 1 = Version 1 = Version 1   | ction. It signal 1, when the control sounts is signal 2, when the control sounts is signal 2, when the control sounts is signal 2, when the control sounts is signal 2, when the control sounts is signal 2, when the consed, Ext. fault 1 will be a en closed, Ext. fault 3 will be a en closed, Ext. fault 3 will be a en closed, the drive will allow a control of the control of the cont | urce is set to 10 term urce is set to 10 term start pulse stop pulptivated. Citivated. Citivated. C | ninal, this input when closed will peninal, this input when closed will peninal, this input when closed will pense, this input will cause the drive to define the frequency inputs. This is least significate binary inputs. This is most significate binary inputs. This is most significate binary inputs. This is most significate binary inputs. This is most significate increment at the rate defined by increment at the rate defined by increment at the rate defined by reset to zero. Sed. When closed, accel./decel. time the frequency and ignore changes to the setting in the drive. The control place. The control place. It is active. It closed. Parameter set 2 is active. | erform the action defined by erform the action defined by a start in the reverse direction that in that binary input.  In the potential in that binary input.  In the potential in the potential in that binary input.  In the potential in the potential in |
|                                                          | 25 = Smoke mode,<br>26 = Fire mode, wh<br>27 = Fire mode Ref.<br>Ref. 2 will be a                                                                                                    | k 1, when closed, the motor wi<br>when closed, smoke mode will<br>en closed, fire mode will be act<br>. 1/2 Sel., when fire mode is ac<br>active.                                                                                                    | Il be enabled to run.<br>be active.<br>:ive.<br>tive and this input is                                                                                                    | s open, fire mode Ref. 1 will be activ                                                                                                    |                                                                                                    |
|                                                          | 25 = Smoke mode, variable 25 = Fire mode, who who was a Fire mode Ref. Ref. 2 will be a series as a Fire mode reverse.  28 = Fire mode reverse.  29 = DC brake active was a Freheat active and was a Freheat active and was a Freheat active and was a Fireheat active and was a Fireheat active active  | k 1, when closed, the motor wi<br>when closed, smoke mode will<br>en closed, fire mode will be act<br>. 1/2 Sel., when fire mode is ac<br>active.                                                                                                    | I be enabled to run. be active. ive. tive and this input is and this input is and this input is ope raking will be active will be active.                                                                                                    | s open, fire mode Ref. 1 will be activen, the direction will be forward. W                                                                                                    |                                                                                                    |
| Description:                                             | 25 = Smoke mode, varieties and produced and produced and   | k 1, when closed, the motor wi<br>when closed, smoke mode will<br>en closed, fire mode will be act<br>.1/2 Sel., when fire mode is ac<br>active.<br>erse, when fire mode is active a<br>/e, when closed, DC injection be<br>s, when closed, preheat mode v<br>, when closed, the Derag. cycle                                                                                                    | I be enabled to run. be active. ive. tive and this input is and this input is and this input is ope raking will be active will be active.                                                                                                    | s open, fire mode Ref. 1 will be activen, the direction will be forward. W                                                                                                    |                                                                                                    |
|                                                          | 25 = Smoke mode, '26 = Fire mode, wh 27 = Fire mode Ref. Ref. 2 will be a 28 = Fire mode reve be reverse. 29 = DC brake active 31 = Derag. enable,                                                                                                    | k 1, when closed, the motor wi<br>when closed, smoke mode will<br>en closed, fire mode will be act<br>.1/2 Sel., when fire mode is ac<br>active.<br>erse, when fire mode is active a<br>/e, when closed, DC injection be<br>s, when closed, preheat mode v<br>, when closed, the Derag. cycle                                                                                                    | I be enabled to run. be active. ive. tive and this input is and this input is and this input is ope raking will be active will be active.                                                                                                    | s open, fire mode Ref. 1 will be activen, the direction will be forward. W                                                                                                    |                                                                                                    |
| P2.2.5 <sup>②</sup><br>Minimum value:                    | 25 = Smoke mode, 26 = Fire mode, wh 27 = Fire mode Ref. Ref. 2 will be a 28 = Fire mode reve be reverse. 29 = DC brake activ 30 = Preheat active 31 = Derag. enable, Defines the function  N.A.                                                                                                    | k 1, when closed, the motor wi<br>when closed, smoke mode will<br>en closed, fire mode will be act<br>1/2 Sel., when fire mode is ac<br>active.<br>erse, when fire mode is active a<br>we, when closed, DC injection be<br>e, when closed, preheat mode v<br>when closed, the Derag. cycle<br>of digital input 2.                                                                                                    | I be enabled to run. be active. ive. tive and this input is and this input is and this input is ope raking will be active will be active.                                                                                                    | s open, fire mode Ref. 1 will be activen, the direction will be forward. W                                                                                                    | hen closed, the direction wil                                                                                                    |
| Description: P2.2.5 <sup>②</sup> Minimum value: Options: | 25 = Smoke mode, 26 = Fire mode, wh 27 = Fire mode, wh 27 = Fire mode Ref. Ref. 2 will be a 28 = Fire mode reve be reverse. 29 = DC brake activ 30 = Preheat active 31 = Derag. enable, Defines the function  DI3 function  N.A.  0 = Not used, no active 10 terminal start by P2.1.3. 2 = 10 terminal start by P2.1.3. 3 = Reverse - when \$4 = Ext. fault 1 - whe 7 = Fault reset - whe 8 = Run enable - whe 9 = Preset speed B1 11 = Preset speed B1 11 = Preset speed B1 11 = Preset speed B1 12 = Preset speed B1 13 = Preset speed B1 14 = Preset speed B1 15 = Preset speed B1 16 = Accel./decel. It is 19 = Remote control 20 = Local control - was 19 = Preset speed B2 = Preset speed B2 = Pr | ik 1, when closed, the motor wi when closed, smoke mode will be act and closed, sire mode will be act and closed, sire mode is active. It is a closed, preheat mode is active. It is a closed, preheat mode is active. It is a closed, preheat mode is active of digital input 2.    Maximum value:                                                                                                    | Il be enabled to run. be active. ive. ive. ive. and this input is ope raking will be active will be active. If the active will be active. If the active will be active. If the active will be in the active will be active. If the active will be in the active will be in the active. If the active will be active. If the active will be active will be active will be active. If the active will be active will be active. If the active will be active.                                                                                                    | Default value:  In the direction will be forward. We are the control place.  The control place.  The controller output.  The controller output.                                                                                                    | ID 1805  4  rform the action defined rform the action defined at in the reverse direction.  bit in that binary input.                                                                                                    |

Table 23. Inputs (Cont.).

| P2.2.7 <sup>②</sup> | DI4 function                                                                                                    |                                                                                                    |                                                                                                    |                                                                                                    | ID 1807                                                                                                    |
|---------------------|----------------------------------------------------------------------------------------------------|----------------------------------------------------------------------------------------------------|----------------------------------------------------------------------------------------------------|----------------------------------------------------------------------------------------------------|----------------------------------------------------------------------------------------------------|
| Minimum value:      | N.A.                                                                                                    | Maximum value:                                                                                                    | N.A.                                                                                                    | Default value:                                                                                                    | 7                                                                                                    |
| Options:            | P2.1.3; 2 = I0 terminal st P2.1.3; 3 = Reverse - wh 4 = Ext. fault 1 - v 5 = Ext. fault 2 - v 6 = Ext. fault 2 - v 7 = Fault reset - v 8 = Run enable - v 9 = Preset speed 10 = Preset speed 11 = Preset speed 12 = Jog enable - v 13 = Accel. pot v 14 = Decel. pot v 15 = Reset pot z 16 = Accel./decel 17 = Accel./decel 18 = No access t 19 = Remote cont 20 = Local control 21 = Parameter 1 22 = Pl controller 23 = Pl set point 24 = Motor interl 25 = Smoke mode 26 = Fire mode re 27 = Fire mode re 28 = Fire mode re 29 = DC brake ac 30 = Preheat acti | art signal 1 - when the control sou art signal 2 - when the control sou art signal 2 - when the control sou art signal 2 - when the control sou the start/stop logic is set to 3 start when closed, ext. fault 1 will be acwhen closed, ext. fault 2 will be acwhen closed, ext. fault 3 will be acwhen closed, all active faults will be when closed, the drive will allow a B0 - the 7 preset speeds are select B2 - the 7 preset speeds are select when closed, the jog speed define alue - when closed, the motor poten closed, the motor poten consultation when closed, the motor poten time set - when open, accel./dec. prohibit - when closed, the drive will be 1 - when closed, the drive will be 1 - when closed, the drive will be 1 - when closed, the drive will force select - when open, parameter set ock 1 - when closed, motor will be 2 - when closed, smoke mode will be when closed, fire mode will be actiference 1/2 sel when fire mode if terence 2 will be active; | pulse stop pulse, t<br>tivated;<br>tivated;<br>tivated;<br>tivated;<br>e reset;<br>start command an<br>ted via 3 binary in<br>ted via 3 binary in<br>ted via 3 binary in<br>ted via 3 binary in<br>ted via 3 binary in<br>det via 3 binary in<br>det via 3 binary in<br>det via 3 binary in<br>det via 3 binary in<br>det via 3 binary in<br>det via 3 binary in<br>det via 3 binary in<br>det via 3 binary in<br>det via 4 binary in<br>det via 6 binary in<br>det via 6 binary in<br>det via 6 binary in<br>det via 7 binary in<br>det via 7 binary in<br>det via 7 binary in<br>det via 7 binary in<br>det via 8 binary in<br>det via 8 binary in<br>det via 8 binary in<br>det via 9 binary in<br>det via 10 binary in<br>det via 10 bina | puts, this is least significant bit in the iputs; iputs, this is most significant bit in the rride the frequency reference; Il increment at the rate defined by mill decrement at the rate defined by mill decrement at the rate defined by reset to zero; sed; when closed accel./decel. time to frequency and ignore changes to the to any setting in the drive; ote control place; control place; closed parameter set 2 is active; rece to PI controller output; when closed, set point 2 is active; input is open, fire mode reference 1 very den, direction will be forward: when closes; | form the action defined by in the reverse direction; at binary input; at binary input; otor pot ramp time; otor pot ramp time; 2 will be used; e reference value; |
| Description:        | Defines the funct                                                                                                    | ion of digital input 4.                                                                                                    |                                                                                                    |                                                                                                    |                                                                                                    |

| P2.3 - Preset speed. | Preset speed 1                                                     |                                   |               |                | 105      |  |
|----------------------|--------------------------------------------------------------------|-----------------------------------|---------------|----------------|----------|--|
| P2.3.1 <sup>②</sup>  | Preset speed 1                                                     |                                   |               |                | ID 105   |  |
| Minimum value:       | 0.00 Hz                                                            | Maximum value:                    | MaxFreq Hz    | Default value: | 5.00 Hz  |  |
| Description:         | Preset speed is sele                                               | ected with digital inputs using a | binary input. |                |          |  |
| P2.3.2 <sup>②</sup>  | Preset speed 2                                                     |                                   |               |                | ID 106   |  |
| Minimum value:       | 0.00 Hz                                                            | Maximum value:                    | MaxFreq Hz    | Default value: | 5.00 Hz  |  |
| Description:         | Preset speed is sele                                               | ected with digital inputs using a | binary input. |                |          |  |
| P2.3.3 <sup>②</sup>  | Preset speed 3                                                     |                                   |               |                | ID 118   |  |
| Minimum value:       | 0.00 Hz                                                            | Maximum value:                    | MaxFreq Hz    | Default value: | 15.00 Hz |  |
| Description:         | Preset speed is selected with digital inputs using a binary input. |                                   |               |                |          |  |
| P2.3.4 <sup>②</sup>  | Preset speed 4                                                     |                                   |               |                | ID 119   |  |
| Minimum value:       | 0.00 Hz                                                            | Maximum value:                    | MaxFreq Hz    | Default value: | 20.00 Hz |  |
| Description:         | Preset speed is sele                                               | ected with digital inputs using a | binary input. |                |          |  |
| P2.3.5 <sup>②</sup>  | Preset speed 5                                                     |                                   |               |                | ID 120   |  |
| Minimum value:       | 0.00 Hz                                                            | Maximum value:                    | MaxFreq Hz    | Default value: | 25.00 Hz |  |
| Description:         | Preset speed is sele                                               | ected with digital inputs using a | binary input. |                |          |  |
| P2.3.6 <sup>②</sup>  | Preset speed 6                                                     |                                   |               |                | ID 121   |  |
| Minimum value:       | 0.00 Hz                                                            | Maximum value:                    | MaxFreq Hz    | Default value: | 30.00 Hz |  |

Description:

Preset speed is selected with digital inputs using a binary input.

### Table 23. Inputs (Cont.).

| P2.3.7 <sup>②</sup> | Preset speed 7     | ,                                                                  |            |                | ID 122   |  |  |
|---------------------|--------------------|--------------------------------------------------------------------|------------|----------------|----------|--|--|
| Minimum value:      | 0.00 Hz            | Maximum value:                                                     | MaxFreq Hz | Default value: | 35.00 Hz |  |  |
| Description:        | Preset speed is se | Preset speed is selected with digital inputs using a binary input. |            |                |          |  |  |

#### P2.4 - Al settings.

| P2.4.1         | Al mode                                                                                                    |                |      |                                                                           | ID 222 |  |  |
|----------------|----------------------------------------------------------------------------------------------------|----------------|------|---------------------------------------------------------------------------|--------|--|--|
| Minimum value: | N.A.                                                                                                    | Maximum value: | N.A. | Default value:                                                            | 1      |  |  |
| Options:       | 0 = 0 - 20 mA; or<br>1 = 0 - 10 V.                                                                                                    |                |      |                                                                           |        |  |  |
| Description:   | Defines the analog input mode to current or voltage the DIP switches on control board will need to be set to the same mode as this parameter. |                |      |                                                                           |        |  |  |
|                | *DM1 PRO CN5 terminals 8 and 9 for current or voltage, also need to set DIP switches SW2 2 and 3 on control board, near the RJ45 port.        |                |      |                                                                           |        |  |  |
|                | DIP switches SW2 2 and 3 off for voltage.                                                                                                    |                |      |                                                                           |        |  |  |
|                |                                                                                                    |                |      | 11 / DM1 Pro, it will require DIP swith supply, the DIP switches SW2 2 of |        |  |  |

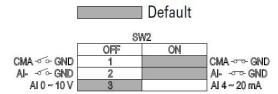

Table 23. Inputs (Cont.).

| P2.4.2 <sup>②</sup> | Al signal range                                                                                                    |                                |                                                                                         |                | ID 175 |  |
|---------------------|----------------------------------------------------------------------------------------------------|--------------------------------|-----------------------------------------------------------------------------------------|----------------|--------|--|
| Minimum value:      | N.A.                                                                                                    | Maximum value:                 | N.A.                                                                                    | Default value: | 0      |  |
| Options:            | 0 = 0-100%/0-20 mA/0<br>1 = 20-100%/4-20 mA/                                                                                                    |                                |                                                                                         |                |        |  |
| Description:        | Description: With this parameter, you can select the analog input 1 signal range.  For selection "Customized," see "AI Custom Min" and "AI Custom Max", this enables a customized signal range. |                                |                                                                                         |                |        |  |
|                     |                                                                                                    |                                | Output<br>Frequency  Al1 Signal<br>Range = Custor  Al1 Signal Range = 0  Al2 = 0 - 100% |                |        |  |
|                     |                                                                                                    | AI Ref.<br>Scale Max.<br>Value | Al1 Signa<br>Range =<br>  Al2 = 20<br>  4 mA<br>Al1<br>Custom<br>Min.                   | 1   Al2        |        |  |

Parameter value can only be changed after the drive has stopped.
 Parameter value will be set to be default when changing macros.

# Table 24. Outputs.

| P3.1 - Digital outpu | t.                                                                                                    |                                                                                                    |                                                                                                    |                                                                                                    |        |
|----------------------|----------------------------------------------------------------------------------------------------|----------------------------------------------------------------------------------------------------|----------------------------------------------------------------------------------------------------|----------------------------------------------------------------------------------------------------|--------|
| P3.1.1 <sup>②</sup>  | RO1 function                                                                                                    |                                                                                                    |                                                                                                    |                                                                                                    | ID 152 |
| Minimum value:       | N.A.                                                                                                    | Maximum value:                                                                                                    | N.A.                                                                                                    | Default value:                                                                                           | 2      |
| Options:             | 2 = Run - 'drive is 3 = Fault - drive is 4 = Fault invert - ( 5 = Warning - driv 6 = Reverse - driv 7 = At speed - dri 8 = Zero frequence 9 = Frequency lim 10 = Pl supervisio 11 = Torque limit 12 = Reference lim 13 = Power limit s 14 = Temperature 15 = Analog input 16 = Motor currer 17 = Over heat fa 18 = Over current 19 = Over volt reg 20 = Under volt reg 20 = Under volt reg 21 = 4 mA fault - 22 = External fau 23 = Motor therm 24 = STO fault ou 25 = Control from 26 = Remote cont 27 = Unrequested 28 = Fire mode - ( 29 = Damper cont 30 = Valve contro 31 = Jog speed - ( 32 = Fieldbus input 33 = Fieldbus input 34 = DC charge s 35 = Preheat acti 36 = Cold weathe 37 = Pl sleep - Pl 38 = 2nd stage ra 39 = Prime pump 40 = Master drive 41 = Slave drive s 43 = Single drive | is ready for operation; running; s faulted; drive is not faulted; re has a warning message; e is outputting reverse phase rota ve output frequency has reached t y - drive output is at zero frequenc it supervision - supervision for fre n - supervision for PI controller is supervision - supervision for rorqu nit supervision - supervision for powe limit supervision - supervision for and ts supervision - supervision for and ts supervision - supervision for and ts supervision - supervision for and ts supervision - supervision for and ts supervision - supervision for and ts supervision - supervision for and ts supervision - supervision for and ts supervision - supervision for and the supervision - supervision for and the supervision - supervision for and the supervision - supervision for and the supervision - supervision for moult - regular - over current regulator is ult - over volt regulator is enable sigular - over volt regulator is enable sigular - over volt regulator is enable sigular - over volt regulator is enable sigular - over difficult is enable sigular - over difficult is enable sigular - over difficult is enable sigular - over current regulator is curred; al fault has occurred; al fault - motor thermal fault has oct tot - external fault has occurred; al fault - motor thermal fault has oct tot - external fault has occurred; al fault - motor thermal fault has occurred; al fault - motor thermal fault has occurred; al fault - motor thermal fault has occurred; al fault - motor thermal fault has occurred; al fault - motor thermal fault has occurred; al fault - motor thermal fault has occurred; al fault - over out regulator is enable such - over out regulator is enable such - over out regulator is enable such - over out regulator is difficult - over out regulator such - over out regulator such - over out regulator such - over out regulator such - over out regulator such - over out regulator such - over out regulator such - over out regulator such - over out regulator such - over out regulator such - over out reg | he set reference; cy; quency limit 1 is acceptated; e limit; ference limit; limit; drive temperature og input limit; urred; enabled; d; coccurred; vated; nand location; on is not the same  word; word; s closed; tive; I time 2 is active ump mode; drive in the multi-pum enctor is open or clo | limit;  as the reference direction;  ump control mode; o control mode; or se in multi-pump control mode. |        |
| Description:         | Defines the funct                                                                                                    | ion associated with changing the                                                                                                    | state of relay outpi                                                                                                    | ut 1.                                                                                                    |        |

Table 24. Outputs (Cont.).

| P3.1.4 <sup>②</sup>                        | RO2 function                                                                                                    |                                                                                                    |                                                                                                    |                                                                                                    | ID 153 |
|--------------------------------------------|----------------------------------------------------------------------------------------------------|----------------------------------------------------------------------------------------------------|----------------------------------------------------------------------------------------------------|----------------------------------------------------------------------------------------------------|--------|
| Minimum value:                             | N.A.                                                                                                    | Maximum value:                                                                                                    | N.A.                                                                                                    | Default value:                                                                                                | 3      |
| Options:                                   | 7 = At speed - drive output 8 = Zero frequency - drive 9 = Frequency limit supervision - supe 11 = Torque limit supervision - supe 11 = Torque limit supervisi 12 = Reference limit supervisi 14 = Temperature limit supervisi 14 = Temperature limit supervisi 16 = Motor current supervi 16 = Motor current supervi 17 = Over heat fault - driv 18 = Over current regular - over volt regular - over volt regular - | into faulted; warning message; butting reverse phase rotat it frequency has reached it output is at zero frequency ision - supervision for freq rvision or PI controller is a ion - supervision for torque rvision - supervision for power pervision - supervision for analo ision - supervision for analo rision - supervision for mot e over heat fault has occu - over current regulator is enabled inder volt regulator is enabled inder volt regulator is enabled inder volt regulator is enabled inder volt regulator is enabled inder volt regulator is enabled inder volt regulator is enabled inder volt regulator is enabled inder volt regulator is enabled inder volt regulator is enabled inder volt regulator is enabled inder volt regulator is enabled inder volt regulator is enabled inder volt regulator is enabled inder volt regulator is enabled in fine in the soccurred; in other in the soccurred; in other in the socc | e set reference;  // uency limit 1 is a ctivated; limit; erence limit; limit; erence limit; limit; or current limit; or current limit; red; enabled; ; led; curred; and location; n is not the same  word; word; closed; ed; ive; time 2 is active mp mode; rive in the multi- in the multi- pur ctor is open or cl | e limit; e as the reference direction; pump control mode; np control mode; or ose in multi-pump control mode. |        |
| Description:                               | Defines the function asso                                                                                                    | ciated with changing the s                                                                                                    | tate of relay outp                                                                                                    | out 2.                                                                                                    |        |
| P3.3 - Analog output.  P3.3.1 <sup>2</sup> | AO mode                                                                                                    |                                                                                                    |                                                                                                    |                                                                                                    | ID 227 |
| P3.3.1♥  Minimum value:                    | N.A.                                                                                                    | Maximum value:                                                                                                    | N.A.                                                                                                    | Default value:                                                                                                | 0      |
| Options:                                   | 0 = 0 - 20 mA; or                                                                                                    | maximum value.                                                                                                    | IV.A.                                                                                                    | Delault value.                                                                                                | U      |
|                                            | 1 = 0 - 10 V.                                                                                                    |                                                                                                    |                                                                                                    |                                                                                                    |        |
| Description:                               | Defines the analog output                                                                                                    | t mode to current or voltage                                                                                                    | е.                                                                                                    |                                                                                                    |        |

Table 24. Outputs (Cont.).

| P3.3.2 <sup>②</sup> | AO function                                                                                                    |                                                                                                    |                             |                | ID 146 |  |
|---------------------|----------------------------------------------------------------------------------------------------|----------------------------------------------------------------------------------------------------|-----------------------------|----------------|--------|--|
| Minimum value:      | N.A.                                                                                                    | Maximum value:                                                                                                    | N.A.                        | Default value: | 1      |  |
| Options:            | 2 = Frequency ref<br>3 = Motor speed I<br>4 = Motor current<br>5 = Motor torque<br>6 = Motor power<br>7 = Motor voltage<br>8 = DC bus voltag<br>9 = PI setpoint (pr<br>10 = PI error value<br>11 = PI output (pr<br>12 = Analog input<br>13 = Drive referer<br>14 = Fieldbus prod<br>15 = Fieldbus prod<br>16 = Fieldbus prod<br>17 = Fieldbus prod<br>18 = Fieldbus prod<br>20 = Fieldbus prod<br>21 = Fieldbus prod<br>22 = User defined<br>23 = Motor torque | ocess unit minimum - process unit grocess unit minimum - process ocess unit minimum - process unit minimum - process unit (0% - 100%); ocess data input 1 (0% - 100%); ocess data input 2 (0% - 100%); ocess data input 3 (0% - 100%); ocess data input 4 (0% - 100%); ocess data input 5 (0% - 100%); ocess data input 6 (0% - 100%); ocess data input 7 (0% - 100%); ocess data input 7 (0% - 100%); ocess data input 8 (0% - 100%); ocess data input 8 (0% - 100%); output (user defined minimum - u | unit maximum);<br>maximum); | );             |        |  |
| Description:        | Select the function                                                                                                    | in desired to the terminal AO1.                                                                                                    |                             |                |        |  |

<sup>&</sup>lt;sup>②</sup> Parameter value will be set to be default when changing macros.

#### Table 25. Drive control.

| P4.1 - Basic setting | s.                                                |                                |                                                    |                                                                   |                  |
|----------------------|---------------------------------------------------|--------------------------------|----------------------------------------------------|-------------------------------------------------------------------|------------------|
| P4.1.1 <sup>②</sup>  | Keypad reference                                  |                                |                                                    |                                                                   | ID 141           |
| Minimum value:       | MinFreq                                           | Maximum value:                 | MaxFreq                                            | Default value:                                                    | 0.00 Hz          |
| Description:         | Keypad reference value                            | 9.                             |                                                    |                                                                   |                  |
| P4.1.3 <sup>②</sup>  | Keypad stop                                       |                                |                                                    |                                                                   | ID 114           |
| Minimum value:       | N.A.                                              | Maximum value:                 | N.A.                                               | Default value:                                                    | 1                |
| Options:             | 0 = Enabled - keypad o<br>1 = Always enabled - Ir | peration - In this mode, the k | eypad stop will only op<br>will always stop the dr | perate when the control source is ive regardless of control mode. | s set to keypad. |
| Description:         | Enabled or always ena                             | bled keypad operation.         |                                                    |                                                                   |                  |
| P4.1.4 <sup>①</sup>  | Reverse enabled                                   |                                |                                                    |                                                                   | ID 1679          |
| Minimum value:       | N.A.                                              | Maximum value:                 | N.A.                                               | Default value:                                                    | 1                |
| Options:             | 0 = Disabled; or<br>1 = Enabled.                  |                                |                                                    |                                                                   |                  |
| Description:         | Enables or disables the                           | reverse motor direction.       |                                                    |                                                                   |                  |
| P4.1.5               | Change phase sequ                                 | ence motor                     |                                                    |                                                                   | ID 2515          |
| Minimum value:       | N.A.                                              | Maximum value:                 | N.A.                                               | Default value:                                                    | 0                |
| Options:             | 0 = Change disable; or<br>1 = Change enable.      |                                |                                                    |                                                                   |                  |
| Description:         | This parameter allows                             | for swapping the motor phas    | e output from u, v, w t                            | 0 U, W, V.                                                        |                  |

Table 25. Drive control (Cont.)

| P4.1.6 <sup>②</sup>  | Power up local remote select                                                                                                    |                                                 |                | ID 1685       |  |  |
|----------------------|----------------------------------------------------------------------------------------------------|-------------------------------------------------|----------------|---------------|--|--|
| Minimum value:       | N.A. <b>Ma</b> ximur                                                                                                    | n value: N.A.                                   | Default value: | 0             |  |  |
| Options:             | 0 = Hold last;<br>1 = Local control; or<br>2 = Remote control.                                                                                                    |                                                 |                |               |  |  |
| Description:         | Selects what control place the drive w<br>when powered down, selecting Local of                                                                                                    |                                                 |                |               |  |  |
| P4.1.8 <sup>②</sup>  | Start mode                                                                                                    |                                                 | '              | ID 252        |  |  |
| Minimum value:       | N.A. <b>Ma</b> ximur                                                                                                    | n value: N.A.                                   | Default value: | 0             |  |  |
| Description:         | Flying start from stop frequency - 1     last operating frequency as a start     Flying start from maximum frequer     the maximum operating frequency     Selects the start mode operation.                                                                         | ing point.<br>icy - The drive will catch a spir | 3              | , , ,         |  |  |
| P4.1.9 <sup>②</sup>  | Stop mode                                                                                                    | ,                                               | ,              | ID 253        |  |  |
| Minimum value:       | N.A. <b>Maximur</b>                                                                                                    | n value: N.A.                                   | Default value: | 1             |  |  |
| Options:             | 0 = Coasting - After a stop command, t<br>1 = Ramp - After the stop command, th                                                                                                    |                                                 |                | n parameters. |  |  |
| Description:         | Selects the stop mode operation.                                                                                                    |                                                 |                |               |  |  |
| P4.1.10 <sup>②</sup> | Ramp 1 shape                                                                                                    |                                                 |                | ID 247        |  |  |
| Minimum value:       | 0.0 s <b>Maximur</b>                                                                                                    | n value: 10.0 s                                 | Default value: | 0.0 s         |  |  |
| Description:         | The start and end of the acceleration and deceleration ramps can be smoothed with these parameters. Setting a value of 0.00 seconds gives a linear ramp shape that causes acceleration and deceleration to react immediately to the changes in the reference signal. |                                                 |                |               |  |  |

The start and end of the acceleration and deceleration ramps can be smoothed with these parameters. Setting a value of 0.00 seconds gives a linear ramp shape that causes acceleration and deceleration to react immediately to the changes in the reference signal. Setting a value from 0.10 to 10.00 seconds for this parameter produces an S-shaped acceleration/deceleration at the start and stop of the slope.

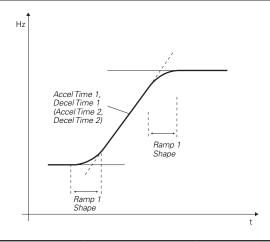

Table 25. Drive control (Cont.)

| P4.1.11 <sup>②</sup> | Ramp 2 shape |                |        |                | ID 248                                |
|----------------------|--------------|----------------|--------|----------------|---------------------------------------|
| Minimum value:       | 0.0 s        | Maximum value: | 10.0 s | Default value: | 0.0 s                                 |
| Descriptions         | TI           | 1 6 11 1 6     |        |                | · · · · · · · · · · · · · · · · · · · |

#### **Description:**

The start and end of the acceleration and deceleration ramps can be smoothed with these parameters. Setting a value of 0.00 gives a linear ramp shape that causes acceleration and deceleration to react immediately to the changes in the reference signal.

Setting a value from 0.10 to 10.00 seconds for this parameter produces an S-shaped acceleration/deceleration at the start and stop of the slope.

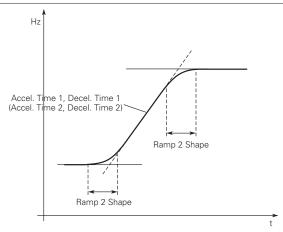

| P4.1.12 <sup>2</sup>  | Accel. time 2                 |                                                                                                    |                       |                                    | ID 249                          |  |  |  |
|-----------------------|-------------------------------|----------------------------------------------------------------------------------------------------|-----------------------|------------------------------------|---------------------------------|--|--|--|
| Minimum value:        | 0.1 s                         | Maximum value:                                                                                                    | 3000.0 s              | Default value:                     | 10.0 s                          |  |  |  |
| Description:          | These values corre frequency. | spond to the time required for th                                                                                                    | e output frequency to | accelerate from the zero frequen   | cy to the set maximum           |  |  |  |
|                       |                               | provide the possibility to set two<br>e programmable digital input.                                                                       | different acceleratio | n/deceleration time sets for one a | application. The active set can |  |  |  |
| P4.1.13 <sup>②</sup>  | Decel. time 2                 |                                                                                                    | ,                     |                                    | ID 250                          |  |  |  |
| Minimum value:        | 0.1 s                         | Maximum value:                                                                                                    | 3000.0 s              | Default value:                     | 10.0 s                          |  |  |  |
| Description:          | These values corre frequency. | These values correspond to the time required for the output frequency to decelerate from the set maximum frequency to the zero frequency. |                       |                                    |                                 |  |  |  |
|                       |                               | provide the possibility to set two<br>se programmable digital input.                                                                      | different acceleratio | n/deceleration time sets for one a | application. The active set can |  |  |  |
| P4.1.14 <sup>①②</sup> | 2nd Stage ramp                | frequency                                                                                                    | ,                     | '                                  | ID 2444                         |  |  |  |
| Minimum value:        | MinFreq.                      | Maximum value:                                                                                                    | MaxFreq.              | Default value:                     | 30.00 Hz                        |  |  |  |
| Description:          |                               | mp frequency is the frequency le<br>ed for other inputs or devices to                                                                     |                       | e will enable the 2nd stage ramp f | requency output function.       |  |  |  |

<sup>&</sup>lt;sup>①</sup> Parameter value can only be changed after the drive has stopped. <sup>②</sup> Parameter value will be set to be default when changing macros.

Table 26. Motor control.

| P5.1 - Basic settings | 3.                                                                                                    |                                                                                                    |                                                                                                    |                                                                                                    |
|-----------------------|----------------------------------------------------------------------------------------------------|----------------------------------------------------------------------------------------------------|----------------------------------------------------------------------------------------------------|----------------------------------------------------------------------------------------------------|
| P5.1.1 <sup>①②</sup>  | Motor control mode                                                                                                    |                                                                                                    |                                                                                                    | ID 287                                                                                                    |
| Minimum value:        | N.A. Maximum valu                                                                                                    | ie: N.A.                                                                                                    | Default value:                                                                                                    | 0                                                                                                    |
| Options:              | 0 = Frequency control - Output frequency is of 1 = Speed control - Output frequency is control 2 = Open loop vector control - Similar to the identification. 3 = PM control 1 - PM motor control mode 1, 4 = PM control 2 - PM motor control mode 2,                                                                                                    | rolled by giving a frequence<br>standard speed control mo<br>used for SPM (surface mo                                                                                                    | cy reference to it with slip compens<br>ode, higher performance slip calcula<br>ounted permanent magnet) and it al                                                                                                    | ation requires running a motor lso can be used for IPM.                                                                                                    |
| Description:          | Selects the motor control mode.                                                                                                    |                                                                                                    |                                                                                                    |                                                                                                    |
| P5.1.2 <sup>①</sup>   | Current limit                                                                                                    | ,                                                                                                    | '                                                                                                    | ID 107                                                                                                    |
| Minimum value:        | DriveNomCurrCT*1/10 A Maximum valu                                                                                                    | e: DriveNomCurr                                                                                                    | CT*2 A <b>Default value:</b>                                                                                                    | DriveNomCurrCT*3/2 A                                                                                                    |
| Description:          | This parameter determines the maximum out Once the motor current hits this level, it goes                                                                                                    |                                                                                                    |                                                                                                    |                                                                                                    |
| P5.1.3 <sup>①②</sup>  | V/Hz optimization                                                                                                    | ,                                                                                                    | '                                                                                                    | ID 109                                                                                                    |
| Minimum value:        | N.A. Maximum valu                                                                                                    | ie: N.A.                                                                                                    | Default value:                                                                                                    | 0                                                                                                    |
| Options:              | 0 = Disable torque boost function.<br>1 = Enable torque boost function.                                                                                                    |                                                                                                    |                                                                                                    |                                                                                                    |
| Description:          | Automatic torque boost - the voltage to the rand run at low frequencies with high loads.                                                                                                    | motor increases automation                                                                                                    | cally, which assists the motor to pro                                                                                                    | oduce sufficient torque to start                                                                                                    |
| P5.1.4 <sup>①②</sup>  | V/Hz ratio                                                                                                    |                                                                                                    |                                                                                                    | ID 108                                                                                                    |
| Minimum value:        | N.A. Maximum valu                                                                                                    | ie: N.A.                                                                                                    | Default value:                                                                                                    | 0                                                                                                    |
| Options:              | 0 = Linear - the voltage of the motor changes where the nominal voltage is supplied. At 1 = Squared - the voltage of the motor chang weakening point where the nominal voltage produces less torque and electromechanisthe load is proportional to the square of the 2 = Programmable V/Hz curve - the V/Hz curve voltage, midpoint, and weakening point. The application.  3 = Linear with flux optimization - the drive section's Active Energy Control which will | I linear V/Hz ratio should I<br>es following a squared cu<br>ige is supplied. The moto<br>cal noise. A squared V/H<br>the speed.<br>re can be programmed with<br>A programmable V/Hz cur<br>tarts to search for the mir | De used in constant torque applicat<br>rve with the frequency in the area<br>r runs under magnetized below the<br>z ratio can be used in applications with<br>three different points. These poince<br>rue can be used if the other settings<br>nimum motor current in order to say | ions.  from 0 Hz to the field field weakening point and where the torque demand of ints are the 0 frequency s do not satisfy the needs of we energy. This mode is called |
| Description:          | Selects the V/Hz ratio. 0 = Linear; 1 = Squared; 2 = Programmable; or 3 = Linear + flux optimization.                                                                                                    |                                                                                                    |                                                                                                    |                                                                                                    |

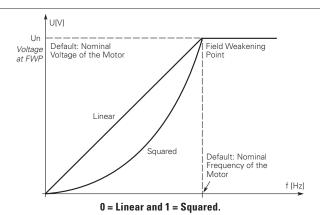

| P5.1.10 <sup>2</sup> | Switching frequenc      | ID 288                     |                   |                |                            |
|----------------------|-------------------------|----------------------------|-------------------|----------------|----------------------------|
| Minimum value:       | MinSwitchFreq kHz       | Maximum value:             | MaxSwitchFreq kHz | Default value: | DefaultSwitchFreqCT<br>kHz |
| Description:         | Sets the switching freq | uency for the PWM output v | vaveform.         |                |                            |

Table 26. Motor control (Cont.).

| P5.1.16 <sup>①②</sup> | Identification                           | '                                                                                                    |                                      | '                                                                                                    | ID 299                                             |
|-----------------------|------------------------------------------|----------------------------------------------------------------------------------------------------|--------------------------------------|----------------------------------------------------------------------------------------------------|----------------------------------------------------|
| Minimum value:        | N.A.                                     | Maximum value:                                                                                                    | N.A.                                 | Default value:                                                                                                    | 0                                                  |
| Options:              | 2 = Identification 3 = Identification    | only stator resistor - does not spin<br>with run - motor stator resistor is<br>no run - motor is supplied with cur<br>only inertia - identification for the | completed then t<br>rent and voltage | the motor is run. This <b>must</b> be complete but at zero frequency.                                                                                                    | d with unloaded motor.                             |
| Description:          | parameters to imp<br>will be active ther | prove starting torque and open loon set back to 0 when completed. \                                                                                         | p vector controĺ<br>Vhen a run comr  | cle of the motor once complete the drive<br>performance. Once set and a run comma<br>mand is issued, the message on the keyp<br>ification, a fault message will be display | and is given, the operation ad will indicate "Auto |

<sup>&</sup>lt;sup>①</sup> Parameter value can only be changed after the drive has stopped. <sup>②</sup> Parameter value will be set to be default when changing macros.

### Table 27. Protections.

| P6.1 - Motor.        |                     |                                                                                                    |                         |                                    |         |
|----------------------|---------------------|----------------------------------------------------------------------------------------------------|-------------------------|------------------------------------|---------|
| P6.1.4 <sup>①②</sup> | Motor thermal       | protection                                                                                                    |                         |                                    | ID 310  |
| Minimum value:       | N.A.                | Maximum value:                                                                                                   | N.A.                    | Default value:                     | 2       |
| Options:             |                     | de after fault according to param<br>de after fault always by coasting                                           |                         |                                    |         |
| Description:         | calculated motor to | is selected, the drive will stop ar<br>emp is based off the install powe<br>., setting parameter to 0, will reso | r on values of the driv | re and monitoring values as the di |         |
| P6.1.5 <sup>②</sup>  | Motor thermal       | FO current                                                                                                    |                         |                                    | ID 311  |
| Minimum value:       | 0.00%               | Maximum value:                                                                                                   | 150.00%                 | Default value:                     | 100.00% |
| Description:         |                     | e set between 0 - 150.0% x InMot<br>is set assuming that there is no e                                           |                         |                                    |         |

90% (or even higher).

**Note:** The value is set as a percentage of the motor nameplate data, P1.6 (nominal current of the motor), not the drive's nominal output current. The motor's nominal current is the current that the motor can withstand in direct on-line use without being overheated. If you change the parameter nominal current of motor, this parameter is automatically restored to the default value. Setting this parameter does not affect the maximum output current of the drive.

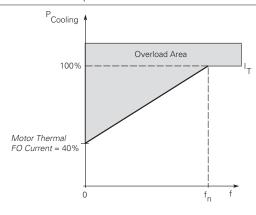

# Chapter 5 - Fan control application

Table 27. Protections (Cont.).

| P6.2.2 <sup>①②</sup>   | Input phase fault                                                                                            |                                                                                                    |                            |                                 | ID 332                       |  |  |  |
|------------------------|----------------------------------------------------------------------------------------------------|----------------------------------------------------------------------------------------------------|----------------------------|---------------------------------|------------------------------|--|--|--|
| Minimum value:         | N.A.                                                                                                    | Maximum value:                                                                                                    | N.A.                       | Default value:                  | 2                            |  |  |  |
| Options:               | 0 = No response;<br>1 = Warning;<br>2 = Fault, stop mode a<br>3 = Fault, stop mode a<br>4 = Single phase pow | ofter fault according to parame<br>ofter fault always by coasting;<br>er limit.                                                                                                    | eter stop mode;<br>or      |                                 |                              |  |  |  |
| Description:           | The input phase supe                                                                                         | rvision ensures that the input                                                                                                    | phases of the frequency    | converter have approximately    | equal current draw.          |  |  |  |
| P6.2.3 <sup>①②</sup>   | 4 mA input fault                                                                                             | '                                                                                                    | '                          | ,                               | ID 306                       |  |  |  |
| Minimum value:         | N.A.                                                                                                    | Maximum value:                                                                                                    | N.A.                       | Default value:                  | 0                            |  |  |  |
| Options:               | 3 = Warning, the pres<br>4 = Fault, stop mode a                                                              | uency from 10 seconds back is<br>et frequency P6.2.4 is set as r<br>ofter fault according to parame<br>ofter fault always by coasting.                                                                                                    | eference.                  |                                 |                              |  |  |  |
| Description:           |                                                                                                    | warning or a fault action and message is generated if the 4 - 20 mA reference signal is used and the signal falls below 4 mA for 5 conds, or below 0.5 mA for 0.5 seconds. The information can also be programmed into relay outputs RO1 and RO2. |                            |                                 |                              |  |  |  |
| P6.2.4 <sup>©</sup>    | 4 mA fault freque                                                                                            | псу                                                                                                    |                            |                                 | ID 331                       |  |  |  |
| Minimum value:         | 0.00 Hz                                                                                                    | Maximum value:                                                                                                    | MaxFreq Hz                 | Default value:                  | 0.00 Hz                      |  |  |  |
| Description:           | When 4 mA fault hap                                                                                          | pens, the output frequency of                                                                                                    | drive goes to this preset  | speed when P6.2.3 = 3.          |                              |  |  |  |
| P6.2.5 <sup>①②</sup>   | External fault                                                                                               | ,                                                                                                    | ,                          | ,                               | ID 307                       |  |  |  |
| Minimum value:         | N.A.                                                                                                    | Maximum value:                                                                                                    | N.A.                       | Default value:                  | 2                            |  |  |  |
| Options:  Description: | 3 = Fault, stop mode a                                                                                       |                                                                                                    |                            |                                 |                              |  |  |  |
|                        |                                                                                                    |                                                                                                    | programmed into digital o  | output relay outputs RO1 and F  |                              |  |  |  |
| P6.2.11 <sup>②</sup>   | STO fault respons                                                                                            |                                                                                                    |                            |                                 | ID 2427                      |  |  |  |
| Minimum value:         | N.A.                                                                                                    | Maximum value:                                                                                                    | N.A.                       | Default value:                  | 2                            |  |  |  |
| Options:               | 1 = Warning - drive in                                                                                       | will stop, no indication shown,<br>dicate warning/if STO clears o<br>ndicate fault/require reset to s                                                                                                    | lrive will run without res |                                 |                              |  |  |  |
| Description:           | STO fault response de                                                                                        | efines the function of how the                                                                                                    | STO input will be seen o   | n the keypad and how the driv   | e functions to it.           |  |  |  |
| P6.2.12 <sup>①</sup>   | PI feedback Al los                                                                                           | s response                                                                                                    |                            |                                 | ID 2401                      |  |  |  |
| Minimum value:         | N.A.                                                                                                    | Maximum value:                                                                                                    | N.A.                       | Default value:                  | 0                            |  |  |  |
| Options:               | 0 = No action;<br>1 = Warning;<br>2 = Fault; or<br>3 = Warning: preset for                                   | requency (P6.2.13).                                                                                                    |                            |                                 |                              |  |  |  |
| Description:           | This parameter define feedback.                                                                              | es the function of the PI feedba                                                                                                    | ack analog input loss resp | oonse. If the AI feedback is lo | st based off the programed A |  |  |  |
| P6.2.13 <sup>①②</sup>  | PI feedback AI los                                                                                           | s pre-frequency                                                                                                    |                            |                                 | ID 2402                      |  |  |  |
| Minimum value:         | 0.00 Hz                                                                                                    | Maximum value:                                                                                                    | 400.00 Hz                  | Default value:                  | 0.00 Hz                      |  |  |  |
| Description:           | This parameter define                                                                                        | s the frequency the master w                                                                                                    | ould run to if a feedback  | is lost and P6.2.12 was set to  | option 3.                    |  |  |  |
| P6.2.14 <sup>②</sup>   | PI feedback Al los                                                                                           | s pipe fill                                                                                                    |                            |                                 | ID 2403                      |  |  |  |
| Minimum value:         | 0.0 varies                                                                                                   | Maximum value:                                                                                                    | 1000.0 varies              | Default value:                  | 0.0 varies                   |  |  |  |
| Description:           |                                                                                                    | in the pump based off the mea<br>13 "loss of prime" occurs.                                                                                                    | asured level. If the value | drops below this level for the  | time in P6.2.15 and below,   |  |  |  |

### Table 27. Protections (Cont.).

| P6.2.15 <sup>②</sup> | ID 2404 |                |         |                                                                     |     |
|----------------------|---------|----------------|---------|---------------------------------------------------------------------|-----|
| Minimum value:       | 0 s     | Maximum value: | 6,000 s | Default value:                                                      | 0 s |
| Description:         |         |                |         | when the feedback signal is lost, fault out on "feedback loss". The |     |

### P6.3 - Communications.

| P6.3.1 <sup>①②</sup> | Fieldbus fault respon                                                | ID 334         |        |                                                                            |   |
|----------------------|----------------------------------------------------------------------|----------------|--------|----------------------------------------------------------------------------|---|
| Minimum value:       | N.A.                                                                 | Maximum value: | N.A.   | Default value:                                                             | 2 |
| Options:             | 0 = No action;<br>1 = Warning;<br>2 = Fault; or<br>3 = Fault, coast. |                |        |                                                                            |   |
| Description:         | communication port.                                                  |                |        | e is used and communication is los<br>eldbus control to set fault or warni |   |
| P6.3.2 <sup>①②</sup> | OPTcard fault respon                                                 | '              | ID 335 |                                                                            |   |
| Minimum value:       | N.A.                                                                 | Maximum value: | N.A.   | Default value:                                                             | 2 |
| Options:             | 0 = No action;<br>1 = Warning;<br>2 = Fault; or<br>3 = Fault, coast. |                |        |                                                                            |   |
|                      |                                                                      |                |        |                                                                            |   |

### Table 28. PI Controller.

| P7.1 - Basic settings. |                   |                                                                              |                         |                                    |                                  |  |  |  |
|------------------------|-------------------|------------------------------------------------------------------------------|-------------------------|------------------------------------|----------------------------------|--|--|--|
| P7.1.1 <sup>②</sup>    | PI control itim   | е                                                                            |                         |                                    | ID 1294                          |  |  |  |
| Minimum value:         | 0.00%             | Maximum value:                                                               | 200.00%                 | Default value:                     | 100.00%                          |  |  |  |
| Description:           |                   | of the PI Controller. It adjust the s<br>of 10% in the error value causes th |                         |                                    | ne load. If this value is set to |  |  |  |
| P7.1.2 <sup>②</sup>    | PI control gain   | 1                                                                            |                         |                                    | ID 1295                          |  |  |  |
| Minimum value:         | 0.00 s            | Maximum value:                                                               | 600.00 s                | Default value:                     | 1.00 s                           |  |  |  |
| Description:           | Defines the integ | ration time of the PI controller. Ov                                         | var tha time the integr | al time contributes to the deviati | on botwoon the reference         |  |  |  |

<sup>©</sup> Parameter value can only be changed after the drive has stopped. © Parameter value will be set to be default when changing macros.

Table 28. PI Controller (Cont.).

| P7.1.3 <sup>①②</sup> | PI process unit                                                                                                    |                                                                 | '                             |                | ID 1297       |
|----------------------|----------------------------------------------------------------------------------------------------|-----------------------------------------------------------------|-------------------------------|----------------|---------------|
| Minimum value:       | N.A.                                                                                                    | Maximum value:                                                  | N.A.                          | Default value: | 0             |
| Options:             | 0 = %; 1 = 1/min.; 2 = rpm; 3 = ppm; 4 = pps; 5 = 1/s; 6 = 1/min.; 7 = 1/h; 8 = kg/s; 9 = kg/min.; 10 = kg/h; 11 = m3/s; 12 = m3/min.; 13 = m3/h; 14 = m/s; 15 = mbar; 16 = bar; 17 = Pa; 18 = kPa; 19 = mVS; 20 = kW; 21 = Deg. C; 22 = GPM; 23 = gal/m; 25 = gal/min.; 25 = gal/min.; 25 = gal/h; 26 = lb/s; 27 = lb/min.; 28 = lb/h; 29 = CFM; 30 = ft³/s; 31 = ft³/min.; 32 = ft³/h; 33 = ft/s; 34 = in. wg; 35 = ft wg; 36 = PSI; 37 = lb/in.2; 38 = HP; 39 = Deg. F; 40 = PA; 41 = WC; 42 = HG; 43 = ft; 44 = m; |                                                                 | N.A.                          |                |               |
| Description:         | Defines the unit type for                                                                                                    |                                                                 |                               |                |               |
| P7.1.4 <sup>②</sup>  | PI process unit mini                                                                                                    |                                                                 |                               |                | ID 1298       |
| Ainimum value:       | -99999.99 varies                                                                                                    | Maximum value:                                                  | PID1_ProcessUnitMax<br>varies | Default value: | 0.00 varies   |
| Description:         | Defines the minimum pro                                                                                                    | ocess unit value.                                               |                               |                |               |
| 77.1.5 <sup>②</sup>  | PI process unit maxi                                                                                                    | mum                                                             |                               |                | ID 1300       |
| linimum value:       | PID1_ProcessUnitMin                                                                                                    | Maximum value:                                                  | 99999.99 varies               | Default value: | 100.00 varies |
| Description:         | Defines the maximum pr                                                                                                    | ocess unit value.                                               |                               |                |               |
| P7.1.6 <sup>①②</sup> | PI error inversion                                                                                                    |                                                                 |                               |                | ID 1303       |
| Minimum value:       | N.A.                                                                                                    | Maximum value:                                                  | N.A.                          | Default value: | 0             |
| Options:             | 0 = Normal - if feedback<br>1 = Inverted - if feedback                                                                                                    | is less than set-point, PI co<br>k is less than set-point, PI c | ontroller output increases.   |                |               |
|                      |                                                                                                    | cess value output reacts to                                     |                               |                |               |

Table 28. Pl Controller (Cont.).

| P7.1.7 <sup>②</sup> | PI dead band                             |                                                                   |                            |                                  | ID 1304                          |
|---------------------|------------------------------------------|-------------------------------------------------------------------|----------------------------|----------------------------------|----------------------------------|
| Minimum value:      | -99999.99 varies                         | Maximum value:                                                    | 99999.99 varies            | Default value:                   | 0 varies                         |
| Description:        |                                          | etpoint in process units. This<br>ler. The PI output is locked it |                            |                                  | on or repeated activation/       |
| P7.1.8 <sup>②</sup> | PI dead band delay                       | ,                                                                 |                            |                                  | ID 1306                          |
| Minimum value:      | 0.00 s                                   | Maximum value:                                                    | 320.00 s                   | Default value:                   | 0.00 s                           |
| Description:        | If the PI process value level out again. | goes out of the dead band ar                                      | ea for the desired time de | lay, at that point the controlle | er will re-initialize and try to |
| P7.1.9 <sup>②</sup> | PI ramp time                             | '                                                                 | ,                          | ,                                | ID 1311                          |
| Minimum value:      | 0.00 s                                   | Maximum value:                                                    | 300.00 s                   | Default value:                   | 0.00 s                           |
|                     |                                          |                                                                   | es in the process value.   |                                  |                                  |

<sup>&</sup>lt;sup>①</sup> Parameter value can only be changed after the drive has stopped. <sup>②</sup> Parameter value will be set to be default when changing macros.

### Table 29. Setpoint.

| P7.2.1 - Standard.    |                                                |                                                                                                    |                     |                |             |  |  |  |
|-----------------------|------------------------------------------------|----------------------------------------------------------------------------------------------------|---------------------|----------------|-------------|--|--|--|
| P7.2.1.1 <sup>②</sup> | PI keypad setpoint                             | 1                                                                                                    |                     |                | ID 1307     |  |  |  |
| Minimum value:        | PI Process Unit Min                            | Maximum value:                                                                                                    | PI Process Unit Max | Default value: | 0.00 varies |  |  |  |
| Description:          | Keypad PI reference val                        | ue setpoint 1.                                                                                                    |                     |                |             |  |  |  |
| P7.2.1.2 <sup>②</sup> | PI keypad setpoint                             | 2                                                                                                    |                     |                | ID 1309     |  |  |  |
| Minimum value:        | PI Process Unit Min                            | Maximum value:                                                                                                    | PI Process Unit Max | Default value: | 0.00 varies |  |  |  |
| Description:          | Keypad PI reference val                        | ue setpoint 2.                                                                                                    |                     |                |             |  |  |  |
| P7.2.1.3 <sup>②</sup> | PI wake-up action                              |                                                                                                    |                     |                | ID 2466     |  |  |  |
| Minimum value:        | N.A.                                           | Maximum value:                                                                                                    | N.A.                | Default value: | 0           |  |  |  |
| Options:              | 1 = Wake-up when abou<br>2 = Wake-up when belo | 0 = Wake-up when below wake-up level. 1 = Wake-up when above wake-up-level. 2 = Wake-up when below wake-up level % from PI setpoint. 3 = Wake-up when above wake-up level %from PI setpoint. |                     |                |             |  |  |  |
| Description:          | This parameter defines                         | the wake-up function action                                                                                                    | 1.                  |                |             |  |  |  |

### P7.2.2 - Setpoint 1.

| P7.2.2.1 <sup>①②</sup> | PI setpoint 1 source                                                                                                    |                                                                    |                      |                                     | ID 1312                   |
|------------------------|----------------------------------------------------------------------------------------------------|--------------------------------------------------------------------|----------------------|-------------------------------------|---------------------------|
| Minimum value:         | N.A.                                                                                                    | Maximum value:                                                     | N.A.                 | Default value:                      | 1                         |
| Options:               | 0 = Not used; 1 = PI keypad setpoint 1, 2 = PI keypad setpoint 2, 3 = AI; 4 = Drive reference pot; 5 = FB process data input 6 = FB process data input 7 = FB process data input 9 = FB process data input 10 = FB process data input 11 = FB process data input 12 = FB process data input 13 = FB PI setpoint 1; or 14 = FB PI setpoint 2. | ;<br>ut 1;<br>ut 2;<br>ut 3;<br>ut 4;<br>ut 5;<br>uut 6;<br>uut 7; |                      |                                     |                           |
| Description:           | Defines source of the se fieldbus message.                                                                                                    | etpoint value the drive uses.                                      | This can either be a | an internal preset value, keypad se | tpoint, analog signal, or |

### Table 29. Setpoint (Cont.).

| P7.2.2.2 <sup>①②</sup> | PI setpoint 1 slee                              | o enable                                                                                                    |                                                      |                                                                       | ID 1315                                                  |  |  |  |
|------------------------|-------------------------------------------------|----------------------------------------------------------------------------------------------------|------------------------------------------------------|-----------------------------------------------------------------------|----------------------------------------------------------|--|--|--|
| Minimum value:         | N.A.                                            | Maximum value:                                                                                                    | N.A.                                                 | Default value:                                                        | 0                                                        |  |  |  |
| Options:               | 0 = Disabled; or<br>1 = Enabled.                |                                                                                                    |                                                      |                                                                       |                                                          |  |  |  |
| Description:           |                                                 | able the output when the frequence of the wake-up                                                                                                    |                                                      | leep frequency for the sleep de                                       | lay time. The output                                     |  |  |  |
| P7.2.2.3 <sup>②</sup>  | PI setpoint 1 slee                              | o delay                                                                                                    |                                                      |                                                                       | ID 1317                                                  |  |  |  |
| Minimum value:         | 0 s                                             | Maximum value:                                                                                                    | 3,000 s                                              | Default value:                                                        | 0 s                                                      |  |  |  |
| Description:           | This parameter sets t<br>shut off till the wake | he delay time after the setpoir<br>up level is met. It is to preven                                                                                                    | nt drops below the sleep<br>t large fluctuations whe | p level for this amount of time a<br>en going into the sleep function | nd then the drives output wil<br>to save motor run time. |  |  |  |
| P7.2.2.4 <sup>②</sup>  | PI setpoint 1 wak                               | e-up level                                                                                                    | '                                                    | '                                                                     | ID 1318                                                  |  |  |  |
| Minimum value:         | -99999.99 varies                                | Maximum value:                                                                                                    | 99999.99 varies                                      | Default value:                                                        | 0.00 varies                                              |  |  |  |
| Description:           | Defines the level for feedback which can b      | Defines the level for the PI feedback value to go above top enable the PI output to be re enabled. This value is based of the % of feedback which can be scaled based off the PI unit min./max, values. |                                                      |                                                                       |                                                          |  |  |  |
| P7.2.2.5 <sup>②</sup>  | PI setpoint 1 boos                              | et .                                                                                                    | '                                                    | ,                                                                     | ID 1320                                                  |  |  |  |
| Minimum value:         | -2.00 varies                                    | Maximum value:                                                                                                    | 2.00 varies                                          | Default value:                                                        | 1.00 varies                                              |  |  |  |
| Description:           | The setpoint can be b                           | oosted via a multiplier value.                                                                                                    |                                                      |                                                                       |                                                          |  |  |  |
| P7.2.2.6 <sup>②</sup>  | PI setpoint 1 slee                              | o level                                                                                                    |                                                      |                                                                       | ID 2450                                                  |  |  |  |
| Minimum value:         | Min Freq                                        | Maximum value:                                                                                                    | Max Freq                                             | Default value:                                                        | 0.00 Hz                                                  |  |  |  |
| Description:           |                                                 | hich the unit value is used to the drive into the sleep mode.                                                                                                    |                                                      | eep mode. When the unit drops                                         | below this level for the slee                            |  |  |  |
| P7.2.2.7 <sup>②</sup>  | SP1 sleep mode o                                | ver cycle time                                                                                                    |                                                      | ,                                                                     | ID 1842                                                  |  |  |  |
| Minimum value:         | 0                                               | Maximum value:                                                                                                    | 10                                                   | Default value:                                                        | 0                                                        |  |  |  |
| Description:           | cycle" fault.<br>One cycle is defined v         | drive come in and out of sleep<br>when the drive transfers from<br>do the sleep over cycle check                                                                                                    | normal mode to sleep m                               |                                                                       | rive would trip on "pump ove                             |  |  |  |
| P7.2.2.8 <sup>②</sup>  | SP1 sleep mode n                                | naximum cycle time                                                                                                    |                                                      |                                                                       | ID 1843                                                  |  |  |  |
| Minimum value:         | 0                                               | Maximum value:                                                                                                    | 3,600                                                | Default value:                                                        | 0                                                        |  |  |  |
| Description:           | Defines the maximum                             | time for sleep over cycle chec                                                                                                    | cking.                                               |                                                                       |                                                          |  |  |  |

### P7.2.3 - Setpoint 2.

| P7.2.3.1 <sup>①②</sup> | PI setpoint 2 sou                                                                                                    | ID 1321                                                                                                    |                    |                                     |                           |
|------------------------|----------------------------------------------------------------------------------------------------|----------------------------------------------------------------------------------------------------|--------------------|-------------------------------------|---------------------------|
| Minimum value:         | N.A.                                                                                                    | Maximum value:                                                                                                    | N.A.               | Default value:                      | 1                         |
| Options:               | 0 = Not used; 1 = PI keypad setpoi 2 = PI keypad setpoi 3 = AI; 4 = Drive reference p 5 = Fieldbus process 6 = Fieldbus process 7 = Fieldbus process 8 = Fieldbus process 9 = Fieldbus process 10 = Fieldbus proces 11 = Fieldbus proces 12 = Fieldbus proces 13 = Fieldbus PI setp 14 = Fieldbus PI setp | nt 2;  data input 1; data input 2; data input 3; data input 4; data input 5; s data input 6; s data input 6; s data input 8; oint 1; or |                    |                                     |                           |
| Description:           | Defines source of th fieldbus message.                                                                                                    | e setpoint value the drive uses.                                                                                                    | This can either be | an internal preset value, keypad se | tpoint, analog signal, or |

Table 29. Setpoint (Cont.).

| P7.2.3.2 <sup>①②</sup> | PI setpoint 2 sleep                            | o enable                                                                                         |                                                          |                                                                 | ID 1324                                                  |
|------------------------|------------------------------------------------|--------------------------------------------------------------------------------------------------|----------------------------------------------------------|-----------------------------------------------------------------|----------------------------------------------------------|
| Minimum value:         | N.A.                                           | Maximum value:                                                                                   | N.A.                                                     | Default value:                                                  | 0                                                        |
| Options:               | 0 = Disabled; or<br>1 = Enabled.               |                                                                                                  |                                                          |                                                                 |                                                          |
| Description:           |                                                | ble the output when the frequ<br>dback rises above the wake-up                                   |                                                          | ep frequency for the sleep de                                   | lay time. The output                                     |
| P7.2.3.3 <sup>②</sup>  | PI setpoint 2 sleep                            | delay                                                                                            |                                                          |                                                                 | ID 1326                                                  |
| Minimum value:         | 0 s                                            | Maximum value:                                                                                   | 3,000 s                                                  | Default value:                                                  | 0 s                                                      |
| Description:           | This parameter sets the shut off till the wake | ne delay time after the setpoir<br>up level is met. It is to preven                              | nt drops below the sleep le<br>t large fluctuations when | evel for this amount of time a<br>going into the sleep function | and then the drives output wi<br>to save motor run time. |
| P7.2.3.4 <sup>②</sup>  | PI setpoint 2 wake                             | e-up level                                                                                       | ,                                                        |                                                                 | ID 1327                                                  |
| Minimum value:         | -99999.99 varies                               | Maximum value:                                                                                   | 99999.99 varies                                          | Default value:                                                  | 0.00 varies                                              |
| Description:           |                                                | he PI feedback value to go abo<br>e scaled based off the PI unit                                 |                                                          | ut to be re enabled. This val                                   | ue is based of the % of                                  |
| P7.2.3.5 <sup>②</sup>  | PI setpoint 2 boos                             | t                                                                                                | ,                                                        |                                                                 | ID 1329                                                  |
| Minimum value:         | -2.00 varies                                   | Maximum value:                                                                                   | 2.00 varies                                              | Default value:                                                  | 1.00 varies                                              |
| Description:           | The setpoint can be b                          | oosted via a multiplier value.                                                                   |                                                          |                                                                 |                                                          |
| P7.2.3.6 <sup>②</sup>  | PI setpoint 2 sleep                            | level                                                                                            |                                                          |                                                                 | ID 2452                                                  |
| Minimum value:         | Min Freq                                       | Maximum value:                                                                                   | Max Freq                                                 | Default value:                                                  | 0.00 Hz                                                  |
| Description:           |                                                | which the unit value is used to the drive into the sleep mode.                                   |                                                          | mode. When the unit drops                                       | s below this level for the slee                          |
| P7.2.3.7 <sup>②</sup>  | SP2 sleep mode o                               | ver cycle time                                                                                   |                                                          | '                                                               | ID 1844                                                  |
| Minimum value:         | 0                                              | Maximum value:                                                                                   | 10                                                       | Default value:                                                  | 0                                                        |
| Description:           | cycle" fault.<br>One cycle is defined v        | drive come in and out of sleep<br>when the drive transfers from<br>do the sleep over cycle check | normal mode to sleep mod                                 | le.                                                             | drive would trip on "pump ove                            |
| P7.2.3.8 <sup>②</sup>  | SP2 sleep mode m                               | aximum cycle time                                                                                |                                                          |                                                                 | ID 1845                                                  |
| Minimum value:         | 0                                              | Maximum value:                                                                                   | 3,600                                                    | Default value:                                                  | 0                                                        |
|                        |                                                |                                                                                                  |                                                          |                                                                 |                                                          |

Table 30. Feedback.

| P7.3.1 - Standard.    |                     |                                                                             |           |                |         |  |  |  |  |
|-----------------------|---------------------|-----------------------------------------------------------------------------|-----------|----------------|---------|--|--|--|--|
| P7.3.1.1 <sup>2</sup> | PI feedback gair    | 1                                                                           |           | '              | ID 1331 |  |  |  |  |
| Minimum value:        | -1,000.00%          | Maximum value:                                                              | 1,000.00% | Default value: | 100.00% |  |  |  |  |
| Description:          | Defines gain associ | Defines gain associated with the feedback signal from the measuring device. |           |                |         |  |  |  |  |

<sup>©</sup> Parameter value can only be changed after the drive has stopped. @ Parameter value will be set to be default when changing macros.

Table 30. Feedback (Cont.).

| P7.3.2 - Feedback 1.   |                                                                                                    |                                                                                                    |                          |                    |         |  |  |  |
|------------------------|----------------------------------------------------------------------------------------------------|----------------------------------------------------------------------------------------------------|--------------------------|--------------------|---------|--|--|--|
| P7.3.2.1 <sup>①②</sup> | PI feedback 1 s                                                                                                    | ource                                                                                                    | ,                        |                    | ID 1332 |  |  |  |
| Minimum value:         | N.A.                                                                                                    | Maximum value:                                                                                                    | N.A.                     | Default value:     | 2       |  |  |  |
| Options:               | 0 = Not used;<br>1 = Al;<br>2 = Drive reference;<br>3 = Fieldbus proces;<br>4 = Fieldbus proce;<br>5 = Fieldbus proce;<br>6 = Fieldbus proces;<br>8 = Fieldbus proces;<br>9 = Fieldbus proces;<br>10 = Fieldbus Pl ference; | ss data input 1; ss data input 2; ss data input 3; ss data input 4; ss data input 5; ss data input 6; ss data input 7; ess data input 7; |                          |                    |         |  |  |  |
| Description:           | Defines where fee                                                                                                    | dback signal is being fed into the                                                                                                    | drive, via analog or fie | eldbus data value. |         |  |  |  |
| P7.3.2.2 <sup>②</sup>  | PI feedback 1 n                                                                                                    | ninimum                                                                                                    |                          |                    | ID 1333 |  |  |  |
| Minimum value:         | -200.00 %                                                                                                    | Maximum value:                                                                                                    | 200.00%                  | Default value:     | 0.00%   |  |  |  |
| Description:           | Minimum unit valu                                                                                                    | e for the feedback signal.                                                                                                    |                          |                    |         |  |  |  |
| P7.3.2.3 <sup>②</sup>  | PI feedback 1 n                                                                                                    | naximim                                                                                                    |                          |                    | ID 1334 |  |  |  |
| Minimum value:         | -200.00 %                                                                                                    | Maximum value:                                                                                                    | 200.00%                  | Default value:     | 100.00% |  |  |  |
| Description:           | Maximim unit valu                                                                                                    | e for the feedback signal.                                                                                                    |                          |                    |         |  |  |  |

### Table 31. HVAC parameters.

| P8.1 - Damper (*DM   | 1 PRO).                                                                      | '                             |                         | '                               | '                        |
|----------------------|------------------------------------------------------------------------------|-------------------------------|-------------------------|---------------------------------|--------------------------|
| P8.1.1 <sup>①②</sup> | Damper start                                                                 |                               |                         |                                 | ID 483                   |
| Minimum value:       | N.A.                                                                         | Maximum value:                | N.A.                    | Default value:                  | 0                        |
| Options:             | 0 = Normal;<br>1 = Damper start;<br>2 = Damper tout; or<br>3 = Damper delay. |                               |                         |                                 |                          |
| Description:         | This parameter determi                                                       | nes the function of th damp   | er.                     |                                 |                          |
| P8.1.2 <sup>①②</sup> | Damper time out                                                              |                               |                         |                                 | ID 484                   |
| Minimum value:       | 1 s                                                                          | Maximum value:                | 32,500 s                | Default value:                  | 5 s                      |
| Description:         | The time out time used is received.                                          | for an interlocked time start | , after which the start | sequence must be restarted if n | o acknowledgement contac |
| P8.1.3 <sup>①②</sup> | Damper delay                                                                 |                               |                         |                                 | ID 485                   |
| Minimum value:       | 1 s                                                                          | Maximum value:                | 32,500 s                | Default value:                  | 5 s                      |
| Description:         | The delay time followin                                                      | g a delay start, after which  | the frequency converte  | er will be started.             |                          |

### P8.2 - Fire mode (\*DM1 PRO).

| P8.2.1 <sup>①②</sup> | Fire mode prote                                                                                                    | ID 535                                                              |      |                                        |                                 |  |  |
|----------------------|----------------------------------------------------------------------------------------------------|---------------------------------------------------------------------|------|----------------------------------------|---------------------------------|--|--|
| Minimum value:       | N.A.                                                                                                    | Maximum value:                                                      | N.A. | Default value:                         | 0                               |  |  |
| Options:             | 0 = Closing contac<br>1 = Opening conta                                                                                                    | t initiates fire mode function.<br>ct initiates fire mode function. |      |                                        |                                 |  |  |
| Description:         | This parameter determines whether the fire mode function is determined by a contact closure or contact opening on the desired digital input function select fire mode. |                                                                     |      |                                        |                                 |  |  |
|                      |                                                                                                    | mode is enabled, this causes the the drive causes issues to the sy  |      | fault and run till its death. Warranty | y will be non-valid in the case |  |  |

 $<sup>^{\</sup>circledR}$  Parameter value can only be changed after the drive has stopped.  $^{\circledcirc}$  Parameter value will be set to be default when changing macros.

Table 31. HVAC parameters (Cont.).

| P8.2.2 <sup>①②</sup>  | Fire mode refere                                                     | nce select function                                                                                                    |                           |                                                                                                    | ID 536                       |  |  |  |
|-----------------------|----------------------------------------------------------------------|----------------------------------------------------------------------------------------------------|---------------------------|----------------------------------------------------------------------------------------------------|------------------------------|--|--|--|
| Minimum value:        | N.A.                                                                 | Maximum value:                                                                                                    | N.A.                      | Default value:                                                                                         | 0                            |  |  |  |
| Options:              | 3 = AI; or                                                           |                                                                                                    | ,                         |                                                                                                    |                              |  |  |  |
| Description:          | This parameter allow                                                 | vs for setting the reference loca                                                                                                    | ation for when the fire r | mode is enabled.                                                                                       |                              |  |  |  |
| P8.2.3 <sup>②</sup>   | Fire mode minim                                                      | um frequency                                                                                                    | ,                         | ,                                                                                                    | ID 537                       |  |  |  |
| Minimum value:        | MinFreq Hz                                                           | Maximum value:                                                                                                    | MaxFreq Hz                | Default value:                                                                                         | 15.00 Hz                     |  |  |  |
| Description:          | This parameter sets                                                  | the minimum output frequency                                                                                                    | for fire mode. This can   | n be used as a selection for refer                                                                     | ence command.                |  |  |  |
| P8.2.4 <sup>②</sup>   | Fire mode freque                                                     | ncy reference 1                                                                                                    |                           |                                                                                                    | ID 565                       |  |  |  |
| Minimum value:        | 0.00%                                                                | Maximum value:                                                                                                    | 100.00%                   | Default value:                                                                                         | 75.00%                       |  |  |  |
| Description:          |                                                                      | This parameter sets the drive operating percentage based off the 0% being minimum frequency (P1.1) and 100% being maximum frequency (P1.2) for fire mode reference 1. |                           |                                                                                                    |                              |  |  |  |
| P8.2.5 <sup>②</sup>   | Fire mode freque                                                     | ncy reference 2                                                                                                    |                           |                                                                                                    | ID 564                       |  |  |  |
| Minimum value:        | 0.00%                                                                | Maximum value:                                                                                                    | 100.00%                   | Default value:                                                                                         | 100.00%                      |  |  |  |
| Description:          |                                                                      | the drive operating percentage fire mode reference 2.                                                                                                    | based off the 0% being    | g minimum frequency (P1.1) and                                                                         | 100% being maximum           |  |  |  |
| P8.2.6                | Fire mode test er                                                    | nable                                                                                                    | ,                         | ,                                                                                                    | ID 2443                      |  |  |  |
| Minimum value:        | N.A.                                                                 | Maximum value:                                                                                                    | N.A.                      | Default value:                                                                                         | N.A.                         |  |  |  |
| Options:              | 0 = Disabled; or<br>1 = Enabled.                                     |                                                                                                    |                           |                                                                                                    |                              |  |  |  |
| Description:          |                                                                      | vs for testing the fire mode fear<br>speed desired but all faults are                                                                                                 |                           | ter set to enable and fire mode i                                                                      | nput enabled, the drive will |  |  |  |
| P8.2.7 <sup>©</sup>   | Smoke purge fre                                                      | quency                                                                                                    |                           |                                                                                                    | ID 554                       |  |  |  |
| Minimum value:        | 0.00%                                                                | Maximum value:                                                                                                    | 100.00%                   | Default value:                                                                                         | 50.00%                       |  |  |  |
| Description:          |                                                                      | r smoke purge. Preset speed u<br>100% being maximum frequenc                                                                                                    |                           | election. The percentage is bas                                                                        | ed off the 0% being minimum  |  |  |  |
| P8.3 - Protections (* | *DM1 PRO).                                                           |                                                                                                    |                           |                                                                                                    |                              |  |  |  |
| P8.3.1 <sup>©</sup>   | Broken belt prote                                                    | ection                                                                                                    |                           |                                                                                                    | ID 317                       |  |  |  |
| Minimum value:        | N.A.                                                                 | Maximum value:                                                                                                    | N.A.                      | Default value:                                                                                         | 0                            |  |  |  |
| Options:              | 0 = No action;<br>1 = Warning;<br>2 = Fault; or<br>3 = Fault, coast. |                                                                                                    |                           |                                                                                                    |                              |  |  |  |
| Description:          | status of the motor.                                                 |                                                                                                    | w the Fnom and F0 torg    | e based on the parameter condi<br>ue levels for the time limit, the p<br>derload time counter to zero. |                              |  |  |  |

Table 31. HVAC parameters (Cont.).

| P8.3.2 <sup>②</sup> | Broken belt Fnom to | rque           |         |                | ID 318 |
|---------------------|---------------------|----------------|---------|----------------|--------|
| Minimum value:      | 10.00%              | Maximum value: | 150.00% | Default value: | 50.00% |

#### **Description:**

The torque limit can be set between 10.0-150.0 % x TnMotor. This parameter gives the value for the minimum torque allowed when the output frequency is at or above the field weakening point. If you change P1.6, nominal motor current, this parameter is automatically restored to the default value.

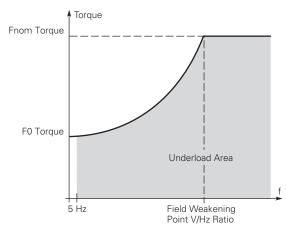

| P8.3.3 <sup>②</sup> | Broken belt FC                        | ) torque                                                                | '                                            | '                                                                      | ID 319                                                |
|---------------------|---------------------------------------|-------------------------------------------------------------------------|----------------------------------------------|------------------------------------------------------------------------|-------------------------------------------------------|
| Minimum value:      | 5.00%                                 | Maximum value:                                                          | 150.00%                                      | Default value:                                                         | 10.00%                                                |
| Description:        | The torque limit of frequency. If you | can be set between 5.0—150.0 % x<br>u change the value of P1.6, nominal | TnMotor. This parame motor current, this par | eter gives the value for the minin<br>rameter is automatically restore | num torque allowed at zero<br>d to the default value. |
| P8.3.4 <sup>2</sup> | Broken belt til                       | me limit                                                                |                                              |                                                                        | ID 320                                                |
| Minimum value:      | 2.00 s                                | Maximum value:                                                          | 600.00 s                                     | Default value:                                                         | 20.00 s                                               |

### **Description:**

This time can be set between 2.00 and 600.00 seconds. This is the time allowed for an fault state to exist. An internal up/down counter counts the accumulated underload time. If the underload counter value goes above this limit, the protection will cause a trip according to protection parameter. If the drive is stopped, the counter is reset to zero.

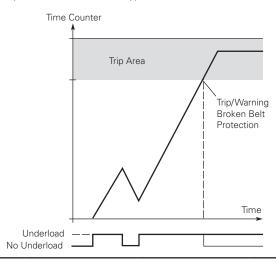

Parameter value can only be changed after the drive has stopped. <sup>®</sup> Parameter value will be set to be default when changing macros.

Table 32. Serial communication.

Description:

| P11.1 - Basic setting | JS                                                                        | 1                             |                        | 1                                                                         |           |
|-----------------------|---------------------------------------------------------------------------|-------------------------------|------------------------|---------------------------------------------------------------------------|-----------|
| P11.1.1 <sup>①</sup>  | Serial communication                                                      | on                            |                        |                                                                           | ID 586    |
| Minimum value:        | N.A.                                                                      | Maximum value:                | N.A.                   | Default value:                                                            | 0         |
| Options:              | 0 = Modbus RTU;<br>1 = BACnet MS/TP (DM<br>2 = SWD (DM1 PRO).             | 1 PRO); or                    |                        |                                                                           |           |
| Description:          | This parameter defines                                                    | the communication protocol    | for RS-485.            |                                                                           |           |
| P11.2 - Modbus RTU    |                                                                           |                               |                        |                                                                           |           |
| P11.2.1 <sup>①</sup>  | Slave address                                                             | ,                             | ,                      | ,                                                                         | ID 587    |
| Minimum value:        | 1                                                                         | Maximum value:                | 247                    | Default value:                                                            | 1         |
| Description:          | This parameter defines                                                    | the slave address for RS-48   | 5 communication.       |                                                                           |           |
| P11.2.2 <sup>①</sup>  | Baud rate                                                                 | ,                             |                        |                                                                           | ID 584    |
| Minimum value:        | N.A.                                                                      | Maximum value:                | N.A.                   | Default value:                                                            | 1         |
| Options:              | 0 = 9,600;<br>1 = 19,200;<br>2 = 38,400;<br>3 = 57,600; or<br>4 = 115,200 |                               |                        |                                                                           |           |
| Description:          | This parameter defines                                                    | communication speed for RS    | S-485 communication.   |                                                                           |           |
| P11.2.3 <sup>①</sup>  | Parity type                                                               |                               |                        |                                                                           | ID 585    |
| Minimum value:        | N.A.                                                                      | Maximum value:                | N.A.                   | Default value:                                                            | 2         |
| Options:              | 0 = None;<br>1 = Odd; or<br>2 = Even.                                     |                               |                        |                                                                           |           |
| Description:          | This parameter defines                                                    | parity type for RS-485 comr   | nunication.            |                                                                           |           |
| 211.2.4               | Modbus RTU protoc                                                         | ol status                     |                        |                                                                           | ID 588    |
| Viinimum value:       | N.A.                                                                      | Maximum value:                | N.A.                   | Default value:                                                            | N.A.      |
| )ptions:              | 0 = Initial;<br>1 = Stopped;<br>2 = Operational; or<br>3 = Faulted.       |                               |                        |                                                                           |           |
| Description:          | This parameter shows the                                                  | ne protocol status for RS-48  | 35 communication.      |                                                                           |           |
| P11.2.5               | Communication time                                                        | eout modbus RTU               |                        |                                                                           | ID 593    |
| Vinimum value:        | 0 ms                                                                      | Maximum value:                | 60,000 ms              | Default value:                                                            | 10,000 ms |
| Description:          | Selects the time to wait                                                  | before a communication fa     | ult occurs over modbus | RTU if a message is not receive                                           | d         |
| P11.2.6               | Modbus RTU fault re                                                       | esponse                       |                        |                                                                           | ID 2516   |
| Minimum value:        | N.A.                                                                      | Maximum value:                | N.A.                   | Default value:                                                            | 0         |
| Options:              | communications; if no                                                     | ot in fieldbus control, place | will not fault.        | fieldbus fault is active, the drive vation is lost, fieldbus fault respon |           |
| Description:          | Defines the fieldbus fau                                                  | It condition for modbus RTU   | communication.         | ,                                                                         |           |
| P11.3 - BACnet RTU    | MSTP.                                                                     |                               |                        |                                                                           |           |
| P11.3.1 <sup>①</sup>  | MSTP baud rate                                                            | ,                             | 1                      | ,                                                                         | ID 594    |
| Minimum value:        | N.A.                                                                      | Maximum value:                | N.A.                   | Default value:                                                            | 2         |
| Options:              | 0 = 9,600;<br>1 = 19,200;<br>2 = 38,400;<br>3 = 76,800; or                |                               |                        |                                                                           |           |

This parameter defines the communication speed for RS-485 communication.

Table 32. Serial communication (Cont.).

| P11.3.2 <sup>①</sup>                                                                                                    | MSTP device addres                                                                                                    | s                                                                                                    |                                                            |                                                                           | ID 595              |
|----------------------------------------------------------------------------------------------------|----------------------------------------------------------------------------------------------------|----------------------------------------------------------------------------------------------------|------------------------------------------------------------|---------------------------------------------------------------------------|---------------------|
| Minimum value:                                                                                                    | 0                                                                                                    | Maximum value:                                                                                                    | 127                                                        | Default value:                                                            | 1                   |
| Description:                                                                                                    | Defines the device addr                                                                                                  | ess of the drive on the BACr                                                                                                    | net MSTP network.                                          |                                                                           |                     |
| P11.3.3 <sup>①</sup>                                                                                                    | MSTP instance num                                                                                                    | ber                                                                                                    |                                                            |                                                                           | ID 596              |
| Minimum value:                                                                                                    | 0                                                                                                    | Maximum value:                                                                                                    | 4,194,302                                                  | Default value:                                                            | 0                   |
| Description:                                                                                                    | Defines the instance nu                                                                                                  | mber of the drive on the BA                                                                                                    | Cnet MSTP network.                                         |                                                                           |                     |
| P11.3.4                                                                                                    | MSTP communication                                                                                                    | on timeout                                                                                                    |                                                            |                                                                           | ID 598              |
| Minimum value:                                                                                                    | 0 ms                                                                                                    | Maximum value:                                                                                                    | 60,000 ms                                                  | Default value:                                                            | 10,000 ms           |
| Description:                                                                                                    | Selects the time to wait                                                                                                 | before a communication fa                                                                                                    | ult occurs over BACnet                                     | MSTP if a message is not receive                                          | /ed.                |
| P11.3.5                                                                                                    | MSTP protocol statu                                                                                                    | ıs                                                                                                    |                                                            |                                                                           | ID 599              |
| Minimum value:                                                                                                    | N.A.                                                                                                    | Maximum value:                                                                                                    | N.A.                                                       | Default value:                                                            | N.A.                |
| Options:                                                                                                    | 0 = Stopped;<br>1 = Operational; or<br>2 = Faulted.                                                                      |                                                                                                    |                                                            |                                                                           |                     |
| Description:                                                                                                    | This parameter shows the                                                                                                 | ne protocol status for BACne                                                                                                    | et MSTP communicatio                                       | n.                                                                        |                     |
| P11.3.6                                                                                                    | MSTP fault code                                                                                                    |                                                                                                    |                                                            |                                                                           | ID 600              |
| Minimum value:                                                                                                    | N.A.                                                                                                    | Maximum value:                                                                                                    | N.A.                                                       | Default value:                                                            | N.A.                |
| Options:                                                                                                    | 0 = None;<br>1 = Sole master;<br>2 = Duplicate MAC ID; o<br>3 = Baud rate fault.                                         | r                                                                                                    |                                                            |                                                                           |                     |
| Description:                                                                                                    | This parameter shows the                                                                                                 | ne protocol status for BACne                                                                                                    | et MSTP communication                                      | n.                                                                        |                     |
| P11.3.7                                                                                                    | MSTP fault response                                                                                                    | •                                                                                                    | ,                                                          | '                                                                         | ID 2526             |
| Minimum value:                                                                                                    | N.A.                                                                                                    | Maximum value:                                                                                                    | N.A.                                                       | Default value:                                                            | 0                   |
| Options:                                                                                                    | communications. If                                                                                                    | not in fieldbus control, place                                                                                                    | e will not fault.                                          | ieldbus fault is active, the drive<br>ation is lost, fieldbus fault respo |                     |
|                                                                                                    |                                                                                                    |                                                                                                    |                                                            |                                                                           |                     |
| Description:                                                                                                    | Defines the fieldbus fau                                                                                                 | It condition for BACnet MST                                                                                                    | TP communication.                                          | ,                                                                         |                     |
|                                                                                                    | Defines the fieldbus fau  MSTP maximum mas                                                                               |                                                                                                    | TP communication.                                          |                                                                           | ID 1537             |
| P11.3.8                                                                                                    |                                                                                                    |                                                                                                    | TP communication.                                          | Default value:                                                            | <b>ID 1537</b>      |
| P11.3.8<br>Minimum value:                                                                                                    | MSTP maximum mas                                                                                                    | ster                                                                                                    | 127                                                        |                                                                           |                     |
| P11.3.8<br>Minimum value:                                                                                                    | MSTP maximum mas                                                                                                    | Ster<br>Maximum value:                                                                                                    | 127                                                        |                                                                           |                     |
| P11.3.8<br>Minimum value:<br>Description:                                                                                                    | MSTP maximum mas                                                                                                    | Ster<br>Maximum value:                                                                                                    | 127                                                        |                                                                           |                     |
| P11.3.8  Minimum value:  Description:  P11.5 - SWD.                                                                                            | MSTP maximum mas                                                                                                    | Ster<br>Maximum value:                                                                                                    | 127                                                        |                                                                           |                     |
| P11.3.8 Minimum value: Description: P11.5 - SWD.                                                                                               | MSTP maximum mass  1  Defines the maximum no                                                                             | Ster<br>Maximum value:                                                                                                    | 127                                                        |                                                                           | 127                 |
| P11.3.8 Minimum value: Description: P11.5 - SWD. P11.5.1 Minimum value:                                                                        | MSTP maximum mass  1 Defines the maximum num  Parameter access N.A.                                                      | Maximum value: umber of masters that can e  Maximum value: ud/write on acyclic channel.                                                                            | 127<br>establish connections w                             | ith the drive.                                                            | 127<br>ID 2630      |
| P11.3.8  Minimum value:  Description:  P11.5 - SWD.  P11.5.1  Minimum value:  Options:                                                         | MSTP maximum mass  1 Defines the maximum num  Parameter access  N.A.  0 = No permission to real 1 = Acyclic read/write a | Maximum value: umber of masters that can e  Maximum value: ud/write on acyclic channel.                                                                            | 127<br>establish connections w<br>N.A.                     | ith the drive.  Default value:                                            | 127<br>ID 2630      |
| P11.3.8 Minimum value: Description: P11.5 - SWD. P11.5.1 Minimum value: Options:                                                               | MSTP maximum mass  1 Defines the maximum num  Parameter access  N.A.  0 = No permission to real 1 = Acyclic read/write a | Maximum value:  Maximum value:  Maximum value:  Id/write on acyclic channel. It allowed on Profibus.  It the operation priority of pa                              | 127<br>establish connections w<br>N.A.                     | ith the drive.  Default value:                                            | 127<br>ID 2630      |
| Description: P11.3.8 Minimum value: Description: P11.5 - SWD. P11.5.1 Minimum value: Options: Description: P11.5.2 <sup>©</sup> Minimum value: | Parameter access N.A.  0 = No permission to real 1 = Acyclic read/write a PNU927 which specifies                         | Maximum value:  Maximum value:  Maximum value:  Id/write on acyclic channel. It allowed on Profibus.  It the operation priority of pa                              | 127<br>establish connections w<br>N.A.                     | ith the drive.  Default value:                                            | 127<br>ID 2630      |
| P11.3.8 Minimum value: Description: P11.5 - SWD. P11.5.1 Minimum value: Options: Description: P11.5.2 <sup>©</sup>                             | Parameter access N.A.  0 = No permission to real a Acyclic read/write a PNU927 which specifies  Parameter data acces     | Maximum value: umber of masters that can e  Maximum value:  Id/write on acyclic channel. re allowed on Profibus. It he operation priority of pages  Maximum value: | 127 establish connections w  N.A. arameters for acyclic co | Default value:                                                            | 127<br>ID 2630<br>1 |

Table 32. Serial communication (Cont.)

| P11.5.3            | Fault situation cou                                                                                                    | ınter                           |                         |                                      | ID 2632                    |
|--------------------|----------------------------------------------------------------------------------------------------|---------------------------------|-------------------------|--------------------------------------|----------------------------|
| Minimum value:     | N.A.                                                                                                    | Maximum value:                  | N.A.                    | Default value:                       | N.A.                       |
| Description:       | PNU952 which specifi                                                                                                    | es the fault situation counter. |                         |                                      |                            |
|                    | Only write of 0 is allow (parameter 944) are en                                                                                        |                                 | fer (actual fault situa | tion and all other fault situations) | and the fault message coun |
| P11.5.4            | Board status                                                                                                    |                                 |                         |                                      | ID 2609                    |
| Minimum value:     | N.A.                                                                                                    | Maximum value:                  | N.A.                    | Default value:                       | 0                          |
| Description:       | Status of the board.<br>B0-DCOM communica<br>B1-Board HW fault<br>B2-IO1 24 volt overloa<br>B3-Profibus communic<br>B4-fieldbus fault. | d fault.                        |                         |                                      |                            |
| P11.5.5            | Firmware version                                                                                                    |                                 |                         |                                      | ID 2610                    |
| Minimum value:     | N.A.                                                                                                    | Maximum value:                  | N.A.                    | Default value:                       | N.A.                       |
| Description:       | This parameter provid                                                                                                    | es the firmware version of the  | e SWD.                  |                                      |                            |
| P11.5.6            | Protocol status                                                                                                    |                                 |                         |                                      | ID 2612                    |
| Minimum value:     | N.A.                                                                                                    | Maximum value:                  | N.A.                    | Default value:                       | 0                          |
| Options:           | 0 = Not configured;<br>1 = Operational; or<br>2 = Diagnostics.                                                                         |                                 |                         |                                      |                            |
| Description:       | This parameter specifi                                                                                                    | es the protocol status for SW   | /D card.                |                                      |                            |
| P11.6 - Bluetooth. |                                                                                                    |                                 |                         |                                      |                            |
| P11.6.1            | Bluetooth enabled                                                                                                    |                                 |                         |                                      | ID 1895                    |
| Minimum value:     | NΑ                                                                                                    | Maximum value:                  | NΑ                      | Default value:                       | Λ                          |

| P11.6.1              | Bluetooth enabled                |                |      |                | ID 1895 |
|----------------------|----------------------------------|----------------|------|----------------|---------|
| Minimum value:       | N.A.                             | Maximum value: | N.A. | Default value: | 0       |
| Options:             | 0 = Disabled; or<br>1 = Enabled. |                |      |                |         |
| Description:         | Bluetooth enabled.               |                |      |                |         |
| P11.6.2 <sup>②</sup> | Bluetooth broadcast              | mode           | ,    |                | ID 2920 |
| Minimum value:       | N.A.                             | Maximum value: | N.A. | Default value: | 0       |
| Options:             | 0 = Off; or<br>1 = On.           |                |      |                |         |
| Description:         | Bluetooth broadcast mod          | le.            |      |                |         |
| P11.6.3              | Bluetooth pairing res            | set            |      |                | ID 2935 |
| Minimum value:       | N.A.                             | Maximum value: | N.A. | Default value: | N.A.    |
| Options:             | 0 = Not reset; or<br>1 = Reset.  |                |      |                |         |
| Description:         | Bluetooth pairing reset.         |                |      |                |         |

<sup>©</sup> Parameter value can only be changed after the drive has stopped. © Parameter value will be set to be default when changing macros.

Table 33. Ethernet communication.

| P12.1 - Basic setting | js.                                        |                             |                   |                |         |  |
|-----------------------|--------------------------------------------|-----------------------------|-------------------|----------------|---------|--|
| P12.1.1 <sup>①</sup>  | IP address mode                            |                             |                   |                | ID 1500 |  |
| Minimum value:        | N.A.                                       | Maximum value:              | N.A.              | Default value: | 0       |  |
| Options:              | 0 = Static IP; or<br>1 = DHCP with AutoIP. |                             |                   |                |         |  |
| Description:          | This parameter defined t                   | he IP address configuration | mode for EIP/modb | us TCP.        |         |  |

<sup>0 0</sup> 

Table 33. Ethernet communication (Cont.).

| P12.1.2              | Active IP addre     | ess                               |                           | ,              | ID 1507       |
|----------------------|---------------------|-----------------------------------|---------------------------|----------------|---------------|
| Minimum value:       | N.A.                | Maximum value:                    | N.A.                      | Default value: | N.A.          |
| Description:         | Reads the current   | active IP address.                |                           |                |               |
| P12.1.3              | Active subnet i     | nask                              |                           |                | ID 1509       |
| Minimum value:       | N.A.                | Maximum value:                    | N.A.                      | Default value: | N.A.          |
| Description:         | Reads the current   | active subnet mask.               |                           |                |               |
| P12.1.4              | Active default      | gateway                           |                           | '              | ID 1511       |
| Minimum value:       | N.A.                | Maximum value:                    | N.A.                      | Default value: | N.A.          |
| Description:         | Reads the current   | active default gateway.           |                           |                |               |
| P12.1.5              | MAC address         |                                   |                           |                | ID 1513       |
| Minimum value:       | N.A.                | Maximum value:                    | N.A.                      | Default value: | N.A.          |
| Description:         | Reads the current   | MAC address.                      |                           |                |               |
| P12.1.6 <sup>①</sup> | Static IP addre     | ss                                |                           |                | ID 1501       |
| Minimum value:       | N.A.                | Maximum value:                    | N.A.                      | Default value: | 192.168.1.254 |
| Description:         | Defines the static  | IP address.                       |                           |                |               |
| P12.1.7 <sup>①</sup> | Static subnet n     | nask                              |                           |                | ID 1503       |
| Minimum value:       | N.A.                | Maximum value:                    | N.A.                      | Default value: | 255.255.255.0 |
| Description:         | Defines the static  | subnet mask.                      |                           |                |               |
| P12.1.8 <sup>①</sup> | Static default g    | gateway                           |                           |                | ID 1505       |
| Minimum value:       | N.A.                | Maximum value:                    | N.A.                      | Default value: | 192.168.1.1   |
| Description:         | Defines the static  | default gateway.                  |                           |                |               |
| P12.1.9              | Ethernet comm       | nunication timeout                |                           |                | ID 611        |
| Minimum value:       | 0 ms                | Maximum value:                    | 60,000 ms                 | Default value: | 10,000 ms     |
| Description:         | Selects the time it | t waits before a communication fa | nult occurs over ethernet | t.             |               |

### P12.2 - Trusted IP filter (DM1 PRO only).

| P12.2.1        | Trusted IP white list            | t                              |                     |                                      | ID 68                            |
|----------------|----------------------------------|--------------------------------|---------------------|--------------------------------------|----------------------------------|
| Minimum value: | N.A.                             | Maximum value:                 | N.A.                | Default value:                       | 0.0.0.0 0.0.0.0<br>192.168.1.254 |
| Description:   | Defines the IP addresse          | s in the white list. A setting | g of 192.168.1.255  | enables all connections on the local | subnet.                          |
| P12.2.2        | Trusted IP filter ena            | ble                            | '                   | '                                    | ID 76                            |
| Minimum value: | N.A.                             | Maximum value:                 | N.A.                | Default value:                       | 1                                |
| Options:       | 0 = Disabled; or<br>1 = Enabled. |                                |                     |                                      |                                  |
| Description:   | Enables IP white listing.        | . Devices not in the white li  | st will not be able | to establish communications with th  | e drive.                         |

### P12.3 - Modbus TCP (DM1 PRO only).

| P12.3.1 <sup>①</sup> | Modbus TCP en                  | able                              |                       | '                    | ID 1942 |
|----------------------|--------------------------------|-----------------------------------|-----------------------|----------------------|---------|
| Minimum value:       | N.A.                           | Maximum value:                    | N.A.                  | Default value:       | 0       |
| Options:             | 0 = Disable; or<br>1 = Enable. |                                   |                       |                      |         |
| Description:         | Enables modbus TO              | CP communications, must be enal   | oled to connect to Po | wer Xpert inControl. |         |
| P12.3.2              | Modbus TCP co                  | nnection limit                    |                       |                      | ID 609  |
| Minimum value:       | N.A.                           | Maximum value:                    | N.A.                  | Default value:       | 5       |
| Description:         | Maximum number                 | of connections allowed to the dri | ve.                   |                      |         |

Table 33. Ethernet communication (Cont.).

| P12.3.3        | Modbus TCP unit id                                  | lentifier number               |                   |                                        | ID 610  |
|----------------|-----------------------------------------------------|--------------------------------|-------------------|----------------------------------------|---------|
| Minimum value: | N.A.                                                | Maximum value:                 | N.A.              | Default value:                         | 1       |
| Description:   | Unit identifier unit valu                           | e for modbus TCP.              |                   |                                        |         |
| P12.3.4        | Modbus TCP protoc                                   | col status                     |                   | ·                                      | ID 612  |
| Minimum value: | N.A.                                                | Maximum value:                 | N.A.              | Default value:                         | N.A.    |
| Options:       | 0 = Stopped;<br>1 = Operational; or<br>2 = Faulted. |                                |                   |                                        |         |
| Description:   | This parameter shows                                | the protocol status for modb   | us TCP communicat | ion.                                   |         |
| P12.3.5        | Modbus TCP fault r                                  | esponse                        |                   |                                        | ID 2517 |
| Minimum value: | N.A.                                                | Maximum value:                 | N.A.              | Default value:                         | 0       |
| Options:       | communications. If                                  | not in fieldbus control, place | e will not fault. | nd fieldbus fault is active, the drive |         |
| Description:   | Defines the fieldbus far                            | ult condition for modbus TCP   | communication.    |                                        |         |

# P12.4 - Ethernet IP (DM1 PRO only).

| P12.4.1 <sup>①</sup> | Ethernet based pro                              | otocol select                    |                   |                                                                              | ID 1997 |
|----------------------|-------------------------------------------------|----------------------------------|-------------------|------------------------------------------------------------------------------|---------|
| Minimum value:       | N.A.                                            | Maximum value:                   | N.A.              | Default value:                                                               | 0       |
| Options:             | 0 = Disabled; or<br>2 = BACnet IP.              |                                  |                   |                                                                              |         |
| Description:         | Selects the active con                          | nmunication protocol on the e    | thernet I/P port. |                                                                              |         |
| P12.4.2              | Ethernet IP protoc                              | ol status                        |                   |                                                                              | ID 608  |
| Minimum value:       | N.A.                                            | Maximum value:                   | N.A.              | Default value:                                                               | N.A.    |
| Options:             | 0 = Off;<br>1 = Operational; or<br>2 = Faulted. |                                  |                   |                                                                              |         |
| Description:         | Indicates if ethernet p                         | rotocol is active or not.        |                   |                                                                              |         |
| P12.4.3              | Ethernet IP fault re                            | esponse                          |                   |                                                                              | ID 2518 |
| Minimum value:       | N.A.                                            | Maximum value:                   | N.A.              | Default value:                                                               | 0       |
| Options:             | communications.                                 | f not in fieldbus control, place | e will not fault. | d Fieldbus fault is active, the drive nication is lost, fieldbus fault respo |         |
| Description:         | Defines the fieldhus fa                         | ault condition for ethernet IP o | ommunication.     |                                                                              |         |

Table 33. Ethernet communication (Cont.).

| P12.5 - BACnet IP (D | M1 PRO only).                                                                                                    |                             |        |                |         |
|----------------------|----------------------------------------------------------------------------------------------------|-----------------------------|--------|----------------|---------|
| P12.5.1 <sup>①</sup> | BACnet IP UDP po                                                                                                    | rt number                   |        |                | ID 1733 |
| Minimum value:       | N.A.                                                                                                    | Maximum value:              | N.A.   | Default value: | 47,808  |
| Options:             | 47808 = BACO;<br>47809 = BAC1;<br>47810 = BAC2;<br>47811 = BAC3;<br>47812 = BAC4;<br>47813 = BAC5;<br>47814 = BAC6;<br>47815 = BAC7;<br>47816 = BAC8;<br>47817 = BAC9;<br>47818 = BACA;<br>47819 = BACB;<br>47820 = BACC;<br>47821 = BACD;<br>47822 = BACE; or<br>47823 = BACF. |                             |        |                |         |
| Description:         | Defines the BACnet U                                                                                                    | DP port number.             |        |                | 1       |
| P12.5.2 <sup>①</sup> | BACnet IP foreign                                                                                                    | devise                      |        |                | ID 1734 |
| Minimum value:       | N.A.                                                                                                    | Maximum value:              | N.A.   | Default value: | 0       |
| Options:             | 0 = Disabled; or<br>1 = Enabled.                                                                                                    |                             |        |                |         |
| Description:         | Enables BACNET IP fo                                                                                                    | reign device configuration. |        |                |         |
| P12.5.3 <sup>①</sup> | BACnet IP BBMD I                                                                                                    | P                           |        |                | ID 1735 |
| Minimum value:       | N.A.                                                                                                    | Maximum value:              | N.A.   | Default value: | 0.0.0.0 |
| Description:         | Displays the BACnet E                                                                                                    | BBMD IP address.            |        |                |         |
| P12.5.4 <sup>①</sup> | BACnet IP UDP po                                                                                                    | rt                          |        |                | ID 1737 |
| Minimum value:       | N.A.                                                                                                    | Maximum value:              | N.A.   | Default value: | 47,808  |
| Options:             | 47808 = BACO;<br>47809 = BAC1;<br>47810 = BAC2;<br>47811 = BAC3;<br>47812 = BAC4;<br>47813 = BAC5;<br>47814 = BAC6;<br>47815 = BAC7;<br>47816 = BAC8;<br>47817 = BAC9;<br>47818 = BACA;<br>47819 = BACC;<br>47820 = BACC;<br>47821 = BACD;<br>47822 = BACE; or<br>47823 = BACF. |                             |        |                |         |
| Description:         | Displays the BACnet E                                                                                                    | BBMD UDP port number.       |        |                |         |
| P12.5.5 <sup>①</sup> | BACnet IP registra                                                                                                    | tion interval               |        |                | ID 1738 |
| Minimum value:       | 0                                                                                                    | Maximum value:              | 65,535 | Default value: | 10      |
| Description:         | Defines the registration                                                                                                    | on interval.                |        |                |         |
|                      |                                                                                                    | nication timeout            |        |                | ID 1739 |
| P12.5.6              | BACnet IP commun                                                                                                    | incation timeout            |        |                |         |

Table 33. Ethernet communication (Cont.).

| P12.5.7              | BACnet IP protocol state                            | us                        |                     | · · ·                                                                                | ID 1740 |
|----------------------|-----------------------------------------------------|---------------------------|---------------------|--------------------------------------------------------------------------------------|---------|
| Minimum value:       | N.A.                                                | Vlaximum value:           | N.A.                | Default value:                                                                       | 0       |
| Options:             | 0 = Stopped;<br>1 = Operational; or<br>2 = Faulted. |                           |                     |                                                                                      |         |
| Description:         | This parameter shows the pr                         | otocol status for BACne   | et IP communication | 1.                                                                                   |         |
| P12.5.8              | BACnet IP fault behavio                             | r                         |                     |                                                                                      | ID 1741 |
| Minimum value:       | N.A.                                                | Vlaximum value:           | N.A.                | Default value:                                                                       | 0       |
| Options:             | communications. If not in                           | n fieldbus control, place | will not fault.     | nd Fieldbus fault is active, the drive v<br>unication is lost, fieldbus fault respor |         |
| Description:         | Defines the fieldbus fault cor                      | ndition for BACnet IP co  | mmunication.        |                                                                                      |         |
| P12.5.9 <sup>①</sup> | BACnet IP instance num                              | ber                       |                     |                                                                                      | ID 1742 |
| Minimum value:       | 0                                                   | Vlaximum value:           | 4,194,302           | Default value:                                                                       | 0       |
| Description:         | Displays the BACnet instance                        | e number.                 |                     |                                                                                      |         |

### P12.6 - Web UI (DM1 PRO only).

| P12.6.1                                                  | Web UI protocol                                              | status                                                                                                    |                             |                                    | ID 2915              |
|----------------------------------------------------------|--------------------------------------------------------------|----------------------------------------------------------------------------------------------------|-----------------------------|------------------------------------|----------------------|
| Minimum value:                                           | N.A.                                                         | Maximum value:                                                                                             | N.A.                        | Default value:                     | N.A.                 |
| Options:                                                 | 0 = Off;<br>1 = Operational; or<br>2 = Faulted.              |                                                                                                    |                             |                                    |                      |
| Description:                                             | This parameter show                                          | vs the protocol status for web s                                                                           | erver communication.        |                                    |                      |
| P12.6.2                                                  | Web UI fault resp                                            | oonse                                                                                                    |                             |                                    | ID 2916              |
| Minimum value:                                           | N.A.                                                         | Maximum value:                                                                                             | N.A.                        | Default value:                     | 0                    |
| Options:                                                 | communications.                                              | : ontrol mode - when heldbus is<br>. If not in fieldbus control, place<br>des - no matter the control plac | e will not fault.           | ieldbus fault is active, the drive |                      |
| Description:                                             | Defines the fieldbus                                         | fault condition for web server of                                                                          |                             | ation is lost, notabas rault respo | mise will occur.     |
| Description:<br>P12.6.3                                  | Defines the fieldbus                                         |                                                                                                    |                             |                                    | ID 2919              |
| <u>·</u>                                                 |                                                              |                                                                                                    |                             | Default value:                     |                      |
| P12.6.3                                                  | Web UI communi<br>30,000 ms                                  | cation timeout                                                                                             | communication.<br>60,000 ms | Default value:                     | ID 2919              |
| P12.6.3<br>Minimum value:                                | Web UI communi<br>30,000 ms                                  | cation timeout<br>Maximum value:                                                                           | communication.<br>60,000 ms | Default value:                     | ID 2919              |
| P12.6.3<br>Minimum value:<br>Description:                | Web UI communi<br>30,000 ms<br>Selects the time it w         | cation timeout<br>Maximum value:                                                                           | communication.<br>60,000 ms | Default value:                     | ID 2919<br>60,000 ms |
| P12.6.3 Minimum value: Description: P12.6.4 <sup>©</sup> | Web UI communi 30,000 ms Selects the time it w Web UI enable | Maximum value: vaits before a communication fa                                                             | 60,000 ms                   | Default value:                     | ID 2919<br>60,000 ms |

① Parameter value can only be changed after the drive has stopped.

### Table 34. System.

| P13.1.1        | Language                                        |                |                    |                                      | ID 340                 |
|----------------|-------------------------------------------------|----------------|--------------------|--------------------------------------|------------------------|
| Minimum value: | N.A.                                            | Maximum value: | N.A.               | Default value:                       | 0                      |
| Options:       | 0 = English;<br>1 = English; or<br>2 = English. |                |                    |                                      |                        |
| Description:   | This parameter offe<br>available language       |                | uency converter th | nrough the keypad in the language of | your choice. Currently |

# Chapter 5 - Fan control application

Table 34. System (Cont.).

| P13.1.2 <sup>①</sup> | Application                                                                                                    |                                              |                                            |                                      | ID 142                                                |
|----------------------|----------------------------------------------------------------------------------------------------|----------------------------------------------|--------------------------------------------|--------------------------------------|-------------------------------------------------------|
| Minimum value:       | N.A.                                                                                                    | /laximum value:                              | N.A.                                       | Default value:                       | N.A.                                                  |
| Options:             | 0 = Standard;;<br>1 = Pump;<br>2 = Fan; or<br>3 = Multi-purpose.                                                                                              |                                              |                                            |                                      |                                                       |
| Description:         | This parameter sets the activ                                                                                                    | e application if multipl                     | e applications have                        | been loaded.                         |                                                       |
| P13.1.3 <sup>①</sup> | Parameter sets                                                                                                    |                                              |                                            |                                      | ID 619                                                |
| Minimum value:       | N.A.                                                                                                    | /laximum value:                              | N.A.                                       | Default value:                       | N.A.                                                  |
| Options:             | 0 = No;<br>1 = Reload defaults;<br>2 = Reload set 1;<br>3 = Reload set 2;<br>4 = Store set 1;<br>5 = Store set 2;<br>6 = Reset; or<br>7 = Reload defaults VM. |                                              |                                            |                                      |                                                       |
| Description:         | This parameter allows you to                                                                                                    | reload the factory def                       | ault parameter valu                        | es, and to store and load two custor | nized parameter sets.                                 |
| P13.1.4              | Up to keypad                                                                                                    |                                              |                                            | '                                    | ID 620                                                |
| Minimum value:       | N.A.                                                                                                    | /laximum value:                              | N.A.                                       | Default value:                       | N.A.                                                  |
| Options:             | 0 = No; or<br>1 = Yes (all parameters).                                                                                                    |                                              |                                            |                                      |                                                       |
| Description:         | This function uploads all exis                                                                                                    | ting parameter groups                        | to the keypad.                             |                                      |                                                       |
| P13.1.5 <sup>①</sup> | Down from keypad                                                                                                    |                                              |                                            | ·                                    | ID 621                                                |
| Minimum value:       | N.A.                                                                                                    | /laximum value:                              | N.A.                                       | Default value:                       | N.A.                                                  |
| Options:             | 0 = No;<br>1 = All parameters;<br>2 = All, no motor; or<br>3 = Application parameters.                                                                        |                                              |                                            |                                      |                                                       |
| Description:         | This function downloads one                                                                                                    | or all parameter group                       | s from the keypad t                        | to the drive.                        |                                                       |
| P13.1.7              | Parameter lock PIN                                                                                                    |                                              |                                            |                                      | ID 624                                                |
| Minimum value:       | 0                                                                                                    | /laximum value:                              | 9,999                                      | Default value:                       | 0                                                     |
| Description:         | The application selection can enabled, the user will be pror                                                                                                  | be protected against unpted to enter a passw | unauthorized chang<br>vord before applicat | es with the password function. Who   | en the password function is jes, or password changes. |
|                      | By default, the password funbetween 1 and 9,999.                                                                                                    | ction is not in use. If y                    | ou want to activate                        | the password, change the value of    | this parameter to any numbe                           |
|                      | To deactivate the password,                                                                                                    | reset the parameter va                       | lue to 0.                                  |                                      |                                                       |
| P13.1.8              | Keypad parameter lock                                                                                                    | · · · · · · · · · · · · · · · · · · ·        |                                            | ,                                    | ID 625                                                |
| Minimum value:       | N.A.                                                                                                    | /laximum value:                              | N.A.                                       | Default value:                       | 0                                                     |
| Options:             | 0 = Change enable; or<br>1 = Change disable.                                                                                                    |                                              |                                            |                                      |                                                       |
| Description:         | This function allows the user the display if you try to edit a                                                                                                |                                              | the parameters. If                         | the parameter lock is activated, the | text "locked" will appear on                          |
|                      | Note: This function does not                                                                                                    | prevent unauthorized (                       | editing of paramete                        | er values                            |                                                       |

### Table 34. System (Cont.).

| P13.1.9        | Start-up Wizard                                                          | '                                                                                                    |                                                            | '                                                                                                    | ID 626                                                                               |
|----------------|--------------------------------------------------------------------------|----------------------------------------------------------------------------------------------------|------------------------------------------------------------|----------------------------------------------------------------------------------------------------|--------------------------------------------------------------------------------------|
| Minimum value: | N.A.                                                                     | Maximum value:                                                                                                    | N.A.                                                       | Default value:                                                                                                    | 0                                                                                    |
| Options:       | 0 = Enabled.<br>1 = Disabled.                                            |                                                                                                    |                                                            |                                                                                                    |                                                                                      |
| Description:   | the application desire<br>completion, it allows<br>always enabled for th | d and then advances paramete<br>the user to go to the main mer<br>e initial power up of the DM1<br>ise it to be active on start-up. | ers through the s<br>ou or default page<br>PRO. By setting | ected "Enable", the Start-up Wizard pro<br>tart-up parameter list/Application Mini<br>e and this parameter is set to "Disable<br>this parameter to "Disable" without go<br>start-up Wizard after completion, or d | i wizard in keypad. After<br>d". The Start-up Wizard is<br>bing through the Start-up |

# P13.2 - Keypad.

| P13.2.4        | <del>-</del>                                                                                    |                                                                                                    |                                                                                 |                                                                                                    | ID 629                                   |
|----------------|-------------------------------------------------------------------------------------------------|----------------------------------------------------------------------------------------------------|---------------------------------------------------------------------------------|----------------------------------------------------------------------------------------------------|------------------------------------------|
| P13.2.4        | Timeout time                                                                                    |                                                                                                    |                                                                                 |                                                                                                    | ID 629                                   |
| Minimum value: | 1 s                                                                                             | Maximum value:                                                                                                    | 65,535 s.                                                                       | Default value:                                                                                          | 30 s                                     |
| Description:   | The timeout time                                                                                | setting defines the time after whi                                                                                                    | ch the keypad display re                                                        | eturns to the Default Page.                                                                             |                                          |
|                | Note: If the defa                                                                               | ult page value is 0, the timeout tin                                                                                                    | ne setting has no effect.                                                       |                                                                                                    |                                          |
| P13.2.5        | Contrast adjus                                                                                  | t                                                                                                    | '                                                                               | '                                                                                                    | ID 630                                   |
| Minimum value: | 5                                                                                               | Maximum value:                                                                                                    | 18                                                                              | Default value:                                                                                          | 12                                       |
| Description:   | If the remote key                                                                               | pad display is not clear, you can ac                                                                                                    | djust the keypad contras                                                        | t with this parameter.                                                                                  |                                          |
| P13.2.6        | Backlight time                                                                                  | ,                                                                                                    |                                                                                 | '                                                                                                    | ID 631                                   |
| Minimum value: | 1 min.                                                                                          | Maximum value:                                                                                                    | 65,535 min.                                                                     | Default value:                                                                                          | 10 min.                                  |
| Description:   | This parameter de                                                                               | etermines how long the backlight                                                                                                    | stays on before going ou                                                        | ıt.                                                                                                    |                                          |
| P13.2.7        | Fan control                                                                                     | ,                                                                                                    |                                                                                 |                                                                                                    | ID 632                                   |
| Minimum value: | N.A.                                                                                            | Maximum value:                                                                                                    | N.A.                                                                            | Default value:                                                                                          | 2                                        |
| Options:       | 1 = Temperature 60°C (140°F).<br>minute<br>after receivin<br>"Temperature<br>2 = Run follow - a | fan runs continuously based on the temperature of the The fan receives a stop command g the stop command or switching "." ofter power up, the fan is stopped IC-bus systems to prevent cooling | d when the heat sink ter<br>on the power, as well as<br>until the run command i | mperature falls to 55°C (131°F).<br>s after changing the value from<br>s given and then fan runs contin | The fan runs for about a "Continuous" to |
| Description:   | This function allo                                                                              | ws you to control the DM1 PRO's (                                                                                                    | cooling fan.                                                                    | · · · · · ·                                                                                             |                                          |

### P13.4 - Version information.

| P13.4.1        | Keypad softw    | are version          |      | ·              | ID 640  |
|----------------|-----------------|----------------------|------|----------------|---------|
| Minimum value: | N.A.            | Maximum value:       | N.A. | Default value: | N.A.    |
| Description:   | Keypad firmware | e version.           |      |                |         |
| P13.4.2        | Motor control   | software version     |      |                | ID 642  |
| Minimum value: | N.A.            | Maximum value:       | N.A. | Default value: | N.A.    |
| Description:   | DSP/motor contr | ol software version. |      |                |         |
| P13.4.3        | Application se  | oftware version      |      |                | ID 644  |
| Minimum value: | N.A.            | Maximum value:       | N.A. | Default value: | N.A.    |
| Description:   | MCU/application | software version.    |      |                |         |
| P13.4.4        | Software bun    | dle version          |      |                | ID 1714 |
| Minimum value: | N.A.            | Maximum value:       | N.A. | Default value: | N.A.    |
| Description:   | Software bundle | version.             |      |                |         |

# Chapter 5 - Fan control application

Table 34. System (Cont.).

| P13.5 - Application | information.                                  |                                                              |                    |                                                                              |                                 |
|---------------------|-----------------------------------------------|--------------------------------------------------------------|--------------------|------------------------------------------------------------------------------|---------------------------------|
| P13.5.1             | Serial number                                 |                                                              |                    |                                                                              | ID 648                          |
| Minimum value:      | N.A.                                          | Maximum value:                                               | N.A.               | Default value:                                                               | N.A.                            |
| Description:        | Product serial number                         |                                                              |                    |                                                                              |                                 |
| P13.5.2             | Multi-monitor set                             | ,                                                            |                    |                                                                              | ID 627                          |
| Minimum value:      | N.A.                                          | Maximum value:                                               | N.A.               | Default value:                                                               | 0                               |
| Options:            | 0 = Change enable; or<br>1 = Change disable.  |                                                              |                    |                                                                              |                                 |
| Description:        |                                               | n display three actual moniton<br>nitored with other values. | ed values at the s | ame time. This parameter determine                                           | es if the operator is allowed t |
| P13.5.3             | Keypad lock PIN                               | ,                                                            |                    | '                                                                            | ID 75                           |
| Minimum value:      | 0                                             | Maximum value:                                               | 9,999              | Default value:                                                               | 0                               |
| Description:        | When the password f                           |                                                              |                    | keypad lock function after keys are no<br>enter a password before the keypad |                                 |
|                     | By default, the passw<br>between 1 and 9,999. | ord function is not in use. If y                             | ou want to activat | te the password, change the value of                                         | this parameter to any number    |
|                     | To deactivate the pas                         | sword, reset the parameter va                                | lue to 0.          |                                                                              |                                 |
| P13.5.4             | Drive application                             | name                                                         |                    |                                                                              | ID 2922                         |
| Minimum value:      | N.A.                                          | Maximum value:                                               | N.A.               | Default value:                                                               | N.A.                            |
| Description:        | Drive application nam                         |                                                              |                    |                                                                              |                                 |

<sup>&</sup>lt;sup>①</sup> Parameter value can only be changed after the drive has stopped.

### Introduction

The pump application builds on the features included in standard. In addition to all of the features in the standard application, the pump application provides features specific for pumping applications and pump related protective features.

Fan application includes functions:

- · Pump derag mode;
- · Valve control;
- · Backspin control;
- · Minimum run time;
- · Separate minimum frequency ramp time;
- Multi-pump control;
- · Pipe fill mode;
- · Loss of prime detection; and
- · Broken pipe detection.

### I/O controls

### "Function to terminal" (FTT) programming

The design behind programming of the digital inputs and outs of the DM1 uses "function to terminal" programming. It is composed of a terminal, be it a relay output or a digital output, that is assigned a parameter. Within that parameter, it has different functions that can be set.

### **Control I/O configuration**

- Run 240 Vac and 24 Vdc control wiring in separate conduit.
- · Communication wire to be shielded.

Table 35. Multi-Pump application default I/O connection.

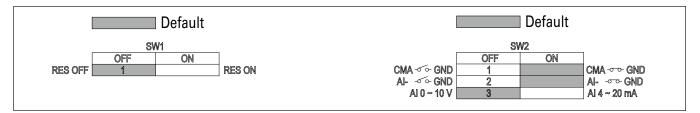

| External wiring       | Terminal       | Short name | Name                    | Default setting  | Description                                                |
|-----------------------|----------------|------------|-------------------------|------------------|------------------------------------------------------------|
|                       | - 1            | DI1        | Digital input 1         | Run forward      | Starts the motor in the forward direction.                 |
|                       | - 2            | DI2        | Digital input 2         | Run reverse      | Start the motor in the reverse direction.                  |
| <u> </u>              | - 3            | DI3        | Digital input 3         | External fault   | Triggers a fault in the drive.                             |
|                       | - 4            | DI4        | Digital input 4         | Fault reset      | Resets active faults in the drive.                         |
|                       | - 5            | CMA        | DI1 to DI4 common       | Grounded         | Allows for sourced input.                                  |
|                       | - 6            | Α          | RS-485 signal A         | _                | Fieldbus communication (Modbus RTU, BACNet).               |
|                       | <del>-</del> 7 | В          | RS-485 signal B         | _                | Fieldbus communication (Modbus RTU, BACNet).               |
| Seg  <b> </b>         | _8             | Al1+ ①     | Analog input 1          | 0 - 10 V         | Voltage speed reference (programmable to 4 mA to 20 mA).   |
| 1   "\"               | 9              | AI1-       | Analog input 1 ground   | _                | Analog input 1 common (ground).                            |
|                       | _ 10           | GND        | I/O signal ground       | _                | I/O ground for reference and control.                      |
|                       | <b>-</b> 11    | A01+       | Analog output 1         | Output frequency | Shows output frequency to motor 0 - 60 Hz (4 mA to 20 mA). |
|                       | 12             | GND        | I/O signal ground       | _                | I/O ground for reference and control.                      |
|                       | - 13           | 10 V       | 10 Vdc reference output | 10.3 Vdc +/- 3%  | 10 Vdc reference voltage.                                  |
|                       | - 14           | 24 V       | 24 Vdc control output   | 24 Vdc In/Out    | Control voltage input/output (100 mA max.).                |
|                       | - 15           | STO_com    | Safe torque common      | _                | Safe torque Off common.                                    |
| -                     | - 16           | ST02       | Safe torque Off 2       | _                | Safe torque Off 2 input.                                   |
|                       | - 17           | ST01       | Safe torque Off 1       | _                | Safe torque Off 1 input.                                   |
| 74                    | - 18           | R1N0       | Relay 1 normally open   | Run              | Changes state when the drive is in the run state.          |
| Υ                     | <b>-</b> 19    | R1CM       | Relay 1 common          |                  |                                                            |
|                       | 20             | R1NC       | Relay 1 normally closed |                  |                                                            |
| <u></u>               | - 21           | R2N0       | Relay 2 normally open   | Fault            | Changes state when the drive is in the fault state.        |
| <u>`</u> ` <u>`</u> ` | - 22           | R2CM       | Relay 2 common          |                  |                                                            |

### Notes:

The above wiring demonstrates a SINK configuration. It is important that CMA is wired to ground (as shown by dashed line). If a SOURCE configuration is desired, wire 24 V to CMA and close the inputs to ground. When using the +10 V for Al1, it is important to wire Al1- to ground (as shown by dashed line). If using +10 V for Al1, terminals 9 and 10 need to be jumpered together.

① Al1+ support 10 K potentiometer.

### **Pump application - parameters list**

On the next pages you will find the lists of parameters within the respective parameter groups. Each parameter section within the table lists:

- Parameter code (location indication on the keypad; shows the operator the present parameter number);.
- · Parameter name;
- ID (number of the parameter);

and where applicable:

- · Minimum value and units;
- · Maximum value and units;
- · Default value and units;
- · Options (when available); and
- · Description of the parameter.

### Table 36. Monitor.

| M1.1           | Output frequency          |                          |                    |                    | ID 1  |
|----------------|---------------------------|--------------------------|--------------------|--------------------|-------|
| Minimum value: | Hz                        | Maximum value:           | Hz                 | Default value:     | Hz    |
| Description:   | Output frequency (Hz).    |                          |                    |                    |       |
| M1.2           | Frequency reference       |                          | ,                  | '                  | ID 24 |
| Minimum value: | Hz                        | Maximum value:           | Hz                 | Default value:     | Hz    |
| Description:   | Reference frequency (Hz). |                          |                    |                    |       |
| M1.3           | Motor speed               |                          |                    |                    | ID 2  |
| Minimum value: | rpm                       | Maximum value:           | rpm                | Default value:     | rpm   |
| Description:   | Motor output speed (rpm)  |                          |                    |                    |       |
| M1.4           | Motor current             |                          |                    |                    | ID 3  |
| Minimum value: | A                         | Maximum value:           | А                  | Default value:     | А     |
| Description:   | Motor output current RM   | S (Amps).                |                    |                    |       |
| M1.5           | Motor torque              |                          |                    |                    | ID 4  |
| Minimum value: | %                         | Maximum value:           | %                  | Default value:     | %     |
| Description:   | Percent motor torque calc | ulated from nameplate va | ues and measured n | notor current (%). |       |
| M1.6           | Motor power               | '                        |                    | '                  | ID 5  |
| Minimum value: | %                         | Maximum value:           | %                  | Default value:     | %     |
| Description:   | Percent motor power calc  | ulated from nameplate va | ues and measured m | notor current (%). |       |
| M1.7           | Motor voltage             | 1                        |                    | ,                  | ID 6  |
| Minimum value: | V                         | Maximum value:           | V                  | Default value:     | V     |
| Description:   | Output ac motor voltage ( | Vac).                    |                    |                    |       |
| M1.8           | DC-link voltage           |                          |                    |                    | ID 7  |
| Minimum value: | V                         | Maximum value:           | V                  | Default value:     | V     |
| Description:   | DC bus voltage (Vdc).     |                          |                    |                    |       |

Table 36. Monitor (Cont.).

| M1.9                 | Unit temperature             |                             | "                                     |                    | ID 8    |
|----------------------|------------------------------|-----------------------------|---------------------------------------|--------------------|---------|
| Minimum value:       | °C                           | Maximum value:              | °C                                    | Default value:     | °C      |
| Description:         | Heat sink temperature (de    | eg. C).                     |                                       |                    |         |
| M1 - standard (Cont. | ).                           |                             | ,                                     |                    | '       |
| M1.10                | Motor temperature            |                             |                                       |                    | ID 9    |
| Minimum value:       | %                            | Maximum value:              | %                                     | Default value:     | %       |
| Description:         | Motor temperature value      | calculated from nameplat    | e values and measured                 | motor current (%). |         |
| M1.11                | Latest fault code            |                             | '                                     | ,                  | ID 28   |
| Minimum value:       | N.A.                         | Maximum value:              | N.A.                                  | Default value:     | N.A.    |
| Description:         | Last active fault code value | ue. See fault codes for the | value shown here.                     |                    |         |
| M1.12                | Instant motor power          |                             | '                                     | ,                  | ID 1686 |
| Minimum value:       | kW                           | Maximum value:              | kW                                    | Default value:     | kW      |
| Description:         | Instantaneous motor pow      | ver (kW).                   |                                       |                    |         |
|                      |                              |                             |                                       |                    |         |
| M2 - I/O status.     |                              |                             |                                       |                    |         |
| M2.1                 | Analog input 1               | ,                           | ,                                     | ,                  | ID 10   |
| Minimum value:       | Varies                       | Maximum value:              | Varies                                | Default value:     | Varies  |
| Description:         | Analog input 1 measured      | value (Vdc or Amps) selec   | table with dipswitch.                 |                    |         |
| M2.2                 | Keypad pot voltage           | ,                           | ,                                     |                    | ID 1858 |
| Minimum value:       | V                            | Maximum value:              | V                                     | Default value:     | V       |
| Description:         | Keypad potentiometer me      | easured value (Vdc). DM1    | PRO only.                             |                    |         |
| M2.3                 | Analog output                |                             | · · · · · · · · · · · · · · · · · · · |                    | ID 25   |
| Minimum value:       | Varies                       | Maximum value:              | Varies                                | Default value:     | Varies  |
| Description:         | Analog output 1 measure      | d value (Vdc or Amps) sele  | ctable with parameter.                |                    |         |
| M2.4                 | DI1, DI2, DI3                |                             | '                                     |                    | ID 12   |
| Minimum value:       | N.A.                         | Maximum value:              | N.A.                                  | Default value:     | N.A.    |
| Description:         | Digital input 1/2/3 status   | •                           |                                       |                    |         |
| M2.5                 | DI4                          | 1                           | ,                                     |                    | ID 13   |
| Minimum value:       | N.A.                         | Maximum value:              | N.A.                                  | Default value:     | N.A.    |
| Description:         | Digital input 4 status.      | -                           |                                       |                    |         |
| M2.8                 | RO1, RO2                     |                             |                                       |                    | ID 557  |
| Minimum value:       | N.A.                         | Maximum value:              | N.A.                                  | Default value:     | N.A.    |
| Description:         | Relay output 1 and 2 state   | <br>US.                     |                                       |                    |         |
|                      |                              |                             |                                       |                    |         |
| M5 - PI monitor.     |                              |                             |                                       |                    |         |
| M5.1                 | PI setpoint                  |                             |                                       |                    | ID 16   |
| Minimum value:       | Varies                       | Maximum value:              | Varies                                | Default value:     | Varies  |
| Description:         | PI setpoint in process uni   | ts.                         |                                       |                    |         |
| M5.2                 | PI feedback                  |                             |                                       |                    | ID 18   |
| Minimum value:       | Varies                       | Maximum value:              | Varies                                | Default value:     | Varies  |
| Description:         | PI feedback level in proce   | ess units.                  |                                       |                    |         |
| M5.3                 | PI error value               |                             |                                       |                    | ID 20   |
| Minimum value:       | Varies                       | Maximum value:              | Varies                                | Default value:     | Varies  |
| Description:         | PI error in process units.   |                             |                                       |                    |         |
|                      |                              |                             |                                       |                    |         |

Table 36. Monitor (Cont.).

| M5.4           | PI output                                          | '                               |                      | '                 | ID 22 |
|----------------|----------------------------------------------------|---------------------------------|----------------------|-------------------|-------|
| Minimum value: | %                                                  | Maximum value:                  | %                    | Default value:    | %     |
| Description:   | PI output.                                         |                                 |                      |                   |       |
| M5.5           | PI status                                          |                                 |                      |                   | ID 23 |
| Minimum value: | N.A.                                               | Maximum value:                  | N.A.                 | Default value:    | N.A.  |
| Options:       | 0 = Stopped;<br>1 = Running; or<br>2 = Sleep mode. |                                 |                      |                   |       |
| Description:   | PI status indication, in                           | dicates if drive is stopped, ru | nning in PI mode, or | in PI sleep mode. |       |

# Table 37. Multi-pump status.

| M7.1 - Operation mode. |                                                          |                             |                  |                |         |  |  |
|------------------------|----------------------------------------------------------|-----------------------------|------------------|----------------|---------|--|--|
| M7.1.1                 | Drive 1                                                  |                             |                  |                | ID 2218 |  |  |
| Minimum value:         | N.A.                                                     | Maximum value:              | N.A.             | Default value: | N.A.    |  |  |
| Options:               | 0 = Offline;<br>1 = Slave drive; or<br>2 = Master drive. |                             |                  |                |         |  |  |
| Description:           | Provides the operating                                   | mode of drive 1 while using | multi-pump mode. |                |         |  |  |
| M7.1.2                 | Drive 2                                                  | ·                           |                  | ,              | ID 2230 |  |  |
| Minimum value:         | N.A.                                                     | Maximum value:              | N.A.             | Default value: | N.A.    |  |  |
| Options:               | 0 = Offline;<br>1 = Slave drive; or<br>2 = Master drive. |                             |                  |                |         |  |  |
| Description:           | Provides the operating                                   | mode of drive 2 while using | multi-pump mode. |                |         |  |  |
| M7.1.3                 | Drive 3                                                  | '                           |                  | '              | ID 2242 |  |  |
| Minimum value:         | N.A.                                                     | Maximum value:              | N.A.             | Default value: | N.A.    |  |  |
| Options:               | 0 = Offline;<br>1 = Slave drive; or<br>2 = Master drive. |                             |                  |                |         |  |  |
| Description:           | Provides the operating                                   | mode of drive 3 while using | multi-pump mode. |                |         |  |  |
| M7.1.4                 | Drive 4                                                  |                             |                  |                | ID 2254 |  |  |
| Minimum value:         | N.A.                                                     | Maximum value:              | N.A.             | Default value: | N.A.    |  |  |
| Options:               | 0 = Offline;<br>1 = Slave drive; or<br>2 = Master drive. |                             |                  |                |         |  |  |
| Description:           | Provides the operating                                   | mode of drive 4 while using | multi-pump mode. |                |         |  |  |
| M7.1.5                 | Drive 5                                                  |                             |                  |                | ID 2266 |  |  |
| Minimum value:         | N.A.                                                     | Maximum value:              | N.A.             | Default value: | N.A.    |  |  |
| Options:               | 0 = Offline;<br>1 = Slave drive; or<br>2 = Master drive. |                             |                  |                |         |  |  |
| Description:           | Provides the operating                                   | mode of drive 5 while using | multi-pump mode. |                |         |  |  |

Table 37. Multi-pump status (Cont.).

| M7.2 - Multi-pump s | tatus.                                                                                                 |                                 |                 |                |         |
|---------------------|----------------------------------------------------------------------------------------------------|---------------------------------|-----------------|----------------|---------|
| M7.2.1              | Drive 1                                                                                                | '                               |                 |                | ID 2219 |
| Minimum value:      | N.A.                                                                                                   | Maximum value:                  | N.A.            | Default value: | 5       |
| Options:            | 0 = Stopped;<br>1 = Sleep;<br>2 = Regulating;<br>3 = Wait for CMD<br>4 = Following; or<br>5 = Unknown. |                                 |                 |                |         |
| Description:        | Provides the run state                                                                                 | us of drive 1 while using the m | ulti-pump mode. |                |         |
| M7.2.2              | Drive 2                                                                                                | '                               | '               | '              | ID 2231 |
| Minimum value:      | N.A.                                                                                                   | Maximum value:                  | N.A.            | Default value: | 5       |
| Options:            | 0 = Stopped;<br>1 = Sleep;<br>2 = Regulating;<br>3 = Wait for CMD<br>4 = Following; or<br>5 = Unknown. |                                 |                 |                |         |
| Description:        | Provides the run stati                                                                                 | us of drive 2 while using the m | ulti-pump mode. |                |         |
| M7.2.3              | Drive 3                                                                                                |                                 |                 |                | ID 2243 |
| Minimum value:      | N.A.                                                                                                   | Maximum value:                  | N.A.            | Default value: | 5       |
| Options:            | 0 = Stopped;<br>1 = Sleep;<br>2 = Regulating;<br>3 = Wait for CMD<br>4 = Following; or<br>5 = Unknown. |                                 |                 |                |         |
| Description:        | Provides the run stati                                                                                 | us of drive 3 while using the m | ulti-pump mode. |                |         |
| M7.2.4              | Drive 4                                                                                                |                                 |                 |                | ID 2255 |
| Minimum value:      | N.A.                                                                                                   | Maximum value:                  | N.A.            | Default value: | 5       |
| Options:            | 0 = Stopped;<br>1 = Sleep;<br>2 = Regulating;<br>3 = Wait for CMD<br>4 = Following; or<br>5 = Unknown. |                                 |                 |                |         |
| Description:        | Provides the run stati                                                                                 | us of drive 4 while using the m | ulti-pump mode. |                |         |
| M7.2.5              | Drive 5                                                                                                |                                 |                 |                | ID 2267 |
| Minimum value:      | N.A.                                                                                                   | Maximum value:                  | N.A.            | Default value: | 5       |
| Options:            | 0 = Stopped;<br>1 = Sleep;<br>2 = Regulating;<br>3 = Wait for CMD<br>4 = Following; or<br>5 = Unknown. |                                 |                 |                |         |
| Description:        | Provides the run state                                                                                 | us of drive 5 while using the m | ulti-pump mode. |                |         |
|                     |                                                                                                    |                                 |                 |                | 1       |
| M7.3 - Network stat | us.                                                                                                    |                                 |                 |                |         |
| M7.3.1              | Drive 1                                                                                                |                                 |                 |                | ID 2220 |
|                     |                                                                                                    |                                 |                 |                |         |

| M7.3.1         | Drive 1                                                                                        |                |      |                | ID 2220 |  |  |
|----------------|------------------------------------------------------------------------------------------------|----------------|------|----------------|---------|--|--|
| Minimum value: | N.A.                                                                                           | Maximum value: | N.A. | Default value: | N.A.    |  |  |
| Options:       | 0 = Disconnected;<br>1 = Fault;<br>2 = Pump lost;<br>3 = Need alternation; or<br>4 = No error. |                |      |                |         |  |  |
| Description:   | Provides the network status of drive 1 while using the multi-pump mode.                        |                |      |                |         |  |  |

Table 37. Multi-pump status (Cont.).

| M7.3.2         | Drive 2                                                                                        |                              |                     |                | ID 2232 |  |  |
|----------------|------------------------------------------------------------------------------------------------|------------------------------|---------------------|----------------|---------|--|--|
| Minimum value: | N.A.                                                                                           | Maximum value:               | N.A.                | Default value: | N.A.    |  |  |
| Options:       | 0 = Disconnected;<br>1 = Fault;<br>2 = Pump lost;<br>3 = Need alternation; or<br>4 = No error. |                              |                     |                |         |  |  |
| Description:   | Provides the network sta                                                                       | tus of drive 2 while using t | he multi-pump mode. |                |         |  |  |
| M7.3.3         | Drive 3                                                                                        |                              |                     |                | ID 2244 |  |  |
| Minimum value: | N.A.                                                                                           | Maximum value:               | N.A.                | Default value: | N.A.    |  |  |
| Options:       | 0 = Disconnected;<br>1 = Fault;<br>2 = Pump lost;<br>3 = Need alternation; or<br>4 = No error. |                              |                     |                |         |  |  |
| Description:   | Provides the network sta                                                                       | tus of drive 3 while using t | he multi-pump mode. |                |         |  |  |
| M7.3.4         | Drive 4                                                                                        |                              |                     | ,              | ID 2256 |  |  |
| Minimum value: | N.A.                                                                                           | Maximum value:               | N.A.                | Default value: | N.A.    |  |  |
| Options:       | 0 = Disconnected;<br>1 = Fault;<br>2 = Pump lost;<br>3 = Need alternation; or<br>4 = No error. |                              |                     |                |         |  |  |
| Description:   | Provides the network sta                                                                       | tus of drive 4 while using t | he multi-pump mode. |                |         |  |  |
| M7.3.5         | Drive 5                                                                                        | ,                            |                     | ,              | ID 2268 |  |  |
| Minimum value: | N.A.                                                                                           | Maximum value:               | N.A.                | Default value: | N.A.    |  |  |
| Options:       | 0 = Disconnected;<br>1 = Fault;<br>2 = Pump lost;<br>3 = Need alternation; or<br>4 = No error. |                              |                     |                |         |  |  |
|                | Provides the network status of drive 5 while using the multi-pump mode.                        |                              |                     |                |         |  |  |

Table 38. Multi-pump measurement.

| M8.1 - Latest fault o | code.                                                                      |                |         |
|-----------------------|----------------------------------------------------------------------------|----------------|---------|
| M8.1.1                | Drive 1                                                                    |                | ID 2221 |
| Minimum value:        | Maximum value:                                                             | Default value: |         |
| Description:          | Provides the latest fault code of drive 1 while using the multi-pump mode. |                |         |
| M8.1.2                | Drive 2                                                                    |                | ID 2233 |
| Minimum value:        | Maximum value:                                                             | Default value: |         |
| Description:          | Provides the latest fault code of drive 2 while using the multi-pump mode. |                |         |
| M8.1.3                | Drive 3                                                                    | ,              | ID 2245 |
| Minimum value:        | Maximum value:                                                             | Default value: |         |
| Description:          | Provides the latest fault code of drive 3 while using the multi-pump mode. |                |         |
| M8.1.4                | Drive 4                                                                    |                | ID 2257 |
| Minimum value:        | Maximum value:                                                             | Default value: |         |
| Description:          | Provides the latest fault code of drive 4 while using the multi-pump mode. |                |         |
| M8.1.5                | Drive 5                                                                    |                | ID 2269 |
| Minimum value:        | Maximum value:                                                             | Default value: |         |
| Description:          | Provides the latest fault code of drive 5 while using the multi-pump mode. |                |         |

| M8.2 - Output frequ | ency.              |                                   |                     |                |         |
|---------------------|--------------------|-----------------------------------|---------------------|----------------|---------|
| M8.2.1              | Drive 1            |                                   |                     |                | ID 2222 |
| Minimum value:      | Hz                 | Maximum value:                    | Hz                  | Default value: | Hz      |
| Description:        | Provides the outpu | t frequency (Hz) of drive 1 while | using the multi-pum | ıp mode.       |         |
| M8.2.2              | Drive 2            |                                   |                     |                | ID 2234 |
| Minimum value:      | Hz                 | Maximum value:                    | Hz                  | Default value: | Hz      |
| Description:        | Provides the outpu | t frequency (Hz) of drive 2 while | using the multi-pum | ip mode.       |         |
| M8.2.3              | Drive 3            | '                                 |                     | '              | ID 2246 |
| Minimum value:      | Hz                 | Maximum value:                    | Hz                  | Default value: | Hz      |
| Description:        | Provides the outpu | t frequency (Hz) of drive 3 while | using the multi-pum | ip mode.       |         |
| M8.2.4              | Drive 4            |                                   |                     | '              | ID 2258 |
| Minimum value:      | Hz                 | Maximum value:                    | Hz                  | Default value: | Hz      |
| Description:        | Provides the outpu | t frequency (Hz) of drive 4 while | using the multi-pum | ip mode.       |         |
| M8.2.5              | Drive 5            | ,                                 |                     | '              | ID 2270 |
| Minimum value:      | Hz                 | Maximum value:                    | Hz                  | Default value: | Hz      |
| Description:        | Provides the outpu | t frequency (Hz) of drive 5 while | using the multi-pum | ip mode.       |         |
|                     | '                  |                                   |                     |                |         |
| M8.3 - Motor voltag | e.                 |                                   |                     |                |         |
| M8.3.1              | Drive 1            |                                   |                     |                | ID 2223 |
| Minimum value:      | V                  | Maximum value:                    | V                   | Default value: | V       |

| M8.3.1         | Drive 1           |                                      |                   |                | ID 2223 |
|----------------|-------------------|--------------------------------------|-------------------|----------------|---------|
| Minimum value: | V                 | Maximum value:                       | V                 | Default value: | V       |
| Description:   | Provides the moto | or voltage (Vac) of drive 1 while us | ing the multi-pum | p mode.        |         |
| M8.3.2         | Drive 2           |                                      |                   |                | ID 2235 |
| Minimum value: | V                 | Maximum value:                       | V                 | Default value: | V       |
| Description:   | Provides the moto | or voltage (Vac) of drive 2 while us | ing the multi-pum | p mode.        |         |
| M8.3.3         | Drive 3           | '                                    |                   | '              | ID 2247 |
| Minimum value: | V                 | Maximum value:                       | V                 | Default value: | V       |
| Description:   | Provides the moto | or voltage (Vac) of drive 3 while us | ing the multi-pum | p mode.        |         |
| M8.3.4         | Drive 4           |                                      |                   |                | ID 2259 |
| Minimum value: | V                 | Maximum value:                       | V                 | Default value: | V       |
| Description:   | Provides the moto | or voltage (Vac) of drive 4 while us | ing the multi-pum | p mode.        |         |
| M8.3.5         | Drive 5           |                                      |                   |                | ID 2271 |
| Minimum value: | V                 | Maximum value:                       | V                 | Default value: | V       |
| Description:   | Provides the moto | or voltage (Vac) of drive 5 while us | ing the multi-pum | p mode.        |         |

### M8.4 - Motor current.

| M8.4.1         | Drive 1               |                                   |                     |                | ID 2224 |
|----------------|-----------------------|-----------------------------------|---------------------|----------------|---------|
| Minimum value: | А                     | Maximum value:                    | А                   | Default value: | А       |
| Description:   | Provides the motor of | current (Amps) of drive 1 while o | ısing the multi-pum | np mode.       |         |
| M8.4.2         | Drive 2               | ,                                 |                     |                | ID 2236 |
| Minimum value: | А                     | Maximum value:                    | А                   | Default value: | А       |
| Description:   | Provides the motor of | current (Amps) of drive 2 while i | ısing the multi-pum | np mode.       |         |
| M8.4.3         | Drive 3               |                                   |                     |                | ID 2248 |
| Minimum value: | А                     | Maximum value:                    | А                   | Default value: | А       |
| Description:   | Provides the motor of | current (Amps) of drive 3 while i | ısing the multi-pum | np mode.       |         |

| Table 38. Multi-pump measurement (Con | Table 38. | t (Cont.). |
|---------------------------------------|-----------|------------|
|---------------------------------------|-----------|------------|

| M8.4.4         | Drive 4         |                                        |                     |                | ID 2260 |
|----------------|-----------------|----------------------------------------|---------------------|----------------|---------|
| Minimum value: | А               | Maximum value:                         | А                   | Default value: | A       |
| Description:   | Provides the mo | otor current (Amps) of drive 4 while u | using the multi-pum | p mode.        |         |
| M8.4.5         | Drive 5         |                                        |                     |                | ID 2272 |
| Minimum value: | А               | Maximum value:                         | A                   | Default value: | A       |
| Description:   | Provides the mo | otor current (Amps) of drive 5 while u | ısina the multi-num | n mode         |         |

### M8.5 - Motor torque.

| M8.5.1         | Drive 1           | ,                                   |                    | '              | ID 2225 |
|----------------|-------------------|-------------------------------------|--------------------|----------------|---------|
| Minimum value: | %                 | Maximum value:                      | %                  | Default value: | %       |
| Description:   | Provides the moto | r torque (%) of drive 1 while using | the multi-pump mod | le.            |         |
| M8.5.2         | Drive 2           |                                     |                    | ,              | ID 2237 |
| Minimum value: | %                 | Maximum value:                      | %                  | Default value: | %       |
| Description:   | Provides the moto | r torque (%) of drive 2 while using | the multi-pump mod | le.            |         |
| M8.5.3         | Drive 3           | ,                                   |                    | ,<br>,         | ID 2249 |
| Minimum value: | %                 | Maximum value:                      | %                  | Default value: | %       |
| Description:   | Provides the moto | r torque (%) of drive 3 while using | the multi-pump mod | le.            |         |
| M8.5.4         | Drive 4           | ,                                   |                    | '              | ID 2261 |
| Minimum value: | %                 | Maximum value:                      | %                  | Default value: | %       |
| Description:   | Provides the moto | r torque (%) of drive 4 while using | the multi-pump mod | le.            |         |
| M8.5.5         | Drive 5           |                                     |                    |                | ID 2273 |
| Minimum value: | %                 | Maximum value:                      | %                  | Default value: | %       |
| Description:   | Provides the moto | r torque (%) of drive 5 while using | the multi-pump mod | le.            |         |

### M8.6 - Motor power.

| M8.6.1         | Drive 1           |                                     |                   |                | ID 2226 |
|----------------|-------------------|-------------------------------------|-------------------|----------------|---------|
| Minimum value: | %                 | Maximum value:                      | %                 | Default value: | %       |
| Description:   | Provides the moto | or power (%) of drive 1 while using | the multi-pump mo | de.            |         |
| M8.6.2         | Drive 2           |                                     |                   |                | ID 2238 |
| Minimum value: | %                 | Maximum value:                      | %                 | Default value: | %       |
| Description:   | Provides the moto | or power (%) of drive 2 while using | the multi-pump mo | de.            |         |
| M8.6.3         | Drive 3           |                                     |                   |                | ID 2250 |
| Minimum value: | %                 | Maximum value:                      | %                 | Default value: | %       |
| Description:   | Provides the moto | or power (%) of drive 3 while using | the multi-pump mo | de.            |         |
| M8.6.4         | Drive 4           |                                     |                   |                | ID 2262 |
| Minimum value: | %                 | Maximum value:                      | %                 | Default value: | %       |
| Description:   | Provides the moto | or power (%) of drive 4 while using | the multi-pump mo | de.            |         |
| M8.6.5         | Drive 5           |                                     |                   |                | ID 2274 |
| Minimum value: | %                 | Maximum value:                      | %                 | Default value: | %       |
| Description:   | Provides the moto | or power (%) of drive 5 while using | the multi-pump mo | de.            |         |

### M8.7 - Motor speed.

| M8.7.1         | Drive 1        |                                                                            |     |                | ID 2227 |  |
|----------------|----------------|----------------------------------------------------------------------------|-----|----------------|---------|--|
| Minimum value: | rpm            | Maximum value:                                                             | rpm | Default value: | rpm     |  |
| Description:   | Provides the m | Provides the motor speed (rpm) of drive 1 while using the multi-pump mode. |     |                |         |  |

| Table 38. Multi-pump measurement (Con |
|---------------------------------------|
|---------------------------------------|

| M8.7.2              | Drive 2                                                                                                    |                                                                             |                      |                | ID 2239  |  |  |  |  |
|---------------------|----------------------------------------------------------------------------------------------------|-----------------------------------------------------------------------------|----------------------|----------------|----------|--|--|--|--|
| Minimum value:      | rpm                                                                                                    | Maximum value:                                                              | rpm                  | Default value: | rpm      |  |  |  |  |
| Description:        | Provides the motor sp                                                                                                    | peed (rpm) of drive 2 while usir                                            | ng the multi-pump mo | de.            |          |  |  |  |  |
| M8.7.3              | Drive 3                                                                                                    |                                                                             |                      |                | ID 2251  |  |  |  |  |
| Minimum value:      | rpm                                                                                                    | Maximum value:                                                              | rpm                  | Default value: | rpm      |  |  |  |  |
| Description:        | Provides the motor sp                                                                                                    | Provides the motor speed (rpm) of drive 3 while using the multi-pump mode.  |                      |                |          |  |  |  |  |
| M8.7.4              | Drive 4                                                                                                    |                                                                             |                      |                | ID 2263  |  |  |  |  |
| Minimum value:      | rpm                                                                                                    | Maximum value:                                                              | rpm                  | Default value: | rpm      |  |  |  |  |
| Description:        | Provides the motor sp                                                                                                    | peed (rpm) of drive 4 while usir                                            | ng the multi-pump mo | de.            |          |  |  |  |  |
| M8.7.5              | Drive 5                                                                                                    |                                                                             |                      |                | ID 2275  |  |  |  |  |
| Minimum value:      | rpm                                                                                                    | Maximum value:                                                              | rpm                  | Default value: | rpm      |  |  |  |  |
| Description:        | Provides the motor sp                                                                                                    | peed (rpm) of drive 5 while usir                                            | ng the multi-pump mo | de.            |          |  |  |  |  |
|                     |                                                                                                    |                                                                             |                      |                |          |  |  |  |  |
| M8.8 - Run time.    |                                                                                                    |                                                                             |                      |                |          |  |  |  |  |
| M8.8.1              | Drive 1                                                                                                    |                                                                             |                      |                | ID 2228  |  |  |  |  |
| Viinimum value:     | Hours                                                                                                    | Maximum value:                                                              | Hours                | Default value: | Hours    |  |  |  |  |
| Description:        | Provides the motor ru                                                                                                    | Provides the motor run time (h) of drive 1 while using the multi-pump mode. |                      |                |          |  |  |  |  |
| W8.8.2              | Drive 2                                                                                                    |                                                                             |                      |                | ID 2240  |  |  |  |  |
| Viinimum value:     | Hours                                                                                                    | Maximum value:                                                              | Hours                | Default value: | Hours    |  |  |  |  |
| Description:        | Provides the motor ru                                                                                                    | Provides the motor run time (h) of drive 2 while using the multi-pump mode. |                      |                |          |  |  |  |  |
| VI8.8.3             | Drive 3                                                                                                    |                                                                             |                      |                | ID 2252  |  |  |  |  |
| Minimum value:      | Hours                                                                                                    | Maximum value:                                                              | Hours                | Default value: | Hours    |  |  |  |  |
| Description:        | Provides the motor ru                                                                                                    | ın time (h) of drive 3 while usin                                           | g the multi-pump mod | de.            |          |  |  |  |  |
| VI8.8.4             | Drive 4                                                                                                    | ,                                                                           |                      | ,              | ID 2264  |  |  |  |  |
| Minimum value:      | Hours                                                                                                    | Maximum value:                                                              | Hours                | Default value: | Hours    |  |  |  |  |
| Description:        | Provides the motor ru                                                                                                    | ın time (h) of drive 4 while usin                                           | g the multi-pump mod | de.            |          |  |  |  |  |
| W8.8.5              | Drive 5                                                                                                    | ,                                                                           |                      | ,              | ID 2276  |  |  |  |  |
| Minimum value:      | Hours                                                                                                    | Maximum value:                                                              | Hours                | Default value: | Hours    |  |  |  |  |
| Description:        | Provides the motor ru                                                                                                    | ın time (h) of drive 5 while usin                                           | g the multi-pump mod | de.            |          |  |  |  |  |
|                     |                                                                                                    |                                                                             |                      | '              |          |  |  |  |  |
| M9 - Multi-monitori | ng.                                                                                                    |                                                                             |                      |                |          |  |  |  |  |
| M9.1                | Multi-monitoring                                                                                                    | ,                                                                           |                      | ,              | ID 30    |  |  |  |  |
| Minimum value:      | N.A.                                                                                                    | Maximum value:                                                              | N.A.                 | Default value: | 0, 1, 2. |  |  |  |  |
| Description:        | Displays any three monitoring values in a single screen. The values are selectable via the keypad menu. Multi-monitor page could see three lines of monitoring values. Up and down keys can be used to select the row and then hitting the left arrow key will allow editing the value then by going up and down. |                                                                             |                      |                |          |  |  |  |  |

Table 39. Parameters.

| P1 - Basic paramete | rs.                                                                                                    |                                 |                                       | ,                         |                    |  |  |
|---------------------|----------------------------------------------------------------------------------------------------|---------------------------------|---------------------------------------|---------------------------|--------------------|--|--|
| P1.1 <sup>2</sup>   | Minimum frequenc                                                                                                    | ey .                            |                                       |                           | ID 101             |  |  |
| Minimum value:      | 0.00 Hz                                                                                                    | Maximum value:                  | 400.00 Hz                             | Default value:            | 0.00 Hz            |  |  |
| Description:        | Defines the lowest frequency at which the drive will operate. This setting will limit other frequency parameter settings.  1 = Fire mode minimum frequency.  2 = Derag.  3 = MPFC staging frequency.  4 = MPFC master fixed frequency.  5 = Prime pump frequency.  6 = Prime pump frequency 2.                                                                                                    |                                 |                                       |                           |                    |  |  |
| P1.2 <sup>②</sup>   | Maximum frequen                                                                                                    | Maximum frequency               |                                       |                           |                    |  |  |
| Minimum value:      | 0.00 Hz                                                                                                    | Maximum value:                  | 400.00 Hz                             | Default value:            | MaxFreqMFG         |  |  |
| Description:        | Defines the highest fr 1 = Keypad reference. 2 = Motor potentiome 3 = Jog speed. 4 = 2nd stage ramp fre 5 = Fire mode minimur 6 = Derag. 7 = MPFC staging freq 8 = MPFC master fixet 9 = Prime pump freque 10 = Prime pump freq 11 = Preset speed frec 12 = Frequency limit vi 13 = Reference limit vi 14 = Speed control_fs 15 = Stall frequency li 16 = 4 mA fault freque 17 = MPFC de-staging 18 = Pipe fill loss frequency 19 = Pipe fill loss frequency 20 = Presetan pieces |                                 |                                       |                           |                    |  |  |
| P1.3 <sup>②</sup>   | 20 = Broken pipe frequ                                                                                                    | Jency limit.                    |                                       |                           | ID 103             |  |  |
| Minimum value:      | 0.1 s                                                                                                    | Maximum value:                  | 3.000.0 s                             | Default value:            | 20.0 s             |  |  |
| Description:        |                                                                                                    | red for the output frequency t  |                                       |                           |                    |  |  |
| P1.4 <sup>②</sup>   | Decel. time 1                                                                                                    | ,                               |                                       |                           | ID 104             |  |  |
| Minimum value:      | 0.1 s                                                                                                    | Maximum value:                  | 3,000.0 s                             | Default value:            | 20.0 s             |  |  |
| Description:        |                                                                                                    | red for the output frequency t  | · · · · · · · · · · · · · · · · · · · | frequency to zero frequen |                    |  |  |
| P1.6 <sup>①</sup>   | Motor nom. curren                                                                                                    | ID 486                          |                                       |                           |                    |  |  |
| Minimum value:      | DriveNomCurrCT*1/10                                                                                                    | ) A Maximum value:              | DriveNomCurrCT*2 A                    | Default value:            | DriveNomCurrCT A   |  |  |
| Description:        | Motor nameplate rate                                                                                                    |                                 |                                       |                           |                    |  |  |
| P1.7 <sup>①</sup>   | Motor nom. speed                                                                                                    | ID 489                          |                                       |                           |                    |  |  |
| Minimum value:      | 300 rpm                                                                                                    | Maximum value:                  | 20,000 rpm                            | Default value:            | MotorNomSpeedMFG   |  |  |
| Description:        | Motor nameplate rate                                                                                                    | d speed. This value is found of | on the rating plate of the mot        | or.                       | ·                  |  |  |
| P1.8 <sup>①</sup>   | Motor PF                                                                                                    | •                               |                                       |                           | ID 490             |  |  |
| Minimum value:      | 0.30                                                                                                    | Maximum value:                  | 1.00                                  | Default value:            | 0.85               |  |  |
| Description:        | Motor nameplate rate                                                                                                    | d power factor. This value is   | found on the rating plate of t        | he motor.                 |                    |  |  |
| P1.9 <sup>①</sup>   | Motor nom. voltag                                                                                                    | · .                             | 01                                    |                           | ID 487             |  |  |
| Minimum value:      | 180 V                                                                                                    | Maximum value:                  | 690 V                                 | Default value:            | MotorNomVoltMFG V  |  |  |
| Description:        | <del></del>                                                                                                    | d voltage. This value is found  | on the rating plate of the mo         | otor.                     |                    |  |  |
| P1.10 <sup>①</sup>  | Motor nom. freque                                                                                                    |                                 |                                       |                           | ID 488             |  |  |
|                     |                                                                                                    |                                 | 400.00.11                             | D ( 1/ 1                  |                    |  |  |
| Minimum value:      | 8.00 Hz                                                                                                    | Maximum value:                  | 400.00 Hz                             | Default value:            | MotorNomFregMFG Hz |  |  |

Table 39. Parameters (Cont.).

| P1.11 <sup>2</sup>  | Local control place                                                                                                    |                |      |                | ID 1695 |  |  |  |
|---------------------|----------------------------------------------------------------------------------------------------|----------------|------|----------------|---------|--|--|--|
| Minimum value:      | N.A.                                                                                                    | Maximum value: | N.A. | Default value: | 0       |  |  |  |
| Options:            | 0 = keypad;<br>1 = IO terminal; or<br>3 = fieldbus.                                                                                                    |                |      |                |         |  |  |  |
| Description:        | Defines the signal location for the start command in local mode. I/O terminals would be from the digital hard-wired inputs or keypad for Start/Stop buttons on the drive. Keypad display will indicate which mode is selected. |                |      |                |         |  |  |  |
| P1.12 <sup>①②</sup> | Local reference                                                                                                    |                |      |                | ID 136  |  |  |  |
| Minimum value:      | N.A.                                                                                                    | Maximum value: | N.A. | Default value: | 1       |  |  |  |
| Options:            | 0 = Al;<br>1 = drive ref. pot;<br>4 = maximum frequency;<br>6 = keypad; or<br>7 = fieldbus ref.                                                                                                    |                |      |                |         |  |  |  |
| Description:        | Defines the signal location for the speed reference in local mode.                                                                                                    |                |      |                |         |  |  |  |
| P1.13 <sup>②</sup>  | Remote control place ID 135                                                                                                    |                |      |                |         |  |  |  |
| Minimum value:      | N.A.                                                                                                    | Maximum value: | N.A. | Default value: | 0       |  |  |  |
| Options:            | 0 = IO terminal;<br>1 = fieldbus; or<br>3 = keypad.                                                                                                    |                |      |                |         |  |  |  |
| Description:        | Defines the signal location for the start command in remote mode. I/O terminals would be from the digital hard-wired inputs or keyp for Start/Stop buttons on the drive. Keypad display will indicate which mode is selected.  |                |      |                |         |  |  |  |
| P1.14 <sup>①②</sup> | Remote reference                                                                                                    |                |      |                | ID 137  |  |  |  |
| Minimum value:      | N.A.                                                                                                    | Maximum value: | N.A. | Default value: | 0       |  |  |  |
| Options:            | 0 = Al;<br>1 = drive reference pot;<br>4 = maximum frequency;<br>6 = keypad; or<br>7 = fieldbus reference.                                                                                                    |                |      |                |         |  |  |  |
|                     | Defines the signal location for the speed reference in remote mode.                                                                                                    |                |      |                |         |  |  |  |

### Table 40. Inputs.

| P2.1 - Basic settings. |                                                                                                    |                |                |                |         |  |  |  |
|------------------------|----------------------------------------------------------------------------------------------------|----------------|----------------|----------------|---------|--|--|--|
| P2.1.1 <sup>②</sup>    | Al reference scale minimum value                                                                                                    |                |                | ID 144         |         |  |  |  |
| Minimum value:         | 0.00 Hz                                                                                                    | Maximum value: | RefScaleMax Hz | Default value: | 0.00 Hz |  |  |  |
| Description:           | Defines the minimum frequency associated with 0% input from the analog input. Setting AI reference scale minimum value and AI reference scale maximum value both to zero will cause the analog input to scale to the minimum and maximum frequencies. |                |                |                |         |  |  |  |
| P2.1.2 <sup>②</sup>    | Al reference scale maximim value                                                                                                    |                |                |                | ID 145  |  |  |  |
| Minimum value:         | RefScaleMin Hz                                                                                                    | Maximum value: | 400.00 Hz      | Default value: | 0.00 Hz |  |  |  |
|                        |                                                                                                    |                |                |                |         |  |  |  |

### **Description:**

Defines the maximum frequency associated with 100% input from the analog input. Setting AI reference scale minimum value and AI reference scale maximum value both to zero will cause the analog input to scale to the minimum and maximum frequencies.

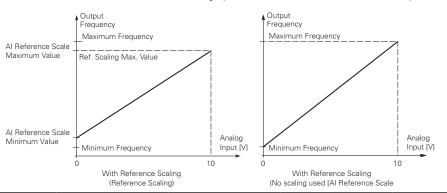

| P2.1.3 <sup>①②</sup> | IO terminal Start/Stop logic                                                                                                    |                                        |                 | ID 143                                      |               |  |  |
|----------------------|----------------------------------------------------------------------------------------------------|----------------------------------------|-----------------|---------------------------------------------|---------------|--|--|
| Minimum value:       | N.A.                                                                                                    | Maximum value:                         | N.A.            | Default value:                              | 0             |  |  |
| Options:             | 0 = Forward - reverse: maintained input on start signal 1 to run forward and a maintained signal on start signal 2 for run 1 = Start - reverse: maintained input on start signal 1 to run forward and a maintained signal on start signal 2 for reve 2 = Start - enable: maintained input on start signal 1 to run forward and a maintained signal on start signal 2 to enable 3 = Start pulse - stop pulse: used for three-wire operation, start signal 1 uses a normally open start and start signal 2 closed stop. |                                        |                 |                                             |               |  |  |
| Description:         | Defines the func                                                                                                    | tionality for start signal 1 and start | signal 2. By de | fault, start signal 1 is DI1 and start sign | nal 2 is DI2. |  |  |

0 = P3.2: 10 terminal start signal 1 = start forward - P3.3: 10 terminal start signal 2 = start reverse. This would be considered 2-wire control with either a contact used on the start FWD or start REV commands. When contacts open, the motor stops.

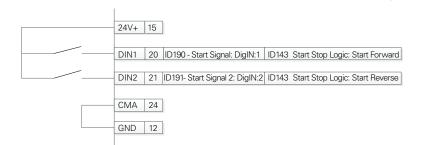

Table 40. Inputs (Cont.).

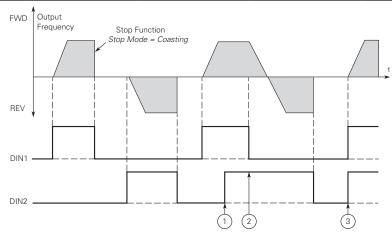

- **Notes:** ① The first selected direction has the highest priority. ② When the DIN1 contact opens the direction of rotation

  - If start forward (DIN1) and start reverse (DIN2) signals are active simultaneously the start forward signal (DIN1)
- 1 = P3.2: IO terminal start signal 1 = start forward P3.3: IO terminal start signal 2 = start reverse. This would be considered 2-wire control with a contact on start/stop, contact open it stops and direction on 2nd start signal.

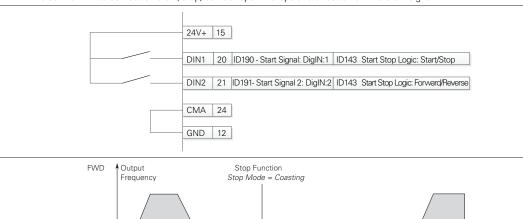

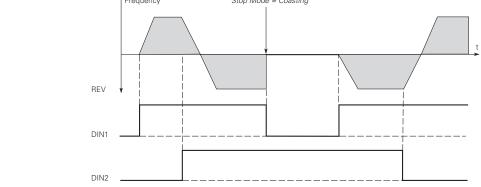

### Table 40. Inputs (Cont.).

2 = P3.2: DI closed contact = start/open contact = stop P3.3: IO terminal start signal 1 = start forward - P3.3: IO terminal start signal 2 = start reverse. This would be considered 3-wire control with start signal 2 required to be closed to enable start on start signal 1.

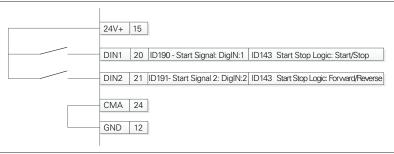

3 = Three-wire connection (pulse control): P3.2: I0 terminal start signal 1 = start forward - P3.3: I0 terminal start signal 2 = start reverse. This would be considered 3-wire control with start signal 1 being the start pulse and start signal 2 being the NC stop.

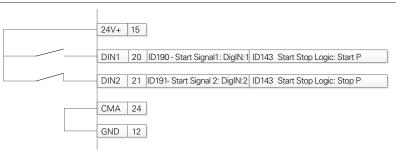

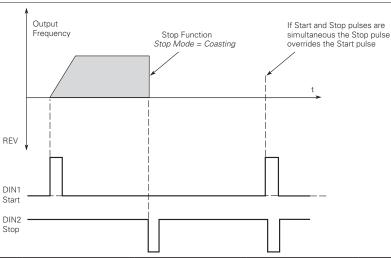

# Table 40. Inputs (Cont.).

| P2.2 - Digital input. |                                                                                                    |                                                                                                    |                                                                                                    |                                                                                                    |                                                                                                    |
|-----------------------|----------------------------------------------------------------------------------------------------|----------------------------------------------------------------------------------------------------|----------------------------------------------------------------------------------------------------|----------------------------------------------------------------------------------------------------|----------------------------------------------------------------------------------------------------|
| P2.2.1 <sup>②</sup>   | DI1 function                                                                                                    | '                                                                                                    |                                                                                                    | '                                                                                                    | ID 1801                                                                                                    |
| Minimum value:        | N.A.                                                                                                    | Maximum value:                                                                                                    | N.A.                                                                                                    | Default value:                                                                                                    | 1                                                                                                    |
| Options:              | P2.1.3; 2 = IO terminal start signar P2.1.3; 3 = Reverse - when start/4 = Ext. fault 1 - when clo 5 = Ext. fault 2 - when clo 6 = Ext. fault 3 - when clo 7 = Fault reset - when clo 8 = Run enable - when clo 9 = Preset speed B0 - the 10 = Preset speed B1 - the 11 = Preset speed B1 - the 11 = Preset speed B1 - the 12 = Jog enable - when cl 13 = Accel. pot value - wh 14 = Decel. pot value - wh 15 = Reset pot zero - whe 16 = Accel./decel. time se 17 = Accel./decel. prohibit 18 = No access to parame 19 = Remote control - when 20 = Local control - when 21 = Parameter 1/2 sel v 22 = Pl controller - when 22 = Pl set point select - v 24 = Motor interlock 1 - w 25 = Smoke mode - when clo 27 = Fire mode reference fire mode reference 28 = Fire mode reverse - v 29 = DC brake active - wh 30 = Preheat active - when 31 = Preheat active - when 31 = Preheat act | stop logic is set to 3 start p<br>sed, ext. fault 1 will be act<br>sed, ext. fault 2 will be act<br>sed, ext. fault 2 will be act<br>sed, ext. fault 3 will be act<br>sed, all active faults will be<br>sed, the drive will allow a<br>7 preset speeds are select<br>e 7 preset speeds are select<br>e 7 preset speeds are select<br>e 7 preset speeds are select<br>e 1 preset speed definer<br>ten closed, the motor potent<br>en closed, the motor potent<br>en closed, the motor potent<br>et - when open, accel./dece<br>t - when closed, the drive vill<br>et et when open, parameter set<br>when open, parameter set<br>when closed, motor will be active.<br>The closed, smoke mode will be active.<br>1/2 sel when fire mode is<br>2 will be active; | ce is set to IO to consider the considerate of the considerate of the | inputs, this is least significant bit in tha inputs; inputs, this is most significant bit in the override the frequency reference; will increment at the rate defined by moverlide the frequency reference; will increment at the rate defined by moverlide to zero; used; when closed accel./decel. time: put frequency and ignore changes to the de to any setting in the drive; mote control place; al control place; n closed parameter set 2 is active; purce to Pl controller output; when closed, set point 2 is active; sinput is open, fire mode reference 1 we pen, direction will be forward: when closed, in closed, when closed the controller output; | orm the action defined by in the reverse direction; t binary input; at binary input; btor pot ramp time; otor pot ramp time; 2 will be used; e reference value; when closed, |
| Description:          | Defines the function of di                                                                                                    | gital input 1.                                                                                                    |                                                                                                    |                                                                                                    |                                                                                                    |

# Table 40. Inputs (Cont.).

| P2.2.3 <sup>②</sup> | DI2 function                                                                                                    |                                                                                                    |                                                                                                    |                                                                                                    | ID 1803                                                                                                    |
|---------------------|----------------------------------------------------------------------------------------------------|----------------------------------------------------------------------------------------------------|----------------------------------------------------------------------------------------------------|----------------------------------------------------------------------------------------------------|----------------------------------------------------------------------------------------------------|
| Minimum value:      | N.A.                                                                                                    | Maximum value:                                                                                                    | N.A.                                                                                                    | Default value:                                                                                                    | 2                                                                                                    |
| Options:            | 0 = Not Used, no a 1 = I0 terminal sta P2.1.3; 2 = I0 terminal sta P2.1.3; 3 = Reverse - wher 4 = Ext. fault 1 - w 5 = Ext. fault 2 - w 6 = Ext. fault 3 - w 7 = Fault reset - wl 8 = Run enable - w 9 = Preset speed 11 = Preset speed 12 = Jog enable - v 13 = Accel. pot val 14 = Decel. pot val 15 = Reset pot zerc 16 = Accel./decel. 17 = Accel./decel. 18 = No access to 19 = Remote control 21 = Parameter 1/2 22 = Pl controller - 23 = Pl set point se 24 = Motor interlor 25 = Smoke mode - w 27 = Fire mode refe fire mode refe 28 = Fire mode refe 29 = DC brake acti 30 = Preheat active | ction; rt signal 1 - when the control sou rt signal 2 - when the control sou n start/stop logic is set to 3 start hen closed, ext. fault 1 will be act hen closed, ext. fault 2 will be act hen closed, ext. fault 3 will be act hen closed, ext. fault 3 will be act hen closed, ext. fault 3 will be act hen closed, the drive will allow a 0 - the 7 preset speeds are sele B1 - the 7 preset speeds are sele B2 - the 7 preset speeds are sele B2 - the 7 preset speeds are sele b2 - the 7 preset speeds are sele b2 - the 7 preset poeds are sele b2 - the 7 preset poeds a | pulse stop pulse, the trivated; stivated; stivated; stivated; stivated; stivated; stivated; stivated; stivated; stivated; stivated is a start command and ted via 3 binary inported via 3 binary inported via 4 binary inported via 4 binary inported via 5 binary inported via 5 binary inported via 6 binary inported via 6 binary inpor | ninal this input when closed will per ninal this input when closed will per nis input will cause the drive to star d be in the ready state; uts, this is least significant bit in the puts; puts, this is most significant bit in the rite the frequency reference; Il increment at the rate defined by reset to zero; led; when closed accel./decel. time to any setting in the drive; both control place; control place; control place; cother control place; cother control place; control place; co | form the action defined by form the action defined by form the action defined by in the reverse direction; at binary input; notor pot ramp time; notor pot ramp time; 2 will be used; he reference value; will be active: when closed, |
| Description:        | Defines the function                                                                                                    | on of digital input 2                                                                                                    |                                                                                                    |                                                                                                    |                                                                                                    |

Table 40. Inputs (Cont.).

| P2.2.5 <sup>②</sup> | DI3 function                                                                                                    |                                                                                                    | ,                                                                                                    | ID 1805                                                                                                    |
|---------------------|----------------------------------------------------------------------------------------------------|----------------------------------------------------------------------------------------------------|----------------------------------------------------------------------------------------------------|----------------------------------------------------------------------------------------------------|
| Minimum value:      | N.A. Maximum value:                                                                                                    | N.A.                                                                                                    | Default value:                                                                                                    | 4                                                                                                    |
| Options:            | 0 = Not Used, no action; 1 = IO terminal start signal 1 - when the control P2.1.3; 2 = IO terminal start signal 2 - when the control P2.1.3; 3 = Reverse - when start/stop logic is set to 3 s' 4 = Ext. fault 1 - when closed, ext. fault 1 will bt 5 = Ext. fault 2 - when closed, ext. fault 2 will bt 6 = Ext. fault 3 - when closed, ext. fault 3 will bt 7 = Fault reset - when closed, all active faults wt 8 = Run enable - when closed, the drive will allo 9 = Preset speed B0 - the 7 preset speeds are st 10 = Preset speed B2 - the 7 preset speeds are st 11 = Preset speed B2 - the 7 preset speeds are st 12 = Jog enable - when closed, the motor pt 14 = Decel. pot value - when closed, the motor pt 15 = Reset pot zero - when closed, the motor pt 16 = Accel./decel. time set - when open, accel./ 17 = Accel./decel. prohibit - when closed, the drive will st 20 = Local control - when closed, the drive will st 21 = Parameter 1/2 sel when open, parameter 22 = Pl controller - when closed, the drive will st 23 = Pl set point select - when open, parameter 24 = Motor interlock 1 - when closed, motor will st 25 = Smoke mode - when closed, fire mode will be 27 = Fire mode reference 2 will be active; 28 = Fire mode reference 2 will be active; 29 = DC brake active - when closed, DC injection 30 = Preheat active - when closed, the Derag. cy | source is set to 10 te tart pulse stop pulse, a activated; a activated; a activated; a activated; a start command a elected via 3 binary inselected via 3 binary inselected via 3 binary in before the result be offered to the result be inselected via active; and this inselected via active; and this insput is on braking will be active; on braking will be active; on braking will be active; on braking will be active; on braking will be active; on braking will be active; on braking will be active; or | rminal this input when closed will per this input will cause the drive to start and be in the ready state; nputs, this is least significant bit in the inputs; inputs, this is most significant bit in the verride the frequency reference; will increment at the rate defined by mill decrement at the rate defined by mill reset to zero; used; when closed accel./decel. time the to any setting in the drive; note control place; I control place; I control place; I control place; I control place; urce to PI controller output; when closed, set point 2 is active; input is open, fire mode reference 1 when, direction will be forward: when closed, when closed, when closed when closed per mode reference 1 when, direction will be forward: when closed, when closed, when closed when closed when c | form the action defined by in the reverse direction; it binary input; at binary input; otor pot ramp time; lotor pot ramp time; 2 will be used; e reference value; |
| Description:        | Defines the function of digital input 3.                                                                                                    |                                                                                                    |                                                                                                    |                                                                                                    |

| P2.2.7 <sup>②</sup>                                                                                                    | DI4 function                                                                                                    |                                                                                                    |                                                                                                    |                                                                                                    | ID 1807                                                                                                    |
|----------------------------------------------------------------------------------------------------|----------------------------------------------------------------------------------------------------|----------------------------------------------------------------------------------------------------|----------------------------------------------------------------------------------------------------|----------------------------------------------------------------------------------------------------|----------------------------------------------------------------------------------------------------|
| Minimum value:                                                                                                    | N.A.                                                                                                    | Maximum value:                                                                                                    | N.A.                                                                                                    | Default value:                                                                                                    | 7                                                                                                    |
| Options:                                                                                                    | 0 = Not Used, no actio<br>1 = I0 terminal start si<br>P2.1.3;<br>2 = I0 terminal start si<br>P2.1.3;<br>3 = Reverse - when startsi<br>4 = Ext. fault 1 - when<br>5 = Ext. fault 2 - when<br>6 = Ext. fault 3 - when<br>7 = Fault reset - when<br>8 = Run enable - when<br>9 = Preset speed B0 - 1<br>10 = Preset speed B1 - 1<br>11 = Preset speed B2 -                                                                                                    | gnal 1 - when the control sou<br>gnal 2 - when the control sou<br>art/stop logic is set to 3 start<br>closed, ext. fault 1 will be ac<br>closed, ext. fault 2 will be ac<br>closed, ext. fault 3 will be ac<br>closed, all active faults will be<br>closed, the drive will allow a<br>the 7 preset speeds are selec<br>the 7 preset speeds are selec                                                                                                    | rce is set to IO terminal to<br>rce is set to IO terminal to<br>pulse stop pulse, this inputivated;<br>tivated;<br>tivated;<br>e reset;<br>start command and be inted via 3 binary inputs, to<br>cted via 3 binary inputs,<br>sted via 3 binary inputs,                                   | this input when closed will per<br>this input when closed will per<br>out will cause the drive to start<br>in the ready state;<br>his is least significant bit in the              | form the action defined by<br>form the action defined by<br>t in the reverse direction;<br>at binary input;      |
|                                                                                                    | 14 = Decel. pot value - 15 = Reset pot zero - w 16 = Accel./decel. time 17 = Accel./decel. prof 18 = No access to para 19 = Remote control - v 20 = Local control - w 21 = Parameter 1/2 sel 22 = Pl controller - wh 23 = Pl set point select 24 = Motor interlock 1 25 = Smoke mode - w 26 = Fire mode - when 27 = Fire mode referen                                                                                                    | when closed, the motor poter when closed, the motor potent is set - when open, accel./dec when closed, the drive ameters - when closed, the drive will be nen closed, the drive will be fel when open, parameter set en closed, the drive will force t - when open, parameter set - when closed, motor will be nen closed, the drive will be nen closed, smoke mode will be closed, fire mode will be act closed, fire mode will be act closed, fire mode will be act closed when fire mode  | ntiometer value will decriometer value will reset el. time 1 will be used; v will hold the output frequences can be made to an forced to the remote co corced to the Local control is active: when closed the reference source to point 1 is active: when cenabled to run; be active; ve; | when closed accel./decel. time<br>uency and ignore changes to th<br>y setting in the drive;<br>introl place;<br>il place;<br>d parameter set 2 is active;<br>Pl controller output; | notor pot ramp time;<br>2 will be used;<br>ne reference value;                                                   |
| escription:                                                                                                    | 29 = DC brake active -<br>30 = Preheat active - v                                                                                                    | e - when fire mode is active a<br>when closed, DC injection br<br>when closed, preheat mode w<br>hen closed, the Derag. cycle                                                                                                    | aking will be active;<br>ill be active; or                                                                                                    | ection will be forward: when cl                                                                                                    | losed, reverse;                                                                                                  |
| <u> </u>                                                                                                    | 28 = Fire mode reverse<br>29 = DC brake active -<br>30 = Preheat active - v<br>31 = Derag. enable - w<br>Defines the function o                                                                                                    | e - when fire mode is active a<br>when closed, DC injection br<br>when closed, preheat mode w<br>hen closed, the Derag. cycle                                                                                                    | aking will be active;<br>ill be active; or                                                                                                    |                                                                                                    |                                                                                                    |
| 2.3 - Preset speed.                                                                                                    | 28 = Fire mode reverse<br>29 = DC brake active -<br>30 = Preheat active - v<br>31 = Derag. enable - w<br>Defines the function of                                                                                                    | e - when fire mode is active a<br>when closed, DC injection br<br>when closed, preheat mode w<br>hen closed, the Derag. cycle                                                                                                    | aking will be active;<br>ill be active; or                                                                                                    |                                                                                                    | 105                                                                                                    |
| 2.3 - Preset speed.<br>2.3.1 <sup>©</sup>                                                                                                    | 28 = Fire mode reverse<br>29 = DC brake active -<br>30 = Preheat active - v<br>31 = Derag. enable - w<br>Defines the function o                                                                                                    | e - when fire mode is active a<br>when closed, DC injection br<br>when closed, preheat mode w<br>hen closed, the Derag. cycle                                                                                                    | aking will be active;<br>ill be active; or                                                                                                    |                                                                                                    | 105                                                                                                    |
| 2.3 - Preset speed.<br>2.3.1 <sup>©</sup><br>linimum value:                                                                                                    | 28 = Fire mode reverse<br>29 = DC brake active -<br>30 = Preheat active - v<br>31 = Derag. enable - w<br>Defines the function of<br>Preset speed 1<br>Preset speed 1                                                                                                    | e - when fire mode is active a<br>when closed, DC injection br<br>when closed, preheat mode w<br>when closed, the Derag. cycle<br>f digital input 4.                                                                                                    | aking will be active;<br>Ill be active; or<br>for pumps will be initiate<br>MaxFreq Hz                                                                                                    | ed.                                                                                                    | 105<br>ID 105                                                                                                    |
| P2.3 - Preset speed. P2.3.1 <sup>©</sup> Minimum value:  Description:                                                                                                    | 28 = Fire mode reverse<br>29 = DC brake active -<br>30 = Preheat active - v<br>31 = Derag. enable - w<br>Defines the function of<br>Preset speed 1<br>Preset speed 1                                                                                                    | e - when fire mode is active a<br>when closed, DC injection br<br>when closed, preheat mode w<br>when closed, the Derag. cycle<br>f digital input 4.                                                                                                    | aking will be active;<br>Ill be active; or<br>for pumps will be initiate<br>MaxFreq Hz                                                                                                    | ed.                                                                                                    | 105<br>ID 105                                                                                                    |
| 22.3 - Preset speed. 22.3.1 <sup>®</sup> //inimum value: Description:                                                                                                    | 28 = Fire mode reverse 29 = DC brake active - 30 = Preheat active - v 31 = Derag. enable - w Defines the function of  Preset speed 1  Preset speed 1  0.00 Hz  Preset speed is selected                                                                                                    | e - when fire mode is active a<br>when closed, DC injection br<br>when closed, preheat mode w<br>when closed, the Derag. cycle<br>f digital input 4.                                                                                                    | aking will be active;<br>Ill be active; or<br>for pumps will be initiate<br>MaxFreq Hz                                                                                                    | ed.                                                                                                    | 105<br>ID 105<br>5.00 Hz                                                                                         |
| 22.3 - Preset speed. 22.3.1 <sup>©</sup> Minimum value: Description: 22.3.2 <sup>©</sup> Minimum value:                                                                                                    | 28 = Fire mode reverse 29 = DC brake active - 30 = Preheat active - v 31 = Derag. enable - w Defines the function of  Preset speed 1  0.00 Hz  Preset speed 2  0.00 Hz                                                                                                    | e - when fire mode is active a when closed, DC injection bry when closed, preheat mode when closed, the Derag. cycle f digital input 4.  Maximum value:  ed with digital inputs using a                                                                                                    | aking will be active; Ill be active; or for pumps will be initiate  MaxFreq Hz binary input.  MaxFreq Hz                                                                                                    | Default value:                                                                                                    | 105<br>ID 105<br>5.00 Hz<br>ID 106                                                                               |
| P2.3 - Preset speed. P2.3.1 <sup>®</sup> Minimum value: Pescription: P2.3.2 <sup>®</sup> Minimum value: Pescription:                                                                                                    | 28 = Fire mode reverse 29 = DC brake active - 30 = Preheat active - v 31 = Derag. enable - w Defines the function of  Preset speed 1  0.00 Hz  Preset speed 2  0.00 Hz                                                                                                    | e - when fire mode is active a when closed, DC injection bry when closed, preheat mode when closed, the Derag. cycle of digital input 4.  Maximum value:  ed with digital inputs using a Maximum value:                                                                                                    | aking will be active; Ill be active; or for pumps will be initiate  MaxFreq Hz binary input.  MaxFreq Hz                                                                                                    | Default value:                                                                                                    | 105<br>ID 105<br>5.00 Hz<br>ID 106                                                                               |
| P2.3 - Preset speed. P2.3.1® Winimum value: Description: P2.3.2® Winimum value: Description: P2.3.3®                                                                                                    | 28 = Fire mode reverse 29 = DC brake active - 30 = Preheat active - v 31 = Derag. enable - w Defines the function of  Preset speed 1  Preset speed 1  0.00 Hz  Preset speed 2  0.00 Hz  Preset speed is selected  Preset speed is selected                                                                                                    | e - when fire mode is active a when closed, DC injection bry when closed, preheat mode when closed, the Derag. cycle of digital input 4.  Maximum value:  ed with digital inputs using a Maximum value:                                                                                                    | aking will be active; Ill be active; or for pumps will be initiate  MaxFreq Hz binary input.  MaxFreq Hz                                                                                                    | Default value:                                                                                                    | 105<br>ID 105<br>5.00 Hz<br>ID 106<br>10.00 Hz                                                                   |
| P2.3 - Preset speed. P2.3.1 <sup>®</sup> Minimum value: P2.3.2 <sup>®</sup> Minimum value: P2.3.3 <sup>®</sup> Minimum value: P2.3.3 <sup>®</sup> Minimum value:                                                                                                    | 28 = Fire mode reverse 29 = DC brake active - v 30 = Preheat active - v 31 = Derag. enable - w Defines the function or  Preset speed 1  0.00 Hz Preset speed 2  0.00 Hz Preset speed is selected Preset speed 3  0.00 Hz                                                                                                    | e - when fire mode is active a when closed, DC injection browner closed, preheat mode when closed, the Derag. cycle of digital input 4.  Maximum value:  ed with digital inputs using a maximum value:  ed with digital inputs using a with digital inputs using a maximum value:                                                                                                    | MaxFreq Hz  MaxFreq Hz  MaxFreq Hz  MaxFreq Hz  MaxFreq Hz  MaxFreq Hz  MaxFreq Hz  MaxFreq Hz                                                                                                    | Default value:  Default value:                                                                                                    | 105<br>ID 105<br>5.00 Hz<br>ID 106<br>10.00 Hz                                                                   |
| 22.3 - Preset speed. 22.3.1 <sup>®</sup> //inimum value:  // Description: 22.3.2 <sup>®</sup> //inimum value:  // Description: 22.3.3 <sup>®</sup> //inimum value:  // Description: // Description:                                                                                                    | 28 = Fire mode reverse 29 = DC brake active - v 30 = Preheat active - v 31 = Derag. enable - w Defines the function or  Preset speed 1  0.00 Hz Preset speed 2  0.00 Hz Preset speed is selected Preset speed 3  0.00 Hz                                                                                                    | when fire mode is active a when closed, DC injection browner closed, preheat mode when closed, the Derag. cycle of digital input 4.  Maximum value:  ed with digital inputs using a maximum value:  ed with digital inputs using a maximum value:                                                                                                    | MaxFreq Hz  MaxFreq Hz  MaxFreq Hz  MaxFreq Hz  MaxFreq Hz  MaxFreq Hz  MaxFreq Hz  MaxFreq Hz                                                                                                    | Default value:  Default value:                                                                                                    | 105<br>ID 105<br>5.00 Hz<br>ID 106<br>10.00 Hz                                                                   |
| 2.3 - Preset speed. 2.3.1 <sup>©</sup> Minimum value: Description: 2.3.2 <sup>©</sup> Minimum value: Description: 2.3.3 <sup>©</sup> Minimum value: Description: 2.3.4 <sup>©</sup>                                                                                                    | 28 = Fire mode reverse 29 = DC brake active - 30 = Preheat active - 31 = Derag. enable - w Defines the function of  Preset speed 1  Preset speed 1  0.00 Hz  Preset speed 2  0.00 Hz  Preset speed is selected Preset speed 3  0.00 Hz  Preset speed 3  Preset speed is selected                                                                                                    | when fire mode is active a when closed, DC injection browner closed, preheat mode when closed, the Derag. cycle of digital input 4.  Maximum value:  ed with digital inputs using a maximum value:  ed with digital inputs using a maximum value:                                                                                                    | MaxFreq Hz  MaxFreq Hz  MaxFreq Hz  MaxFreq Hz  MaxFreq Hz  MaxFreq Hz  MaxFreq Hz  MaxFreq Hz                                                                                                    | Default value:                                                                                                    | 105<br>ID 105<br>5.00 Hz<br>ID 106<br>10.00 Hz<br>ID 118<br>15.00 Hz                                             |
| 22.3 - Preset speed. 22.3.1 <sup>©</sup> Minimum value: Description: 22.3.2 <sup>©</sup> Minimum value: Description: 22.3.3 <sup>©</sup> Minimum value: Description: 22.3.4 <sup>©</sup> Minimum value:                                                                                                    | 28 = Fire mode reverse 29 = DC brake active - v 30 = Preheat active - v 31 = Derag. enable - w Defines the function or  Preset speed 1  Preset speed 1  0.00 Hz Preset speed is selected Preset speed 3  0.00 Hz Preset speed is selected Preset speed 4  0.00 Hz                                                                                                    | when fire mode is active a when closed, DC injection browner closed, preheat mode when closed, the Derag. cycle of digital input 4.  Maximum value:  ed with digital inputs using a maximum value:  ed with digital inputs using a maximum value:  ed with digital inputs using a maximum value:  ed with digital inputs using a maximum value:  ed with digital inputs using a maximum value:                                                                                               | MaxFreq Hz  MaxFreq Hz  MaxFreq Hz  MaxFreq Hz  binary input.  MaxFreq Hz  binary input.                                                                                                    | Default value:  Default value:  Default value:                                                                                                    | 105<br>ID 105<br>5.00 Hz<br>ID 106<br>10.00 Hz<br>ID 118<br>15.00 Hz                                             |
| P2.3 - Preset speed. P2.3.1 <sup>®</sup> Winimum value: P2.3.2 <sup>®</sup> Winimum value: P2.3.3 <sup>®</sup> Winimum value: P2.3.3 <sup>®</sup> Winimum value: P2.3.4 <sup>®</sup> Winimum value: P2.3.4 <sup>®</sup> Winimum value: P2.3.4 <sup>®</sup> Winimum value:                                    | 28 = Fire mode reverse 29 = DC brake active - v 30 = Preheat active - v 31 = Derag. enable - w Defines the function or  Preset speed 1  Preset speed 1  0.00 Hz Preset speed is selected Preset speed 3  0.00 Hz Preset speed is selected Preset speed 4  0.00 Hz                                                                                                    | when fire mode is active a when closed, DC injection browner closed, preheat mode when closed, the Derag. cycle of digital input 4.  Maximum value:  ed with digital inputs using a maximum value:  ed with digital inputs using a maximum value:  ed with digital inputs using a maximum value:  ed with digital inputs using a maximum value:                                                                                                    | MaxFreq Hz  MaxFreq Hz  MaxFreq Hz  MaxFreq Hz  binary input.  MaxFreq Hz  binary input.                                                                                                    | Default value:  Default value:  Default value:                                                                                                    | 105<br>ID 105<br>5.00 Hz<br>ID 106<br>10.00 Hz<br>ID 118<br>15.00 Hz                                             |
| P2.3 - Preset speed. P2.3.1® Winimum value: P2.3.2® Winimum value: P2.3.3® Winimum value: P2.3.3® Winimum value: P2.3.4® Winimum value: P2.3.4® Winimum value: P2.3.5®                                                                                                    | 28 = Fire mode reverse 29 = DC brake active - 30 = Preheat active - 31 = Derag. enable - w Defines the function o  Preset speed 1  Quantification of the preset speed 1  Quantification of the preset speed 2  Quantification of the preset speed 2  Quantification of the preset speed 3  Quantification of the preset speed 3  Quantification of the preset speed 3  Quantification of the preset speed 3  Quantification of the preset speed 3  Quantification of the preset speed 4  Quantification of the preset speed 4 | when fire mode is active a when closed, DC injection browner closed, preheat mode when closed, the Derag. cycle of digital input 4.  Maximum value:  ed with digital inputs using a maximum value:  ed with digital inputs using a maximum value:  ed with digital inputs using a maximum value:  ed with digital inputs using a maximum value:                                                                                                    | MaxFreq Hz  MaxFreq Hz  MaxFreq Hz  MaxFreq Hz  binary input.  MaxFreq Hz  binary input.                                                                                                    | Default value:  Default value:  Default value:                                                                                                    | 105<br>ID 105<br>5.00 Hz<br>ID 106<br>10.00 Hz<br>ID 118<br>15.00 Hz<br>ID 119<br>20.00 Hz                       |
| P2.3 - Preset speed. P2.3.1 <sup>©</sup> Minimum value: P2.3.2 <sup>©</sup> Minimum value: P2.3.3 <sup>©</sup> Minimum value: P2.3.3 <sup>©</sup> Minimum value: P2.3.3 <sup>©</sup> Minimum value: P2.3.4 <sup>©</sup> Minimum value: P2.3.5 <sup>©</sup> Minimum value: P2.3.5 <sup>©</sup> Minimum value: | 28 = Fire mode reverse 29 = DC brake active - 30 = Preheat active - v 31 = Derag. enable - w Defines the function of  Preset speed 1  Preset speed 1  0.00 Hz  Preset speed 3  0.00 Hz  Preset speed is selected Preset speed 4  0.00 Hz  Preset speed 4  0.00 Hz  Preset speed 5  0.00 Hz  Preset speed 5  0.00 Hz                                                                                                    | when fire mode is active a when closed, DC injection browner closed, preheat mode when closed, the Derag. cycle of digital input 4.  Maximum value:  ed with digital inputs using a maximum value:  ed with digital inputs using a maximum value:  ed with digital inputs using a maximum value:  ed with digital inputs using a maximum value:  ed with digital inputs using a maximum value:  ed with digital inputs using a maximum value:                                                | MaxFreq Hz binary input.  MaxFreq Hz binary input.  MaxFreq Hz binary input.  MaxFreq Hz binary input.  MaxFreq Hz binary input.                                                                                                    | Default value:  Default value:  Default value:  Default value:                                                                                                    | 105 ID 105 5.00 Hz ID 106 10.00 Hz ID 118 15.00 Hz ID 119 20.00 Hz                                               |
| Description: P2.3 - Preset speed. P2.3.1® Minimum value: Description: P2.3.2® Minimum value: Description: P2.3.3® Minimum value: Description: P2.3.4® Minimum value: Description: P2.3.5® Minimum value: Description: P2.3.6®                                                                                | 28 = Fire mode reverse 29 = DC brake active - 30 = Preheat active - v 31 = Derag. enable - w Defines the function of  Preset speed 1  Preset speed 1  0.00 Hz  Preset speed 3  0.00 Hz  Preset speed is selected Preset speed 4  0.00 Hz  Preset speed 4  0.00 Hz  Preset speed 5  0.00 Hz  Preset speed 5  0.00 Hz                                                                                                    | when fire mode is active a when closed, DC injection browner closed, preheat mode when closed, the Derag. cycle of digital input 4.  Maximum value:  ed with digital inputs using a maximum value:  ed with digital inputs using a maximum value:  ed with digital inputs using a maximum value:  ed with digital inputs using a maximum value:  ed with digital inputs using a maximum value:  ed with digital inputs using a maximum value:  ed with digital inputs using a maximum value: | MaxFreq Hz binary input.  MaxFreq Hz binary input.  MaxFreq Hz binary input.  MaxFreq Hz binary input.  MaxFreq Hz binary input.                                                                                                    | Default value:  Default value:  Default value:  Default value:                                                                                                    | 105 ID 105 5.00 Hz ID 106 10.00 Hz ID 118 15.00 Hz ID 119 20.00 Hz                                               |
| P2.3 - Preset speed. P2.3.1® Winimum value: P2.3.2® Winimum value: P2.3.3® Winimum value: P2.3.3® Winimum value: P2.3.3® Winimum value: P2.3.4® Winimum value: P2.3.5® Winimum value: P2.3.5® Winimum value: P2.3.5® Winimum value:                                                                          | 28 = Fire mode reverse 29 = DC brake active - 30 = Preheat active - 31 = Derag. enable - w 31 = Derag. enable - w Defines the function of  Preset speed 1  0.00 Hz Preset speed is selected Preset speed 3  0.00 Hz Preset speed is selected Preset speed 4  0.00 Hz Preset speed 4  0.00 Hz Preset speed 5  0.00 Hz Preset speed 5  0.00 Hz Preset speed 5  0.00 Hz                                                                                                    | when fire mode is active a when closed, DC injection browner closed, preheat mode when closed, the Derag. cycle of digital input 4.  Maximum value:  ed with digital inputs using a maximum value:  ed with digital inputs using a maximum value:  ed with digital inputs using a maximum value:  ed with digital inputs using a maximum value:  ed with digital inputs using a maximum value:  ed with digital inputs using a maximum value:                                                | MaxFreq Hz binary input.  MaxFreq Hz binary input.  MaxFreq Hz binary input.  MaxFreq Hz binary input.  MaxFreq Hz binary input.                                                                                                    | Default value:  Default value:  Default value:  Default value:                                                                                                    | 105<br>ID 105<br>5.00 Hz<br>ID 106<br>10.00 Hz<br>ID 118<br>15.00 Hz<br>ID 119<br>20.00 Hz<br>ID 120<br>25.00 Hz |

103

### Table 40. Inputs (Cont.).

| P2.3.7 <sup>②</sup> | Preset speed 7     | ,                                   |               |                | ID 122   |
|---------------------|--------------------|-------------------------------------|---------------|----------------|----------|
| Minimum value:      | 0.00 Hz            | Maximum value:                      | MaxFreq Hz    | Default value: | 35.00 Hz |
| Description:        | Preset speed is se | elected with digital inputs using a | binary input. |                |          |

### P2.4 - Al settings.

| P2.4.1         | Al mode                            | '              | '    | '              | ID 222 |
|----------------|------------------------------------|----------------|------|----------------|--------|
| Minimum value: | N.A.                               | Maximum value: | N.A. | Default value: | 1      |
| Options:       | 0 = 0 - 20 mA; or<br>1 = 0 - 10 V. |                |      |                |        |

### **Description:**

Defines the analog input mode to current or voltage the DIP switches on control board will need to be set to the same mode as this parameter.

\*DM1 PRO CN5 terminals 8 and 9 for current or voltage, also need to set DIP switches SW2 2 and 3 on control board, near the RJ45 port.

DIP switches SW2 2 and 3 off for voltage.

Current mode, if using the +10 V supply on CN5 terminals 13 of the DM1 / DM1 Pro, it will require DIP switches SW2 2 and 3 on to complete the current loop. When doing a current loop with an external supply, the DIP switches SW2 2 off and 3 on.

### 

Table 40. Inputs (Cont.).

| P2.4.2 <sup>②</sup> | Al signal range                                                      | •                                |                    |                                    | ID 175 |  |
|---------------------|----------------------------------------------------------------------|----------------------------------|--------------------|------------------------------------|--------|--|
| Minimum value:      | N.A.                                                                 | Maximum value:                   | N.A.               | Default value:                     | 0      |  |
| Options:            | 0 = 0-100%/0-20<br>1 = 20-100%/4-20                                  |                                  |                    |                                    |        |  |
| Description:        | With this parameter, you can select the analog input 1 signal range. |                                  |                    |                                    |        |  |
|                     | For selection "Cus                                                   | stomized " see "Al Custom Min" a | nd "ΔI Custom Max" | this enables a customized signal r | anne   |  |

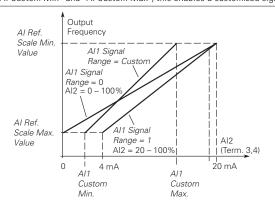

<sup>©</sup> Parameter value can only be changed after the drive has stopped.
© Parameter value will be set to be default when changing macros.

| P3.1 - Digital outpu | ıt.                                                                                                    |                                    |                                                                                                    |                                                                |        |
|----------------------|----------------------------------------------------------------------------------------------------|------------------------------------|----------------------------------------------------------------------------------------------------|----------------------------------------------------------------|--------|
| P3.1.1 <sup>②</sup>  | RO1 function                                                                                                    | ,                                  | '                                                                                                    |                                                                | ID 152 |
| Minimum value:       | N.A.                                                                                                    | Maximum value:                     | N.A.                                                                                                    | Default value:                                                 | 2      |
| Options:             | 2 = Run - 'drive is I 3 = Fault - drive is 4 = Fault invert - c 5 = Warning - driv 6 = Reverse - driv 7 = At speed - driv 8 = Zero frequenc 9 = Frequency limi 10 = PI supervisio 11 = Torque limit s 12 = Reference lini 13 = Power limit s 14 = Temperature 15 = Analog input 16 = Motor curren 17 = Over heat fau 18 = Over current 19 = Over volt reg 20 = Under volt reg 20 = Under volt reg 21 = 4 mA fault - 4 22 = External faul 23 = Motor therm 24 = STO fault out 25 = Control from 26 = Remote cont 27 = Unrequested 28 = Fire mode - d 29 = Damper cont 30 = Valve control 31 = Jog speed - 6 32 = Fieldbus inpu 33 = Fieldbus inpu 34 = DC charge s 35 = Preheat activ 36 = Cold weathe 37 = PI sleep - PI o 38 = 2nd stage ra 39 = Prime pump a 40 = Master drive 41 = Slave drive s | s ready for operation;<br>running; | ne set reference; y; quency limit 1 is activated; e limit; ference limit; limit; drive temperature ling input limit; or current limit; rred; enabled; d; ccurred; rated; nand location; n is not the same as  word; word; s closed; ted; time 2 is active ump mode; Irive in the multi-pure in the multi-purp of | mit;  the reference direction;  mp control mode; control mode; |        |

Table 41. Outputs (Cont.).

| P3.1.4 <sup>②</sup>                | RO2 function                                                                                                    |                                                                                                    |                                                                                                    |                                                | ID 153 |
|------------------------------------|----------------------------------------------------------------------------------------------------|----------------------------------------------------------------------------------------------------|----------------------------------------------------------------------------------------------------|------------------------------------------------|--------|
| Minimum value:                     | N.A.                                                                                                    | Maximum value:                                                                                                    | N.A.                                                                                                    | Default value:                                 | 3      |
| Options:                           | 7 = At speed - drive output 8 = Zero frequency - drive 9 = Frequency limit super 10 = Pl supervision - supe 11 = Torque limit supervis 12 = Reference limit super 13 = Power limit supervis 14 = Temperature limit su 15 = Analog input supervi 16 = Motor current superv 17 = Over heat fault - driv 18 = Over current regular 19 = Over volt regular - ov 20 = Under volt regular - ov 20 = Under volt regular - ov 21 = 4 mA fault - 4 mA fau 22 = External fault - exter 23 = Motor thermal fault - 24 = STO fault output - sa 25 = Control from IO - I/O 26 = Remote control - rem 27 = Unrequested rotation 28 = Fire mode - drive is in 29 = Damper control - dar 30 = Valve control - valve 31 = Jog speed - drive is in 22 = Fieldbus input 1 - cor 33 = Fieldbus input 1 - cor 34 = DC charge switch clc 35 = Preheat active - pre 36 = Cold weather active 37 = Pl sleep - Pl controlle 38 = 2nd stage ramp freq 39 = Prime pump active - 40 = Master drive state - 41 = Slave drive state - | into taulted; warning message; butting reverse phase rota ut frequency has reached t output is at zero frequency vision - supervision for free rvision for Pl controller is a ion - supervision for torque rvision - supervision for torque pervision - supervision for power pervision - supervision for mor e over heat fault has occu- over current regulator is rer volt regulator is enable under volt regulator is enable under volt regulator is enable under volt regulator is enable under volt regulator is enable under volt regulator is enable under volt regulator is enable under volt regulator is enable under volt regulator is enable under volt regulator is enable under volt regulator is enable under volt regulator is enable under volt regulator is enable unter volt regulator is enable unter volt regulat | ne set reference; y; yuency limit 1 is activities activated; e limit; ference limit; limit; drive temperature linit; or current limit; rred; enabled; d; ccurred; enabled; d; ccurred; enabled; d; ccurred; enabled; d; ccurred; enabled; d; dime 2 is active ump mode; lime 2 is active ump mode; linte multi-pume in the multi-pume | nit; the reference direction; np control mode; |        |
| Description: P3.3 - Analog output. | Defines the function asso                                                                                                    | ciated with changing the s                                                                                                    | state of relay output 2                                                                                                    | <u>L</u> .                                     |        |
| P3.3.1 <sup>©</sup>                | AO mode                                                                                                    |                                                                                                    |                                                                                                    |                                                | ID 227 |
| Minimum value:                     | N.A.                                                                                                    | Maximum value:                                                                                                    | N.A.                                                                                                    | Default value:                                 | 0      |
| Options:                           | 0 = 0 - 20 mA; or<br>1 = 0 - 10 V.                                                                                                    |                                                                                                    |                                                                                                    |                                                |        |
| Description:                       | Defines the analog output                                                                                                    | t mode to current or voltag                                                                                                    | e.                                                                                                    |                                                |        |

Table 41. Outputs (Cont.).

| P3.3.2 <sup>②</sup> | AO function                                                                                                    | '                                                                                                    |                             |                | ID 146 |  |
|---------------------|----------------------------------------------------------------------------------------------------|----------------------------------------------------------------------------------------------------|-----------------------------|----------------|--------|--|
| Minimum value:      | N.A.                                                                                                    | Maximum value:                                                                                                    | N.A.                        | Default value: | 1      |  |
| Options:            | 2 = Frequency re 3 = Motor speed 4 = Motor speed 4 = Motor curren 5 = Motor torque 6 = Motor voltag 8 = DC bus volta; 9 = Pl setpoint (p 10 = Pl error valu 11 = Pl output (p 12 = Analog inpu 13 = Drive refere 14 = Fieldbus pro 15 = Fieldbus pro 16 = Fieldbus pro 17 = Fieldbus pro 18 = Fieldbus pro 19 = Fieldbus pro 20 = Fieldbus pro 21 = Fieldbus pro 22 = User define 23 = Motor torqu | ency (0 -max frequency); ference (0 - max frequency); RPM (0 - nameplate RPM); t (0 - calculated nominal); (0 - calculated nominal); e (0 - nameplate voltage); ge (0 - 1000 Vdc); rocess unit minimum - process unit e (process unit minimum - process unit t (0% - 100%); nces data input 1 (0% - 100%); ncess data input 1 (0% - 100%); ncess data input 2 (0% - 100%); ncess data input 3 (0% - 100%); ncess data input 4 (0% - 100%); ncess data input 5 (0% - 100%); ncess data input 5 (0% - 100%); ncess data input 8 (0% - 100%); ncess data input 8 (0% - 100%); | unit maximum);<br>maximum); | um);           |        |  |
| Description:        | Select the functi                                                                                                    | on desired to the terminal AO1.                                                                                                    |                             | ·              | ·      |  |

<sup>&</sup>lt;sup>②</sup> Parameter value will be set to be default when changing macros.

# Table 42. Drive control.

| P4.1 - Basic settings | s.                                           |                             |                       |                                                                         |                  |
|-----------------------|----------------------------------------------|-----------------------------|-----------------------|-------------------------------------------------------------------------|------------------|
| P4.1.1 <sup>②</sup>   | Keypad reference                             |                             |                       |                                                                         | ID 141           |
| Minimum value:        | MinFreq                                      | Maximum value:              | MaxFreq               | Default value:                                                          | 0.00 Hz          |
| Description:          | Keypad reference valu                        | е.                          |                       |                                                                         |                  |
| P4.1.3 <sup>②</sup>   | Keypad stop                                  | '                           |                       | '                                                                       | ID 114           |
| Minimum value:        | N.A.                                         | Maximum value:              | N.A.                  | Default value:                                                          | 1                |
| Options:              |                                              |                             |                       | operate when the control source is<br>drive regardless of control mode. | s set to keypad. |
| Description:          | Enabled or always ena                        | bled keypad operation.      |                       |                                                                         |                  |
| P4.1.4 <sup>①</sup>   | Reverse enabled                              | '                           |                       | ,                                                                       | ID 1679          |
| Minimum value:        | N.A.                                         | Maximum value:              | N.A.                  | Default value:                                                          | 1                |
| Options:              | 0 = Disabled; or<br>1 = Enabled.             |                             |                       |                                                                         |                  |
| Description:          | Enables or disables th                       | e reverse motor direction.  |                       |                                                                         |                  |
| P4.1.5                | Change phase seq                             | uence motor                 | ,                     | '                                                                       | ID 2515          |
| Minimum value:        | N.A.                                         | Maximum value:              | N.A.                  | Default value:                                                          | 0                |
| Options:              | 0 = Change disable; or<br>1 = Change enable. |                             |                       |                                                                         |                  |
| Description:          | This parameter allows                        | for swapping the motor phas | e output from u, v, w | to u, w, v.                                                             |                  |

Table 42. Drive control (Cont.).

| P4.1.6 <sup>②</sup>  | Power up local remo                                            | ote select                                                                              |                       |                                                                             | ID 1685        |
|----------------------|----------------------------------------------------------------|-----------------------------------------------------------------------------------------|-----------------------|-----------------------------------------------------------------------------|----------------|
| Minimum value:       | N.A.                                                           | Maximum value:                                                                          | N.A.                  | Default value:                                                              | 0              |
| Options:             | 0 = Hold last;<br>1 = Local control; or<br>2 = Remote control. |                                                                                         |                       |                                                                             |                |
| Description:         |                                                                |                                                                                         |                       | d. The default setting will hold the lostart in that mode regardless of la  |                |
| P4.1.8 <sup>②</sup>  | Start mode                                                     |                                                                                         |                       | ,                                                                           | ID 252         |
| Minimum value:       | N.A.                                                           | Maximum value:                                                                          | N.A.                  | Default value:                                                              | 0              |
| Description:         | last operating frequence 2 = Flying start from ma              | ency as a starting point.<br>ximum frequency - The driv<br>ting frequency as a starting | e will catch a spinni | otor. This setting searches for the or ing motor. This setting searches for | , , ,          |
| P4.1.9 <sup>2</sup>  | Stop mode                                                      |                                                                                         |                       | ,                                                                           | ID 253         |
| Minimum value:       | N.A.                                                           | Maximum value:                                                                          | N.A.                  | Default value:                                                              | 1              |
| Options:             |                                                                | top command, the motor coa<br>op command, the speed of th                               |                       | ntrolled by the drive.<br>ated according to the set deceleration            | on parameters. |
| Description:         | Selects the stop mode of                                       | pperation.                                                                              |                       |                                                                             |                |
| P4.1.10 <sup>②</sup> | Ramp 1 shape                                                   |                                                                                         |                       |                                                                             | ID 247         |
| Minimum value:       | 0.0 s                                                          | Maximum value:                                                                          | 10.0 s                | Default value:                                                              | 0.0 s          |
| Description:         |                                                                |                                                                                         |                       | moothed with these parameters. So<br>o react immediately to the changes i   |                |

The start and end of the acceleration and deceleration ramps can be smoothed with these parameters. Setting a value of 0.00 seconds gives a linear ramp shape that causes acceleration and deceleration to react immediately to the changes in the reference signal. Setting a value from 0.10 to 10.00 seconds for this parameter produces an S-shaped acceleration/deceleration at the start and stop of the slope.

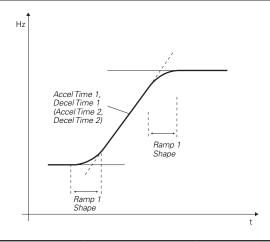

Table 42. Drive control (Cont.).

| P4.1.11 <sup>②</sup> | Ramp 2 shape |                |        |                | ID 248 |
|----------------------|--------------|----------------|--------|----------------|--------|
| Minimum value:       | 0.0 s        | Maximum value: | 10.0 s | Default value: | 0.0 s  |

### **Description:**

The start and end of the acceleration and deceleration ramps can be smoothed with these parameters. Setting a value of 0.00 gives a linear ramp shape that causes acceleration and deceleration to react immediately to the changes in the reference signal.

Setting a value from 0.10 to 10.00 seconds for this parameter produces an S-shaped acceleration/deceleration at the start and stop of the slope.

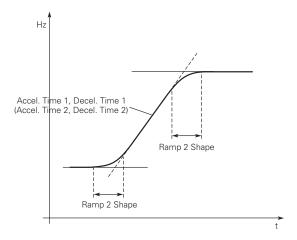

| P4.1.12 <sup>②</sup>  | Accel. time 2                 |                                                                                                    |                       |                                            | ID 249                          |  |  |  |  |
|-----------------------|-------------------------------|----------------------------------------------------------------------------------------------------|-----------------------|--------------------------------------------|---------------------------------|--|--|--|--|
| Minimum value:        | 0.1 s                         | Maximum value:                                                                                                    | 3000.0 s              | Default value:                             | 10.0 s                          |  |  |  |  |
| Description:          | These values corre frequency. | These values correspond to the time required for the output frequency to accelerate from the zero frequency to the set maximum frequency. |                       |                                            |                                 |  |  |  |  |
|                       |                               | provide the possibility to set two<br>e programmable digital input.                                                                       | different acceleratio | n/deceleration time sets for one a         | application. The active set can |  |  |  |  |
| P4.1.13 <sup>②</sup>  | Decel. time 2                 |                                                                                                    |                       |                                            | ID 250                          |  |  |  |  |
| Minimum value:        | 0.1 s                         | Maximum value:                                                                                                    | 3000.0 s              | Default value:                             | 10.0 s                          |  |  |  |  |
| Description:          | These values corre frequency. | These values correspond to the time required for the output frequency to decelerate from the set maximum frequency to the zero frequency. |                       |                                            |                                 |  |  |  |  |
|                       |                               | provide the possibility to set two<br>e programmable digital input.                                                                       | different acceleratio | n/deceleration time sets for one a         | application. The active set can |  |  |  |  |
| P4.1.14 <sup>①②</sup> | 2nd Stage ramp                | frequency                                                                                                    |                       |                                            | ID 2444                         |  |  |  |  |
| Minimum value:        | MinFreq.                      | Maximum value:                                                                                                    | MaxFreq.              | Default value:                             | 30.00 Hz                        |  |  |  |  |
| Description:          |                               | mp frequency is the frequency le<br>ed for other inputs or devices to                                                                     |                       | e will enable the 2nd stage ramp f<br>vel. | requency output function.       |  |  |  |  |

 $<sup>^{\</sup>scriptsize \textcircled{\tiny 1}}$  Parameter value can only be changed after the drive has stopped.  $^{\scriptsize \textcircled{\tiny 2}}$  Parameter value will be set to be default when changing macros.

Table 43. Motor control.

| P5.1 - Basic settings | s.                                                                                                    |                                                                                                    |                                                                                                    |                                                                                                    |
|-----------------------|----------------------------------------------------------------------------------------------------|----------------------------------------------------------------------------------------------------|----------------------------------------------------------------------------------------------------|----------------------------------------------------------------------------------------------------|
| P5.1.1 <sup>①②</sup>  | Motor control mode                                                                                                    | -                                                                                                    |                                                                                                    | ID 287                                                                                                    |
| Minimum value:        | N.A. Maximum value:                                                                                                    | N.A.                                                                                                    | Default value:                                                                                                    | 0                                                                                                    |
| Options:              | 0 = Frequency control - Output frequency is contr<br>1 = Speed control - Output frequency is controlle<br>2 = Open loop vector control - Similar to the stan<br>identification.<br>3 = PM control 1 - PM motor control mode 1, use<br>4 = PM control 2 - PM motor control mode 2, use                                                                                                    | d by giving a frequenc<br>dard speed control mo<br>d for SPM (surface mo                                                                                                    | y reference to it with slip compensa<br>de, higher performance slip calcula<br>unted permanent magnet) and it als                                                                                                    | tion requires running a motor so can be used for IPM.                                                                                                    |
| Description:          | Selects the motor control mode.                                                                                                    |                                                                                                    |                                                                                                    |                                                                                                    |
| P5.1.2 <sup>①</sup>   | Current limit                                                                                                    |                                                                                                    | '                                                                                                    | ID 107                                                                                                    |
| Minimum value:        | DriveNomCurrCT*1/10 A Maximum value:                                                                                                    | DriveNomCurr(                                                                                                    | CT*2 A Default value:                                                                                                    | DriveNomCurrCT*3/2 A                                                                                                    |
| Description:          | This parameter determines the maximum output<br>Once the motor current hits this level, it goes into                                                                                                    |                                                                                                    |                                                                                                    |                                                                                                    |
| P5.1.3 <sup>©</sup>   | V/Hz optimization                                                                                                    | '                                                                                                    | ,                                                                                                    | ID 109                                                                                                    |
| Minimum value:        | N.A. Maximum value:                                                                                                    | N.A.                                                                                                    | Default value:                                                                                                    | 0                                                                                                    |
| Options:              | 0 = Disable torque boost function.<br>1 = Enable torque boost function.                                                                                                    |                                                                                                    |                                                                                                    |                                                                                                    |
| Description:          | Automatic torque boost - the voltage to the moto and run at low frequencies with high loads.                                                                                                    | or increases automatic                                                                                                    | ally, which assists the motor to pro                                                                                                    | duce sufficient torque to start                                                                                                    |
| P5.1.4 <sup>①②</sup>  | V/Hz ratio                                                                                                    |                                                                                                    | ,                                                                                                    | ID 108                                                                                                    |
| Minimum value:        | N.A. Maximum value:                                                                                                    | N.A.                                                                                                    | Default value:                                                                                                    | 0                                                                                                    |
| Options:              | 0 = Linear - the voltage of the motor changes line where the nominal voltage is supplied. A line 1 = Squared - the voltage of the motor changes for weakening point where the nominal voltage is produces less torque and electromechanical the load is proportional to the square of the second the load is proportional to the square of the second the load is proportional to the square of the second the load is proportional to the square of the second the load is proportional to the square of the second the load is proportional to the square of the square control to the square control which will reduce the load is square to the load is proportional to the square control which will reduce the load is square to the load is square control which will reduce the load is square to the load is square to the load is sq | ear V/Hz ratio should bollowing a squared cur<br>so supplied. The motor<br>noise. A squared V/Hz<br>speed.<br>an be programmed with<br>ogrammable V/Hz curv<br>s to search for the min | é used in constant torque applicative with the frequency in the area from under magnetized below the tratio can be used in applications when three different points. These points can be used if the other settings imum motor current in order to savi | ons. rom 0 Hz to the field field weakening point and where the torque demand of hts are the 0 frequency do not satisfy the needs of the energy. This mode is called |
| Description:          | Selects the V/Hz ratio. 0 = Linear; 1 = Squared; 2 = Programmable; or 3 = Linear + flux optimization.                                                                                                    |                                                                                                    |                                                                                                    |                                                                                                    |

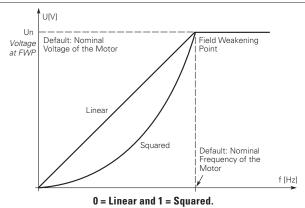

| P5.1.10 <sup>②</sup> | Switching frequenc      | Switching frequency        |                   |                |                            |  |  |
|----------------------|-------------------------|----------------------------|-------------------|----------------|----------------------------|--|--|
| Minimum value:       | MinSwitchFreq kHz       | Maximum value:             | MaxSwitchFreq kHz | Default value: | DefaultSwitchFreqCT<br>kHz |  |  |
| Description:         | Sets the switching freq | uency for the PWM output v | vaveform.         |                |                            |  |  |

Table 43. Motor control (Cont.).

| P5.1.16 <sup>①②</sup> | Identification                                           |                                                    |                                       | '                                                                                                    | ID 299                                                   |
|-----------------------|----------------------------------------------------------|----------------------------------------------------|---------------------------------------|----------------------------------------------------------------------------------------------------|----------------------------------------------------------|
| Minimum value:        | N.A.                                                     | Maximum value:                                     | N.A.                                  | Default value:                                                                                                    | 0                                                        |
| Options:              |                                                          | motor stator resistor is otor is supplied with cur | completed then t<br>rent and voltage  | can be done with load attached.<br>the motor is run. This <b>must</b> be comple<br>but at zero frequency.<br>nly.                                                | ted with unloaded motor.                                 |
| Description:          | parameters to improve start will be active then set back | ing torque and open loo<br>to 0 when completed. \  | p vector control բ<br>Vhen a run comn | cle of the motor once complete the driv<br>performance. Once set and a run command is issued, the message on the key<br>ification, a fault message will be displ | mand is given, the operation<br>ypad will indicate "Auto |

Parameter value can only be changed after the drive has stopped.
 Parameter value will be set to be default when changing macros.

### Table 44. Protections

| P6.1 - Motor.                       |                     |                                                                        |                       |                                                                                                    |                   |  |  |  |  |
|-------------------------------------|---------------------|------------------------------------------------------------------------|-----------------------|----------------------------------------------------------------------------------------------------|-------------------|--|--|--|--|
| P6.1.4 <sup>©©</sup> Minimum value: | Motor thermal p     | protection                                                             |                       |                                                                                                    | ID 310            |  |  |  |  |
|                                     | N.A.                | Maximum value:                                                         | N.A.                  | Default value:                                                                                      | 2                 |  |  |  |  |
| Options:                            |                     | de after fault according to param<br>de after fault always by coasting |                       |                                                                                                    |                   |  |  |  |  |
| Description:                        | calculated motor to |                                                                        | r on values of the di | stage based off the % of calculate<br>rive and monitoring values as the di<br>e of the motor to 0%. |                   |  |  |  |  |
| P6.1.5 <sup>②</sup>                 | Motor thermal I     | O current                                                              |                       |                                                                                                    | ID 311            |  |  |  |  |
| Minimum value:                      | 0.00%               | Maximum value:                                                         | 150.00%               | Default value:                                                                                      | 100.00%           |  |  |  |  |
| Description:                        | The current can be  | set between 0 - 150.0% x InMot                                         | or. This parameter    | sets the value for thermal current a                                                                | at zero frequency |  |  |  |  |

The current can be set between 0 - 150.0% x InMotor. This parameter sets the value for thermal current at zero frequency.

The default value is set assuming that there is no external fan cooling the motor. If an external fan is used, this parameter can be set to

Note: The value is set as a percentage of the motor nameplate data, P1.6 (nominal current of the motor), not the drive's nominal output current. The motor's nominal current is the current that the motor can withstand in direct on-line use without being overheated. If you change the parameter nominal current of motor, this parameter is automatically restored to the default value. Setting this parameter does not affect the maximum output current of the drive.

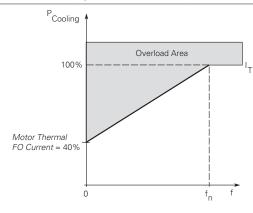

Table 44. Protections (Cont.).

| P6.2 - Drive.         |                                                                                    | 1                                                                                                    | 1                           |                                                                 | 1                            |  |  |  |  |
|-----------------------|------------------------------------------------------------------------------------|----------------------------------------------------------------------------------------------------|-----------------------------|-----------------------------------------------------------------|------------------------------|--|--|--|--|
| P6.2.2 <sup>①②</sup>  | Input phase fault                                                                  |                                                                                                    |                             |                                                                 | ID 332                       |  |  |  |  |
| Viinimum value:       | N.A.                                                                               | Maximum value:                                                                                        | N.A.                        | Default value:                                                  | 2                            |  |  |  |  |
| Options:              | 3 = Fault, stop mode a                                                             |                                                                                                    |                             |                                                                 |                              |  |  |  |  |
| Description:          | The input phase supe                                                               | rvision ensures that the input                                                                        | phases of the frequency of  | converter have approximately                                    | equal current draw.          |  |  |  |  |
| P6.2.3 <sup>①②</sup>  | 4 mA input fault                                                                   |                                                                                                    |                             |                                                                 | ID 306                       |  |  |  |  |
| Minimum value:        | N.A.                                                                               | Maximum value:                                                                                        | N.A.                        | Default value:                                                  | 0                            |  |  |  |  |
| Options:              | 3 = Warning, the pres<br>4 = Fault, stop mode a                                    |                                                                                                    |                             |                                                                 |                              |  |  |  |  |
| Description:          |                                                                                    |                                                                                                    |                             | nce signal is used and the sign<br>rammed into relay outputs RO |                              |  |  |  |  |
| P6.2.4 <sup>①②</sup>  | 4 mA fault freque                                                                  | псу                                                                                                   |                             |                                                                 | ID 331                       |  |  |  |  |
| Minimum value:        | 0.00 Hz                                                                            | Maximum value:                                                                                        | MaxFreq Hz                  | Default value:                                                  | 0.00                         |  |  |  |  |
| Description:          | When 4 mA fault hap                                                                | pens, the output frequency of                                                                         | drive goes to this preset   | speed when P6.2.3 = 3.                                          |                              |  |  |  |  |
| P6.2.5 <sup>①②</sup>  | External fault                                                                     | ,                                                                                                    |                             | '                                                               | ID 307                       |  |  |  |  |
| Minimum value:        | N.A.                                                                               | Maximum value:                                                                                        | N.A.                        | Default value:                                                  | 2                            |  |  |  |  |
| Options:              | 0 = No action;<br>1 = Warning;<br>2 = Fault, stop mode a<br>3 = Fault, stop mode a | ofter fault according to parame<br>ofter fault always by coasting.                                    | eter stop mode.             |                                                                 |                              |  |  |  |  |
| Description:          |                                                                                    |                                                                                                    |                             | t signal in the programmable (o                                 |                              |  |  |  |  |
| P6.2.11 <sup>②</sup>  | STO fault respons                                                                  | е                                                                                                    | '                           | '                                                               | ID 2427                      |  |  |  |  |
| Minimum value:        | N.A.                                                                               | Maximum value:                                                                                        | N.A.                        | Default value:                                                  | 2                            |  |  |  |  |
| Options:              | 1 = Warning - drive in                                                             | will stop, no indication shown,<br>dicate warning/if STO clears o<br>ndicate fault/require reset to s | drive will run without rese |                                                                 |                              |  |  |  |  |
| Description:          | STO fault response de                                                              | efines the function of how the                                                                        | STO input will be seen or   | n the keypad and how the driv                                   | e functions to it.           |  |  |  |  |
| P6.2.12 <sup>①</sup>  | PI feedback AI los                                                                 | s response                                                                                            |                             |                                                                 | ID 2401                      |  |  |  |  |
| Minimum value:        | N.A.                                                                               | Maximum value:                                                                                        | N.A.                        | Default value:                                                  | 0                            |  |  |  |  |
| Options:              | 0 = No action;<br>1 = Warning;<br>2 = Fault; or<br>3 = Warning: preset for         | requency (P6.2.13).                                                                                   |                             |                                                                 |                              |  |  |  |  |
| Description:          | This parameter define feedback.                                                    | es the function of the PI feedba                                                                      | ack analog input loss resp  | oonse. If the AI feedback is lo                                 | st based off the programed A |  |  |  |  |
| P6.2.13 <sup>①②</sup> | PI feedback Al los                                                                 | s pre-frequency                                                                                       |                             |                                                                 | ID 2402                      |  |  |  |  |
| Viinimum value:       | 0.00 Hz                                                                            | Maximum value:                                                                                        | 400.00 Hz                   | Default value:                                                  | 0.00 Hz                      |  |  |  |  |
| Description:          | This parameter define                                                              | s the frequency the master w                                                                          | ould run to if a feedback   | is lost and P6.2.12 was set to                                  | option 3.                    |  |  |  |  |
| P6.2.14 <sup>②</sup>  | PI feedback AI los                                                                 | s pipe fill                                                                                           |                             |                                                                 | ID 2403                      |  |  |  |  |
| Viinimum value:       | 0.0 varies                                                                         | Maximum value:                                                                                        | 1000.0 varies               | Default value:                                                  | 0.0 varies                   |  |  |  |  |
| Description:          |                                                                                    | in the pump based off the me<br>13 "loss of prime" occurs.                                            | asured level. If the value  | drops below this level for the                                  | time in P6.2.15 and below,   |  |  |  |  |

## Table 44. Protections (Cont.).

| P6.2.15 <sup>②</sup> | PI feedback AI                                         | ID 2404                                                                 |                                                         |                                                                    |                                                        |
|----------------------|--------------------------------------------------------|-------------------------------------------------------------------------|---------------------------------------------------------|--------------------------------------------------------------------|--------------------------------------------------------|
| Minimum value:       | 0.0 s                                                  | Maximum value:                                                          | 6,000.0 s                                               | Default value:                                                     | 0.0 s                                                  |
| Description:         | PI feedback AI los<br>frequency in P6.2.<br>0 seconds. | s pre-frequency timeout - when P<br>15 for the time set here. After thi | 6.2.12 is set to 3 or 4, v<br>s time, the drive will fa | when the feedback signal is lost, ault out on "feedback loss". The | the drive will run at the time is disabled when set to |

### P6.3 - Communications.

| P6.3.1 <sup>①②</sup>                | Fieldbus fault resp                                                  | onse                   |      |                                                                              | ID 334 |  |
|-------------------------------------|----------------------------------------------------------------------|------------------------|------|------------------------------------------------------------------------------|--------|--|
| Minimum value:                      | N.A.                                                                 | Maximum value:         | N.A. | Default value:                                                               | 2      |  |
| Options:                            | 0 = No action;<br>1 = Warning;<br>2 = Fault; or<br>3 = Fault, coast. |                        |      |                                                                              |        |  |
| Description:                        | communication port.                                                  |                        |      | e is used and communication is lost<br>eldbus control to set fault or warnir |        |  |
|                                     | OPTcard fault response ID 33                                         |                        |      |                                                                              |        |  |
| P6.3.2 <sup>①②</sup>                | OPTcard fault resp                                                   | onse                   |      |                                                                              | ID 335 |  |
| P6.3.2 <sup>①②</sup> Minimum value: | OPTcard fault resp                                                   | onse<br>Maximum value: | N.A. | Default value:                                                               | 2<br>2 |  |
|                                     | <u>·</u>                                                             |                        | N.A. | Default value:                                                               |        |  |

## Table 45. PI Controller.

| P7.1 - Basic setting | s.                                    |                                                                            |                                                     |                                      |                                  |
|----------------------|---------------------------------------|----------------------------------------------------------------------------|-----------------------------------------------------|--------------------------------------|----------------------------------|
| P7.1.1 <sup>②</sup>  | PI control gain                       |                                                                            |                                                     |                                      | ID 1294                          |
| Minimum value:       | 0.00%                                 | Maximum value:                                                             | 200.00%                                             | Default value:                       | 100.00%                          |
| Description:         | Defines the gain of 100%, a change of | f the PI Controller. It adjust the s<br>f 10% in the error value causes th | lope of the speed incre<br>e controller output to c | ease according to the initial of the | ne load. If this value is set to |
| P7.1.2 <sup>②</sup>  | PI control itime                      | •                                                                          |                                                     | '                                    | ID 1295                          |
|                      |                                       |                                                                            | 202.22                                              | 54 1: 1                              |                                  |
| Minimum value:       | 0.00 s                                | Maximum value:                                                             | 600.00 s                                            | Default value:                       | 1.00 s                           |

114

① Parameter value can only be changed after the drive has stopped. ② Parameter value will be set to be default when changing macros.

Table 45. Pl Controller (Cont.).

| P7.1.3 <sup>①②</sup>      | PI process unit                                         |                                                                    |                                                            |                                | ID 1297                    |
|---------------------------|---------------------------------------------------------|--------------------------------------------------------------------|------------------------------------------------------------|--------------------------------|----------------------------|
| linimum value:            | N.A.                                                    | Maximum value:                                                     | N.A.                                                       | Default value:                 | 0                          |
| ptions:                   | 0 = %;                                                  |                                                                    |                                                            |                                |                            |
|                           | 1 = 1/min.;<br>2 = rpm;                                 |                                                                    |                                                            |                                |                            |
|                           | 3 = ppm;                                                |                                                                    |                                                            |                                |                            |
|                           | 4 = pps;<br>5 = l/s;                                    |                                                                    |                                                            |                                |                            |
|                           | 6 = I/min.;                                             |                                                                    |                                                            |                                |                            |
|                           | 7 = I/h;                                                |                                                                    |                                                            |                                |                            |
|                           | 8 = kg/s;<br>9 = kg/min.;                               |                                                                    |                                                            |                                |                            |
|                           | 10 = kg/h;                                              |                                                                    |                                                            |                                |                            |
|                           | 11 = m3/s;<br>12 = m3/min.;                             |                                                                    |                                                            |                                |                            |
|                           | 13 = m3/h;                                              |                                                                    |                                                            |                                |                            |
|                           | 14 = m/s;<br>15 = mbar;                                 |                                                                    |                                                            |                                |                            |
|                           | 16 = bar;                                               |                                                                    |                                                            |                                |                            |
|                           | 17 = Pa;<br>18 = kPa;                                   |                                                                    |                                                            |                                |                            |
|                           | 19 = MVS;                                               |                                                                    |                                                            |                                |                            |
|                           | 20 = kW;                                                |                                                                    |                                                            |                                |                            |
|                           | 21 = Deg. C;<br>22 = GPM;                               |                                                                    |                                                            |                                |                            |
|                           | 23 = gal/s;                                             |                                                                    |                                                            |                                |                            |
|                           | 24 = gal/min.;<br>25 = gal/h;                           |                                                                    |                                                            |                                |                            |
|                           | 26 = lb/s;                                              |                                                                    |                                                            |                                |                            |
|                           | 27 = lb/min.;<br>28 = lb/h;                             |                                                                    |                                                            |                                |                            |
|                           | 29 = CFM;                                               |                                                                    |                                                            |                                |                            |
|                           | 30 = ft <sup>3</sup> /s;<br>31 = ft <sup>3</sup> /min.; |                                                                    |                                                            |                                |                            |
|                           | $31 = 11 / 11111.$ , $32 = ft^3/h$ ;                    |                                                                    |                                                            |                                |                            |
|                           | 33 = ft/s;                                              |                                                                    |                                                            |                                |                            |
|                           | 34 = in. wg;<br>35 = ft wg;                             |                                                                    |                                                            |                                |                            |
|                           | 36 = PSI;                                               |                                                                    |                                                            |                                |                            |
|                           | 37 = lb/in.2;<br>38 = HP;                               |                                                                    |                                                            |                                |                            |
|                           | 39 = Deg. F;                                            |                                                                    |                                                            |                                |                            |
|                           | 40 = PA;<br>41 = WC;                                    |                                                                    |                                                            |                                |                            |
|                           | 42 = HG;                                                |                                                                    |                                                            |                                |                            |
|                           | 43 = ft;<br>44 = m;                                     |                                                                    |                                                            |                                |                            |
| escription:               | Defines the unit type fo                                | r PI feedback unit.                                                |                                                            |                                |                            |
| 7.1.4 <sup>②</sup>        | PI process unit min                                     | imum                                                               |                                                            |                                | ID 1298                    |
| inimum value:             | -99999.99 varies                                        | Maximum value:                                                     | PI Process Unit Max                                        | Default value:                 | 0.00 varies                |
| escription:               | Defines the minimum p                                   | rocess unit value.                                                 |                                                            |                                |                            |
| 7.1.5 <sup>②</sup>        | PI process unit max                                     |                                                                    |                                                            |                                | ID 1300                    |
| linimum value:            | PI Process Unit Min                                     | Maximum value:                                                     | 99999.99 varies                                            | Default value:                 | 100.00 varies              |
| escription:               | Defines the maximum p                                   | rocess unit value.                                                 |                                                            |                                |                            |
| 7.1.6 <sup>①②</sup>       | PI error inversion                                      |                                                                    |                                                            |                                | ID 1303                    |
| inimum value:             | N.A.                                                    | Maximum value:                                                     | N.A.                                                       | Default value:                 | 0                          |
| ptions:                   | U = Normal - if feedbac<br>1 = Inverted - if feedbac    | k is less than set-point, PI co<br>ck is less than set-point, PI c | introller output increases.<br>ontroller output decreases. |                                |                            |
| escription:               | Defines the way the pro                                 | ocess value output reacts to                                       | the feedback signal.                                       |                                |                            |
| <b>7.1.7</b> <sup>②</sup> | PI dead band                                            |                                                                    |                                                            |                                | ID 1304                    |
| inimum value:             | -99999.99 varies                                        | Maximum value:                                                     | 99999.99 varies                                            | Default value:                 | 0 varies                   |
| escription:               | PI doad hand around so                                  | tnoint in process units. This                                      | is the hand where no action                                | ons occur to prevent oscillati | on or reneated activation/ |

## Table 45. PI Controller (Cont.).

| P7.1.8 <sup>②</sup> | PI dead band d                          | lelay                                                                       |                         |                                     | ID 1306                          |  |
|---------------------|-----------------------------------------|-----------------------------------------------------------------------------|-------------------------|-------------------------------------|----------------------------------|--|
| Minimum value:      | 0.00 s                                  | Maximum value:                                                              | 320.00 s                | Default value:                      | 0.00 s                           |  |
| Description:        | If the PI process v<br>level out again. | value goes out of the dead band ar                                          | ea for the desired time | e delay, at that point the controll | er will re-initialize and try to |  |
| P7.1.9 <sup>②</sup> | PI ramp time                            | '                                                                           |                         |                                     | ID 1311                          |  |
| Minimum value:      | 0.00 s                                  | Maximum value:                                                              | 300.00 s                | Default value:                      | 0.00 s                           |  |
| Description:        | D.C. (1                                 | Defines the rising and falling ramp times for changes in the process value. |                         |                                     |                                  |  |

<sup>©</sup> Parameter value can only be changed after the drive has stopped. © Parameter value will be set to be default when changing macros.

# Table 46. Setpoint.

| P7.2.1 - Standard.    | '                      | '                           | '                   | '              | '           |
|-----------------------|------------------------|-----------------------------|---------------------|----------------|-------------|
| P7.2.1.1 <sup>②</sup> | PI keypad setpoint     | 1                           |                     |                | ID 1307     |
| Minimum value:        | PI Process Unit Min    | Maximum value:              | PI Process Unit Max | Default value: | 0.00 varies |
| Description:          | Keypad PI reference va | lue setpoint 1.             |                     |                |             |
| P7.2.1.2 <sup>②</sup> | PI keypad setpoint     | 2                           | ,                   |                | ID 1309     |
| Minimum value:        | PI Process Unit Min    | Maximum value:              | PI Process Unit Max | Default value: | 0.00 varies |
| Description:          | Keypad PI reference va | lue setpoint 2.             |                     |                |             |
| P7.2.1.3 <sup>②</sup> | PI wake-up action      |                             | ,                   | ,              | ID 2466     |
| Minimum value:        | N.A.                   | Maximum value:              | N.A.                | Default value: | 0           |
| Options:              |                        |                             |                     |                |             |
| Description:          | This parameter defines | the wake-up function action | l.                  |                |             |

| P7.2.2.1 <sup>①</sup> | PI setpoint 1 source                                                                                                    |                                      |                    |                                     | ID 1312                  |
|-----------------------|----------------------------------------------------------------------------------------------------|--------------------------------------|--------------------|-------------------------------------|--------------------------|
| Minimum value:        | N.A.                                                                                                    | Maximum value:                       | N.A.               | Default value:                      | 1                        |
| Options:              | 0 = Not used; 1 = PI keypad setpoint 1; 2 = PI keypad setpoint 2; 3 = AI; 4 = Drive reference pot; 5 = FB process data input 6 = FB process data input 7 = FB process data input 8 = FB process data input 9 = FB process data input 10 = FB process data input 11 = FB process data input 12 = FB process data input 13 = FB PI setpoint 1; or 14 = FB PI setpoint 2. | 2;<br>3;<br>4;<br>5;<br>t 6;<br>t 7; |                    |                                     |                          |
| Description:          | Defines source of the setp fieldbus message.                                                                                                    | point value the drive uses.          | This can either be | an internal preset value, keypad se | tpoint, analog signal, o |
| P7.2.2.2 <sup>①</sup> | PI setpoint 1 sleep en                                                                                                    | able                                 |                    |                                     | ID 1315                  |
| Minimum value:        | N.A.                                                                                                    | Maximum value:                       | N.A.               | Default value:                      | 0                        |
| Options:              | 0 = Disabled; or<br>1 = Enabled.                                                                                                    |                                      |                    |                                     |                          |
| Description:          | This function will disable t                                                                                                    |                                      |                    | ne sleep frequency for the sleep de | ay time. The output      |

Table 46. Setpoint (Cont.).

| P7.2.2.3 <sup>②</sup> | PI setpoint 1 sleep d                     | elay                                                    |                                                                                              |                           | ID 1317                         |
|-----------------------|-------------------------------------------|---------------------------------------------------------|----------------------------------------------------------------------------------------------|---------------------------|---------------------------------|
| Minimum value:        | 0.00 s                                    | Maximum value:                                          | 3,000.00 s                                                                                   | Default value:            | 0.00 s                          |
| Description:          |                                           |                                                         | nt drops below the sleep level<br>t large fluctuations when goi                              |                           |                                 |
| P7.2.2.4 <sup>②</sup> | PI setpoint 1 wake-u                      | p level                                                 | ,                                                                                            |                           | ID 1318                         |
| Minimum value:        | -99999.99 varies                          | Maximum value:                                          | 99999.99 varies                                                                              | Default value:            | 0.00 varies                     |
| Description:          |                                           | PI feedback value to go abcaled based off the PI unit   | ove top enable the PI output t<br>min./max, values.                                          | o be re enabled. This val | ue is based of the % of         |
| P7.2.2.5 <sup>②</sup> | PI setpoint 1 boost                       |                                                         |                                                                                              |                           | ID 1320                         |
| Minimum value:        | -2.00 varies                              | Maximum value:                                          | 2.00 varies                                                                                  | Default value:            | 1.00 varies                     |
| Description:          | The setpoint can be boos                  | sted via a multiplier value.                            |                                                                                              |                           |                                 |
| P7.2.2.6 <sup>②</sup> | PI setpoint 1 sleep le                    | evel                                                    |                                                                                              |                           | ID 2450                         |
| Minimum value:        | PID1_ProcessUnitMin Hz                    | Maximum value:                                          | PID1_ProcessUnitMax<br>Hz                                                                    | Default value:            | 0.00 Hz                         |
| Description:          |                                           | th the unit value is used to drive into the sleep mode. | look at to go into the sleep m                                                               | ode. When the unit drops  | s below this level for the slee |
| P7.2.2.7 <sup>②</sup> | SP1 sleep mode over                       | cycle time                                              |                                                                                              |                           | ID 1842                         |
| Minimum value:        | 0.00 varies                               | Maximum value:                                          | 10.00 varies                                                                                 | Default value:            | 0.00 varies                     |
| Description:          | cycle" fault.<br>One cycle is defined whe | en the drive transfers from                             | o mode. If multiple times don<br>normal mode to sleep mode.<br>and clear "pump over cycle" f | •                         | drive would trip on "pump ove   |
| P7.2.2.8 <sup>②</sup> | SP1 sleep mode max                        | imum cycle time                                         |                                                                                              |                           | ID 1843                         |
| Minimum value:        | 0.00 s                                    | Maximum value:                                          | 3,600.00 s                                                                                   | Default value:            | 300.00 s                        |
| Description:          | Defines the maximum tin                   | ne for sleep over cycle che                             | cking.                                                                                       |                           |                                 |

# P7.2.3 - Setpoint 2.

| P7.2.3.1 <sup>①</sup> | PI setpoint 2 sour                                                                                                    | ce                                                                                             |                    |                                       | ID 1321                   |
|-----------------------|----------------------------------------------------------------------------------------------------|------------------------------------------------------------------------------------------------|--------------------|---------------------------------------|---------------------------|
| Minimum value:        | N.A.                                                                                                    | Maximum value:                                                                                 | N.A.               | Default value:                        | 1                         |
| Options:              | 0 = Not used;<br>1 = PI keypad setpoin<br>2 = PI keypad setpoin<br>3 = AI;<br>4 = Drive reference p.<br>5 = FB process data in<br>7 = FB process data in<br>8 = FB process data in<br>9 = FB process data<br>10 = FB process data<br>11 = FB process data<br>12 = FB process data<br>13 = FB PI setpoint 1;<br>14 = FB PI setpoint 2. | t 2;  pot;  nput 1;  nput 2;  nput 3;  nput 4;  nput 5;  nput 6;  input 6;  input 7;  input 8; |                    |                                       |                           |
| Description:          | Defines source of the fieldbus message.                                                                                                    | setpoint value the drive uses.                                                                 | This can either be | e an internal preset value, keypad se | tpoint, analog signal, or |
| P7.2.3.2 <sup>①</sup> | PI setpoint 2 sleep                                                                                                    | o enable                                                                                       |                    | ,                                     | ID 1324                   |
| Minimum value:        | N.A.                                                                                                    | Maximum value:                                                                                 | N.A.               | Default value:                        | 0                         |
| Options:              | 0 = Disabled; or<br>1 = Enabled.                                                                                                    |                                                                                                |                    |                                       |                           |
| Description:          |                                                                                                    | able the output when the frequency                                                             |                    | the sleep frequency for the sleep del | ay time. The output       |

Table 46. Setpoint (Cont.).

| P7.2.3.3 <sup>②</sup> | PI setpoint 2 sleep de                    | elay                                                      |                                                                                              |                           | ID 1326                         |  |  |  |
|-----------------------|-------------------------------------------|-----------------------------------------------------------|----------------------------------------------------------------------------------------------|---------------------------|---------------------------------|--|--|--|
| Minimum value:        | 0.00 s                                    | Maximum value:                                            | 3,000.00 s                                                                                   | Default value:            | 0.00 s                          |  |  |  |
| Description:          |                                           |                                                           | nt drops below the sleep level<br>t large fluctuations when goin                             |                           |                                 |  |  |  |
| P7.2.3.4 <sup>②</sup> | PI setpoint 2 wake-up                     | level                                                     |                                                                                              |                           | ID 1327                         |  |  |  |
| Minimum value:        | -99999.99 varies                          | Maximum value:                                            | 99999.99 varies                                                                              | Default value:            | 0.00 varies                     |  |  |  |
| Description:          |                                           | PI feedback value to go aborated based off the PI unit    | ove top enable the PI output t<br>min./max, values.                                          | o be re enabled. This val | ue is based of the % of         |  |  |  |
| P7.2.3.5 <sup>②</sup> | PI setpoint 2 boost                       |                                                           | '                                                                                            |                           | ID 1329                         |  |  |  |
| Minimum value:        | -2.00 varies                              | Maximum value:                                            | 2.00 varies                                                                                  | Default value:            | 1.00 varies                     |  |  |  |
| Description:          | The setpoint can be boos                  | The setpoint can be boosted via a multiplier value.       |                                                                                              |                           |                                 |  |  |  |
| P7.2.3.6 <sup>②</sup> | PI setpoint 2 sleep le                    | vel                                                       |                                                                                              |                           | ID 2452                         |  |  |  |
| Minimum value:        | PID1_ProcessUnitMin Hz                    | Maximum value:                                            | PID1_ProcessUnitMax<br>Hz                                                                    | Default value:            | 0.00 Hz                         |  |  |  |
| Description:          |                                           | n the unit value is used to<br>drive into the sleep mode. | ook at to go into the sleep mo                                                               | ode. When the unit drops  | s below this level for the slee |  |  |  |
| P7.2.3.7 <sup>②</sup> | SP2 sleep mode over                       | cycle time                                                |                                                                                              |                           | ID 1844                         |  |  |  |
| Minimum value:        | 0.00 varies                               | Maximum value:                                            | 10.00 varies                                                                                 | Default value:            | 0.00 varies                     |  |  |  |
| Description:          | cycle" fault.<br>One cycle is defined whe | n the drive transfers from                                | o mode. If multiple times don<br>normal mode to sleep mode.<br>and clear "pump over cycle" f | •                         | drive would trip on ″pump ονε   |  |  |  |
| P7.2.3.8 <sup>②</sup> | SP2 sleep mode maxi                       | mum cycle time                                            |                                                                                              |                           | ID 1845                         |  |  |  |
| Minimum value:        | 0.00 s                                    | Maximum value:                                            | 3,600.00 s                                                                                   | Default value:            | 300.00 s                        |  |  |  |
| Description:          | Defines the maximum tim                   | e for sleep over cycle ched                               | cking.                                                                                       |                           |                                 |  |  |  |

<sup>©</sup> Parameter value can only be changed after the drive has stopped.
© Parameter value will be set to be default when changing macros.

## Table 47. Feedback .

| P7.3.1 - Standard.    |                     |                                  |                        |                |         |  |  |  |  |
|-----------------------|---------------------|----------------------------------|------------------------|----------------|---------|--|--|--|--|
| P7.3.1.1 <sup>②</sup> | PI feedback gair    | 1                                |                        |                | ID 1331 |  |  |  |  |
| Minimum value:        | -1,000.00%          | Maximum value:                   | 1,000.00%              | Default value: | 100.00% |  |  |  |  |
| Description:          | Defines gain associ | ated with the feedback signal fr | om the measuring devic | ce.            |         |  |  |  |  |

### P7.3.2 - Feedback 1.

| P7.3.2.1 <sup>①</sup> | PI feedback 1 so                                                                              | ource                             |                         | '                  | ID 1332 |  |
|-----------------------|-----------------------------------------------------------------------------------------------|-----------------------------------|-------------------------|--------------------|---------|--|
| Minimum value:        | N.A.                                                                                          | Maximum value:                    | N.A.                    | Default value:     | 2       |  |
| Options:              | 0 = Not used;<br>1 = Al;<br>2 = Drive reference<br>3 = FB process data<br>11 = FB PI feedback | input 1; or                       |                         |                    |         |  |
| Description:          | Defines where feed                                                                            | back signal is being fed into the | drive, via analog or fi | eldbus data value. |         |  |
| P7.3.2.2 <sup>②</sup> | PI feedback 1 m                                                                               | inimum                            | ,                       |                    | ID 1333 |  |
| Minimum value:        | -200.00 %                                                                                     | Maximum value:                    | 200.00%                 | Default value:     | 0.00%   |  |
| Description:          | Minimum unit value                                                                            | e for the feedback signal.        |                         |                    |         |  |

### Table 47. Feedback (Cont.).

| P7.3.2.3 <sup>②</sup> | PI feedback 1 n   | naximim                    |         |                | ID 1334 |
|-----------------------|-------------------|----------------------------|---------|----------------|---------|
| Minimum value:        | -200.00 %         | Maximum value:             | 200.00% | Default value: | 100.00% |
| Description:          | Maximim unit valu | e for the feedback signal. |         |                |         |

<sup>©</sup> Parameter value can only be changed after the drive has stopped. @ Parameter value will be set to be default when changing macros.

## Table 48. Pump parameters.

| •                   |                                                                                                    |                                    |                            |                                  |         |
|---------------------|----------------------------------------------------------------------------------------------------|------------------------------------|----------------------------|----------------------------------|---------|
| P9.1 - Derag (*DM1  | PRO).                                                                                               |                                    |                            |                                  |         |
| P9.1.1 <sup>②</sup> | Derag cycles                                                                                        | '                                  | '                          | '                                | ID 2468 |
| Minimum value:      | 0.00                                                                                                | Maximum value:                     | 10.00                      | Default value:                   | 3.00    |
| Description:        | This parameter defin                                                                                | es the number of cycles in the     | forward/reverse direction  | on for removing any debris in sy | /stem.  |
| P9.1.2 <sup>②</sup> | Derag at Start/St                                                                                   | ор                                 |                            |                                  | ID 2469 |
| Minimum value:      | N.A.                                                                                                | Maximum value:                     | N.A.                       | Default value:                   | 0.00    |
| Options:            | 0 = Off;<br>1 = Start;<br>2 = Stop;<br>3 = Start and stop;<br>4 = Digital input; or<br>5 = Current. |                                    |                            |                                  |         |
| Description:        | Defines how the dera                                                                                | age function will become activa    | ated; start, stop, both, o | r based off the digital input.   |         |
| P9.1.3 <sup>②</sup> | Deragging run tin                                                                                   | ne                                 |                            |                                  | ID 2470 |
| Minimum value:      | 1.00 s                                                                                              | Maximum value:                     | 3,600.00 s                 | Default value:                   | 0.00 s  |
| Description:        | Defines the length of                                                                               | f time the drive will run at the o | derag speed in the forwa   | ard and reverse direction.       |         |
| P9.1.4 <sup>②</sup> | Derag speed                                                                                         |                                    |                            |                                  | ID 2471 |
| Minimum value:      | MinFreq Hz                                                                                          | Maximum value:                     | MaxFreq Hz                 | Default value:                   | 5.00 Hz |
| Description:        | Defines the frequenc                                                                                | y the drive will run at in the fo  | rward/reverse direction    | when in the derag mode.          |         |
|                     |                                                                                                    |                                    |                            |                                  |         |

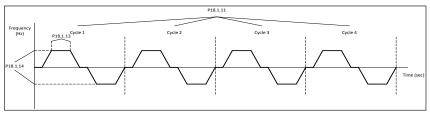

| P9.1.5 <sup>②</sup>  | Derag off delay       | '                                  |                       |                | ID 2472 |
|----------------------|-----------------------|------------------------------------|-----------------------|----------------|---------|
| Minimum value:       | 1.00 s                | Maximum value:                     | 600.00 s              | Default value: | 10.00 s |
| Description:         | Defines the length of | of time the drive will run the der | ag function when enal | bled at stop.  |         |
| P9.1.6 <sup>①②</sup> | Derag current         | '                                  |                       |                | ID 1879 |
| Minimum value:       | А                     | Maximum value:                     | А                     | Default value: | 0.00 A  |

## P9.2 - Start/stop timing (\*DM1 PRO).

| P9.2.1 <sup>①②</sup> | Valve start                                                                  |                         |      |                | ID 1847 |
|----------------------|------------------------------------------------------------------------------|-------------------------|------|----------------|---------|
| Minimum value:       | N.A.                                                                         | Maximum value:          | N.A. | Default value: | 0       |
| Options:             | 0 = Normal;<br>1 = Damper start;<br>2 = Damper tout; or<br>3 = Damper delay. |                         |      |                |         |
| Description:         | This parameter determines                                                    | the function of damper. |      |                |         |

Table 48. Pump parameters (Cont.).

| P9.2.2 <sup>①②</sup> | Valve timeout                              | ID 1848                                                                                                    |                           |                                                             |         |  |  |  |  |
|----------------------|--------------------------------------------|----------------------------------------------------------------------------------------------------|---------------------------|-------------------------------------------------------------|---------|--|--|--|--|
| Minimum value:       | 1.00 s                                     | Maximum value:                                                                                                    | 32,500.00 s               | Default value:                                              | 5.00 s  |  |  |  |  |
| Description:         | The timeout time used treceived.           | The timeout time used for an interlocked time start, after which the start sequence must be restarted if no received. |                           |                                                             |         |  |  |  |  |
| P9.2.3 <sup>①②</sup> | Valve delay                                |                                                                                                    |                           |                                                             | ID 1849 |  |  |  |  |
| Minimum value:       | 1.00 s                                     | Maximum value:                                                                                                    | 32,500.00 s               | Default value:                                              | 5.00 s  |  |  |  |  |
| Description:         | The delay time followin                    | g a delay start, after which                                                                                          | the frequency converter v | will be started.                                            |         |  |  |  |  |
| P9.2.4 <sup>①②</sup> | Back spin delay                            |                                                                                                    |                           |                                                             | ID 2423 |  |  |  |  |
| Minimum value:       | 0.00 s                                     | Maximum value:                                                                                                    | 32,500.00 s               | Default value:                                              | 0.00 s  |  |  |  |  |
| Description:         |                                            |                                                                                                    |                           | another run command can be will then start. This is true fo |         |  |  |  |  |
| P9.2.5 <sup>①②</sup> | Minimum run time                           |                                                                                                    |                           |                                                             | ID 1813 |  |  |  |  |
| Minimum value:       | 0.00 s                                     | Maximum value:                                                                                                    | 32,500.00 s               | Default value:                                              | 0.00 s  |  |  |  |  |
| Description:         | Drive minimum run time                     | l.                                                                                                    |                           |                                                             |         |  |  |  |  |
| P9.2.6 <sup>②</sup>  | Minimum frequency                          | ramp time                                                                                                    | ,                         |                                                             | ID 1850 |  |  |  |  |
| Minimum value:       | 0.10 s                                     | Maximum value:                                                                                                    | 2,000.00 s                | Default value:                                              | 10.00   |  |  |  |  |
| Description:         | Ramp time for output to                    | minimum frequency.                                                                                                    |                           |                                                             |         |  |  |  |  |
| P9.3 - Multi-pump n  | nulti-drive (*DM1 PRO).                    |                                                                                                    |                           |                                                             |         |  |  |  |  |
| P9.3.1 <sup>①②</sup> | Multi-pump mode                            |                                                                                                    |                           |                                                             | ID 2279 |  |  |  |  |
| Minimum value:       | N.A.                                       | Maximum value:                                                                                                    | N.A.                      | Default value:                                              | 0       |  |  |  |  |
| Options:             | 0 = Disabled or<br>1 = Multi-drive network |                                                                                                    |                           |                                                             |         |  |  |  |  |
| Description:         | 0 = Single drive - single                  | of drives being used in the<br>drive for main motor, contac<br>ollower sequence with mult                             | ctors used on other motor | :<br>rs; or                                                 |         |  |  |  |  |
| P9.3.2 <sup>①②</sup> | Number of drives                           |                                                                                                    |                           |                                                             | ID 2449 |  |  |  |  |
| Minimum value:       | 1                                          | Maximum value:                                                                                                    | 5                         | Default value:                                              | 1       |  |  |  |  |
| Description:         |                                            | r of drives active when doing                                                                                         |                           | nd fan scheme. By default, the                              |         |  |  |  |  |

Table 34. Pump parameters (Cont.).

| P9.3.3 <sup>①②</sup> | Drive ID                                   |                                                               |                            |                                | ID 2278                         |
|----------------------|--------------------------------------------|---------------------------------------------------------------|----------------------------|--------------------------------|---------------------------------|
| Minimum value:       | 0                                          | Maximum value:                                                | 5                          | Default value:                 | 0                               |
| Description:         |                                            | the drive address when usir<br>onitored at this drive ID valu |                            | . Based off this ID, the drive | enables in the desired          |
| P9.3.4 <sup>①②</sup> | Regulation source                          | '                                                             |                            | '                              | ID 2284                         |
| Minimum value:       | N.A.                                       | Maximum value:                                                | N.A.                       | Default value:                 | 0                               |
| Options:             | 0 = Network only or<br>1 = PI controller.  |                                                               |                            |                                |                                 |
| Description:         | For drives that have bee to be the master. | en connected with both star                                   | t/stop signal and PI feedb | ack - can be set up as "Feedb  | ack", so they will have ability |
| P9.3.5 <sup>2</sup>  | PI bandwidth                               |                                                               |                            |                                | ID 2458                         |
| Minimum value:       | 0.00 varies                                | Maximum value:                                                | 6,000.00 varies            | Default value:                 | 10.00 varies                    |
| Description:         | Percentage based off th                    | ne setpoint above and below                                   | which defines when the     | auxiliary motor will come onli | ne or offline.                  |

Table 34. Pump parameters (Cont.).

| P9.3.6 <sup>①②</sup>  | Staging frequency                                      |                                                           |                                                       |                                                                  | ID 2315                                           |
|-----------------------|--------------------------------------------------------|-----------------------------------------------------------|-------------------------------------------------------|------------------------------------------------------------------|---------------------------------------------------|
| Minimum value:        | MinFreq                                                | Maximum value:                                            | 400.00                                                | Default value:                                                   | 50.00                                             |
| Description:          | Output frequency is above                              | ve stagging frequency and F                               | PI error is out of PI band                            | width - motor should add to sys                                  | tem.                                              |
| P9.3.7 <sup>©</sup>   | De-staging frequenc                                    | у                                                         |                                                       |                                                                  | ID 2316                                           |
| Minimum value:        | 0.00                                                   | Maximum value:                                            | MaxFreq                                               | Default value:                                                   | 0.00                                              |
| Description:          | Output frequency is belo                               | w de-stagging frequency a                                 | nd PI error is out of PI ba                           | andwidth - motor should remove                                   | e from system.                                    |
| P9.3.8 <sup>②</sup>   | Add/remove delay                                       |                                                           |                                                       |                                                                  | ID 344                                            |
| Minimum value:        | 0.00 s                                                 | Maximum value:                                            | 3,600.00 s                                            | Default value:                                                   | 10.00 s                                           |
| Description:          | With feedback outside t                                | ne bandwidth, this time mu                                | st pass before motors/p                               | umps are added or removed fro                                    | m the system.                                     |
| P9.3.9 <sup>②</sup>   | Interlock enabled                                      |                                                           |                                                       |                                                                  | ID 350                                            |
| Minimum value:        | N.A.                                                   | Maximum value:                                            | N.A.                                                  | Default value:                                                   | 0                                                 |
| Options:              | 0 = Disabled or<br>1 = Enabled.                        |                                                           |                                                       |                                                                  |                                                   |
| Description:          | This parameter enables offline.                        | the drive to look at the digit                            | al input interlocks to tel                            | l which motor is available for ru                                | unning or if they were brough                     |
| P9.3.10 <sup>①②</sup> | Recovery method                                        |                                                           |                                                       |                                                                  | ID 2285                                           |
| Minimum value:        | N.A.                                                   | Maximum value:                                            | N.A.                                                  | Default value:                                                   | 0                                                 |
| Options:              | 0 = Automatic or<br>1 = Stop.                          |                                                           |                                                       |                                                                  |                                                   |
| Description:          |                                                        | slave when multi-drive sys<br>will stop immediately if it |                                                       | e slave drive can continue run                                   | if it set to be "Automatic".                      |
| P9.3.11 <sup>②</sup>  | Add/remove drive se                                    | lection                                                   |                                                       |                                                                  | ID 2311                                           |
| Minimum value:        | N.A.                                                   | Maximum value:                                            | N.A.                                                  | Default value:                                                   | 0                                                 |
| Options:              | 0 = Drive ID or<br>1 = Run time.                       |                                                           |                                                       |                                                                  |                                                   |
| Description:          | In default, MPFC system<br>drive's running time: add   | will add/remove pump acc<br>the drive that has shortest   | ording to their drive ID, f<br>running time and remov | rom small to large. The order over the drive that has longest ru | can also depend on each slav<br>nning time first. |
| P9.3.12 <sup>②</sup>  | Run time enabled                                       |                                                           |                                                       |                                                                  | ID 2280                                           |
| Minimum value:        | N.A.                                                   | Maximum value:                                            | N.A.                                                  | Default value:                                                   | 0                                                 |
| Options:              | 0 = Disabled or<br>1 = Enabled.                        |                                                           |                                                       |                                                                  |                                                   |
| Description:          | The run time counter wil                               | I start counting only if this                             | parameter is enabled.                                 |                                                                  |                                                   |
| P9.3.13 <sup>②</sup>  | Run time limit                                         | ,                                                         | '                                                     | ,                                                                | ID 2281                                           |
| Minimum value:        | 0.00 h                                                 | Maximum value:                                            | 300,000.00 h                                          | Default value:                                                   | 0.00 h                                            |
| Description:          | If drive run time is over t                            | his limit, its network status                             | will be "Need Alternati                               | ion". Limit equals 0 means run                                   | time counter disabled.                            |
| P9.3.14               | Run time reset                                         |                                                           |                                                       |                                                                  | ID 2283                                           |
| Minimum value:        | N.A.                                                   | Maximum value:                                            | N.A.                                                  | Default value:                                                   | N.A.                                              |
| Options:              | 0 = No action or<br>1 = Reset.                         |                                                           |                                                       |                                                                  |                                                   |
| Description:          | One-time parameter, set                                | to be 1 will clear run time                               | counter.                                              |                                                                  |                                                   |
| P9.3.15 <sup>②</sup>  | Master drive mode                                      |                                                           |                                                       |                                                                  | ID 2473                                           |
| Minimum value:        | N.A.                                                   | Maximum value:                                            | N.A.                                                  | Default value:                                                   | 0                                                 |
| Options:              | 0 = Follow PI;<br>1 = Fixed speed; or<br>2 = Turn off. |                                                           |                                                       |                                                                  |                                                   |
| Description:          | Defines how the master                                 | drive will maintain the freq                              | uency control when slav                               | res are brought in; follow PI, fix                               | ed speed or turn off                              |

121

Table 34. Pump parameters (Cont.).

| P9.3.16 <sup>②</sup> | Master fixed spe                     | eed                             |                            |                                 | ID 2474                     |
|----------------------|--------------------------------------|---------------------------------|----------------------------|---------------------------------|-----------------------------|
| Minimum value:       | MinFreq Hz                           | Maximum value:                  | MaxFreq Hz                 | Default value:                  | 50.00 Hz                    |
| Description:         | Defines the fixed sp                 | peed frequency when the master  | r drive mode is set for fi | xed speed control when slaves   | are brought in.             |
| P9.3.17 <sup>②</sup> | Master fixed spe                     | eed delay                       | '                          |                                 | ID 2475                     |
| Minimum value:       | 0.00 s                               | Maximum value:                  | 1,000.00 s                 | Default value:                  | 5.00 s                      |
| Description:         | Defines the delay to<br>or turn off. | me before the master drive begi | ins running at the fixed   | speed or turns off if the maste | r mode is set for fixed spe |

### P9.4 - Pipe fill (Loss of prime) (\*DM1 PRO).

| P9.4.1 <sup>©</sup>  | Pipe fill loss respon                                                 | nse                            |                              |                               | ID 2410                      |
|----------------------|-----------------------------------------------------------------------|--------------------------------|------------------------------|-------------------------------|------------------------------|
| Minimum value:       | N.A.                                                                  | Maximum value:                 | N.A.                         | Default value:                | 0                            |
| Options:             | 0 = No action;<br>1 = Warning;<br>2 = Fault; or<br>3 = Fault, coast.  |                                |                              |                               |                              |
| Description:         | Defines the response r                                                | nethod when a "loss of prime   | " condition occurs.          |                               |                              |
| P9.4.2 <sup>①②</sup> | Pipe fill loss detec                                                  | tion method                    | ,                            | '                             | ID 2406                      |
| Minimum value:       | N.A.                                                                  | Maximum value:                 | N.A.                         | Default value:                | 0                            |
| Options:             | 0 = Motor current;<br>1 = Motor power (%); c<br>2 = Motor torque (%). | or                             |                              |                               |                              |
| Description:         | Defines the value for lo                                              | ooking at a loss of prime.     |                              |                               |                              |
| P9.4.3 <sup>②</sup>  | Pipe fill loss low le                                                 | evel                           |                              |                               | ID 2407                      |
| Minimum value:       | 0.00 varies                                                           | Maximum value:                 | 1,000.00 varies              | Default value:                | 0.00 varies                  |
| Description:         | If the monitor value is                                               | less than low level value and  | the output frequency is m    | ore than low frequency, chec  | k the pipe fill loss start.  |
| P9.4.4 <sup>①②</sup> | Pipe fill loss low fr                                                 | equency                        |                              |                               | ID 2409                      |
| Minimum value:       | 0.00 Hz                                                               | Maximum value:                 | MaxFreq Hz                   | Default value:                | 0.00 Hz                      |
| Description:         | Defines the frequency disabled.                                       | point at which the drive need  | ls to be above to enable th  | ne "loss of prime" feature. W | hen set to 0 Hz, protection  |
| P9.4.5 <sup>②</sup>  | Pipe fill loss high l                                                 | evel                           |                              |                               | ID 1851                      |
| Minimum value:       | 0.00 varies                                                           | Maximum value:                 | 1,000.00 varies              | Default value:                | 0.00 varies                  |
| Description:         | If the monitor value is loss start.                                   | more than high level (the high | n level is not 0) and the ou | tput frequency is more than h | nigh frequency, check pipe f |
| P9.4.6 <sup>①②</sup> | Pipe fill loss high f                                                 | requency                       | ,                            | ,                             | ID 1852                      |
| Minimum value:       | 0.00 Hz                                                               | Maximum value:                 | MaxFreq Hz                   | Default value:                | 0.00 Hz                      |
| Description:         | Defines high frequency is disabled.                                   | point at which the drive nee   | ds to be above to enabled    | the "loss of prime" feature.  | When set to 0 Hz, protection |
| P9.4.7 <sup>②</sup>  | Pipe fill loss time                                                   | ,                              | ,                            | '                             | ID 2408                      |
| Minimum value:       | 0.00 s                                                                | Maximum value:                 | 600.00 s                     | Default value:                | 0.00 s                       |
| Description:         | Defines the delay time                                                | before a "loss of prime" cond  | dition will occur based of t | he detection method and prir  | me loss level.               |
| P9.4.8 <sup>②</sup>  | Pipe fill loss attem                                                  | pts                            |                              |                               | ID 2411                      |
| Minimum value:       | 0.00                                                                  | Maximum value:                 | 10.00                        | Default value:                | 1.00                         |
| Description:         | Defines the amount of                                                 | attemps to auto restart the o  | drive on a "prime loss" con  | dition.                       |                              |

Table 34. Pump parameters (Cont.).

| P9.5 - Prime pump (   | DM1 PRO).                                                            |                                                           |                                                          |                                 |                                |
|-----------------------|----------------------------------------------------------------------|-----------------------------------------------------------|----------------------------------------------------------|---------------------------------|--------------------------------|
| P9.5.1 <sup>②</sup>   | Prime pump enable                                                    |                                                           |                                                          |                                 | ID 2428                        |
| Minimum value:        | N.A.                                                                 | Maximum value:                                            | N.A.                                                     | Default value:                  | 0                              |
| Options:              | 0 = Disabled; or<br>1 = Enabled.                                     |                                                           |                                                          |                                 |                                |
| Description:          | Prime pump enable.                                                   |                                                           |                                                          |                                 |                                |
| P9.5.2 <sup>②</sup>   | Prime pump level                                                     |                                                           |                                                          |                                 | ID 2429                        |
| Minimum value:        | 0.00 varies                                                          | Maximum value:                                            | 6,000.00 varies                                          | Default value:                  | 0.00 varies                    |
| Description:          | This defines the level at w deactivated. If the level is             |                                                           |                                                          | edback level raises above th    | is value, pre-charge becomes   |
| P9.5.3 <sup>②</sup>   | Prime pump frequency                                                 | ,                                                         | '                                                        | '                               | ID 2431                        |
| Minimum value:        | MinFreq Hz                                                           | Maximum value:                                            | MaxFreq Hz                                               | Default value:                  | 0.00 Hz                        |
| Description:          | Frequency at which the pre                                           | -charge function will ope                                 | rate when enabled.                                       |                                 |                                |
| P9.5.4 <sup>②</sup>   | Prime pump delay time                                                | 9                                                         |                                                          | '                               | ID 2432                        |
| Minimum value:        | 0.00 min.                                                            | Maximum value:                                            | 3,600.00 min.                                            | Default value:                  | 0.00 min.                      |
| Description:          | This is the time that the dr                                         | ive will run the pre-charg                                | e function on start up. Wh                               | nen set to "O Hz", this functio | n is not enabled.              |
| P9.5.5 <sup>②</sup>   | Prime pump loss of pr                                                | ime level                                                 |                                                          |                                 | ID 2433                        |
| Minimum value:        | 0.00 varies                                                          | Maximum value:                                            | 1,000.00 varies                                          | Default value:                  | 0.00 varies                    |
| Description:          | Selects the limit to indicate the prime loss of time sett            |                                                           |                                                          |                                 | value for the value assigned i |
| P9.5.6 <sup>②</sup>   | Prime pump level 2                                                   |                                                           |                                                          |                                 | ID 2434                        |
| Minimum value:        | 0.00 varies                                                          | Maximum value:                                            | 6,000.00 varies                                          | Default value:                  | 0.00 varies                    |
| Description:          | This defines the level at w deactivated. If the level is             | hich the pre-charge funct<br>not reached, it will switc   | ion will drop out. If the fee<br>h after the delay time. | edback level raises above th    | is value, pre-charge becomes   |
| P9.5.7 <sup>②</sup>   | Prime pump frequency                                                 | 2                                                         | '                                                        | '                               | ID 2436                        |
| Minimum value:        | MinFreq Hz                                                           | Maximum value:                                            | MaxFreq Hz                                               | Default value:                  | 0.00 Hz                        |
| Description:          | Frequency at which the pre                                           | -charge level 2 will opera                                | ate at when enabled.                                     |                                 |                                |
| P9.5.8 <sup>②</sup>   | Prime pump delay time                                                | e 2                                                       |                                                          |                                 | ID 2437                        |
| Minimum value:        | 0.00 s                                                               | Maximum value:                                            | 3,600.00 s                                               | Default value:                  | 0.00 s                         |
| Description:          | This is the time that the dr                                         | ive will run at the 2nd lev                               | el pre-charge function leve                              | el. When set to "O Hz", this f  | unction is not enabled.        |
| P9.5.9 <sup>②</sup>   | Prime pump loss of pr                                                | ime level 2                                               |                                                          |                                 | ID 2438                        |
| Minimum value:        | 0.00 varies                                                          | Maximum value:                                            | 1,600.00 varies                                          | Default value:                  | 0.00 varies                    |
| Description:          | Selects the limit to indicate the prime loss of time sett            | e a loss of prime in pump.<br>ing, the drive will display | If the measured current d<br>pre-charge loss of prime.   | lrops below the determined      | value for the value assigned i |
| P9.6 - Broken pipe (* | DM1 PRO).                                                            |                                                           |                                                          |                                 |                                |
| P9.6.1 <sup>①②</sup>  | Broken pipe fault resp                                               | onse                                                      |                                                          |                                 | ID 1853                        |
| Minimum value:        | N.A.                                                                 | Maximum value:                                            | N.A.                                                     | Default value:                  | 0                              |
| Options:              | 0 = No action;<br>1 = Warning;<br>2 = Fault, coast; or<br>3 = Fault. |                                                           |                                                          |                                 |                                |
| Description:          | Broken pipe fault/warning<br>broke pipe frequency for de             |                                                           | I feedback is less than bro                              | ken pipe level and the drive    | output frequency is more tha   |
| P9.6.2 <sup>②</sup>   | Broken pipe level                                                    |                                                           |                                                          |                                 | ID 1854                        |
| Minimum value:        | 0.00 varies                                                          | Maximum value:                                            | 6,000.00 varies                                          | Default value:                  | 15 varies                      |
| Description:          | Broken pipe level.                                                   |                                                           |                                                          |                                 |                                |

Table 34. Pump parameters (Cont.).

| P9.6.3 <sup>②</sup> | Broken pipe frequenc    | ID 1856        |            |                |          |
|---------------------|-------------------------|----------------|------------|----------------|----------|
| Minimum value:      | 1.00 Hz                 | Maximum value: | MaxFreq Hz | Default value: | 25.00 Hz |
| Description:        | Broken pipe frequency.  |                |            |                |          |
| P9.6.4 <sup>②</sup> | Broken pipe delay       |                |            |                | ID 1855  |
| Minimum value:      | 1.00 s                  | Maximum value: | 120.00 s   | Default value: | 15.00 s  |
| Description:        | Broken pipe delay time. |                |            |                |          |

<sup>©</sup> Parameter value can only be changed after the drive has stopped. @ Parameter value will be set to be default when changing macros.

## Table 49. Serial communication.

| P11.1.1 <sup>①</sup> | Serial communicati                                 | on                         |             |                | ID 586 |
|----------------------|----------------------------------------------------|----------------------------|-------------|----------------|--------|
| Minimum value:       | N.A.                                               | Maximum value:             | N.A.        | Default value: | 0      |
| Options:             | 0 = Modbus RTU;<br>1 = BACnet MSTP; or<br>2 = SWD. |                            |             |                |        |
| Description:         | This parameter defines                             | the communication protocol | for RS-485. |                |        |

| P11.2.1 <sup>①</sup> | Slave address                                                             |                               |                          |                                | ID 587       |
|----------------------|---------------------------------------------------------------------------|-------------------------------|--------------------------|--------------------------------|--------------|
| Minimum value:       | 1.00 varies                                                               | Maximum value:                | 247.00 varies            | Default value:                 | 1.00 varies  |
| Description:         | This parameter defines                                                    | the slave address for RS-48   | 5 communication.         |                                |              |
| P11.2.2 <sup>①</sup> | Baud rate                                                                 |                               |                          |                                | ID 584       |
| Minimum value:       | N.A.                                                                      | Maximum value:                | N.A.                     | Default value:                 | 1            |
| Options:             | 0 = 9,600;<br>1 = 19,200;<br>2 = 38,400;<br>3 = 57,600; or<br>4 = 115,200 |                               |                          |                                |              |
| Description:         | This parameter defines                                                    | communication speed for RS    | S-485 communication.     |                                |              |
| P11.2.3 <sup>①</sup> | Parity type                                                               |                               |                          |                                | ID 585       |
| Minimum value:       | N.A.                                                                      | Maximum value:                | N.A.                     | Default value:                 | 2            |
| Options:             | 0 = None;<br>1 = Odd; or<br>2 = Even.                                     |                               |                          |                                |              |
| Description:         | This parameter defines                                                    | parity type for RS-485 comr   | nunication.              |                                |              |
| P11.2.4              | Modbus RTU protoc                                                         | col status                    |                          |                                | ID 588       |
| Minimum value:       | N.A.                                                                      | Maximum value:                | N.A.                     | Default value:                 | N.A.         |
| Options:             | 0 = Initial;<br>1 = Stopped;<br>2 = Operational; or<br>3 = Faulted.       |                               |                          |                                |              |
| Description:         | This parameter shows                                                      | the protocol status for RS-48 | 35 communication.        |                                |              |
| P11.2.5              | Communication tin                                                         | neout modbus RTU              |                          |                                | ID 593       |
| Minimum value:       | 0.00 ms                                                                   | Maximum value:                | 60,000.00 ms             | Default value:                 | 10,000.00 ms |
| Description:         | Selects the time to wai                                                   | t hefore a communication fa   | ult occurs over modbus R | TU if a message is not receive | ıd           |

Table 49. Serial communication (Cont.)

| P11.2.6                         | Modbus RTU fault re       | esponse                       |                   |                                                                                   | ID 2516 |
|---------------------------------|---------------------------|-------------------------------|-------------------|-----------------------------------------------------------------------------------|---------|
| Minimum value:                  | N.A.                      | Default value:                | 0                 |                                                                                   |         |
| Options:                        | communications; if n      | ot in fieldbus control, place | e will not fault. | and fieldbus fault is active, the drive vunication is lost, fieldbus fault respon |         |
|                                 |                           |                               |                   |                                                                                   |         |
| Description:                    | Defines the fieldbus faul | It condition for modbus RTL   | J communication.  |                                                                                   |         |
| Description: P11.3 - BACnet RTU |                           | lt condition for modbus RTL   | J communication.  |                                                                                   |         |
| •                               |                           | lt condition for modbus RTL   | J communication.  |                                                                                   | ID 594  |

| P11.3.1 <sup>①</sup> | MSTP baud rate                                                                    |                               |                      |                                                                            | ID 594    |
|----------------------|-----------------------------------------------------------------------------------|-------------------------------|----------------------|----------------------------------------------------------------------------|-----------|
| Minimum value:       | N.A.                                                                              | Maximum value:                | N.A.                 | Default value:                                                             | 2         |
| Options:             | 0 = 9,600;<br>1 = 19,200;<br>2 = 38,400;<br>3 = 76,800; or<br>4 = 115,200.        |                               |                      |                                                                            |           |
| Description:         | This parameter defines th                                                         | e communication speed fo      | or RS-485 communica  | tion.                                                                      |           |
| P11.3.2 <sup>①</sup> | MSTP device address                                                               |                               |                      |                                                                            | ID 595    |
| Minimum value:       | 0                                                                                 | Maximum value:                | 127                  | Default value:                                                             | 1         |
| Description:         | Defines the device addres                                                         | s of the drive on the BAC     | net MSTP network.    |                                                                            |           |
| P11.3.3 <sup>①</sup> | MSTP instance number                                                              | er                            |                      |                                                                            | ID 596    |
| Minimum value:       | 0                                                                                 | Maximum value:                | 4,194,302            | Default value:                                                             | 0         |
| Description:         | Defines the instance num                                                          | per of the drive on the BA    | Cnet MSTP network.   |                                                                            |           |
| P11.3.4              | MSTP communication                                                                | timeout                       |                      |                                                                            | ID 598    |
| Minimum value:       | 0 ms                                                                              | Maximum value:                | 60,000 ms            | Default value:                                                             | 10,000 ms |
| Description:         | Selects the time to wait b                                                        | efore a communication fa      | ult occurs over BACn | et MSTP if a message is not receiv                                         | /ed.      |
| P11.3.5              | MSTP protocol status                                                              |                               |                      |                                                                            | ID 599    |
| Minimum value:       | N.A.                                                                              | Maximum value:                | N.A.                 | Default value:                                                             | N.A.      |
| Options:             | 0 = Stopped;<br>1 = Operational; or<br>2 = Faulted.                               |                               |                      |                                                                            |           |
| Description:         | This parameter shows the                                                          | protocol status for BACn      | et MSTP communicat   | ion.                                                                       |           |
| P11.3.6              | MSTP fault code                                                                   |                               | '                    |                                                                            | ID 600    |
| Minimum value:       | N.A.                                                                              | Maximum value:                | N.A.                 | Default value:                                                             | N.A.      |
| Options:             | 0 = None;<br>1 = Sole master;<br>2 = Duplicate MAC ID; or<br>3 = Baud rate fault. |                               |                      |                                                                            |           |
| Description:         | This parameter shows the                                                          | protocol status for BACn      | et MSTP communicat   | ion.                                                                       |           |
| P11.3.7              | MSTP fault response                                                               |                               |                      |                                                                            | ID 2526   |
| Minimum value:       | N.A.                                                                              | Maximum value:                | N.A.                 | Default value:                                                             | 0         |
| Options:             | communications. If no                                                             | et in fieldbus control, place | e will not fault.    | fieldbus fault is active, the drive vication is lost, fieldbus fault respo |           |
| Description:         | Defines the fieldbus fault                                                        | condition for BACnet MS       | ΓP communication.    |                                                                            |           |
| P11.3.8 <sup>①</sup> | MSTP maximum mast                                                                 | er                            |                      |                                                                            | ID 1537   |
| Minimum value:       | 1                                                                                 | Maximum value:                | 127                  | Default value:                                                             | 127       |
|                      |                                                                                   |                               |                      |                                                                            |           |

Table 49. Serial communication (Cont.).

| P11.5 - SWD.                                               |                                                                                                    |                                                          |                        |                                      |                          |
|------------------------------------------------------------|----------------------------------------------------------------------------------------------------|----------------------------------------------------------|------------------------|--------------------------------------|--------------------------|
| P11.5.1                                                    | Parameter access                                                                                                   |                                                          |                        |                                      | ID 2630                  |
| Minimum value:                                             | N.A.                                                                                                    | Maximum value:                                           | N.A.                   | Default value:                       | 1                        |
| Options:                                                   |                                                                                                    | ad/write on acyclic channel.<br>are allowed on Profibus. |                        |                                      |                          |
| Description:                                               | PNU927 which specifie                                                                                              | s the operation priority of pa                           | rameters for acyclic   | communication.                       |                          |
| P11.5.2 <sup>①</sup>                                       | Parameter data acc                                                                                                 | ess                                                      | ,                      | '                                    | ID 2631                  |
| Minimum value:                                             | N.A.                                                                                                    | Maximum value:                                           | N.A.                   | Default value:                       | 4                        |
| Options:                                                   | 0 = Local control;<br>1 = Fieldbus;<br>2 = Mixed interface;<br>4 = NET, local on fault;<br>5 = Dual mode.          | or                                                       |                        |                                      |                          |
| Description:                                               | PNU928 which specifie                                                                                              | s the control priority of the c                          | evice for cyclic com   | munication.                          |                          |
| P11.5.3                                                    | Fault situation cour                                                                                               | nter                                                     |                        |                                      | ID 2632                  |
| Minimum value:                                             | N.A.                                                                                                    | Maximum value:                                           | N.A.                   | Default value:                       | N.A.                     |
| Description:                                               | PNU952 which specifie                                                                                              | s the fault situation counter.                           |                        |                                      |                          |
|                                                            | Only write of 0 is allow (parameter 944) are era                                                                   |                                                          | er (actual fault situa | tion and all other fault situations) | and the fault message co |
| P11.5.4                                                    | Board status                                                                                                    |                                                          |                        |                                      | ID 2609                  |
| Minimum value:                                             | N.A.                                                                                                    | Maximum value:                                           | N.A.                   | Default value:                       | 0                        |
|                                                            | B0-DCOM communicati<br>B1-Board HW fault<br>B2-I01 24 volt overload<br>B3-Profibus communica<br>B4-fieldbus fault. | fault.                                                   |                        |                                      |                          |
| P11.5.5                                                    | Firmware version                                                                                                   |                                                          |                        |                                      | ID 2610                  |
| Minimum value:                                             | N.A.                                                                                                    | Maximum value:                                           | N.A.                   | Default value:                       | N.A.                     |
| Description:                                               | This parameter provide                                                                                             | s the firmware version of the                            | SWD.                   |                                      |                          |
| P11.5.6                                                    | Protocol status                                                                                                    | '                                                        | ,                      | '                                    | ID 2612                  |
| Minimum value:                                             | N.A.                                                                                                    | Maximum value:                                           | N.A.                   | Default value:                       | 0                        |
| Options:                                                   | 0 = Not configured;<br>1 = Operational; or<br>2 = Diagnostics.                                                     |                                                          |                        |                                      |                          |
| Description:                                               | This parameter specifie                                                                                            | s the protocol status for SW                             | D card.                |                                      |                          |
|                                                            |                                                                                                    | 1                                                        | ,                      | ,                                    | ,                        |
| P11.6 - Bluetooth.                                         |                                                                                                    |                                                          |                        |                                      |                          |
| P11.6.1                                                    | Bluetooth enabled                                                                                                  |                                                          |                        |                                      | ID 1895                  |
| F 11.0.1                                                   | N.A.                                                                                                    | Maximum value:                                           | N.A.                   | Default value:                       | 0                        |
|                                                            | N.A.                                                                                                    |                                                          |                        |                                      |                          |
| Minimum value:                                             | 0 = Disabled; or<br>1 = Enabled.                                                                                   |                                                          |                        |                                      |                          |
| Minimum value:<br>Options:                                 | 0 = Disabled; or                                                                                                   |                                                          |                        |                                      |                          |
| Minimum value: Options:  Description: P11.6.2 <sup>©</sup> | 0 = Disabled; or<br>1 = Enabled.                                                                                   | t mode                                                   |                        |                                      | ID 2920                  |
| Minimum value: Options: Description:                       | 0 = Disabled; or<br>1 = Enabled.<br>Bluetooth enabled.                                                             | t mode<br>Maximum value:                                 | N.A.                   | Default value:                       | <b>ID 2920</b>           |
| Minimum value: Options: Description: P11.6.2 <sup>©</sup>  | 0 = Disabled; or<br>1 = Enabled.<br>Bluetooth enabled.                                                             |                                                          | N.A.                   | Default value:                       |                          |

Table 49. Serial communication (Cont.).

| P11.6.3        | Bluetooth pairing res           | Bluetooth pairing reset |      |                |      |  |  |
|----------------|---------------------------------|-------------------------|------|----------------|------|--|--|
| Minimum value: | N.A.                            | Maximum value:          | N.A. | Default value: | N.A. |  |  |
| Options:       | 0 = Not reset; or<br>1 = Reset. |                         |      |                |      |  |  |
| Description:   | Bluetooth pairing reset.        |                         |      |                |      |  |  |

<sup>&</sup>lt;sup>①</sup> Parameter value can only be changed after the drive has stopped. <sup>②</sup> Parameter value will be set to be default when changing macros.

Table 50. Ethernet communication.

| P12.1 - Basic setting | gs.                                   |                                    |                          |                |               |
|-----------------------|---------------------------------------|------------------------------------|--------------------------|----------------|---------------|
| P12.1.1 <sup>①</sup>  | IP address mod                        | le                                 |                          | ,              | ID 1500       |
| Minimum value:        | N.A.                                  | Maximum value:                     | N.A.                     | Default value: | 0             |
| Options:              | 0 = Static IP; or<br>1 = DHCP with Au | toIP.                              |                          |                |               |
| Description:          | This parameter de                     | fined the IP address configuration | n mode for EIP/modbus T  | CP.            |               |
| P12.1.2               | Active IP addre                       | ess                                |                          |                | ID 1507       |
| Minimum value:        | N.A.                                  | Maximum value:                     | N.A.                     | Default value: | N.A.          |
| Description:          | Reads the current                     | active IP address.                 |                          |                |               |
| P12.1.3               | Active subnet i                       | mask                               |                          |                | ID 1509       |
| Minimum value:        | N.A.                                  | Maximum value:                     | N.A.                     | Default value: | N.A.          |
| Description:          | Reads the current                     | active subnet mask.                |                          |                |               |
| P12.1.4               | Active default                        | gateway                            |                          |                | ID 1511       |
| Minimum value:        | N.A.                                  | Maximum value:                     | N.A.                     | Default value: | N.A.          |
| Description:          | Reads the current                     | active default gateway.            |                          |                |               |
| P12.1.5               | MAC address                           |                                    |                          |                | ID 1513       |
| Minimum value:        | N.A.                                  | Maximum value:                     | N.A.                     | Default value: | N.A.          |
| Description:          | Reads the current                     | MAC address.                       |                          |                |               |
| P12.1.6 <sup>①</sup>  | Static IP addre                       | ss                                 |                          |                | ID 1501       |
| Minimum value:        | N.A.                                  | Maximum value:                     | N.A.                     | Default value: | 192.168.1.254 |
| Description:          | Defines the static                    | IP address.                        |                          |                |               |
| P12.1.7 <sup>①</sup>  | Static subnet n                       | nask                               |                          |                | ID 1503       |
| Minimum value:        | N.A.                                  | Maximum value:                     | N.A.                     | Default value: | 255.255.255.0 |
| Description:          | Defines the static                    | subnet mask.                       |                          |                |               |
| P12.1.8 <sup>①</sup>  | Static default g                      | gateway                            |                          |                | ID 1505       |
| Minimum value:        | N.A.                                  | Maximum value:                     | N.A.                     | Default value: | 192.168.1.1   |
| Description:          | Defines the static                    | default gateway.                   |                          |                |               |
| P12.1.9               | Ethernet comm                         | nunication timeout                 |                          |                | ID 611        |
| Minimum value:        | 0 ms                                  | Maximum value:                     | 60,000 ms                | Default value: | 10,000 ms     |
| Description:          | Selects the time it                   | t waits before a communication fa  | ault occurs over etherne | t.             |               |

|                       | Iter (DM1 PRO only).                                                                                            |                     |                        |                                    | ID 60                           |
|-----------------------|----------------------------------------------------------------------------------------------------|---------------------|------------------------|------------------------------------|---------------------------------|
| P12.2.1               | Trusted IP white list                                                                                           |                     |                        |                                    | ID 68                           |
| Viinimum value:       | N.A. <b>Maxi</b> n                                                                                              | num value:          | N.A.                   | Default value:                     | 192.168.1.255 0.0.0.<br>0.0.0.0 |
| Description:          | Defines the IP addresses in the wh                                                                              | ite list. A setting | of 192.168.1.255 en    | ables all connections on the local | subnet.                         |
| 212.2.2               | Trusted IP filter enable                                                                                        |                     |                        |                                    | ID 76                           |
| Minimum value:        | N.A. Maxin                                                                                                    | num value:          | N.A.                   | Default value:                     | 1                               |
| Options:              | 0 = Disabled; or<br>1 = Enabled.                                                                                |                     |                        |                                    |                                 |
| Description:          | Enables IP white listing. Devices n                                                                             | ot in the white li  | st will not be able to | establish communications with the  | e drive.                        |
| P12.3 - Modbus TCP    | (DM1 PRO only).                                                                                                 |                     |                        |                                    |                                 |
| P12.3.1 <sup>①</sup>  | Modbus TCP enable                                                                                               |                     |                        |                                    | ID 1942                         |
| Minimum value:        | N.A. Maxin                                                                                                    | num value:          | N.A.                   | Default value:                     | 0                               |
| Options:              | 0 = Disable; or<br>1 = Enable.                                                                                  |                     |                        |                                    |                                 |
| Description:          | Enables modbus TCP communication                                                                                | ons, must be enab   | led to connect to Po   | wer Xpert inControl.               |                                 |
| P12.3.2               | Modbus TCP connection limit                                                                                     | t                   |                        |                                    | ID 609                          |
| Vinimum value:        | N.A. <b>Ma</b> xin                                                                                              | num value:          | N.A.                   | Default value:                     | 5                               |
| Description:          | Maximum number of connections a                                                                                 | Illowed to the dri  | ve.                    |                                    |                                 |
| 212.3.3               | Modbus TCP unit identifier n                                                                                    | umber               |                        |                                    | ID 610                          |
| Minimum value:        | N.A. <b>Ma</b> xin                                                                                              | num value:          | N.A.                   | Default value:                     | 1                               |
| Description:          | Unit identifier unit value for modbu                                                                            | is TCP.             |                        |                                    |                                 |
| P12.3.4               | Modbus TCP protocol status                                                                                      |                     |                        |                                    | ID 612                          |
| Minimum value:        | N.A. <b>Ma</b> xin                                                                                              | num value:          | N.A.                   | Default value:                     | N.A.                            |
| Options:              | 0 = Stopped;<br>1 = Operational; or<br>2 = Faulted.                                                             |                     |                        |                                    |                                 |
| Description:          | This parameter shows the protocol                                                                               | status for modb     | ıs TCP communicatio    | on.                                |                                 |
| P12.3.5               | Modbus TCP fault response                                                                                       |                     |                        | ,                                  | ID 2517                         |
| Viinimum value:       | N.A. <b>Maxi</b> n                                                                                              | num value:          | N.A.                   | Default value:                     | 0                               |
| Options:              | 0 = Only in fieldbus control mode -<br>communications. If not in fieldl<br>1 = In all control modes - no matter | bus control, place  | will not fault.        |                                    |                                 |
| Description:          | Defines the fieldbus fault condition                                                                            | for modbus TCP      | communication.         |                                    |                                 |
| P12.4 - Ethernet IP ( | DM1 PRO only).                                                                                                  |                     |                        |                                    |                                 |
| P12.4.1 <sup>①</sup>  | Ethernet based protocol sele                                                                                    | ct                  |                        |                                    | ID 1997                         |
| Minimum value:        | N.A. <b>Maxi</b> n                                                                                              | num value:          | N.A.                   | Default value:                     | 0                               |
| Options:              | 0 = Disabled; or<br>2 = BACnet IP.                                                                              |                     |                        |                                    |                                 |
| Description:          | Selects the active communication p                                                                              | protocol on the e   | hernet I/P port.       |                                    |                                 |
| P12.4.2               | Ethernet IP protocol status                                                                                     |                     |                        |                                    | ID 608                          |
| Minimum value:        | N.A. <b>Ma</b> xin                                                                                              | num value:          | N.A.                   | Default value:                     | N.A.                            |
| Options:              | 0 = Off;<br>1 = Operational; or<br>2 = Faulted.                                                                 |                     |                        |                                    |                                 |

Description:

Indicates if ethernet protocol is active or not.

Table 50. Ethernet communication (Cont.).

| P12.4.3        | Ethernet IP fa    | ID 2518                                |                   |                                                                                  |   |
|----------------|-------------------|----------------------------------------|-------------------|----------------------------------------------------------------------------------|---|
| Minimum value: | N.A.              | Maximum value:                         | N.A.              | Default value:                                                                   | 0 |
| Options:       | communicati       | ons. If not in fieldbus control, place | e will not fault. | and Fieldbus fault is active, the drive nunication is lost, fieldbus fault respo |   |
| Description:   | Defines the field | lbus fault condition for ethernet IP ( | communication.    |                                                                                  |   |

| P12.5.1 <sup>①</sup> | BACnet IP UDP po                                                                                                    | rt number                   |      |                | ID 1733 |
|----------------------|----------------------------------------------------------------------------------------------------|-----------------------------|------|----------------|---------|
| Minimum value:       | N.A.                                                                                                    | Maximum value:              | N.A. | Default value: | 47,808  |
| Options:             | 47808 = BACO;<br>47809 = BAC1;<br>47810 = BAC2;<br>47811 = BAC3;<br>47812 = BAC4;<br>47813 = BAC5;<br>47814 = BAC5;<br>47815 = BAC7;<br>47816 = BAC8;<br>47817 = BAC9;<br>47818 = BACA;<br>47819 = BACC;<br>47821 = BACD;<br>47821 = BACC;<br>47821 = BACE; or<br>47822 = BACE; or |                             |      |                |         |
| Description:         | Defines the BACnet U                                                                                                    | DP port number.             |      |                |         |
| P12.5.2 <sup>①</sup> | BACnet IP foreign                                                                                                    | devise                      |      | ,              | ID 1734 |
| Minimum value:       | N.A.                                                                                                    | Maximum value:              | N.A. | Default value: | 0       |
| Options:             | 0 = Disabled; or<br>1 = Enabled.                                                                                                    |                             |      |                |         |
| Description:         | Enables BACNET IP fo                                                                                                    | reign device configuration. |      |                |         |
| P12.5.3 <sup>①</sup> | BACnet IP BBMD I                                                                                                    | P                           |      |                | ID 1735 |
| Vlinimum value:      | N.A.                                                                                                    | Maximum value:              | N.A. | Default value: | 0.0.0.0 |
| Description:         | Displays the BACnet E                                                                                                    | BBMD IP address.            |      |                |         |
| P12.5.4 <sup>①</sup> | BACnet IP UDP po                                                                                                    | rt                          |      |                | ID 1737 |
| Minimum value:       | N.A.                                                                                                    | Maximum value:              | N.A. | Default value: | 47,808  |
| Options:             | 47808 = BAC0;<br>47809 = BAC1;<br>47810 = BAC2;<br>47811 = BAC3;<br>47813 = BAC5;<br>47814 = BAC6;<br>47815 = BAC6;<br>47815 = BAC6;<br>47817 = BAC9;<br>47818 = BAC8;<br>47819 = BAC6;<br>47820 = BACC;<br>47821 = BACC;<br>47821 = BACC;<br>47822 = BACE; or<br>47823 = BACF.    |                             |      |                |         |
| Description:         | Displays the BACnet E                                                                                                    | BBMD UDP port number.       |      |                |         |
|                      | BACnet IP registra                                                                                                    | ntion interval              |      |                | ID 1738 |
| P12.5.5 <sup>①</sup> |                                                                                                    |                             |      |                |         |

Table 50. Ethernet communication (Cont.).

| P12.5.6              | BACnet IP comm                                      | nunication timeout                                    |                      | '                                                                            | ID 1739 |
|----------------------|-----------------------------------------------------|-------------------------------------------------------|----------------------|------------------------------------------------------------------------------|---------|
| Minimum value:       | 0.00                                                | Maximum value:                                        | 60,000               | Default value:                                                               | 0       |
| Description:         | Selects the time it                                 | waits before a communication fa                       | ault occurs over BAC | net IP.                                                                      |         |
| P12.5.7              | BACnet IP proto                                     | ocol status                                           |                      |                                                                              | ID 1740 |
| Minimum value:       | N.A.                                                | Maximum value:                                        | N.A.                 | Default value:                                                               | 0       |
| Options:             | 0 = Stopped;<br>1 = Operational; or<br>2 = Faulted. |                                                       |                      |                                                                              |         |
| Description:         | This parameter sho                                  | ws the protocol status for BACn                       | et IP communication  |                                                                              |         |
| P12.5.8              | BACnet IP fault                                     | behavior                                              |                      | ,                                                                            | ID 1741 |
| Minimum value:       | N.A.                                                | Maximum value:                                        | N.A.                 | Default value:                                                               | 0       |
| Options:             | communication                                       | <ol> <li>If not in fieldbus control, place</li> </ol> | e will not fault.    | d Fieldbus fault is active, the drive nication is lost, fieldbus fault respo |         |
| Description:         | Defines the fieldbu                                 | s fault condition for BACnet IP co                    | ommunication.        |                                                                              |         |
| P12.5.9 <sup>①</sup> | BACnet IP insta                                     | nce number                                            |                      |                                                                              | ID 1742 |
| Minimum value:       | 0                                                   | Maximum value:                                        | 4,194,302            | Default value:                                                               | 0       |
| Description:         | Displays the BACne                                  | et instance number.                                   |                      |                                                                              |         |

### P12.6 - Web UI (\*DM1 PRO only).

| P12.6.1                                          | Web UI protocol st                              | atus                                               |                                              |                                   | ID 2915              |  |  |  |
|--------------------------------------------------|-------------------------------------------------|----------------------------------------------------|----------------------------------------------|-----------------------------------|----------------------|--|--|--|
| Minimum value:                                   | N.A.                                            | Maximum value:                                     | N.A.                                         | Default value:                    | N.A.                 |  |  |  |
| Options:                                         | 0 = Off;<br>1 = Operational; or<br>2 = Faulted. |                                                    |                                              |                                   |                      |  |  |  |
| Description:                                     | This parameter shows                            | the protocol status for web s                      | erver communication.                         |                                   |                      |  |  |  |
| P12.6.2                                          | Web UI fault respo                              | Web UI fault response ID 2916                      |                                              |                                   |                      |  |  |  |
| Minimum value:                                   | N.A.                                            | Maximum value:                                     | N.A.                                         | Default value:                    | 0                    |  |  |  |
| Options:  Description:                           | communications. I<br>1 = In all control mode    | f not in fieldbus control, place                   | e will not fault.<br>e setting. If communica | eldbus fault is active, the drive |                      |  |  |  |
|                                                  |                                                 |                                                    |                                              |                                   |                      |  |  |  |
| P12.6.3                                          | Web UI communica                                | ntion timeout                                      |                                              |                                   | ID 2919              |  |  |  |
| P12.6.3<br>Minimum value:                        | Web UI communica<br>30,000 ms                   | Maximum value:                                     | 60,000 ms                                    | Default value:                    | ID 2919<br>60,000 ms |  |  |  |
|                                                  | 30,000 ms                                       |                                                    |                                              |                                   |                      |  |  |  |
| Minimum value:                                   | 30,000 ms                                       | Maximum value:                                     |                                              |                                   |                      |  |  |  |
| Minimum value: Description:                      | 30,000 ms<br>Selects the time it wai            | Maximum value:                                     |                                              |                                   | 60,000 ms            |  |  |  |
| Minimum value: Description: P12.6.4 <sup>©</sup> | 30,000 ms Selects the time it wai               | <b>Maximum value:</b> ts before a communication fa | ault occurs over the web                     | ) server.                         | 60,000 ms            |  |  |  |

 $<sup>^{\</sup>scriptsize \textcircled{\tiny 1}}$  Parameter value can only be changed after the drive has stopped.

Table 51. System.

| P13.1.1              | Language                                                                                                    |                               |                         |                                                                                                    | ID 340                    |
|----------------------|----------------------------------------------------------------------------------------------------|-------------------------------|-------------------------|----------------------------------------------------------------------------------------------------|---------------------------|
| Minimum value:       | N.A.                                                                                                    | Maximum value:                | N.A.                    | Default value:                                                                                     | 0                         |
| Options:             | 0 = English;<br>1 = English; or<br>2 = English.                                                                                                    |                               |                         |                                                                                                    |                           |
| Description:         | This parameter offers the available language is Eng                                                                                                    |                               | uency converter throu   | igh the keypad in the language of                                                                  | your choice. Currently    |
| P13.1.2 <sup>①</sup> | Application                                                                                                    |                               | '                       | '                                                                                                  | ID 142                    |
| Minimum value:       | N.A.                                                                                                    | Maximum value:                | N.A.                    | Default value:                                                                                     | N.A.                      |
| Options:             | 0 = Standard;;<br>1 = Pump; or<br>2 = Fan<br>3 = Multi-purpose.                                                                                               |                               |                         |                                                                                                    |                           |
| Description:         | This parameter sets the a                                                                                                    | active application if multipl | e applications have b   | een loaded.                                                                                        |                           |
| P13.1.3 <sup>①</sup> | Parameter sets                                                                                                    |                               | ,                       |                                                                                                    | ID 619                    |
| Minimum value:       | N.A.                                                                                                    | Maximum value:                | N.A.                    | Default value:                                                                                     | N.A.                      |
| Options:             | 0 = No;<br>1 = Reload defaults;<br>2 = Reload set 1;<br>3 = Reload set 2;<br>4 = Store set 1;<br>5 = Store set 2;<br>6 = Reset; or<br>7 = Reload defaults VM. |                               |                         |                                                                                                    |                           |
| Description:         | This parameter allows yo                                                                                                    | u to reload the factory def   | ault parameter values   | s, and to store and load two custo                                                                 | mized parameter sets.     |
| P13.1.4              | Up to keypad                                                                                                    |                               |                         |                                                                                                    | ID 620                    |
| Minimum value:       | N.A.                                                                                                    | Maximum value:                | N.A.                    | Default value:                                                                                     | N.A.                      |
| Options:             | 0 = No; or<br>1 = Yes (all parameters).                                                                                                    |                               |                         |                                                                                                    |                           |
| Description:         | This function uploads all                                                                                                    | existing parameter groups     | to the keypad.          |                                                                                                    |                           |
| P13.1.5 <sup>①</sup> | Down from keypad                                                                                                    |                               | ,                       | '                                                                                                  | ID 621                    |
| Minimum value:       | N.A.                                                                                                    | Maximum value:                | N.A.                    | Default value:                                                                                     | N.A.                      |
| Options:             | 0 = No;<br>1 = All parameters;<br>2 = All, no motor; or<br>3 = Application paramete                                                                           | ors.                          |                         |                                                                                                    |                           |
| Description:         | This function downloads                                                                                                    | one or all parameter group    | s from the keypad to    | the drive.                                                                                         |                           |
| P13.1.7              | Parameter lock PIN                                                                                                    |                               |                         |                                                                                                    | ID 624                    |
| Minimum value:       | 0                                                                                                    | Maximum value:                | 9,999                   | Default value:                                                                                     | 0                         |
| Description:         | enabled, the user will be<br>By default, the password                                                                                                    | prompted to enter a passv     | vord before application | s with the password function. When changes, parameter value chan the password, change the value of | ges, or password changes. |
|                      | between 1 and 9,999.                                                                                                    |                               |                         |                                                                                                    |                           |
|                      | To donativate the person                                                                                                    | ord, reset the parameter va   | lue to 0                |                                                                                                    |                           |

# Table 51. System (Cont.).

| P13.1.8                   | Keypad paramete                                                                              | rlock                                                                                                    |                                                                                     |                                                                                                    | ID 625                                                                                |
|---------------------------|----------------------------------------------------------------------------------------------|----------------------------------------------------------------------------------------------------|-------------------------------------------------------------------------------------|----------------------------------------------------------------------------------------------------|---------------------------------------------------------------------------------------|
| Minimum value:            | N.A.                                                                                         | Maximum value:                                                                                                    | N.A.                                                                                | Default value:                                                                                                    | 0                                                                                     |
| Options:                  | 0 = Change enable; o<br>1 = Change disable.                                                  | r                                                                                                    |                                                                                     |                                                                                                    |                                                                                       |
| Description:              |                                                                                              | the user to prohibit changes to to edit a parameter value.                                                                            | the parameters. If the p                                                            | parameter lock is activated, the                                                                                                    | e text "locked" will appear or                                                        |
|                           | Note: This function of                                                                       | loes not prevent unauthorized                                                                                                    | editing of parameter valu                                                           | ies.                                                                                                    |                                                                                       |
| P13.1.9                   | Start-up Wizard                                                                              |                                                                                                    |                                                                                     |                                                                                                    | ID 626                                                                                |
| Minimum value:            | N.A.                                                                                         | Maximum value:                                                                                                    | N.A.                                                                                | Default value:                                                                                                    | 0                                                                                     |
| Options:                  | 0 = Enabled.<br>1 = Disabled.                                                                |                                                                                                    |                                                                                     |                                                                                                    |                                                                                       |
| Description:              | the application desire<br>completion, it allows<br>always enabled for th                     | ed and then advances paramete<br>the user to go to the main mer<br>ne initial power up of the DM1<br>use it to be active on start-up. | ers through the start-up  <br>nu or default page and th<br>PRO. By setting this par | nable", the Start-up Wizard proparameter list/Application Min is parameter is set to "Disable ameter to "Disable" without grop Wizard after completion, or o       | ii wizard in keypad. After<br>d". The Start-up Wizard is<br>oing through the Start-up |
| P13.2 - Keypad.           |                                                                                              |                                                                                                    |                                                                                     |                                                                                                    |                                                                                       |
| P13.2.4                   | Timeout time                                                                                 |                                                                                                    |                                                                                     | 1                                                                                                    | ID 629                                                                                |
| Minimum value:            | 1 s                                                                                          | Maximum value:                                                                                                    | 65.535 s.                                                                           | Default value:                                                                                                    | 30 s                                                                                  |
| Description:              |                                                                                              | ting defines the time after whi<br>page value is 0, the timeout tim                                                                   |                                                                                     | turns to the Default Page.                                                                                                    |                                                                                       |
| P13.2.5                   | Contrast adjust                                                                              |                                                                                                    |                                                                                     |                                                                                                    | ID 630                                                                                |
| Minimum value:            | 5                                                                                            | Maximum value:                                                                                                    | 18                                                                                  | Default value:                                                                                                    | 12                                                                                    |
| Description:              | If the remote keypad                                                                         | display is not clear, you can ad                                                                                                    | ljust the keypad contrast                                                           | with this parameter.                                                                                                    |                                                                                       |
| P13.2.6                   | Backlight time                                                                               |                                                                                                    |                                                                                     |                                                                                                    | ID 631                                                                                |
| Minimum value:            | 1 min.                                                                                       | Maximum value:                                                                                                    | 65,535 min.                                                                         | Default value:                                                                                                    | 10 min.                                                                               |
| Description:              | This parameter deter                                                                         | mines how long the backlight s                                                                                                    | stays on before going out                                                           | t.                                                                                                    |                                                                                       |
| P13.2.7                   | Fan control                                                                                  |                                                                                                    |                                                                                     |                                                                                                    | ID 632                                                                                |
| Minimum value:            | N.A.                                                                                         | Maximum value:                                                                                                    | N.A.                                                                                | Default value:                                                                                                    | 2                                                                                     |
| Options:                  | 60°C (140°F). Th<br>minute<br>after receiving th<br>"Temperature".<br>2 = Run follow - after | sed on the temperature of the<br>e fan receives a stop command<br>e stop command or switching of<br>power up, the fan is stopped (    | I when the heat sink tem<br>on the power, as well as<br>until the run command is    | d on automatically when the he<br>perature falls to 55°C (131°F).<br>after changing the value from<br>given and then fan runs contin<br>istors on power up moment. | The fan runs for about a "Continuous" to uously. This is mainly made                  |
| Description:              |                                                                                              | you to control the DM1 PRO's c                                                                                                    |                                                                                     |                                                                                                    |                                                                                       |
| P13.4 - Version info      | rmation.                                                                                     |                                                                                                    |                                                                                     |                                                                                                    |                                                                                       |
|                           | Keypad software                                                                              | version                                                                                                    |                                                                                     |                                                                                                    | ID 640                                                                                |
| P13.4.1                   |                                                                                              |                                                                                                    |                                                                                     |                                                                                                    |                                                                                       |
| P13.4.1<br>Minimum value: | N.A.                                                                                         | Maximum value:                                                                                                    | N.A.                                                                                | Default value:                                                                                                    | N.A.                                                                                  |

| P13.4.1        | Keypad software vers     | ID 640         |      |                |      |  |
|----------------|--------------------------|----------------|------|----------------|------|--|
| Minimum value: | N.A.                     | Maximum value: | N.A. | Default value: | N.A. |  |
| Description:   | Keypad firmware version. |                |      |                |      |  |

# Table 51. System (Cont.).

| P13.4.2        | Motor control    | software version     |      |                | ID 642  |
|----------------|------------------|----------------------|------|----------------|---------|
| Minimum value: | N.A.             | Maximum value:       | N.A. | Default value: | N.A.    |
| Description:   | DSP/motor contro | ol software version. |      |                |         |
| P13.4.3        | Application so   | ftware version       |      | '              | ID 644  |
| Minimum value: | N.A.             | Maximum value:       | N.A. | Default value: | N.A.    |
| Description:   | MCU/application  | software version.    |      |                |         |
| P13.4.4        | Software bund    | lle version          |      | '              | ID 1714 |
| Minimum value: | N.A.             | Maximum value:       | N.A. | Default value: | N.A.    |
| Description:   | Software bundle  | version.             |      |                |         |

### P13.5 - Application information.

| P13.5.1                   | Serial number                                                                                                    |                                                              |                             |                          | ID 648                           |  |  |
|---------------------------|----------------------------------------------------------------------------------------------------|--------------------------------------------------------------|-----------------------------|--------------------------|----------------------------------|--|--|
| Minimum value:            | N.A.                                                                                                    | Maximum value:                                               | N.A.                        | Default value:           | N.A.                             |  |  |
| Description:              | Product serial number.                                                                                                    |                                                              |                             |                          |                                  |  |  |
| P13.5.2                   | Multi-monitor set                                                                                                    |                                                              | ,                           |                          | ID 627                           |  |  |
| Minimum value:            | N.A.                                                                                                    | Maximum value:                                               | N.A.                        | Default value:           | 0                                |  |  |
| Options:                  | 0 = Change enable; or<br>1 = Change disable.                                                                                                    |                                                              |                             |                          |                                  |  |  |
| Description:              |                                                                                                    | n display three actual monitor<br>nitored with other values. | ed values at the same time. | This parameter determine | es if the operator is allowed to |  |  |
| P13.5.3                   | Keypad lock PIN                                                                                                    |                                                              |                             | ,                        | ID 75                            |  |  |
| Minimum value:            | 0                                                                                                    | Maximum value:                                               | 9,999                       | Default value:           | 0                                |  |  |
| Description:              | The keypad can be protected against unauthorized changes with the keypad lock function after keys are not pressed five minutes. When the password function is enabled, the user will be prompted to enter a password before the keypad display parameter or response to key press except up/down/left/right. |                                                              |                             |                          |                                  |  |  |
|                           | By default, the password function is not in use. If you want to activate the password, change the value of this parameter to any number between 1 and 9,999.                                                                                                    |                                                              |                             |                          |                                  |  |  |
|                           | To deactivate the pass                                                                                                    | word, reset the parameter va                                 | ue to 0.                    |                          |                                  |  |  |
|                           |                                                                                                    |                                                              |                             |                          | ID 2922                          |  |  |
| P13.5.4                   | Drive application n                                                                                                    | ame                                                          |                             |                          | ID 2922                          |  |  |
| P13.5.4<br>Minimum value: | <b>Drive application n</b> N.A.                                                                                                    | Maximum value:                                               | N.A.                        | Default value:           | N.A.                             |  |  |

 $<sup>^{\</sup>scriptsize \textcircled{\tiny 1}}$  Parameter value can only be changed after the drive has stopped.

# **Chapter 7- Multi-purpose application**

## Introduction

The multi-purpose application is designed for a large set of applications with the ability to have advanced motor control systems. It takes the same functions provided in the standard, fan, and multi-pump applications and adds in some additional control techniques. The application is designed with two control places that use eight digital inputs, two analog inputs, three relay outputs, one digital output, and two analog outputs that are programmable. Motor control-wise, it provides the ability to do frequency and speed control and adds open loop speed control as well as torque control. For tuning the V/Hz curve, it has the ability to go out and ID the motor characteristic and enters those specific measurements into its parameters for better control. Drive/motor protections are programmable for desired actions depending on the application. Below is a list of additional features available in addition to the standard, fan, and multi-pump application features that are available in the multi-purpose application.

- Motor potentiometer reference control;
- · External brake control;
- · Droop function with multiple loads;
- · Motor identification;
- · Motor control modes; and
- I/O controls:
  - "Terminal to function" (TTF) programming

The design behind the programming of the digital inputs in the DM1 drive is to use "terminal to function" programming. It is composed of multiple functions that get assigned a digital input to that function. The parameters in the drive are set up with specific functions and by defining the digital input and slot in some cases depending on the what options are available. For use of the drives control board inputs, they will be referred to as DigIN:1 through DigIN:8. When additional option cards are used, they will be defined as DigIN:X:IOY:Z. The X indicates the slot that the card is being installed in which will be either A or B, then the IOY determines the type of card it is, which would be IO1 or IO5, and the Z would indicate which input is being used on that available option card.

• "Function to terminal" (FTT) programming

The design behind the programming of the relay outputs and digital output in the DM1 drive is to use "function to terminal" programming. It is composed of a terminal be it a relay output or a digital output that is assigned a parameter. Within that parameter, it has different functions that can be set.

For the DI function, we use terminal programming method to function (TTF), where there is a fixed input that gets programmed to a list of functions. This allows for multiple inputs to be used for different functions. Connecting a certain input with a certain parameter function is done by giving a parameter an appropriate value. The value is formed by the location of the input, either being on the standard control board or an external option board and the slot in which it is located.

# **Control I/O configuration**

- Run 240 Vac and 24 Vdc control wiring in separate conduit.
- · Communication wire to be shielded.

Table 52. Multi-purpose application default I/O connection.

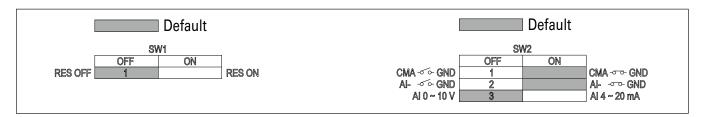

| External wiring | Terminal        | Short name | Name                    | Default setting  | Description                                                |
|-----------------|-----------------|------------|-------------------------|------------------|------------------------------------------------------------|
|                 | <b>-</b> 1      | DI1        | Digital input 1         | Run forward      | Starts the motor in the forward direction.                 |
| <u> </u>        | <del>-</del> 2  | DI2        | Digital input 2         | Run reverse      | Start the motor in the reverse direction.                  |
| <u> </u>        | - 3             | DI3        | Digital input 3         | External fault   | Triggers a fault in the drive.                             |
|                 | 4               | DI4        | Digital input 4         | Fault reset      | Resets active faults in the drive.                         |
|                 | <del>-</del> 5  | CMA        | DI1 to DI4 common       | Grounded         | Allows for sourced input.                                  |
|                 | - 6             | А          | RS-485 signal A         | _                | Fieldbus communication (Modbus RTU, BACNet).               |
|                 | - 7             | В          | RS-485 signal B         | _                | Fieldbus communication (Modbus RTU, BACNet).               |
| Kesi            | 8               | Al1+ ①     | Analog input 1          | 0 - 10 V         | Voltage speed reference (programmable to 4 mA to 20 mA).   |
| \tau_           | 9               | Al1-       | Analog input 1 ground   | _                | Analog input 1 common (ground).                            |
|                 | <b>-</b> 10     | GND        | I/O signal ground       | _                | I/O ground for reference and control.                      |
|                 | <b>-</b> 11     | A01+       | Analog output 1         | Output frequency | Shows output frequency to motor 0 - 60 Hz (4 mA to 20 mA). |
|                 | 12              | GND        | I/O signal ground       | _                | I/O ground for reference and control.                      |
|                 | <del>-</del> 13 | 10 V       | 10 Vdc reference output | 10.3 Vdc +/- 3%  | 10 Vdc reference voltage.                                  |
|                 | <del>-</del> 14 | 24 V       | 24 Vdc control output   | 24 Vdc In/Out    | Control voltage input/output (100 mA max.).                |
|                 | <del>-</del> 15 | ST01       | Safe torque Off 1       | _                | Safe torque Off 1 input.                                   |
|                 | <del>-</del> 16 | ST02       | Safe torque Off 2       | _                | Safe torque Off 2 input.                                   |
|                 | <del>-</del> 17 | STO_COM    | Safe torque common      | _                | Safe torque Off common.                                    |
| 4               | <del>-</del> 18 | R1N0       | Relay 1 normally open   | Run              | Changes state when the drive is in the run state.          |
| Υ               | <del>-</del> 19 | R1CM       | Relay 1 common          |                  |                                                            |
|                 | 20              | R1NC       | Relay 1 normally closed |                  |                                                            |
| , <del>,</del>  | - 21            | R2N0       | Relay 2 normally open   | Fault            | Changes state when the drive is in the fault state.        |
|                 | <del>-</del> 22 | R2CM       | Relay 2 common          |                  |                                                            |

#### Notes:

The above wiring demonstrates a SINK configuration. It is important that CMA is wired to ground (as shown by dashed line). If a SOURCE configuration is desired, wire 24 V to CMA and close the inputs to ground. When using the +10 V for Al1, it is important to wire Al1- to ground (as shown by dashed line). If using +10 V for Al1, terminals 9 and 10 need to be jumpered together.

① Al1+ support 10 K potentiometer.

Figure 9. Example application with three auxiliary drives.

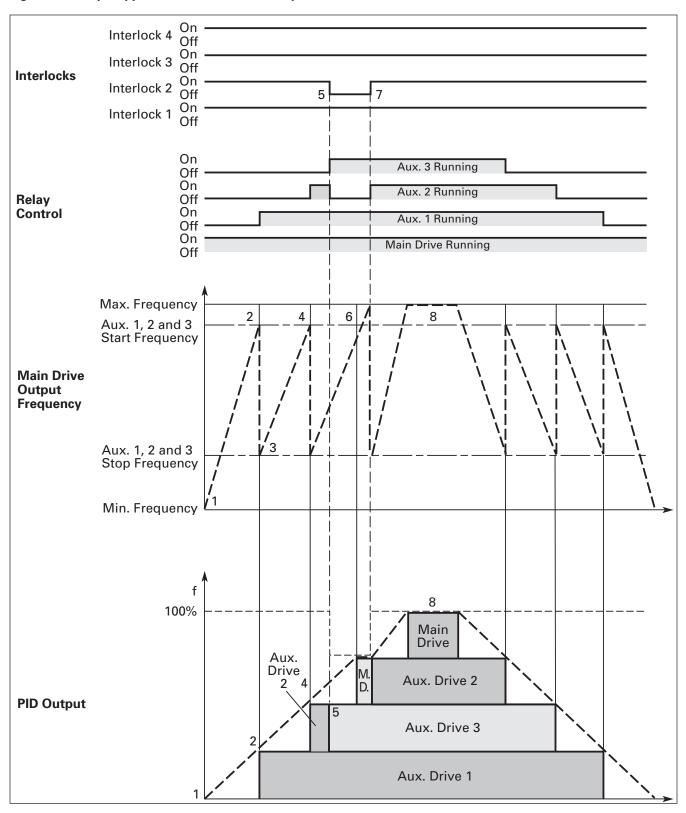

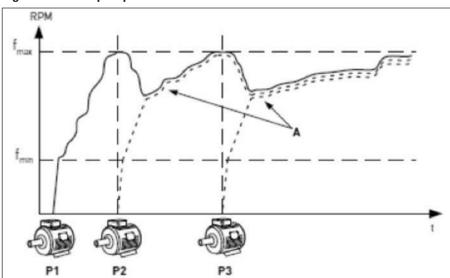

Figure 10. Multi-pump control curve.

Figure 11. Multi-drive/multi-pump layout.

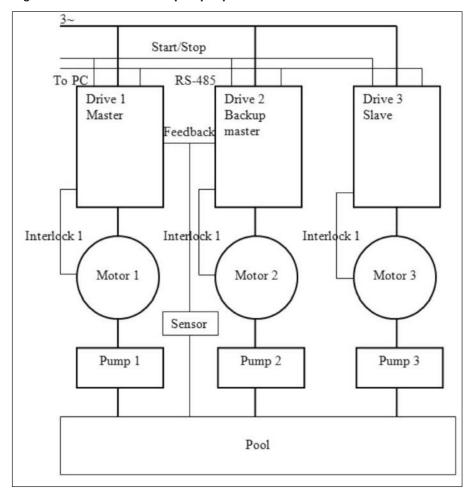

Figure 12. Bandwidth feedback.

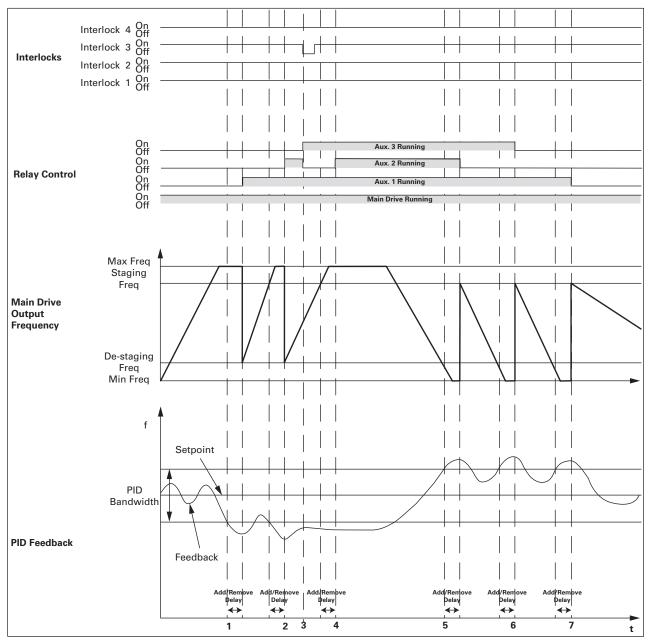

- 1. Feedback out of bandwidth, output frequency over staging frequency, start delay counter; delay times out, and interlock 2 is OK, add aux. 1 motor by closing its corresponding relay.
- 2. As above, add aux. 2 motor.
- 3. Aux. 2's interlock lost, add aux. 3 as backup immediately.
- 4. Add aux. 2 motor again since its interlock resumed.
- 5. Feedback out of bandwidth, output frequency below de-staging frequency, start delay counter; delay times out, remove aux. 2 motor first because it's the last one which been added.
- 6. As above, remove aux. 3 motor.
- 7. As above, remove aux. 1 motor.

# Multi-purpose application - parameters list

On the next pages you will find the lists of parameters within the respective parameter groups. Each parameter section within the table lists:

- Parameter code (location indication on the keypad; shows the operator the present parameter number);.
- · Parameter name;
- ID (number of the parameter);

and where applicable:

- · Minimum value and units;
- · Maximum value and units;
- · Default value and units;
- · Options (when available); and
- Description of the parameter.

#### Table 53. Monitor.

| M1 - standard. |                         |                             |                   |                    |       |
|----------------|-------------------------|-----------------------------|-------------------|--------------------|-------|
| M1.1           | Output frequency        |                             |                   |                    | ID 1  |
| Minimum value: | Hz                      | Maximum value:              | Hz                | Default value:     | Hz    |
| Description:   | Output frequency (Hz).  |                             |                   |                    |       |
| M1.2           | Frequency referenc      | e                           |                   |                    | ID 24 |
| Minimum value: | Hz                      | Maximum value:              | Hz                | Default value:     | Hz    |
| Description:   | Reference frequency (H  | z).                         |                   |                    |       |
| M1.3           | Motor speed             |                             |                   |                    | ID 2  |
| Minimum value: | rpm                     | Maximum value:              | rpm               | Default value:     | rpm   |
| Description:   | Motor output speed (rp  | m).                         |                   |                    |       |
| M1.4           | Motor current           |                             |                   |                    | ID 3  |
| Minimum value: | A                       | Maximum value:              | А                 | Default value:     | А     |
| Description:   | Motor output current R  | MS (Amps).                  |                   |                    |       |
| M1.5           | Motor torque            |                             | '                 |                    | ID 4  |
| Minimum value: | %                       | Maximum value:              | %                 | Default value:     | %     |
| Description:   | Percent motor torque ca | alculated from nameplate va | lues and measured | motor current (%). |       |
| VI1.6          | Motor power             |                             |                   |                    | ID 5  |
| Minimum value: | %                       | Maximum value:              | %                 | Default value:     | %     |
| Description:   | Percent motor power ca  | alculated from nameplate va | ues and measured  | motor current (%). |       |
| VI1.7          | Motor voltage           |                             |                   |                    | ID 6  |
| Minimum value: | V                       | Maximum value:              | V                 | Default value:     | V     |
| Description:   | Output ac motor voltag  | e (Vac).                    |                   |                    |       |
| W1.8           | DC-link voltage         |                             |                   |                    | ID 7  |
| Minimum value: | V                       | Maximum value:              | V                 | Default value:     | V     |
| Description:   | DC bus voltage (Vdc).   |                             |                   |                    |       |
| VI1.9          | Unit temperature        |                             |                   |                    | ID 8  |
| Minimum value: | °C                      | Maximum value:              | °C                | Default value:     | °C    |
| Description:   | Heat sink temperature   | 'den C)                     |                   |                    |       |

Table 53. Monitor (Cont.).

| M1 - standard (Cont.                  | ).                                                                                 |                                                                  |                         |                    |              |
|---------------------------------------|------------------------------------------------------------------------------------|------------------------------------------------------------------|-------------------------|--------------------|--------------|
| M1.10                                 | Motor temperature                                                                  |                                                                  |                         |                    | ID 9         |
| Minimum value:                        | %                                                                                  | Maximum value:                                                   | %                       | Default value:     | %            |
| Description:                          | Motor temperature valu                                                             | e calculated from nameplat                                       | e values and measured i | motor current (%). |              |
| M1.11                                 | Latest fault code                                                                  |                                                                  | ,                       | '                  | ID 28        |
| Minimum value:                        | N.A.                                                                               | Maximum value:                                                   | N.A.                    | Default value:     | N.A.         |
| Description:                          | Last active fault code va                                                          | alue. See fault codes for the                                    | e value shown here.     |                    |              |
| M1.12                                 | Instant motor powe                                                                 | r                                                                |                         |                    | ID 1686      |
| Minimum value:                        | kW                                                                                 | Maximum value:                                                   | kW                      | Default value:     | kW           |
| Description:                          | Instantaneous motor po                                                             | ower (kW).                                                       |                         |                    |              |
| M2 - I/O status.                      |                                                                                    |                                                                  |                         |                    |              |
| W2 - 1/0 status.                      | Analog input 1                                                                     |                                                                  |                         |                    | ID 10        |
| Minimum value:                        | Varies                                                                             | Maximum value:                                                   | Varies                  | Default value:     | Varies       |
| Description:                          |                                                                                    | ed value (Vdc or Amps) selec                                     |                         |                    | varios       |
| M2.2                                  | Keypad pot voltage                                                                 |                                                                  | table with dipswitch.   |                    | ID 1858      |
| Minimum value:                        | V                                                                                  | Maximum value:                                                   | V                       | Default value:     | V            |
| Description:                          |                                                                                    | measured value (Vdc). DM1                                        |                         | Dordan Value       | V            |
| M2.3                                  |                                                                                    |                                                                  | i no only.              |                    | ID 25        |
| Minimum value:                        | Analog output Varies                                                               | Maximum value:                                                   | Varies                  | Default value:     | Varies       |
| Description:                          |                                                                                    |                                                                  |                         | Delault Value.     | varies       |
| M2.4                                  |                                                                                    | red value (Vdc or Amps) sele                                     | Ctable With parameter.  | ,                  | ID 12        |
| Minimum value:                        | DI1, DI2, DI3                                                                      | Maximum value:                                                   | NI A                    | Default value:     |              |
|                                       | N.A.                                                                               |                                                                  | N.A.                    | Default value:     | N.A.         |
| Description:                          | Digital input 1/2/3 statu                                                          | JS.                                                              |                         |                    | ID 40        |
| M2.5                                  | DI4                                                                                |                                                                  | NI A                    | Defends makes      | ID 13        |
| Minimum value:                        | N.A.                                                                               | Maximum value:                                                   | N.A.                    | Default value:     | N.A.         |
| Description:                          | Digital input 4 status.                                                            |                                                                  |                         | ,                  |              |
| M2.6                                  | Virtual DI1, Virtual                                                               |                                                                  |                         |                    | ID 1998      |
| Minimum value:                        | N.A.                                                                               | Maximum value:                                                   | N.A.                    | Default value:     | N.A.         |
| Description:                          | Virtual digital output sta<br>The virtual RO1 as virtu<br>The virtual RO2 as virtu | atus. Internal use, not exteri<br>al DI1 input.<br>al DI2 input. | nal output.             |                    |              |
| M2.7                                  | Virtual RO1, Virtual                                                               | RO2                                                              |                         | ,                  | ID 1817      |
| Minimum value:                        | N.A.                                                                               | Maximum value:                                                   | N.A.                    | Default value:     | N.A.         |
| Description:                          | Virtual relay output 1 ar                                                          | nd 2 status.                                                     |                         |                    |              |
| M2.8                                  | RO1, RO2                                                                           | ,                                                                |                         |                    | ID 557       |
| Minimum value:                        | N.A.                                                                               | Maximum value:                                                   | N.A.                    | Default value:     | N.A.         |
| Description:                          | Relay output 1 and 2 4 s                                                           | status.                                                          |                         |                    |              |
|                                       |                                                                                    |                                                                  |                         |                    |              |
| M3 - Energy savings M3.1 <sup>②</sup> | Energy savings                                                                     |                                                                  |                         |                    | ID 2120      |
| Minimum value:                        | Varies                                                                             | Maximum value:                                                   | Varies                  | Default value:     | 0.000 varies |
| Description:                          |                                                                                    | rings of the drive compared t                                    |                         |                    |              |

# Table 53. Monitor (Cont.).

| M3.2 <sup>②</sup> | CO2 savings              |                             |                 |                | ID 1818    |
|-------------------|--------------------------|-----------------------------|-----------------|----------------|------------|
| Minimum value:    | mt/y                     | Maximum value:              | mt/y            | Default value: | 0.000 mt/y |
| Description:      | Displays the CO2 savings | of the drive compared to li | near V/f curve. |                |            |

| M4.1            | Control board DIDO                                                                                                    | status                                                                                                    |                                                               |                            | ID 2209                      |
|-----------------|----------------------------------------------------------------------------------------------------|----------------------------------------------------------------------------------------------------|---------------------------------------------------------------|----------------------------|------------------------------|
| Minimum value:  | N.A.                                                                                                    | Maximum value:                                                                                                    | N.A.                                                          | Default value:             | N.A.                         |
| Options:        | Bit 0 = DI1_Status; Bit 1 = DI2_Status; Bit 2 = DI3_Status; Bit 3 = DI4_Status; Bit 4 = RO1_Status; Bit 5 = RO2_Status; Bit 6 = SlotA with board; Bit 7 = Virtual_RO1_Status; Bit 8 = Virtual_RO2_Status;                                                                                                    | tus; or                                                                                                    |                                                               |                            |                              |
| Description:    | Control board digital inpo                                                                                                    | ut and relay output status p                                                                                                    | rovides the status of inputs a                                | and outputs on the control | l board.                     |
| VI4.2           | Application status w                                                                                                    | vord                                                                                                    |                                                               |                            | ID 29                        |
| Minimum value:  | N.A.                                                                                                    | Maximum value:                                                                                                    | N.A.                                                          | Default value:             | N.A.                         |
| Options:        | Bit 0 = MC_Ready; Bit 1 = MC_Run; Bit 2 = MC_Fault or Faul Bit 3 = FB_Ref_Active; Bit 4 = MC_Stopping; Bit 5 = MC_Reverse; Bit 6 = MC_Warning or A Bit 7 = MC_ZeroSpeed; Bit 8 = IO control indicat Bit 9 = Panel control indi Bit 10 = Panel fieldbus co Bit 11 = MC_DC_Brake; Bit 12 = Run enable; Bit 13 = Run bypass; Bit 14 = External brake c Bit 15 = In bypass mode. | AR-Fault;<br>or;<br>cator;<br>ontrol indicator;                                                                                                    |                                                               |                            |                              |
| Description:    | Application status word                                                                                                    | will provide additional state                                                                                                    | us indication of the health of                                | the drive.                 |                              |
| W4.3            | Standard status wor                                                                                                    | d                                                                                                    |                                                               |                            | ID 2414                      |
| Viinimum value: | N.A.                                                                                                    | Maximum value:                                                                                                    | N.A.                                                          | Default value:             | N.A.                         |
| Options:        | Bit 1 = See STD status w<br>Bit 2 = See STD status w<br>Bit 3 = See STD status w<br>Bit 4 = See STD status w<br>Bit 5 = See STD status w<br>Bit 6 = See STD status w                                                                                                    | vord B0 Sel (default = ready vord B1 Sel (default = run); vord B2 Sel (default = fault); vord B3 Sel (default = fault); vord B4 Sel (default = warni vord B5 Sel (default = revers vord B6 Sel (default = at spevord B7 Sel (default = zero f | Invert);<br>ng);<br>sed);<br>sed);                            |                            |                              |
| Description:    |                                                                                                    | defined based of the param<br>ese bits are based off the s                                                                                                    | neter setting in the fieldbus pr<br>standard relay functions. | rocess data group, define  | the first 8 bits of this sta |
| W4.4            | FB PI setpoint 1                                                                                                    |                                                                                                    |                                                               |                            | ID 2542                      |
| /linimum value: | Varies                                                                                                    | Maximum value:                                                                                                    | PID1_ProcessUnit Max                                          | Default value:             | Varies.                      |
| Description:    | PID setpoint 1 value from                                                                                                    | n fieldbus.                                                                                                    |                                                               |                            |                              |
| W4.5            | FB PI setpoint 2                                                                                                    |                                                                                                    |                                                               |                            | ID 2544                      |
|                 | DID1 Draggallni+Min                                                                                                    | Maximum value:                                                                                                    | PID1 ProcessUnit Max                                          | Default value:             | Varies.                      |
| Minimum value:  | PID1_ProcessUnitMin                                                                                                    | waxiiiaiii valae.                                                                                                    | TIDI_TIOCCSSOINTIVIAX                                         |                            | varios.                      |

### Table 53. Monitor (Cont.).

| M4.6           | FB PI feedback            | •              | '        | ,              | ID 2550   |
|----------------|---------------------------|----------------|----------|----------------|-----------|
| Minimum value: | % varies                  | Maximum value: | % varies | Default value: | % varies. |
| Description:   | PID feedback 1 value from | m fieldbus.    |          |                |           |

#### M5 - PI monitor.

| IVIS - PI MONITOR. | ,                                                  |                                 |                         |                  |        |
|--------------------|----------------------------------------------------|---------------------------------|-------------------------|------------------|--------|
| M5.1               | PI set point                                       |                                 |                         |                  | ID 16  |
| Minimum value:     | Varies                                             | Maximum value:                  | Varies                  | Default value:   | Varies |
| Description:       | PI set point in process                            | units.                          |                         |                  |        |
| M5.2               | PI feedback                                        | "                               |                         | '                | ID 18  |
| Minimum value:     | Varies                                             | Maximum value:                  | Varies                  | Default value:   | Varies |
| Description:       | PI feedback level in pr                            | ocess units.                    |                         |                  |        |
| M5.3               | PI error value                                     |                                 |                         |                  | ID 20  |
| Minimum value:     | Varies                                             | Maximum value:                  | Varies                  | Default value:   | Varies |
| Description:       | PI error in process uni                            | ts.                             |                         |                  |        |
| M5.4               | PI output                                          |                                 |                         |                  | ID 22  |
| Minimum value:     | %                                                  | Maximum value:                  | %                       | Default value:   | %      |
| Description:       | PI output.                                         |                                 |                         |                  |        |
| M5.5               | PI status                                          | "                               |                         | ,<br>,           | ID 23  |
| Minimum value:     | N.A.                                               | Maximum value:                  | N.A.                    | Default value:   | N.A.   |
| Options:           | 0 = Stopped;<br>1 = Running; or<br>2 = Sleep mode. |                                 |                         |                  |        |
| Description:       | PI status indication, in                           | dicates if drive is stopped, ru | nning in PI mode, or in | n PI sleep mode. |        |

### M6 - User defined scale.

| M6.1           | Output            |                                     |                       |                    | ID 2445 |
|----------------|-------------------|-------------------------------------|-----------------------|--------------------|---------|
| Minimum value: | Varies            | Maximum value:                      | Varies                | Default value:     | Varies  |
| Description:   | User defined outp | out value that can be configured w  | ith the users desired | unit and scale.    |         |
| M6.2           | Reference         |                                     |                       |                    | ID 2447 |
| Minimum value: | Varies            | Maximum value:                      | Varies                | Default value:     | Varies  |
| Description:   | User defined refe | erence value that can be configured | with the users desir  | ed unit and scale. |         |

# Table 54. Multi-pump status.

| M7.1 - Operation mo | M7.1 - Operation mode.                                                           |                             |                  |                |         |  |  |  |
|---------------------|----------------------------------------------------------------------------------|-----------------------------|------------------|----------------|---------|--|--|--|
| M7.1.1              | Drive 1                                                                          | '                           | ,                | ,              | ID 2218 |  |  |  |
| Minimum value:      | N.A.                                                                             | Maximum value:              | N.A.             | Default value: | N.A.    |  |  |  |
| Options:            | 0 = Offline;<br>1 = Slave drive;<br>2 = Master drive; or<br>3 = Redundant drive. |                             |                  |                |         |  |  |  |
| Description:        | Provides the operating n                                                         | node of drive 1 while using | multi-pump mode. |                |         |  |  |  |

Table 54. Multi-pump status (Cont.).

Description:

| M7.1.2              | Drive 2                                                                                                |                              |                  |                | ID 2230 |
|---------------------|----------------------------------------------------------------------------------------------------|------------------------------|------------------|----------------|---------|
| Minimum value:      | N.A.                                                                                                   | Maximum value:               | N.A.             | Default value: | N.A.    |
| Options:            | 0 = Offline;<br>1 = Slave drive;<br>2 = Master drive; or<br>3 = Redundant drive.                       |                              |                  |                |         |
| Description:        | Provides the operating r                                                                               | node of drive 2 while using  | multi-pump mode. |                |         |
| M7.1.3              | Drive 3                                                                                                | '                            |                  | '              | ID 2242 |
| Minimum value:      | N.A.                                                                                                   | Maximum value:               | N.A.             | Default value: | N.A.    |
| Options:            | 0 = Offline;<br>1 = Slave drive;<br>2 = Master drive; or<br>3 = Redundant drive.                       |                              |                  |                |         |
| Description:        | Provides the operating r                                                                               | mode of drive 3 while using  | multi-pump mode. |                |         |
| M7.1.4              | Drive 4                                                                                                |                              |                  |                | ID 2254 |
| Minimum value:      | N.A.                                                                                                   | Maximum value:               | N.A.             | Default value: | N.A.    |
| Options:            | 0 = Offline;<br>1 = Slave drive;<br>2 = Master drive; or<br>3 = Redundant drive.                       |                              |                  |                |         |
| Description:        | Provides the operating r                                                                               | mode of drive 4 while using  | multi-pump mode. |                |         |
| M7.1.5              | Drive 5                                                                                                |                              |                  |                | ID 2266 |
| Minimum value:      | N.A.                                                                                                   | Maximum value:               | N.A.             | Default value: | N.A.    |
| Options:            | 0 = Offline;<br>1 = Slave drive;<br>2 = Master drive; or<br>3 = Redundant drive.                       |                              |                  |                |         |
| Description:        | Provides the operating r                                                                               | node of drive 5 while using  | multi-pump mode. |                |         |
|                     |                                                                                                    |                              |                  | ,              | ,       |
| M7.2 - Multi-pump s | status.                                                                                                |                              |                  |                |         |
| VI7.2.1             | Drive 1                                                                                                |                              |                  |                | ID 2219 |
| Vinimum value:      | N.A.                                                                                                   | Maximum value:               | N.A.             | Default value: | 5       |
| Options:            | 0 = Stopped;<br>1 = Sleep;<br>2 = Regulating;<br>3 = Wait for CMD<br>4 = Following; or<br>5 = Unknown. |                              |                  |                |         |
| Description:        | Provides the run status                                                                                | of drive 1 while using the m | ulti-pump mode.  |                |         |
| M7.2.2              | Drive 2                                                                                                |                              |                  |                | ID 2231 |
| Minimum value:      | N.A.                                                                                                   | Maximum value:               | N.A.             | Default value: | 5       |
| Options:            | 0 = Stopped;<br>1 = Sleep;<br>2 = Regulating;<br>3 = Wait for CMD<br>4 = Following; or                 |                              |                  |                |         |

Provides the run status of drive 2 while using the multi-pump mode.

Table 54. Multi-pump status (Cont.).

| M7.2.3         | Drive 3                                                                                                |                              |                 |                | ID 2243 |
|----------------|----------------------------------------------------------------------------------------------------|------------------------------|-----------------|----------------|---------|
| Minimum value: | N.A.                                                                                                   | Maximum value:               | N.A.            | Default value: | 5       |
| Options:       | 0 = Stopped;<br>1 = Sleep;<br>2 = Regulating;<br>3 = Wait for CMD<br>4 = Following; or<br>5 = Unknown. |                              |                 |                |         |
| Description:   | Provides the run status                                                                                | of drive 3 while using the m | ulti-pump mode. |                |         |
| M7.2.4         | Drive 4                                                                                                | ,                            |                 |                | ID 2255 |
| Minimum value: | N.A.                                                                                                   | Maximum value:               | N.A.            | Default value: | 5       |
| Options:       | 0 = Stopped;<br>1 = Sleep;<br>2 = Regulating;<br>3 = Wait for CMD<br>4 = Following; or<br>5 = Unknown. |                              |                 |                |         |
| Description:   | Provides the run status                                                                                | of drive 4 while using the m | ulti-pump mode. |                |         |
| M7.2.5         | Drive 5                                                                                                |                              |                 |                | ID 2267 |
| Minimum value: | N.A.                                                                                                   | Maximum value:               | N.A.            | Default value: | 5       |
| Options:       | 0 = Stopped;<br>1 = Sleep;<br>2 = Regulating;<br>3 = Wait for CMD<br>4 = Following; or<br>5 = Unknown. |                              |                 |                |         |
| Description:   | Provides the run status                                                                                | of drive 5 while using the m | ulti-pump mode. |                |         |

#### M7.3 - Network status.

| M7.3.1         | Drive 1                                                                                        |                              |                    |                | ID 2220 |
|----------------|------------------------------------------------------------------------------------------------|------------------------------|--------------------|----------------|---------|
| Minimum value: | N.A.                                                                                           | Maximum value:               | N.A.               | Default value: | N.A.    |
| Options:       | 0 = Disconnected;<br>1 = Fault;<br>2 = Pump lost;<br>3 = Need alternation; or<br>4 = No error. |                              |                    |                |         |
| Description:   | Provides the network sta                                                                       | tus of drive 1 while using t | he multi-pump mode | l.             |         |
| M7.3.2         | Drive 2                                                                                        |                              |                    |                | ID 2232 |
| Minimum value: | N.A.                                                                                           | Maximum value:               | N.A.               | Default value: | N.A.    |
| Options:       | 0 = Disconnected;<br>1 = Fault;<br>2 = Pump lost;<br>3 = Need alternation; or<br>4 = No error. |                              |                    |                |         |
| Description:   | Provides the network sta                                                                       | tus of drive 2 while using t | he multi-pump mode | ).             |         |
| M7.3.3         | Drive 3                                                                                        |                              |                    |                | ID 2244 |
| Minimum value: | N.A.                                                                                           | Maximum value:               | N.A.               | Default value: | N.A.    |
| Options:       | 0 = Disconnected;<br>1 = Fault;<br>2 = Pump lost;<br>3 = Need alternation; or<br>4 = No error. |                              |                    |                |         |
| Description:   | Provides the network sta                                                                       | tus of drive 3 while using t | ha multi-numn mada |                |         |

# Table 54. Multi-pump status (Cont.).

| M7.3.4         | Drive 4                                                                                        |                              |                    | '              | ID 2256 |
|----------------|------------------------------------------------------------------------------------------------|------------------------------|--------------------|----------------|---------|
| Minimum value: | N.A.                                                                                           | Maximum value:               | N.A.               | Default value: | N.A.    |
| Options:       | 0 = Disconnected;<br>1 = Fault;<br>2 = Pump lost;<br>3 = Need alternation; or<br>4 = No error. |                              |                    |                |         |
| Description:   | Provides the network sta                                                                       | tus of drive 4 while using t | he multi-pump mode |                |         |
| M7.3.5         | Drive 5                                                                                        |                              |                    | ,              | ID 2268 |
| Minimum value: | N.A.                                                                                           | Maximum value:               | N.A.               | Default value: | N.A.    |
| Options:       | 0 = Disconnected;<br>1 = Fault;<br>2 = Pump lost;<br>3 = Need alternation; or<br>4 = No error. |                              |                    |                |         |
| Description:   | Provides the network sta                                                                       | tus of drive 5 while using t | he multi-pump mode |                |         |

# Table 55. Multi-pump measurement.

| M8.1 - Latest fault code. |                                                                            |                |         |  |  |  |
|---------------------------|----------------------------------------------------------------------------|----------------|---------|--|--|--|
| M8.1.1                    | Drive 1                                                                    | '              | ID 2221 |  |  |  |
| Minimum value:            | Maximum value:                                                             | Default value: |         |  |  |  |
| Description:              | Provides the latest fault code of drive 1 while using the multi-pump mode. |                |         |  |  |  |
| M8.1.2                    | Drive 2                                                                    |                | ID 2233 |  |  |  |
| Minimum value:            | Maximum value:                                                             | Default value: |         |  |  |  |
| Description:              | Provides the latest fault code of drive 2 while using the multi-pump mode. |                |         |  |  |  |
| M8.1.3                    | Drive 3                                                                    |                | ID 2245 |  |  |  |
| Minimum value:            | Maximum value:                                                             | Default value: |         |  |  |  |
| Description:              | Provides the latest fault code of drive 3 while using the multi-pump mode. |                |         |  |  |  |
| M8.1.4                    | Drive 4                                                                    | ,              | ID 2257 |  |  |  |
| Minimum value:            | Maximum value:                                                             | Default value: |         |  |  |  |
| Description:              | Provides the latest fault code of drive 4 while using the multi-pump mode. |                |         |  |  |  |
| M8.1.5                    | Drive 5                                                                    |                | ID 2269 |  |  |  |
| Minimum value:            | Maximum value:                                                             | Default value: |         |  |  |  |
| Description:              | Provides the latest fault code of drive 5 while using the multi-pump mode. |                |         |  |  |  |

#### M8.2 - Output frequency.

| M8.2.1         | Drive 1                                                                        |                         |                          |                | ID 2222 |  |  |
|----------------|--------------------------------------------------------------------------------|-------------------------|--------------------------|----------------|---------|--|--|
| Minimum value: | Hz <b>Ma</b>                                                                   | ximum value:            | Hz                       | Default value: | Hz      |  |  |
| Description:   | Provides the output frequency (H                                               | Hz) of drive 1 while us | sing the multi-pump mode |                |         |  |  |
| M8.2.2         | Drive 2                                                                        |                         |                          |                | ID 2234 |  |  |
| Minimum value: | Hz <b>Ma</b>                                                                   | ximum value:            | Hz                       | Default value: | Hz      |  |  |
| Description:   | Provides the output frequency (Hz) of drive 2 while using the multi-pump mode. |                         |                          |                |         |  |  |
| M8.2.3         | Drive 3                                                                        |                         |                          |                | ID 2246 |  |  |
| Minimum value: | Hz <b>Ma</b>                                                                   | ximum value:            | Hz                       | Default value: | Hz      |  |  |
| Description:   | Provides the output frequency (F                                               | Hz) of drive 3 while u  | sing the multi-pump mode |                |         |  |  |

|  | Table 55. | Multi-pump | measurement | (Cont.) | ١. |
|--|-----------|------------|-------------|---------|----|
|--|-----------|------------|-------------|---------|----|

| M8.2.4         | Drive 4            |                                      |                      |                | ID 2258 |
|----------------|--------------------|--------------------------------------|----------------------|----------------|---------|
| Minimum value: | Hz                 | Maximum value:                       | Hz                   | Default value: | Hz      |
| Description:   | Provides the outpu | ut frequency (Hz) of drive 4 while u | using the multi-pump | p mode.        |         |
| M8.2.5         | Drive 5            |                                      |                      |                | ID 2270 |
|                |                    |                                      |                      |                |         |
| Minimum value: | Hz                 | Maximum value:                       | Hz                   | Default value: | Hz      |

# M8.3 - Motor voltage.

| M8.3.1         | Drive 1           | ,                                   |                    |                | ID 2223 |
|----------------|-------------------|-------------------------------------|--------------------|----------------|---------|
| Minimum value: | V                 | Maximum value:                      | V                  | Default value: | V       |
| Description:   | Provides the moto | r voltage (Vac) of drive 1 while us | ing the multi-pump | o mode.        |         |
| M8.3.2         | Drive 2           |                                     |                    |                | ID 2235 |
| Minimum value: | V                 | Maximum value:                      | V                  | Default value: | V       |
| Description:   | Provides the moto | r voltage (Vac) of drive 2 while us | ing the multi-pump | o mode.        |         |
| M8.3.3         | Drive 3           | '                                   |                    |                | ID 2247 |
| Minimum value: | V                 | Maximum value:                      | V                  | Default value: | V       |
| Description:   | Provides the moto | r voltage (Vac) of drive 3 while us | ing the multi-pump | p mode.        |         |
| M8.3.4         | Drive 4           | ,                                   |                    |                | ID 2259 |
| Minimum value: | V                 | Maximum value:                      | V                  | Default value: | V       |
| Description:   | Provides the moto | r voltage (Vac) of drive 4 while us | ing the multi-pump | o mode.        |         |
| M8.3.5         | Drive 5           |                                     |                    | ·              | ID 2271 |
| Minimum value: | V                 | Maximum value:                      | V                  | Default value: | V       |
| Description:   | Provides the moto | r voltage (Vac) of drive 5 while us | ing the multi-pump | o mode.        |         |

#### M8.4 - Motor current.

| M8.4.1         | Drive 1                                                                       |                                     |                     |                | ID 2224 |
|----------------|-------------------------------------------------------------------------------|-------------------------------------|---------------------|----------------|---------|
| Minimum value: | А                                                                             | Maximum value:                      | А                   | Default value: | А       |
| Description:   | Provides the moto                                                             | r current (Amps) of drive 1 while i | using the multi-pum | np mode.       |         |
| M8.4.2         | Drive 2                                                                       |                                     |                     |                | ID 2236 |
| Minimum value: | А                                                                             | Maximum value:                      | Α                   | Default value: | А       |
| Description:   | Provides the moto                                                             | r current (Amps) of drive 2 while i | using the multi-pum | np mode.       |         |
| M8.4.3         | Drive 3                                                                       |                                     |                     |                | ID 2248 |
| Minimum value: | А                                                                             | Maximum value:                      | Α                   | Default value: | А       |
| Description:   | Provides the moto                                                             | r current (Amps) of drive 3 while i | using the multi-pum | np mode.       |         |
| M8.4.4         | Drive 4                                                                       |                                     | ,                   | ,              | ID 2260 |
| Minimum value: | А                                                                             | Maximum value:                      | А                   | Default value: | А       |
| Description:   | Provides the moto                                                             | r current (Amps) of drive 4 while ( | using the multi-pum | np mode.       |         |
| M8.4.5         | Drive 5                                                                       |                                     |                     |                | ID 2272 |
| Minimum value: | А                                                                             | Maximum value:                      | А                   | Default value: | А       |
| Description:   | Provides the motor current (Amps) of drive 5 while using the multi-pump mode. |                                     |                     |                |         |

| M8.5.1         | Drive 1              |                                   |                      |                | ID 2225 |
|----------------|----------------------|-----------------------------------|----------------------|----------------|---------|
| Minimum value: | %                    | Maximum value:                    | %                    | Default value: | %       |
| Description:   | Provides the motor t | torque (%) of drive 1 while using | the multi-pump mode. |                |         |
| M8.5.2         | Drive 2              |                                   |                      |                | ID 2237 |
| Minimum value: | %                    | Maximum value:                    | %                    | Default value: | %       |
| Description:   | Provides the motor t | torque (%) of drive 2 while using | the multi-pump mode. |                |         |
| M8.5.3         | Drive 3              |                                   |                      |                | ID 2249 |
| Minimum value: | %                    | Maximum value:                    | %                    | Default value: | %       |
| Description:   | Provides the motor t | torque (%) of drive 3 while using | the multi-pump mode. |                |         |
| M8.5.4         | Drive 4              |                                   |                      | ,              | ID 2261 |
| Minimum value: | %                    | Maximum value:                    | %                    | Default value: | %       |
| Description:   | Provides the motor t | torque (%) of drive 4 while using | the multi-pump mode. |                |         |
| M8.5.5         | Drive 5              |                                   |                      |                | ID 2273 |
| Minimum value: | %                    | Maximum value:                    | %                    | Default value: | %       |
| Description:   | Provides the motor t | torque (%) of drive 5 while using | the multi-numn mode  |                |         |

### M8.6 - Motor power.

| M8.6.1         | Drive 1            |                                  |                    |                | ID 2226 |
|----------------|--------------------|----------------------------------|--------------------|----------------|---------|
| Minimum value: | %                  | Maximum value:                   | %                  | Default value: | %       |
| Description:   | Provides the motor | power (%) of drive 1 while using | the multi-pump mod | е.             |         |
| M8.6.2         | Drive 2            |                                  |                    |                | ID 2238 |
| Minimum value: | %                  | Maximum value:                   | %                  | Default value: | %       |
| Description:   | Provides the motor | power (%) of drive 2 while using | the multi-pump mod | е.             |         |
| M8.6.3         | Drive 3            |                                  |                    |                | ID 2250 |
| Minimum value: | %                  | Maximum value:                   | %                  | Default value: | %       |
| Description:   | Provides the motor | power (%) of drive 3 while using | the multi-pump mod | е.             |         |
| M8.6.4         | Drive 4            |                                  |                    |                | ID 2262 |
| Minimum value: | %                  | Maximum value:                   | %                  | Default value: | %       |
| Description:   | Provides the motor | power (%) of drive 4 while using | the multi-pump mod | е.             |         |
| M8.6.5         | Drive 5            |                                  |                    |                | ID 2274 |
| Minimum value: | %                  | Maximum value:                   | %                  | Default value: | %       |
| Description:   | Provides the motor | power (%) of drive 5 while using | the multi-pump mod | е.             |         |

### M8.7 - Motor speed.

| M8.7.1         | Drive 1           |                                      |                    |                | ID 2227 |
|----------------|-------------------|--------------------------------------|--------------------|----------------|---------|
| Minimum value: | rpm               | Maximum value:                       | rpm                | Default value: | rpm     |
| Description:   | Provides the moto | or speed (rpm) of drive 1 while usin | g the multi-pump m | iode.          |         |
| M8.7.2         | Drive 2           | '                                    |                    | '              | ID 2239 |
| Minimum value: | rpm               | Maximum value:                       | rpm                | Default value: | rpm     |
| Description:   | Provides the moto | or speed (rpm) of drive 2 while usin | g the multi-pump m | iode.          |         |
| M8.7.3         | Drive 3           |                                      |                    | '              | ID 2251 |
| Minimum value: | rpm               | Maximum value:                       | rpm                | Default value: | rpm     |
| Description:   | Provides the moto | or speed (rpm) of drive 3 while usin | g the multi-pump m | iode.          |         |

# Table 55. Multi-pump measurement (Cont.).

| M8.7.4         | Drive 4                                                                    | '                                                                          | '   | '              | ID 2263 |  |  |  |
|----------------|----------------------------------------------------------------------------|----------------------------------------------------------------------------|-----|----------------|---------|--|--|--|
| Minimum value: | rpm                                                                        | Maximum value:                                                             | rpm | Default value: | rpm     |  |  |  |
| Description:   | Provides the mot                                                           | Provides the motor speed (rpm) of drive 4 while using the multi-pump mode. |     |                |         |  |  |  |
| M8.7.5         | Drive 5                                                                    |                                                                            |     |                | ID 2275 |  |  |  |
| Minimum value: | rpm                                                                        | Maximum value:                                                             | rpm | Default value: | rpm     |  |  |  |
| Description:   | Provides the motor speed (rpm) of drive 5 while using the multi-pump mode. |                                                                            |     |                |         |  |  |  |

#### M8.8 - Run time.

| M8.8.1         | Drive 1           |                                      |                      |                | ID 2228 |
|----------------|-------------------|--------------------------------------|----------------------|----------------|---------|
| Minimum value: | Hours             | Maximum value:                       | Hours                | Default value: | Hours   |
| Description:   | Provides the moto | r run time (h) of drive 1 while usin | g the multi-pump mod | de.            |         |
| M8.8.2         | Drive 2           |                                      |                      |                | ID 2240 |
| Minimum value: | Hours             | Maximum value:                       | Hours                | Default value: | Hours   |
| Description:   | Provides the moto | r run time (h) of drive 2 while usin | g the multi-pump mod | de.            |         |
| M8.8.3         | Drive 3           |                                      |                      |                | ID 2252 |
| Minimum value: | Hours             | Maximum value:                       | Hours                | Default value: | Hours   |
| Description:   | Provides the moto | r run time (h) of drive 3 while usin | g the multi-pump mod | de.            |         |
| M8.8.4         | Drive 4           |                                      |                      |                | ID 2264 |
| Minimum value: | Hours             | Maximum value:                       | Hours                | Default value: | Hours   |
| Description:   | Provides the moto | r run time (h) of drive 4 while usin | g the multi-pump mod | de.            |         |
| M8.8.5         | Drive 5           |                                      |                      |                | ID 2276 |
| Minimum value: | Hours             | Maximum value:                       | Hours                | Default value: | Hours   |
| Description:   | Provides the moto | r run time (h) of drive 5 while usin | g the multi-pump mod | de.            |         |

# M9 - Multi-monitoring.

| M9.1           | Multi-monito       | ID 30          |      |                                                                                                    |  |
|----------------|--------------------|----------------|------|----------------------------------------------------------------------------------------------------|--|
| Minimum value: | N.A.               | Maximum value: | N.A. | <b>Default value:</b> 0, 1, 2.                                                                                                |  |
| Description:   | see three lines of |                |      | are selectable via the keypad menu. Multi-monitor page cou<br>to select the row and then hitting the left arrow key will allo |  |

### Table 56. Parameters.

| P1 - Basic<br>parameters. |                                                                                                    |                                             |                           | '                                |                 |
|---------------------------|----------------------------------------------------------------------------------------------------|---------------------------------------------|---------------------------|----------------------------------|-----------------|
| P1.1 <sup>②</sup>         | Minimum frequ                                                                                                    | iency                                       |                           |                                  | ID 101          |
| Minimum value:            | 0.00 Hz                                                                                                    | Maximum value:                              | 400.00 Hz                 | Default value:                   | 0.00 Hz         |
| Description:              | Defines the lowes<br>1 = Fire mode mini<br>2 = Derag.<br>3 = MPFC staging<br>4 = MPFC master<br>5 = Prime pump fr<br>6 = Prime pump fr | frequency.<br>fixed frequency.<br>requency. | ill operate. This setting | will limit other frequency paran | neter settings. |

Table 56. Parameters (Cont.).

| P1.2 <sup>2</sup>      | Maximum frequency                                                                                                    |                                       |                                | ID 102                   |
|------------------------|----------------------------------------------------------------------------------------------------|---------------------------------------|--------------------------------|--------------------------|
| Minimum value:         | 0.00 Hz <b>Maximum va</b>                                                                                                    | alue: 400.00 Hz                       | Default value:                 | MaxFreqMFG               |
| Description:           | Defines the highest frequency at which the 1 = Keypad reference. 2 = Motor potentiometer. 3 = Jog speed. 4 = 2nd stage ramp frequency. 5 = Fire mode minimum frequency. 6 = Derag. 7 = MPFC staging frequency. 8 = MPFC master fixed frequency. 9 = Prime pump frequency. 10 = Prime pump frequency 2. 11 = Preset speed frequency. 12 = Frequency limit value. 13 = Reference limit value. 14 = Speed control_fs2. 15 = Stall frequency limit. 16 = 4 mA fault frequency. 17 = MPFC de-staging frequency. 18 = Pipe fill loss frequency low. 19 = Pipe fill loss frequency limit. 20 = Broken pipe frequency limit. | e drive will operate. This will limit | other frequency parameters.    |                          |
| P1.3 <sup>②</sup>      | Accel. time 1                                                                                                    |                                       |                                | ID 103                   |
| Minimum value:         | 0.1 s <b>Maximum va</b>                                                                                                    | alue: 3,000.0 s                       | Default value:                 | 20.0 s                   |
| Description:           | Defines the time required for the output fro                                                                                                    | equency to accelerate from zero fr    | equency to maximum frequenc    | cy.                      |
| P1.4 <sup>②</sup>      | Decel. time 1                                                                                                    | ,                                     | '                              | ID 104                   |
| Minimum value:         | 0.1 s Maximum va                                                                                                    | alue: 3,000.0 s                       | Default value:                 | 20.0 s                   |
| Description:           | Defines the time required for the output from                                                                                                    | equency to decelerate from maxim      | num frequency to zero frequenc | cy.                      |
| P1.5 <sup>②</sup>      | Motor type selection                                                                                                    |                                       |                                | ID 1820                  |
| Minimum value:         | N.A. Maximum va                                                                                                    | alue: N.A.                            | Default value:                 | 0                        |
| Options:  Description: | 0 = Inverter duty;<br>1 = IPM; or<br>2 = SPM.  Defines the type of motor connected to the                                                                                                    | e drive: standard induction motor,    | internally mounted permanent   | magnet, or surface mount |
|                        | permanent magnet.                                                                                                    |                                       |                                |                          |
| P1.6 <sup>①</sup>      | Motor nom. current                                                                                                    |                                       |                                | ID 486                   |
| Minimum value:         | DriveNomCurrCT*1/10 A Maximum va                                                                                                    |                                       |                                | DriveNomCurrCT A         |
| Description:           | Motor nameplate rated full load current. T                                                                                                    | his value is found on the rating pl   | ate of the motor.              |                          |
| P1.7 <sup>①</sup>      | Motor nom. speed                                                                                                    |                                       |                                | ID 489                   |
| Minimum value:         | 300 rpm Maximum va                                                                                                    | 20,000 19111                          | Default value:                 | MotorNomSpeedMFG         |
| Description:           | Motor nameplate rated speed. This value                                                                                                    | is found on the rating plate of the   | motor.                         | ID 400                   |
| P1.8 <sup>①</sup>      | Motor PF                                                                                                    | 100                                   | D ( ); 1                       | ID 490                   |
| Vinimum value:         | 0.30 Maximum va                                                                                                    |                                       | Default value:                 | 0.85                     |
| Description:           | Motor nameplate rated power factor. This                                                                                                    | value is round on the rating plate    | or the motor.                  | ID 487                   |
| P1.9 <sup>①</sup>      | Motor nom. voltage                                                                                                    | 600 V                                 | Default value                  |                          |
| Minimum value:         | 180 V Maximum va                                                                                                    |                                       | Default value:                 | MotorNomVoltMFG V        |
| Description:           | Motor nameplate rated voltage. This value                                                                                                    | e is round on the rating plate of th  | e motor.                       | ID 488                   |
| P1.10 <sup>①</sup>     | Motor nom. frequency                                                                                                    | 400.00.11-                            | Default l                      |                          |
| Minimum value:         | 8.00 Hz Maximum va                                                                                                    | alue: 400.00 Hz                       | Default value:                 | MotorNomFregMFG Hz       |

# Table 56. Parameters (Cont.).

| P1.11 <sup>2</sup>  | Local control place                                                                                                    |                                                          |                 |                                                       | ID 1695                       |
|---------------------|----------------------------------------------------------------------------------------------------|----------------------------------------------------------|-----------------|-------------------------------------------------------|-------------------------------|
| Minimum value:      | N.A.                                                                                                    | Maximum value:                                           | N.A.            | Default value:                                        | 0                             |
| Options:            | 0 = keypad;<br>1 = I0 terminal; or<br>3 = fieldbus.                                                                                                    |                                                          |                 |                                                       |                               |
| Description:        |                                                                                                    | n for the start command in<br>e drive. Keypad display wi |                 | erminals would be from the digital hoode is selected. | ard-wired inputs or keypad fo |
| P1.12 <sup>①②</sup> | Local reference                                                                                                    | •                                                        |                 |                                                       | ID 136                        |
| Minimum value:      | N.A.                                                                                                    | Maximum value:                                           | N.A.            | Default value:                                        | 1                             |
| Options:            | 0 = Al;<br>1 = Drive reference pot;<br>2 = Al joystick;<br>3 = Motor pot;<br>4 = Maximum frequency;<br>5 = Pl control output;<br>6 = Keypad; or<br>7 = Fieldbus reference. |                                                          |                 |                                                       |                               |
| Description:        | Defines the signal location                                                                                                    | n for the speed reference                                | in local mode.  |                                                       |                               |
| P1.13 <sup>②</sup>  | Remote control place                                                                                                    | ,                                                        |                 |                                                       | ID 135                        |
| Minimum value:      | N.A.                                                                                                    | Maximum value:                                           | N.A.            | Default value:                                        | 0                             |
| Options:            | 0 = I0 terminal;<br>1 = fieldbus; or<br>3 = keypad.                                                                                                    |                                                          |                 |                                                       |                               |
| Description:        |                                                                                                    | n for the start command in<br>the drive. Keypad display  |                 | terminals would be from the digital node is selected. | hard-wired inputs or keypad   |
| P1.14 <sup>①②</sup> | Remote reference                                                                                                    |                                                          |                 |                                                       | ID 137                        |
| Minimum value:      | N.A.                                                                                                    | Maximum value:                                           | N.A.            | Default value:                                        | 0                             |
| Options:            | 0 = Al;<br>1 = Drive reference pot;<br>2 = Al joystick;<br>3 = Motor pot;<br>4 = Maximum frequency;<br>5 = Pl control output;<br>6 = Keypad; or<br>7 = Fieldbus reference. |                                                          |                 |                                                       |                               |
| Description:        | Defines the signal location                                                                                                    | n for the speed reference                                | in remote mode. |                                                       |                               |

### Table 57. Inputs .

| P2.1 - Basic settings. |                                   |                                                                                                    |            |                |         |  |  |  |
|------------------------|-----------------------------------|----------------------------------------------------------------------------------------------------|------------|----------------|---------|--|--|--|
| P2.1.1 <sup>②</sup>    | Al reference so                   | ID 144                                                                                                    |            |                |         |  |  |  |
| Minimum value:         | 0.00 Hz                           | Maximum value:                                                                                                    | MaxFreq Hz | Default value: | 0.00 Hz |  |  |  |
| Description:           | Defines the minin scale maximum v | Defines the minimum frequency associated with 0% input from the analog input. Setting AI ref scale minimum value and AI reference scale maximum value both to zero will cause the analog input to scale to the minimum and maximum frequencies. |            |                |         |  |  |  |

| P2.1.2 <sup>②</sup> | Al reference scale m | ID 145         |           |                |         |
|---------------------|----------------------|----------------|-----------|----------------|---------|
| Minimum value:      | RefScaleMin Hz       | Maximum value: | 400.00 Hz | Default value: | 0.00 Hz |

#### **Description:**

Defines the maximum frequency associated with 100% input from the analog input. Setting AI reference scale minimum value and AI reference scale maximum value both to zero will cause the analog input to scale to the minimum and maximum frequencies.

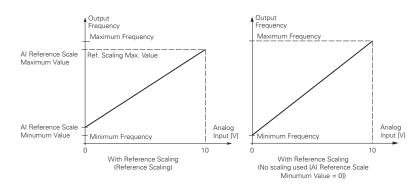

| P2.1.3 <sup>①②</sup> | IO terminal S                          | tart/Stop logic                                                             |                                      |                                                                                                    | ID 143                                               |
|----------------------|----------------------------------------|-----------------------------------------------------------------------------|--------------------------------------|----------------------------------------------------------------------------------------------------|------------------------------------------------------|
| Minimum value:       | N.A.                                   | Maximum value:                                                              | N.A.                                 | Default value:                                                                                                    | 0                                                    |
| Options:             | 1 = Start - rever<br>2 = Start - enabl | se: maintained input on start signal<br>e: maintained input on start signal | 1 to run forward<br>1 to run forward | ard and a maintained signal on start s<br>and a maintained signal on start sign<br>and a maintained signal on start signa<br>aal 1 uses a normally open start and st     | al 2 for reverse.<br>I 2 to enable the drive to run. |
| Description:         | Defines the fund                       | tionality for start signal 1 and star                                       | t signal 2. By det                   | ault, start signal 1 is DI1 and start sig                                                                                                    | nal 2 is DI2.                                        |
|                      |                                        | erol with either a contact used on 24V+ DIN1                                | 15 20 ID190 - Start S                | ninal start signal 2 = start reverse. or start REV commands. When cont signal: DiglN:1   ID143   Start Stop Logic: Star gnal 2: DiglN:2   ID143   Start Stop Logic: Star | acts open, the motor stops.                          |
|                      |                                        | GND                                                                         | 12                                   |                                                                                                    |                                                      |

Table 57. Inputs (Cont.).

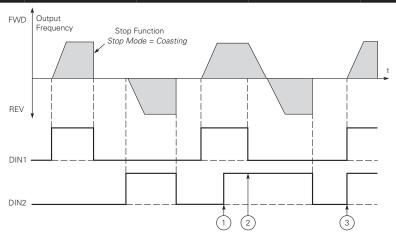

Notes: ① The first selected direction has the highest priority.
② When the DIN1 contact opens the direction of rotation

starts to change.

- (DIN1) and start reverse (DIN2) signals are active simultaneously the start forward signal (DIN1)
- 1 = P3.2: IO terminal start signal 1 = start forward P3.3: IO terminal start signal 2 = start reverse. This would be considered 2-wire control with a contact on start/stop, contact open it stops and direction on 2nd start signal.

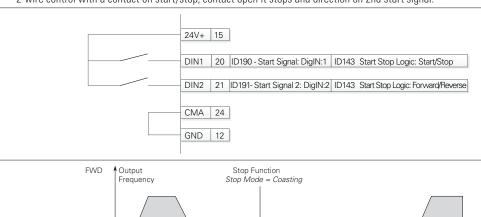

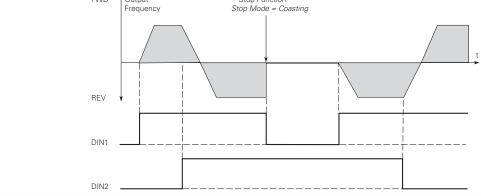

2 = P3.2: IO terminal start signal 1 = start forward - P3.3: IO terminal start signal 2 = start reverse. This would be considered 3-wire control with start signal 2 required to be closed to enable start on start signal 1.

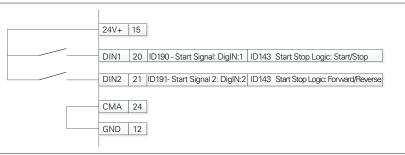

3 = Three-wire connection (pulse control): P3.2: IO terminal start signal 1 = start forward - P3.3: IO terminal start signal 2 = start reverse. This would be considered 3-wire control with start signal 1 being the start pulse and start signal 2 being the NC ston

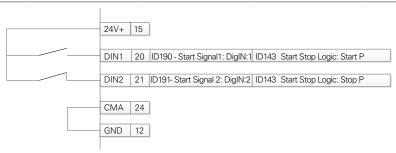

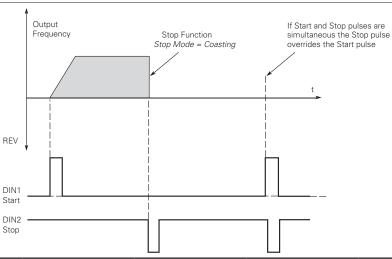

Table 57. Inputs (Cont.).

| P2.1.4 <sup>②</sup>               | External fault 1 text                                                                                                    |                             |                          |                                                     | ID 2227                |
|-----------------------------------|----------------------------------------------------------------------------------------------------|-----------------------------|--------------------------|-----------------------------------------------------|------------------------|
| Minimum value:                    | N.A.                                                                                                    | Maximum value:              | N.A.                     | Default value:                                      | 0                      |
| Options:                          | 0 = External fault; 1 = Vibration cutout; 2 = High motor temperat 3 = Low pressure; 4 = High pressure; 5 = Low water; 6 = Damper interlock; 7 = Run enable; 8 = Freeze stat trip; 9 = Smoke detect; 10 = Seal leakage; 11 = Rod breakage; or 12 = Belt break. | ure;                        |                          |                                                     |                        |
| Description:                      | Defines the text to be dis<br>PowerXpert inControl, or                                                                                                    |                             | t 1 NO or NC is triggere | d. This text will be viewable us                    | ing a remote keypad,   |
| P2.1.5 <sup>②</sup>               | External fault 2 text                                                                                                    |                             |                          |                                                     | ID 2298                |
| Minimum value:                    | N.A.                                                                                                    | Maximum value:              | N.A.                     | Default value:                                      | 1                      |
| Options:                          | 0 = External fault; 1 = Vibration cutout; 2 = High motor temperat 3 = Low pressure; 4 = High pressure; 5 = Low water; 6 = Damper interlock; 7 = Run enable; 8 = Freeze stat trip; 9 = Smoke detect; 10 = Seal leakage; 11 = Rod breakage; or 12 = Belt break. | ure;                        |                          |                                                     |                        |
| Description:  P2.1.6 <sup>©</sup> | Defines the text to be dis<br>PowerXpert inControl, or<br>External fault 3 text                                                                                                    |                             | t 2 NO or NC is triggere | d. This text will be viewable us                    | ing a remote keypad,   |
| P2.1.6°<br>Minimum value:         | N.A.                                                                                                    | Maximum value:              | N.A.                     | Default value:                                      | 2                      |
| Options:                          | 0 = External fault; 1 = Vibration cutout; 2 = High motor temperat 3 = Low pressure; 4 = High pressure; 5 = Low water; 6 = Damper interlock; 7 = Run enable; 8 = Freeze stat trip; 9 = Smoke detect; 10 = Seal leakage; 11 = Rod breakage; or 12 = Belt break. | ure;                        |                          |                                                     |                        |
| Description:                      | Defines the text to be dis<br>PowerXpert inControl, or                                                                                                    |                             | t 3 NO or NC is triggere | d. This text will be viewable us                    | ing a remote keypad,   |
| P2.1.7 <sup>②</sup>               | Motor pot ramp time                                                                                                    |                             |                          |                                                     | ID 156                 |
| Viinimum value:                   | 0.1 Hz/s                                                                                                    | Maximum value:              | 2,000.0 Hz/s             | Default value:                                      | 10.0 Hz/s              |
| Description:                      | Defines the speed of char                                                                                                    | nge for the motor potention | meter reference value.   |                                                     |                        |
| P2.1.8 <sup>②</sup>               | Motor pot reference i                                                                                                    | eset                        |                          |                                                     | ID 169                 |
| Minimum value:                    | N.A.                                                                                                    | Maximum value:              | N.A.                     | Default value:                                      | 0                      |
| Options:                          | 0 = No reset - reference s<br>1 = Memory reset in stop<br>2 = Memory reset in powe                                                                                                    | and power down - referen    |                          | ve is stopped or the power is cy<br>ered down only. | cled to the drive; or  |
| Description:                      | Defines how the motor po                                                                                                    | t reference signal is hand  | ed on shutting down fre  | equency converter output or pov                     | vering down the freque |

| P2.2 - Digital input. |                                                                                                    |                                                                                                    |                                                                                                    |                                                                                                    |                                                                                                    |
|-----------------------|----------------------------------------------------------------------------------------------------|----------------------------------------------------------------------------------------------------|----------------------------------------------------------------------------------------------------|----------------------------------------------------------------------------------------------------|----------------------------------------------------------------------------------------------------|
| P2.2.1 <sup>2</sup>   | DI1 function                                                                                                    |                                                                                                    |                                                                                                    |                                                                                                    | ID 1801                                                                                                    |
| Minimum value:        | N.A.                                                                                                    | Maximum value:                                                                                                    | N.A.                                                                                                    | Default value:                                                                                                    | 1                                                                                                    |
| Options:              | P2.1.3. 2 = IO terminal start P2.1.3. 3 = Reverse, when S 4 = Ext. fault 1, whe 5 = Ext. fault 2, whe 6 = Ext. fault 3, whe 7 = Fault reset, whe 8 = Run enable, whe 9 = Preset speed B 11 = Preset speed B 12 = Jog enable, wh 13 = Accel. pot valu 14 = Decel. pot valu 15 = Reset pot zero, 16 = Accel./Decel. p 17 = Accel./Decel. p 18 = No access to p 19 = Remote control 20 = Local control, v 21 = Parameter 1/2 22 = Pl controller, w 23 = Pl setpoint sele 24 = Motor interlock 25 = Smoke mode, v 26 = Fire mode Ref. Ref. 2 will be a 28 = Fire mode reve be reverse. 29 = DC brake active, 30 = Preheat active, | signal 1, when the control sor signal 2, when the control sor clark (Stop logic is set to 3 starn closed, Ext. fault 1 will be an n closed, Ext. fault 2 will be an n closed, Ext. fault 3 will be an n closed, Ext. fault 3 will be an n closed, Ext. fault 3 will be an n closed, Ext. fault 3 will be an closed, the drive will allow at the seven preset speeds are 1, the seven preset speeds are 2, the seven preset speeds are 2, the seven preset speeds are 2, the seven preset speeds are 2, the seven preset speeds are 2, the seven preset speeds are 2, the seven preset speeds are 2, the seven preset speeds are 2, the motor pote when closed, the motor pote when closed, the motor pote when closed, the motor pote or will be when closed, the drive will be the closed, the drive will be the closed, the drive will be then closed, the drive will be then closed, the drive will be then closed, the drive will be then closed, motor will be then closed, the fire mode will be 1/2 select, when fire mode will be 1/2 select, when fire mode is ctive. | t pulse stop pulse, t tivated. stivated. stivated. stivated. stivated. stivated. stivated. stivated. stivated. stivated. stivated. stivated. sterest. start command and selected via three b selected via three b selected via three lead at P2.3.8 will oventiometer value will intometer value will stime to will hold the outpu s can be made to are forced to the local cut to the remorced to the local cut to the reference sour coint 1 is active. When the reference sour coint 1 is active. We enabled to run. se active. active and this input is operaking will be active le will be active le will be active. | inary inputs. This is least significabinary inputs. binary inputs. This is most significaerride the frequency reference. I increment at the rate defined by related to zero. I increment at the rate defined by reset to zero. I issed. When closed, Accel./Decel. to the frequency and ignore changes to the setting in the drive. It is control place. I is active. I can be control place. I is active. I can be control place. I is active. I is open, fire mode Ref. 1 will be active. It is open, fire mode Ref. 1 will be active, the direction will be forward. | erform the action defined by out in the reverse direction.  Int bit in that binary input.  Interpretation of the control of the control of th |
| Description:          | Defines the function                                                                                                    | of digital input 1.                                                                                                    |                                                                                                    |                                                                                                    |                                                                                                    |
| P2.2.2 <sup>②</sup>   | DI1 invert                                                                                                    |                                                                                                    |                                                                                                    |                                                                                                    | ID 1802                                                                                                    |
| Minimum value:        | N.A.                                                                                                    | Maximum value:                                                                                                    | N.A.                                                                                                    | Default value:                                                                                                    | 0                                                                                                    |
| Options:              | 0 = Disabled; or<br>1 = Enabled.                                                                                                    |                                                                                                    |                                                                                                    |                                                                                                    |                                                                                                    |
| Description:          | When enabled, the fu                                                                                                    |                                                                                                    |                                                                                                    |                                                                                                    |                                                                                                    |

| P2.2.3 <sup>②</sup> | DI2 function                                                                                                    |                                                                                                    |                                                                                                    |                                                                                                    | ID 1803                                                                                                    |
|---------------------|----------------------------------------------------------------------------------------------------|----------------------------------------------------------------------------------------------------|----------------------------------------------------------------------------------------------------|----------------------------------------------------------------------------------------------------|----------------------------------------------------------------------------------------------------|
| Minimum value:      | N.A.                                                                                                    | Maximum value:                                                                                                    | N.A.                                                                                                    | Default value:                                                                                                    | 2                                                                                                    |
| Options:            | P2.1.3.  2 = IO terminal star P2.1.3.  3 = Reverse, when 4 = Ext. fault 1, who 6 = Ext. fault 2, who 6 = Ext. fault 3, who 7 = Fault reset, who 8 = Run enable, who 9 = Preset speed E 10 = Preset speed E 12 = Jog enable, who 13 = Accel. pot value 14 = Decel. pot value 15 = Reset pot zero 16 = Accel./decel. to 17 = Accel./decel. to 18 = No access to 19 = Remote control 20 = Local control, 21 = Parameter 1, 22 = Pl controller, who 23 = Pl setpoint selection 24 = Motor interloc 25 = Smoke mode, 26 = Fire mode Ref. Ref. 2 will be a 28 = Fire mode reverses. 29 = DC brake active 30 = Preheat active 30 = Preheat active 30 = Pr | t signal 1, when the control sout signal 2, when the control sout signal 2, when the control sout start/Stop logic is set to three en closed, Ext. fault 1 will be at en closed, Ext. fault 2 will be at en closed, Ext. fault 3 will be at en closed, Ext. fault 3 will be at en closed, en closed, en closed, en closed, en closed, the drive sill allow at en closed, the drive will allow at en closed, the seven preset speeds are en closed, the jog speed define, when closed, the motor poter, when closed, the motor poter in the closed, the motor poter in the closed, the motor poter in the closed, the drive will be when closed, the drive will be when closed, the drive will be when closed, the drive will be when closed, the drive will be when closed, the drive will be when closed, the drive will be compared to the closed, the motor will when closed, the motor will when closed, fire mode will be act 1/2 Sel., when fire mode is act active. | start pulse stop putivated. ctivated. ctivated. ctivated. ctivated. a start command a selected via three selected via three selected via three selected via three to a triomater value with the selected via three selected via three control of the selected via three selected via three selected via three selected via three to at P2.3.8 will or entiometer value with the selection of the selection of | binary inputs. This is least significar a binary inputs. e binary inputs. This is most significar verride the frequency reference. Will increment at the rate defined by now ill decrement at the rate defined by now ill decrement at the rate defined by now ill decrement at the rate defined by now ill decrement at the rate defined by now ill decrement at the rate defined by now ill decrement at the rate defined by now ill decrement at the rate defined by now ill decrement in the drive.  It frequency and ignore changes to the any setting in the drive. In control place. It is active. In the direction will be active. In the direction will be forward. Will decrement in the direction will be forward. Will decrement in the direction will be forward. Will decrement in the direction will be forward. | reform the action defined by start in the reverse direction.  In that bit in that binary input.  In that bit in that binary input.  In that bit in that binary input.  In the reference value.  In that bit in that binary input.  In that bit in that binary input. |
| Description:        | Defines the function                                                                                                    | of digital input 2.                                                                                                    |                                                                                                    |                                                                                                    |                                                                                                    |
| P2.2.4 <sup>2</sup> | DI2 invert                                                                                                    |                                                                                                    |                                                                                                    |                                                                                                    | ID 1804                                                                                                    |
| Minimum value:      | N.A.                                                                                                    | Maximum value:                                                                                                    | N.A.                                                                                                    | Default value:                                                                                                    | 0                                                                                                    |
| Options:            | 0 = Disable; or<br>1 = Enable.                                                                                                    |                                                                                                    |                                                                                                    |                                                                                                    |                                                                                                    |
| Description:        | When enabled, the f                                                                                                    | unction assigned to DI2 will be                                                                                                    | activated with the                                                                                                    | e opposite state of DI2                                                                                                    |                                                                                                    |

| P2.2.5 <sup>2</sup> | DI3 function                                                                                                    |                                                                                                    |                                                                                                    |                                                                                                    | ID 1805                                                                                                    |
|---------------------|----------------------------------------------------------------------------------------------------|----------------------------------------------------------------------------------------------------|----------------------------------------------------------------------------------------------------|----------------------------------------------------------------------------------------------------|----------------------------------------------------------------------------------------------------|
| Minimum value:      | N.A.                                                                                                    | Maximum value:                                                                                                    | N.A.                                                                                                    | Default value:                                                                                                    | 4                                                                                                    |
| Options:            | P2.1.3.  2 = 10 terminal star P2.1.3.  3 = Reverse, when 4 = Ext. fault 1, who 5 = Ext. fault 2, who 6 = Ext. fault 3, who 7 = Fault reset, who 8 = Run enable, who 9 = Preset speed E 12 = Jog enable, who 13 = Accel. pot value 14 = Decel. pot value 15 = Reset pot zero 16 = Accel./decel. to 17 = Accel./decel. to 17 = Accel./decel. to 18 = No access to 19 = Remote control 20 = Local control, 21 = Parameter 1, 22 = Pl controller, who should be a parameter 1, 22 = Pl controller, who should be should be seen and to should be should be s | t signal 1, when the control sout signal 2, when the control sout start/Stop logic is set to three en closed, Ext. fault 1 will be at en closed, Ext. fault 2 will be at en closed, Ext. fault 3 will be at en closed, Ext. fault 3 will be at en closed, Ext. fault 3 will be at en closed, the drive faults will be not enclosed, the drive will allow at 20, the seven preset speeds are 81, the seven preset speeds are 100 sed, the jog speed definite, when closed, the motor poter, when closed, the motor poter, when closed, the motor poter, when closed, the motor poter, when closed, the drive will be when closed, the drive will be when closed, the drive will be when closed, the drive will be when closed, the drive will be when closed, the drive will be when closed, the drive will be when closed, the drive will be when closed, the motor will be cet, when open, parameter set k 1, when closed, the motor will when closed, fire mode will be act 1/2 Sel., when fire mode is act active. | start pulse stop pulsitivated. stivated. stivated. stivated. stivated. se reset. selected via three biselected via three biselected via three biselected via three biselected via three light one and selected via three biselected via three biselected via the search to the reference sourt on the seative.  When the reference sourt on the seative with this input is operating will be active.  It is active to the seative will be active.  It is active to the seative will be active. | inary inputs. This is least significationary inputs. binary inputs. This is most significationary inputs. This is most significationary inputs. This is most signification in the frequency reference. I increment at the rate defined by reset to zero.  I decrement at the rate defined by reset to zero.  I decrement | erform the action defined by a start in the reverse direction.  Int bit in that binary input.  Interpretation of the start in that binary input.  Interpretation of the start in that binary input.  Interpretation of the start in that binary input.  Interpretation of the start in that binary input.  Interpretation of the start in that binary input.  Interpretation of the start in that binary input.  Interpretation of the start in the start in that binary input.  Interpretation of the start in the start in that binary input.  Interpretation of the start in the reverse direction. |
| Description:        | Defines the function                                                                                                    | of digital input 3.                                                                                                    |                                                                                                    |                                                                                                    |                                                                                                    |
| P2.2.6 <sup>②</sup> | DI3 invert                                                                                                    |                                                                                                    |                                                                                                    |                                                                                                    | ID 1806                                                                                                    |
| Minimum value:      | N.A.                                                                                                    | Maximum value:                                                                                                    | N.A.                                                                                                    | Default value:                                                                                                    | 0                                                                                                    |
| Options:            | 0 = Disable; or                                                                                                    |                                                                                                    |                                                                                                    |                                                                                                    |                                                                                                    |
|                     | 1 = Enable.                                                                                                    |                                                                                                    |                                                                                                    |                                                                                                    |                                                                                                    |

| P2.2.7 <sup>②</sup> | DI4 function                                                                                                    |                                                                                                    |                                                                                                    |                                                                                                    | ID 1807                                                                                                    |
|---------------------|----------------------------------------------------------------------------------------------------|----------------------------------------------------------------------------------------------------|----------------------------------------------------------------------------------------------------|----------------------------------------------------------------------------------------------------|----------------------------------------------------------------------------------------------------|
| Minimum value:      | N.A.                                                                                                    | Maximum value:                                                                                                    | N.A.                                                                                                    | Default value:                                                                                                    | 7                                                                                                    |
| Options:            | P2.1.3.  2 = IO terminal start P2.1.3.  3 = Reverse, when Start P2.1.3.  3 = Reverse, when Start P2.1.3.  4 = Ext. fault 1, wher Start P2.1.3.  5 = Ext. fault 2, wher Start P2.1.3.  8 = Run enable, wher P2 = Preset speed B1.  10 = Preset speed B2.  10 = Preset speed B2.  11 = Preset speed B2.  12 = Jog enable, wher P2.  13 = Accel. pot value P3.  14 = Decel. pot value P4.  15 = Reset pot zero, value P4.  16 = Accel./decel. tin P4.  17 = Accel./decel. tin P4.  18 = No access to part P4.  19 = Remote control, P4.  20 = Local control, wall P4.  21 = Parameter 1/2 Start P4.  22 = Pl controller, wall P4.  23 = Pl setpoint select P4.  24 = Motor interlock P4.  25 = Smoke mode, wher P4.  26 = Fire mode Ref. P4.  27 = Fire mode Ref. P4.  28 = Fire mode Ref. P4.  29 = DC brake active, P4.  31 = Derag. enable, value. | signal 1, when the control social signal 3, when the control social signal 3, when the control social signal 3, when the control social signal 3, when the control social signal 3, when the control social signal signal s | start pulse stop tivated. ctivated. ctivated. ctivated. stivated. se reset. a start command selected via thr selected via thr | ree binary inputs. This is least significal ree binary inputs. This is most significal reree binary inputs. This is most significall override the frequency reference. It override the frequency reference. It will decrement at the rate defined by rewill reset to zero. It was a comment of the reset to zero. It was a constant of the constant of the constant of the constant of the control place. It was a control place. It was a control place was a control place. It was a control place was a control place. It was a control place was a control place. It was a control place was a control place. It was a control place was a control place was a control place. It was a control place was a control place was a control place was a control place. It was a control place was a control place was a control place was a control place. It was a control place was a control place was a | erform the action defined by a start in the reverse direction.  In the bit in that binary input.  In the standard in that binary input.  In the standard in the standard input.  In the standard input.  In the standard input |
| Description:        | Defines the function o                                                                                                    | i uigitai input 4.                                                                                                    |                                                                                                    |                                                                                                    | ID 1808                                                                                                    |
| Minimum value:      | N.A.                                                                                                    | Maximum value:                                                                                                    | N.A.                                                                                                    | Default value:                                                                                                    | 0                                                                                                    |
| Options:            | 0 = Disable; or<br>1 = Enable.                                                                                                    |                                                                                                    | 14.7 (.                                                                                                    |                                                                                                    | <u> </u>                                                                                                    |
| Description:        | When enabled, the fur                                                                                                    | nction assigned to DI4 will be                                                                                                    | activated with                                                                                                    | the opposite state of DI4.                                                                                                    |                                                                                                    |

| P2.2.9 <sup>②</sup>  | Virtual RO1 input                                                                                                    |                                                                                                    |                                                                                                    |                                                                                                    | ID 1809                                                                                                    |
|----------------------|----------------------------------------------------------------------------------------------------|----------------------------------------------------------------------------------------------------|----------------------------------------------------------------------------------------------------|----------------------------------------------------------------------------------------------------|----------------------------------------------------------------------------------------------------|
| Minimum value:       | N.A.                                                                                                    | Maximum value:                                                                                                    | N.A.                                                                                                    | Default value:                                                                                                    | 0                                                                                                    |
| Options:             | P2.1.3.  2 = IO terminal start sign P2.1.3.  3 = Reverse, when Start, 4 = Ext. fault 1, when clo 5 = Ext. fault 2, when clo 6 = Ext. fault 3, when clo 7 = Fault reset, when clo 8 = Run enable, when clo 9 = Preset speed B0, the 10 = Preset speed B1, the 12 = Jog enable, when clo 13 = Accel. pot value, wh 14 = Decel. pot value, wh 15 = Reset pot zero, whe 16 = Accel./decel. time s 17 = Accel./decel. time s 17 = Accel./decel. prohib 18 = No access to param 19 = Remote control, when 21 = Parameter 1/2 Sel., 22 = PI controller, when 23 = PI setpoint select, when 24 = Motor interlock 1, when 25 = Smoke mode, when 26 = Fire mode Ref. 1/2 Sel., 27 = Fire mode Ref. 1/2 Sel. 28 = Fire mode reverse, whe reverse. 29 = DC brake active, wh 30 = Preheat active, whe | /Stop logic is set to three setsed, Ext. fault 1 will be act seed, Ext. fault 2 will be act seed, Ext. fault 2 will be act seed, Ext. fault 3 will be act seed, Ext. fault 3 will be act seed, Ext. fault 3 will be act seed, all active faults will be seed, the drive will allow a seven preset speeds are see seven preset speeds are see seven preset speeds are en closed, the motor potent of the property of the property of the proper | start pulse stop putivated. tivated. tivated. tivated. tivated. tivated. te reset. start command a selected via three selected via three selected to the local to the selected to the local to the sective. Whe the reference so soint 1 is active. Whe the reference so soint 1 is active. Whe the reference so soint 1 is active. Whe the reference so soint 1 is active. Whe the reference so soint 1 is active. The enabled to run se active. Whe the selected via three selected via three selected | binary inputs. This is least significar binary inputs. This is most significar be binary inputs. This is most significar verride the frequency reference. Will increment at the rate defined by mill decrement at the rate defined by mill decrement at the rate def | rform the action defined by start in the reverse direction.  In the bit in that binary input. Into bit in that binary input. Into pot ramp time. Into pot ramp time. I |
| Description:         | Defines the function of vir                                                                                                    | tual RO1.                                                                                                    |                                                                                                    |                                                                                                    |                                                                                                    |
| P2.2.10 <sup>②</sup> | Virtual RO1 invert                                                                                                    |                                                                                                    |                                                                                                    |                                                                                                    | ID 1810                                                                                                    |
| Minimum value:       | N.A.                                                                                                    | Maximum value:                                                                                                    | N.A.                                                                                                    | Default value:                                                                                                    | 0                                                                                                    |
|                      |                                                                                                    |                                                                                                    |                                                                                                    |                                                                                                    |                                                                                                    |
| Options:             | 0 = Disable; or<br>1 = Enable.                                                                                                    |                                                                                                    |                                                                                                    |                                                                                                    |                                                                                                    |

| P2.2.11 <sup>2</sup>                                                                                                    | Virtual RO2 inpo                                                                                                    | ut                                                                                                    |                                                                                                    |                                                                                                    | ID 1811                                                                                                    |
|----------------------------------------------------------------------------------------------------|----------------------------------------------------------------------------------------------------|----------------------------------------------------------------------------------------------------|----------------------------------------------------------------------------------------------------|----------------------------------------------------------------------------------------------------|----------------------------------------------------------------------------------------------------|
| Minimum value:                                                                                                    | N.A.                                                                                                    | Maximum value:                                                                                                    | N.A.                                                                                                    | Default value:                                                                                                    | 0                                                                                                    |
| Options:                                                                                                    | P2.1.3. 2 = 10 terminal st P2.1.3. 3 = Reverse, whe 4 = Ext. fault 1, w 5 = Ext. fault 2, w 6 = Ext. fault 3, w 7 = Fault reset, w 8 = Run enable, w                                                                                                    | action.  art signal 1, when the control sou  art signal 3, when the control sou  art signal 3, when the control sou  art signal 3, when the control sou  by Start/Stop logic is set to three  hen closed, Ext. fault 1 will be at  hen closed, Ext. fault 2 will be at  hen closed, all active faults will the  closed, the drive will allow a  by the seven preset speeds are                                                                                                    | start pulse stop pulse, to tivated. stivated. stivated. stivated. stivated. see reset.                                                                                                    | I, this input when closed will pe<br>this input will cause the drive to                                                                                                    | erform the action defined by<br>o start in the reverse direction                                              |
|                                                                                                    | 11 = Preset speed 12 = Jog enable, v 13 = Accel. pot va 14 = Decel. pot va 15 = Reset pot ze 16 = Accel./decel 17 = Accel./decel 18 = No access to 19 = Remote cont 20 = Local control 21 = Parameter 1, 22 = Pl controller, 23 = Pl setpoint s 24 = Motor interlo 25 = Smoke mode 26 = Fire mode Re Ref. 2 will be 28 = Fire mode re be reverse. 29 = DC brake act 30 = Preheat activ | IB1, the seven preset speeds are B2, the seven preset speeds are When closed, the jog speed defin lue, when closed, the motor pote of the when closed, the motor potent ime set, when open, accel./dec prohibit, when closed, the drive param When closed, the drive param When closed, the drive will be will be | selected via three bina ed at P2.3.8 will overrid mitometer value will incentiometer value will detiometer value will detiometer value will be used. will hold the output frese can be made to any see forced to the local contract at its active. When close the reference source to the local contract is active. When labe eactive. When the enabled to run, be active, ive. tive and this input is open, the taking will be active. | ary inputs. This is most significate the frequency reference, comment at the rate defined by a comment at the rate defined by a comment at the rate defined by at to zero.  When closed, accel./decel. tin quency and ignore changes to the etting in the drive. The control place of place.  Sed, Parameter set 2 is active.  Or I controller output.  Closed, setpoint 2 is active.  The mode Ref. 1 will be active.  The direction will be forward. | motor pot ramp time. motor pot ramp time. ne 2 will be used. the reference value.  ve. When closed, fire mode |
| Description:                                                                                                    | Defines the function                                                                                                    | n of virtual RO2.                                                                                                    |                                                                                                    |                                                                                                    |                                                                                                    |
|                                                                                                    |                                                                                                    |                                                                                                    |                                                                                                    |                                                                                                    |                                                                                                    |
| P2.2.12 <sup>2</sup>                                                                                                    | Virtual RO2 inve                                                                                                    | ert                                                                                                    |                                                                                                    |                                                                                                    | ID 1810                                                                                                    |
| <u>.</u>                                                                                                    | Virtual RO2 inve                                                                                                    | Maximum value:                                                                                                    | N.A.                                                                                                    | Default value:                                                                                                    | <b>ID 1810</b>                                                                                                |
| P2.2.12 <sup>②</sup>                                                                                                    | N.A.<br>0 = Disable; or                                                                                                    |                                                                                                    | N.A.                                                                                                    | Default value:                                                                                                    |                                                                                                    |
| P2.2.12 <sup>©</sup> Minimum value: Options:                                                                                                 | N.A.<br>0 = Disable; or<br>1 = Enable.                                                                                                    | Maximum value:                                                                                                    |                                                                                                    |                                                                                                    | 0                                                                                                    |
| P2.2.12 <sup>②</sup> Minimum value:                                                                                                    | N.A.<br>0 = Disable; or<br>1 = Enable.                                                                                                    |                                                                                                    |                                                                                                    |                                                                                                    | 0                                                                                                    |
| P2.2.12 <sup>©</sup> Minimum value: Options:                                                                                                 | N.A.<br>0 = Disable; or<br>1 = Enable.<br>When enabled, the                                                                                                    | Maximum value:                                                                                                    |                                                                                                    |                                                                                                    | 0                                                                                                    |
| P2.2.12 <sup>©</sup> Minimum value: Options:  Description: P2.3 - Preset speed                                                               | N.A.<br>0 = Disable; or<br>1 = Enable.<br>When enabled, the                                                                                                    | Maximum value:                                                                                                    |                                                                                                    |                                                                                                    | 0                                                                                                    |
| P2.2.12 <sup>©</sup> Minimum value: Options: Description:                                                                                    | N.A.  0 = Disable; or 1 = Enable.  When enabled, the                                                                                                    | Maximum value:                                                                                                    |                                                                                                    |                                                                                                    | 0<br>ual RO2 input.                                                                                           |
| P2.2.12 <sup>®</sup> Minimum value: Options: Description: P2.3 - Preset speed. P2.3.1 <sup>®</sup>                                           | N.A.  0 = Disable; or 1 = Enable.  When enabled, the  Preset speed 1  0.00 Hz                                                                                                    | Maximum value: function assigned to virtual RO2                                                                                                    | input will be activated  MaxFreq Hz                                                                                                    | with the opposite state of virtu                                                                                                    | 0<br>ual RO2 input.                                                                                           |
| P2.2.12 <sup>©</sup> Minimum value: Options:  Description:  P2.3 - Preset speed. P2.3.1 <sup>©</sup> Minimum value:                          | N.A.  0 = Disable; or 1 = Enable.  When enabled, the  Preset speed 1  0.00 Hz                                                                                                    | Maximum value: function assigned to virtual RO2  Maximum value:                                                                                                    | input will be activated  MaxFreq Hz                                                                                                    | with the opposite state of virtu                                                                                                    | 0<br>ual RO2 input.                                                                                           |
| P2.2.12 <sup>®</sup> Minimum value: Options:  Description:  P2.3 - Preset speed P2.3.1 <sup>®</sup> Minimum value: Description:              | N.A.  0 = Disable; or 1 = Enable.  When enabled, the  Preset speed 1  0.00 Hz  Preset speed is sel                                                                                                    | Maximum value: function assigned to virtual RO2  Maximum value:                                                                                                    | input will be activated  MaxFreq Hz                                                                                                    | with the opposite state of virtu                                                                                                    | 0<br>ual R02 input.<br>ID 105<br>5.00 Hz                                                                      |
| P2.2.12® Minimum value: Options:  Description:  P2.3 - Preset speed. P2.3.1® Minimum value: Description: P2.3.2®                             | N.A.  0 = Disable; or 1 = Enable.  When enabled, the  Preset speed 1  0.00 Hz  Preset speed is sel  Preset speed 2  0.00 Hz                                                                                                    | Maximum value:  function assigned to virtual RO2  Maximum value: ected with digital inputs using a                                                                                                    | input will be activated  MaxFreq Hz binary input.  MaxFreq Hz                                                                                                    | with the opposite state of virtu                                                                                                    | 0  Jual RO2 input.  JD 105  5.00 Hz  JD 106                                                                   |
| P2.2.12® Minimum value: Options:  Description:  P2.3 - Preset speed P2.3.1® Minimum value: Description: P2.3.2® Minimum value:               | N.A.  0 = Disable; or 1 = Enable.  When enabled, the  Preset speed 1  0.00 Hz  Preset speed is sel  Preset speed 2  0.00 Hz                                                                                                    | Maximum value:  function assigned to virtual RO2  Maximum value: ected with digital inputs using a  Maximum value:                                                                                                    | input will be activated  MaxFreq Hz binary input.  MaxFreq Hz                                                                                                    | with the opposite state of virtu                                                                                                    | 0  Jual RO2 input.  JD 105  5.00 Hz  JD 106                                                                   |
| P2.2.12® Minimum value: Options:  Description:  P2.3 - Preset speed. P2.3.1® Minimum value: Description: P2.3.2® Minimum value: Description: | N.A.  0 = Disable; or 1 = Enable.  When enabled, the  Preset speed 1  0.00 Hz  Preset speed 2  0.00 Hz  Preset speed 2  Preset speed is sel                                                                                                    | Maximum value:  function assigned to virtual RO2  Maximum value: ected with digital inputs using a  Maximum value:                                                                                                    | input will be activated  MaxFreq Hz binary input.  MaxFreq Hz                                                                                                    | with the opposite state of virtu                                                                                                    | 0  Jual R02 input.  JD 105  5.00 Hz  JD 106  10.00 Hz                                                         |

P2.3.4<sup>2</sup>

Minimum value:

Description:

Preset speed 4

0.00 Hz

MaxFreq Hz

Maximum value:

Preset speed is selected with digital inputs using a binary input.

ID 119

20.00 Hz

Default value:

| P2.3.5 <sup>②</sup> | Preset speed 5                           |                                                                       |                                       |                              | ID 120                  |
|---------------------|------------------------------------------|-----------------------------------------------------------------------|---------------------------------------|------------------------------|-------------------------|
| Minimum value:      | 0.00 Hz                                  | Maximum value:                                                        | MaxFreq Hz                            | Default value:               | 25.00 Hz                |
| Description:        | Preset speed is sele                     | ected with digital inputs using a                                     | binary input.                         |                              |                         |
| P2.3.6 <sup>②</sup> | Preset speed 6                           | "                                                                     |                                       | '                            | ID 121                  |
| Minimum value:      | 0.00 Hz                                  | Maximum value:                                                        | MaxFreq Hz                            | Default value:               | 30.00 Hz                |
| Description:        | Preset speed is sele                     | ected with digital inputs using a                                     | binary input.                         |                              |                         |
| P2.3.7 <sup>②</sup> | Preset speed 7                           |                                                                       |                                       |                              | ID 122                  |
| Minimum value:      | 0.00 Hz                                  | Maximum value:                                                        | MaxFreq Hz                            | Default value:               | 35.00 Hz                |
| Description:        | Preset speed is sele                     | ected with digital inputs using a                                     | binary input.                         |                              |                         |
| P2.3.8 <sup>②</sup> | Jog reference                            |                                                                       |                                       |                              | ID 117                  |
| Minimum value:      | MinFreq Hz                               | Maximum value:                                                        | MaxFreq Hz                            | Default value:               | 0.00 Hz                 |
| Description:        | Defines the jogging drive starts and ram | speed set point - this speed is s<br>aps to this speed, input removed | elected with the digital drive stops. | input programmed for jogging | speed. When enabled, th |

#### P2.4 - Al settings.

| P2.4.1         | Al mode                                                |                               |                                     | ID 222                     |
|----------------|--------------------------------------------------------|-------------------------------|-------------------------------------|----------------------------|
| Minimum value: | N.A. Maximum val                                       | ue: N.A.                      | Default value:                      | 1                          |
| Options:       | 0 = 0 - 20 mA; or<br>1 = 0 - 10 V.                     |                               |                                     |                            |
| Description:   | Defines the analog input mode to current or parameter. | voltage the DIP switches o    | n control board will need to be set | to the same mode as this   |
|                | *DM1 PRO CN5 terminals 8 and 9 for curren port.        | t or voltage, also need to se | et DIP switches SW2 2 and 3 on co   | ntrol board, near the RJ45 |
|                | DIP switches SW2 2 and 3 off for voltage.              |                               |                                     |                            |

Current mode, if using the  $\pm 10$  V supply on CN5 terminals 13 of the DM1 / DM1 Pro, it will require DIP switches SW2 2 and 3 on to complete the current loop. When doing a current loop with an external supply, the DIP switches SW2 2 off and 3 on.

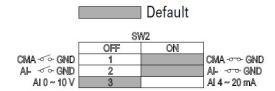

Table 57. Inputs (Cont.).

| P2.4.2 <sup>②</sup> | Al signal range                                        | e                                    |                    |                | ID 175 |
|---------------------|--------------------------------------------------------|--------------------------------------|--------------------|----------------|--------|
| Minimum value:      | N.A.                                                   | Maximum value:                       | N.A.               | Default value: | 0      |
| Options:            | 0 = 0-100%/0-20<br>1 = 20-100%/4-20<br>2 = Customized. |                                      |                    |                |        |
| Description:        | With this parame                                       | eter, you can select the analog inpu | it 1 signal range. |                |        |

For selection "Customized," see "Al Custom Min" and "Al Custom Max", this enables a customized signal range.

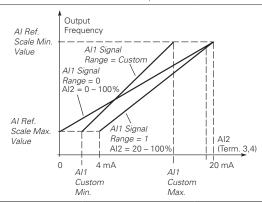

| P2.4.3 <sup>②</sup> | Al custom minimu      | n                             |                              | ·                       | ID 176  |
|---------------------|-----------------------|-------------------------------|------------------------------|-------------------------|---------|
| Minimum value:      | 0.00%                 | Maximum value:                | Ai1CustomMax %               | Default value:          | 0.00%   |
| Descriptions:       | Defines the minimum p | percentage for the input rang | e to be associated with Al ı | eference minimum scale. |         |
| P2.4.4 <sup>②</sup> | Al custom maximii     | n                             |                              |                         | ID 177  |
| Minimum value:      | Ai1CustomMin %        | Maximum value:                | 100.00%                      | Default value:          | 100.00% |
| Descriptions:       | Defines the minimum p | percentage for the input rang | e to be associated with Al ı | eference maximum scale. |         |
| P2.4.5 <sup>②</sup> | Al filter time        |                               |                              |                         | ID 174  |
| Minimum value:      | 0.00 s                | Maximum value:                | 10.00 s                      | Default value:          | 0.10 s  |

**Descriptions:** 

Defines the filter time applied to the analog input signal, zero equals no filtering.

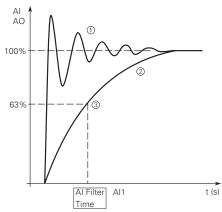

Notes: ① Analog signal with faults (unfiltered).

② Filtered analog signal.

3 Filter time constant at 63% of the set value.

Table 57. Inputs (Cont.).

| P2.4.6 <sup>②</sup> | Al signal invert                  | ,              |                | ID 181 |
|---------------------|-----------------------------------|----------------|----------------|--------|
| Minimum value:      |                                   | Maximum value: | Default value: | 0      |
| Options:            | 0 = Not invert; or<br>1 = Invert. |                |                |        |

**Descriptions:** 

Defines the filter time applied to the analog input signal, zero equals no filtering.

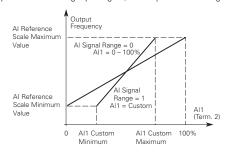

#### Al1 Signal Inversion

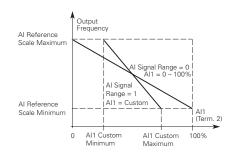

Maximum Al1 signal = minimum set speed. Minimum Al1 signal = maximum set speed.

| P2.4.7 <sup>②</sup> | Al joystick hy | steresis       |        | '              | ID 178 |  |
|---------------------|----------------|----------------|--------|----------------|--------|--|
| Minimum value:      | 0.00%          | Maximum value: | 20.00% | Default value: | 0.00%  |  |

Descriptions:

Defines the joystick hysteresis - when the analog input is within this range, the drive will interpret this as a zero speed reference.

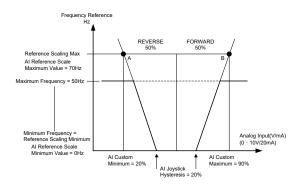

163

| P2.4.8 <sup>②</sup> | Al sleep limit |                |         |                | ID 179 |
|---------------------|----------------|----------------|---------|----------------|--------|
| Minimum value:      | 0.00%          | Maximum value: | 100.00% | Default value: | 0.00%  |

#### **Descriptions:**

Defines the sleep level of the analog input - if the analog input signal is below this level for a time greater than the analog sleep delay, the drive will transition to a sleep state and restart when the analog input increases above this level.

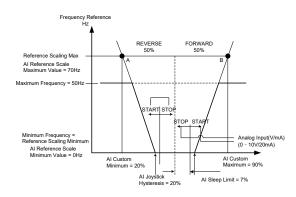

| P2.4.9 <sup>②</sup>  | Al sleep delay    | ,                                                                  |                         |                                 | ID 180                  |    |
|----------------------|-------------------|--------------------------------------------------------------------|-------------------------|---------------------------------|-------------------------|----|
| Minimum value:       | 0.00 s            | Maximum value:                                                     | 320.00 s                | Default value:                  | 0.00 s                  |    |
| Descriptions:        | Defines the delay | for the analog input sleep level.                                  |                         |                                 |                         |    |
| P2.4.10 <sup>②</sup> | Al joystick offs  | et                                                                 |                         |                                 | ID 133                  |    |
| Minimum value:       | -50.00%           | Maximum value:                                                     | 50.00%                  | Default value:                  | 0.00%                   |    |
| Descriptions:        |                   | nt by default is the middle of Al ra<br>analog input center point. | ange. Joystick offset o | defines how much the zero point | is moved in the forward | or |

#### P2.5 - Drive reference pot.

| P2.5.1 <sup>2</sup> | Pot custom minimum            |                           |                         |                                | ID 1814 |
|---------------------|-------------------------------|---------------------------|-------------------------|--------------------------------|---------|
| Minimum value:      | 0.00%                         | Maximum value:            | 100.00%                 | Default value:                 | 20.00%  |
| Description:        | Defines the minimum perce     | ntage for the input range | e to be associated with | h Al reference minimum scale.  |         |
| P2.5.2 <sup>②</sup> | Pot custom maximim            |                           | ,                       |                                | ID 1815 |
| Minimum value:      | 0.00%                         | Maximum value:            | 100.00%                 | Default value:                 | 100.00% |
| Description:        | Defines the maximum perce     | entage for the input rang | e to be associated wit  | th AI reference maximum scale. |         |
| P2.5.3 <sup>②</sup> | Pot filter time               |                           |                         |                                | ID 1816 |
| Minimum value:      | 0.00 s                        | Maximum value:            | 10.00 s                 | Default value:                 | 1.00 s  |
| Description:        | Defines the filter time appli | ed to the analog input si | gnal - zero equals no f | iltering.                      |         |

<sup>©</sup> Parameter value can only be changed after the drive has stopped. © Parameter value will be set to be default when changing macros.

# Table 58. Outputs.

| P3.1 - Digital output               |                                                                                                    |                                                                                                    |                                                                                                    |                                                                                                   |         |
|-------------------------------------|----------------------------------------------------------------------------------------------------|----------------------------------------------------------------------------------------------------|----------------------------------------------------------------------------------------------------|---------------------------------------------------------------------------------------------------|---------|
| P3.1.1 <sup>②</sup>                 | RO1 function                                                                                                    | ,                                                                                                    |                                                                                                    | ,                                                                                                 | ID 152  |
| Minimum value:                      | N.A.                                                                                                    | Maximum value:                                                                                                    | N.A.                                                                                                    | Default value:                                                                                    | 2       |
| Options:                            | 6 = Reverse - drive is 7 = At speed - the ot 8 = Zero frequency - 9 = Frequency limit s 10 = Pl supervision - 11 = Torque limit sup 12 = Reference limit 13 = Power limit sup 14 = Temperature lim 15 = Analog input su 16 = Motor current s 17 = Over heat fault 18 = Over current re 19 = Over volt regula 20 = Under volt regula 20 = Under volt regula 21 = 4 mA fault - 4 m 22 = External fault - 23 = Motor thermal s 24 = STO fault output 25 = Control from IO 26 = Remote control 27 = Un-requested r 28 = Fire mode - driv 29 = Damper control 30 = Valve control - 31 = Jog speed - driv 32 = Fieldbus input 1 33 = Fieldbus input 1 33 = Fieldbus input 1 34 = DC charge swit 35 = Preheat active - 36 = Cold weather active - 36 = Cold weather active - 37 = Pl sleep - Pl cor 38 = 2nd stage ramp 39 = Prime pump act 40 = Master drive stat 43 = Single drive cor | ready for operation; ming; uilted; re is not faulted; nas a warning message; soutputting reverse phase rota utput frequency has reached the drive output is at zero frequenc repervision - supervision for fre- supervision - supervision for rorqu supervision - supervision for rorqu supervision - supervision for power it supervision - supervision for power it supervision - supervision for mo- ervision - supervision for mo- ervision - supervision for power- it supervision - supervision for mo- ervision - supervision for power- it supervision - supervision for mo- ervision - supervision for power- it supervision - supervision for mo- ervision - supervision for power- it supervision - supervision for mo- ervision - supervision for power- it supervision - supervision for power- it supervision - supervision for power- it supervision - supervision for frequency ervision - supervision for frequency ervision - supervision for frequ | e set reference; cy; quency limit 1 is activated; e limit; ference limit; 'limit; drive temperature lir og input limit; tor current limit; urred; enabled; d; oled; ccurred; vated; nand location; ection isn't the same  word; word; s closed; ted; tive; l. time 2 is active; ump mode; drive in the multi-pum c into the multi-pum cictor is open or close | nit;  e as the reference direction;  np control mode; ontrol mode; or in multi-pump control mode. |         |
| Description:                        | RO1 on delay                                                                                                    | associated with changing the                                                                                                    | state of relay output                                                                                                    | 1.                                                                                                | ID 2112 |
| P3.1.2 <sup>②</sup> Minimum value:  |                                                                                                    | Maximum value:                                                                                                    | 220.0 -                                                                                                    | Default value:                                                                                    |         |
|                                     | 0.0 s                                                                                                    |                                                                                                    | 320.0 s                                                                                                    | Detault value:                                                                                    | 0.0 s   |
| Description:<br>P3.1.3 <sup>2</sup> | RO1 off delay                                                                                                    | elay to turn on after signal rece                                                                                                    | ived.                                                                                                    |                                                                                                   | ID 2113 |
|                                     | 0.0 s                                                                                                    | Maximum value:                                                                                                    | 320.0 s                                                                                                    |                                                                                                   |         |
| Minimum value:                      |                                                                                                    |                                                                                                    |                                                                                                    | Default value:                                                                                    | 0.0 s   |

Table 58. Outputs (Cont.).

| P3.1.4 <sup>②</sup> | RO2 function                                                                                                    |                                                                                                    |                                                                                                    |                                                                       | ID 153  |  |
|---------------------|----------------------------------------------------------------------------------------------------|----------------------------------------------------------------------------------------------------|----------------------------------------------------------------------------------------------------|-----------------------------------------------------------------------|---------|--|
| Minimum value:      | N.A.                                                                                                    | Maximum value:                                                                                                    | N.A.                                                                                                    | Default value:                                                        | 3       |  |
| Options:            | 0 = Not used - no action; 1 = Ready - drive is ready 2 = Run - drive is running; 3 = Fault - drive is faulted 4 = Fault invert - drive is 5 5 = Warning - drive has a 6 = Reverse - drive is out; 7 = At speed - the output 8 = Zero frequency - drive; 9 = Frequency limit super; 10 = Pl supervision - supe; 11 = Torque limit supervis; 12 = Reference limit supervis; 13 = Power limit supervis; 14 = Temperature limit su; 15 = Analog input supervi; 16 = Motor current super; 17 = Over heat fault - driv; 18 = Over current regular - ov; 20 = Under volt regular - ov; 21 = 4 mA fault - 4 mA fa; 22 = External fault - exte; 23 = Motor thermal fault; 24 = STO fault output - sa; 25 = Control from IO - I/O; 26 = Remote control - ren; 27 = Un-requested rotati; 28 = Fire mode - drive is; 29 = Damper control - da; 30 = Valve control - valve; 31 = Jog speed - drive is; 32 = Fieldbus input 1 - co; 33 = Fieldbus input 2 - co; 34 = DC charge switch cl; 35 = Preheat active - prel; 36 = Cold weather active; 37 = Pl sleep - Pl controll; 38 = 2nd stage ramp freq; 39 = Prime pump active - 40 = Master drive state - ir | into faulted; warning message; putting reverse phase rota frequency has reached the eutput is at zero frequenc vision - supervision for fre rivision for Pl controller is a ision - supervision for torquivision - supervision for power pervision - supervision for mover pervision - supervision for mover pervision - supervision for mover pervision - supervision for mover pervision - supervision for mover pervision - supervision for mover pervision - supervision for mover pervision - supervision for mover pervision for mover pervision for mover pervision for mover pervision for mover pervision for mover pervision for mover pervision for mover pervision for mover pervision for mover pervision for mover pervision for mover pervision for mover pervision for mover puttable puttable put | tion; e set reference; cy; quency limit 1 is act activated; e limit; ference limit; r limit; drive temperature l og input limit; tor current limit; urred; enabled; d; bled; cccurred; vated; nand location; rection isn't the sam  word; word; s closed; uted; titve; l. time 2 is active; ump mode; drive in the multi-pue e in the multi-pue                                                                                                    | limit; ne as the reference direction; ump control mode; control mode; |         |  |
| Description:        |                                                                                                    | ociated with changing the s                                                                                                    | sion for power limit; upervision for drive temperature limit; vision for analog input limit; vision for motor current limit; fault has occurred; t regulator is enabled; ator is enabled; gulator is enabled; qualtor is enabled; red; occurred; nal fault has occurred; finput is activated; ed start command location; introl place; the active direction isn't the same as the reference direction; output; ut; vidibus control word; charge relay is closed; node is activated; ener mode is activated; ener mode is activ |                                                                       |         |  |
| P3.1.5 <sup>②</sup> | RO2 on delay                                                                                                    | Maximum value:                                                                                                    | 220.0 -                                                                                                    | Default value                                                         |         |  |
| Minimum value:      | 0.0 s                                                                                                    | Maximum value:                                                                                                    |                                                                                                    | Detault value:                                                        | U.U S   |  |
| Description:        | 1                                                                                                    | to turn on after signal rece                                                                                                    | eivea.                                                                                                    |                                                                       | ID 2445 |  |
| P3.1.6 <sup>②</sup> | RO2 off delay                                                                                                    |                                                                                                    |                                                                                                    |                                                                       |         |  |
| Minimum value:      | 0.0 s                                                                                                    | Maximum value:                                                                                                    |                                                                                                    | Default value:                                                        | 0.0 s   |  |
| Description:        |                                                                                                    | to turn off after signal rem                                                                                                    | oved.                                                                                                    |                                                                       |         |  |
| P3.1.7 <sup>②</sup> | RO2 reverse                                                                                                    |                                                                                                    |                                                                                                    |                                                                       | ID 2118 |  |
| Minimum value:      | N.A.                                                                                                    | Maximum value:                                                                                                    | N.A.                                                                                                    | Default value:                                                        | 0       |  |
| Options:            | 0 = No; or<br>1 = Yes.                                                                                                    |                                                                                                    | inase rotation; acached the set reference; to frequency; to frequency limit 1 is activated; trottorie is activated; for torque limit; for power limit; for power limit; for power limit; for power limit; to for motor current limit; to for motor current limit; to for motor current limit; to far analog input limit; to a scaled; gulator is enabled; to ris enabled; to ris enabled; for limit as occurred; put is activated; for limit as occurred; put a scrivated; to eactive direction isn't the same as the reference direction; tput;  sus control word; sus control word; sus control word; sus control word; for relay is closed; e is activated; mode is active; tate; cocl./decel. time 2 is active; in prime pump mode; e master drive in the multi-pump control mode; or solor contactor is open or close in multi-pump control mode.  ID 2114  ratue: 320.0 s Default value: 0.0 s  signal received.  ID 2115  ratue: 320.0 s Default value: 0.0 s  signal removed.                                                                                                    |                                                                       |         |  |
|                     |                                                                                                    |                                                                                                    |                                                                                                    |                                                                       |         |  |

166

Table 58. Outputs (Cont.).

| P3.1.8 <sup>②</sup> | Virtual RO1 fund                                                                                                    | ction                                                                                                    |                                                                                                    |                  | ID 2463 |
|---------------------|----------------------------------------------------------------------------------------------------|----------------------------------------------------------------------------------------------------|----------------------------------------------------------------------------------------------------|------------------|---------|
| Minimum value:      | N.A.                                                                                                    | Maximum value:                                                                                                    | N.A.                                                                                                    | Default value:   | 2       |
| Options:            | 2 = Run - 'drive is ru<br>3 = Fault - drive is ru<br>4 = Fault invert - dr<br>5 = Warning - drive<br>6 = Reverse - the dr<br>7 = At speed - the dr<br>8 = Zero frequency<br>9 = Frequency limit<br>10 = Pl supervision<br>11 = Torque limit su<br>12 = Reference limit<br>13 = Power limit su<br>14 = Temperature limit su<br>15 = Analog input si<br>16 = Motor current<br>17 = Over heat fault<br>18 = Over current rri<br>19 = Over volt regu<br>20 = Under volt regu<br>20 = Under volt regu<br>20 = Under volt regu<br>21 = 4 mA fault - 4<br>22 = External fault<br>23 = Motor therma<br>24 = STO fault outp<br>25 = Control from li<br>26 = Remode - dr<br>27 = Unrequested ri<br>28 = Fire mode - dr<br>29 = Damper control<br>31 = Jog speed - dr<br>32 = Fieldbus input<br>33 = Fieldbus input<br>34 = DC charge sw<br>35 = Preheat active<br>36 = Cold weather<br>37 = Pl sleep - Pl co<br>38 = 2nd stage ram<br>39 = Prime pump ar<br>40 = Master drive st | ready for operation; inning; faulted; faulted; faulted; has a warning message; rive is outputting reverse phase output frequency has reached the drive output is at zero frequenc supervision - supervision for free - supervision for PI controller is a pervision - supervision for ror expervision - supervision for ror expervision - supervision for power mit supervision - supervision for analy supervision - supervision for most to drive over heat fault has occured; and the supervision regulator is enable ular - under volt regulator is enable ular - under volt reg | e set reference; ry; quency limit 1 is acti activated; e limit; ference limit; elimit; drive temperature li og input limit; tor current limit; trred; enabled; d; accurred; accurred; action is not the sam  continue temperature ection is not the sam  di tive; tive; l. time 2 is active; limit is active; limit is active; limit is active; limit is multi-pure e in the multi-pure | mp control mode; |         |
| Description:        | Defines the function                                                                                                    |                                                                                                    |                                                                                                    |                  |         |

Table 58. Outputs (Cont.).

| P3.1.9 <sup>②</sup> | Virtual RO2 function                                                                                                    |                                                                                                    |                                                                                                    | '                                                        | ID 2464 |
|---------------------|----------------------------------------------------------------------------------------------------|----------------------------------------------------------------------------------------------------|----------------------------------------------------------------------------------------------------|----------------------------------------------------------|---------|
| Minimum value:      | N.A.                                                                                                    | Maximum value:                                                                                                    | N.A.                                                                                                    | Default value:                                           | 2       |
| Options:            | 7 = At speed - the output 8 = Zero frequency - drive 9 = Frequency limit supervision - supe 11 = Torque limit supervision - supe 11 = Torque limit supervisi 12 = Reference limit supervisi 14 = Temperature limit supervisi 14 = Temperature limit supervisi 16 = Motor current supervi 16 = Motor current supervi 17 = Over heat fault - driv 18 = Over current regular - over volt regular - over volt regular - ov | into taulted; warning message; outputting reverse phase re frequency has reached the output is at zero frequency vision - supervision for freq rvision - supervision for torque rvision - supervision for power pervision - supervision for analo vision - supervision for analo vision - supervision for torque vision - supervision for torque vision - supervision for freq vision - supervision for freq vision - supervision for freq vision - supervision for freq vision - supervision for freq vision - supervision for freq vision - supervision for forque vision - supervision for freq vision - supervision for freq vision - supervision for freq vision - supervision for freq vision - supervision for forque vision - supervision for forque vision - supervision for forque vision - supervision for forque vision - supervision for forque vision - supervision for forque vision - supervision for forque vision - supervision for forque vision - supervision for forque vision - supervision for forque vis | set reference;  ; uency limit 1 is activate ; tivated; limit; erence limit; limit; grence limit; grence limit; grence limit; grence limit; grence limit; gred; grence limit; gred; grence limit; gred; grence limit; gred; grence limit; gred; grence limit; gred; grence limit; gred; grence limit; gred; grence limit; gred; grence limit; gred; grence limit; gred; grence limit; gred; grence limit; grence limit; g | s the reference direction;<br>control mode;<br>rol mode; |         |
| Description:        | Defines the function asso                                                                                                    | ciated with changing the st                                                                                                    | ate of virtual RO.                                                                                                    |                                                          |         |

#### P3.2 - Supervisions.

| P3.2.1 <sup>②</sup> | Frequency limi                                                               | it supervision                     |                       |                | ID 154  |
|---------------------|------------------------------------------------------------------------------|------------------------------------|-----------------------|----------------|---------|
| Minimum value:      | N.A.                                                                         | Maximum value:                     | N.A.                  | Default value: | 0       |
| Options:            | 0 = No limit;<br>1 = Low limit sup<br>2 = High limit Sup                     |                                    |                       |                |         |
| Description:        | Selects how the                                                              | drives frequency limit supervision | controller functions. |                |         |
| P3.2.2 <sup>②</sup> | Frequency limit                                                              | it display                         |                       |                | ID 1821 |
| Minimum value:      | N.A.                                                                         | Maximum value:                     | N.A.                  | Default value: | 0       |
| Options:            | 0 = Enable DO;<br>1 = Warning (W/0<br>2 = Warning (W S<br>3 = Fault/enable l | S)/enable DO; or                   |                       |                |         |
| Description:        | Supervision displ                                                            | ay selection.                      |                       |                |         |

Table 58. Outputs (Cont.).

| P3.2.3 <sup>2</sup> | Frequency limi                                                                                       | t supervision value                |                            |                | ID 155  |  |
|---------------------|----------------------------------------------------------------------------------------------------|------------------------------------|----------------------------|----------------|---------|--|
| Minimum value:      | 0.00 Hz                                                                                              | Maximum value:                     | MaxFreq Hz                 | Default value: | 0.00 Hz |  |
| Description:        | Selects the freque                                                                                   | ency value supervised by the frequ | iency limit supervision fu | unction.       |         |  |
| P3.2.4 <sup>②</sup> | Frequency limi                                                                                       | t supervision hysteresis           | ,                          | ,              | ID 2200 |  |
| Minimum value:      | 0.10 Hz                                                                                              | Maximum value:                     | 1.00 Hz                    | Default value: | 0.10 Hz |  |
| Description:        | This value selects the bandwidth between when the output frequency supervision enables and disables. |                                    |                            |                |         |  |
| P3.2.5 <sup>②</sup> | Torque limit su                                                                                      | pervision                          |                            |                | ID 159  |  |
| Minimum value:      | N.A.                                                                                                 | Maximum value:                     | N.A.                       | Default value: | 0       |  |
| Options:            | 0 = No limit;<br>1 = Low limit supe<br>2 = High limit supe                                           |                                    |                            |                |         |  |
| Description:        | Supervision displa                                                                                   | ay selection.                      |                            |                |         |  |

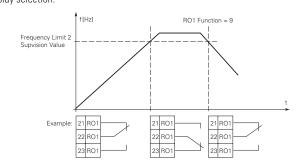

| P3.2.6 <sup>②</sup>  | Torque limit disp                                                                          | olay                              |                          |                     | ID 1822 |  |
|----------------------|--------------------------------------------------------------------------------------------|-----------------------------------|--------------------------|---------------------|---------|--|
| Minimum value:       | N.A.                                                                                       | Maximum value:                    | N.A.                     | Default value:      | 0       |  |
| Options:             | 0 = Enable DO;<br>1 = Warning (W/O S<br>2 = Warning (W S)/<br>3 = Fault/enable DO          | enable DO; or                     |                          |                     |         |  |
| Description:         | Supervision display                                                                        | selection.                        |                          |                     |         |  |
| P3.2.7 <sup>②</sup>  | Torque limit sup                                                                           | ervision value                    |                          |                     | ID 160  |  |
| Minimum value:       | -1,000.00%                                                                                 | Maximum value:                    | 1,000.00%                | Default value:      | 100.00% |  |
| Description:         | Selects the torque                                                                         | value supervised by the torque li | mit supervision function | 1.                  |         |  |
| P3.2.8 <sup>2</sup>  | Torque limit supervision hysteresis                                                        |                                   |                          |                     |         |  |
| Minimum value:       | 1.00%                                                                                      | Maximum value:                    | 5.00%                    | Default value:      | 1.00%   |  |
| Description:         | This value selects the bandwidth between when the torque supervision enables and disables. |                                   |                          |                     |         |  |
| P3.2.9 <sup>②</sup>  | Reference limit                                                                            | supervision                       |                          |                     | ID 161  |  |
| Minimum value:       | N.A.                                                                                       | Maximum value:                    | N.A.                     | Default value:      | 0       |  |
| Options:             | 0 = No limit;<br>1 = Low limit super<br>2 = High limit super                               |                                   |                          |                     |         |  |
| Description:         | This value selects t                                                                       | ne bandwidth between when th      | e torque supervision en  | ables and disables. |         |  |
| P3.2.10 <sup>②</sup> | Reference limit display                                                                    |                                   |                          |                     | ID 1823 |  |
| Minimum value:       | N.A.                                                                                       | Maximum value:                    | N.A.                     | Default value:      | 0       |  |
| Options:             | 0 = Enable DO;<br>1 = Warning (W/O S)<br>2 = Warning (W S)/<br>3 = Fault/enable DO         | enable DO; or                     |                          |                     |         |  |
| Description:         | Supervision display                                                                        | selection.                        |                          |                     |         |  |

Table 58. Outputs (Cont.).

| P3.2.11 <sup>©</sup> | Reference limit supervision                                                                            | on value               |                           |                                | ID 162   |
|----------------------|----------------------------------------------------------------------------------------------------|------------------------|---------------------------|--------------------------------|----------|
| Minimum value:       | 0.00 Hz <b>M</b>                                                                                       | aximum value:          | MaxFreq Hz                | Default value:                 | 0.00 Hz  |
| Description:         | Selects the reference frequenc                                                                         | cy value supervised b  | by the reference frequenc | cy limit supervision function. |          |
| P3.2.12 <sup>②</sup> | Reference limit supervision                                                                            | on hysteresis          | ,                         | '                              | ID 12203 |
| Minimum value:       | 0.10 Hz <b>M</b>                                                                                       | aximum value:          | 1.00 Hz                   | Default value:                 | 0.10 Hz  |
| Description:         | This value selects the bandwid                                                                         | dth between when th    | ne reference limit superv | ision enables and disables.    |          |
| P3.2.13 <sup>②</sup> | Temperature limit superv                                                                               | ision                  |                           |                                | ID 165   |
| Minimum value:       | N.A. M                                                                                                 | aximum value:          | N.A.                      | Default value:                 | 0        |
| Options:             | 0 = No limit;<br>1 = Low limit supervision; or<br>2 = High limit supervision.                          |                        |                           |                                |          |
| Description:         | Selects how the drives temper                                                                          | ature limit supervisio | on controller functions.  |                                |          |
| P3.2.14 <sup>②</sup> | Temperature limit display                                                                              | ,                      | ,                         | ·                              | ID 1842  |
| Minimum value:       | N.A. M                                                                                                 | aximum value:          | N.A.                      | Default value:                 | 0        |
| Options:             | 0 = Enable DO;<br>1 = Warning (W/O S)/enable D<br>2 = Warning (W S)/enable DO;<br>3 = Fault/enable DO. | O;<br>or               |                           |                                |          |
| Description:         | Supervision display selection.                                                                         |                        |                           |                                |          |
| P3.2.15 <sup>②</sup> | Temperature limit superv                                                                               | ision value            |                           |                                | ID 166   |
| Minimum value:       | -10.0°C <b>M</b>                                                                                       | aximum value:          | 75.0°C                    | Default value:                 | 40.0°C   |
| Description:         | Selects the drive temperature                                                                          | value supervised by    | the drive temperature lin | nit supervision function.      |          |
| P3.2.16 <sup>②</sup> | Temperature limit superv                                                                               | ision hysteresis       | ,                         | '                              | ID 2204  |
| Minimum value:       | 1.0°C <b>M</b>                                                                                         | aximum value:          | 10.0°C                    | Default value:                 | 1.0°C    |
| Description:         | This value selects the bandwid                                                                         | dth between when th    | ne temperature limit supe | ervision enables and disables. |          |
| P3.2.17 <sup>②</sup> | Power limit supervision                                                                                |                        | ,                         |                                | ID 167   |
| Minimum value:       | N.A. M                                                                                                 | aximum value:          | N.A.                      | Default value:                 | 0        |
| Options:             | 0 = No limit;<br>1 = Low limit supervision; or<br>2 = High limit supervision.                          |                        |                           |                                |          |
| Description:         | Selects how the drives power                                                                           | limit supervision con  | troller function.         |                                |          |
| P3.2.18 <sup>②</sup> | Power limit display                                                                                    |                        |                           |                                | ID 1825  |
| Minimum value:       | N.A. M                                                                                                 | aximum value:          | N.A.                      | Default value:                 | 0        |
| Options:             | 0 = Enable D0;<br>1 = Warning (W/O S)/enable D<br>2 = Warning (W S)/enable D0;<br>3 = Fault/enable D0. | O;<br>or               |                           |                                |          |
| Description:         | Supervision display selection.                                                                         |                        |                           |                                |          |
| P3.2.19 <sup>②</sup> | Power limit supervision v                                                                              | alue                   |                           |                                | ID 168   |
| Minimum value:       | -200.0% <b>M</b>                                                                                       | aximum value:          | 200.0%                    | Default value:                 | 0.0%     |
| Description:         | Selects the output power value                                                                         | e supervised by the p  | power limit supervision f | unction.                       |          |
| P3.2.20 <sup>②</sup> | Power limit supervision h                                                                              | ysteresis              |                           |                                | ID 2205  |
| Minimum value:       | 0.1% <b>M</b>                                                                                          | aximum value:          | 10.0%                     | Default value:                 | 0.1%     |
|                      |                                                                                                    |                        | ne power limit supervisio |                                |          |

Table 58. Outputs (Cont.).

| P3.2.21 <sup>2</sup> | Al supervision select                                                                               |                          |                                |                       | ID 170           |
|----------------------|----------------------------------------------------------------------------------------------------|--------------------------|--------------------------------|-----------------------|------------------|
| Minimum value:       | N.A.                                                                                                | Maximum value:           | N.A.                           | Default value:        | 0                |
| Options:             | 0 = Analog reference from A<br>1 = Analog reference from ke                                         |                          |                                |                       |                  |
| Description:         | Selects analog signal to use                                                                        | for the analog input sup | pervision.                     |                       |                  |
| P3.2.22 <sup>②</sup> | Al limit supervision                                                                                |                          |                                |                       | ID 171           |
| Minimum value:       | N.A.                                                                                                | Maximum value:           | N.A.                           | Default value:        | 0                |
| Options:             | 0 = No limit;<br>1 = Low limit supervision; or<br>2 = High limit supervision.                       |                          |                                |                       |                  |
| Description:         | Selects analog signal to use                                                                        | for the analog input sup | pervision.                     |                       |                  |
| P3.2.23 <sup>②</sup> | Al limit display                                                                                    |                          |                                |                       | ID 1826          |
| Minimum value:       | N.A.                                                                                                | Maximum value:           | N.A.                           | Default value:        | 0                |
| Options:             | 0 = Enable DO;<br>1 = Warning (W/O S)/enable<br>2 = Warning (W S)/enable DO<br>3 = Fault/enable DO. | DO;<br>O; or             |                                |                       |                  |
| Description:         | Supervision display selection                                                                       | ١.                       |                                |                       |                  |
| P3.2.24 <sup>②</sup> | Al limit supervision valu                                                                           | ie                       |                                |                       | ID 172           |
| Minimum value:       | 1.00%                                                                                               | Maximum value:           | 10.00%                         | Default value:        | 0.00%            |
| Description:         | Selects the analog reference                                                                        | value supervised by th   | e analog reference limit supe  | ervision function.    |                  |
| P3.2.25 <sup>②</sup> | Al supervision hysteresi                                                                            | is                       |                                |                       | ID 2198          |
| Minimum value:       | 1.00%                                                                                               | Maximum value:           | 10.00%                         | Default value:        | 1.00%            |
| Description:         | This value selects the bandw                                                                        | vidth between when the   | e AI supervision enables and   | disables.             |                  |
| P3.2.26 <sup>②</sup> | Motor current supervisi                                                                             | on                       |                                |                       | ID 2189          |
| Minimum value:       | N.A.                                                                                                | Maximum value:           | N.A.                           | Default value:        | 0                |
| Options:             | 0 = No limit;<br>1 = Low limit supervision; or<br>2 = High limit supervision.                       |                          |                                |                       |                  |
| Description:         | Selects how the motor curre                                                                         | nt limit supervision con | troller functions.             |                       |                  |
| P3.2.27 <sup>②</sup> | Motor current limit disp                                                                            | olay                     |                                |                       | ID 1827          |
| Minimum value:       | N.A.                                                                                                | Maximum value:           | N.A.                           | Default value:        | 0                |
| Options:             | 0 = Enable DO;<br>1 = Warning (W/O S)/enable<br>2 = Warning (W S)/enable DO<br>3 = Fault/enable DO. | D0;<br>0; or             |                                |                       |                  |
| Description:         | Supervision display selection                                                                       | 1.                       |                                | -                     |                  |
| P3.2.28 <sup>②</sup> | Motor current supervisi                                                                             |                          |                                |                       | ID 2190          |
| Minimum value:       | 0.00 A                                                                                              | Maximum value:           | DriveNomCurrCT*2 A             | Default value:        | DriveNomCurrCT A |
| Description:         | Selects the motor current va                                                                        | lue supervised by the m  | otor current limit supervision | n function.           |                  |
| P3.2.29 <sup>②</sup> | Motor current supervisi                                                                             | on hysteresis            |                                |                       | ID 2196          |
| Minimum value:       | 0.10 A                                                                                              | Maximum value:           | 1.00 A                         | Default value:        | 0.10 A           |
| Description:         | This value selects the bandw                                                                        | vidth between when the   | e motor current supervision e  | enables and disables. |                  |

171

# Chapter 7- Multi-purpose application

# Table 58. Outputs (Cont.).

| P3.2.30 <sup>②</sup> | PI supervision enab                                                                        | le                            |                                                                                            |                              | ID 1346                  |
|----------------------|--------------------------------------------------------------------------------------------|-------------------------------|--------------------------------------------------------------------------------------------|------------------------------|--------------------------|
| Minimum value:       | N.A.                                                                                       | Maximum value:                | N.A.                                                                                       | Default value:               | 0                        |
| Options:             | 0 = Disabled; or<br>1 = Enabled.                                                           |                               |                                                                                            |                              |                          |
| Description:         | delay timer will increme                                                                   | nt. When the actual value i   | When the actual value go<br>s within the allowed area, th<br>ctivated. This function is us | ne delay counter decremen    | ts. After the delay time |
| P3.2.31 <sup>②</sup> | PI supervision displ                                                                       | ay                            |                                                                                            |                              | ID 1828                  |
| Minimum value:       | N.A.                                                                                       | Maximum value:                | N.A.                                                                                       | Default value:               | 0                        |
| Options:             | 0 = Enable DO;<br>1 = Warning (W/O S)/en<br>2 = Warning (W S)/enab<br>3 = Fault/enable DO. |                               |                                                                                            |                              |                          |
| Description:         | Supervision display sele                                                                   | ection.                       |                                                                                            |                              |                          |
| P3.2.32 <sup>②</sup> | PI supervision uppe                                                                        | r limit                       | ,                                                                                          | ,                            | ID 1347                  |
| Minimum value:       | PI Process Unit Min<br>varies                                                              | Maximum value:                | PI Process Unit Max<br>varies                                                              | Default value:               | 0.00 varies              |
| Description:         | Upper limit for PI feedba                                                                  | ack value used with the PI su | upervision controller.                                                                     |                              |                          |
| P3.2.33 <sup>②</sup> | PI supervision lowe                                                                        | r limit                       |                                                                                            |                              | ID 1349                  |
| Minimum value:       | PI Process Unit Min<br>varies                                                              | Maximum value:                | PI Process Unit Max<br>varies                                                              | Default value:               | 0.00 varies              |
| Description:         | Lower limit for PI feedba                                                                  | ack value used with the PI s  | upervision controller.                                                                     |                              |                          |
| P3.2.34 <sup>②</sup> | PI supervision delay                                                                       | ,                             |                                                                                            |                              | ID 1351                  |
| Minimum value:       | 0 s                                                                                        | Maximum value:                | 3,000 s                                                                                    | Default value:               | 0 s                      |
| Description:         | Defines the delay time t                                                                   | hat the PI feedback value m   | ust be out of range before a                                                               | ctivating the PI supervision | n nutnut                 |

# P3.3 - Analog output.

| P3.3.1 <sup>②</sup> | AO mode                            | ,                              |      | '              | ID 227 |
|---------------------|------------------------------------|--------------------------------|------|----------------|--------|
| Minimum value:      | N.A.                               | Maximum value:                 | N.A. | Default value: | 0      |
| Options:            | 0 = 0 - 20 mA; or<br>1 = 0 - 10 V. |                                |      |                |        |
| Description:        | Defines the analog out             | tput mode to current or voltag | e.   |                |        |

Table 58. Outputs (Cont.).

| P3.3.2 <sup>②</sup> | AO function                                                                                                    |                                                                                                    |                             |                | ID 146 |
|---------------------|----------------------------------------------------------------------------------------------------|----------------------------------------------------------------------------------------------------|-----------------------------|----------------|--------|
| Minimum value:      | N.A.                                                                                                    | Maximum value:                                                                                                    | N.A.                        | Default value: | 1      |
| Options:            | 2 = Frequency refer<br>3 = Motor speed RF<br>4 = Motor current (()<br>5 = Motor voltage ()<br>6 = Motor power (0)<br>7 = Motor voltage ()<br>8 = DC bus voltage<br>9 = Pl setpoint (proc<br>10 = Pl error value ()<br>11 = Pl output (proc<br>12 = Analog input ()<br>13 = Drive reference<br>14 = Fieldbus proce<br>15 = Fieldbus proce<br>16 = Fieldbus proce<br>17 = Fieldbus proce<br>18 = Fieldbus proce<br>19 = Fieldbus proce<br>20 = Fieldbus proce<br>21 = Fieldbus proce<br>22 = User defined of<br>23 = Motor torque () | sess unit minimum - process unit process unit minimum - process ess unit minimum - process unit minimum - process unit now, - 100%); es potentiometer (0% - 100%); es data input 1 (0% - 100%); es data input 3 (0% - 100%); es data input 4 (0% - 100%); es data input 5 (0% - 100%); es data input 6 (0% - 100%); es data input 6 (0% - 100%); es data input 7 (0% - 100%); es data input 7 (0% - 100%); es data input 8 (0% - 100%); utput (user defined minimum - u | unit maximum);<br>maximum); |                |        |
| Description:        | Select the function                                                                                                    | desired to the terminal AO1.                                                                                                    |                             |                |        |
| P3.3.3 <sup>②</sup> | AO filter time                                                                                                    |                                                                                                    |                             |                | ID 147 |
|                     |                                                                                                    |                                                                                                    |                             |                |        |

Description:

Defines the filter time applied to the analog output signal. Zero equals no filtering.

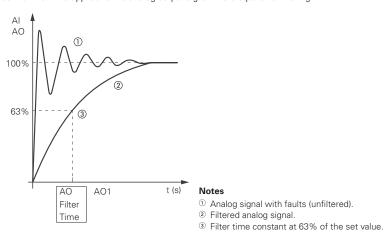

| P3.3.4 <sup>②</sup> | AO custom mini                             | imum                                                                                                    |       |                                                                        | ID 1863          |
|---------------------|--------------------------------------------|----------------------------------------------------------------------------------------------------|-------|------------------------------------------------------------------------|------------------|
| Minimum value:      | N.A.%                                      | Maximum value:                                                                                            | N.A.% | Default value:                                                         | 0.00%            |
| Description:        | Negative value sha                         | int x1, define AO function selecte<br>all be allowed for x1.<br>x2, y2) will get gain and offset. T       | · ·   | ue (percent) that user wants. Def<br>I calculate from gain and offset. | ault value is 0. |
| P3.3.5 <sup>②</sup> | AO custom max                              | ximum                                                                                                    |       |                                                                        | ID 1865          |
| Minimum value:      | N.A.%                                      | Maximum value:                                                                                            | N.A.% | Default value:                                                         | 100.00%          |
| Description:        | Default value is 100<br>Negative value sha | nt x2, define A0 function selected<br>0%.<br>all be allowed for x2.<br>2,y2) will get gain and offset. Th | · ·   | ,                                                                      |                  |

# Chapter 7- Multi-purpose application

Table 58. Outputs (Cont.).

| P3.3.6 <sup>②</sup> | AO value minim       | um                                                                            |               |                | ID 1867      |
|---------------------|----------------------|-------------------------------------------------------------------------------|---------------|----------------|--------------|
| Minimum value:      | 0.00 varies          | Maximum value:                                                                | 100.00 varies | Default value: | 0.00 varies  |
| Description:        | Default value is 0 m | uxis y1, define AO value selected<br>nA.<br>Ly2) will get gain and offset. Th | , , ,         |                |              |
| P3.3.7 <sup>2</sup> | AO value maxim       | um                                                                            | '             | '              | ID 1868      |
| Minimum value:      | 0.00 varies          | Maximum value:                                                                | 100.00 varies | Default value: | 20.00 varies |
| Description:        | Default value is 20  | is y2, define AO value selected mA.<br>,y2) will get gain and offset. Th      | , , , , ,     |                |              |

<sup>&</sup>lt;sup>②</sup> Parameter value will be set to be default when changing macros.

# Table 59. Drive control.

| P4.1 - Basic settings | s.                                                             |                               |                                                       |                                                                       |                  |
|-----------------------|----------------------------------------------------------------|-------------------------------|-------------------------------------------------------|-----------------------------------------------------------------------|------------------|
| P4.1.1 <sup>②</sup>   | Keypad reference                                               |                               | ,                                                     | '                                                                     | ID 141           |
| Minimum value:        | MinFreq Hz                                                     | Maximum value:                | MaxFreq HZ                                            | Default value:                                                        | 0.00 Hz          |
| Description:          | Keypad reference value.                                        |                               |                                                       |                                                                       |                  |
| P4.1.2 <sup>②</sup>   | Keypad/drive referen                                           | ce pot direction              |                                                       |                                                                       | ID 141           |
| Minimum value:        | N.A.                                                           | Maximum value:                | N.A.                                                  | Default value:                                                        | 0                |
| Options"              | 0 = Forward; or<br>1 = Reverse.                                |                               |                                                       |                                                                       |                  |
| Description:          |                                                                |                               |                                                       | the keypad is the active contro<br>n, when the keypad is the acti     |                  |
| P4.1.3 <sup>②</sup>   | Keypad stop                                                    |                               | ,                                                     | ,                                                                     | ID 114           |
| Minimum value:        | N.A.                                                           | Maximum value:                | N.A.                                                  | Default value:                                                        | 1                |
| Options:              | 0 = Enabled - keypad ope<br>1 = Always enabled - In t          | eration - In this mode, the k | eypad stop will only ope<br>will always stop the driv | rate when the control source is<br>e regardless of control mode.      | s set to keypad. |
| Description:          | Enabled or always enabl                                        | ed keypad operation.          |                                                       |                                                                       |                  |
| P4.1.4 <sup>①</sup>   | Reverse enabled                                                |                               |                                                       | '                                                                     | ID 1679          |
| Minimum value:        | N.A.                                                           | Maximum value:                | N.A.                                                  | Default value:                                                        | 1                |
| Options:              | 0 = Disabled; or<br>1 = Enabled.                               |                               |                                                       |                                                                       |                  |
| Description:          | Enables or disables the r                                      | everse motor direction.       |                                                       |                                                                       |                  |
| P4.1.5                | Change phase seque                                             | nce motor                     |                                                       |                                                                       | ID 2515          |
| Minimum value:        | N.A.                                                           | Maximum value:                | N.A.                                                  | Default value:                                                        | 0                |
| Options:              | 0 = Change disable; or<br>1 = Change enable.                   |                               |                                                       |                                                                       |                  |
| Description:          | This parameter allows fo                                       | r swapping the motor phas     | e output from u, v, w to                              | u, w, v.                                                              |                  |
| P4.1.6 <sup>②</sup>   | Power up local remo                                            | te select                     |                                                       |                                                                       | ID 1685          |
| Minimum value:        | N.A.                                                           | Maximum value:                | N.A.                                                  | Default value:                                                        | 0                |
| Options:              | 0 = Hold last;<br>1 = Local control; or<br>2 = Remote control. |                               |                                                       |                                                                       |                  |
| Description:          |                                                                |                               |                                                       | e default setting will hold the I<br>t in that mode regardless of las |                  |

Table 59. Drive control (Cont.).

| P4.1.8 <sup>②</sup>  | Start mode                                                   |                                                                       |                                          |                                                                                                    | ID 252                  |
|----------------------|--------------------------------------------------------------|-----------------------------------------------------------------------|------------------------------------------|----------------------------------------------------------------------------------------------------|-------------------------|
| Minimum value:       | N.A.                                                         | Maximum value:                                                        | N.A.                                     | Default value:                                                                                                    | 0                       |
| Options:             | 1 = Flying start fr<br>last operating<br>2 = Flying start fr | frequency as a starting point.                                        | catch a spinning m<br>will catch a spinr | rence value.<br>notor. This setting searches for the c<br>ning motor. This setting searches for                   | , , ,                   |
| Description:         | Selects the start                                            | mode operation.                                                       |                                          |                                                                                                    |                         |
| P4.1.9 <sup>②</sup>  | Stop mode                                                    |                                                                       |                                          |                                                                                                    | ID 253                  |
| Minimum value:       | N.A.                                                         | Maximum value:                                                        | N.A.                                     | Default value:                                                                                                    | 1                       |
| Options:             |                                                              | er a stop command, the motor coa<br>the stop command, the speed of th |                                          | ntrolled by the drive.<br>ated according to the set deceleration                                                  | on parameters.          |
| Description:         | Selects the stop r                                           | node operation.                                                       |                                          |                                                                                                    |                         |
| P4.1.10 <sup>②</sup> | Ramp 1 shape                                                 |                                                                       |                                          |                                                                                                    | ID 247                  |
| Minimum value:       | 0.0 s                                                        | Maximum value:                                                        | 10.0 s                                   | Default value:                                                                                                    | 0.0 s                   |
| Description:         | gives a linear ram                                           | p shape that causes acceleration                                      | and deceleration to                      | moothed with these parameters. Se<br>o react immediately to the changes in<br>s an S-shaped acceleration/decelera | n the reference signal. |

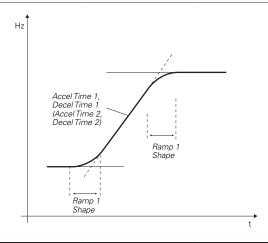

### Table 59. Drive control (Cont.).

| P4.1.11 <sup>2</sup> | Ramp 2 shape |                |        |                | ID 248 |
|----------------------|--------------|----------------|--------|----------------|--------|
| Minimum value:       | 0.0 s        | Maximum value: | 10.0 s | Default value: | 0.0 s  |

#### **Description:**

The start and end of the acceleration and deceleration ramps can be smoothed with these parameters. Setting a value of 0.00 gives a linear ramp shape that causes acceleration and deceleration to react immediately to the changes in the reference signal.

Setting a value from 0.10 to 10.00 seconds for this parameter produces an S-shaped acceleration/deceleration at the start and stop of the slope.

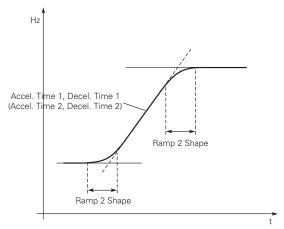

| P4.1.12 <sup>②</sup>                                                      | Accel. time 2                                                                                                    |                                                                                                  |                                                                | ID 249                                                                                                    |
|---------------------------------------------------------------------------|----------------------------------------------------------------------------------------------------|--------------------------------------------------------------------------------------------------|----------------------------------------------------------------|----------------------------------------------------------------------------------------------------|
| Minimum value:                                                            | 0.1 s Maximum value:                                                                                                    | 3000.0 s                                                                                         | Default value:                                                 | 10.0 s                                                                                                    |
| Description:                                                              | These values correspond to the time required for t frequency.                                                                                                    | he output frequency to ac                                                                        | celerate from the zero frequer                                 | ncy to the set maximum                                                                                                    |
|                                                                           | These parameters provide the possibility to set tw<br>be selected with the programmable digital input.                                                                                                    | o different acceleration/o                                                                       | deceleration time sets for one a                               | application. The active set o                                                                                                    |
| P4.1.13 <sup>②</sup>                                                      | Decel. time 2                                                                                                    |                                                                                                  |                                                                | ID 250                                                                                                    |
| Minimum value:                                                            | 0.1 s Maximum value:                                                                                                    | 3000.0 s                                                                                         | Default value:                                                 | 10.0 s                                                                                                    |
| Description:                                                              | These values correspond to the time required for t                                                                                                    | he output frequency to de                                                                        | ecelerate from the set maximum                                 | m frequency to the zero                                                                                                    |
| Docomption.                                                               | frequency.                                                                                                    | no output noquency to us                                                                         |                                                                | . ,                                                                                                    |
| 2000 Priori                                                               |                                                                                                    |                                                                                                  |                                                                |                                                                                                    |
| P4.1.14 <sup>©</sup>                                                      | frequency.  These parameters provide the possibility to set tw                                                                                                    |                                                                                                  |                                                                |                                                                                                    |
|                                                                           | frequency.  These parameters provide the possibility to set tw be selected with the programmable digital input.                                                                                                    |                                                                                                  |                                                                | application. The active set c                                                                                                    |
| P4.1.14 <sup>©®</sup>                                                     | frequency.  These parameters provide the possibility to set two be selected with the programmable digital input.  2nd Stage ramp frequency                                                                                                    | o different acceleration/o MaxFreq Hz level at which the drive w                                 | Default value:                                                 | application. The active set of ID 2444 30.00 Hz                                                                                                    |
| P4.1.14 <sup>©</sup> @  Minimum value:                                    | frequency.  These parameters provide the possibility to set two be selected with the programmable digital input.  2nd Stage ramp frequency  MinFreq Hz  Maximum value:  When 2nd stage ramp frequency is the frequency                                                      | o different acceleration/o MaxFreq Hz level at which the drive w                                 | Default value:                                                 | application. The active set of ID 2444 30.00 Hz                                                                                                    |
| P4.1.14 <sup>©®</sup> Minimum value: Description:                         | frequency.  These parameters provide the possibility to set tw be selected with the programmable digital input.  2nd Stage ramp frequency  MinFreq Hz  Maximum value:  When 2nd stage ramp frequency is the frequency This then can be used for other inputs or devices to  | o different acceleration/o MaxFreq Hz level at which the drive w                                 | Default value:                                                 | application. The active set of the set of th |
| P4.1.14 <sup>©</sup> 2 Minimum value: Description: P4.1.15 <sup>©</sup> 2 | frequency.  These parameters provide the possibility to set tw be selected with the programmable digital input.  2nd Stage ramp frequency  MinFreq Hz  When 2nd stage ramp frequency is the frequency This then can be used for other inputs or devices to full reset start | MaxFreq Hz level at which the drive woo signal a frequency level N.A. has to be cycled to restai | Default value:  Default value:  Default value:  Default value: | application. The active set of ID 2444  30.00 Hz frequency output function.  ID 2483  0                                                                                                    |

### P4.2 - Brake.

| P4.2.1 <sup>①②</sup> | Brake choppe                           | r enable                             |                    |                                      | ID 829                   |
|----------------------|----------------------------------------|--------------------------------------|--------------------|--------------------------------------|--------------------------|
| Minimum value:       | N.A.                                   | Maximum value:                       | N.A.               | Default value:                       | 0                        |
| Options:             | 0 = Disable - dyn<br>1 = Enable - dyna | amic brake OFF; or<br>amic brake ON. |                    |                                      |                          |
| Description:         | If an external res                     |                                      | ing, this paramete | r to enabled will allow excess DC bu | s voltage to be bled off |

Table 59. Drive control (Cont.).

| P4.2.2 <sup>①②</sup>                | DC brake current                                               |                                     | ·                              |                             | ID 254                             |
|-------------------------------------|----------------------------------------------------------------|-------------------------------------|--------------------------------|-----------------------------|------------------------------------|
| Minimum value:                      | DriveNomCurrCT*15/100<br>A                                     | Maximum value:                      | DriveNomCurrCT*15/10<br>A      | Default value:              | DriveNomCurrCT*1/2 A               |
| Description:                        | Defines the current level in                                   | njected into the motor dur          | ing DC-braking.                |                             |                                    |
| P4.2.3 <sup>①②</sup>                | Start DC brake time                                            |                                     |                                |                             | ID 263                             |
| Minimum value:                      | 0.00 s                                                         | Maximum value:                      | 600.00 s                       | Default value:              | 0.00 s                             |
| Description:                        |                                                                |                                     | braking current before starti  |                             |                                    |
|                                     | spinning before a run comi                                     |                                     | or before ramping to reference | e level. This is to stop m  | otors that are potentially         |
| P4.2.4 <sup>①②</sup>                |                                                                | mand is given.                      | or before ramping to reference | e level. This is to stop mi | otors that are potentially  ID 262 |
| P4.2.4 <sup>①②</sup> Minimum value: | spinning before a run comi                                     | mand is given.                      | or before ramping to reference | e level. This is to stop m  | . ,                                |
|                                     | spinning before a run comi<br>Stop DC brake freques<br>0.10 Hz | mand is given.  ncy  Maximum value: |                                | Default value:              | ID 262                             |
| Minimum value:                      | spinning before a run comi<br>Stop DC brake freques<br>0.10 Hz | mand is given.  ncy  Maximum value: | 10.00 Hz                       | Default value:              | ID 262                             |

Determines the length of DC braking while stopping. 0.00 = DC brake is not used; or **Description:** 

<sup>&</sup>gt;0.0 = The amount of time DC-braking will occur after falling below the stop DC brake frequency.

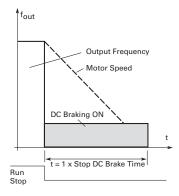

# DC braking time when stop mode = coasting.

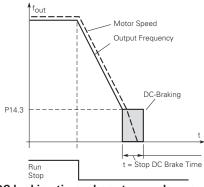

DC braking time when stop mode = ramp.

Table 59. Drive control (Cont.).

| P4.2.6 <sup>①②</sup> | Flux brake                                       | '                                                                                                    | '                      | '                           | ID 266              |  |  |  |  |
|----------------------|--------------------------------------------------|----------------------------------------------------------------------------------------------------|------------------------|-----------------------------|---------------------|--|--|--|--|
| Minimum value:       | N.A.                                             | Maximum value:                                                                                                    | N.A.                   | Default value:              | 0                   |  |  |  |  |
| Options:             | 0 = Flux braking OFF; or<br>1 = Flux braking ON. |                                                                                                    |                        |                             |                     |  |  |  |  |
| Description:         |                                                  | While stopping, the output frequency is reduced and the flux in the motor is increased, which in turn increases the motor's capability to brake. Unlike DC braking, the motor speed remains controlled during braking. The flux braking can be set ON or OFF. |                        |                             |                     |  |  |  |  |
|                      | <b>Note:</b> Flux braking damage.                | converts the energy in                                                                                                    | to heat in the mot     | or and should be used caref | ully to avoid motor |  |  |  |  |
| P4.2.7 <sup>①②</sup> | Flux brake current                               |                                                                                                    |                        |                             | ID 265              |  |  |  |  |
| Minimum value:       | MotorNomCurr*1/10                                | Maximum value:                                                                                                    | CurrLimit A            | Default value:              | MotorNomCurr*1/2 A  |  |  |  |  |
| Description:         | Defines the flux braking                         | current value output when                                                                                                    | flux brake is enabled. |                             |                     |  |  |  |  |

#### P4.3 - Skip frequency.

| P4.3.1 <sup>②</sup> | Skip range | ramp factor    |      |                | ID 264 |
|---------------------|------------|----------------|------|----------------|--------|
| Minimum value:      | 0.1        | Maximum value: | 10.0 | Default value: | 1.0    |

#### **Description:**

Defines the acceleration/deceleration time when the output frequency is between the selected prohibit frequency range limits. The ramping speed (selected acceleration/deceleration time 1 or 2) is multiplied with this factor: e.g., value 0.1 makes the acceleration time 10 times shorter than outside the prohibit frequency range limits.

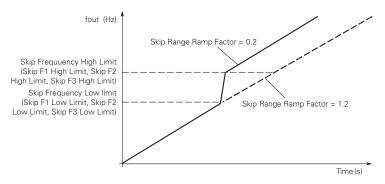

# Ramp speed scaling between skip frequencies.

| P4.3.2 <sup>②</sup> | Skip F1 low limit       |                                                                                           |                                                                                     |                                                           | ID 256                                                |
|---------------------|-------------------------|-------------------------------------------------------------------------------------------|-------------------------------------------------------------------------------------|-----------------------------------------------------------|-------------------------------------------------------|
| Minimum value:      | 0.00 Hz                 | Maximum value:                                                                            | SkipRange1HighLimit Hz                                                              | Default value:                                            | 0.00 Hz                                               |
| Description:        | ramping speed (selected |                                                                                           | e output frequency is betweer<br>time 1 or 2) is multiplied with t<br>range limits. |                                                           |                                                       |
| P4.3.3 <sup>②</sup> | Skip F1 high limit      |                                                                                           | '                                                                                   |                                                           | ID 257                                                |
| Minimum value:      | SkipRange1LowLimit Hz   | Maximum value:                                                                            | 400.00 Hz                                                                           | Default value:                                            | 0.00 Hz                                               |
| Description:        | ramping speed (selected |                                                                                           | e output frequency is betweer<br>time 1 or 2) is multiplied with t<br>range limits. |                                                           |                                                       |
| P4.3.4 <sup>②</sup> | Skip F2 low limit       | '                                                                                         | '                                                                                   |                                                           | ID 258                                                |
| Minimum value:      | 0.00 HZ                 | Maximum value:                                                                            | SkipRange2HighLimit Hz                                                              | Default value:                                            | 0.00 Hz                                               |
| Description:        | ramping speed (selected |                                                                                           | e output frequency is betweer<br>time 1 or 2) is multiplied with t<br>range limits. |                                                           |                                                       |
| P4.3.5 <sup>②</sup> | Skip F2 high limit      |                                                                                           |                                                                                     |                                                           | ID 259                                                |
| Minimum value:      | SkipRange2LowLimit HZ   | Maximum value:                                                                            | 400.00 Hz                                                                           | Default value:                                            | 0.00 Hz                                               |
| Description:        | ramping speed (selected | /deceleration time when th<br>acceleration/deceleration t<br>tside the prohibit frequency | e output frequency is betweer<br>time 1 or 2) is multiplied with t<br>range limits. | n the selected prohibit fr<br>his factor: e.g., value 0.1 | equency range limits. The makes the acceleration time |

Table 59. Drive control (Cont.).

| P4.3.6 <sup>②</sup> | Skip F3 low limit          |                            | '                                                                                  |                           | ID 260                                                |
|---------------------|----------------------------|----------------------------|------------------------------------------------------------------------------------|---------------------------|-------------------------------------------------------|
| Minimum value:      | 0.00 HZ                    | Maximum value:             | SkipRange3HighLimit Hz                                                             | Default value:            | 0.00 Hz                                               |
| Description:        |                            | cceleration/deceleration t | e output frequency is betweer<br>ime 1 or 2) is multiplied with t<br>range limits. |                           |                                                       |
| P4.3.7 <sup>2</sup> | Skip F3 high limit         |                            | '                                                                                  |                           | ID 261                                                |
| Minimum value:      | SkipRange3LowLimit HZ      | Maximum value:             | 400.00 Hz                                                                          | Default value:            | 0.00 Hz                                               |
| Description:        | Defines the acceleration/d | leceleration time when th  | e output frequency is between                                                      | the selected prohibit fro | equency range limits. The makes the acceleration time |

| P4.4.1 <sup>2</sup> | Currency                                                                                                    |                             |                     |                                                                       | ID 2122     |
|---------------------|----------------------------------------------------------------------------------------------------|-----------------------------|---------------------|-----------------------------------------------------------------------|-------------|
| Minimum value:      | N.A.                                                                                                    | Maximum value:              | N.A.                | Default value:                                                        | 0           |
| Options:            | 0 = \$;<br>1 = £;<br>2 = €;<br>3 = ¥;<br>4 = Rs;<br>5 = R\$;<br>6 = Fr; or<br>7 = kr.                          |                             |                     |                                                                       |             |
| Description:        | Sets the local currency us                                                                                     | sed for energy savings esti | mation.             |                                                                       |             |
| P4.4.2 <sup>②</sup> | Energy cost                                                                                                    | '                           |                     |                                                                       | ID 2123     |
| Minimum value:      | Varies                                                                                                    | Maximum value:              | Varies              | Default value:                                                        | 0.00 varies |
| Description:        | Sets the local energy cos                                                                                      | t per kW. Used for energy   | savings estimation. |                                                                       |             |
| P4.4.3 <sup>②</sup> | Data type                                                                                                    |                             |                     |                                                                       | ID 2124     |
| Minimum value:      | N.A.                                                                                                    | Maximum value:              | N.A.                | Default value:                                                        | 0           |
| Options:            | 0 = Cumulative;<br>1 = Daily average;<br>2 = Weekly average;<br>3 = Monthly average; or<br>4 = Yearly average. |                             |                     |                                                                       |             |
| Description:        |                                                                                                    |                             |                     | gs in an hour and then calculates<br>rgy usage compared to a across t |             |
| P4.4.4              | Energy savings reset                                                                                           |                             |                     |                                                                       | ID 2125     |
| Minimum value:      | N.A.                                                                                                    | Maximum value:              | N.A.                | Default value:                                                        | N.A.        |
| Options:            | 0 = Not reset; or<br>1 = Reset.                                                                                |                             |                     |                                                                       |             |
| Description:        | Resets the energy saving                                                                                       | s value                     |                     |                                                                       |             |

<sup>&</sup>lt;sup>①</sup> Parameter value can only be changed after the drive has stopped. <sup>②</sup> Parameter value will be set to be default when changing macros.

Table 60. Motor control.

| P5.1.1 <sup>①②</sup> | Motor control mo                                                                                                    | ode                                                                                                    |                                                                                                    |                                                                                                    | ID 287                                                                                                    |
|----------------------|----------------------------------------------------------------------------------------------------|----------------------------------------------------------------------------------------------------|----------------------------------------------------------------------------------------------------|----------------------------------------------------------------------------------------------------|----------------------------------------------------------------------------------------------------|
| Minimum value:       | N.A.                                                                                                    | Maximum value:                                                                                                    | N.A.                                                                                                    | Default value:                                                                                                    | 0                                                                                                    |
| Options:             | 1 = Speed control - C<br>2 = Open loop vector<br>identification.<br>3 = PM control 1 - PN                                                                                 | ol - Output frequency is controll<br>Output frequency is controlled by<br>r control - Similar to the standa<br>M motor control mode 1, used f<br>M motor control mode 2, used f                                                                                                    | oy giving a fréquency referen<br>rd speed control mode, highe<br>or SPM (surface mounted pe                                                                                                    | nce to it with slip compensa<br>er performance slip calcula<br>ermanent magnet) and it als                                                                                                    | tion requires running a motor so can be used for IPM.                                                                                                    |
| Description:         | Selects the motor co                                                                                                    | ontrol mode.                                                                                                    |                                                                                                    |                                                                                                    |                                                                                                    |
| P5.1.2 <sup>①</sup>  | Current limit                                                                                                    |                                                                                                    |                                                                                                    |                                                                                                    | ID 107                                                                                                    |
| Minimum value:       | DriveNomCurrCT*1/                                                                                                    | 10 A Maximum value:                                                                                                    | DriveNomCurrCT*2 A                                                                                                    | Default value:                                                                                                    | DriveNomCurrCT*3/2 A                                                                                                    |
| Description:         |                                                                                                    | rmines the maximum output cu<br>ent hits this level, it goes into t                                                                                                    |                                                                                                    |                                                                                                    |                                                                                                    |
| P5.1.3 <sup>①②</sup> | V/Hz optimization                                                                                                    | n                                                                                                    | '                                                                                                    | '                                                                                                    | ID 109                                                                                                    |
| Minimum value:       | N.A.                                                                                                    | Maximum value:                                                                                                    | N.A.                                                                                                    | Default value:                                                                                                    | 0                                                                                                    |
| Options:             | 0 = Disable torque bo<br>1 = Enable torque bo                                                                                                    |                                                                                                    |                                                                                                    |                                                                                                    |                                                                                                    |
| Description:         |                                                                                                    | oost - the voltage to the motor i<br>encies with high loads.                                                                                                    | ncreases automatically, which                                                                                                    | ch assists the motor to prod                                                                                                    | duce sufficient torque to start                                                                                                    |
| P5.1.4 <sup>©2</sup> | V/Hz ratio                                                                                                    |                                                                                                    |                                                                                                    |                                                                                                    | ID 108                                                                                                    |
| Minimum value:       | N.A.                                                                                                    | Maximum value:                                                                                                    | N.A.                                                                                                    | Default value:                                                                                                    | 0                                                                                                    |
| Options:             | where the nomin  1 = Squared - the voi weakening point produces less toi the load is propo  2 = Programmable V, voltage, midpoin the application.  3 = Linear with flux ( | age of the motor changes linear hal voltage is supplied. A linear ltage of the motor changes followhere the nominal voltage is s rque and electromechanical noi rtional to the square of the spe /Hz curve - the V/Hz curve can lt and weakening point. A progroptimization - the drive starts thergy Control which will reduce | V/Hz ratio should be used in<br>powing a squared curve with<br>upplied. The motor runs und<br>se. A squared V/Hz ratio ca<br>ed.<br>be programmed with three d<br>rammable V/Hz curve can be<br>be search for the minimum mo | n constant torque application the frequency in the area finder magnetized below the fin be used in applications which is the points. These points used if the other settings of the current in order to save | ons.  rom 0 Hz to the field  ield weakening point and  where the torque demand of  ats are the 0 frequency  do not satisfy the needs of  e energy. This mode is called |
| Description:         | Selects the V/Hz rati<br>0 = Linear;<br>1 = Squared;<br>2 = Programmable;<br>3 = Linear + flux onti                                                                       | or                                                                                                    | Ü                                                                                                    |                                                                                                    |                                                                                                    |

3 = Linear + flux optimization.

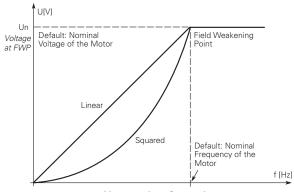

0 = Linear and 1 = Squared.

| P5.1.5 <sup>①②</sup> | Field weakenin      | g point        |                       |                              | ID 289                           |
|----------------------|---------------------|----------------|-----------------------|------------------------------|----------------------------------|
| Minimum value:       | 8.00 Hz             | Maximum value: | 400.00 Hz             | Default value:               | FieldWeakPointMFG Hz             |
| Description:         | The field weakening |                | the output voltage re | aches the set maximum value. | This value is usually determined |

Table 60. Motor control (Cont.).

| P5.1.6 <sup>①②</sup>                                          | Voltage at FWP                                                                          |                                                                                                    |                                                                                 |                                                            | ID 290                                                       |  |  |  |
|---------------------------------------------------------------|-----------------------------------------------------------------------------------------|----------------------------------------------------------------------------------------------------|---------------------------------------------------------------------------------|------------------------------------------------------------|--------------------------------------------------------------|--|--|--|
| Minimum value:                                                | 10.00%                                                                                  | Maximum value:                                                                                                    | 200.00%                                                                         | Default value:                                             | 00.00%                                                       |  |  |  |
| Description:                                                  | Defines the voltage at t constant.                                                      | he field weakening point, w                                                                                                    | hen the output frequency exc                                                    | eeds the field weakening                                   | point, the voltage will remain                               |  |  |  |
| P5.1.7 <sup>①②</sup>                                          | VV/Hz mid frequenc                                                                      | у                                                                                                    |                                                                                 | '                                                          | ID 291                                                       |  |  |  |
| Minimum value:                                                | 0.00 H                                                                                  | Maximum value:                                                                                                    | FieldWeakPoint Hz                                                               | Default value:                                             | VHzCurveMidFreqMFG<br>Hz                                     |  |  |  |
| Description:                                                  | anywhere between 0 ar                                                                   | Hz curve has been selected,<br>nd the field weakening point<br>e all the way up the curve.                                                                                                    | this parameter defines the m<br>. To either have a different V                  | idpoint frequency of the c<br>//Hz ramp or if set to the F | urve. This value can be set<br>WP, it will provide the field |  |  |  |
| P5.1.8 <sup>①②</sup>                                          | VV/Hz mid voltage                                                                       |                                                                                                    | •                                                                               |                                                            | ID 292                                                       |  |  |  |
| Minimum value:                                                | 0.00%                                                                                   | Maximum value:                                                                                                    | 100.00%                                                                         | Default value:                                             | 100.00%                                                      |  |  |  |
| Description:                                                  |                                                                                         | the programmable V/Hz curve has been selected, this parameter defines the mid-point voltage of the curve. This value can be set ywhere between zero frequency volt and the field weakening point voltage. |                                                                                 |                                                            |                                                              |  |  |  |
| P5.1.9 <sup>①②</sup>                                          | Zero frequency volt                                                                     | age                                                                                                    | '                                                                               |                                                            | ID 293                                                       |  |  |  |
| Minimum value:                                                | 0.00%                                                                                   | Maximum value:                                                                                                    | 40.00%                                                                          | Default value:                                             | 0.00%                                                        |  |  |  |
| Description:                                                  | If the programmable V/I                                                                 | dz curve has been selected,                                                                                                    | this parameter defines the ze                                                   | ero frequency voltage of th                                | ne curve.                                                    |  |  |  |
| P5.1.10 <sup>②</sup>                                          | Switching frequenc                                                                      | у                                                                                                    |                                                                                 |                                                            | ID 288                                                       |  |  |  |
| Minimum value:                                                | MinSwitchFreq kHz                                                                       | Maximum value:                                                                                                    | MaxSwitchFreq kHz                                                               | Default value:                                             | DefaultSwitchFreqCT<br>kHz                                   |  |  |  |
| Description:                                                  | Sets the switching freq                                                                 | uency for the PWM output v                                                                                                    | vaveform.                                                                       |                                                            |                                                              |  |  |  |
| P5.1.11 <sup>2</sup>                                          | Sine filter enabled                                                                     | Sets the switching frequency for the PWM output waveform.                                                                                                    |                                                                                 |                                                            |                                                              |  |  |  |
| Minimum value:                                                | N.A.                                                                                    | Maximum value:                                                                                                    | N.A.                                                                            | Default value:                                             | 0                                                            |  |  |  |
| Options:                                                      | 0 = Disabled; or<br>1 = Enabled.                                                        |                                                                                                    |                                                                                 |                                                            |                                                              |  |  |  |
| Description:                                                  |                                                                                         | the drive to have a fixed sw<br>e switching frequency base                                                                                                    | ritching frequency which is red on the unit temperature.                        | quired by some sine filter                                 | s. The drive no longer                                       |  |  |  |
| P5.1.12 <sup>①②</sup>                                         | Over voltage contro                                                                     | ller                                                                                                    |                                                                                 |                                                            | ID 294                                                       |  |  |  |
| Minimum value:                                                | N.A.                                                                                    | Maximum value:                                                                                                    | N.A.                                                                            | Default value:                                             | 3                                                            |  |  |  |
| Options:                                                      | 2 = The maximum contr                                                                   | oller output frequency is the oller output frequency is the                                                                                                    | (ramp frequency + 8 Hz);<br>maximum frequency; or<br>(maximum frequency + 8 Hz) |                                                            |                                                              |  |  |  |
| Description:                                                  |                                                                                         |                                                                                                    | voltage below the preset limi                                                   |                                                            | ontrol is enabled, the drive will itor to use the energy.    |  |  |  |
| P5.1.13 <sup>①</sup>                                          | Over voltage contro                                                                     | ller reference                                                                                                    | ,                                                                               |                                                            | ID 1874                                                      |  |  |  |
| Minimum value:                                                | DCLinkUnderVolt-                                                                        | Maximum value:                                                                                                    | DCLinkOverVoltBrake-<br>ChopperStartLimit V                                     | Default value:                                             | DCLinkRegenerating-<br>EnergyControlExcursion<br>V           |  |  |  |
| William value.                                                | ResumeExcursion V                                                                       |                                                                                                    |                                                                                 |                                                            |                                                              |  |  |  |
| Description:                                                  |                                                                                         | nce defines the preset limit                                                                                                    | value used in the overvoltage                                                   | controller.                                                |                                                              |  |  |  |
|                                                               |                                                                                         | nce defines the preset limit                                                                                                    | value used in the overvoltage                                                   | controller.                                                | ID 298                                                       |  |  |  |
| Description:                                                  | The over voltage refere                                                                 | nce defines the preset limit                                                                                                    | value used in the overvoltage                                                   | controller.  Default value:                                | ID 298<br>0.00%                                              |  |  |  |
| Description:<br>P5.1.14 <sup>®</sup>                          | The over voltage reference Load drooping 0.00%                                          | Maximum value:                                                                                                    | <u> </u>                                                                        | Default value:                                             | 0.00%                                                        |  |  |  |
| Description: P5.1.14 <sup>©</sup> Minimum value:              | The over voltage reference  Load drooping  0.00%  The drooping function e               | Maximum value:<br>nables speed drop as a func                                                                                                    | 100.00%                                                                         | Default value:                                             | 0.00%                                                        |  |  |  |
| Description: P5.1.14 <sup>®</sup> Minimum value: Description: | The over voltage reference  Load drooping  0.00%  The drooping function e of the motor. | Maximum value:<br>nables speed drop as a func                                                                                                    | 100.00%                                                                         | Default value:                                             | 0.00%<br>onding to the nominal torque                        |  |  |  |

# Chapter 7- Multi-purpose application

Table 60. Motor control (Cont.).

| P5.1.16 <sup>①②</sup> | Identification                                             |                                                                                                    |                                                         |                                                                                                    | ID 299                                               |  |  |  |
|-----------------------|------------------------------------------------------------|----------------------------------------------------------------------------------------------------|---------------------------------------------------------|----------------------------------------------------------------------------------------------------|------------------------------------------------------|--|--|--|
| Minimum value:        | N.A.                                                       | Maximum value:                                                                                                    | N.A.                                                    | Default value:                                                                                                    | 0                                                    |  |  |  |
| Options:              | 2 = Identification with rur<br>3 = Identification no run - | <ul> <li>Not action.</li> <li>Identification only stator resistor - does not spin the motor. This can be done with load attached.</li> <li>Identification with run - motor stator resistor is completed then the motor is run. This <b>must</b> be completed with unloaded motor.</li> <li>Identification no run - motor is supplied with current and voltage but at zero frequency.</li> <li>Identification only inertia - identification for the system inertia only.</li> </ul> |                                                         |                                                                                                    |                                                      |  |  |  |
| Description:          | parameters to improve st will be active then set ba        | arting torque and open loop<br>ck to 0 when completed.  V                                                                                                    | o vector control performan<br>Vhen a run command is iss | notor once complete the driv<br>ce. Once set and a run com<br>ued, the message on the ke<br>a fault message will be displa | mand is given, the operation pad will indicate "Auto |  |  |  |
| P5.1.17 <sup>①</sup>  | Stator resistor                                            |                                                                                                    |                                                         |                                                                                                    | ID 771                                               |  |  |  |
| Minimum value:        | 0.001 ohm                                                  | Maximum value:                                                                                                    | 65.535 ohm                                              | Default value:                                                                                                    | Base on motor.                                       |  |  |  |
| Description:          | Motor stator resistor real performing identification.      |                                                                                                    | ntor winding resistance of                              | the windings in the motor. 1                                                                                               | he value is measured when                            |  |  |  |
| P5.1.18 <sup>①</sup>  | Rotor resistor                                             |                                                                                                    |                                                         |                                                                                                    | ID 772                                               |  |  |  |
| Minimum value:        | 0.001 ohm                                                  | Maximum value:                                                                                                    | 65.535 ohm                                              | Default value:                                                                                                    | Base on motor.                                       |  |  |  |
| Description:          | Motor rotor resistor real                                  | value - this value is the roto                                                                                                    | r resistance of the motor.                              | The value is measured whe                                                                                                  | n performing identification.                         |  |  |  |
| P5.1.19 <sup>①</sup>  | Leak inductance                                            |                                                                                                    |                                                         |                                                                                                    | ID 773                                               |  |  |  |
| Minimum value:        | 0.01 mh                                                    | Maximum value:                                                                                                    | 655.35 mh                                               | Default value:                                                                                                    | Base on motor.                                       |  |  |  |
| Description:          | Motor leakage inductance value is measured when p          |                                                                                                    | ne amount of magnetic inc                               | uctance that does not link to                                                                                              | a winding in the motor. The                          |  |  |  |
| P5.1.20 <sup>①</sup>  | Mutual inductance                                          |                                                                                                    |                                                         |                                                                                                    | ID 774                                               |  |  |  |
| Minimum value:        | 0.10 mh                                                    | Maximum value:                                                                                                    | 6553.50 mh                                              | Default value:                                                                                                    | Base on motor.                                       |  |  |  |
| Description:          | Motor mutual inductance measured when performi             |                                                                                                    | e amount of inductance be                               | tween two sets of windings                                                                                                 | in the motor. The value is                           |  |  |  |
| P5.1.21 <sup>①</sup>  | Excitation current                                         |                                                                                                    |                                                         |                                                                                                    | ID 775                                               |  |  |  |
| Minimum value:        | 0.01 A                                                     | Maximum value:                                                                                                    | 655.35 A                                                | Default value:                                                                                                    | Base on motor.                                       |  |  |  |
| Description:          |                                                            | al value - this value is the a<br>cured when performing iden                                                                                                    |                                                         | required to generate a rota                                                                                                | ting magnetic field in the                           |  |  |  |
| P5.1.22 <sup>①</sup>  | Motor inertia                                              |                                                                                                    |                                                         | ,                                                                                                    | ID 1881                                              |  |  |  |
| Minimum value:        | 0.000 kgm <sup>2</sup>                                     | Maximum value:                                                                                                    | 65.535 kgm²                                             | Default value:                                                                                                    | Base on motor.                                       |  |  |  |
| Description:          | System rotation inertia -                                  | real value for speed loop pa                                                                                                    | arameter tuning. The valu                               | e is measured when perform                                                                                                 | ing identification.                                  |  |  |  |
| P5.1.23 <sup>①</sup>  | PM back electromoti                                        | ve force (BEMF) voltage                                                                                                    | е                                                       |                                                                                                    | ID 1882                                              |  |  |  |
| Minimum value:        | 0.0 V                                                      | Maximum value:                                                                                                    | 6553.5 V                                                | Default value:                                                                                                    | 0.1 V                                                |  |  |  |
| Description:          | Back electromotive force                                   | (BEMF) voltage. The value                                                                                                    | is measured when perfor                                 | ming identification.                                                                                                    |                                                      |  |  |  |
| P5.1.24 <sup>①</sup>  | PM d-axis stator indu                                      | ctance                                                                                                    |                                                         |                                                                                                    | ID 1884                                              |  |  |  |
| Minimum value:        | 0.00 mh                                                    | Maximum value:                                                                                                    | 655.35 mh                                               | Default value:                                                                                                    | 0.01 mh                                              |  |  |  |
| Description:          |                                                            | stator inductance of the Pl<br>lue is measured when perfo                                                                                                    |                                                         | r current and the rated moto                                                                                               | r frequency displayed in line-                       |  |  |  |
| P5.1.25 <sup>①</sup>  | PM q-axis stator indu                                      | ctance                                                                                                    |                                                         |                                                                                                    | ID 1883                                              |  |  |  |
| Minimum value:        | 0.00 mh                                                    | Maximum value:                                                                                                    | 655.35 mh                                               | Default value:                                                                                                    | 0.01 mh                                              |  |  |  |
| Description:          |                                                            | stator inductance of the Pl<br>lue is measured when perfo                                                                                                    |                                                         | r current and the rated moto                                                                                               | r frequency displayed in line-                       |  |  |  |
| P5.1.26               | Slip compensation co                                       | pefficient                                                                                                    | -                                                       |                                                                                                    | ID 1664                                              |  |  |  |
| Minimum value:        | 0%                                                         | Maximum value:                                                                                                    | 500%                                                    | Default value:                                                                                                    | 100%                                                 |  |  |  |
| Description:          | The linear coefficient of t                                | he slip compensation frequ                                                                                                    | ency which is valid only in                             | the speed control mode                                                                                                    |                                                      |  |  |  |

# Table 60. Motor control (Cont.).

| P5.1.27              | VF stable Kd                     |                                                                                                    |                         |                                | ID 1888 |  |  |
|----------------------|----------------------------------|----------------------------------------------------------------------------------------------------|-------------------------|--------------------------------|---------|--|--|
| Minimum value:       | 0%                               | Maximum value:                                                                                                    | 1,000%                  | Default value:                 | 100%    |  |  |
| Description:         | The compensation co              | efficient of the d-axis, which i                                                                                                    | s used to suppress osc  | cillation.                     |         |  |  |
| P5.1.28              | VF stable Kq                     | ·                                                                                                    |                         | ,                              | ID 1889 |  |  |
| Minimum value:       | 0%                               | Maximum value:                                                                                                    | 1,000%                  | Default value:                 | 100%    |  |  |
| Description:         | The compensation co              | efficient of the q-axis, which i                                                                                                    | s used to suppress osc  | cillation.                     |         |  |  |
| P5.1.29 <sup>©</sup> | Over-modulation 6                | Maximum value: 1,000% Default value: 100%  mpensation coefficient of the q-axis, which is used to suppress oscillation.  modulation enable ID 2835  Maximum value: N.A. Default value: 0 |                         |                                |         |  |  |
| Minimum value:       | N.A.                             | Maximum value:                                                                                                    | N.A.                    | Default value:                 | 0       |  |  |
| Options:             | 0 = Disabled; or<br>1 = Enabled. |                                                                                                    |                         |                                |         |  |  |
| Description:         | The linear coefficient           | of the slip compensation frequency                                                                                                    | uency, which is valid o | nly in the speed control mode. |         |  |  |

## P5.2 - Sensorless Vector Control parameters.

| P5.2.1 <sup>②</sup> | Speed error filter ti    | me constant                |                                 |                      | ID 1591  |
|---------------------|--------------------------|----------------------------|---------------------------------|----------------------|----------|
| Minimum value:      | 0 ms                     | Maximum value:             | 3,000 ms                        | Default value:       | 20 ms    |
| Description:        | Filter time constant for | speed reference and actual | speed error.                    |                      |          |
| P5.2.2              | Speed control Kp1        |                            |                                 |                      | ID 1830  |
| Minimum value:      | 0.0%                     | Maximum value:             | 6,000.0%                        | Default value:       | 100.0%   |
| Description:        | Sets P-gain of "Vector"  | control mode when in frequ | ency region 1 for faster speed  | response.            |          |
| P5.2.3              | Speed control Ti1        | '                          |                                 | •                    | ID 1831  |
| Minimum value:      | 1 ms                     | Maximum value:             | 3,000 ms                        | Default value:       | 100 ms   |
| Description:        | Sets time constant of "  | Vector" control mode when  | in frequency region 1 for faste | r speed response.    |          |
| P5.2.4 <sup>②</sup> | Speed control FS1        | ,                          |                                 |                      | ID 1832  |
| Minimum value:      | 0.00 Hz                  | Maximum value:             | SPEED_CONTROL_FS2<br>Hz         | Default value:       | 5.00 Hz  |
| Description:        | Sets the "Vector" contr  | ol mode frequency.         |                                 |                      |          |
| P5.2.5 <sup>②</sup> | Speed control FS2        |                            |                                 |                      | ID 1833  |
| Minimum value:      | SPEED_CONTROL_<br>FS1 Hz | Maximum value:             | MaxFreq Hz                      | Default value:       | 10.00 Hz |
| Description:        | Sets the "Vector" contr  | ol mode frequency.         |                                 |                      |          |
| P5.2.6 <sup>②</sup> | Speed control Kp2        | '                          |                                 |                      | ID 1834  |
| Minimum value:      | 0.0%                     | Maximum value:             | 6,000.0%                        | Default value:       | 50.0%    |
| Description:        | Sets P-gain of "Vector"  | control mode when in frequ | ency region two for faster spe  | ed response.         |          |
| P5.2.7 <sup>②</sup> | Speed control Ti2        |                            |                                 |                      | ID 1835  |
| Minimum value:      | 1 ms                     | Maximum value:             | 3,000 ms                        | Default value:       | 100 ms   |
| Description:        | Sets time constant of "  | Vector" control mode when  | in frequency region two for fa  | ster speed response. |          |
| P5.2.8 <sup>②</sup> | Motoring torque lim      | nit FWD                    |                                 |                      | ID 1836  |
| Minimum value:      | 0.0%                     | Maximum value:             | 300.0%                          | Default value:       | 300.0%   |
| Description:        | Motoring torque limit in | the forward direction.     |                                 |                      |          |
| P5.2.9 <sup>②</sup> | Generator torque lis     | nit FWD                    |                                 |                      | ID 1837  |
| Minimum value:      | 0.0%                     | Maximum value:             | 300.0%                          | Default value:       | 300.0%   |
| Description:        | Generation torque limit  | in the forward direction.  |                                 |                      |          |

# Chapter 7- Multi-purpose application

Table 60. Motor control (Cont.).

| P5.2.10 <sup>2</sup>  | Motoring torque li                          | nit REV                                                                                                    |                |                | ID 1838 |  |  |
|-----------------------|---------------------------------------------|----------------------------------------------------------------------------------------------------|----------------|----------------|---------|--|--|
| Minimum value:        | 0.0%                                        | Maximum value:                                                                                                    | 300.0%         | Default value: | 300.0%  |  |  |
| Description:          | Motoring torque limit i                     | n the reverse direction.                                                                                                |                |                |         |  |  |
| P5.2.11 <sup>②</sup>  | Generator torque I                          | imit REV                                                                                                    | ,              | '              | ID 1839 |  |  |
| Minimum value:        | 0.0%                                        | Maximum value:                                                                                                    | 300.0%         | Default value: | 300.0%  |  |  |
| Description:          | Generation torque limi                      | t in the reverse direction.                                                                                             |                |                |         |  |  |
| P5.2.12 <sup>②</sup>  | Motoring power lin                          | nit                                                                                                    |                |                | ID 1607 |  |  |
| Minimum value:        | 0.0%                                        | Maximum value:                                                                                                    | 300.0%         | Default value: | 300.0%  |  |  |
| Description:          | Motor power limit sett                      | ing.                                                                                                    |                |                |         |  |  |
| P5.2.13 <sup>②</sup>  | Generator power li                          | mit                                                                                                    |                |                | ID 1608 |  |  |
| Minimum value:        | 0.0%                                        | Maximum value:                                                                                                    | 300.0%         | Default value: | 300.0%  |  |  |
| Description:          | Generator power limit                       | setting.                                                                                                    |                |                |         |  |  |
| P5.2.14 <sup>①②</sup> | Flux reference                              |                                                                                                    |                |                | ID 1620 |  |  |
| Minimum value:        | 0.0%                                        | Maximum value:                                                                                                    | 500.0%         | Default value: | 100.0%  |  |  |
| Description:          | This parameter defines                      | This parameter defines the amount of flux that is output to the motor, which is valid only in open loop vector control. |                |                |         |  |  |
| P5.2.15 <sup>①</sup>  | PM initial selection                        | 1                                                                                                    |                | '              | ID 1890 |  |  |
| Minimum value:        | N.S.                                        | Maximum value:                                                                                                    | N.A.           | Default value: | 1       |  |  |
| Options:              | 0 = Align;<br>1 = Six pluse; or<br>2 = HFl. |                                                                                                    |                |                |         |  |  |
| Description:          | PM initial angle detect                     | method.                                                                                                    |                |                |         |  |  |
| P5.2.16 <sup>①</sup>  | PM initial time                             | '                                                                                                    | ,              | '              | ID 1891 |  |  |
| Minimum value:        | 0.0 s                                       | Maximum value:                                                                                                    | 60.0 s         | Default value: | 0.7 s   |  |  |
| Description:          | PM initial angle detect                     | time.                                                                                                    |                |                |         |  |  |
| P5.2.17 <sup>①</sup>  | PM excited current                          | ;                                                                                                    |                |                | ID 1892 |  |  |
| Minimum value:        | 0%                                          | Maximum value:                                                                                                    | 200%           | Default value: | 20%     |  |  |
| Description:          | PM excited current du                       | ing the low speed.                                                                                                    |                |                |         |  |  |
| P5.2.18 <sup>①</sup>  | PM excited current                          | off frequency                                                                                                    |                |                | ID 1893 |  |  |
| Minimum value:        | 10.00%                                      | Maximum value:                                                                                                    | MotorNomFreq % | Default value: | 20.00%  |  |  |
| Description:          | PM excited current cut                      | off frequency.                                                                                                    |                |                |         |  |  |
| P5.2.19               | Observer Kp                                 |                                                                                                    |                |                | ID 2901 |  |  |
| Minimum value:        | 1%                                          | Maximum value:                                                                                                    | 3,000%         | Default value: | 100%    |  |  |
| Description:          | Linear gain of the PM/                      |                                                                                                    |                |                |         |  |  |

<sup>©</sup> Parameter value can only be changed after the drive has stopped. © Parameter value will be set to be default when changing macros.

Table 61. Protections.

| P6.1 - Motor.        |                                                                              |                                    |                    |                |        |  |  |  |  |
|----------------------|------------------------------------------------------------------------------|------------------------------------|--------------------|----------------|--------|--|--|--|--|
| P6.1.1 <sup>①②</sup> | Output phase                                                                 | fault                              |                    |                | ID 308 |  |  |  |  |
| Minimum value:       | N.A.                                                                         | Maximum value:                     | N.A.               | Default value: | 2      |  |  |  |  |
| Options:             | 0 = No response;<br>1 = Warning;<br>2 = Fault - stop m<br>3 = Fault - stop m | ode after fault according to param | eter stop mode; or |                |        |  |  |  |  |

Table 61. Protections (Cont.).

| Description:         |                             | n of the motor ensures that<br>onverter will respond corre |                    | have equal currents. If phases are 5 etting.                                                                               | % difference from one         |
|----------------------|-----------------------------|------------------------------------------------------------|--------------------|----------------------------------------------------------------------------------------------------|-------------------------------|
| P6.1.2 <sup>①②</sup> | Ground fault                |                                                            |                    |                                                                                                    | ID 309                        |
| Minimum value:       | N.A.                        | Maximum value:                                             | N.A.               | Default value:                                                                                                    | 2                             |
| Options:             |                             | er fault according to param<br>er fault always by coasting |                    | r                                                                                                    |                               |
| Description:         | ground fault limit that all | ows for setting the allowa<br>otects the frequency conve   | ble ground current | se currents is zero. There is a current<br>level based off the total drive curren<br>ults with high currents. Frequency co | t. The overcurrent protection |
| P6.1.3 <sup>①②</sup> | Ground fault limit          |                                                            |                    |                                                                                                    | ID 2158                       |
| Minimum value:       | 0%                          | Maximum value:                                             | 30%                | Default value:                                                                                                    | 15%                           |
| Description:         | Sets the level of the grou  | ınd fault protection. This p                               | rotection is based | off the amount of leakage current th                                                                                       | at is seen to ground on the   |
| P6.1.4 <sup>①②</sup> | Motor thermal protect       | ction                                                      |                    |                                                                                                    | ID 310                        |
| Minimum value:       | N.A.                        | Maximum value:                                             | N.A.               | Default value:                                                                                                    | 2                             |
| Options:             |                             | er fault according to param<br>er fault always by coasting |                    | r                                                                                                    |                               |
| Description:         | calculated motor temp is    |                                                            | r on values of the | It stage based off the % of calculated<br>drive and monitoring values as the dr<br>ge of the motor to 0%.                  |                               |
| P6.1.5 <sup>②</sup>  | Motor thermal FO cu         | rrent                                                      |                    |                                                                                                    | ID 311                        |
| Minimum value:       | 0.00%                       | Maximum value:                                             | 150.00%            | Default value:                                                                                                    | 100.00%                       |
|                      |                             |                                                            | T1.1               |                                                                                                    |                               |

## Description:

The current can be set between 0 - 150.0% x InMotor. This parameter sets the value for thermal current at zero frequency. The default value is set assuming that there is no external fan cooling the motor. If an external fan is used, this parameter can be set to 90% (or even higher).

**Note:** The value is set as a percentage of the motor nameplate data, P1.6 (nominal current of the motor), not the drive's nominal output current. The motor's nominal current is the current that the motor can withstand in direct on-line use without being overheated. If you change the parameter nominal current of motor, this parameter is automatically restored to the default value. Setting this parameter does not affect the maximum output current of the drive.

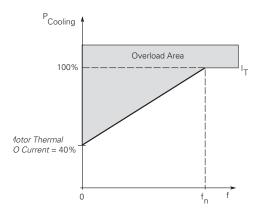

Table 61. Protections (Cont.).

| P6.1.6 <sup>①②</sup> | Stall protection                                                     |                         | ,                           |                           | ID 313                           |
|----------------------|----------------------------------------------------------------------|-------------------------|-----------------------------|---------------------------|----------------------------------|
| Minimum value:       | N.A.                                                                 | Maximum value:          | N.A.                        | Default value:            | 0                                |
| Options:             | 0 = No action;<br>1 = Warning;<br>2 = Fault; or<br>3 = Fault, coast. |                         |                             |                           |                                  |
| Description:         | Stall protection is a user def<br>This is customer selectable l      |                         |                             |                           | situations like a stalled shaft. |
| P6.1.7 <sup>②</sup>  | Stall current limit                                                  |                         |                             |                           | ID 314                           |
| Minimum value:       | 0.10 A                                                               | Maximum value:          | 2 * MotorNomCurr A          | Default value:            | 1.3 * MotoNomCurr A              |
| Description:         | The current can be set to 0.1                                        | -InMotor*2. For a stall | stage to occur, the current | must have exceeded this l | imit.                            |

The software does not allow entering a greater value than InMotor\*2. If P1.6, nominal motor current is changed, this parameter is automatically restored to the default value (IL).

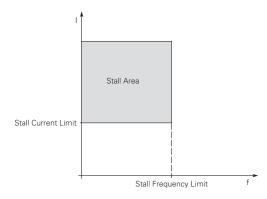

| P6.1.8 <sup>②</sup> | Stall time limit |                |         |                | ID 315 |
|---------------------|------------------|----------------|---------|----------------|--------|
| Minimum value:      | 1.0 s            | Maximum value: | 120.0 s | Default value: | 15.0 s |

# Description:

This time can be set between 1.0 and 120.0s. This is the maximum time allowed for a stall stage. The stall time is counted by an internal up/down counter based off the current being above the limit setting. If the stall time counter value goes above this limit the protection will cause a trip (see P6.1.6).

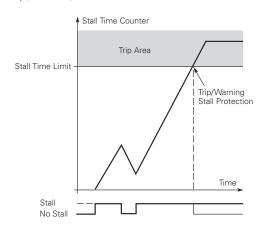

| P6.1.9 <sup>②</sup> | Stall frequenc | y limit                                                              | ,                          | '                              | ID 316                        |
|---------------------|----------------|----------------------------------------------------------------------|----------------------------|--------------------------------|-------------------------------|
| Minimum value:      | 1.00 Hz        | Maximum value:                                                       | MaxFreq Hz                 | Default value:                 | 25.00 Hz                      |
| Description:        |                | n be set between 1—fmax (P1.2). I limit for the stall time to occur. | For a stall state to occur | , the output frequency must ha | ve remained below this limit, |

Table 61. Protections (Cont.).

| P6.1.10 <sup>①②</sup> | Underload protecti      | on                                                             |                      |                                                                                                    | ID 317                   |
|-----------------------|-------------------------|----------------------------------------------------------------|----------------------|----------------------------------------------------------------------------------------------------|--------------------------|
| Minimum value:        | N.A.                    | Maximum value:                                                 | N.A.                 | Default value:                                                                                               | 0                        |
| Options:              |                         | fter fault according to param<br>fter fault always by coasting |                      |                                                                                                    |                          |
| Description:          | status of the motor. If | the motor torque drops belov                                   | v the Fnom and FO, t | tage based on the parameter condi<br>torque levels for the time limit the<br>underload time counter to zero. |                          |
| P6.1.11 <sup>①②</sup> | Underload Fnom to       | rque                                                           |                      |                                                                                                    | ID 318                   |
| Minimum value:        | 10.0%                   | Maximum value:                                                 | 150.0%               | Default value:                                                                                               | 50.0%                    |
| Dogovintion           | The targue limit can be | act between 10.0 150.0 %                                       | v ToMotor This nor   | romotor gives the value for the min                                                                          | imum targua allaurad url |

#### **Description:**

The torque limit can be set between  $10.0 - 150.0 \% \times TnMotor$ . This parameter gives the value for the minimum torque allowed when the output frequency is at or above the field weakening point. If you change P1.6, nominal motor current, this parameter is automatically restored to the default value.

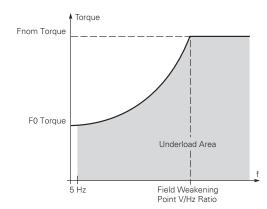

| P6.1.12 <sup>2</sup> | Underload F0 t | orque                                                                 |        |                | ID 319 |
|----------------------|----------------|-----------------------------------------------------------------------|--------|----------------|--------|
| Minimum value:       | 5.0%           | Maximum value:                                                        | 150.0% | Default value: | 10.0%  |
| Description:         |                | an be set between 5.00 - 150.00%<br>change the value of P1.6, nominal |        |                |        |

# Chapter 7- Multi-purpose application

Table 61. Protections (Cont.).

| P6.1.13 <sup>②</sup> | Underload time limit |                |          |                | ID 320  |
|----------------------|----------------------|----------------|----------|----------------|---------|
| Minimum value:       | 2.00 s               | Maximum value: | 600.00 s | Default value: | 20.00 s |

#### **Description:**

This time can be set between 2.00 and 600.00 seconds. This is the time allowed for an fault state to exist. An internal up/down counter counts the accumulated underload time. If the underload counter value goes above this limit, the protection will cause a trip according to protection parameter. If the drive is stopped, the counter is reset to zero.

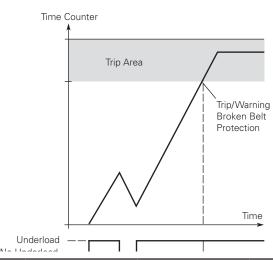

| P6.1.14 <sup>2</sup> | Preheat mode                               |                                                                       |                         |                                                                 | ID 2159                      |
|----------------------|--------------------------------------------|-----------------------------------------------------------------------|-------------------------|-----------------------------------------------------------------|------------------------------|
| Minimum value:       | N.A.                                       | Maximum value:                                                        | N.A.                    | Default value:                                                  | 0                            |
| Options:             | 0 = Disable; or<br>1 = Enable              |                                                                       |                         |                                                                 |                              |
| Description:         |                                            | bles/disables the preheat functi<br>current to flow to the motor, thi |                         | where the temperature being rea<br>en the motor is not running. | d from the drive will turn o |
| P6.1.15 <sup>2</sup> | Preheat control                            | source                                                                |                         |                                                                 | ID 2160                      |
| Minimum value:       | N.A.                                       | Maximum value:                                                        | N.A.                    | Default value:                                                  | 1                            |
| Options:             | 0 = DI function; or<br>1 = Drive temperate | ure.                                                                  |                         |                                                                 |                              |
| Description:         | Selects the source could be at a differ    |                                                                       | ning from, either digit | al input or the drive heat sink tem                             | perature, which potentially  |
| P6.1.16 <sup>②</sup> | Preheat enter te                           | emperature                                                            |                         |                                                                 | ID 2161                      |
| Minimum value:       | -10.0°C                                    | Maximum value:                                                        | 20.0°C                  | Default value:                                                  | 10.0°C                       |
| Description:         | Temperature when some current.             | the preheat is enabled - drive go                                     | oes into a run state to | all the preheat voltage to flow th                              | rough the motor an create    |
| P6.1.17 <sup>2</sup> | Preheat quit ten                           | nperature                                                             |                         | '                                                               | ID 2162                      |
| Minimum value:       | -10.0°C                                    | Maximum value:                                                        | 39.9°C                  | Default value:                                                  | 20.0°C                       |
| Description:         | Temperature when                           | the preheat is disabled - drive q                                     | oes into a stop state   | if the temperature is above this ra                             | tina.                        |

Table 61. Protections (Cont.).

| P6.2 - Drive.        |                                                                                                    |                                                                                                    |                                                 |                                                                                                    |                                                           |  |  |  |  |
|----------------------|----------------------------------------------------------------------------------------------------|----------------------------------------------------------------------------------------------------|-------------------------------------------------|----------------------------------------------------------------------------------------------------|-----------------------------------------------------------|--|--|--|--|
| P6.2.1 <sup>②</sup>  | Line start locke                                                                                                  | out                                                                                                    | ,                                               |                                                                                                    | ID 750                                                    |  |  |  |  |
| Minimum value:       | N.A.                                                                                                    | Maximum value:                                                                                                    | N.A.                                            | Default value:                                                                                                    | 2                                                         |  |  |  |  |
| Options:             | (Run command<br>1 = Do not respond<br>respond. (Run<br>2 = Respond to I/C<br>maintained rur<br>3 = Do not respond | has to be cycled.) I to I/O run command when powe command has to be cycled.) I commands when power is applied command.                            | r is applied. If in anoted.                     | ntrol place and switched to I/O, c<br>ther control place and switched to<br>ol place and switched to I/O cont<br>r control place and switched to I/ | o I/O, control does not<br>rol, the drive will respond to |  |  |  |  |
| Description:         | Determines the re                                                                                                 | sponse of frequency converter go                                                                                                    | ing to a run state cycl                         | e with I/O run command is still ac                                                                                                    | ctive as the control place.                               |  |  |  |  |
| P6.2.2 <sup>①②</sup> | Input phase fau                                                                                                   | ılt                                                                                                    |                                                 |                                                                                                    | ID 332                                                    |  |  |  |  |
| Minimum value:       | N.A.                                                                                                    | Maximum value:                                                                                                    | N.A.                                            | Default value:                                                                                                    | 2                                                         |  |  |  |  |
| Options:             | 3 = Fault, stop mod                                                                                               | 0 = No response;                                                                                                    |                                                 |                                                                                                    |                                                           |  |  |  |  |
| Description:         | The input phase su                                                                                                | upervision ensures that the input                                                                                                    | phases of the frequen                           | cy converter have approximately                                                                                                    | equal current draw.                                       |  |  |  |  |
| P6.2.3 <sup>①②</sup> | 4 mA input fau                                                                                                    | lt                                                                                                    | ,                                               |                                                                                                    | ID 306                                                    |  |  |  |  |
| Minimum value:       | N.A.                                                                                                    | Maximum value:                                                                                                    | N.A.                                            | Default value:                                                                                                    | 0                                                         |  |  |  |  |
| Options:             | 3 = Warning - the  <br>4 = Fault - stop mo                                                                        | requency from 10 seconds back is<br>preset frequency P6.2.4 is set as<br>ide after fault according to param<br>ide after fault always by coasting | reference;<br>eter stop mode; or                |                                                                                                    |                                                           |  |  |  |  |
| Description:         |                                                                                                    |                                                                                                    |                                                 | erence signal is used and the sig<br>programmed into relay outputs RO                                                                               |                                                           |  |  |  |  |
| P6.2.4 <sup>①②</sup> | 4 mA fault freq                                                                                                   | uency                                                                                                    |                                                 |                                                                                                    | ID 331                                                    |  |  |  |  |
| Minimum value:       | 0.00 Hz                                                                                                    | Maximum value:                                                                                                    | MaxFreq Hz                                      | Default value:                                                                                                    | 0.00 Hz                                                   |  |  |  |  |
| Description:         | When 4 mA fault h                                                                                                 | nappens, the output frequency of                                                                                                    | drive goes to this pres                         | set speed when P6.2.3 = 3.                                                                                                    |                                                           |  |  |  |  |
| P6.2.5 <sup>©</sup>  | External fault                                                                                                    |                                                                                                    |                                                 |                                                                                                    | ID 307                                                    |  |  |  |  |
| Minimum value:       | N.A.                                                                                                    | Maximum value:                                                                                                    | N.A.                                            | Default value:                                                                                                    | 2                                                         |  |  |  |  |
| Options:             |                                                                                                    | de after fault according to parame<br>de after fault always by coasting.                                                                          | eter stop mode; or                              |                                                                                                    |                                                           |  |  |  |  |
| Description:         | A warning or a fau external fault). Th                                                                            | It action and message is generate<br>e status information can also be                                                                             | ed from the external f<br>programmed into digit | ault signal in the programmable (<br>tal output relay outputs RO1 and I                                                                             | digital inputs function select<br>RO2.                    |  |  |  |  |
| P6.2.6 <sup>①②</sup> | Undervoltage fa                                                                                                   | ault response                                                                                                    |                                                 |                                                                                                    | ID 330                                                    |  |  |  |  |
| Minimum value:       | N.A.                                                                                                    | Maximum value:                                                                                                    | N.A.                                            | Default value:                                                                                                    | 2                                                         |  |  |  |  |
| Options:             | 0 = No response;<br>1 = Warning;<br>2 = Fault, stop mod<br>3 = Fault, stop mod                                    | de after fault according to parame<br>de after fault always by coasting.                                                                          | eter stop mode; or                              |                                                                                                    |                                                           |  |  |  |  |
| Description:         |                                                                                                    | er monitors DC Bus voltage if it dond corresponding to this setting.                                                                              |                                                 | via trouble shooting guide for mor                                                                                                    | re information on fault level),                           |  |  |  |  |

Table 61. Protections (Cont.).

| P6.2.7 <sup>©</sup>   | Unit under temperate                                                            | ure protection                                                                                                    |                                                                                  |                                                                                                    | ID 1564                                                |  |  |  |  |
|-----------------------|---------------------------------------------------------------------------------|----------------------------------------------------------------------------------------------------|----------------------------------------------------------------------------------|----------------------------------------------------------------------------------------------------|--------------------------------------------------------|--|--|--|--|
| Minimum value:        | N.A.                                                                            | Maximum value:                                                                                                    | N.A.                                                                             | Default value:                                                                                                    | 2                                                      |  |  |  |  |
| Options:              | 0 = No action;<br>1 = Warning;<br>2 = Fault; or<br>3 = Fault, coast.            |                                                                                                    |                                                                                  |                                                                                                    |                                                        |  |  |  |  |
| Description:          | This protection sets the r                                                      | response to a low frequenc                                                                                                    | y converter temperature                                                          | on the heat sink.                                                                                                    |                                                        |  |  |  |  |
| P6.2.8 <sup>②</sup>   | Cold weather mode                                                               |                                                                                                    | '                                                                                | '                                                                                                    | ID 2126                                                |  |  |  |  |
| Minimum value:        | N.A.                                                                            | Maximum value:                                                                                                    | N.A.                                                                             | Default value:                                                                                                    | 0                                                      |  |  |  |  |
| Options:              | 0 = Disabled; or<br>1 = Enabled.                                                |                                                                                                    |                                                                                  |                                                                                                    |                                                        |  |  |  |  |
| Description:          | from -10°C to -30°C. Thi<br>when given a run comma<br>to warm up. If it does no | s then enables a warm-up<br>ind, will turn on for the colo                                                                                                    | feature when the freque<br>I weather time-out and o<br>ter that the time frequen | causing the frequency conver<br>ncy converter is between -30°<br>utput the cold weather voltag<br>cy converter will fault on unde | C and -20°C. The motor, e at 0.5 Hz to allow the motor |  |  |  |  |
| P6.2.10 <sup>②</sup>  | Cold weather time or                                                            | ut                                                                                                    |                                                                                  |                                                                                                    | ID 2128                                                |  |  |  |  |
| Minimum value:        | 0 min                                                                           | Maximum value:                                                                                                    | 10 min                                                                           | Default value:                                                                                                    | 3 min                                                  |  |  |  |  |
| Description:          | With this parameter, you                                                        | are able to select the time                                                                                                    | limit that the frequency                                                         | converter will run in the warm                                                                                                    | ı-up period.                                           |  |  |  |  |
| P6.2.11 <sup>②</sup>  | STO fault response                                                              |                                                                                                    | '                                                                                |                                                                                                    | ID 2427                                                |  |  |  |  |
| Minimum value:        | N.A.                                                                            | Maximum value:                                                                                                    | N.A.                                                                             | Default value:                                                                                                    | 2                                                      |  |  |  |  |
| Options:              | 1 = Warning - drive indica                                                      | 0 = No Action - drive will stop, no indication shown, no reset required, have to cycle start command. 1 = Warning - drive indicate warning/if STO clears drive will run without reset. 2 = Fault - drive will indicate fault/require reset to start again. |                                                                                  |                                                                                                    |                                                        |  |  |  |  |
| Description:          | STO fault response defin                                                        | es the function of how the                                                                                                    | STO input will be seen o                                                         | n the keypad and how the driv                                                                                                    | e functions to it.                                     |  |  |  |  |
| P6.2.12 <sup>①</sup>  | PI feedback Al loss r                                                           | esponse                                                                                                    |                                                                                  |                                                                                                    | ID 2401                                                |  |  |  |  |
| Minimum value:        | N.A.                                                                            | Maximum value:                                                                                                    | N.A.                                                                             | Default value:                                                                                                    | 0                                                      |  |  |  |  |
| Options:              | 0 = No action;<br>1 = Warning;<br>2 = Fault; or<br>3 = Warning: preset frequ    | uency (P6.2.13).                                                                                                    |                                                                                  |                                                                                                    |                                                        |  |  |  |  |
| Description:          | This parameter defines the feedback.                                            | he function of the PI feedb                                                                                                    | ack analog input loss res                                                        | ponse. If the AI feedback is lo                                                                                                   | st based off the programed A                           |  |  |  |  |
| P6.2.13 <sup>①②</sup> | PI feedback Al loss p                                                           | ore-frequency                                                                                                    |                                                                                  |                                                                                                    | ID 2402                                                |  |  |  |  |
| Minimum value:        | 0.00 Hz                                                                         | Maximum value:                                                                                                    | 400.00 Hz                                                                        | Default value:                                                                                                    | 0.00 Hz                                                |  |  |  |  |
| Description:          | This parameter defines the                                                      | he frequency the master w                                                                                                    | ould run to if a feedback                                                        | is lost and P6.2.12 was set to                                                                                                    | option 3.                                              |  |  |  |  |
| P6.2.14 <sup>②</sup>  | PI feedback Al loss p                                                           | pipe fill                                                                                                    |                                                                                  |                                                                                                    | ID 2403                                                |  |  |  |  |
| Minimum value:        | 0.0 varies                                                                      | Maximum value:                                                                                                    | 1000.0 varies                                                                    | Default value:                                                                                                    | 0.0 varies                                             |  |  |  |  |
| Description:          | Detects loss of prime in t<br>the frequency in P6.2.13                          | the pump based off the me<br>"loss of prime" occurs.                                                                                                    | asured level. If the value                                                       | e drops below this level for the                                                                                                  | time in P6.2.15 and below,                             |  |  |  |  |
| P6.2.15 <sup>②</sup>  | PI feedback Al loss p                                                           | ore-frequency timeout                                                                                                    |                                                                                  |                                                                                                    | ID 2404                                                |  |  |  |  |
| Minimum value:        | 0 s                                                                             | Maximum value:                                                                                                    | 6,000 s                                                                          | Default value:                                                                                                    | 0 s                                                    |  |  |  |  |
| Description:          |                                                                                 |                                                                                                    |                                                                                  | en the feedback signal is lost,<br>t out on "feedback loss". The                                                                  |                                                        |  |  |  |  |
| P6.2.16 <sup>①②</sup> | Overvoltage controll                                                            | er response                                                                                                    |                                                                                  |                                                                                                    | ID 1840                                                |  |  |  |  |
| Minimum value:        | N.A.                                                                            | Maximum value:                                                                                                    | N.A.                                                                             | Default value:                                                                                                    | 0                                                      |  |  |  |  |
| Options:              | 0 = No action;<br>1 = Warning (W/O S); or<br>2 = Warning (W S).                 |                                                                                                    |                                                                                  |                                                                                                    |                                                        |  |  |  |  |
|                       | z – waiting (w o).                                                              |                                                                                                    |                                                                                  |                                                                                                    |                                                        |  |  |  |  |

# Table 61. Protections (Cont.).

| P6.2.17 <sup>①②</sup> | Overcurrent controll                                            | er response                                                |                                          |                                                                     | ID 1841                      |  |  |  |
|-----------------------|-----------------------------------------------------------------|------------------------------------------------------------|------------------------------------------|---------------------------------------------------------------------|------------------------------|--|--|--|
| Minimum value:        | N.A.                                                            | Maximum value:                                             | N.A.                                     | Default value:                                                      | 0                            |  |  |  |
| Options:              | 0 = No action;<br>1 = Warning (W/O S); or<br>2 = Warning (W S). |                                                            |                                          |                                                                     |                              |  |  |  |
| Description:          | Display options for curre                                       | nt limit controller warning.                               |                                          |                                                                     |                              |  |  |  |
| P6.2.18               | Cold weather passwe                                             | Cold weather password ID 2129                              |                                          |                                                                     |                              |  |  |  |
| Minimum value:        | N.A.                                                            | Maximum value:                                             | N.A.                                     | Default value:                                                      | 0                            |  |  |  |
| Description:          | This password allows ac soft keys on the keypad.                | cess to override the under to<br>Password should be set to | emperature fault pr<br>62385. This value | otection. This parameter is seen b<br>gets reset on cycle of power. | y pressing the left and righ |  |  |  |
| P6.2.19               | Under-temperature f                                             | ault override                                              |                                          |                                                                     | ID 2130                      |  |  |  |
| Minimum value:        | N.A.                                                            | Maximum value:                                             | N.A.                                     | Default value:                                                      | 0                            |  |  |  |
| Options:              | 0 = No; or<br>1 = Yes.                                          |                                                            |                                          |                                                                     |                              |  |  |  |
| Description:          | With the password set to function gets reset when               |                                                            | ameter is enabled a                      | nd will give the ability to override t                              | he under temp fault. This    |  |  |  |

#### P6.3 - Communications

| P6.3.1 <sup>①②</sup>   | Fieldbus fault respons                                                                                                    | ie .                                                                        |                        |                                                                              | ID 334                 |  |  |  |
|------------------------|----------------------------------------------------------------------------------------------------|-----------------------------------------------------------------------------|------------------------|------------------------------------------------------------------------------|------------------------|--|--|--|
| Minimum value:         | N.A.                                                                                                    | Maximum value:                                                              | N.A.                   | Default value:                                                               | 2                      |  |  |  |
| Options:               | 0 = No action;<br>1 = Warning;<br>2 = Fault; or<br>3 = Fault, coast.                                                                       |                                                                             |                        |                                                                              |                        |  |  |  |
| Description:           | communication port.                                                                                                    |                                                                             |                        | e is used and communication is lost<br>eldbus control to set fault or warnin |                        |  |  |  |
| P6.3.2 <sup>①②</sup>   | OPTcard fault respons                                                                                                    | e                                                                           |                        |                                                                              | ID 335                 |  |  |  |
| Minimum value:         | N.A.                                                                                                    | Maximum value:                                                              | N.A.                   | Default value:                                                               | 2                      |  |  |  |
| Options:               | 0 = No action;<br>1 = Warning;<br>2 = Fault; or<br>3 = Fault, coast.                                                                       |                                                                             |                        |                                                                              |                        |  |  |  |
| Description:           | This sets the response mo processor.                                                                                                    | de for a board slot fault c                                                 | aused by a missing c   | or failed option board not communic                                          | cating to the central  |  |  |  |
| P6.3.3 <sup>①②</sup>   | IP address confliction                                                                                                    | response                                                                    |                        |                                                                              | ID 1678                |  |  |  |
| Minimum value:         | N.A.                                                                                                    | Maximum value:                                                              | N.A.                   | Default value:                                                               | 1                      |  |  |  |
|                        | 0 = No action;<br>1 = Warning;<br>2 = Fault - stop mode after fault according to parameter stop mode; or                                   |                                                                             |                        |                                                                              |                        |  |  |  |
| Options:               | 1 = Warning;                                                                                                    |                                                                             |                        |                                                                              |                        |  |  |  |
| Options:  Description: | 1 = Warning;<br>2 = Fault - stop mode afte<br>3 = Fault - stop mode afte                                                                   | fault always by coasting                                                    |                        | cally meaning there are multiple dev                                         | vices with the same IF |  |  |  |
| -                      | 1 = Warning;<br>2 = Fault - stop mode after<br>3 = Fault - stop mode after<br>Indicates there is a conflic                                 | fault always by coasting<br>t in the IP address assign                      |                        | cally meaning there are multiple dev                                         | vices with the same IF |  |  |  |
| Description:           | 1 = Warning,<br>2 = Fault - stop mode afte<br>3 = Fault - stop mode afte<br>Indicates there is a conflic<br>address assigned               | fault always by coasting<br>t in the IP address assign                      |                        | cally meaning there are multiple dev                                         |                        |  |  |  |
| Description:           | 1 = Warning, 2 = Fault - stop mode after 3 = Fault - stop mode after Indicates there is a conflict address assigned.  Keypad communication | fault always by coasting<br>t in the IP address assign<br>on fault response | ed to the drive, typic |                                                                              | ID 2157                |  |  |  |

### Table 61. Protections (Cont.).

| P6.4 - Auto restart. |                         |                              |                         |                                     |                               |
|----------------------|-------------------------|------------------------------|-------------------------|-------------------------------------|-------------------------------|
| P6.4.1 <sup>②</sup>  | AR wait time            |                              |                         | '                                   | ID 321                        |
| Minimum value:       | 1.00 s                  | Maximum value:               | 300.00 s                | Default value:                      | 1.00 s                        |
| Description:         | Defines the time before | the frequency converter trie | es to automatically res | start the motor after a specific fa | ult condition has been clear. |
| P6.4.2 <sup>②</sup>  | AR trail time           |                              |                         |                                     | ID 322                        |
| Minimum value:       | 1.00 s                  | Maximum value:               | 600.00 s                | Default value:                      | 30.00 s                       |

#### Description:

Amount of time after fault set that the drive uses the restart attempts to reset the fault and restart the motor, after this time has run out without resetting the alarm drive will fault.

P6.4.4 to P6.4.11 determine the maximum number of automatic restarts during the trial time set by P6.4.2. The time count starts from the first auto restart. If the number of faults occurring during the trial time exceeds the values of P6.4.4 to P6.4.11, the fault state becomes active. Otherwise the fault is cleared after the trial time has elapsed and the next fault starts the trial time count again. If a single fault remains during the trial time, a fault state is true.

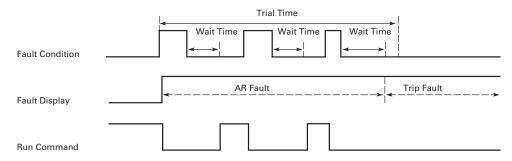

Auto Restart Fail (Try Number >2.)

| P6.4.3 <sup>②</sup> | AR start funct                                                                                                    | tion                                                                           |                                          |                                                                                  | ID 323                                                    |  |  |  |
|---------------------|----------------------------------------------------------------------------------------------------|--------------------------------------------------------------------------------|------------------------------------------|----------------------------------------------------------------------------------|-----------------------------------------------------------|--|--|--|
| Minimum value:      | N.A.                                                                                                    | Maximum value:                                                                 | N.A.                                     | Default value:                                                                   | 0                                                         |  |  |  |
| Options:            | 1 = Start accordi                                                                                                    | rom stop frequency;<br>ng to parameter stop mode; or<br>rom maximum frequency. |                                          |                                                                                  |                                                           |  |  |  |
| Description:        | The start functio condition. Defin been clear.                                                                            | n for automatic restart is selected<br>es the time before the frequency co     | with this paramet<br>onverter tries to a | ter. The parameter defines the start n<br>utomatically restart the motor after a | node upon an auto restart<br>specific fault condition has |  |  |  |
| P6.4.4 <sup>②</sup> | Undervoltage                                                                                                    | attempts                                                                       | '                                        | '                                                                                | ID 324                                                    |  |  |  |
| Minimum value:      | 0                                                                                                    | Maximum value:                                                                 | 10                                       | Default value:                                                                   | 1                                                         |  |  |  |
| Description:        | This parameter determines how many automatic restarts can be made during the trial time after an undervoltage trip.       |                                                                                |                                          |                                                                                  |                                                           |  |  |  |
|                     | 0 = No automatic restart.<br>>0 = Number of automatic restarts after undervoltage fault.                                  |                                                                                |                                          |                                                                                  |                                                           |  |  |  |
|                     | The fault is reset and the drive is started automatically after the DC-link voltage has returned to the normal level.     |                                                                                |                                          |                                                                                  |                                                           |  |  |  |
| P6.4.5 <sup>②</sup> | Overvoltage a                                                                                                    | ttempts                                                                        |                                          |                                                                                  | ID 325                                                    |  |  |  |
| Minimum value:      | 0                                                                                                    | Maximum value:                                                                 | 10                                       | Default value:                                                                   | 1                                                         |  |  |  |
| Description:        | This parameter determines how many automatic restarts can be made during the trial time after an overvoltage trip.        |                                                                                |                                          |                                                                                  |                                                           |  |  |  |
|                     | 0 = No automatic restart after overvoltage fault trip.<br>>0 = Number of automatic restarts after overvoltage fault trip. |                                                                                |                                          |                                                                                  |                                                           |  |  |  |
|                     | The fault is reset                                                                                                    | t and the drive is started automatic                                           | ally after the DC-                       | link voltage has returned to the norma                                           | l level.                                                  |  |  |  |

Table 61. Protections (Cont.).

| P6.4.6 <sup>②</sup>                              | Overcurrent attem                                                                                            | pts                                                                                                    |                      |                                     | ID 326        |  |  |  |
|--------------------------------------------------|----------------------------------------------------------------------------------------------------|----------------------------------------------------------------------------------------------------|----------------------|-------------------------------------|---------------|--|--|--|
| Minimum value:                                   | 0                                                                                                    | Maximum value:                                                                                                    | 3                    | Default value:                      | 1             |  |  |  |
| Description:                                     | This parameter deterr                                                                                        | This parameter determines how many automatic restarts can be made during the trial time.                             |                      |                                     |               |  |  |  |
|                                                  | Note: An IGBT tempe                                                                                          | <b>Note:</b> An IGBT temperature fault, saturation fault, and overcurrent faults are included as part of this fault. |                      |                                     |               |  |  |  |
|                                                  |                                                                                                    | art after overcurrent fault trip.<br>natic restarts after an overcuri                                                |                      | trip, or IGBT temperature fault.    |               |  |  |  |
| P6.4.7 <sup>②</sup>                              | 4 mA fault attemp                                                                                            | ts                                                                                                    |                      |                                     | ID 327        |  |  |  |
| Minimum value:                                   | 0                                                                                                    | Maximum value:                                                                                                    | 10                   | Default value:                      | 1             |  |  |  |
| Description:                                     | This parameter deterr                                                                                        | mines how many automatic res                                                                                         | starts can be made   | during the trial time.              |               |  |  |  |
|                                                  |                                                                                                    | art after reference fault trip.<br>natic restarts after the analog                                                   | current signal (4–2) | 0 mA) has returned to the normal le | vel (>4 mA).  |  |  |  |
| P6.4.8 <sup>②</sup>                              | Motor temperatur                                                                                             | e fault attempts                                                                                                    |                      | '                                   | ID 329        |  |  |  |
| Minimum value:                                   | 0                                                                                                    | Maximum value:                                                                                                    | 10                   | Default value:                      | 1             |  |  |  |
| Description:                                     | This parameter determines how many automatic restarts can be made during the trial time.                     |                                                                                                    |                      |                                     |               |  |  |  |
|                                                  |                                                                                                    | art after Motor temperature fa<br>natic restarts after the motor t                                                   |                      | urned to its normal level.          |               |  |  |  |
| P6.4.9 <sup>②</sup>                              | External fault atte                                                                                          | mpts                                                                                                    |                      |                                     | ID 328        |  |  |  |
| Minimum value:                                   | 0                                                                                                    | Maximum value:                                                                                                    | 10                   | Default value:                      | 0             |  |  |  |
| Description:                                     | This parameter deterr                                                                                        | mines how many automatic res                                                                                         | starts can be made   | during the trial time.              |               |  |  |  |
|                                                  | N - No automatic rest                                                                                        | art after external fault trip.                                                                                       | ult trip.            |                                     |               |  |  |  |
|                                                  | >0 = Number of auton                                                                                         | natic restarts after external fa                                                                                     |                      |                                     |               |  |  |  |
| P6.4.10 <sup>©</sup>                             | >0 = Number of auton                                                                                         |                                                                                                    |                      |                                     | ID 336        |  |  |  |
| P6.4.10 <sup>®</sup><br>Minimum value:           | >0 = Number of auton                                                                                         |                                                                                                    | 10                   | Default value:                      | <b>ID 336</b> |  |  |  |
| P6.4.10 <sup>©</sup> Minimum value: Description: | >0 = Number of auton  **Underload attemp**  0                                                                | ts                                                                                                    |                      |                                     |               |  |  |  |
| Minimum value:                                   | >0 = Number of auton  Underload attemp  0  This parameter detern  0 = No automatic rest                      | fs<br>Maximum value:                                                                                                 | starts can be made   |                                     |               |  |  |  |
| Minimum value:                                   | >0 = Number of auton  Underload attemp  0  This parameter detern  0 = No automatic rest                      | Maximum value: mines how many automatic restart after an underload fault trinatic restarts after an underload        | starts can be made   |                                     |               |  |  |  |
| Minimum value:<br>Description:                   | >0 = Number of auton  Underload attemp  0  This parameter deterr  0 = No automatic rest >0 = Number of auton | Maximum value: mines how many automatic restart after an underload fault trinatic restarts after an underload        | starts can be made   |                                     | 1             |  |  |  |

<sup>©</sup> Parameter value can only be changed after the drive has stopped. © Parameter value will be set to be default when changing macros.

# Table 62. PI Controller.

| P7.1 - Basic settings              | s.               |                                                                             |          |                |                                  |
|------------------------------------|------------------|-----------------------------------------------------------------------------|----------|----------------|----------------------------------|
| P7.1.1 <sup>②</sup>                | PI control gain  |                                                                             |          |                | ID 1294                          |
| Minimum value:                     | 0.00%            | Maximum value:                                                              | 200.00%  | Default value: | 100.00%                          |
| Description:                       |                  | of the PI Controller. It adjust the s<br>f 10% in the error value causes th |          |                | ne load. If this value is set to |
|                                    |                  |                                                                             |          |                |                                  |
| P7.1.2 <sup>②</sup>                | PI control itime | e                                                                           |          |                | ID 1295                          |
| P7.1.2 <sup>②</sup> Minimum value: | PI control itime | e<br>Maximum value:                                                         | 600.00 s | Default value: | <b>ID 1295</b><br>1.00 s         |

193

Table 62. PI Controller (Cont.).

| P7.1.3 <sup>①②</sup>                  | PI process unit                                                                                                    |                                                                     | , , , , , , , , , , , , , , , , , , ,                       |                | ID 1297       |
|---------------------------------------|----------------------------------------------------------------------------------------------------|---------------------------------------------------------------------|-------------------------------------------------------------|----------------|---------------|
| Minimum value:                        | N.A.                                                                                                    | Maximum value:                                                      | N.A.                                                        | Default value: | 0             |
| Options:                              | 0 = %; 1 = 1/min.; 2 = rpm; 3 = ppm; 4 = pps; 5 = 1/s; 6 = 1/min.; 7 = 1/h; 8 = kg/s; 9 = kg/min.; 10 = kg/h; 11 = m3/s; 12 = m3/min.; 13 = m3/h; 14 = m/s; 15 = mbar; 16 = bar; 17 = Pa; 18 = kPa; 19 = mVS; 20 = kW; 21 = Deg. C; 22 = GPM; 23 = gal/s; 24 = gal/min.; 25 = gal/s; 26 = lb/s; 27 = lb/min.; 28 = lb/h; 29 = CFM; 30 = ft³/s; 31 = ft³/min.; 32 = ft³/h; 33 = ft/s; 34 = in. wg; 35 = ft wg; 36 = PSI; 37 = lb/in.2; 38 = HP; 39 = Deg. F; 40 = PA; 41 = WC; 42 = HG; 43 = ft; or 44 = m. |                                                                     | IV.A.                                                       |                |               |
| Description:                          | Defines the unit type for                                                                                                    |                                                                     |                                                             |                | ID 4200       |
| P7.1.4 <sup>©</sup><br>Winimum value: | -99999.99 varies                                                                                                    | nimum<br>                                                           | PI Process Unit Max                                         | Default value: | 1D 1298       |
| value.                                | -55555.53 Vd1168                                                                                                    | muximulli value.                                                    | varies                                                      | Dordant value. | 0.00 varies   |
| Description:                          | Defines the minimum p                                                                                                    | rocess unit value.                                                  |                                                             |                |               |
| <b>7.1.5</b> <sup>②</sup>             | PI process unit max                                                                                                    | kimum                                                               |                                                             |                | ID 1300       |
| linimum value:                        | PI Process Unit Min                                                                                                    | Maximum value:                                                      | 99999.99 varies                                             | Default value: | 100.00 varies |
| Description:                          | Defines the maximum p                                                                                                    | process unit value.                                                 |                                                             |                |               |
| P7.1.6 <sup>①②</sup>                  | PI error inversion                                                                                                    |                                                                     |                                                             |                | ID 1303       |
| /linimum value:                       | N.A.                                                                                                    | Maximum value:                                                      | N.A.                                                        | Default value: | 0             |
| Options:                              | 0 = Normal - if feedbac<br>1 = Inverted - if feedba                                                                                                    | ck is less than set-point, PI co<br>ck is less than set-point, PI c | ontroller output increases.<br>controller output decreases. |                |               |
| Description:                          | Defines the way the pr                                                                                                    | ocess value output reacts to                                        | the feedback signal                                         |                |               |

## Table 62. Pl Controller (Cont.).

| P7.1.7 <sup>②</sup> | PI dead band                             |                                                                   |                            |                                  | ID 1304                         |
|---------------------|------------------------------------------|-------------------------------------------------------------------|----------------------------|----------------------------------|---------------------------------|
| Minimum value:      | -99999.99 varies                         | Maximum value:                                                    | 99999.99 varies            | Default value:                   | 0 varies                        |
| Description:        |                                          | etpoint in process units. This<br>ler. The PI output is locked it |                            |                                  | ion or repeated activation/     |
| P7.1.8 <sup>②</sup> | PI dead band delay                       | ,                                                                 |                            |                                  | ID 1306                         |
| Minimum value:      | 0.00 s                                   | Maximum value:                                                    | 320.00 s                   | Default value:                   | 0.00 s                          |
| Description:        | If the PI process value level out again. | goes out of the dead band ar                                      | ea for the desired time de | lay, at that point the controlle | er will re-initialize and try t |
| P7.1.9 <sup>②</sup> | PI ramp time                             | '                                                                 | ,                          | ,                                | ID 1311                         |
| Minimum value:      | 0.00 s                                   | Maximum value:                                                    | 300.00 s                   | Default value:                   | 0.00 s                          |
|                     |                                          |                                                                   |                            | ,                                |                                 |

<sup>&</sup>lt;sup>①</sup> Parameter value can only be changed after the drive has stopped. <sup>②</sup> Parameter value will be set to be default when changing macros.

# Table 63. Setpoint .

| P7.2.1 - Standard.    |                                               |                                                                                                    |                     |                |             |  |  |
|-----------------------|-----------------------------------------------|----------------------------------------------------------------------------------------------------|---------------------|----------------|-------------|--|--|
| P7.2.1.1 <sup>②</sup> | PI keypad setpoint                            | 1                                                                                                    |                     |                | ID 1307     |  |  |
| Minimum value:        | PI Process Unit Min                           | Maximum value:                                                                                                    | PI Process Unit Max | Default value: | 0.00 varies |  |  |
| Description:          | Keypad PI reference va                        | ue setpoint 1.                                                                                                    |                     |                |             |  |  |
| P7.2.1.2 <sup>②</sup> | PI keypad setpoint                            | 2                                                                                                    |                     |                | ID 1309     |  |  |
| Minimum value:        | PI Process Unit Min                           | Maximum value:                                                                                                    | PI Process Unit Max | Default value: | 0.00 varies |  |  |
| Description:          | Keypad PI reference va                        | ue setpoint 2.                                                                                                    |                     |                |             |  |  |
| P7.2.1.3 <sup>②</sup> | PI wake-up action                             | ,                                                                                                    | '                   | ,              | ID 2466     |  |  |
| Minimum value:        | N.A.                                          | Maximum value:                                                                                                    | N.A.                | Default value: | 0           |  |  |
| Options:              | 1 = Wake-up when abo<br>2 = Wake-up when belo | 0 = Wake-up when below wake-up level. 1 = Wake-up when above wake-up-level. 2 = Wake-up when below wake-up level % from PI setpoint. 3 = Wake-up when above wake-up level %from PI setpoint. |                     |                |             |  |  |
| Description:          | This parameter defines                        | the wake-up function action                                                                                                    |                     |                |             |  |  |

# P7.2.2 - Setpoint 1.

| P7.2.2.1 <sup>①</sup> | PI setpoint 1 source                                                                                                    |                                      |                    |                                     | ID 1312                   |
|-----------------------|----------------------------------------------------------------------------------------------------|--------------------------------------|--------------------|-------------------------------------|---------------------------|
| Minimum value:        | N.A.                                                                                                    | Maximum value:                       | N.A.               | Default value:                      | 1                         |
| Options:              | 0 = Not used; 1 = PI keypad setpoint 1; 2 = PI keypad setpoint 2; 3 = AI; 4 = Drive reference pot; 5 = FB process data input 6 = FB process data input 7 = FB process data input 8 = FB process data input 9 = FB process data input 10 = FB process data input 11 = FB process data input 12 = FB process data input 13 = FB PI setpoint 1; or 14 = FB PI setpoint 2. | 2;<br>3;<br>4;<br>5;<br>t 6;<br>t 7; |                    |                                     |                           |
| Description:          | Defines source of the setp fieldbus message.                                                                                                    | point value the drive uses.          | This can either be | an internal preset value, keypad se | tpoint, analog signal, or |

# Table 63. Setpoint (Cont.).

| P7.2.2.2 <sup>①</sup> | PI setpoint 1 slee                              | p enable                                                                                                    |                                                     |                                                                       | ID 1315                                                  |  |  |  |  |
|-----------------------|-------------------------------------------------|----------------------------------------------------------------------------------------------------|-----------------------------------------------------|-----------------------------------------------------------------------|----------------------------------------------------------|--|--|--|--|
| Minimum value:        | N.A.                                            | Maximum value:                                                                                                    | N.A.                                                | Default value:                                                        | 0                                                        |  |  |  |  |
| Options:              | 0 = Disabled; or<br>1 = Enabled.                |                                                                                                    |                                                     |                                                                       |                                                          |  |  |  |  |
| Description:          |                                                 | able the output when the frequ<br>dback rises above the wake-u                                                                                                    |                                                     | sleep frequency for the sleep de                                      | lay time. The output                                     |  |  |  |  |
| P7.2.2.3 <sup>②</sup> | PI setpoint 1 slee                              | p delay                                                                                                    |                                                     | ,                                                                     | ID 1317                                                  |  |  |  |  |
| Minimum value:        | 0 s                                             | Maximum value:                                                                                                    | 3,000 s                                             | Default value:                                                        | 0 s                                                      |  |  |  |  |
| Description:          | This parameter sets t<br>shut off till the wake | he delay time after the setpoin<br>up level is met. It is to preven                                                                                                    | nt drops below the slee<br>It large fluctuations wh | p level for this amount of time a<br>en going into the sleep function | nd then the drives output wil<br>to save motor run time. |  |  |  |  |
| P7.2.2.4 <sup>②</sup> | PI setpoint 1 wak                               | e-up level                                                                                                    |                                                     | ,                                                                     | ID 1318                                                  |  |  |  |  |
| Minimum value:        | -99999.99 varies                                | Maximum value:                                                                                                    | 99999.99 varies                                     | Default value:                                                        | 0.00 varies                                              |  |  |  |  |
| Description:          | Defines the level for feedback which can b      | Defines the level for the PI feedback value to go above top enable the PI output to be re enabled. This value is based of the % of feedback which can be scaled based off the PI unit min./max, values. |                                                     |                                                                       |                                                          |  |  |  |  |
| P7.2.2.5 <sup>②</sup> | PI setpoint 1 boos                              | st                                                                                                    | '                                                   | ,                                                                     | ID 1320                                                  |  |  |  |  |
| Minimum value:        | -2.00 varies                                    | Maximum value:                                                                                                    | 2.00 varies                                         | Default value:                                                        | 1.00 varies                                              |  |  |  |  |
| Description:          | The setpoint can be b                           | poosted via a multiplier value.                                                                                                    |                                                     |                                                                       |                                                          |  |  |  |  |
| P7.2.2.6 <sup>②</sup> | PI setpoint 1 slee                              | p level                                                                                                    |                                                     | ,                                                                     | ID 2450                                                  |  |  |  |  |
| Minimum value:        | MinFreq Hz                                      | Maximum value:                                                                                                    | MaxFreq Hz                                          | Default value:                                                        | 0.00 Hz                                                  |  |  |  |  |
| Description:          |                                                 | which the unit value is used to the drive into the sleep mode.                                                                                                    |                                                     | eep mode. When the unit drops                                         | below this level for the sleep                           |  |  |  |  |
| P7.2.2.7 <sup>②</sup> | SP1 sleep mode o                                | ver cycle time                                                                                                    |                                                     |                                                                       | ID 1842                                                  |  |  |  |  |
| Minimum value:        | 0                                               | Maximum value:                                                                                                    | 10                                                  | Default value:                                                        | 0                                                        |  |  |  |  |
| Description:          | cycle" fault.<br>One cycle is defined           | e drive come in and out of sleep<br>when the drive transfers from<br>do the sleep over cycle check                                                                                                    | normal mode to sleep n                              |                                                                       | rive would trip on "pump ove                             |  |  |  |  |
| P7.2.2.8 <sup>②</sup> | SP1 sleep mode n                                | naximum cycle time                                                                                                    | ,                                                   |                                                                       | ID 1843                                                  |  |  |  |  |
| Minimum value:        | 0 s                                             | Maximum value:                                                                                                    | 3,600 s                                             | Default value:                                                        | 300 s                                                    |  |  |  |  |
| Description:          | Defines the maximun                             | n time for sleep over cycle chec                                                                                                    | cking.                                              |                                                                       |                                                          |  |  |  |  |

# P7.2.3 - Setpoint 2.

| P7.2.3.1 <sup>①</sup> | PI setpoint 2 source                                                                                                    | •                                                                                 |                    |                                     | ID 1321                   |
|-----------------------|----------------------------------------------------------------------------------------------------|-----------------------------------------------------------------------------------|--------------------|-------------------------------------|---------------------------|
| Minimum value:        | N.A.                                                                                                    | Maximum value:                                                                    | N.A.               | Default value:                      | 1                         |
| Options:              | 0 = Not used; 1 = PI keypad setpoint 2 2 = PI keypad setpoint 2 3 = AI; 4 = Drive reference pot 5 = FB process data inp 6 = FB process data inp 7 = FB process data inp 8 = FB process data inp 10 = FB process data inp 11 = FB process data in 12 = FB process data in 13 = FB PI setpoint 1; or 14 = FB PI setpoint 2. | out 1;<br>ut 1;<br>ut 2;<br>ut 3;<br>ut 4;<br>ut 5;<br>put 6;<br>put 7;<br>put 8; |                    |                                     |                           |
| Description:          | Defines source of the s fieldbus message.                                                                                                    | etpoint value the drive uses.                                                     | This can either be | an internal preset value, keypad se | tpoint, analog signal, or |

Table 63. Setpoint (Cont.).

| P7.2.3.2 <sup>①</sup> | PI setpoint 2 sleep                     | enable                                                                                              |                        |                                                                       | ID 1324                       |
|-----------------------|-----------------------------------------|----------------------------------------------------------------------------------------------------|------------------------|-----------------------------------------------------------------------|-------------------------------|
| Minimum value:        | N.A.                                    | Maximum value:                                                                                      | N.A.                   | Default value:                                                        | 0                             |
| Options:              | 0 = Disabled; or<br>1 = Enabled.        |                                                                                                    |                        |                                                                       |                               |
| Description:          |                                         | ble the output when the frequ<br>lback rises above the wake-up                                      |                        | leep frequency for the sleep de                                       | lay time. The output          |
| P7.2.3.3 <sup>②</sup> | PI setpoint 2 sleep                     | delay                                                                                               |                        |                                                                       | ID 1326                       |
| Minimum value:        | 0 s                                     | Maximum value:                                                                                      | 3,000 s                | Default value:                                                        | 0 s                           |
| Description:          |                                         |                                                                                                    |                        | o level for this amount of time a<br>en going into the sleep function |                               |
| P7.2.3.4 <sup>②</sup> | PI setpoint 2 wake                      | -up level                                                                                           |                        |                                                                       | ID 1327                       |
| Minimum value:        | -99999.99 varies                        | Maximum value:                                                                                      | 99999.99 varies        | Default value:                                                        | 0.00 varies                   |
| Description:          |                                         | ne PI feedback value to go abo<br>e scaled based off the PI unit                                    |                        | tput to be re enabled. This valu                                      | ue is based of the % of       |
| P7.2.3.5 <sup>②</sup> | PI setpoint 2 boos                      | t                                                                                                   |                        |                                                                       | ID 1329                       |
| Minimum value:        | -2.00 varies                            | Maximum value:                                                                                      | 2.00 varies            | Default value:                                                        | 1.00 varies                   |
| Description:          | The setpoint can be bo                  | posted via a multiplier value.                                                                      |                        |                                                                       |                               |
| P7.2.3.6 <sup>②</sup> | PI setpoint 2 sleep                     | level                                                                                               |                        |                                                                       | ID 2452                       |
| Minimum value:        | MinFreq Hz                              | Maximum value:                                                                                      | MaxFreq Hz             | Default value:                                                        | 0.00 Hz                       |
| Description:          |                                         | hich the unit value is used to<br>the drive into the sleep mode.                                    |                        | eep mode. When the unit drops                                         | below this level for the slee |
| P7.2.3.7 <sup>②</sup> | SP2 sleep mode ov                       | ver cycle time                                                                                      |                        | ,                                                                     | ID 1844                       |
| Minimum value:        | 0                                       | Maximum value:                                                                                      | 10                     | Default value:                                                        | 0                             |
| Description:          | cycle" fault.<br>One cycle is defined w | drive come in and out of sleep<br>then the drive transfers from to<br>do the sleep over cycle check | normal mode to sleep m |                                                                       | lrive would trip on "pump ove |
| P7.2.3.8 <sup>②</sup> | SP2 sleep mode m                        | aximum cycle time                                                                                   |                        |                                                                       | ID 1845                       |
| Minimum value:        | 0 s                                     | Maximum value:                                                                                      | 3,600 s                | Default value:                                                        | 300 s                         |
| Description:          | Defines the maximum                     | time for sleep over cycle chec                                                                      | cking.                 |                                                                       |                               |

① Parameter value can only be changed after the drive has stopped. ② Parameter value will be set to be default when changing macros.

#### Table 64. Feedback.

| P7.3.1 - Standard.    |                    |                                   |                       |                |         |  |  |  |
|-----------------------|--------------------|-----------------------------------|-----------------------|----------------|---------|--|--|--|
| P7.3.1.1 <sup>②</sup> | PI feedback gai    | n                                 |                       |                | ID 1331 |  |  |  |
| Minimum value:        | -1,000.0%          | Maximum value:                    | 1,000.0%              | Default value: | 100.0%  |  |  |  |
| Description:          | Defines gain assoc | iated with the feedback signal fr | om the measuring devi | Ce.            |         |  |  |  |

#### P7 3 2 - Feedback 1

| P7.3.2.1 <sup>①</sup> | PI feedback 1 se                                                                                                    | ource                                                                                                    |                          |                    | ID 1332 |
|-----------------------|----------------------------------------------------------------------------------------------------|----------------------------------------------------------------------------------------------------|--------------------------|--------------------|---------|
| Minimum value:        | N.A.                                                                                                    | Maximum value:                                                                                                 | N.A.                     | Default value:     | 2       |
| Options:              | 0 = Not used;<br>1 = Al;<br>2 = Drive reference<br>3 = FB process Dat;<br>4 = FB Process Dat;<br>5 = FB Process Dat;<br>6 = FB Process Dat;<br>7 = FB Process Dat;<br>9 = FB Process Dat;<br>10 = FB Process Dat;<br>11 = FB PI feedback | input 1;<br>a Input 2;<br>a Input 3;<br>a Input 4;<br>a Input 5;<br>a Input 6;<br>a Input 7;<br>ta Input 8; or |                          | Delault Value.     |         |
| Description:          | Defines where feed                                                                                                    | back signal is being fed into the                                                                              | drive, via analog or fie | eldbus data value. |         |
| P7.3.2.2 <sup>②</sup> | PI feedback 1 m                                                                                                    | inimum                                                                                                    |                          |                    | ID 1333 |
| Minimum value:        | -200.00 %                                                                                                    | Maximum value:                                                                                                 | 200.00%                  | Default value:     | 0.00%   |
| Description:          | Minimum unit value                                                                                                    | e for the feedback signal.                                                                                     |                          |                    |         |
| P7.3.2.3 <sup>②</sup> | PI feedback 1 m                                                                                                    | aximim                                                                                                    |                          |                    | ID 1334 |
| Minimum value:        | -200.00 %                                                                                                    | Maximum value:                                                                                                 | 200.00%                  | Default value:     | 100.00% |
| Description:          |                                                                                                    | for the feedback signal.                                                                                       |                          |                    |         |

① Parameter value can only be changed after the drive has stopped. ② Parameter value will be set to be default when changing macros.

# Table 65. HVAC parameters.

| P8.1 - Damper (*DM   | 1 PRO).                                                                                                    | ,                                                                                                    |                                                                                                    | ,                                                                                                    | '                                                                                                    |
|----------------------|----------------------------------------------------------------------------------------------------|----------------------------------------------------------------------------------------------------|----------------------------------------------------------------------------------------------------|----------------------------------------------------------------------------------------------------|----------------------------------------------------------------------------------------------------|
| P8.1.1 <sup>①②</sup> | Damper start                                                                                                    |                                                                                                    | ,                                                                                                    | '                                                                                                    | ID 483                                                                                                    |
| Minimum value:       | N.A.                                                                                                    | Maximum value:                                                                                                    | N.A.                                                                                                    | Default value:                                                                                                    | 0                                                                                                    |
| Options:             | input function m<br>such as a dampe<br>digital input, the<br>2 = Interlock time st<br>received within<br>restarted.<br>3 = Delay start: This | t: To use this, a relay output, RO<br>just be programmed for selection<br>er, seal water solenoid, or a pre-<br>frequency converter will start.<br>art: This functions the same as<br>the interlock timeout, a "prevention" | n "RunEnable". The<br>lube pump. Upon a<br>the interlocked start<br>t-up start" fault is di<br>d start, except that | programmed for selections 29 "Dar<br>relay output is used to energize an<br>return acknowledgement of contact<br>, except that if the return acknowle<br>splayed in keypad and the start se<br>a return contact is not used. After | element of the driven syste<br>t closure to the programmed<br>edgement contact is not<br>quence will need to be |
| Description:         | This parameter dete                                                                                                    | ermines the function of the damp                                                                                                    | oer.                                                                                                    |                                                                                                    |                                                                                                    |
| P8.1.2 <sup>①②</sup> | Damper time out                                                                                                    | t                                                                                                    |                                                                                                    |                                                                                                    | ID 484                                                                                                    |
| Minimum value:       | 1 s                                                                                                    | Maximum value:                                                                                                    | 32,500 s                                                                                                    | Default value:                                                                                                    | 5 s                                                                                                    |
| Description:         | The time out time us is received.                                                                                                    | sed for an interlocked time start                                                                                                    | , after which the sta                                                                                               | rt sequence must be restarted if n                                                                                                    | o acknowledgement contac                                                                                        |
| P8.1.3 <sup>①②</sup> | Damper delay                                                                                                    |                                                                                                    |                                                                                                    |                                                                                                    | ID 485                                                                                                    |
| Minimum value:       | 1 s                                                                                                    | Maximum value:                                                                                                    | 32,500 s                                                                                                    | Default value:                                                                                                    | 5 s                                                                                                    |
| Description:         | The delay time follow                                                                                                    | wing a delay start, after which t                                                                                                    | he frequency conve                                                                                                  | rter will be started.                                                                                                    |                                                                                                    |

Table 65. HVAC parameters (Cont.).

| P8.2 - Fire mode (*D |                                            |                                                                      |                                   |                                  |                               |
|----------------------|--------------------------------------------|----------------------------------------------------------------------|-----------------------------------|----------------------------------|-------------------------------|
| P8.2.1 <sup>©</sup>  | Fire mode protec                           |                                                                      |                                   |                                  | ID 535                        |
| Minimum value:       | N.A.                                       | Maximum value:                                                       | N.A.                              | Default value:                   | 0                             |
| Options:             |                                            | nitiates fire mode function.<br>initiates fire mode function.        |                                   |                                  |                               |
| Description:         | This parameter deter input function select | rmines whether the fire mode f<br>fire mode.                         | unction is determined by          | a contact closure or contact o   | pening on the desired digita  |
|                      |                                            | ode is enabled, this causes the<br>ne drive causes issues to the sy  |                                   | and run till its death. Warrant  | y will be non-valid in the ca |
| P8.2.2 <sup>①②</sup> | Fire mode referen                          | ice select function                                                  |                                   |                                  | ID 536                        |
| Minimum value:       | N.A.                                       | Maximum value:                                                       | N.A.                              | Default value:                   | 0                             |
| Options:             | 3 = AI; or                                 |                                                                      |                                   |                                  |                               |
| Description:         | This parameter allow                       | s for setting the reference loca                                     | ation for when the fire mo        | ode is enabled.                  |                               |
| P8.2.3 <sup>②</sup>  | Fire mode minim                            | um frequency                                                         |                                   |                                  | ID 537                        |
| Minimum value:       | MinFreq. Hz                                | Maximum value:                                                       | MaxFreq. Hz                       | Default value:                   | 15.00                         |
| Description:         | This parameter sets                        | the minimum output frequency                                         | for fire mode. This can b         | pe used as a selection for refer | ence command.                 |
| P8.2.4 <sup>②</sup>  | Fire mode freque                           | ncy reference 1                                                      | ,                                 |                                  | ID 565                        |
| Minimum value:       | 0.0%                                       | Maximum value:                                                       | 100.0%                            | Default value:                   | 75.0%                         |
| Description:         |                                            | the drive operating percentage<br>ire mode reference 1.              | based off the 0% being            | minimum frequency (P1.1) and     | 100% being maximum            |
| P8.2.5 <sup>②</sup>  | Fire mode freque                           | ncy reference 2                                                      |                                   |                                  | ID 564                        |
| Minimum value:       | 0.0%                                       | Maximum value:                                                       | 100.0%                            | Default value:                   | 100.0%                        |
| Description:         |                                            | the drive operating percentage<br>ire mode reference 2.              | based off the 0% being            | minimum frequency (P1.1) and     | 100% being maximum            |
| P8.2.6               | Fire mode test en                          | able                                                                 |                                   | ,                                | ID 2443                       |
| Minimum value:       | N.A.                                       | Maximum value:                                                       | N.A.                              | Default value:                   | N.A.                          |
| Options:             | 0 = Disabled; or<br>1 = Enabled.           |                                                                      |                                   |                                  |                               |
| Description:         | This parameter allow run at the fire mode  | rs for testing the fire mode fea<br>speed desired but all faults are | ture. With the parameter enabled. | r set to enable and fire mode i  | nput enabled, the drive will  |
| P8.2.7 <sup>①②</sup> | Smoke purge free                           | quency                                                               |                                   |                                  | ID 554                        |
| Minimum value:       | 0.0%                                       | Maximum value:                                                       | 100.0%                            | Default value:                   | 50.0%                         |
| Description:         | Frequency setting for                      | r smoke purge. Preset speed u<br>100% being maximum frequen          | sed for a digital input sel       | ection. The percentage is bas    | ed off the 0% being minimu    |

# P8.3 - Protections (\*DM1 PRO).

| P8.3.1 <sup>①②</sup> | Broken belt pr    | otection                           | ,                 | ,                                                                                                    | ID 317 |
|----------------------|-------------------|------------------------------------|-------------------|----------------------------------------------------------------------------------------------------|--------|
| Minimum value:       | N.A.              | Maximum value:                     | N.A.              | Default value:                                                                                                    | 0      |
| Options:             |                   | ode after fault according to param |                   |                                                                                                    |        |
| Description:         | status of the mot |                                    | w the Fnom and FO | stage based on the parameter condi<br>torque levels for the time limit, the p<br>e underload time counter to zero. |        |

Table 65. HVAC parameters (Cont.).

| P8.3.2 <sup>②</sup> | Broken belt Fnom torque |                |        |                | ID 318 |
|---------------------|-------------------------|----------------|--------|----------------|--------|
| Minimum value:      | 10.0%                   | Maximum value: | 150.0% | Default value: | 50.0%  |

#### **Description:**

The torque limit can be set between 10.0-150.0 % x TnMotor. This parameter gives the value for the minimum torque allowed when the output frequency is at or above the field weakening point. If you change P1.6, nominal motor current, this parameter is automatically restored to the default value.

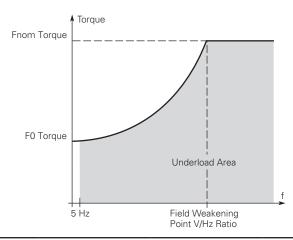

| P8.3.3 <sup>②</sup> | Broken belt F0                          | torque                                                               | ID                                             |                                                                          |                                                       |  |
|---------------------|-----------------------------------------|----------------------------------------------------------------------|------------------------------------------------|--------------------------------------------------------------------------|-------------------------------------------------------|--|
| Minimum value:      | 5.0%                                    | Maximum value:                                                       | 150.0%                                         | Default value:                                                           | 10.0%                                                 |  |
| Description:        | The torque limit c<br>frequency. If you | an be set between 5.0—150.0 % x<br>change the value of P1.6, nominal | TnMotor. This parame<br>motor current, this pa | eter gives the value for the minim<br>trameter is automatically restored | num torque allowed at zero<br>d to the default value. |  |
| P8.3.4 <sup>②</sup> | Broken belt tin                         | ne limit                                                             |                                                |                                                                          | ID 320                                                |  |
| Minimum value:      | 2.00 s                                  | Maximum value:                                                       | 600.00 s                                       | Default value:                                                           | 20.00 s                                               |  |

### Description:

This time can be set between 2.00 and 600.00 seconds. This is the time allowed for a fault state to exist. An internal up/down counter counts the accumulated underload time. If the underload counter value goes above this limit, the protection will cause a trip according to protection parameter. If the drive is stopped, the counter is reset to zero.

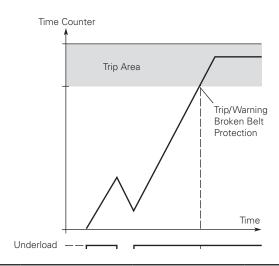

<sup>&</sup>lt;sup>①</sup> Parameter value can only be changed after the drive has stopped.

<sup>&</sup>lt;sup>②</sup> Parameter value will be set to be default when changing macros.

Table 66. Pump parameters.

| -                                  | PRO).                                                                                               |                                  | -                           |                                  |          |
|------------------------------------|----------------------------------------------------------------------------------------------------|----------------------------------|-----------------------------|----------------------------------|----------|
| P9.1.1 <sup>②</sup>                | Derag cycles                                                                                        |                                  |                             |                                  | ID 2468  |
| Minimum value:                     | 0                                                                                                   | Maximum value:                   | 10                          | Default value:                   | 3        |
| Description:                       | This parameter define                                                                               | es the number of cycles in the   | forward/reverse directio    | on for removing any debris in sy | stem.    |
| P9.1.2 <sup>②</sup>                | Derag at Start/Sto                                                                                  | pp                               |                             |                                  | ID 2469  |
| Minimum value:                     | N.A.                                                                                                | Maximum value:                   | N.A.                        | Default value:                   | 0        |
| Options:                           | 0 = Off;<br>1 = Start;<br>2 = Stop;<br>3 = Start and stop;<br>4 = Digital input; or<br>5 = Current. |                                  |                             |                                  |          |
| Description:                       | Defines how the dera                                                                                | ge function will become activa   | ated; start, stop, both, or | r based off the digital input.   |          |
| P9.1.3 <sup>②</sup>                | Deragging run tim                                                                                   | e                                |                             |                                  | ID 2470  |
| Minimum value:                     | 1 s                                                                                                 | Maximum value:                   | 3,600 s                     | Default value:                   | 0 s      |
| Description:                       | Defines the length of                                                                               | time the drive will run at the o | lerag speed in the forwa    | ard and reverse direction.       |          |
|                                    | Derag speed                                                                                         |                                  |                             | '                                | ID 2471  |
| P9.1.4 <sup>2</sup>                |                                                                                                    |                                  | MaxFreg Hz                  | Default value:                   | 5.00 Hz  |
| P9.1.4 <sup>②</sup> Minimum value: | MinFreq Hz                                                                                          | Maximum value:                   | Maxi 164 112                |                                  | 3.00 112 |
|                                    | •                                                                                                   | the drive will run at in the for | · ·                         | when in the derag mode.          | 3.00 112 |

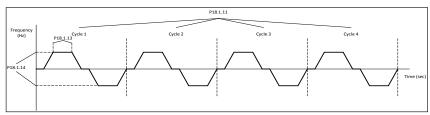

| P9.1.5 <sup>②</sup>  | Derag off delay    | /                                    |                     |                | ID 2472 |  |
|----------------------|--------------------|--------------------------------------|---------------------|----------------|---------|--|
| Minimum value:       | 1 s                | Maximum value:                       | 600 s               | Default value: | 10 s    |  |
| Description:         | Defines the length | n of time the drive will run the der | ag function when en | abled at stop. |         |  |
| P9.1.6 <sup>①②</sup> | Derag current      |                                      |                     | '              | ID 1879 |  |
| Minimum value:       | N.A. A             | Maximum value:                       | N.A. A              | Default value: | 0.00 A  |  |

# P9.2 - Start/stop timing (\*DM1 PRO).

| P9.2.1 <sup>①②</sup> | Valve start                                                                  |                               |                           |                                  | ID 1847                    |
|----------------------|------------------------------------------------------------------------------|-------------------------------|---------------------------|----------------------------------|----------------------------|
| Minimum value:       | N.A.                                                                         | Maximum value:                | N.A.                      | Default value:                   | 0                          |
| Options:             | 0 = Normal;<br>1 = Damper start;<br>2 = Damper tout; or<br>3 = Damper delay. |                               |                           |                                  |                            |
| Description:         | This parameter determine                                                     | nes the function of damper.   |                           |                                  |                            |
| P9.2.2 <sup>①②</sup> | Valve timeout                                                                |                               |                           | ,                                | ID 1848                    |
| Minimum value:       | 1 s                                                                          | Maximum value:                | 32,500 s                  | Default value:                   | 5 s                        |
| Description:         | The timeout time used f received.                                            | for an interlocked time start | , after which the start : | sequence must be restarted if no | acknowledgement contact is |
| P9.2.3 <sup>①②</sup> | Valve delay                                                                  |                               |                           | ,                                | ID 1849                    |
| Minimum value:       | 1 s                                                                          | Maximum value:                | 32,500 s                  | Default value:                   | 5 s                        |
| Description:         | The delay time following                                                     | g a delay start, after which  | the frequency converte    | er will be started.              |                            |

| P9.2.4 <sup>①②</sup>                                                      | Back spin delay                                                                                                    |                                                                                                    |                                          |                                                                      | ID 2423                                 |
|---------------------------------------------------------------------------|----------------------------------------------------------------------------------------------------|----------------------------------------------------------------------------------------------------|------------------------------------------|----------------------------------------------------------------------|-----------------------------------------|
| Minimum value:                                                            | 0 s                                                                                                    | Maximum value:                                                                                                    | 32,500 s                                 | Default value:                                                       | 0 s                                     |
| Description:                                                              |                                                                                                    |                                                                                                    |                                          | re another run command can be<br>it will then start. This is true fo |                                         |
| P9.2.5 <sup>©</sup>                                                       | Minimum run time                                                                                                    |                                                                                                    |                                          | '                                                                    | ID 1813                                 |
| Minimum value:                                                            | 0 s                                                                                                    | Maximum value:                                                                                                    | 32,500 s                                 | Default value:                                                       | 0 s                                     |
| Description:                                                              | Drive minimum run time                                                                                                    |                                                                                                    |                                          |                                                                      |                                         |
| P9.2.6 <sup>②</sup>                                                       | Minimum frequency                                                                                                    | ramp time                                                                                                    |                                          |                                                                      | ID 1850                                 |
| Minimum value:                                                            | 0.1 s                                                                                                    | Maximum value:                                                                                                    | 2,000.0 s                                | Default value:                                                       | 10.0 s                                  |
| Description:                                                              | Ramp time for output to                                                                                                    | minimum frequency.                                                                                                    |                                          |                                                                      |                                         |
| P9.3.1 <sup>①②</sup>                                                      |                                                                                                    |                                                                                                    |                                          |                                                                      | ID 2270                                 |
|                                                                           | Multi-pump mode                                                                                                    |                                                                                                    |                                          |                                                                      | ID 2279                                 |
| Minimum value:                                                            | N.A.                                                                                                    | Maximum value:                                                                                                    | N.A.                                     | Default value:                                                       | <b>ID 2279</b>                          |
| Minimum value:<br>Options:                                                |                                                                                                    |                                                                                                    | N.A.                                     | Default value:                                                       |                                         |
| Options:                                                                  | N.A.  0 = Disabled or 1 = Multi-drive network  Determines the number 0 = Disabled - single driv                                                                                                   | of drives being used in the                                                                                                    | multi-pump configurati                   |                                                                      |                                         |
| Options:<br>Description:                                                  | N.A.  0 = Disabled or 1 = Multi-drive network  Determines the number 0 = Disabled - single driv                                                                                                   | of drives being used in the live for motor; or                                                                                                    | multi-pump configurati                   |                                                                      |                                         |
| Options:  Description:  P9.3.2 <sup>©®</sup>                              | N.A.  0 = Disabled or 1 = Multi-drive network  Determines the number 0 = Disabled - single driv 1 = Multi-drive - multi-fo                                                                        | of drives being used in the live for motor; or                                                                                                    | multi-pump configurati                   |                                                                      | 0                                       |
| Options:  Description:  P9.3.2 <sup>©2</sup> Minimum value:               | N.A.  0 = Disabled or 1 = Multi-drive network  Determines the number 0 = Disabled - single driv 1 = Multi-drive - multi-fo  Number of drives  1  This defines the number                          | of drives being used in the vector motor; or obligation of the sequence with multiple of the sequence with multiple of drives active when doing of the sequence with the sequence of drives active when doing of the sequence of drives active when doing of the sequence of drives active when doing of the sequence of the sequence of the s | multi-pump configurati<br>iple drives. 5 | on:                                                                  | ID 2449  1 ere will be always one driv. |
| Options:  Description:  P9.3.2 <sup>©®</sup> Minimum value:  Description: | N.A.  0 = Disabled or 1 = Multi-drive network  Determines the number 0 = Disabled - single driv 1 = Multi-drive - multi-fo  Number of drives  1  This defines the number                          | of drives being used in the vector motor; or obligation of the sequence with multiple of the sequence with multiple of drives active when doing of the sequence with the sequence of drives active when doing of the sequence of drives active when doing of the sequence of drives active when doing of the sequence of the sequence of the s | multi-pump configurati<br>iple drives. 5 | on:  Default value: and fan scheme. By default, the                  | ID 2449  1 ere will be always one driv. |
|                                                                           | N.A.  0 = Disabled or 1 = Multi-drive network  Determines the number 0 = Disabled - single driv 1 = Multi-drive - multi-fo  Number of drives  1  This defines the number active at one time. By s | of drives being used in the vector motor; or obligation of the sequence with multiple of the sequence with multiple of drives active when doing of the sequence with the sequence of drives active when doing of the sequence of drives active when doing of the sequence of drives active when doing of the sequence of the sequence of the s | multi-pump configurati<br>iple drives. 5 | on:  Default value: and fan scheme. By default, the                  | ID 2449  1 ere will be always one drive |

| <b>Description:</b> This parameter defines the drive address when using mult- drive pump mode. Based off this sequence and can be monitored at this drive ID value in the monitor screen. |
|----------------------------------------------------------------------------------------------------|
|----------------------------------------------------------------------------------------------------|

| P9.3.4 <sup>①②</sup> | Regulation source                          |                            | ,                    |                                     | ID 2284                        |
|----------------------|--------------------------------------------|----------------------------|----------------------|-------------------------------------|--------------------------------|
| Minimum value:       | N.A.                                       | Maximum value:             | N.A.                 | Default value:                      | 0                              |
| Options:             | 0 = Network only; or<br>1 = PI controller. |                            |                      |                                     |                                |
| Description:         | For drives that have bee                   | n connected with both star | t/stop signal and Pl | feedback - can be set up as "Feedba | ck", so they will have ability |

|                      | to be the master.     |                                |                              |                                |                 |
|----------------------|-----------------------|--------------------------------|------------------------------|--------------------------------|-----------------|
| P9.3.5 <sup>②</sup>  | PI bandwidth          |                                |                              |                                | ID 2458         |
| Minimum value:       | 0.00 varies           | Maximum value:                 | 6,000.00 varies              | Default value:                 | 10.00 varies    |
| Description:         | Percentage based of   | f the setpoint above and below | which defines when the       | auxiliary motor will come onl  | ine or offline. |
| P9.3.6 <sup>①②</sup> | Staging frequenc      | y                              |                              | ,                              | ID 2315         |
| Minimum value:       | MinFreq               | Maximum value:                 | 400.00                       | Default value:                 | 50.00           |
| Description:         | Output frequency is a | above stagging frequency and   | PI error is out of PI bandw  | idth - motor should add to sy: | stem.           |
| P9.3.7 <sup>©</sup>  | De-staging freque     | ency                           |                              |                                | ID 2316         |
| Minimum value:       | 0.00                  | Maximum value:                 | MaxFreq                      | Default value:                 | 0.00            |
| Description:         | Output frequency is b | pelow de-stagging frequency a  | nd PI error is out of PI ban | dwidth - motor should remov    | e from system.  |
| P9.3.8 <sup>②</sup>  | Add/remove delay      | ,                              |                              |                                | ID 344          |
| Minimum value:       | 0 s                   | Maximum value:                 | 3,600 s                      | Default value:                 | 10 s            |

With feedback outside the bandwidth, this time must pass before motors/pumps are added or removed from the system.

**Description:** 

Table 66. Pump parameters (Cont.).

| P9.3.9 <sup>2</sup>   | Interlock enabled                                      |                                                                                                    |                                                       |                                                                   | ID 350                                            |  |  |  |  |
|-----------------------|--------------------------------------------------------|----------------------------------------------------------------------------------------------------|-------------------------------------------------------|-------------------------------------------------------------------|---------------------------------------------------|--|--|--|--|
| Minimum value:        | N.A.                                                   | Maximum value:                                                                                                    | N.A.                                                  | Default value:                                                    | 0                                                 |  |  |  |  |
| Options:              | 0 = Disabled; or<br>1 = Enabled.                       |                                                                                                    |                                                       |                                                                   |                                                   |  |  |  |  |
| Description:          | This parameter enables offline.                        | the drive to look at the digit                                                                                                    | tal input interlocks to tell                          | l which motor is available for r                                  | unning or if they were brough                     |  |  |  |  |
| P9.3.10 <sup>①②</sup> | Recovery method                                        |                                                                                                    | ,                                                     |                                                                   | ID 2285                                           |  |  |  |  |
| Minimum value:        | N.A.                                                   | Maximum value:                                                                                                    | N.A.                                                  | Default value:                                                    | 0                                                 |  |  |  |  |
| Options:              | 0 = Automatic; or<br>1 = Stop.                         |                                                                                                    |                                                       |                                                                   |                                                   |  |  |  |  |
| Description:          |                                                        | This parameter is for the slave when multi-drive system lost the master. The slave drive can continue run if it set to be "Automatic". However, the slave drive will stop immediately if it is set to be "Stop". |                                                       |                                                                   |                                                   |  |  |  |  |
| P9.3.11 <sup>2</sup>  | Add/remove drive se                                    | election                                                                                                    |                                                       |                                                                   | ID 2311                                           |  |  |  |  |
| Minimum value:        | N.A.                                                   | Maximum value:                                                                                                    | N.A.                                                  | Default value:                                                    | 0                                                 |  |  |  |  |
| Options:              | 0 = Drive ID; or<br>1 = Run time.                      |                                                                                                    |                                                       |                                                                   |                                                   |  |  |  |  |
| Description:          | In default, MPFC system drive's running time: add      | n will add/remove pump acc<br>If the drive that has shortest                                                                                                    | ording to their drive ID, f<br>running time and remov | rom small to large. The order of the drive that has longest rule. | can also depend on each slav<br>nning time first. |  |  |  |  |
| P9.3.12 <sup>2</sup>  | Run time enabled                                       |                                                                                                    |                                                       |                                                                   | ID 2280                                           |  |  |  |  |
| Minimum value:        | N.A.                                                   | Maximum value:                                                                                                    | N.A.                                                  | Default value:                                                    | 0                                                 |  |  |  |  |
| Options:              | 0 = Disabled; or<br>1 = Enabled.                       |                                                                                                    |                                                       |                                                                   |                                                   |  |  |  |  |
| Description:          | The run time counter wi                                | ll start counting only if this                                                                                                    | parameter is enabled.                                 |                                                                   |                                                   |  |  |  |  |
| P9.3.13 <sup>②</sup>  | Run time limit                                         |                                                                                                    |                                                       |                                                                   | ID 2281                                           |  |  |  |  |
| Minimum value:        | 0.0 h                                                  | Maximum value:                                                                                                    | 300,000.0 h                                           | Default value:                                                    | 0.0 h                                             |  |  |  |  |
| Description:          | If drive run time is over                              | this limit, its network status                                                                                                    | s will be "Need Alternati                             | on". Limit equals 0 means run                                     | time counter disabled.                            |  |  |  |  |
| P9.3.14               | Run time reset                                         |                                                                                                    |                                                       |                                                                   | ID 2283                                           |  |  |  |  |
| Minimum value:        | N.A.                                                   | Maximum value:                                                                                                    | N.A.                                                  | Default value:                                                    | N.A.                                              |  |  |  |  |
| Options:              | 0 = No action; or<br>1 = Reset.                        |                                                                                                    |                                                       |                                                                   |                                                   |  |  |  |  |
| Description:          | One-time parameter, se                                 | t to be 1 will clear run time                                                                                                    | counter.                                              |                                                                   |                                                   |  |  |  |  |
| P9.3.15 <sup>2</sup>  | Master drive mode                                      |                                                                                                    |                                                       |                                                                   | ID 2473                                           |  |  |  |  |
| Minimum value:        | N.A.                                                   | Maximum value:                                                                                                    | N.A.                                                  | Default value:                                                    | 0                                                 |  |  |  |  |
| Options:              | 0 = Follow PI;<br>1 = Fixed speed; or<br>2 = Turn off. |                                                                                                    |                                                       |                                                                   |                                                   |  |  |  |  |
| Description:          | Defines how the master                                 | drive will maintain the freq                                                                                                    | uency control when slav                               | es are brought in; follow PI, fix                                 | ed speed, or turn off.                            |  |  |  |  |
| P9.3.16 <sup>②</sup>  | Master fixed speed                                     |                                                                                                    |                                                       |                                                                   | ID 2474                                           |  |  |  |  |
| Minimum value:        | MinFreq Hz                                             | Maximum value:                                                                                                    | MaxFreq Hz                                            | Default value:                                                    | 50.00 Hz                                          |  |  |  |  |
| Description:          | Defines the fixed speed                                | frequency when the master                                                                                                    | r drive mode is set for fix                           | ed speed control when slaves                                      | are brought in.                                   |  |  |  |  |
| P9.3.17 <sup>②</sup>  | Master fixed speed                                     | delay                                                                                                    |                                                       |                                                                   | ID 2475                                           |  |  |  |  |
| Minimum value:        | 0 s                                                    | Maximum value:                                                                                                    | 1,000 s                                               | Default value:                                                    | 5 s                                               |  |  |  |  |
| Description:          | Defines the delay time bor turn off.                   | pefore the master drive begi                                                                                                    | ns running at the fixed s                             | speed or turns off if the master                                  | r mode is set for fixed speed                     |  |  |  |  |

Table 66. Pump parameters (Cont.).

| P9.4.1 <sup>①②</sup> | Pipe fill loss respon                                                  | se                             |                              |                                | ID 2410                      |
|----------------------|------------------------------------------------------------------------|--------------------------------|------------------------------|--------------------------------|------------------------------|
| Minimum value:       | N.A.                                                                   | Maximum value:                 | N.A.                         | Default value:                 | 0                            |
| Options:             | 0 = No action;<br>1 = Warning;<br>2 = Fault; or<br>3 = Fault, coast.   |                                |                              |                                |                              |
| Description:         | Defines the response m                                                 | ethod when a "loss of prime    | " condition occurs.          |                                |                              |
| P9.4.2 <sup>①②</sup> | Pipe fill loss detect                                                  | ion method                     | ,                            |                                | ID 2406                      |
| Minimum value:       | N.A.                                                                   | Maximum value:                 | N.A.                         | Default value:                 | 0                            |
| Options:             | 0 = Motor current;<br>1 = Motor power (%); or<br>2 = Motor torque (%). |                                |                              |                                |                              |
| Description:         | Defines the value for lo                                               | oking at a loss of prime.      |                              |                                |                              |
| P9.4.3 <sup>②</sup>  | Pipe fill loss low let                                                 | /el                            |                              |                                | ID 2407                      |
| Minimum value:       | 0.00 varies                                                            | Maximum value:                 | 1,000.00 varies              | Default value:                 | 0.00 varies                  |
| Description:         | If the monitor value is l                                              | ess than low level value and   | the output frequency is m    | nore than low frequency, chec  | k the pipe fill loss start.  |
| P9.4.4 <sup>©</sup>  | Pipe fill loss low fre                                                 | equency                        | ,                            |                                | ID 2409                      |
| Minimum value:       | 0.00 Hz                                                                | Maximum value:                 | MaxFreq Hz                   | Default value:                 | 0.00 Hz                      |
| Description:         | Defines the frequency p<br>disabled.                                   | point at which the drive need  | s to be above to enable th   | he "loss of prime" feature. W  | hen set to 0 Hz, protection  |
| P9.4.5 <sup>②</sup>  | Pipe fill loss high le                                                 | vel                            | ,                            |                                | ID 1851                      |
| Minimum value:       | 0.0 varies                                                             | Maximum value:                 | 1,000.0 varies               | Default value:                 | 0.0 varies                   |
| Description:         | If the monitor value is n loss start.                                  | nore than high level (the high | n level is not 0) and the ou | tput frequency is more than h  | iigh frequency, check pipe f |
| P9.4.6 <sup>①②</sup> | Pipe fill loss high fr                                                 | equency                        | ,                            |                                | ID 1852                      |
| Vinimum value:       | 0.00 Hz                                                                | Maximum value:                 | MaxFreq Hz                   | Default value:                 | 0.00 Hz                      |
| Description:         | Defines high frequency is disabled.                                    | point at which the drive nee   | ds to be above to enabled    | d the "loss of prime" feature. | When set to 0 Hz, protection |
| P9.4.7 <sup>②</sup>  | Pipe fill loss time                                                    |                                |                              |                                | ID 2408                      |
| Minimum value:       | 0 s                                                                    | Maximum value:                 | 600 s                        | Default value:                 | 0 s                          |
| Description:         | Defines the delay time                                                 | pefore a "loss of prime" cond  | lition will occur based of t | the detection method and prin  | ne loss level.               |
| P9.4.8 <sup>②</sup>  | Pipe fill loss attemp                                                  | ots                            |                              |                                | ID 2411                      |
| Minimum value:       | 0                                                                      | Maximum value:                 | 10                           | Default value:                 | 1                            |
| Description:         | Defines the amount of a                                                | attemps to auto restart the d  | Irive on a "prime loss" con  | ndition.                       |                              |

| P9.5.1 <sup>②</sup> | Prime pump enable                |                |      |                | ID 2428 |
|---------------------|----------------------------------|----------------|------|----------------|---------|
| Minimum value:      | N.A.                             | Maximum value: | N.A. | Default value: | 0       |
| Options:            | 0 = Disabled; or<br>1 = Enabled. |                |      |                |         |
| Description:        | Prime pump enable.               |                |      |                |         |

Table 66. Pump parameters (Cont.).

| P9.5.2 <sup>②</sup> | Prime pump leve                                                                                                    | I                                                                                                    |                            |                | ID 2429               |  |  |  |  |
|---------------------|----------------------------------------------------------------------------------------------------|----------------------------------------------------------------------------------------------------|----------------------------|----------------|-----------------------|--|--|--|--|
| Minimum value:      | 0.00 varies                                                                                                    | Maximum value:                                                                                                    | 6,000.00 varies            | Default value: | 0.00 varies           |  |  |  |  |
| Description:        | This defines the level becomes deactivate                                                                                                    | This defines the level at which the prime pump function will drop out. If the feedback level raises above this value, prime pump becomes deactivated. If the level is not reached, it will switch after the delay time. |                            |                |                       |  |  |  |  |
| P9.5.3 <sup>②</sup> | Prime pump freq                                                                                                    | uency                                                                                                    |                            |                | ID 2431               |  |  |  |  |
| Minimum value:      | MinFreq Hz                                                                                                    | Maximum value:                                                                                                    | MaxFreq Hz                 | Default value: | 0.00 Hz               |  |  |  |  |
| Description:        | Frequency at which                                                                                                    | Frequency at which the prime pump function will operate when enabled.                                                                                                    |                            |                |                       |  |  |  |  |
| P9.5.4 <sup>②</sup> | Prime pump dela                                                                                                    | y time                                                                                                    |                            |                | ID 2432               |  |  |  |  |
| Minimum value:      | 0 min.                                                                                                    | Maximum value:                                                                                                    | 3,600 min.                 | Default value: | 0 min.                |  |  |  |  |
| Description:        | This is the time that                                                                                                    | the drive will run the pre-charg                                                                                                    | e function on start up.    |                |                       |  |  |  |  |
| P9.5.5 <sup>②</sup> | Prime pump loss                                                                                                    | of prime level                                                                                                    |                            | '              | ID 2433               |  |  |  |  |
| Minimum value:      | 0.00 varies                                                                                                    | Maximum value:                                                                                                    | 1,000.00 varies            | Default value: | 0.00 varies           |  |  |  |  |
| Description:        | Selects the limit to the prime loss of time                                                                                                    | Selects the limit to indicate a loss of prime in pump. If the measured current drops below the determined value for the value assigned in the prime loss of time setting, the drive will display "pipe fill loss".      |                            |                |                       |  |  |  |  |
| P9.5.6 <sup>②</sup> | Prime pump leve                                                                                                    | 12                                                                                                    | '                          | '              | ID 2434               |  |  |  |  |
| Minimum value:      | 0.00 varies                                                                                                    | Maximum value:                                                                                                    | 6,000.00 varies            | Default value: | 0.00 varies           |  |  |  |  |
| Description:        |                                                                                                    | el at which the prime pump func<br>d. If the level is not reached, it                                                                                                    |                            |                | nis value, prime pump |  |  |  |  |
| P9.5.7 <sup>②</sup> | Prime pump freq                                                                                                    | uency 2                                                                                                    |                            |                | ID 2436               |  |  |  |  |
| Minimum value:      | MinFreq Hz                                                                                                    | Maximum value:                                                                                                    | MaxFreq Hz                 | Default value: | 0.00 Hz               |  |  |  |  |
| Description:        | Frequency at which                                                                                                    | the prime pump level 2 will ope                                                                                                    | rate at when enabled.      |                |                       |  |  |  |  |
| P9.5.8 <sup>②</sup> | Prime pump dela                                                                                                    | y time 2                                                                                                    |                            |                | ID 2437               |  |  |  |  |
| Minimum value:      | 0.0 min                                                                                                    | Maximum value:                                                                                                    | 3,600.0 min                | Default value: | 0.0 min               |  |  |  |  |
| Description:        | This is the time that                                                                                                    | the drive will run at the 2nd lev                                                                                                    | vel prime pump function le | vel.           |                       |  |  |  |  |
| P9.5.9 <sup>②</sup> | Prime pump loss                                                                                                    | of prime level 2                                                                                                    |                            |                | ID 2438               |  |  |  |  |
| Minimum value:      | 0.00 varies                                                                                                    | Maximum value:                                                                                                    | 1,000.00 varies            | Default value: | 0.00 varies           |  |  |  |  |
| Description:        | 0.00 varies <b>Maximum value:</b> 1,000.00 varies <b>Default value:</b> 0.00 varies  Selects the limit to indicate a loss of prime in pump. If the measured current drops below the determined value for the value assigned in the prime loss of time setting, the drive will display pipe fill loss. |                                                                                                    |                            |                |                       |  |  |  |  |

# P9.6 - Broken pipe (\*DM1 PRO).

| P9.6.1 <sup>①②</sup> | Broken pipe fault re                                                 | sponse         |                            |                                | ID 1853                       |
|----------------------|----------------------------------------------------------------------|----------------|----------------------------|--------------------------------|-------------------------------|
| Minimum value:       | N.A.                                                                 | Maximum value: | N.A.                       | Default value:                 | 0                             |
| Options:             | 0 = No action;<br>1 = Warning;<br>2 = Fault, coast; or<br>3 = Fault. |                |                            |                                |                               |
| Description:         | Broken pipe fault/warnin<br>broke pipe frequency for                 |                | PI feedback is less than b | roken pipe level and the drive | output frequency is more than |
| P9.6.2 <sup>2</sup>  | Broken pipe level                                                    | ,              |                            |                                | ID 1854                       |
| Minimum value:       | 0.0 varies                                                           | Maximum value: | 6,000.0 varies             | Default value:                 | 15.0 varies                   |
| Description:         | Broken pipe level.                                                   |                |                            |                                |                               |
| P9.6.3 <sup>②</sup>  | Broken pipe frequen                                                  | су             |                            |                                | ID 1856                       |
| Minimum value:       | 1.00 Hz                                                              | Maximum value: | MaxFreq Hz                 | Default value:                 | 25.00 Hz                      |
|                      |                                                                      |                |                            |                                |                               |

## Table 66. Pump parameters (Cont.).

| P9.6.4 <sup>②</sup> | Broken pipe delay       |                |         |                | ID 1855 |
|---------------------|-------------------------|----------------|---------|----------------|---------|
| Minimum value:      | 1.0 s                   | Maximum value: | 120.0 s | Default value: | 15.0 s  |
| Description:        | Broken pipe delay time. |                |         |                |         |

# Table 67. Fieldbus (FB) status.

| F 10.1 - FB process t        | lata input selection.                                                                                                    |                                                                                                    |                        |                                                                   |                          |
|------------------------------|----------------------------------------------------------------------------------------------------|----------------------------------------------------------------------------------------------------|------------------------|-------------------------------------------------------------------|--------------------------|
| P10.1.1 <sup>②</sup>         | FB process data                                                                                                    | input 1 selection                                                                                                    | ,                      |                                                                   | ID 2533                  |
| Minimum value:               | 0                                                                                                    | Maximum value:                                                                                                    | 12,464                 | Default value:                                                    | 0                        |
| Description:                 |                                                                                                    | ata output selections, parameter<br>ord for process data. Any drive p                                                                                                    |                        | ssigned to these registers and the can be read over these values. | en read over the desired |
|                              | Process data IN3 = F<br>Process data IN4 = F<br>Process data IN5 = F                                                                         | NULL = ID 0;<br>FB PI Set Point1= ID 2542;<br>FB PI Feedback1= ID 2550;<br>Acceleration time 1= ID 103;<br>Deceleration time 1= ID 104;<br>Current limit= ID 107;<br>NULL= ID 0; or |                        |                                                                   |                          |
| P10.1.2 <sup>②</sup>         | FB process data                                                                                                    | input 2 selection                                                                                                    |                        | ,                                                                 | ID 2534                  |
| Minimum value:               | 0                                                                                                    | Maximum value:                                                                                                    | 12,464                 | Default value:                                                    | 2,542                    |
| <b>240.4.0</b> <sup>®</sup>  | Process data IN3 = I<br>Process data IN4 = I<br>Process data IN5 = I<br>Process data IN6 = I<br>Process data IN7 = I<br>Process data IN8 = I | NULL = ID 0;<br>FB PI Set Point1= ID 2542;<br>FB PI Feedback1= ID 2550;<br>Acceleration time 1= ID 103;<br>Deceleration time 1= ID 104;<br>Current limit= ID 107;<br>NULL= ID 0; or |                        |                                                                   | ID 2535                  |
| P10.1.3 <sup>②</sup>         |                                                                                                    |                                                                                                    | 40.404                 |                                                                   |                          |
| BA:                          | ^                                                                                                    |                                                                                                    |                        |                                                                   |                          |
| Minimum value:               | 0<br>With the fieldbus da                                                                                                    | Maximum value:                                                                                                    | 12,464                 | Default value:                                                    | 2,550                    |
| Minimum value:  Description: | With the fieldbus da                                                                                                    |                                                                                                    | r/monitor IDs can be a | ssigned to these registers and the                                |                          |

<sup>&</sup>lt;sup>①</sup> Parameter value can only be changed after the drive has stopped. <sup>②</sup> Parameter value will be set to be default when changing macros.

Table 67. Fieldbus (FB) status (Cont.).

| P10.1.4 <sup>②</sup> | FB process data                                                                                                    | input 4 selection                                                                                                    |        |                                                                      | ID 2536                  |
|----------------------|----------------------------------------------------------------------------------------------------|----------------------------------------------------------------------------------------------------|--------|----------------------------------------------------------------------|--------------------------|
| Minimum value:       | 0                                                                                                    | Maximum value:                                                                                                    | 12,464 | Default value:                                                       | 103                      |
| Description:         |                                                                                                    | data output selections, paramete<br>vord for process data. Any drive                                                                                                    |        | assigned to these registers and the D can be read over these values. | en read over the desired |
|                      | Process data IN3 =<br>Process data IN4 =<br>Process data IN5 =                                                                       | NULL = ID 0;<br>FB PI Set Point1= ID 2542;<br>FB PI Feedback1= ID 2550;<br>Acceleration time 1= ID 103;<br>Deceleration time 1= ID 104;<br>Current limit= ID 107;<br>NULL= ID 0; or |        |                                                                      |                          |
| P10.1.5 <sup>②</sup> | FB process data                                                                                                    | input 5 selection                                                                                                    |        |                                                                      | ID 2537                  |
| Minimum value:       | 0                                                                                                    | Maximum value:                                                                                                    | 12,464 | Default value:                                                       | 104                      |
| Description:         |                                                                                                    | data output selections, paramete<br>vord for process data. Any drive                                                                                                    |        | assigned to these registers and the D can be read over these values. | en read over the desired |
|                      | Process data IN3 =<br>Process data IN4 =<br>Process data IN5 =                                                                       | NULL = ID 0;<br>FB PI Set Point1= ID 2542;<br>FB PI Feedback1= ID 2550;<br>Acceleration time 1= ID 103;<br>Deceleration time 1= ID 104;<br>Current limit= ID 107;<br>NULL= ID 0; or |        |                                                                      |                          |
| P10.1.6 <sup>②</sup> | FB process data                                                                                                    | input 6 selection                                                                                                    |        |                                                                      | ID 2538                  |
| Minimum value:       | 0                                                                                                    | Maximum value:                                                                                                    | 12,464 | Default value:                                                       | 107                      |
| Description:         | fieldbus network v Default values for Process data IN1 = Process data IN2 = Process data IN3 = Process data IN4 = Process data IN5 = | process data in: NULL = ID 0; FB PI Set Point1= ID 2542; FB PI Feedback1= ID 2550; Acceleration time 1= ID 103; Deceleration time 1= ID 104; Current limit= ID 107; NULL= ID 0; or  |        | assigned to these registers and the D can be read over these values. | en read over the desired |
| P10.1.7 <sup>②</sup> | FB process data                                                                                                    | input 7 selection                                                                                                    |        |                                                                      | ID 2539                  |
| Minimum value:       | 0                                                                                                    | Maximum value:                                                                                                    | 12,464 | Default value:                                                       | 0                        |
| Description:         | fieldbus network v Default values for Process data IN1 = Process data IN2 = Process data IN3 = Process data IN4 =                    | vord for process data. Any drive process data in:                                                                                                    |        | assigned to these registers and the D can be read over these values. | en read over the desired |

# Table 67. Fieldbus (FB) status (Cont.).

| P10.1.8 <sup>②</sup> | FB process data input 8 selection                                                                                                    |        | ID 2540                                                                                        |
|----------------------|----------------------------------------------------------------------------------------------------|--------|------------------------------------------------------------------------------------------------|
| Minimum value:       | 0 Maximum value:                                                                                                    | 12,464 | Default value: ()                                                                              |
| Description:         | With the fieldbus data output selections, param fieldbus network word for process data. Any dr                                                                                                    |        | re assigned to these registers and then read over the desire ID can be read over these values. |
|                      | Default values for process data in: Process data IN1 = NULL = ID 0; Process data IN2 = FB PI Set Point1= ID 2542; Process data IN3 = FB PI Feedback1= ID 2550; Process data IN4 = Acceleration time 1= ID 103; Process data IN5 = Deceleration time 1= ID 104; Process data IN6 = Current limit= ID 107; Process data IN7 = NULL= ID 0; or Process data IN8 = NULL= ID 0. |        |                                                                                                |

| P10.2.1 <sup>2</sup>                   | FB process dat                                                                                                    | a output 1 selection                                                                                                    |                       |                                                                         | ID 1556                  |
|----------------------------------------|----------------------------------------------------------------------------------------------------|----------------------------------------------------------------------------------------------------|-----------------------|-------------------------------------------------------------------------|--------------------------|
| Minimum value:                         | N.A.                                                                                                    | Maximum value:                                                                                                    | N.A.                  | Default value:                                                          | 1                        |
| Description:                           |                                                                                                    | data output selections, paramete<br>word for process data. Any drive                                                                                                    |                       | assigned to these registers and the<br>D can be read over these values. | en read over the desired |
|                                        | Process data Out<br>Process data Out<br>Process data Out<br>Process data Out<br>Process data Out<br>Process data Out<br>Process data Out | process data out in fieldbus (build<br>1 = Output frequency = ID 1;<br>2 = Motor speed = ID 2;<br>3 = Motor current = ID 3;<br>4 = Motor torque = ID 4;<br>5 = Motor power = ID 5;<br>6 = Motor voltage = ID 6;<br>7 = DC link voltage = ID 7; or<br>8 = Latest fault code = ID 28. | d table for below val | ues):                                                                   |                          |
| P10.2.2 <sup>②</sup>                   | FB process dat                                                                                                    | a output 2 selection                                                                                                    |                       |                                                                         | ID 1557                  |
| Minimum value:                         | N.A.                                                                                                    | Maximum value:                                                                                                    | N.A.                  | Default value:                                                          | 2                        |
|                                        | Process data Out<br>Process data Out<br>Process data Out<br>Process data Out<br>Process data Out                                         | process data out in fieldbus (build<br>1 = Output frequency = ID 1;<br>2 = Motor speed = ID 2;<br>3 = Motor current = ID 3;<br>4 = Motor torque = ID 4;<br>5 = Motor power = ID 5;<br>6 = Motor voltage = ID 6;                                                                     | d table for below val | ues):                                                                   |                          |
|                                        | Process data Out                                                                                                    | 7 = DC link voltage = ID 7; or<br>8 = Latest fault code = ID 28.                                                                                                    |                       |                                                                         |                          |
| P10.2.3 <sup>②</sup>                   | Process data Out                                                                                                    | 7 = DC link voltage = ID 7; or                                                                                                    |                       |                                                                         | ID 1558                  |
| P10.2.3 <sup>©</sup><br>Minimum value: | Process data Out                                                                                                    | 7 = DC link voltage = ID 7; or<br>3 = Latest fault code = ID 28.                                                                                                    | N.A.                  | Default value:                                                          | <b>ID 1558</b>           |
|                                        | Process data Out: Process data Out: FB process dat N.A. With the fieldbus                                                                | 7 = DC link voltage = ID 7; or<br>8 = Latest fault code = ID 28.<br>24 output 3 selection  Maximum value:                                                                                                    | r/monitor IDs can be  | assigned to these registers and the                                     | 3                        |

Table 67. Fieldbus (FB) status (Cont.).

| P10.2.4 <sup>②</sup> | FB process data                                                                                                    | output 4 selection                                                                                                    |                         |                                                                   | ID 1559                  |
|----------------------|----------------------------------------------------------------------------------------------------|----------------------------------------------------------------------------------------------------|-------------------------|-------------------------------------------------------------------|--------------------------|
| Minimum value:       | N.A.                                                                                                    | Maximum value:                                                                                                    | N.A.                    | Default value:                                                    | 4                        |
| Description:         |                                                                                                    | lata output selections, paramete<br>rord for process data. Any drive                                                                                                    |                         | ssigned to these registers and the can be read over these values. | en read over the desired |
|                      | Process data Out1 Process data Out2 Process data Out3 Process data Out4 Process data Out5 Process data Out6 Process data Out6 Process data Out7                       | orocess data out in fieldbus (buil = Output frequency = ID 1; = Motor speed = ID 2; = Motor current = ID 3; = Motor torque = ID 4; = Motor power = ID 5; = Motor voltage = ID 6; = DC link voltage = ID 7; or = Latest fault code = ID 28.                                                                   | d table for below value | es):                                                              |                          |
| P10.2.5 <sup>②</sup> | FB process data                                                                                                    | output 5 selection                                                                                                    |                         |                                                                   | ID 1560                  |
| Minimum value:       | N.A.                                                                                                    | Maximum value:                                                                                                    | N.A.                    | Default value:                                                    | 5                        |
| Description:         |                                                                                                    | lata output selections, paramete<br>ord for process data. Any drive                                                                                                    |                         | ssigned to these registers and the can be read over these values. | en read over the desired |
|                      | Process data Out1 Process data Out2 Process data Out3 Process data Out4 Process data Out5 Process data Out6 Process data Out6 Process data Out7                       | orocess data out in fieldbus (buil<br>= Output frequency = ID 1;<br>= Motor speed = ID 2;<br>= Motor current = ID 3;<br>= Motor torque = ID 4;<br>= Motor power = ID 5;<br>= Motor voltage = ID 6;<br>= DC link voltage = ID 7; or<br>= Latest fault code = ID 28.                                           | d table for below value | es):                                                              |                          |
| P10.2.6 <sup>②</sup> | FB process data                                                                                                    | output 6 selection                                                                                                    |                         |                                                                   | ID 1561                  |
| Minimum value:       | N.A.                                                                                                    | Maximum value:                                                                                                    | N.A.                    | Default value:                                                    | 6                        |
| Description:         | fieldbus network w Default values for I Process data Out1 Process data Out2 Process data Out3 Process data Out4 Process data Out6 Process data Out6 Process data Out6 | lata output selections, paramete vord for process data. Any drive process data out in fieldbus (buil = Output frequency = ID 1; = Motor speed = ID 2; = Motor current = ID 3; = Motor torque = ID 4; = Motor power = ID 5; = Motor voltage = ID 6; = DC link voltage = ID 7; or = Latest fault code = ID 28. | parameter with an ID    |                                                                   | en read over the desired |
| P10.2.7 <sup>②</sup> | FB process data                                                                                                    | output 7 selection                                                                                                    |                         |                                                                   | ID 1562                  |
| Minimum value:       | N.A.                                                                                                    | Maximum value:                                                                                                    | N.A.                    | Default value:                                                    | 7                        |
| Description:         | fieldbus network w Default values for Process data Out1 Process data Out2 Process data Out3 Process data Out4                                                         | vord for process data. Any drive process data out in fieldbus (buil = Output frequency = ID 1; = Motor speed = ID 2; = Motor current = ID 3; = Motor torque = ID 4;                                                                                                    | parameter with an ID    |                                                                   | en read over the desired |
|                      | Process data Outb                                                                                                    | = Motor power = ID 5;<br>= Motor voltage = ID 6;                                                                                                    |                         |                                                                   |                          |

Table 67. Fieldbus (FB) status (Cont.).

| P10.2.8 <sup>②</sup> | FB process data                                                                                                    | output 8 selection                                                                                                    |                  | '                                                                                             | ID 1563 |
|----------------------|----------------------------------------------------------------------------------------------------|----------------------------------------------------------------------------------------------------|------------------|-----------------------------------------------------------------------------------------------|---------|
| Minimum value:       | N.A.                                                                                                    | Maximum value:                                                                                                    | N.A.             | Default value:                                                                                | 28      |
| Description:         | With the fieldbus defieldbus network with the fieldbus network with the fieldbus network with the fieldbus network with the fieldbus network data Out 1 = Process data Out 2 = Process data Out 4 = Process data Out 5 = Process data Out 5 = Pr | ord for process data. Any drive process data out in fieldbus (buil = Output frequency = ID 1; = Motor speed = ID 2; = Motor current = ID 3; = Motor torque = ID 4; = Motor power = ID 5; | parameter with a | be assigned to these registers and then re<br>n ID can be read over these values.<br>values): |         |
|                      | Process data Out7 =                                                                                                    | = Motor voltage = ID 6;<br>= DC link voltage = ID 7; or<br>= Latest fault code = ID 28.                                                                                                  |                  |                                                                                               |         |

| P10.3.1 <sup>②</sup> | Standard status wo                                                                                                    | ord Bit0 function select                                                                                                    |                       |                                    | ID 2415                |
|----------------------|----------------------------------------------------------------------------------------------------|----------------------------------------------------------------------------------------------------|-----------------------|------------------------------------|------------------------|
| Minimum value:       | N.A.                                                                                                    | Maximum value:                                                                                                    | N.A.                  | Default value:                     | 1                      |
| Options:             | 0 = Not used; 1 = Ready; 2 = Run; 3 = Fault; 4 = Fault invert; 5 = Warning; 6 = Reversed; 7 = At speed; 8 = Zero frequency; 9 = Frequency limit supen 10 = Pl supervision; 11 = Torque limit super 12 = Reference limit super 14 = Temperature limit 15 = Analog input supe 16 = Motor current sup 17 = Over heat fault; 18 = Overcurrent regula 19 = Overvoltage regul 20 = Undervoltage regul 20 = Undervoltage regul 21 = 4 mA reference fa 22 = External fault/wa 23 = Motor thermal pro 24 = STO fault output; 25 = Control from I/O; 26 = Remote control; 27 = Un-requested rote 28 = Fire mode; 29 = Damper control; 31 = Jog speed select; 32 = Fieldbus digital in; 33 = Fieldbus digital in; 33 = Fieldbus digital in; 33 = Fieldbus digital in; 34 = DC charge switch 35 = Preheat active; 36 = Cold weather acti 37 = Pl Sleep 38 = 2nd stage ramp fr 39 = Prime pump active 40 = Master drive state; 41 = Slave drive state; 43 = Single drive control | vision; pervision; vision; supervision; rvision; ervision; ervision; er; ar; ular; ult/warning; rning; tection;  tion direction;  out 1; out 2; close; ve; equency active; o; |                       |                                    |                        |
| Description:         | This parameter allows                                                                                                    | for setting one of the RO fun                                                                                                    | rtions to a status wo | ord that then can be read over the | communication standard |

Table 67. Fieldbus (FB) status (Cont.).

| 10 = PI super                                                                                                    |                                                                                                    | N.A. | Default value: | 2 |
|----------------------------------------------------------------------------------------------------|----------------------------------------------------------------------------------------------------|------|----------------|---|
| 1 = Ready;<br>2 = Run;<br>3 = Fault;<br>4 = Fault inve<br>5 = Warning;<br>6 = Reversed<br>7 = At speed<br>8 = Zero freq<br>9 = Frequenc<br>10 = P1 super                                                                                                    |                                                                                                    |      |                |   |
| 12 = Referen 13 = Power li 14 = Tempera 15 = Analog 16 = Motor c 17 = Over he 18 = Overcur 19 = Overcur 19 = Overvoi 20 = Undervo 21 = 4 mA re 22 = Externa 23 = Motor t 24 = STO fau 25 = Control 26 = Remote 27 = Un-requ 28 = Fire mo 29 = Damper 30 = Valve co 31 = Jog spe 32 = Fieldbus 33 = Fieldbus 34 = DC char 35 = Preheat 36 = Cold we 37 = PI Sleep | uency; / limit supervision; vision; mit supervision; mit supervision; mit supervision; mit supervision; nutre limit supervision; nput supervision; urrent supervision; urrent supervision; |      |                |   |

# Chapter 7- Multi-purpose application

Table 67. Fieldbus (FB) status (Cont.).

| P10.3.3 <sup>②</sup> | Standard status                                                                                                    | word Bit 2 function select                                                                                                    |                       |                                      | ID 2417                |
|----------------------|----------------------------------------------------------------------------------------------------|----------------------------------------------------------------------------------------------------|-----------------------|--------------------------------------|------------------------|
| Minimum value:       | N.A.                                                                                                    | Maximum value:                                                                                                    | N.A.                  | Default value:                       | 3                      |
| ptions:              | 0 = Not used; 1 = Ready; 2 = Run; 3 = Fault; 4 = Fault invert; 5 = Warning; 6 = Reversed; 7 = At speed; 8 = Zero frequency, 9 = Frequency limit 10 = Pl supervision; 11 = Torque limit su 12 = Reference limit 13 = Power limit su 14 = Temperature li 15 = Analog input s 16 = Motor current 17 = Over heat faul 18 = Overcurrent re 19 = Overvoltage 20 = Undervoltage 21 = 4 mA referenc 22 = External fault, 23 = Motor therma 24 = STO fault outp 25 = Control from l, 26 = Remote control 27 = Un-requested 28 = Fire mode; 29 = Damper control 31 = Jog speed sel 32 = Fieldbus digita 34 = Dc Charge sw 35 = Preheat active 36 = Cold weather 37 = Pl Sleep 38 = 2nd stage ram 39 = Prime pump ac 40 = Master drive s 41 = Slave drive sta 43 = Single drive of | supervision;  pervision;  t supervision;  pervision;  mit supervision;  upervision;  supervision;  gular;  gular;  egular;  egular;  eregular;  eregular;  protection;  ut;  O;  l;  rotation direction;  act; I input 1; I input 2; tch close;  cative;  p frequency active;  tive;  tate;  tate;  te; or |                       |                                      |                        |
| Description:         | 43 = Single drive co                                                                                                    | ntrol.                                                                                                    | ctions to a status wo | ord that then can be read over the o | communication standard |

Table 67. Fieldbus (FB) status (Cont.).

| Minimum value:   N.A.   Default value:   4                                                                                                    |
|----------------------------------------------------------------------------------------------------|
| 1 = Ready, 2 = Rur, 3 = Fault, 4 = Fault invert; 5 = Warning; 6 = Reversed; 7 = At speed; 8 = Zero frequency; 9 = Frequency limit supervision; 10 = Pl supervision; 11 = forque limit supervision; 12 = Reference limit supervision; 13 = Power limit supervision; 14 = Temperature limit supervision; 15 = Analog input supervision; 16 = Motor current supervision; 17 = Over heat fault; 18 = Overcurrent regular; 19 = Overcurrent regular; 20 = Undervoltage regular; 21 = 4 mA reference fault/warning; 22 = External fault/warning; 23 = Motor thermal protection; 24 = STO fault output; 25 = Control from I/O; 26 = Remote control; 37 = Un-requested rotation direction; 38 = Fire mode; 39 = Damper control; 31 = Jog speed select; 31 = Fieldbus digital input 2; 33 = Fieldbus digital input 2; 34 = DC charge switch close; 35 = Preheat active; 36 = Cold weather active; 37 = Il Sleep |
| 39 = Prime pump active; 40 = Master drive state; 41 = Slave drive state; or 43 = Single drive control.  Description: This parameter allows for setting one of the RO functions to a status word that then can be read over the communication standard                                                                                                    |

# Chapter 7- Multi-purpose application

Table 67. Fieldbus (FB) status (Cont.).

| Minimum value: N.A. Maximum value: N.A. Default value: 5  Dptions:  0                                                                                                    |
|----------------------------------------------------------------------------------------------------|
| 1 = Ready; 2 = Run; 3 = Fault; 4 = Fault invert; 5 = Warning; 6 = Reversed; 7 = At speed; 8 = Zero frequency; 9 = Frequency limit supervision; 10 = Pl supervision; 11 = Torque limit supervision; 12 = Reference limit supervision; 13 = Power limit supervision; 14 = Temperature limit supervision; 15 = Analog input supervision; 16 = Motor current supervision; 17 = Over heat fault; 18 = Overcurrent regular; 20 = Undervoltage regular; 21 = 4 m A reference fault/warning; 22 = External fault/warning; 23 = Motor thermal protection; 24 = STO fault output; 25 = Control from I/O; 26 = Remote control; 27 = Un-requested rotation direction; 28 = Fire mode; 29 = Damper control; 31 = Jog speed select; 32 = Fieldbus digital input 1; 33 = Fieldbus digital input 2; 34 = DC charge switch close; 35 = Preheat active; 36 = Cold weather active; 37 = Pl Sleep 38 = 2nd stage ramp frequency active; |
| 39 = Prime pump active;<br>40 = Master drive state;<br>41 = Slave drive state; or<br>43 = Single drive control.                                                                                                    |

Table 67. Fieldbus (FB) status (Cont.).

| Detions:  0 = Not used; 1 = Ready; 2 = Bun; 3 = Fault; 4 = Fault invert; 5 = Warning; 6 = Reversed; 7 = At speed; 8 = Zero frequency; 9 = Frequency [limit supervision; 10 = PI supervision; 11 = Torque limit supervision; 12 = Reference limit supervision; 13 = Power limit supervision; 14 = Temperature limit supervision; 15 = Analog input supervision; 16 = Motor current supervision; 17 = Over leaf fault; 18 = Overcurrent regular; 19 = Overvoltage regular; 20 = Undervoltage regular; 21 = 4 mA reference fault/warning; 22 = External fault/warning; 23 = Motor thermal protection; 24 = STO fault output; 25 = Control from I/O; 26 = Remote control; 31 = Jos speed select; 32 = Fire mode; 33 = Pieldbus digital input 1; 34 = Fieldbus digital input 2; 34 = DC charge switch close; 35 = Frieldbus digital input 1; 33 = Fieldbus digital input 2; 34 = DC charge switch close; 35 = Prime pump active; 36 = Cold weather active; 37 = PI Sleep 38 = And salege ramp frequency active; 39 = Prime pump active; 41 = Slave drive state; 41 = Slave drive state; 41 = Slave drive state; 41 = Slave drive state; 41 = Slave drive state; 41 = Slave drive state; 41 = Slave drive state; | P10.3.6 <sup>②</sup> | Standard statu                                                                                                    | ıs word Bit 5 function select                                                                                                    |      |                | ID 2420 |
|----------------------------------------------------------------------------------------------------|----------------------|----------------------------------------------------------------------------------------------------|----------------------------------------------------------------------------------------------------|------|----------------|---------|
| 1 = Ready, 2 = Run, 3 = Fault; 4 = Fault invert; 5 = Warning; 6 = Reversed; 7 = At speed; 8 = Zero frequency; 9 = Frequency limit supervision; 10 = Pl supervision; 11 = Torque limit supervision; 12 = Reference limit supervision; 13 = Power limit supervision; 14 = Temperature limit supervision; 15 = Analog input supervision; 16 = Motor current supervision; 17 = Over heaf tault; 18 = Overcurrent regular; 19 = Overvoltage regular; 20 = Undervoltage regular; 21 = 4 mA reference fault/warning; 22 = External fault/warning; 23 = Motor thermal protection; 24 = STO fault output; 25 = Control from I/O; 26 = Remote control; 27 = Un-requested rotation direction; 28 = Fire mode; 29 = Damper control; 30 = Valve control; 31 = Jog speed select; 32 = Fieldbus digital input 1; 33 = Fieldbus digital input 2; 34 = DC charge switch close; 35 = Preheaf active; 36 = Cold weather active; 37 = Il Sleep 38 = And stage ramp frequency active; 39 = Prime pump active; 41 = Slave drive state; 41 = Master drive state; 41 = Master drive state; 41 = Master drive state; 41 = Master drive state; 41 = Slave drive state;                                                               | Minimum value:       | N.A.                                                                                                    | Maximum value:                                                                                                    | N.A. | Default value: | 6       |
| 43 = Single drive control.                                                                                                    | Options:             | 1 = Ready; 2 = Run; 3 = Fault; 4 = Fault invert; 5 = Warning, 6 = Reversed; 7 = At speed; 8 = Zero frequency lim 10 = Pl supervisic 11 = Torque limit 12 = Reference lim 13 = Power limit s 14 = Temperature 15 = Analog input 16 = Motor curree 17 = Over heat fa 18 = Overcurrent 19 = Overvoltage 20 = Undervoltage 20 = Undervoltage 21 = 4 mA referei 22 = External fau 23 = Motor therm 24 = STO fault ou 25 = Control from 26 = Remote cont 27 = Un-requeste 28 = Fire mode; 29 = Damper cont 30 = Valve contro 31 = Jog speed s 32 = Fieldbus digi 33 = Fieldbus digi 34 = DC charge s 35 = Preheat acti 36 = Cold weathe 37 = Pl Sleep 38 = 2nd stage ra 39 = Prime pump 40 = Master drive | if supervision; in; supervision; mit supervision; supervision; supervision; supervision; supervision; supervision; that supervision; ult; regular; regular; regular; nee fault/warning; lt/warning; nal protection; tput; tput; l/O; trol; d rotation direction; trol; did input 1; ttal input 2; witch close; ve; er active; estate; state; state; state; |      |                |         |

215

# Chapter 7- Multi-purpose application

Table 67. Fieldbus (FB) status (Cont.).

| Minimum value:   N.A.   Maximum value:   N.A.   Default value:   7                                                                                                    |
|----------------------------------------------------------------------------------------------------|
| 1 = Ready; 2 = Run; 3 = Fault; 4 = Fault invert; 5 = Warning; 6 = Reversed; 7 = At speed; 8 = Zero frequency; 9 = Frequency limit supervision; 10 = Pl supervision; 11 = Torque limit supervision; 12 = Reference limit supervision; 13 = Power limit supervision; 14 = Temperature limit supervision; 15 = Analog input supervision; 16 = Motor current supervision; 17 = Over heat fault; 18 = Overcurrent regular; 19 = Overvitage regular; 20 = Undervoltage regular; 21 = 4 mA reference fault/warning; 22 = External fault/warning; 23 = Motor thermal protection; 24 = STO fault output; 25 = Control from I/O; 26 = Remote control; 27 = Un-requested rotation direction; 28 = Fire mode; 29 = Damper control; 30 = Valve control; 31 = Jog speed select; 32 = Fieldbus digital input 2; 33 = Fieldbus digital input 2; 34 = DC charge switch close; 35 = Preheat active; 36 = Cold weather active; 37 = I's I seep |
| 38 = 2nd stage ramp frequency active; 39 = Prime pump active; 40 = Master drive state; 41 = Slave drive state; or 43 = Single drive control.                                                                                                    |

Table 67. Fieldbus (FB) status (Cont.).

<sup>&</sup>lt;sup>①</sup> Parameter value can only be changed after the drive has stopped. <sup>②</sup> Parameter value will be set to be default when changing macros.

Table 68. Serial communication.

| P11.1.1 <sup>①</sup> | Serial commu                                                  | ınication                                                     |                  | ·              | ID 586 |  |  |
|----------------------|---------------------------------------------------------------|---------------------------------------------------------------|------------------|----------------|--------|--|--|
| Minimum value:       | N.A.                                                          | Maximum value:                                                | N.A.             | Default value: | 0      |  |  |
| Options:             | 0 = Modbus RTU<br>1 = BACnet MS <sup>2</sup><br>2 = SWD (*DM1 | ΓΡ (*DM1 PR0); or                                             |                  |                |        |  |  |
| Description:         | This parameter                                                | This parameter defines the communication protocol for RS-485. |                  |                |        |  |  |
| P11.2 - Modbus RTU   | 1.                                                            |                                                               |                  |                |        |  |  |
| P11.2.1 <sup>①</sup> | Slave address                                                 | s                                                             |                  |                | ID 587 |  |  |
| Minimum value:       | 1                                                             | Maximum value:                                                | 247              | Default value: | 1      |  |  |
| Description:         | This parameter                                                | defines the slave address for RS-48                           | 5 communication. |                |        |  |  |

Table 68. Serial communication (Cont.).

| P11.2.2 <sup>①</sup>                                                                                           | Baud rate                                                                                                    |                                                                                   |                                       | '                                                                  | ID 584        |
|----------------------------------------------------------------------------------------------------|----------------------------------------------------------------------------------------------------|-----------------------------------------------------------------------------------|---------------------------------------|--------------------------------------------------------------------|---------------|
| Minimum value:                                                                                                 | N.A.                                                                                                    | Maximum value:                                                                    | N.A.                                  | Default value:                                                     | 1             |
| Options:                                                                                                    | 0 = 9,600;<br>1 = 19,200;<br>2 = 38,400;<br>3 = 57,600; or<br>4 = 115,200                                                                                                    |                                                                                   |                                       |                                                                    |               |
| Description:                                                                                                   | This parameter defines com                                                                                                    | munication speed for RS                                                           | -485 communication.                   |                                                                    |               |
| P11.2.3 <sup>①</sup>                                                                                           | Parity type                                                                                                    |                                                                                   |                                       | ,                                                                  | ID 585        |
| Minimum value:                                                                                                 | N.A.                                                                                                    | Maximum value:                                                                    | N.A.                                  | Default value:                                                     | 2             |
| Options:                                                                                                    | 0 = None;<br>1 = Odd; or<br>2 = Even.                                                                                                    |                                                                                   |                                       |                                                                    |               |
| Description:                                                                                                   | This parameter defines parit                                                                                                    | y type for RS-485 comm                                                            | nunication.                           |                                                                    |               |
| P11.2.4                                                                                                    | Modbus RTU protocol s                                                                                                    | tatus                                                                             |                                       |                                                                    | ID 588        |
| Minimum value:                                                                                                 | N.A.                                                                                                    | Maximum value:                                                                    | N.A.                                  | Default value:                                                     | N.A.          |
| Options:                                                                                                    | 0 = Initial;<br>1 = Stopped;<br>2 = Operational; or<br>3 = Faulted.                                                                                                    |                                                                                   |                                       |                                                                    |               |
| Description:                                                                                                   | This parameter shows the pr                                                                                                    | rotocol status for RS-48                                                          | 5 communication.                      |                                                                    |               |
| P11.2.5                                                                                                    | Communication timeou                                                                                                    | t modbus RTU                                                                      |                                       |                                                                    | ID 593        |
| Minimum value:                                                                                                 | 0 ms                                                                                                    | Maximum value:                                                                    | 60,000 ms                             | Default value:                                                     | 10,000 ms     |
| Description:                                                                                                   | Selects the time to wait before                                                                                                    | ore a communication fac                                                           | ult occurs over modbus R              | TU if a message is not receive                                     | d.            |
| P11.2.6                                                                                                    | Modbus RTU fault respo                                                                                                    | onse                                                                              |                                       | '                                                                  | ID 2516       |
| Minimum value:                                                                                                 | N.A.                                                                                                    | Maximum value:                                                                    | N.A.                                  | Default value:                                                     | 0             |
| Options:                                                                                                    | communications; if not in                                                                                                    | fieldbus control, place                                                           | will not fault.                       | dbus fault is active, the drive von is lost, fieldbus fault respon |               |
| Description:                                                                                                   | Defines the fieldbus fault co                                                                                                    | ndition for modbus RTU                                                            | communication.                        |                                                                    |               |
| P11.3 - BACnet MST                                                                                             | Р.                                                                                                    |                                                                                   |                                       |                                                                    |               |
| P11.3.1 <sup>①</sup>                                                                                           | MSTP baud rate                                                                                                    |                                                                                   |                                       |                                                                    | ID 594        |
| Minimum value:                                                                                                 | N.A.                                                                                                    | Maximum value:                                                                    | N.A.                                  | Default value:                                                     | 2             |
| Options:                                                                                                    | 0 = 9,600;<br>1 = 19,200;<br>2 = 38,400;<br>3 = 76,800; or                                                                                                    |                                                                                   |                                       |                                                                    |               |
|                                                                                                    | 4 = 115,200.                                                                                                    |                                                                                   |                                       |                                                                    |               |
| Description:                                                                                                   | 4 = 115,200.  This parameter defines the c                                                                                                    | communication speed fo                                                            | r RS-485 communication                |                                                                    |               |
|                                                                                                    | <u> </u>                                                                                                    | communication speed fo                                                            | r RS-485 communication                |                                                                    | ID 595        |
| P11.3.2 <sup>①</sup>                                                                                           | This parameter defines the o                                                                                                    | communication speed fo                                                            | r RS-485 communication                | Default value:                                                     | <b>ID 595</b> |
| P11.3.2 <sup>①</sup><br>Minimum value:                                                                         | This parameter defines the o                                                                                                    | Maximum value:                                                                    | 127                                   |                                                                    |               |
| P11.3.2 <sup>©</sup><br>Minimum value:<br>Description:                                                         | This parameter defines the comments of the comments of the com | Maximum value:                                                                    | 127                                   |                                                                    |               |
| P11.3.2 <sup>©</sup> Minimum value: Description: P11.3.3 <sup>©</sup>                                          | This parameter defines the commstrp device address  0  Defines the device address of the device address of the | Maximum value:                                                                    | 127                                   |                                                                    | 1             |
| Description: P11.3.2 <sup>①</sup> Minimum value: Description: P11.3.3 <sup>①</sup> Minimum value: Description: | This parameter defines the commstrp device address  0  Defines the device address of the device address of the | Maximum value: of the drive on the BACr Maximum value:                            | 127<br>net MSTP network.<br>4,194,302 | Default value:                                                     | 1<br>ID 596   |
| P11.3.2 <sup>©</sup> Minimum value: Description: P11.3.3 <sup>©</sup> Minimum value:                           | This parameter defines the comments of the comments of the com | Maximum value: of the drive on the BACr  Maximum value: r of the drive on the BAC | 127<br>net MSTP network.<br>4,194,302 | Default value:                                                     | 1<br>ID 596   |
| P11.3.2 <sup>©</sup> Minimum value:  Description: P11.3.3 <sup>©</sup> Minimum value: Description:             | This parameter defines the communication to                                                                                                    | Maximum value: of the drive on the BACr  Maximum value: r of the drive on the BAC | 127<br>net MSTP network.<br>4,194,302 | Default value:                                                     | 1 ID 596      |

Table 68. Serial communication (Cont.).

| P11.3.5                    | MSTP protocol status                                                                                                    |                             |                       |                                                                                 | ID 599                      |
|----------------------------|----------------------------------------------------------------------------------------------------|-----------------------------|-----------------------|---------------------------------------------------------------------------------|-----------------------------|
| Minimum value:             | N.A.                                                                                                    | Maximum value:              | N.A.                  | Default value:                                                                  | N.A.                        |
| Options:                   | 0 = Stopped;<br>1 = Operational; or<br>2 = Faulted.                                                                                      |                             |                       |                                                                                 |                             |
| Description:               | This parameter shows the p                                                                                                    | protocol status for BACne   | et MSTP communic      | ation.                                                                          |                             |
| P11.3.6                    | MSTP fault code                                                                                                    |                             |                       |                                                                                 | ID 600                      |
| Minimum value:             | N.A.                                                                                                    | Maximum value:              | N.A.                  | Default value:                                                                  | N.A.                        |
| Options:                   | 0 = None;<br>1 = Sole master;<br>2 = Duplicate MAC ID; or<br>3 = Baud rate fault.                                                        |                             |                       |                                                                                 |                             |
| Description:               | This parameter shows the p                                                                                                    | protocol status for BACne   | et MSTP communic      | ation.                                                                          |                             |
| P11.3.7                    | MSTP fault response                                                                                                    |                             |                       |                                                                                 | ID 2526                     |
| Minimum value:             | N.A.                                                                                                    | Maximum value:              | N.A.                  | Default value:                                                                  | 0                           |
| Options:                   | communications. If not                                                                                                    | in fieldbus control, place  | will not fault.       | nd fieldbus fault is active, the drive vunication is lost, fieldbus fault respo |                             |
| Description:               | Defines the fieldbus fault c                                                                                                    | ondition for BACnet MST     | P communication.      |                                                                                 |                             |
| P11.3.8                    | MSTP maximum maste                                                                                                    | r                           |                       |                                                                                 | ID 1537                     |
| Minimum value:             | 1                                                                                                    | Maximum value:              | 127                   | Default value:                                                                  | 127                         |
| Description:               | Defines the maximum numb                                                                                                    | per of masters that can e   | stablish connection   | ns with the drive.                                                              |                             |
| Minimum value:<br>Options: | N.A.<br>0 = No permission to read/v                                                                                                    |                             | N.A.                  | Default value:                                                                  | 1                           |
|                            | 1 = Acyclic read/write are a                                                                                                    |                             |                       |                                                                                 |                             |
| Description:               | PNU927 which specifies th                                                                                                    | e operation priority of pa  | rameters for acycli   | c communication.                                                                |                             |
| P11.5.2 <sup>①</sup>       | Parameter data access                                                                                                    |                             |                       |                                                                                 | ID 2631                     |
| Minimum value:             | N.A.                                                                                                    | Maximum value:              | N.A.                  | Default value:                                                                  | 4                           |
| Options:                   | 0 = Local control;<br>1 = Fieldbus;<br>2 = Mixed interface;<br>4 = NET, local on fault; or<br>5 = Dual mode.                             |                             |                       |                                                                                 |                             |
| Description:               | PNU928 which specifies th                                                                                                    | e control priority of the d | evice for cyclic con  | mmunication.                                                                    |                             |
| P11.5.3                    | Fault situation counter                                                                                                    |                             | 1                     |                                                                                 | ID 2632                     |
| Minimum value:             | N.A.                                                                                                    | Maximum value:              | N.A.                  | Default value:                                                                  | N.A.                        |
| Description:               | PNU952 which specifies th<br>Only write of 0 is allowed,<br>(parameter 944) are erased                                                   | then the whole fault buff   | er (actual fault situ | ation and all other fault situations) a                                         | nd the fault message counte |
| P11.5.4                    | Board status                                                                                                    |                             |                       |                                                                                 | ID 2609                     |
| Minimum value:             | N.A.                                                                                                    | Maximum value:              | N.A.                  | Default value:                                                                  | 0                           |
| Description:               | Status of the board: B0-DCOM communication f B1-Board HW fault; B2-I01 24 volt overload fau B3-Profibus communication B4-fieldbus fault. | lt;                         |                       |                                                                                 |                             |

Table 68. Serial communication (Cont.).

| P11.5.5        | Firmware version                                               | '                                                          |      |                | ID 2610 |  |  |  |
|----------------|----------------------------------------------------------------|------------------------------------------------------------|------|----------------|---------|--|--|--|
| Minimum value: | N.A.                                                           | Maximum value:                                             | N.A. | Default value: | N.A.    |  |  |  |
| Description:   | This parameter provide                                         | This parameter provides the firmware version of the SWD.   |      |                |         |  |  |  |
| P11.5.6        | Protocol status                                                |                                                            |      |                | ID 2612 |  |  |  |
| Minimum value: | N.A.                                                           | Maximum value:                                             | N.A. | Default value: | 0       |  |  |  |
| Options:       | 0 = Not configured;<br>1 = Operational; or<br>2 = Diagnostics. |                                                            |      |                |         |  |  |  |
| Description:   | This parameter specific                                        | This parameter specifies the protocol status for SWD card. |      |                |         |  |  |  |

#### P11.6 - Bluetooth.

| P11.6.1              | Bluetooth enabled                |                |      |                | ID 1895 |
|----------------------|----------------------------------|----------------|------|----------------|---------|
| Minimum value:       | N.A.                             | Maximum value: | N.A. | Default value: | 0       |
| Options:             | 0 = Disabled; or<br>1 = Enabled. |                |      |                |         |
| Description:         | Bluetooth enabled.               |                |      |                |         |
| P11.6.2 <sup>②</sup> | Bluetooth broadcast              | mode           | '    |                | ID 2920 |
| Minimum value:       | N.A.                             | Maximum value: | N.A. | Default value: | 0       |
| Options:             | 0 = Off; or<br>1 = On.           |                |      |                |         |
| Description:         | Bluetooth broadcast mod          | le.            |      |                |         |
| P11.6.3              | Bluetooth pairing res            | set            |      |                | ID 2935 |
| Minimum value:       | N.A.                             | Maximum value: | N.A. | Default value: | N.A.    |
| Options:             | 0 = Not reset; or<br>1 = Reset.  |                |      |                |         |
| Description:         | Bluetooth pairing reset.         |                |      |                |         |

 $<sup>^{\</sup>scriptsize \textcircled{\tiny 1}}$  Parameter value can only be changed after the drive has stopped.  $^{\scriptsize \textcircled{\tiny 2}}$  Parameter value will be set to be default when changing macros.

Table 69. Ethernet communication.

| P12.1 - Basic settings. |                                            |                              |                   |                |         |  |  |
|-------------------------|--------------------------------------------|------------------------------|-------------------|----------------|---------|--|--|
| P12.1.1 <sup>①</sup>    | IP address mode                            |                              |                   |                | ID 1500 |  |  |
| Minimum value:          | N.A.                                       | Maximum value:               | N.A.              | Default value: | 0       |  |  |
| Options:                | 0 = Static IP; or<br>1 = DHCP with AutoIP. |                              |                   |                |         |  |  |
| Description:            | This parameter defined                     | the IP address configuration | mode for EIP/modb | us TCP.        |         |  |  |
| P12.1.2                 | Active IP address                          | ,                            |                   |                | ID 1507 |  |  |
| Minimum value:          | N.A.                                       | Maximum value:               | N.A.              | Default value: | N.A.    |  |  |
| Description:            | Reads the current activ                    | ve IP address.               |                   |                |         |  |  |
| P12.1.3                 | Active subnet mas                          | k                            |                   |                | ID 1509 |  |  |
| Minimum value:          | N.A.                                       | Maximum value:               | N.A.              | Default value: | N.A.    |  |  |
| Description:            | Reads the current activ                    | ve subnet mask.              |                   |                |         |  |  |
| P12.1.4                 | Active default gate                        | way                          | '                 |                | ID 1511 |  |  |
| Minimum value:          | N.A.                                       | Maximum value:               | N.A.              | Default value: | N.A.    |  |  |
| Description:            | Reads the current activ                    | ve default gateway.          |                   |                |         |  |  |

Table 69. Ethernet communication (Cont.).

| P12.1.5              | MAC address         | ,                                                                            |           | ,              | ID 1513       |  |  |
|----------------------|---------------------|------------------------------------------------------------------------------|-----------|----------------|---------------|--|--|
| Minimum value:       | N.A.                | Maximum value:                                                               | N.A.      | Default value: | N.A.          |  |  |
| Description:         | Reads the current   | MAC address.                                                                 |           |                |               |  |  |
| P12.1.6 <sup>①</sup> | Static IP addre     | ss                                                                           |           |                | ID 1501       |  |  |
| Minimum value:       | N.A.                | Maximum value:                                                               | N.A.      | Default value: | 192.168.1.254 |  |  |
| Description:         | Defines the static  | Defines the static IP address.                                               |           |                |               |  |  |
| P12.1.7 <sup>①</sup> | Static subnet n     | Static subnet mask                                                           |           |                |               |  |  |
| Minimum value:       | N.A.                | Maximum value:                                                               | N.A.      | Default value: | 255.255.255.0 |  |  |
| Description:         | Defines the static  | subnet mask.                                                                 |           |                |               |  |  |
| P12.1.8 <sup>①</sup> | Static default g    | gateway                                                                      |           |                | ID 1505       |  |  |
| Minimum value:       | N.A.                | Maximum value:                                                               | N.A.      | Default value: | 192.168.1.1   |  |  |
| Description:         | Defines the static  | default gateway.                                                             |           |                |               |  |  |
| P12.1.9              | Ethernet comm       | nunication timeout                                                           |           |                | ID 611        |  |  |
| Minimum value:       | 0 ms                | Maximum value:                                                               | 60,000 ms | Default value: | 10,000 ms     |  |  |
| Description:         | Selects the time in | Selects the time it waits before a communication fault occurs over ethernet. |           |                |               |  |  |

#### P12.2 - Trusted IP filter (DM1 PRO only).

| P12.2.1        | Trusted IP white li                                                                                                  | st                               |                       | '                                   | ID 68                            |
|----------------|----------------------------------------------------------------------------------------------------|----------------------------------|-----------------------|-------------------------------------|----------------------------------|
| Minimum value: | N.A.                                                                                                    | Maximum value:                   | N.A.                  | Default value:                      | 0.0.0.0 0.0.0.0<br>192.168.1.255 |
| Description:   | Defines the IP address                                                                                               | ses in the white list. A setting | g of 192.168.1.255 er | nables all connections on the local | subnet.                          |
| P12.2.2        | Trusted IP filter en                                                                                                 | able                             |                       |                                     | ID 76                            |
| Minimum value: | N.A.                                                                                                    | Maximum value:                   | N.A.                  | Default value:                      | 1                                |
| Options:       | 0 = Disabled; or<br>1 = Enabled.                                                                                     |                                  |                       |                                     |                                  |
| Description:   | Enables IP white listing. Devices not in the white list will not be able to establish communications with the drive. |                                  |                       |                                     |                                  |

# P12.3 - Modbus TCP (DM1 PRO only).

| P12.3.1 <sup>①</sup> | Modbus TCP ena                                      | ble                                |                       |                       | ID 1942 |  |  |
|----------------------|-----------------------------------------------------|------------------------------------|-----------------------|-----------------------|---------|--|--|
| Minimum value:       | N.A.                                                | Maximum value:                     | N.A.                  | Default value:        | 0       |  |  |
| Options:             | 0 = Disable; or<br>1 = Enable.                      |                                    |                       |                       |         |  |  |
| Description:         | Enables modbus TCF                                  | communications, must be enal       | oled to connect to Po | ower Xpert inControl. |         |  |  |
| P12.3.2              | Modbus TCP con                                      | Modbus TCP connection limit ID 609 |                       |                       |         |  |  |
| Minimum value:       | N.A.                                                | Maximum value:                     | N.A.                  | Default value:        | 5       |  |  |
| Description:         | Maximum number of                                   | connections allowed to the dri     | ve.                   |                       |         |  |  |
| P12.3.3              | Modbus TCP unit identifier number                   |                                    |                       |                       |         |  |  |
| Minimum value:       | N.A.                                                | Maximum value:                     | N.A.                  | Default value:        | 1       |  |  |
| Description:         | Unit identifier unit v                              | alue for modbus TCP.               |                       |                       |         |  |  |
| P12.3.4              | Modbus TCP prot                                     | ocol status                        |                       |                       | ID 612  |  |  |
| Minimum value:       | N.A.                                                | Maximum value:                     | N.A.                  | Default value:        | N.A.    |  |  |
| Options:             | 0 = Stopped;<br>1 = Operational; or<br>2 = Faulted. |                                    |                       |                       |         |  |  |
| Description:         | This parameter show                                 | s the protocol status for modb     | us TCP communication  | on.                   |         |  |  |

### Table 69. Ethernet communication (Cont.).

| P12.3.5        | Modbus TCP fault response                                                                                                    | ,                 | ID 2517        |   |  |  |  |
|----------------|----------------------------------------------------------------------------------------------------|-------------------|----------------|---|--|--|--|
| Minimum value: | N.A. Maximum value                                                                                                    | N.A.              | Default value: | 0 |  |  |  |
| Options:       | 0 = Only in fieldbus control mode - when fieldbus is the control place and fieldbus fault is active, the drive will fault on loss of communications. If not in fieldbus control, place will not fault.  1 = In all control modes - no matter the control place setting, if communication is lost, fieldbus fault response will occur. |                   |                |   |  |  |  |
| Description:   | Defines the fieldbus fault condition for modbus                                                                                                    | TCP communication |                |   |  |  |  |

#### P12.4 - Ethernet IP (DM1 PRO only).

| P12.4.1 <sup>①</sup> | Ethernet based p                                | Ethernet based protocol select                                                                                                    |                   |                |         |  |  |  |
|----------------------|-------------------------------------------------|----------------------------------------------------------------------------------------------------|-------------------|----------------|---------|--|--|--|
| Minimum value:       | N.A.                                            | Maximum value:                                                                                                    | N.A.              | Default value: | 0       |  |  |  |
| Options:             | 0 = Disabled; or<br>2 = BACnet IP.              |                                                                                                    |                   |                |         |  |  |  |
| Description:         | Selects the active co                           | ommunication protocol on the e                                                                                                    | thernet I/P port. |                |         |  |  |  |
| P12.4.2              | Ethernet IP proto                               | Ethernet IP protocol status                                                                                                    |                   |                |         |  |  |  |
| Minimum value:       | N.A.                                            | Maximum value:                                                                                                    | N.A.              | Default value: | N.A.    |  |  |  |
| Options:             | 0 = Off;<br>1 = Operational; or<br>2 = Faulted. |                                                                                                    |                   |                |         |  |  |  |
| Description:         | Indicates if ethernet                           | protocol is active or not.                                                                                                    |                   |                |         |  |  |  |
| P12.4.3              | Ethernet IP fault                               | response                                                                                                    |                   |                | ID 2518 |  |  |  |
| Minimum value:       | N.A.                                            | Maximum value:                                                                                                    | N.A.              | Default value: | 0       |  |  |  |
| Options:             | communications.                                 | 0 = Only in fieldbus control mode - when fieldbus is the control place and Fieldbus fault is active, the drive will fault on loss of communications. If not in fieldbus control, place will not fault.  1 = In all control modes - no matter the control place setting. If communication is lost, fieldbus fault response will occur. |                   |                |         |  |  |  |
| Description:         | Defines the fieldbus                            | fault condition for ethernet IP o                                                                                                    | communication.    |                |         |  |  |  |

#### P12.5 - BACnet IP (DM1 PRO only).

| P12.5.1 <sup>①</sup> | BACnet IP UDP po                                                                                                    | ort number                   |      |                | ID 1733 |
|----------------------|----------------------------------------------------------------------------------------------------|------------------------------|------|----------------|---------|
| Minimum value:       | N.A.                                                                                                    | Maximum value:               | N.A. | Default value: | 47,808  |
| Options:             | 47808 = BACO;<br>47809 = BAC1;<br>47810 = BAC2;<br>47811 = BAC3;<br>47813 = BAC4;<br>47813 = BAC6;<br>47815 = BAC7;<br>47816 = BAC8;<br>47817 = BAC9;<br>47819 = BAC8;<br>47819 = BACC;<br>47820 = BACC;<br>47821 = BACC;<br>47822 = BACE; or<br>47823 = BACF. |                              |      |                |         |
| Description:         | Defines the BACnet L                                                                                                    | JDP port number.             |      |                |         |
| P12.5.2 <sup>①</sup> | BACnet IP foreign                                                                                                    | devise                       |      |                | ID 1734 |
| Minimum value:       | N.A.                                                                                                    | Maximum value:               | N.A. | Default value: | 0       |
| Options:             | 0 = Disabled; or<br>1 = Enabled.                                                                                                    |                              |      |                |         |
| Description:         | Enables BACNET IP fo                                                                                                    | oreign device configuration. |      |                |         |

Table 69. Ethernet communication (Cont.).

| P12.5.3 <sup>①</sup> | BACnet IP BBMD IF                                                                                                    |                                  |                         |                                   | ID 1735 |
|----------------------|----------------------------------------------------------------------------------------------------|----------------------------------|-------------------------|-----------------------------------|---------|
| Minimum value:       | N.A.                                                                                                    | Maximum value:                   | N.A.                    | Default value:                    | 0.0.0.0 |
| Description:         | Displays the BACnet B                                                                                                    | BMD IP address.                  |                         |                                   |         |
| P12.5.4 <sup>①</sup> | BACnet IP UDP por                                                                                                    | t                                |                         |                                   | ID 1737 |
| Minimum value:       | N.A.                                                                                                    | Maximum value:                   | N.A.                    | Default value:                    | 47,808  |
| Options:             | 47808 = BACO;<br>47809 = BAC1;<br>47810 = BAC2;<br>47811 = BAC3;<br>47812 = BAC4;<br>47813 = BAC5;<br>47814 = BAC6;<br>47815 = BAC7;<br>47816 = BAC8;<br>47817 = BAC9;<br>47818 = BACB;<br>47819 = BACB;<br>47820 = BACC;<br>47821 = BACD;<br>47822 = BACE; or<br>47823 = BACF. |                                  |                         |                                   |         |
| Description:         |                                                                                                    | BMD UDP port number.             |                         |                                   |         |
| P12.5.5 <sup>①</sup> | BACnet IP registrat                                                                                                    | tion interval                    |                         |                                   | ID 1738 |
| Minimum value:       | 0                                                                                                    | Maximum value:                   | 65,535                  | Default value:                    | 10      |
| Description:         | Defines the registratio                                                                                                    | n interval.                      |                         |                                   |         |
| P12.5.6              | BACnet IP commun                                                                                                    | ication timeout                  | '                       | ,                                 | ID 1739 |
| Minimum value:       | 0 ms                                                                                                    | Maximum value:                   | 60,000 ms               | Default value:                    | 0 ms    |
| Description:         | Selects the time it wai                                                                                                    | ts before a communication fa     | ault occurs over BACnet | IP.                               |         |
| P12.5.7              | BACnet IP protocol                                                                                                    | status                           |                         | '                                 | ID 1740 |
| Minimum value:       | N.A.                                                                                                    | Maximum value:                   | N.A.                    | Default value:                    | 0       |
| Options:             | 0 = Stopped;<br>1 = Operational; or<br>2 = Faulted.                                                                                                    |                                  |                         |                                   |         |
| Description:         | This parameter shows                                                                                                    | the protocol status for BACn     | et IP communication.    |                                   |         |
| P12.5.8              | BACnet IP fault bel                                                                                                    | havior                           |                         |                                   | ID 1741 |
| Minimum value:       | N.A.                                                                                                    | Maximum value:                   | N.A.                    | Default value:                    | 0       |
| Options:             | communications. I                                                                                                    | f not in fieldbus control, place | e will not fault.       | eldbus fault is active, the drive |         |
| Description:         | Defines the fieldbus fa                                                                                                    | ult condition for BACnet IP co   | ommunication.           |                                   |         |
| P12.5.9 <sup>①</sup> | BACnet IP instance                                                                                                    | number                           |                         |                                   | ID 1742 |
| Minimum value:       | 0                                                                                                    | Maximum value:                   | 4,194,302               | Default value:                    | 0       |
| Description:         | Displays the BACnet in                                                                                                    |                                  |                         |                                   |         |

### P12.6 - Web UI (DM1 PRO only).

| P12.6.1        | Web UI protocol st                              | atus                          |                     |                | ID 2915 |  |
|----------------|-------------------------------------------------|-------------------------------|---------------------|----------------|---------|--|
| Minimum value: | N.A.                                            | Maximum value:                | N.A.                | Default value: | N.A.    |  |
| Options:       | 0 = Off;<br>1 = Operational; or<br>2 = Faulted. |                               |                     |                |         |  |
| Description:   | This parameter shows                            | the protocol status for web s | erver communication | on.            |         |  |

Table 69. Ethernet communication (Cont.).

| P12.6.2              | Web UI fault respo               | onse                              |                         | ,                                                                         | ID 2916   |
|----------------------|----------------------------------|-----------------------------------|-------------------------|---------------------------------------------------------------------------|-----------|
| Minimum value:       | N.A.                             | Maximum value:                    | N.A.                    | Default value:                                                            | 0         |
| Options:             | communications.                  | If not in fieldbus control, place | e will not fault.       | ieldbus fault is active, the drive<br>ation is lost, fieldbus fault respo |           |
| Description:         | Defines the fieldbus f           | ault condition for web server     | communication.          |                                                                           |           |
| P12.6.3              | Web UI communic                  | ation timeout                     |                         |                                                                           | ID 2919   |
| Minimum value:       | 30,000 ms                        | Maximum value:                    | 60,000 ms               | Default value:                                                            | 60,000 ms |
| Description:         | Selects the time it wa           | aits before a communication fa    | ult occurs over the web | o server.                                                                 |           |
| P12.6.4 <sup>①</sup> | Web UI enable                    |                                   |                         |                                                                           | ID 2921   |
| Minimum value:       | N.A.                             | Maximum value:                    | N.A.                    | Default value:                                                            | 0         |
| Options:             | 0 = Disabled; or<br>1 = Enabled. |                                   |                         |                                                                           |           |
| Description:         | Enables web server c             | onfiguration and monitoring pa    | age.                    |                                                                           |           |

<sup>©</sup> Parameter value can only be changed after the drive has stopped. © Parameter value will be set to be default when changing macros.

# Table 70. System.

| <u> </u>                                                                                                    |                                                                                                    |                                                                                                    |                                                                                                    |                                                                                                    |
|----------------------------------------------------------------------------------------------------|----------------------------------------------------------------------------------------------------|----------------------------------------------------------------------------------------------------|----------------------------------------------------------------------------------------------------|----------------------------------------------------------------------------------------------------|
| js.                                                                                                    |                                                                                                    |                                                                                                    |                                                                                                    |                                                                                                    |
| Language                                                                                                    | '                                                                                                    |                                                                                                    |                                                                                                    | ID 340                                                                                                    |
| N.A.                                                                                                    | Maximum value:                                                                                                    | N.A.                                                                                                    | Default value:                                                                                                    | 0                                                                                                    |
| 0 = English;<br>1 = English; or<br>2 = English.                                                               |                                                                                                    |                                                                                                    |                                                                                                    |                                                                                                    |
|                                                                                                    |                                                                                                    | uency converter thro                                                                                                    | ough the keypad in the language of                                                                                                    | your choice. Currently                                                                                                    |
| Application                                                                                                   |                                                                                                    |                                                                                                    |                                                                                                    | ID 142                                                                                                    |
| N.A.                                                                                                    | Maximum value:                                                                                                    | N.A.                                                                                                    | Default value:                                                                                                    | N.A.                                                                                                    |
| 0 = Standard;;<br>1 = Pump;<br>2 = Fan; or<br>3 = Multi-purpose.                                              |                                                                                                    |                                                                                                    |                                                                                                    |                                                                                                    |
| This parameter sets the                                                                                       | active application if multipl                                                                                                    | e applications have                                                                                                    | been loaded.                                                                                                    |                                                                                                    |
| Parameter sets                                                                                                |                                                                                                    |                                                                                                    |                                                                                                    | ID 619                                                                                                    |
| N.A.                                                                                                    | Maximum value:                                                                                                    | N.A.                                                                                                    | Default value:                                                                                                    | N.A.                                                                                                    |
| 2 = Reload set 1;<br>3 = Reload set 2;<br>4 = Store parameter set<br>5 = Store parameter set<br>6 = Reset; or | 1;<br>2;                                                                                                    |                                                                                                    |                                                                                                    |                                                                                                    |
| This parameter allows y                                                                                       | ou to reload the factory def                                                                                                    | ault parameter value                                                                                                    | es, and to store and load two custo                                                                                                    | mized parameter sets.                                                                                                    |
| Up to keypad                                                                                                  | '                                                                                                    |                                                                                                    |                                                                                                    | ID 620                                                                                                    |
| N.A.                                                                                                    | Maximum value:                                                                                                    | N.A.                                                                                                    | Default value:                                                                                                    | N.A.                                                                                                    |
|                                                                                                    |                                                                                                    |                                                                                                    |                                                                                                    |                                                                                                    |
| 0 = No; or<br>1 = Yes (all parameters)                                                                        |                                                                                                    |                                                                                                    |                                                                                                    |                                                                                                    |
|                                                                                                    | N.A.  0 = English; 1 = English; or 2 = English.  This parameter offers the available language is English.  N.A.  0 = Standard;; 1 = Pump; 2 = Fan; or 3 = Multi-purpose.  This parameter sets the Parameter sets  N.A.  0 = No; 1 = Load factory default 2 = Reload set 1; 3 = Reload set 2; 4 = Store parameter set 5 = Store parameter set 6 = Reset; or 7 = Reload defaults VM  This parameter allows y | N.A. Maximum value:  0 = English; 1 = English; or 2 = English.  This parameter offers the ability to control the frequavailable language is English only.  Application  N.A. Maximum value:  0 = Standard;; 1 = Pump; 2 = Fan; or 3 = Multi-purpose.  This parameter sets the active application if multiple Parameter sets  N.A. Maximum value:  0 = No; 1 = Load factory default parameters; 2 = Reload set 1; 3 = Reload set 2; 4 = Store parameter set 1; 5 = Store parameter set 2; 6 = Reset; or 7 = Reload defaults VM.  This parameter allows you to reload the factory defunction of the factory default parameter set 2; 6 = Reset; or 7 = Reload defaults VM. | N.A. Maximum value: N.A.  D = English; 1 = English; or 2 = English.  This parameter offers the ability to control the frequency converter throavailable language is English only.  Application  N.A. Maximum value: N.A.  D = Standard;; 1 = Pump; 2 = Fan; or 3 = Multi-purpose.  This parameter sets the active application if multiple applications have  Parameter sets  N.A. Maximum value: N.A.  D = No; 1 = Load factory default parameters; 2 = Reload set 1; 3 = Reload set 2; 4 = Store parameter set 1; 5 = Store parameter set 2; 6 = Reset; or 7 = Reload defaults VM.  This parameter allows you to reload the factory default parameter value  Up to keypad | N.A. Maximum value: N.A. Default value:  0 = English; 1 = English; or 2 = English.  This parameter offers the ability to control the frequency converter through the keypad in the language of available language is English only.  Application  N.A. Maximum value: N.A. Default value:  0 = Standard;; 1 = Pump; 2 = Fan; or 3 = Multi-purpose.  This parameter sets the active application if multiple applications have been loaded.  Parameter sets  N.A. Maximum value: N.A. Default value:  0 = No; 1 = Load factory default parameters; 2 = Reload set 1; 3 = Reload set 2; 4 = Store parameter set 1; 5 = Store parameter set 2; 6 = Reset; or 7 = Reload defaults VM.  This parameter allows you to reload the factory default parameter values, and to store and load two custo Up to keypad |

### Table 70. System (Cont.).

| P13.1.5 <sup>①</sup> | Down from keypad                                                                                                    |                                                                                                    |                                                             |                                                                                                    | ID 621                                                                            |
|----------------------|----------------------------------------------------------------------------------------------------|----------------------------------------------------------------------------------------------------|-------------------------------------------------------------|----------------------------------------------------------------------------------------------------|-----------------------------------------------------------------------------------|
| Minimum value:       | N.A.                                                                                                    | Maximum value:                                                                                                    | N.A.                                                        | Default value:                                                                                                    | N.A.                                                                              |
| Options:             | 0 = No;<br>1 = All parameters;<br>2 = All, no motor; or<br>3 = Application parameter                                   | rs.                                                                                                    |                                                             |                                                                                                    |                                                                                   |
| Description:         | This function downloads                                                                                                | one or all parameter group                                                                                          | s from the keypa                                            | d to the drive.                                                                                                    |                                                                                   |
| P13.1.6              | Parameter compariso                                                                                                    | n                                                                                                    |                                                             | '                                                                                                    | ID 623                                                                            |
| Minimum value:       | N.A.                                                                                                    | Maximum value:                                                                                                    | N.A.                                                        | Default value:                                                                                                    | N.A.                                                                              |
| Options:             | 0 = No;<br>1 = Compare with keypad<br>2 = Compare with default<br>3 = Compare with Set 1; c<br>4 = Compare with Set 2. |                                                                                                    |                                                             |                                                                                                    |                                                                                   |
| Description:         | With the parameter comp and those loaded to the c                                                                      |                                                                                                    | ompare the actua                                            | al parameter values to the values of you                                                                                                    | ur customized parameter sets                                                      |
|                      | The actual parameter valued displayed on the lowermo                                                                   |                                                                                                    | hose of the custo                                           | omized parameter Set 1. If no difference                                                                                                    | es are detected, a "0" is                                                         |
|                      | If any of the parameter va                                                                                             | llues differ from those of t                                                                                        | he Set 1 parame                                             | ters, the number of the deviations is di                                                                                                    | splayed together.                                                                 |
|                      | value on the description li                                                                                            | w button, once again you vine (in the middle) is the dealue by pushing the right a                                  | fault value, and                                            | actual value and the value it was comp<br>the one on the value line (lowermost lin                                                                                                    | pared to. In this display, the ne) is the edited value. You                       |
|                      | Actual values can also be                                                                                              | compared to Set 2, factor                                                                                           | y settings, and k                                           | eypad set values.                                                                                                    |                                                                                   |
| P13.1.7              | Parameter lock PIN                                                                                                    |                                                                                                    |                                                             | '                                                                                                    | ID 624                                                                            |
| Minimum value:       | 0                                                                                                    | Maximum value:                                                                                                    | 9,999                                                       | Default value:                                                                                                    | 0                                                                                 |
| Description:         | enabled, the user will be By default, the password                                                                     | prompted to enter a passw                                                                                           | ord before appli                                            | nges with the password function. Who cation changes, parameter value change the password, change the value of                                                                                                    | es, or password changes.                                                          |
|                      | between 1 and 9,999.  To deactivate the passwo                                                                         | rd, reset the parameter va                                                                                          | lue to 0.                                                   |                                                                                                    |                                                                                   |
| P13.1.8              | Keypad parameter loc                                                                                                   | ek                                                                                                    |                                                             |                                                                                                    | ID 625                                                                            |
| Minimum value:       | N.A.                                                                                                    | Maximum value:                                                                                                    | N.A.                                                        | Default value:                                                                                                    | 0                                                                                 |
| Options:             | 0 = Change enable; or<br>1 = Change disable.                                                                           |                                                                                                    |                                                             |                                                                                                    |                                                                                   |
| Description:         | This function allows the u                                                                                             |                                                                                                    | the parameters.                                             | If the parameter lock is activated, the                                                                                                    | text "locked" will appear on                                                      |
|                      | Note: This function does                                                                                               | not prevent unauthorized (                                                                                          | editing of parame                                           | eter values.                                                                                                    |                                                                                   |
| P13.1.9              | Start-up Wizard                                                                                                    |                                                                                                    |                                                             |                                                                                                    | ID 626                                                                            |
| Minimum value:       | N.A.                                                                                                    | Maximum value:                                                                                                    | N.A.                                                        | Default value:                                                                                                    | 0                                                                                 |
| Options:             | 0 = Enabled.<br>1 = Disabled.                                                                                          |                                                                                                    |                                                             |                                                                                                    |                                                                                   |
| Description:         | the application desired ar<br>completion, it allows the<br>always enabled for the in                                   | nd then advances paramete<br>user to go to the main mer<br>itial power up of the DM1<br>t to be active on start-up. | ers through the so<br>ou or default page<br>PRO. By setting | cted "Enable", the Start-up Wizard pro<br>tart-up parameter list/Application Mini<br>e and this parameter is set to "Disable<br>this parameter to "Disable" without go<br>Start-up Wizard after completion, or d | wizard in keypad. After<br>I". The Start-up Wizard is<br>ing through the Start-up |

Table 70. System (Cont.).

| P13.2 - Keypad.           | 1                                                                                                   |                                                                                       |                            | ,                                                                                                    |                             |
|---------------------------|----------------------------------------------------------------------------------------------------|---------------------------------------------------------------------------------------|----------------------------|----------------------------------------------------------------------------------------------------|-----------------------------|
| P13.2.1                   | Local default page                                                                                  |                                                                                       |                            |                                                                                                    | ID 1875                     |
| Minimum value:            | N.A.                                                                                                | Maximum value:                                                                        | N.A.                       | Default value:                                                                                                    | 0                           |
| Options:                  | 0 = None; or<br>1 = Monitor.                                                                        |                                                                                       |                            |                                                                                                    |                             |
| Description:              | Local default page selecti                                                                          | on.                                                                                   |                            |                                                                                                    |                             |
| 13.2.2                    | Local monitor parame                                                                                | eter set                                                                              |                            |                                                                                                    | ID 1876                     |
| /linimum value:           | N.A.                                                                                                | Maximum value:                                                                        | N.A.                       | Default value:                                                                                                    | 1,1,0                       |
| Description:              | Local monitor parameter (                                                                           | oath. Default path is M1.1                                                            |                            |                                                                                                    |                             |
| 13.2.3                    | Default page                                                                                        |                                                                                       |                            | '                                                                                                    | ID 628                      |
| Minimum value:            | N.A.                                                                                                | Maximum value:                                                                        | N.A.                       | Default value:                                                                                                    | 0                           |
| Options:                  | 0 = None;<br>1 = Main menu;<br>2 = Multi-monitor;<br>3 = Favorite menu; or<br>4 = Keypad reference. |                                                                                       |                            |                                                                                                    |                             |
| Description:              | switched on.                                                                                        |                                                                                       | ·                          | the timeout time expires or whe                                                                                                    |                             |
| P13.2.4                   | Timeout time                                                                                        | s o, the function is not act                                                          | ivateu. i.e., the last dis | played page remains on the key                                                                                                    | ID 629                      |
| 713.2.4<br>Minimum value: |                                                                                                    | Maximum value                                                                         | CE EQE -                   | Default value:                                                                                                    |                             |
|                           | 1 s                                                                                                 | Maximum value:                                                                        | 65,535 s.                  |                                                                                                    | 30 s                        |
| Description:              | The timeout time setting                                                                            | defines the time after whi                                                            | ch the keypad display ri   | eturns to the Default Page.                                                                                                    |                             |
|                           | Note: If the default page                                                                           | value is 0, the timeout tim                                                           | e setting has no effect    |                                                                                                    |                             |
| 213.2.5                   | Contrast adjust                                                                                     |                                                                                       |                            |                                                                                                    | ID 630                      |
| /linimum value:           | 5                                                                                                   | Maximum value:                                                                        | 18                         | Default value:                                                                                                    | 12                          |
| Description:              | If the remote keypad disp                                                                           | lay is not clear, you can ad                                                          | ljust the keypad contras   | t with this parameter.                                                                                                    |                             |
| P13.2.6                   | Backlight time                                                                                      |                                                                                       |                            |                                                                                                    | ID 631                      |
| Minimum value:            | 1 min.                                                                                              | Maximum value:                                                                        | 65,535 min.                | Default value:                                                                                                    | 10 min.                     |
| Description:              | This parameter determine                                                                            | s how long the backlight s                                                            | stays on before going or   | ıt.                                                                                                    |                             |
| 213.2.7                   | Fan control                                                                                         |                                                                                       |                            |                                                                                                    | ID 632                      |
| /linimum value:           | N.A.                                                                                                | Maximum value:                                                                        | N.A.                       | Default value:                                                                                                    | 1                           |
| Options:                  | 60°C (140°F). The far<br>minute                                                                     | on the temperature of the<br>receives a stop command                                  | I when the heat sink ter   | ed on automatically when the he<br>nperature falls to 55°C (131°F).                                                                                                    | The fan runs for about a    |
|                           | "Temperature".<br>2 = Run follow - after pow                                                        | ver up, the fan is stopped u                                                          | until the run command i    | s after changing the value from '<br>s given and then fan runs contin                                                                                                    |                             |
|                           |                                                                                                    |                                                                                       |                            | sistors on power up moment.                                                                                                    |                             |
| Description:              |                                                                                                    | o control the DM1 PRO's o                                                             | cooling fan. You can se    | t the fan to run as stated in the                                                                                                    | •                           |
| P13.2.8                   | Keypad ACK timeout                                                                                  |                                                                                       |                            |                                                                                                    | ID 633                      |
| Viinimum value:           | 200 ms                                                                                              | Maximum value:                                                                        | 5,000 ms                   | Default value:                                                                                                    | 200 ms                      |
| Description:              | between the control mode<br>keypad to delay message                                                 | ule and the keypad. This v                                                            |                            | edgement time. This is the com<br>n using long communication cabl                                                                                                    |                             |
|                           | = The value of HMI ackno                                                                            | the frequency converter a<br>wledge timeout is set to 1<br>ng shall be entered in the | 200.00 ms (2 x 600.00,     | sending delay + receiving delay                                                                                                    | ).                          |
|                           | la accesa al calle a canadal con c                                                                  | والمراجعة والمراوا والمراوع والمراوا                                                  | at tinat to the            | and the same of the same of th | n frequency converter drive |

### Table 70. System (Cont.).

| P13.2.9        | Keypad retry                       | number number                                                             |                                             |                                                                          | ID 634                          |
|----------------|------------------------------------|---------------------------------------------------------------------------|---------------------------------------------|--------------------------------------------------------------------------|---------------------------------|
| Minimum value: | 1                                  | Maximum value:                                                            | 10                                          | Default value:                                                           | 5                               |
| Description:   | With this parar<br>within the ackr | meter you can set the number of time<br>nowledgement time (HMI acknowledg | s the drive will tr<br>ge timeout) or if th | y to receive acknowledgement when<br>he received acknowledgement is faul | it has not been received<br>ty. |

| P13.3.1 <sup>②</sup> | Output display unit          | t              |                                                                    |                | ID 2424                     |
|----------------------|------------------------------|----------------|--------------------------------------------------------------------|----------------|-----------------------------|
| Minimum value:       | N.A.                         | Maximum value: | N.A.                                                               | Default value: | 45                          |
| Options:             | 0 = %;                       |                |                                                                    |                |                             |
|                      | 1 = 1/min;                   |                |                                                                    |                |                             |
|                      | 2 = rpm;                     |                |                                                                    |                |                             |
|                      | 3 = ppm;                     |                |                                                                    |                |                             |
|                      | 4 = pps;                     |                |                                                                    |                |                             |
|                      | 5 = l/s;<br>6 = l/min;       |                |                                                                    |                |                             |
|                      | 7 = I/h;                     |                |                                                                    |                |                             |
|                      | 8 = kg/s;                    |                |                                                                    |                |                             |
|                      | 9 = kg/min;                  |                |                                                                    |                |                             |
|                      | 10 = kg/h;                   |                |                                                                    |                |                             |
|                      | 11 = m3/s;                   |                |                                                                    |                |                             |
|                      | 12 = m3/min;                 |                |                                                                    |                |                             |
|                      | 13 = m3/h;                   |                |                                                                    |                |                             |
|                      | 14 = m/s;<br>15 = mbar;      |                |                                                                    |                |                             |
|                      | 16 = bar;                    |                |                                                                    |                |                             |
|                      | 17 = Pa;                     |                |                                                                    |                |                             |
|                      | 18 = kPa;                    |                |                                                                    |                |                             |
|                      | 19 = mVS;                    |                |                                                                    |                |                             |
|                      | 20 = kW;                     |                |                                                                    |                |                             |
|                      | 21 = Deg. C;                 |                |                                                                    |                |                             |
|                      | 22 = GPM;                    |                |                                                                    |                |                             |
|                      | 23 = gal/s;                  |                |                                                                    |                |                             |
|                      | 24 = gal/min;<br>25 = gal/h; |                |                                                                    |                |                             |
|                      | 26 = lb/s;                   |                |                                                                    |                |                             |
|                      | 27 = lb/min;                 |                |                                                                    |                |                             |
|                      | 28 = lb/h;                   |                |                                                                    |                |                             |
|                      | 29 = CFM;                    |                |                                                                    |                |                             |
|                      | 30 = ft3/s;                  |                |                                                                    |                |                             |
|                      | 31 = ft3/min;                |                |                                                                    |                |                             |
|                      | 32 = ft3/h;                  |                |                                                                    |                |                             |
|                      | 33 = ft/s;                   |                |                                                                    |                |                             |
|                      | 34 = in wg;<br>35 = ft wg;   |                |                                                                    |                |                             |
|                      | 36 = PSI;                    |                |                                                                    |                |                             |
|                      | 37 = lb/in2;                 |                |                                                                    |                |                             |
|                      | 38 = HP;                     |                |                                                                    |                |                             |
|                      | 39 = Deg. F;                 |                |                                                                    |                |                             |
|                      | 40 = PA;                     |                |                                                                    |                |                             |
|                      | 41 = WC;                     |                |                                                                    |                |                             |
|                      | 42 = HG;                     |                |                                                                    |                |                             |
|                      | 43 = ft;<br>44 = m;          |                |                                                                    |                |                             |
|                      | 45 = Hz;                     |                |                                                                    |                |                             |
|                      | 46 = strokes/min.            |                |                                                                    |                |                             |
| Description:         |                              |                | esired unit that will reflect the<br>value to display desired outp |                | with P13.3.2 and P13.3.3, i |
| P13.3.2 <sup>②</sup> | Output display unit          | t minimum      | · · · · · · · · · · · · · · · · · · ·                              |                | ID 2460                     |
| Vinimum value:       | -60,000.00 varies            | Maximum value: | OutputDisplayUnitMax                                               | Default value: | 0.00 varies                 |

| Table | 70. | System | (Cont.) | ١ |
|-------|-----|--------|---------|---|
|       |     |        |         |   |

| P13.3.3 <sup>②</sup> | Output display unit n          | naximum                   |                             |                         | ID 2425                   |
|----------------------|--------------------------------|---------------------------|-----------------------------|-------------------------|---------------------------|
| Minimum value:       | OutputDisplayUnitMin<br>varies | Maximum value:            | 60,000.00 varies            | Default value:          | MotorNomFreqMFG<br>varies |
| Description:         | Sets the maximum scaled        | I value when changing the | display unit to a value oth | er than the default Hz. |                           |

| P13.4.1        | Keypad softwa    | ID 640               |      |                |         |
|----------------|------------------|----------------------|------|----------------|---------|
| Minimum value: | N.A.             | Maximum value:       | N.A. | Default value: | N.A.    |
| Description:   | Keypad firmware  | version.             |      |                |         |
| P13.4.2        | Motor control    | software version     |      |                | ID 642  |
| Minimum value: | N.A.             | Maximum value:       | N.A. | Default value: | N.A.    |
| Description:   | DSP/motor contro | ol software version. |      |                |         |
| P13.4.3        | Application so   | oftware version      |      | ,              | ID 644  |
| Minimum value: | N.A.             | Maximum value:       | N.A. | Default value: | N.A.    |
| Description:   | MCU/application  | software version.    |      |                |         |
| P13.4.4        | Software bund    | dle version          | '    |                | ID 1714 |
| Minimum value: | N.A.             | Maximum value:       | N.A. | Default value: | N.A.    |
| Description:   | Software bundle  | version.             |      |                |         |

#### P13.5 - Application information.

| P13.5.1        | Serial number                             |                                                                  |                       |                                                                                                    | ID 648                          |
|----------------|-------------------------------------------|------------------------------------------------------------------|-----------------------|----------------------------------------------------------------------------------------------------|---------------------------------|
| Minimum value: | N.A.                                      | Maximum value:                                                   | N.A.                  | Default value:                                                                                        | N.A.                            |
| Description:   | Product serial numb                       | per.                                                             |                       |                                                                                                    |                                 |
| P13.5.2        | Multi-monitor se                          | et                                                               |                       |                                                                                                    | ID 627                          |
| Minimum value: | N.A.                                      | Maximum value:                                                   | N.A.                  | Default value:                                                                                        | 0                               |
| Options:       | 0 = Change enable;<br>1 = Change disable. |                                                                  |                       |                                                                                                    |                                 |
| Description:   |                                           | can display three actual monitor<br>nonitored with other values. | ed values at the sam  | e time. This parameter determine                                                                      | s if the operator is allowed to |
| P13.5.3        | Keypad lock PIN                           | 1                                                                | ,                     |                                                                                                    | ID 75                           |
| Minimum value: | 0                                         | Maximum value:                                                   | 9,999                 | Default value:                                                                                        | 0                               |
| Description:   | When the passwore response to key pre     | d function is enabled, the user was except up/down/left/right.   | ill be prompted to en | pad lock function after keys are noter a password before the keypad the password, change the value of | display parameter or            |
|                | To deactivate the n                       | assword, reset the parameter va                                  | lue to O              |                                                                                                    |                                 |
|                | Drive application                         | · · ·                                                            |                       | _                                                                                                    | ID 2922                         |
| P13.5.4        |                                           |                                                                  |                       |                                                                                                    |                                 |

#### P13.6 - User information.

| P13.6.1        | Total MWh count                                                         |                |          |                | ID 601   |
|----------------|-------------------------------------------------------------------------|----------------|----------|----------------|----------|
| Minimum value: | N.A. MWh                                                                | Maximum value: | N.A. MWh | Default value: | N.A. MWh |
| Description:   | Megawatt hours total operation time counter of the drive output active. |                |          |                |          |

Table 70. System (Cont.).

| P13.6.2        | Total power da                                            | ny count                              |                      |                             | ID 603  |
|----------------|-----------------------------------------------------------|---------------------------------------|----------------------|-----------------------------|---------|
| Minimum value: | N.A.                                                      | Maximum value:                        | N.A.                 | Default value:              | N.A.    |
| Description:   | Number of days t                                          | he drive has been supplied with po    | ower.                |                             |         |
| P13.6.3        | Total power ho                                            | our count                             |                      |                             | ID 606  |
| Minimum value: | N.A.                                                      | Maximum value:                        | N.A.                 | Default value:              | N.A.    |
| Description:   | Number of hours                                           | the drive has been supplied with p    | ower.                |                             |         |
| P13.6.4        | Total motor ho                                            | our count                             |                      | '                           | ID 1872 |
| Minimum value: | N.A.                                                      | Maximum value:                        | N.A.                 | Default value:              | h       |
| Description:   | Number of hours                                           | the DM1 PRO has been running a        | motor.               |                             |         |
| P13.6.5        | Trip MWh cour                                             | nt                                    |                      |                             | ID 604  |
| Minimum value: | N.A.                                                      | Maximum value:                        | N.A.                 | Default value:              | MWh     |
| Description:   | Megawatts hours                                           | s of the drive output active since la | ast reset.           |                             |         |
| P13.6.6        | TClear trip MV                                            | Vh count                              |                      |                             | ID 639  |
| Minimum value: | N.A.                                                      | Maximum value:                        | N.A.                 | Default value:              | 0       |
| Options:       | 0 = Not reset;<br>1 = Clear trip MW<br>2 = Clear trip pow |                                       |                      |                             |         |
| Description:   | Resets the day ar                                         | nd hour motor or drive running cou    | nter and resets the  | motor run time in the menu. |         |
| P13.6.7        | Trip power day                                            | count                                 |                      | -                           | ID 636  |
| Minimum value: | N.A.                                                      | Maximum value:                        | N.A.                 | Default value:              | N.A.    |
| Description:   | Number of days s                                          | ince the last reset.                  |                      |                             |         |
| P13.6.8        | Trip power hou                                            | ır count                              |                      |                             | ID 637  |
| Minimum value: | N.A.                                                      | Maximum value:                        | N.A.                 | Default value:              | N.A.    |
| Description:   | Number of hours                                           | the DM1 PRO has been running a        | motor since the last | reset.                      |         |

<sup>©</sup> Parameter value can only be changed after the drive has stopped. @ Parameter value will be set to be default when changing macros.

# **Application notes**

# **Faults and warning codes**

Under this menu, you can find active faults, history faults, and fault codes.

Table 71. Active faults.

| Active faults             | When a fault/faults appear(s), the display with the name and fault time of the fault will be pop. Press DETAIL to see the fault data. | The fault remains active until it is cleared with the Reset button push for 2s) or with a reset signal from the I/O terminal or fieldbus. |
|---------------------------|----------------------------------------------------------------------------------------------------|----------------------------------------------------------------------------------------------------|
|                           | The active faults submenu shows the list of faults. Select the fault and push DETAIL to see the fault data.                           | The memory of active faults can store the maximum of 10 faults in the order of appearance.                                                |
| Table 72. History faults. | Function                                                                                                    | Note                                                                                                    |
| History faults            | 10 latest faults are stored in the fault history. Select the fault and push DETAIL to see the fault data.                             | The history fault will be stored until it is cleared with the OK button (push for 5 s).                                                   |

The memory of active faults can store the maximum of 10 faults in

the order of appearance.

### **Fault codes and descriptions**

Configurable 1 = The fault type of this fault is configurable, fault type can be configured as: 0 = No action; 1 = Warning; 2 = Fault; 3= Fault, Coast.

| Fault code | Fault name/<br>description | Fault type | Default configuration | Possible cause                                                                                                    | Remedy                                                                                                    |
|------------|----------------------------|------------|-----------------------|----------------------------------------------------------------------------------------------------|----------------------------------------------------------------------------------------------------|
| 1          | Over current               | Fault      |                       | AC drive has detected too high a current (>4*IH) in the motor cable:  • Sudden heavy load increase; • Short circuit in motor cables; • Unsuitable motor.                                                                                                    | <ul> <li>Check loading.</li> <li>Check motor.</li> <li>Check cables and connections.</li> <li>Make identification run.</li> <li>Check ramp times.</li> </ul>                                                                                 |
| 2          | Over voltage               | Fault      |                       | The DC-link voltage has exceeded the limits defined:  • Too short a deceleration time;  • Brake chopper is disabled;  • High overvoltage spikes in supply;  • Start/stop sequence too fast.                                                                          | <ul> <li>Make deceleration time longer.</li> <li>Use brake chopper or brake resistor<br/>(available as options).</li> <li>Activate overvoltage controller.</li> <li>Check input voltage.</li> </ul>                                          |
| 3          | Earth fault                | Fault      | Configurable          | Current measurement has detected that the sum of motor phase current is not zero:  • Insulation failure in cables or motor.                                                                                                    | Check motor cables and motor.                                                                                                    |
| 9          | Under voltage              | Fault      | Configurable          | DC link voltage is under the voltage limits defined:  • Most probable cause: Too low a supply voltage;  • AC drive internal fault;  • Defect input fuse;  • External charge switch not closed.  Note: This fault is activated only if the drive is in the Run state. | <ul> <li>In case of temporary supply voltage<br/>break reset the fault and restart the<br/>AC drive. Check the supply voltage.<br/>If it is adequate, an internal failure<br/>has occurred. Contact the distributor<br/>near you.</li> </ul> |
| 10         | Input phase superv         | No action  | Configurable          | Input line phase is missing.                                                                                                    | Check supply voltage, fuses, and cable.                                                                                                    |
| 11         | Output phase superv        | Fault      | Configurable          | Current measurement has detected that there is no current in one motor phase.                                                                                                    | Check motor cable and motor.                                                                                                    |
| 13         | Drive under<br>temp        | Warning    | Configurable          | Too low temperature measured in power. Unit's heat sink or board. Heat sink temperature is under -10°C.                                                                                                    |                                                                                                    |
| 14         | Drive over temp            | Fault      |                       | Too high temperature measured in power.<br>Unit's heat sink or board. Heat sink temperature is over 90°C.                                                                                                    | Check the correct amount and flow of cooling air. Check the heat sink for dust. Check the ambient temperature. Make sure that the switching frequency is not too high in relation to ambient temperature and motor load.                     |
| 15         | Motor stalled              | No action  | Configurable          | Motor is stalled.                                                                                                    | Check motor and load.                                                                                                    |

| code | Fault name/<br>description                             | Fault type | Default configuration | Possible cause                                                                                                    | Remedy                                                                                                    |
|------|--------------------------------------------------------|------------|-----------------------|----------------------------------------------------------------------------------------------------|----------------------------------------------------------------------------------------------------|
| 16   | Motor over load                                        | No action  | Configurable          | Motor is too hot, based on either the drive's estimate or on temperature feedback.                                                                                                    | Decrease motor load. If no motor overload exists, check the temperature model parameters.                                                         |
| 17   | Motor under<br>load                                    | No action  | Configurable          | Condition defined by parameter underload protection,<br>underload Fnom torque, underload F0 torque, valid longer than<br>the time defined by underload time limit.                                                              | Check load.                                                                                                    |
| 18   | IP address<br>conflict                                 | Warning    | Configurable          | IP setting issue.                                                                                                    | Check settings for IP address. Verify no duplicates are on the network.                                                                           |
| 19   | Power board<br>EEPROM fault                            | Fault      |                       | Power board EEPROM fault, memory lost in EEPROM.                                                                                                    | Cycle power to drive. Try updating software. If issue continues, contact distributor near you.                                                    |
| 20   | Control board<br>EEPROM fault<br>(MCU EEPROM<br>fault) | Fault      |                       | EEPROM data error in EEPROM memory.                                                                                                    | Cycle power to drive. Try updating software. If issue continues, contact a distributor near you.                                                  |
| 21   | S-flash fault                                          | Warning    |                       | Serial flash error; serial flash memory failed.                                                                                                    | Cycle power to drive. Try updating software. If issue continues, contact a distributor near you.                                                  |
| 22   | Speed deviation                                        | Fault      |                       | Estimated speed is greater than 115% of maximum frequency. Or current loop is oscillating.                                                                                                    | Check motor parameters and run identification. Adjust the Observer Kp.                                                                            |
| 23   | STO circuit fault                                      | Fault      |                       | STO switch is broken; STO circuit failure.                                                                                                    | Check STO switch and STO circuit. If issue continues, contact a distributor near you.                                                             |
| 25   | MCU watchdog<br>fault                                  | Fault      |                       | Watchdog register overflows in MCU.                                                                                                    | Cycle power to drive. Try updating software. If issue continues, contact a distributor near you.                                                  |
| 26   | Start-up prevent                                       | Fault      |                       | The time when interlock signal activates is over setting time.                                                                                                    | Stop drive and resend start command.                                                                                                    |
| 37   | Device change                                          | Warning    |                       | Power board or option card change.                                                                                                    | Alarm will reset.                                                                                                    |
| 38   | Device added                                           | Warning    |                       | Power board or option board added.                                                                                                    | Device is ready for use. Old parameter settings will be used.                                                                                     |
| 39   | Device removed                                         | Fault      |                       | Optional board removed from slot; or power board removed from control board.                                                                                                    | Device no longer available in drive.                                                                                                    |
| 40   | Device unknown                                         | Fault      |                       | Unknown device connected (power board/option board).                                                                                                    | Check EEPROM connection. Check board connection on slot A/B. Power cycle to drive                                                                 |
| 41   | IGBT over temp                                         | Fault      |                       | IGBT temperature is too high.                                                                                                    | <ul> <li>Check output loading.</li> <li>Check motor size.</li> <li>Decrease switching frequency.</li> </ul>                                       |
| 50   | AI < 4 mA<br>(4 to 20 mA)                              | No action  | Configurable          | Loss in analog input signal, dropped below 4 mA.                                                                                                    | Verify analog input current reference value on either Al1 or Al2, check cabling.                                                                  |
| 51   | External fault                                         | Fault      | Configurable          | Digital input is activated for external fault input.                                                                                                    | Check digital input settings and verify input level, could be an external device causing fault.                                                   |
| 52   | Keypad comm.<br>Fault                                  | Fault      | Configurable          | The connection between the control keypad and frequency converter is broken, and the local reference is keypad reference or the local control place is keypad, and the keypad communication fault protection is not "NO action" | Check keypad connection and possible keypad cable.                                                                                                |
| 54   | Option card fault                                      | Fault      | Configurable          | Defective option card or option card slot.                                                                                                    | Check right option card and option card slot connections. Check board status on keypad for exact cause of fault. Contact distributor nearest you. |
| 57   | Motor ID fault                                         | Fault      |                       | The motor parameters identification running was not completed successfully.                                                                                                    | Check motor size. Verify the input and output wiring is connected properly.                                                                       |
| 58   | Current measure fault                                  | Fault      |                       | Current measurement is out of range.                                                                                                    | Restart the drive again. Should the fault re-occur, contact the distributor nearest to you.                                                       |
| 66   | Safety torque off                                      | Fault      | Configurable          | STO triggered; STO input is open.                                                                                                    | Reset STO trigger and verify wiring.<br>Reset fault after input is enabled.                                                                       |
| 67   | Current limit control                                  | Warning    |                       | The output current has reached the current limit value.                                                                                                    | Check the load.<br>Set the acceleration time longer.                                                                                              |

# Application notes

| Fault code | Fault name/<br>description                                     | Fault type | Default configuration | Possible cause                                                                                                    | Remedy                                                                                                    |
|------------|----------------------------------------------------------------|------------|-----------------------|----------------------------------------------------------------------------------------------------|----------------------------------------------------------------------------------------------------|
| 68         | Over voltage control                                           | Warning    |                       | The DC link voltage has reached its voltage limit value.                                                                                                    | Check the input voltage. Set the acceleration/deceleration time longer.                                                                                                    |
| 70         | System fault                                                   | Fault      |                       | MCU sending wrong parameters to DSP.                                                                                                    | Restart the drive again. Should the fault re-occur, contact the distributor nearest to you.                                                                                                    |
| 80         | Fieldbus fault                                                 | Fault      | Configurable          | BACnet IP fieldbus fault.                                                                                                    | Check the fieldbus communication wiring. Verify drive parameters are set correctly. Check BACnet master programming to verify proper addressing.                                                                                                    |
| 81         | Fieldbus fault                                                 | Fault      | Configurable          | SA bus fieldbus fault.                                                                                                    | Check the fieldbus communication wiring on A/B terminal. Verify drive parameters are set correctly. Check SA bus master programming to verify proper addressing.                                                                                               |
| 83         | Fieldbus fault                                                 | Fault      | Configurable          | (1) DCl_ubRTUBacNetFaultBehavior parameter's value is 0, loss of communication with modbus RTU, and the fieldbus reference is the remote reference or the fieldbus control place is the remote control place ,and the fault protection is not "NO action"; (2) DCl_ubRTUBacNetFaultBehavior parameter's value is 1,                                                                       | Check RS485 communication wiring.<br>Verify drive parameters are set correctly.<br>Check master programming to verify<br>proper addressing.                                                                                                    |
| 84         | Fieldbus fault                                                 | Fault      | Configurable          | loss of communication with modbus RTU.  (1) DCI_ubTCPFaultBehavior parameter's value is 0, loss of communication with modbus TCP, and the fieldbus reference is the remote reference or the fieldbus control place is the remote control place, and the fault protection is not "NO action";( 2)DCI_ubTCPFaultBehavior parameter's value is 1, loss of communication with modbus TCP.     | Check ethernet communication wiring.<br>Verify drive parameter are set correctly.<br>Check master programming to verify<br>proper addressing.                                                                                                    |
| 85         | Fieldbus fault                                                 | Fault      | Configurable          | Loss of communication with BACnet, and the fieldbus reference is the remote reference OR the fieldbus control place is the remote control place, and the fault protection is not "NO action".                                                                                                    | Check RS485 communication wiring.<br>Verify drive parameters are set correctly.<br>Check BACnet master configuration<br>programming to verify proper addressing.                                                                                               |
| 86         | Fieldbus fault                                                 | Fault      | Configurable          | Loss of communication with ethernet IP, and the fieldbus reference is the remote reference OR the fieldbus control place is the remote control place, and the fault protection is not "NO action".                                                                                                    | Check ethernet communication wiring.<br>Verify drive parameters are set correctly.<br>Check EIP master configuration<br>programming to verify proper addressing.                                                                                               |
| 87         | Fieldbus fault                                                 | Fault      | Configurable          | Loss of communication with Profibus/Canopen/Devicenet master on Slot A, and the fieldbus reference is the remote reference OR the fieldbus control place is the remote control place, and the fault protection is not "NO action".                                                                                                    | Profibus/Canopen/Devicenet communication wiring. Verify drive parameters are set correctly. Check Profibus/Canopen/Devicenet master configuration programming to verify proper addressing.                                                                     |
| 90         | Drive under<br>temp.<br>(Cold weather<br>drive under<br>temp.) | Warning    |                       | <ul> <li>Cold weather mode is not enabled, and unit temperature is less than -10°C.</li> <li>Cold weather mode is enabled and Under Temp Fault Override is not set, unit temperature is less than -30°C.</li> <li>Cold weather mode is enabled and Under Temp Fault Override is not set, unit temperature is -20 ~ -30°C. The temp &lt;-20°C when cold weather start time out.</li> </ul> | If unit temp -20 $\sim$ -10°C, start motor in cold weather mode. If unit temp <-20°C, warm up unit above -20°C for proper operation using cold weather mode. If still < -20°C when cold weather mode time out, try higher output voltage in cold weather mode. |
| 92         | External fault<br>(External fault 2)                           | Fault      | Configurable          | Digital input is activated for external fault input.                                                                                                    | Check digital input settings and verify input level, could be an external device causing fault.                                                                                                    |
| 93         | External fault<br>(External fault 3)                           | Fault      | Configurable          | Digital input is activated for external fault input.                                                                                                    | Check digital input settings and verify input level, could be an external device causing fault.                                                                                                    |
| 97         | Pipe fill loss<br>(Prime loss)                                 | No action  | Configurable          | <ul> <li>In single drive control mode of MPFC, include FC, interlock enable, and all interlock signals lost.</li> <li>In single drive control mode of MPFC, not include FC, interlock enable, and interlock 1 lost.</li> <li>In multi drive network mode of MPFC, interlock enable, and interlock 1 lost.</li> </ul>                                                                      | Check digital inputs for interlock.                                                                                                    |
| 98         | PI feedback AI<br>loss                                         | No action  | Configurable          | The feedback function has a relationship with feedback 1/2 and the feedback 1/2 source has relationship with AI. The AI signal range is 1 (20-100%/2-10 V/4-20m A). The AI value is out of range (AI mode: 0~20 mA, AI < 4 mA or AI > 20 mA, AI mode: 0~10 V, AI < 2 V or AI > 10 V) of PID1 feedback.                                                                                    | Check the AI of PI1 feedback, the AI value whether is out of range or not, the AI range shall be 2~10 V ( AI mode is 0~10 V) or 4~20 mA (AI mode is 0~20 mA).                                                                                                  |

| Fault code | Fault name/<br>description                         | Fault type | Default configuration | Possible cause                                                                                                    | Remedy                                                                                                    |
|------------|----------------------------------------------------|------------|-----------------------|----------------------------------------------------------------------------------------------------|----------------------------------------------------------------------------------------------------|
| 100        | Fieldbus fault<br>(Fieldbus SMDT<br>fault)         | Fault      | Configurable          | Smart wire sus fieldbus fault.                                                                                                    | Check SmartWire DT card.                                                                                                    |
| 101        | Option card fault                                  | Fault      | Configurable          | SMDT board hardware fault.                                                                                                    | Check SmartWire DT card.                                                                                                    |
| 102        | External fault<br>(External fault<br>from SWD)     | Fault      | Configurable          | External fault from SWD.                                                                                                    | Check SmartWire DT card.                                                                                                    |
| 103        | Drive over<br>temperature                          | Warning    |                       | Drive degree greater than (DCI_wDriveOverTempThreshold value - 10 degree) and less than DCI_wDriveOverTempThreshold value,report drive over temperature warning. | Check the drive degree.                                                                                                    |
| 111        | Profibus<br>firmware<br>incompatible               | Warning    |                       | Profibus card firmware is not compatible with MCB firmware.                                                                                                    | Check the Profibus card firmware revision.                                                                                                    |
| 113        | CANOpen<br>firmware<br>incompatible                | Warning    |                       | CANOpen card firmware is not compatible with MCB firmware.                                                                                                    | Check the CANOpen firmware revision.                                                                                                    |
| 114        | SWD firmware incompatible                          | Warning    |                       | SWD card firmware is not compatible with MCB firmware.                                                                                                    | Check the SWD card firmware revision.                                                                                                    |
| 115        | Fieldbus fault                                     | Fault      | Configurable          | FieldBus EIP idle fault                                                                                                    | Check ethernet IP master programming to verify proper addressing and ensure idle communication bit is not set.                                                           |
| 117        | Pump over cycle                                    | Warning    |                       | During a period, the times which the drive sleeps and wakes up exceed a user configurable value.                                                                 | Check the reason that drive is not stable.<br>Check why the drive sleeps and wakes<br>up frequently.                                                                     |
| 118        | Broken pipe                                        | Warning    | Configurable          | PID feedback is less than broken pipe level and the drive output frequency is more than broke pipe frequency for delay time.                                     |                                                                                                    |
| 125        | Freq. limit supv.<br>(Freq. limit)                 | No action  |                       | The output frequency exceeds the range of frequency supervision limit.                                                                                           | Check the output frequency and check<br>the setting of frequency supervision<br>limit.                                                                                   |
| 126        | Torque limit<br>supv.<br>(Torque limit)            | No action  |                       | The motor torque exceeds the range of torque supervision limit.                                                                                                  | Check the motor torque and check the setting of torque supervision limit.                                                                                                |
| 127        | Ref. limit supv.<br>(Ref. limit)                   | No action  |                       | The frequency reference exceeds the range of freq. reference supervision limit.                                                                                  | Check the frequency reference and check the setting of frequency reference supervision limit.                                                                            |
| 128        | Power limit<br>supv.<br>(Power limit)              | No action  |                       | The motor power exceeds the range of power supervision limit.                                                                                                    | Check the motor power and check the setting of power supervision limit.                                                                                                  |
| 129        | Temp. limit supv.<br>(Temp. limit)                 | No action  |                       | The unit temperature exceeds the range of temperature supervision limit.                                                                                         | Check the unit temperature and check<br>the setting of temperature supervision<br>limit.                                                                                 |
| 130        | Al limit supv.<br>(Al limit)                       | No action  |                       | The Al value exceeds the range of Al supervision limit.                                                                                                    | Check the AI value and check the setting of AI supervision limit.                                                                                                    |
| 131        | Motor current<br>supv.<br>(Motor current<br>limit) | No action  |                       | The motor current exceeds the range of current supervision limit                                                                                                 | Check the motor current and check the setting of current supervision limit.                                                                                              |
| 132        | PI superv.                                         | No action  |                       | The PI1 feedback exceeds the range of PI1 supervision limit.                                                                                                    | Check the PI1 feedback and check the setting of PI1 supervision limit.                                                                                                   |
| 133        | Fieldbus fault<br>(Fieldbus web Ul<br>fault)       | Fault      | Configurable          | FieldBus web UI fault.                                                                                                    | Check the web connection with RJ45 connector. Verify drive parameters are set correctly. Check the web UI tool to know if there is proper request going to drive or not. |

# Recommended secure hardening guidelines

#### Introduction

This section "secure configuration" or "hardening" guidelines provide information to the users to securely deploy and maintain this product to adequately minimize the cybersecurity risks to their system.

Eaton is committed to minimizing the Cybersecurity risk in its products and deploys cybersecurity best practices and latest cybersecurity technologies in its products and solutions; making them more secure, reliable and competitive for our customers. Eaton also offers Cybersecurity Best Practices whitepapers to its customers that can be referenced at www.eaton.com/cybersecurity

### PowerXL - secure configuration guidelines

| Category                           | Description                                                                                                    |  |  |  |
|------------------------------------|----------------------------------------------------------------------------------------------------|--|--|--|
| Asset identification and Inventory | Keeping track of all the devices in the system is a pre-requisite for effective management of Cybersecurity of a system. Ensure you maintain an inventory of all the components in your system in a manner in which you unique identify each component. To facilitate this PowerXL Series VFD supports the following identifying information - manufacturer, type, serial number, f/w version number, and location. |  |  |  |
|                                    | Customers/users can read following information from product label                                                                                                    |  |  |  |
|                                    | Model Number                                                                                                    |  |  |  |
|                                    | Serial Number                                                                                                    |  |  |  |
|                                    | Device Name                                                                                                    |  |  |  |
|                                    | Information specific to communication protocols is available form parameter menu as below                                                                                                    |  |  |  |
|                                    | IP Address Mode                                                                                                    |  |  |  |
|                                    | Active IP Address                                                                                                    |  |  |  |
|                                    | MAC Address                                                                                                    |  |  |  |
|                                    | See application manual for these parameter locations.                                                                                                    |  |  |  |
| Restrict Physical access           | Industrial Control Protocols don't offer cryptographic protections at protocol level leaving them exposed to Cybersecurity risk. Physical security is an important layer of defense in such cases. PowerXL Series VFD is designed with the consideration that it would be deployed and operated in a physically secure location.                                                                                    |  |  |  |
|                                    | <ul> <li>Eaton suggests that physical access to cabinets and/or enclosures containing PowerXL Series VFD and the associated system should be restricted, monitored and logged at all times.</li> </ul>                                                                                                    |  |  |  |
|                                    | <ul> <li>Physical access to the communication lines should be restricted to prevent any attempts of wiretapping,<br/>sabotage. It's a best practice to use metal conduits for the communication lines running between one cabinet<br/>to another cabinet.</li> </ul>                                                                                                    |  |  |  |
|                                    | <ul> <li>Attacker with unauthorized physical access to the device could cause serious disruption of the device<br/>functionality. A combination of physical access controls to the location should be used, such as locks, card<br/>readers, and/or guards etc.</li> </ul>                                                                                                    |  |  |  |
|                                    | <ul> <li>PowerXL Series VFD supports the following physical access ports,</li> </ul>                                                                                                    |  |  |  |
|                                    | <ul> <li>RJ45 connector for removable keypad as well as Modbus RTU communications</li> </ul>                                                                                                    |  |  |  |
|                                    | <ul> <li>RJ45 for EtherNet IP/Modbus TCP communications</li> </ul>                                                                                                    |  |  |  |
|                                    | <ul> <li>Terminal block for Modbus RTU and other Digital IOs</li> </ul>                                                                                                    |  |  |  |
|                                    | Eaton suggests access to above physical ports need to be restricted.                                                                                                    |  |  |  |

#### Category

#### **Description**

Restrict logical access to PowerXL series drive

It is extremely important to securely configure the logical access mechanisms provided in PowerXL Series VFD to safeguard the device from unauthorized access. PowerXL Series VFD provides various types of administrative, operational, configuration privilege levels. Eaton recommends that the available access control mechanisms be used properly to ensure that access to the system is restricted to legitimate users only. And, such users are restricted to only the privilege levels necessary to complete their job roles/functions.

Eaton recommends below best practices to be followed to ensure adequate cybersecurity of the setup/system

- Default credentials are changed upon first login. PowerXL Series VFD should not be commissioned for
  production with Default credentials, it's a serious Cybersecurity flaw as the default credentials are published
  in the manuals. Restrict administrative privileges Threat actors are increasingly focused on gaining control
  of legitimate credentials, especially those associated with highly privileged accounts. Limit privileges to
  only those needed for a user's duties. Make sure that the password used in the device is only available to
  authorized users like Configuring Engineers and not shared among all operational users.
- Perform periodic account maintenance to make sure that password is changed whenever there is personnel change.
- Change passwords and other system access credentials as appropriate
- PowerXL Series VFD is provided with data/access protection mechanism on keypad, follow below steps to
  utilize it

PowerXL Series VFD provides four levels of data protection for users to ensure the security:

- Lock parameters on keypad. User can lock the parameters through DI or disable change, in which way all the parameters cannot be edited.
- 2. Lock parameters while motor running. Motor control parameters can only be modified when motor is in stop mode. In which way to enhance the motor security. The parameters are listed in the application manual.
- 3. Through Power Xpert inControl tool, facility to hide parameters on keypad is available. User can hide the parameters he/she thinks are significant for himself/herself. Such as IP address and so on.
- 4. Password on keypad.
  - 0000 means no password, which is the default.
  - Password range is 0001 ~ 9999.
  - With password, user can monitor parameters value but need enter password if he/she wants to edit parameters.
  - User needs to re-enter the password if there is no key operation in 1 min after enter the password.
  - User needs to enter the old password if he/she wants to change to a new one.

#### Restrict network access

PowerXL Series VFD provides network access to facilitate communication with other devices in the systems and configuration. But this capability could open up a big security hole if it's not configured securely.

Eaton recommends segmentation of networks into logical enclaves and restrict the communication to host-to-host paths. This helps protect sensitive information and critical services and limits damage from network perimeter breaches. At a minimum, a utility Industrial Control Systems network should be segmented into a three-tiered architecture (as recommended by NIST SP800-82[R3]) for better security control.

Deploy adequate network protection devices like Firewalls, Intrusion Detection / Protection devices,

Below are the protocols and their port details available on PowerXL Series VFD. Use below information for configuring the firewalls.

PowerXL Series VFD provides below communication protocols -

- EtherNet IP protocols on RJ45 connector enabled by default on port 44818 and 2222
- Modbus TCP protocol on RJ45 connector enabled by default on port 502
- Modbus RTU on RS485 physical layer enabled by default
- BACnet MS/TP on RS485 physical layer disabled by default, when this is enabled, Modbus RTU is disabled.

All the protocols have dedicated menu structure, and details are described in User's Manual for how to activate or configure them.

 Eaton has published detailed information about various Network level protection strategies in Eaton Cybersecurity Considerations for Electrical Distribution Systems [R1].

### Application notes

| Category                     | Description                                                                                                    |  |  |  |
|------------------------------|----------------------------------------------------------------------------------------------------|--|--|--|
| Logging and event management | Best practices                                                                                                    |  |  |  |
|                              | • PowerXL Series VFD provides parameters change log and fault log functions for user, to help diagnose the drive                                                                                                    |  |  |  |
|                              | 1. Parameters change log:                                                                                                    |  |  |  |
|                              | <ul> <li>PowerXL Series VFD will log the parameter information in FRAM when the parameter changes. The max<br/>number of 66 items can be logged. New log will rewrite the old one. User cannot clear this fault information.</li> </ul>                                                                                   |  |  |  |
|                              | 2. Fault log:                                                                                                    |  |  |  |
|                              | <ul> <li>PowerXL Series VFD will log the drive information in FRAM when fault occurs. The max number of 10 items can be logged. New log will rewrite the old one. User can clear the history fault by pressing OK key more than 5 Sec.</li> </ul>                                                                         |  |  |  |
|                              | <ul> <li>PowerXL Series VFD will log the fault information in FRAM when fault occurs. The max number of 50 items can<br/>be logged. New log will rewrite the old one. User cannot clear this fault information.</li> </ul>                                                                                                |  |  |  |
| Secure maintenance           | Best practices                                                                                                    |  |  |  |
|                              | Apply firmware updates and patches regularly                                                                                                    |  |  |  |
|                              | Due to rapidly increasing Cyber Threats in Industrial Control Systems, Eaton implements a comprehensive patch and update process for its products. Users are encouraged to maintain a consistent process to promptly monitor for fresh firmware updates and apply the update whenever required.                           |  |  |  |
|                              | <ul> <li>The latest firmware can be acquired from the www.eaton.com/drives website. There will be separate link for<br/>PowerXL Series VFD FR0 to FR6 and PowerXL Series VFD FR7 &amp; FR8</li> </ul>                                                                                                    |  |  |  |
|                              | <ul> <li>Users can also sign up on our website to get emails when new material is released to the site if desired.</li> </ul>                                                                                                    |  |  |  |
|                              | <ul> <li>Using the PC Tool or verifying on the keypad the current version of firmware can be verified.</li> </ul>                                                                                                    |  |  |  |
|                              | <ul> <li>For additional information or technical support on Eaton's Variable frequency drive products contact us at<br/>TRCDrives@eaton.com or by phone at 800-386-2273 for US customers. For European customers contact us at<br/>AfterSalesEGBonn@eaton.com or by phone at +49 (0) 228602-3640</li> </ul>               |  |  |  |
|                              | Eaton also has a robust vulnerability response process. In the event of any security vulnerability getting discovered in its products, Eaton patches the vulnerability and releases information bulletin through its cybersecurity website - http://www.eaton.com/cybersecurity and patches through www.eaton.com/drives. |  |  |  |

### **References**

[R1] Cybersecurity Considerations for Electrical Distribution Systems (WP152002EN):

 $http://www.eaton.com/ecm/groups/public/@pub/@eaton/@corp/documents/content/pct\_1603172.pdf$ 

[R2] Cybersecurity Best Practices Checklist Reminder (WP910003EN):

 $http://www.cooperindustries.com/content/dam/public/powersystems/resources/library/1100\_EAS/WP910003EN.pdf$ 

Notes:

| Appi | lica | tion | notes |
|------|------|------|-------|
|      |      |      |       |

Notes:

Notes:

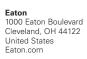

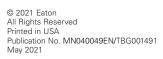

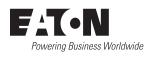